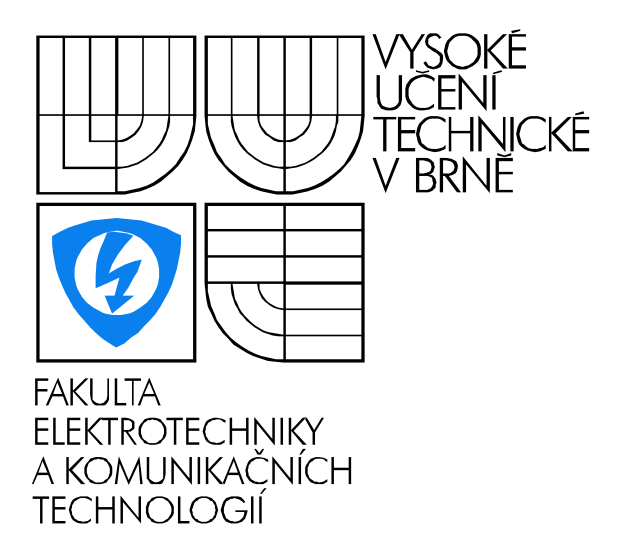

# Pravděpodobnost, statistika a operační výzkum

RNDr. Břetislav Fajmon, Ph.D. Mgr. Jan Koláček, Ph.D.

ÚSTAV MATEMATIKY

# Obsah

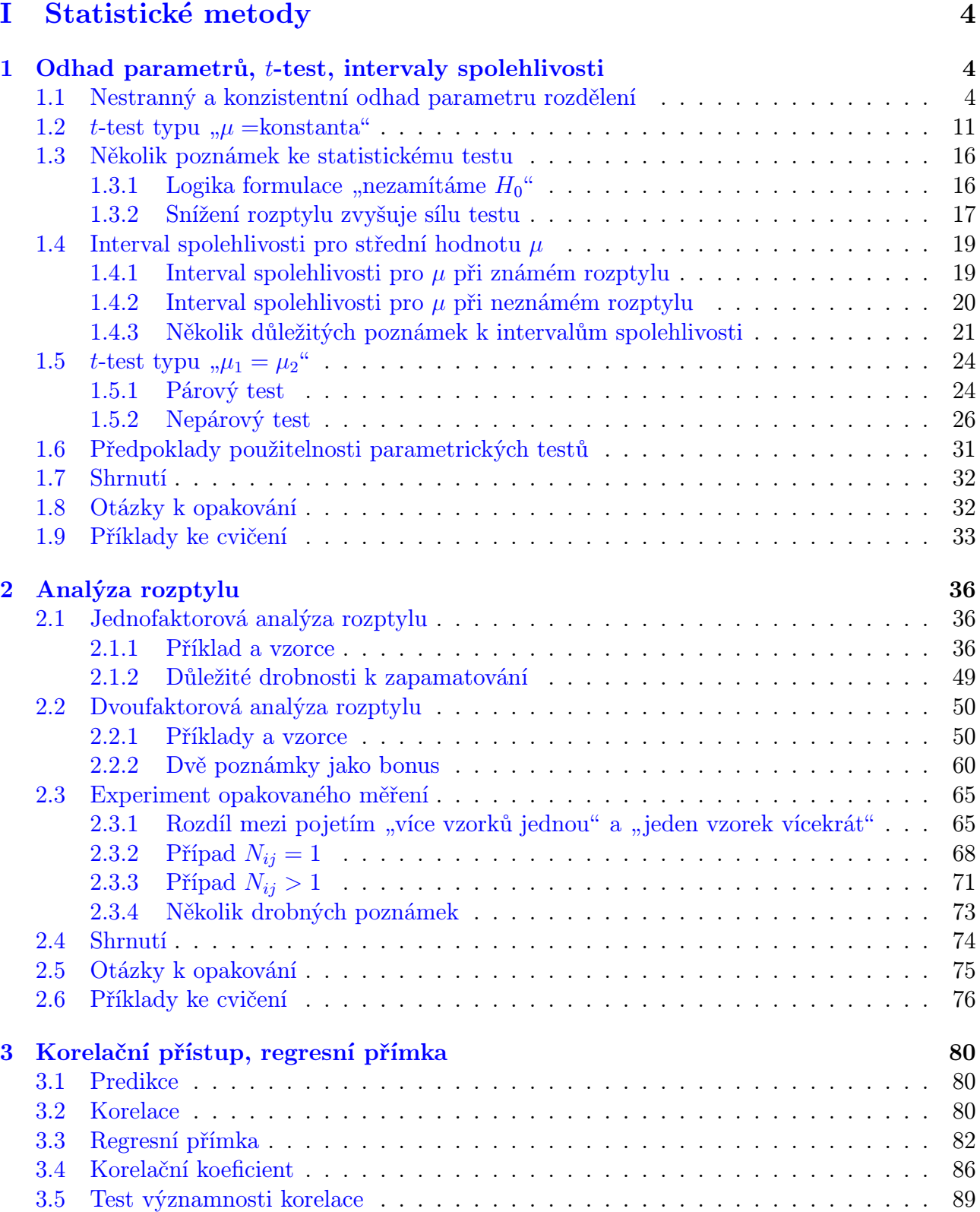

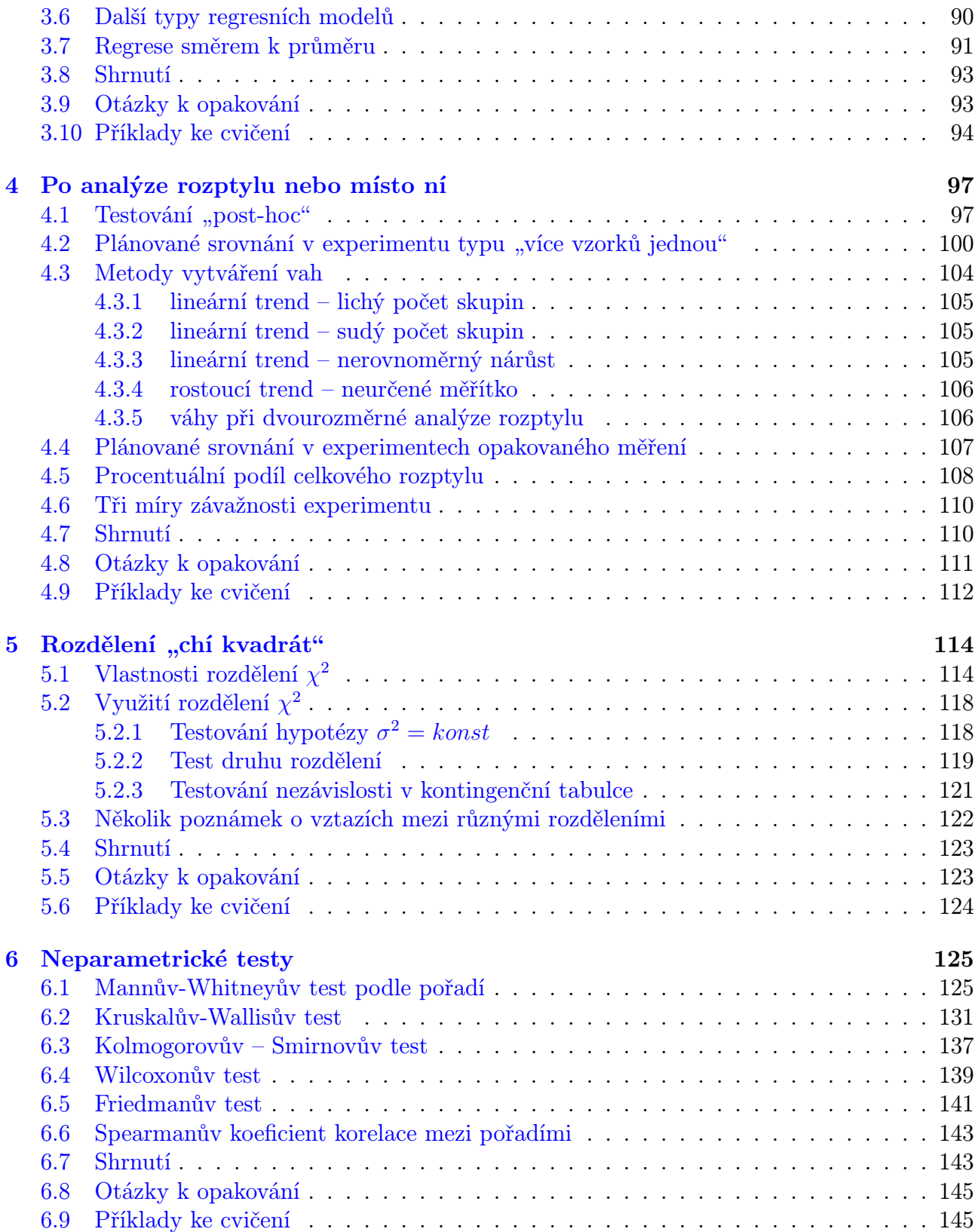

# [II Operační výzkum](#page-151-0) 147

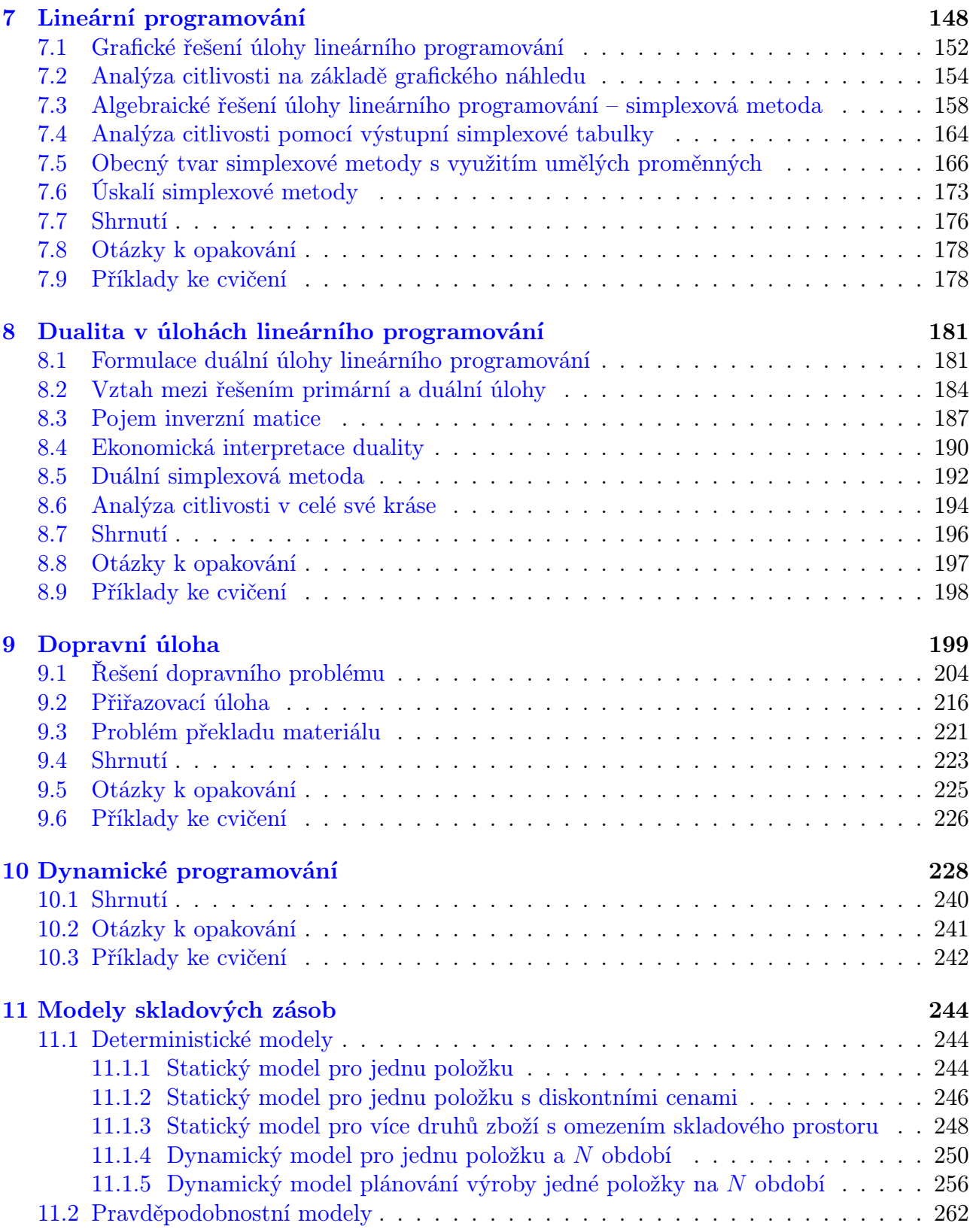

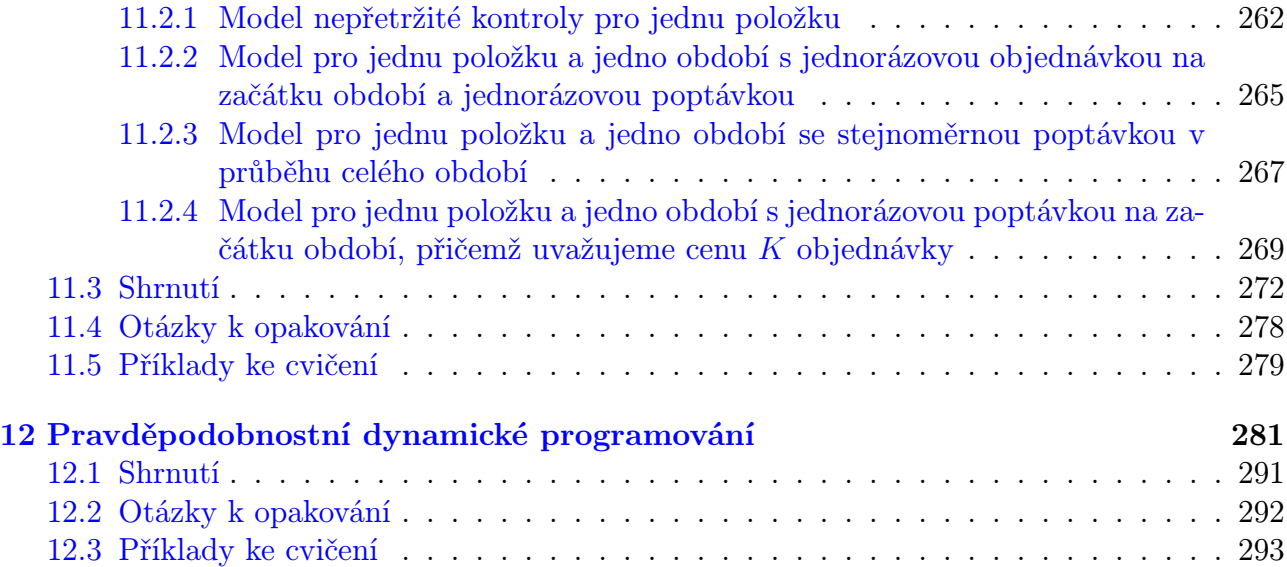

# [III Závěr](#page-299-0) 295

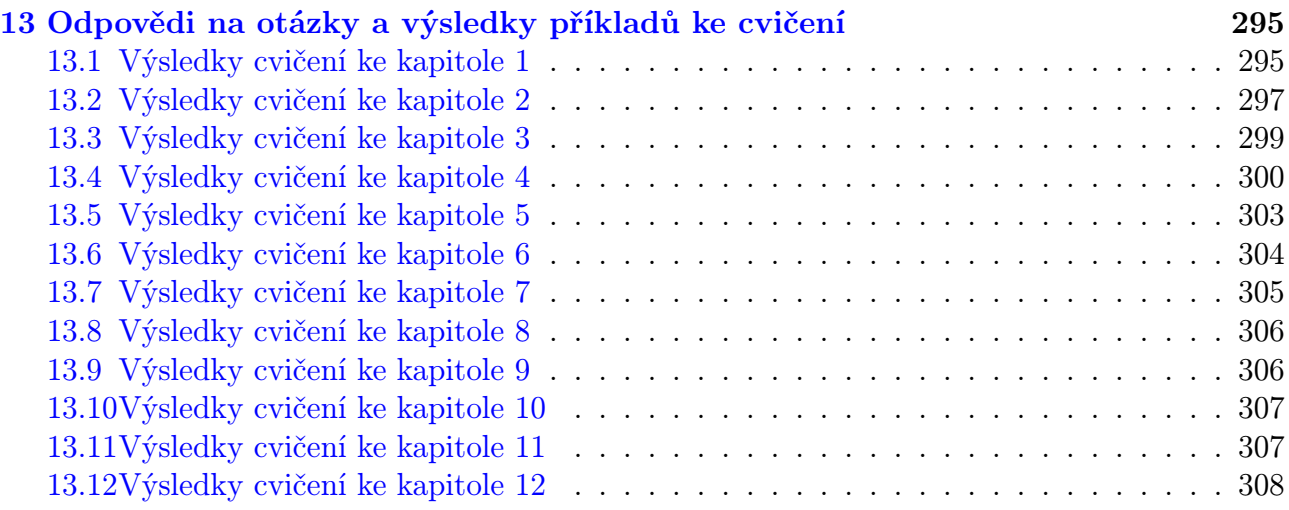

# Seznam tabulek

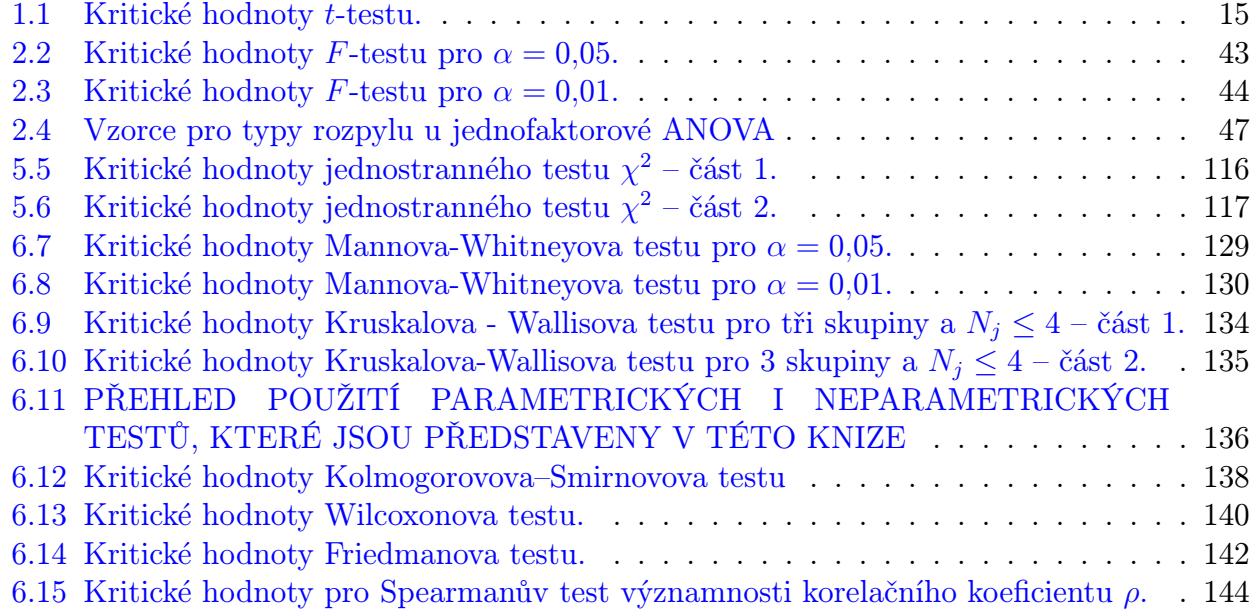

# Úvod

Tato skripta jsou napsána jako doplňující text předmětu MPSO pro první a druhý ročník magisterského studia FEKT. Daný předmět se skládá ze dvou odlišných oblastí matematiky – statistiky a operačního výzkumu. Jádrem první části je zejména učebnice [\[1\]](#page-313-0), jádrem druhé části jsou některé kapitoly učebnice [\[4\]](#page-313-1).

V oblasti statistiky se studenti seznámí s mnoha dalšími statistickými testy a snad dosáhnou cíle, kterým je vytvořit jistý cit o vhodnosti použití toho či onoho statistického testu. V oblasti operačního výzkumu budou studenti jen lehce uvedeni do mnohavrstevné otázky optimalizačních metod a hledání optimálního řešení. Obor optimalizace nebude ovšem "navštíven" do té míry, kterou by technické aplikace vyžadovaly – mnohé třídy řešených úloh praxe nebudou v zorném poli předmětu.

Studentům, kterří se obávají velkého počtu stránek v tomto textu, bychom rádi řekli, že

- 1. Předmět se skládá ze dvou rozsáhlých oblastí matematiky a představit každou z nich přibližně na 150 stranách za použití mnoha obrázků a tabulek považujeme za přiměřené.
- 2. Větší stránkový rozsah některých kapitol zvyšuje nikoli obtížnost kursu, ale srozumitelnost prezentace uvedených pojmů, takže je spíše předností než nevýhodou :-)

autoři, Brno 2005

Identifikační údaje knihy: FAJMON, B., KOLÁČEK,J.: Pravděpodobnost, statistika a operační výzkum. Elektronické skriptum FEKT VUT, Brno 2005. Identifikační číslo v informačním systému VUT: MAT503.

(toto skriptum nemá ISBN, ani žádné další identifikační údaje)

# <span id="page-8-0"></span>Část I Statistické metody

Předmět MPSO je po BMA3 už druhým předmětem, jehož část se zabývá pravděpodobností a statistikou. Zatímco v předmětu BMA3 byla těžištěm zájmu pravděpodobnost, v této části předmětu MPSO bude těžištěm zejména statistika. Protože základní principy statistiky byly už probrány v předmětu BMA3, doporučujeme příslušné oddíly projít ještě jednou – jedná se o oddíly 11.3 (základní principy statistického testu), 11.4 (příklad diskrétního jednostranného testu), 13.5 (příklad spojitého testu jednostranného i oboustranného), 14.3 (spojitý test průměru měřených hodnot) v elektronickém textu BMA3. Uvedené opakování se bude určitě hodit. Také tabulku hodnot distribuční funkce Φ normovaného normálního rozdělení U z textu BMA3 budete možná ještě potřebovat.

Protože čtenář už snad zná aspoň některé principy statistického uvažování, "vkročíme přímo do děje další částiÿ. Omluvte prosím témata některých příkladů – i když už máme k dispozici učebnici [\[2\]](#page-313-2) šitou na míru inženýrského studia, příklady z učebnice [\[1\]](#page-313-0) jsou vzaty z oboru sociologie a v některých případech se jich budeme držet. Snad to nebude na újmu statistické části textu, která se zabývá popisem veličin a zpracováním dat bez ohledu na to, v jakém oboru byla data získána.

# <span id="page-8-1"></span>1 Odhad parametrů, t-test, intervaly spolehlivosti

## <span id="page-8-2"></span>1.1 Nestranný a konzistentní odhad parametru rozdělení

Ve statistických testech v kapitolách 13, 14 textu BMA3 jsme tiše předpokládali, že rozptyl  $\sigma^2$ je známý. To ale ve skutečnosti většinou není pravda a my jej musíme odhadnout (= přibližně určit). Proto se nyní pustíme do trochy teorie a praxe v odhadování parametrů.

<span id="page-8-3"></span>Příklad 1.1 Pět sad součástek o dvaceti kusech bylo podrobeno zkouškám extrémních teplot. U každé sady je v tabulce uveden počet součástek z daných dvaceti, které v teplotní zkoušce obstály:

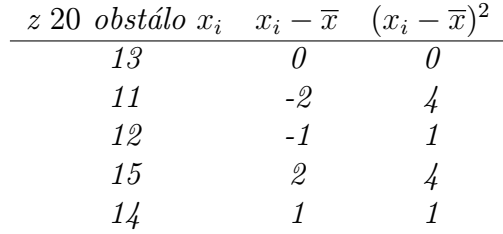

V tabulce už byla využita hodnota průměru  $\frac{1}{5}\sum x_i = 13$ . Ve třetím sloupci tabulky jsou uvedeny čtverce odchylek od průměru, odkud spočteme empirický rozptyl (= průměr čtverců odchylek od  $průměru \ldots :-)$ :

$$
s^{2} = \frac{1}{5} \sum (x_{i} - \overline{x})^{2} = \frac{10}{5} = 2.
$$

Jedná se o měření hodnot náhodné veličiny, kterou je možné popsat střední hodnotou µ a rozptylem  $\sigma^2$ . Ovšem tyto hodnoty neznáme - pokusíme se je odhadnout. Otázka zní: Jak dobrým odhadem pro  $\mu$  je průměr  $\overline{x}$ ? Jak dobrým odhadem pro  $\sigma^2$  je empirický rozptyl s<sup>2</sup>?

Jak už bylo řečeno v oddílech 14.1, 14.2 textu BMA3, hodnoty  $\overline{x}$ ,  $s^2$  jsou různé pro různé soubory měření, při jejich popisu užíváme náhodné veličiny  $X_1, X_2, \ldots, X_N$  označované jako náhodný výběr. Zde v teorii odhadů je potřeba tento i následující pojmy uvést přesně.

**Definice 1.1** Říkáme, že veličiny  $X_1, X_2, \ldots, X_N$  tvoří náhodný výběr rozsahu N z rozdělení pravděpodobnosti o distribuční funkci  $F(x)$ , pokud

- a) jsou navzájem nezávislé;
- b) mají stejné rozdělení pravděpodobnosti zadané distribuční funkcí  $F(x)$ .

Rozlišujeme tedy stejně jako ve 14.2 (BMA3) malá a velká písmena. Třeba v příkladu [1.1](#page-8-3) je  $x_1 = 13$ , ale stejně dobře jsme mohli naměřit  $x_1 = 10$  nebo  $x_1 = 17$  – tuto náhodnost prvního měření reprezentuje náhodná veličina  $X_1$ , které nepřiřazujeme žádnou konkrétní hodnotu, pouze jsme si vědomi, že pod (velkým písmenem)  $X_1$  se mohou skrývat různé hodnoty. Podobně se mohou skrývat různé hodnoty pod veličinami  $X_2, \ldots, X_N$ .

<span id="page-9-2"></span>**Definice 1.2** Libovolnou funkci  $T_N := T(X_1, X_2, \ldots, X_N)$  nad náhodným výběrem  $X_1, X_2, \ldots, X_N$  $\ldots$ ,  $X_N$  nazveme statistikou. Specielně

a) Statistiku

<span id="page-9-0"></span>
$$
\overline{X} = \frac{1}{N} \cdot \sum_{i=1}^{N} X_i
$$
\n(1.1)

nazveme výběrovým průměrem;

b) Statistiku

<span id="page-9-1"></span>
$$
\overline{S^2} = \frac{1}{N-1} \cdot \sum_{i=1}^{N} (X_i - \overline{X})^2
$$
\n(1.2)

#### nazveme výběrovým rozptylem.

Dále pokud do statistiky  $T_N$  dosadíme konkrétní naměřené hodnoty  $x_1, x_2, \ldots, x_N$ , dostaneme hodnotu  $t_N = t(x_1, x_2, \ldots, x_N)$ , která se nazývá **realizací statistiky**  $T_N$ .

Například pokud dosadíme do vzorců [1.1,](#page-9-0) [1.2](#page-9-1) konkrétní hodnoty měření  $x_i$ , dostaneme realizaci  $\overline{x}$  výběrového průměru  $\overline{X}$  a realizaci  $s^2$  výběrového rozptylu  $S^2$ .

No a nyní nás bude zajímat, jak dobrým odhadem neznámé střední hodnoty  $\mu$  veličiny X je realizace  $\bar{x}$  výběrového průměru  $\bar{X}$  (respektive jak dobrým odhadem neznámého rozptylu  $\sigma$ jsou realizace  $s^2$ ,  $\overline{s^2}$  veličin  $S^2$ ,  $\overline{S^2}$ ).

**Definice 1.3** Statistiku  $T_N$  nazveme **nestranným odhadem** parametru  $\gamma$ , pokud E $T_N = \gamma$ (střední hodnota veličiny  $T_N$  je rovna hodnotě parametru  $\gamma$ ).

Vysvětlení pojmu nestrannosti pomocí konkrétních hodnot měření: pokud budeme opakovaně měřit hodnoty  $x_{1,i}, x_{2,i}, \ldots, x_{N,i}$  a opakovaně počítat realizace  $t_{N,i} = t(x_{1,i}, x_{2,i}, \ldots, x_{N,i})$ nestranného odhadu  $T_N$  parametru  $\gamma$  pro  $i = 1, 2, \ldots, n, \ldots$ , bude platit vztah

$$
\lim_{n \to \infty} P\left( \left( \frac{1}{n} \sum_{i=1}^{n} t_{N,i} \right) \in (\gamma - \varepsilon; \gamma + \varepsilon) \right) = 1 \tag{1.3}
$$

platí pro každé malé pevně zvolené reálné kladné ε.

Laicky řečeno, pokud  $T_N$  je nestranným odhadem parametru  $\gamma$  rozdělení veličiny X, tak pro rostoucí  $n$  (= rostoucí počet realizací  $t_{N,i}$ ) je průměr realizací  $\frac{1}{n}\sum_{i=1}^{n}t_{N,i}$  skoro jistě (= s pravděpodobností rovnou jedné) stále blíže hodnotě  $\gamma$ .

Jinými slovy, nestrannost zaručuje takovou konstrukci vzorce pro  $T_N$ , která bere v úvahu všechny možné dostupné realizace  $t_{N,i}$  a nestraní žádné z nich – pro rostoucí počet realizací se aritmetický průměr těchto realizací skoro jistě blíží neznámé hledané hodnotě  $\gamma$ .

**Definice 1.4** Statistiku  $T_N$  nazveme **konzistentním odhadem** parametru  $\gamma$ , pokud posloupnost náhodných veličin  $(T_N)_{N=1}^{\infty}$  konverguje k hodnotě parametru  $\gamma$  podle pravděpodobnosti, tj.

$$
\lim_{N \to \infty} P(T_N \in (\gamma - \varepsilon; \gamma + \varepsilon)) = 1 \tag{1.4}
$$

platí pro každé malé pevně zvolené reálné kladné ε.

Laicky řečeno, pokud  $T_N$  je konzistentním odhadem parametru  $\gamma$  rozdělení veličiny X, tak pro rostoucí  $N$  (= rostoucí počet měření pro výpočet jedné realizace) je hodnota  $t_N$ skoro jistě (= s pravděpodobností rovnou jedné) stále blíže hodnotě  $\gamma$ .

Jinými slovy, konzistence zaručuje takovou konstrukci vzorce pro  $T_N$ , která je **konzistentní** (= česky: důsledná) v tom ohledu, že pro rostoucí počet měření při výpočtu jedné realizace se tato realizace skoro jistě blíží neznámé hledané hodnotě  $\gamma$ .

Uvedené definice nyní osvětlíme konkrétně při hledání odhadu střední hodnoty  $\mu$  a rozptylu  $\sigma^2$  veličiny X s normálním rozdělením pravděpodobnosti.

**Věta 1.1** Pokud náhodná veličina X má konečnou střední hodnotu  $\mu$ , tak výběrový průměr X je nestranným a konzistentním odhadem µ.

Skutečně, v odstavci 14.2 textu BMA3 bylo spočteno, že

- a)  $\mu_{\overline{X}} = E\overline{X} = E\frac{1}{N}$  $\frac{1}{N}\sum X_i = \mu$ , tj. střední hodnota náhodné veličiny  $\overline{X}$  je rovna parametru  $\mu$ ; tedy odhad  $\overline{X}$  je nestranným odhadem střední hodnoty  $\mu$ .
- b)  $\sigma_{\overline{\lambda}}^2$  $\frac{2}{X} = D\overline{X} = D\frac{1}{N}\sum X_i = \frac{\sigma^2}{N}$  $\frac{\sigma^2}{N}$  a platí

$$
\lim_{N \to \infty} D\overline{X} = \lim_{N \to \infty} \frac{\sigma^2}{N} = 0,
$$

tj. limita rozptylu odhadu  $\overline{X}$  pro rostoucí počet měření je rovna nule – jinými slovy, realizace odhadu  $\overline{X}$  se pro rostoucí počet měření skoro jistě blíží hodnotě  $\mu$ , čili  $\overline{X}$  je konzistentním odhadem hodnoty  $\mu$ .

Čili vzorec pro průměr hodnot  $\bar{x}$  funguje přesně tak, jak potřebujeme – "nestraní" konkrétnímu měření a "skoro jistě" směřuje přímo k určení střední hodnoty  $\mu$ , a dále je konzistentní (= důsledný) v tom smyslu, že průměr tisíce hodnot je "skoro jistě" lepší odhadem  $\mu$  než průměr stovky hodnot.

Otázkou nyní je najít nejvhodnější odhad pro neznámý rozptyl  $\sigma^2$  veličiny X. Máme k dispozici hodnotu  $S^2$  jako míru vychýlení od průměru – je ona tím nejvhodnějším odhadem hodnoty  $\sigma^2$ ?

**Věta 1.2** Pokud náhodná veličina X má konečnou střední hodnotu  $\mu$  a konečný rozptyl  $\sigma^2$ , tak nestranným a konzistentním odhadem rozptylu  $\sigma^2$  veličiny X je výběrový rozptyl

$$
\overline{S^2} := \frac{1}{N-1} \sum_{i=1}^{N} (X_i - \overline{X})^2 = \frac{N-1}{N} \cdot S^2.
$$

Při vysvětlení obsahu předchozí věty začněme nejprve u odhadu  $S^2$  zopakováním vzorce – v textu BMA3 (kap. 10) bylo řečeno, že empirický rozptyl  $s^2$  lze vyjádřit buď z definice jako

$$
s^{2} = \frac{1}{N} \cdot \sum_{i=1}^{N} (x_{i} - \overline{x})^{2},
$$
\n(1.5)

nebo po úpravách ve tvaru praktičtějším pro výpočet (= průměr čtverců minus čtverec průměru)

$$
s^{2} = \left(\frac{1}{N} \sum_{i=1}^{N} x_{i}^{2}\right) - \overline{x}^{2}.
$$
 (1.6)

Při matematickém popisu nyní musíme konkrétní měřené hodnoty ve vzorcích nahradit náhodnými veličinami s velkými písmeny a dostáváme

<span id="page-11-0"></span>
$$
S^2 = \frac{1}{N} \cdot \sum_{i=1}^{N} (X_i - \overline{X})^2,
$$
\n(1.7)

respektive

<span id="page-11-1"></span>
$$
S^2 = \left(\frac{1}{N}\sum_{i=1}^N X_i^2\right) - \overline{X}^2.
$$
\n(1.8)

a) Užijeme zde známých faktů z oddílu 14.2 textu BMA3, že totiž  $\sigma^2 = EX_i^2 - \mu^2$ , a dále platí  $\sigma^2$  $\frac{2}{X} = E\overline{X}^2 - \mu^2$ . Vypočtěme střední hodnotu veličiny  $S^2$ :

$$
ES^{2} = E\left(\frac{1}{N}\sum X_{i}^{2} - \overline{X}^{2}\right) = \frac{1}{N}\left(\sum EX_{i}^{2}\right) - E\overline{X}^{2} =
$$
  
=  $\frac{1}{N}\left(\sum(\sigma^{2} + \mu^{2})\right) - (\sigma_{\overline{X}}^{2} + \mu^{2}) =$   
=  $\sigma^{2} + \mu^{2} - \sigma_{\overline{X}}^{2} - \mu^{2} = \sigma^{2} - \sigma_{\overline{X}}^{2} = \sigma^{2} - \frac{\sigma^{2}}{N} = \frac{N-1}{N} \cdot \sigma^{2}$ 

Čili střední hodnota statistiky  $S^2$  není rovna odhadovanému parametru  $\sigma^2$ , to znamená, že  $S^2$  není nestranným odhadem rozptylu  $\sigma^2$ . Zkrátka a dobře vzoreček [1.7](#page-11-0) není dobře zkonstruován, protože jeho realizace  $s^2$  jsou vždy trochu menší než neznámá hledaná hodnota  $\sigma^2$ 

$$
\left(s^2 \doteq \frac{N-1}{N} \cdot \sigma^2 < \sigma^2\right),
$$

až na patologické případy  $\sigma^2 = 0$  a  $\sigma^2 = \infty$ , které nás nezajímají (matematicky jsou takové náhodné veličiny zkonstruovatelné, ale v praxi měřené veličiny mají vždy konečný kladný rozptyl). Ale k nalezení nestranného odhadu už máme jen krok – můžeme se totiž poučit z výpočtu $ES^2$ . Pokud vynásobíme $S^2$ konstantou $\frac{N}{N-1}$  (označme novou veličinu S2 ):

<span id="page-12-0"></span>
$$
\overline{S^2} := \frac{N}{N-1} \cdot S^2,\tag{1.9}
$$

tak dostaneme

$$
E\overline{S^2} = \frac{N}{N-1} \cdot ES^2 = \frac{N}{N-1} \cdot \frac{N-1}{N} \cdot \sigma^2 = \sigma^2,
$$

čili  $\overline{S^2}$  už je nestranným odhadem hodnoty  $\sigma^2$ .

b) Dá se ukázat, že  $\overline{S^2}$  je i konzistentním odhadem rozptylu  $\sigma^2$ , což plyne z faktu, že

$$
\lim_{N \to \infty} \sigma_{\overline{S^2}}^2 = 0,
$$

ale to zde už podrobně provádět nebudeme.

Dále budeme jako nestranný a konzistentní odhad rozptylu  $\sigma^2$  veličiny X užívat tedy statistiku  $\overline{S^2}$ . Má tedy ještě nějaký smysl "stará a překonaná" hodnota  $S^2$ ? Vrátíme-li se k příkladu [1.1,](#page-8-3) kde  $s^2 = 2$ , lze vypočíst  $\overline{s^2} = \frac{5}{4}$  $\frac{5}{4} \cdot 2 = 2,5.$ 

- 1. Hodnota  $s^2 = 2$  má svou váhu vyjadřuje rozptyl souboru uvedených pěti měření. Jedná se o empirický rozptyl – rozptyl naměřených hodnot.
- 2. Skutečný rozptyl  $\sigma^2$  veličiny přeživších součástek je větší než rozptyl měření u pěti sad proto je  $s^2 = 2.5$  jeho vhodnějším odhadem.

.

V příkladu [1.1](#page-8-3) můžeme uzavřít, že počet přeživších součástek ze sady dvaceti při extrémní teplotní zátěži lze popsat normálním rozdělením s parametry  $\mu = \bar{x} = 13$ ,  $\sigma^2 = \bar{s}^2 = 2.5$ .

Jednoduše řečeno, rozptyl s<sup>2</sup> vypočtený z několika naměřených hodnot je vždy o něco menší než skutečný rozptyl  $\sigma^2$  měřené veličiny. Proto při odhadu  $\sigma^2$  musíme vypočtené  $s^2$ "trochu zvětšit" vynásobením členem  $\frac{N}{N-1}$ .

Další možný tvar vzorce pro  $\overline{S^2}$  lze získat po úpravách s využitím [1.8](#page-11-1) a vztahu  $\overline{X} = \frac{1}{N}$  $\frac{1}{N} \cdot \sum X_i$ :

$$
\overline{S^2} = \frac{N}{N-1} \cdot S^2 = \frac{N}{N-1} \cdot \left(\frac{1}{N} \sum X_i^2 - \frac{1}{N^2} \left(\sum X_i\right)^2\right),
$$

a tedy po vykrácení konstantou N a roznásobení závorky dostaneme

<span id="page-13-0"></span>
$$
\overline{S^2} = \left(\frac{1}{N-1} \cdot \sum_{i=1}^{N} X_i^2\right) - \frac{1}{N(N-1)} \cdot \left(\sum_{i=1}^{N} X_i\right)^2.
$$
 (1.10)

**Definice 1.5** Výraz ss :=  $\sum (x_i - \overline{x})^2$  budeme nazývat součet čtverců měření veličiny X.

Při tomto označení platí

<span id="page-13-2"></span>
$$
S^2 = \frac{1}{N} \cdot SS \tag{1.11}
$$

a zejména

<span id="page-13-1"></span>
$$
\overline{S^2} = \frac{1}{N-1} \cdot SS. \tag{1.12}
$$

S pojmem součtu čtverců budeme ještě pracovat zejména v kapitolách [2](#page-40-0) a [4.](#page-101-0) Podle okolností budeme při výpočtu  $\overline{S^2}$  užívat vzorec [1.2,](#page-9-1) [1.9,](#page-12-0) [1.10](#page-13-0) nebo [1.12.](#page-13-1)

Zbývá ještě vyjádření k takzvanému počtu stupňů volnosti odhadu.

Příklad 1.2 Kdybych vám řekl, abyste mi nadiktovali pět reálných čísel, a nedal žádnou další podmínku nebo omezení, mohli byste říct čísla, jaká chcete, například

$$
0, 70, 314, 32, 100.
$$

Máte svobodu volby, která čísla vybrat. Jinými slovy, máte pět stupňů volnosti, protože si zcela svobodně a volně vybíráte pět čísel.

Kdyby ale úkol zněl: Nadiktujte mi pět čísel, jejichž průměr je 25, trochu bych vaši volnost omezil – první čtyři čísla byste mohli volit libovolně, například

## 0, 70, 314, 32,

ale páté číslo je mým požadavkem jednoznačně určeno. Aby průměr pěti čísel byl 25, jejich součet musí být roven  $5 \cdot 25 = 125$ , tj. páté číslo musí být rovno  $125 - 416 = -291$ . Tuto druhou úlohu lze charakterizovat tím, že stupeň její volnosti je 4.

Čili obecně pro N hodnot, u kterých je předem dán jejich průměr, zbývá N − 1 stupňů volnosti.

Podobná situace se objevuje i při odhadování rozptylu populace: Uvažujeme-li soubor měření N hodnot jisté veličiny X, z nich lze určit průměr  $\overline{x}$ . Chceme-li dále odhadnout rozptyl pro tuto konkrétní (už určenou) hodnotu  $\overline{x}$ , máme už jen  $N-1$  stupňů volnosti (ve vzorci pro  $s<sup>2</sup>$  hodnotu  $\bar{x}$  potřebujeme znát, protože při určení  $s<sup>2</sup>$  počítáme totiž míru vychýlení měření právě od hodnoty  $\overline{x}$ ).

Tedy třeba v příkladu [1.1](#page-8-3) má odhad rozptylu  $s^2 = 2.5$  čtyři stupně volnosti.

Tento přístup určení počtu stupňů volnosti lze užít i na některé další situace v tomto textu. Obecně platí:

> Počet stupňů volnosti odhadu = počet měření minus počet parametrů odhadnutých již dříve.

# <span id="page-15-0"></span>1.2 t-test typu  $_{\mathcal{H}}$  =konstanta"

<span id="page-15-2"></span>Příklad 1.3 Je známa následující grafická iluze (viz obr. [1.1\)](#page-15-1), že totiž úsečka a se zdá delší než úsečka b (počítá se délka bez koncových šipek), i když ve skutečnosti jsou obě úsečky stejně dlouhé.

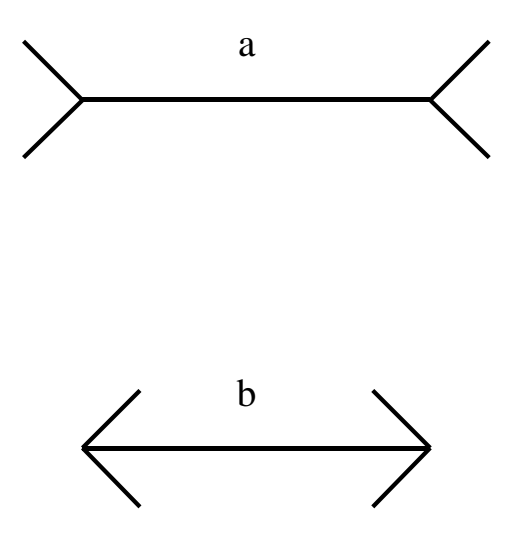

<span id="page-15-1"></span>Obr. 1.1: K př. [1.3:](#page-15-2) Grafická iluze: délky úseček a, b jsou stejné.

Chceme nyní experimentem ověřit, že úsečka typu a se zdá pozorovateli delší sama o sobě, bez porovnání s úsečkou b. Náhodně vybraným pěti lidem jsme na deset sekund ukázali úsečku a dlouhou 6 cm. Poté jsme je požádali, aby úsečku dané délky nakreslili, a změřili jsme její délku. Byla získána data  $x_1 = 8, x_2 = 11, x_3 = 9, x_4 = 5, x_5 = 7.$ 

Průměr těchto dat je  $\bar{x} = 8$  cm. Chceme testovat hypotézu, že střední hodnota  $\mu$  celé lidské populace při ohodnocení délky úsečky je významně větší než její skutečná délka 6 cm. V této situaci neznáme rozptyl  $\sigma^2$  měřené veličiny a musíme jej odhadnout pomocí  $\overline{s^2}$ . Pak testovacím kritériem nebude

$$
\frac{\overline{x} - 6}{\frac{\sigma}{\sqrt{N}}}
$$

(jako tomu bylo v kap. 14 textu BMA3), ale tzv. rozdělení  $t$  s hodnotou vypočtenou podle vztahu

$$
t:=\frac{\overline{x}-6}{\frac{\overline{S}}{\sqrt{N}}}, \text{ kde }\overline{S}=\sqrt{\overline{S^2}}.
$$

Toto t-rozdělení odvodil jistý pan William Sealy Gosset – ovšem příslušný článek uveřejnil nikoli pod svým vlastním jménem, ale pod jménem Student, a rozdělení je tedy známo pod názvem Studentovo t-rozdělení.

Hustota t-rozdělení závisí na počtu  $\nu$  stupnů volnosti, se kterými se určí odhad rozptylu  $S^2,$ a má tvar

$$
f_{\nu}(x) = \frac{1}{\sqrt{\nu} \cdot \beta(\frac{1}{2}, \frac{\nu}{2}) \cdot \left(1 + \frac{x^2}{\nu}\right)^{\frac{1+\nu}{2}}} = \frac{\Gamma(\frac{1+\nu}{2})}{\sqrt{\pi \cdot \nu} \cdot \Gamma(\frac{\nu}{2}) \cdot \left(1 + \frac{x^2}{\nu}\right)^{\frac{1+\nu}{2}}},
$$

podle toho, zda se čtenáři více líbí funkce

$$
\beta(p,q) = \int_0^1 u^{1-p} \cdot (1-u)^{1-q} du
$$

(tzv.  $\beta$ -funkce), nebo funkce

$$
\Gamma(r) = \int_0^\infty u^{r-1} \cdot e^{-u} \, \mathrm{d}u
$$

(tzv. Γ-funkce). Přechod mezi jednotlivými verzemi vzorce hustoty plyne ze vztahu mezi β-funkcí a Γ-funkcí

$$
\beta(p,q) = \frac{\Gamma(p) \cdot \Gamma(q)}{\Gamma(p+q)}
$$

a z jedné další drobnosti, že totiž  $\Gamma(\frac{1}{2}) = \sqrt{\pi}$  (tato drobnost je vypočtena například v učebnici [\[3\]](#page-313-3), která je více zaměřena na odvozování matematických vztahů v porovnání třeba s učebnicí [\[2\]](#page-313-2)).

Funkce  $f_{\nu}(x)$  je opět jedna z funkcí, kterou by člověk nerad potkal pozdě v noci v lese, ale ukazuje se, že i takové funkce jsou užitečné.

Uveďme zde některé vlastnosti t-rozdělení, které budeme využívat:

- a) Hustota  $f_{\nu}$  je symetrickou funkcí vzhledem k ose y, tj. je sudá: platí  $f_{\nu}(x) = f_{\nu}(-x)$ .
- b) Kritická t-hodnota je dále od počátku než kritická U-hodnota, protože t-rozdělení je odvozeno při neznámém rozptylu, tj. zahrnuje větší míru náhodnosti a nejistoty než Urozdělení (veličina t má větší rozptyl než veličina  $U$ ). Hustota rozdělení t je "nižší a širší" než hustota rozdělení U.
- c) Cím lepší je náš odhad neznámého rozptylu  $\sigma$  měřené veličiny, tím více se t-rozdělení bude podobat U-rozdělení. A odhad rozptylu bude tím lepší, čím vyšší je počet měření N (tj. čím vyšší je počet stupňú volnosti ν).

Vlastnosti b), c) lze znázornit graficky porovnáním U-rozdělení s t-rozdělením o různém počtu  $\nu$  stupňů volnosti – (hustota U-rozdělení je v obrázcích znázorněna plnou čarou, hustota t-rozdělení čárkovanou čarou):

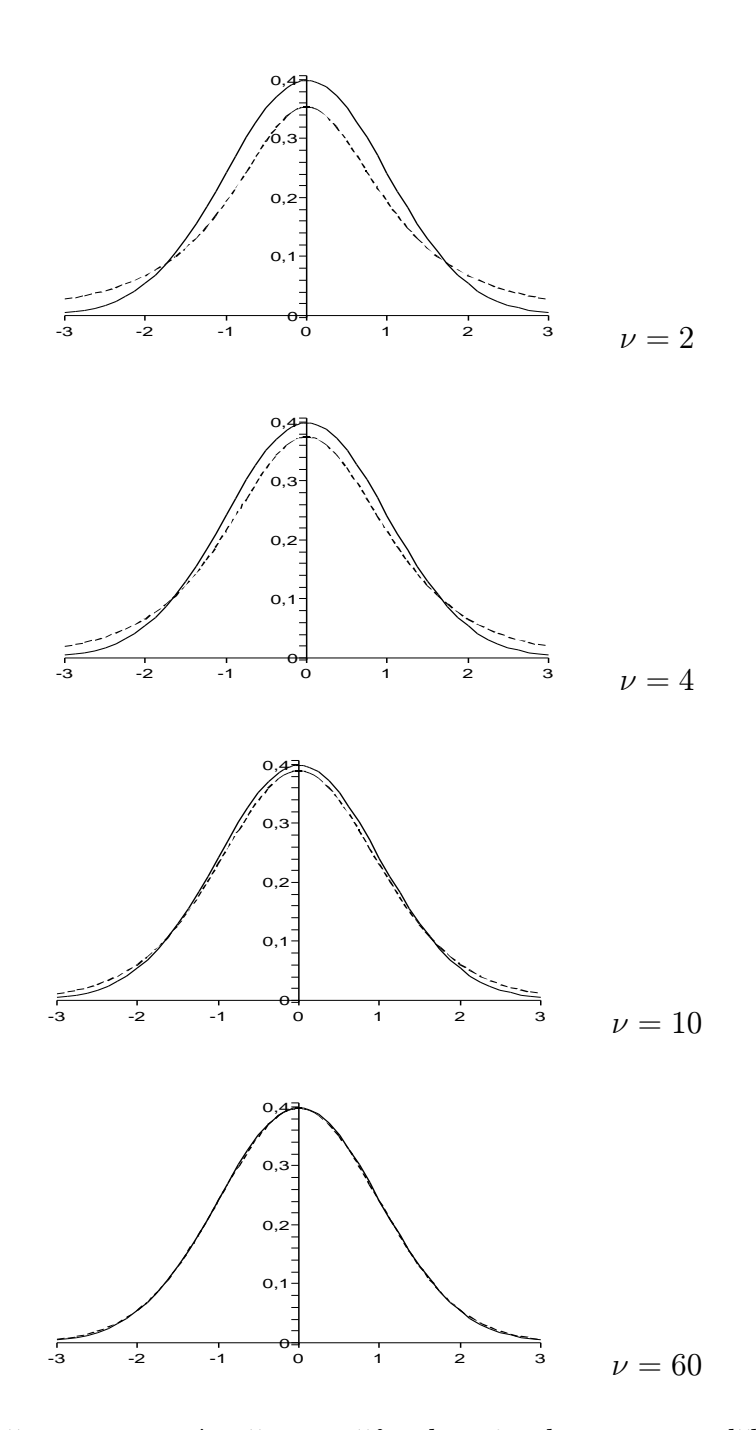

Z obrázků je vidět, že pro rostoucí počet stupňů volnosti se hustota t-rozdělení (v obrázku její graf vyznačen slabě) svým tvarem stále více blíží ke tvaru funkce hustoty U-rozdělení, a pro $\nu=60$ je hustota $t$ -rozdělení prakticky totožná s hustotou $U$ -rozdělení (omlouvám se za malou tloušťku čar, ale při silnější tloušťce nebyl na obrázku patrný rozdíl mezi čárkovanou a plnou čarou).

d) Pro určení kritických hodnot  $t_k$  budeme potřebovat hodnoty integrálů

$$
P_{\nu}(t \le x) = F_{\nu}(x) = \int_{-\infty}^{x} f_{\nu}(u) \, du, \quad P_{\nu}(-x \le t \le x) = \int_{-x}^{x} f_{\nu}(u) \, du.
$$

Tyto integrály se nepočítají vždy znovu a znovu, poněvadž jejich výpočet je složitý, ale jednou provždy byly spočteny a sestaveny do tabulky. Protože pro jednu hodnotu  $\nu$ lze sestavit tabulku tak velkou jako je tabulka funkce Φ (BMA3), měli bychom pro 35 různých hodnot  $\nu$  také 35 různých tabulek. Toto množství dat je zredukováno jen na několik hodnot v závislosti na hladině významnosti  $\alpha$ .

A vůbec, pro statistické testy je nejužitečnější místo hodnot distribuční funkce přímo tabulka kritických hodnot pro různé  $\alpha$  a  $\nu$  – jedná se o tabulku [1.1.](#page-19-0) S touto tabulkou budeme pracovat tak, že vybereme řádek s daným počtem stupňů volnosti  $\nu$ , sloupec s danou hodnotou  $\alpha = q$  u pravostranného ( $\alpha = 2q$  u oboustranného) testu. Na průsečíku řádku se sloupcem se pak nachází požadovaná kritická hodnota testu.Tabulku lze volit takto úsporně, protože mezi jednostranným a oboustranným testem je následující vztah:

- $t_k$  u levostranného testu se liší od pravostranného pouze znaménkem.
- $\;t_k$ u pravostraného testu pro $\alpha$   $=$   $q$ je stejné jako  $|\pm t_k|$ u oboustranného testu pro  $\alpha = 2q$ . Je to vidět i na srovnání následujících dvou obrázků:

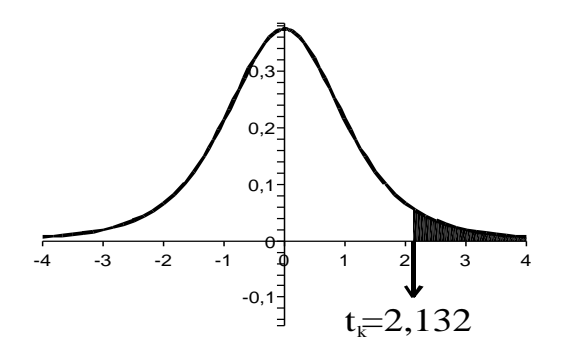

Pravostranný t-test pro  $\alpha = q = 0.05$ ,  $\nu = 4 \ldots t_k = 2.132$ . Šrafovaná část tvoří 5% obsahu celého podgrafu.

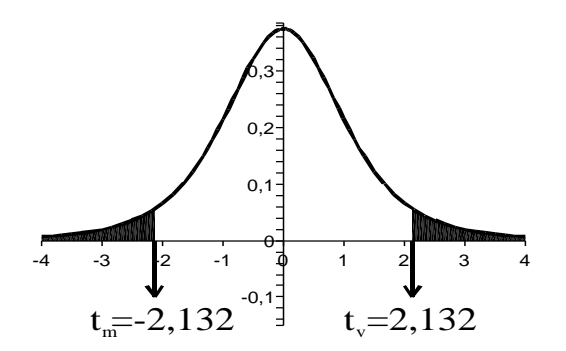

Oboustranný t-test pro  $\alpha = 2q = 0,1, \nu = 4 \ldots t_m = -2,132, t_v = 2,132$ . Šrafovaná část tvoří celkem 10% obsahu celého podgrafu (na každé straně je vyšrafováno 5% obsahu podgrafu).

|                  | $q=0,4$  | 0,25     | 0,1      | 0,05     | 0,025  | 0,01   | 0,005  | 0,001  |
|------------------|----------|----------|----------|----------|--------|--------|--------|--------|
| $\nu$            | $2q=0,8$ | $_{0,5}$ | $_{0,2}$ | $_{0,1}$ | 0,05   | 0,02   | 0,01   | 0,002  |
| 1                | 0,325    | 1,000    | 3,078    | 6,314    | 12,704 | 31,821 | 63,657 | 318,31 |
| $\boldsymbol{2}$ | 0,289    | 0,816    | 1,886    | 2,920    | 4,303  | 6,965  | 9,925  | 22,326 |
| 3                | 0,277    | 0,765    | 1,638    | 2,353    | 3,182  | 4,541  | 5,841  | 10,213 |
| $\overline{4}$   | 0,271    | 0,741    | 1,533    | 2,132    | 2,776  | 3,747  | 4,604  | 7,173  |
| $\overline{5}$   | 0,267    | 0,727    | 1,476    | 2,015    | 2,571  | 3,365  | 4,032  | 5,893  |
| 6                | 0,265    | 0,718    | 1,440    | 1,943    | 2,447  | 3,143  | 3,707  | 5,208  |
| $\overline{7}$   | 0,263    | 0,711    | 1,415    | 1,895    | 2,365  | 2,998  | 3,499  | 4,785  |
| 8                | 0,262    | 0,706    | 1,397    | 1,860    | 2,306  | 2,896  | 3,355  | 4,501  |
| 9                | 0,261    | 0,703    | 1,383    | 1,833    | 2,262  | 2,821  | 3,250  | 4,297  |
| 10               | 0,260    | 0,700    | 1,372    | 1,812    | 2,228  | 2,764  | 3,169  | 4,144  |
| 11               | 0,260    | 0,697    | 1,363    | 1,796    | 2,201  | 2,718  | 3,106  | 4,025  |
| 12               | 0,259    | 0,695    | 1,356    | 1,782    | 2,179  | 2,681  | 3,055  | 3,930  |
| 13               | 0,259    | 0,694    | 1,350    | 1,771    | 2,160  | 2,650  | 3,012  | 3,852  |
| 14               | 0,258    | 0,692    | 1,345    | 1,761    | 2,145  | 2,624  | 2,977  | 3,787  |
| 15               | 0,258    | 0,691    | 1,341    | 1,753    | 2,131  | 2,602  | 2,947  | 3,733  |
| 16               | 0,258    | 0,690    | 1,337    | 1,746    | 2,120  | 2,583  | 2,921  | 3,686  |
| 17               | 0,257    | 0,689    | 1,333    | 1,740    | 2,110  | 2,567  | 2,898  | 3,646  |
| 18               | 0,257    | 0,688    | 1,330    | 1,734    | 2,101  | 2,552  | 2,878  | 3,610  |
| 19               | 0,257    | 0,688    | 1,328    | 1,729    | 2,093  | 2,539  | 2,861  | 3,579  |
| 20               | 0,257    | 0,687    | 1,325    | 1,725    | 2,086  | 2,528  | 2,845  | 3,552  |
| 21               | 0,257    | 0,686    | 1,323    | 1,721    | 2,080  | 2,518  | 2,831  | 3,527  |
| 22               | 0,256    | 0,686    | 1,321    | 1,717    | 2,074  | 2,508  | 2,819  | 3,505  |
| 23               | 0,256    | 0,685    | 1,319    | 1,714    | 2,069  | 2,500  | 2,807  | 3,485  |
| 24               | 0,256    | 0,685    | 1,318    | 1,711    | 2,064  | 2,492  | 2,797  | 3,467  |
| 25               | 0,256    | 0,684    | 1,316    | 1,708    | 2,060  | 2,485  | 2,787  | 3,450  |
| 26               | 0,256    | 0,684    | 1,315    | 1,706    | 2,056  | 2,479  | 2,779  | 3,435  |
| 27               | 0,256    | 0,684    | 1,314    | 1,703    | 2,052  | 2,473  | 2,771  | 3,421  |
| 28               | 0,256    | 0,683    | 1,313    | 1,701    | 2,048  | 2,467  | 2,763  | 3,408  |
| 29               | 0,256    | 0,683    | 1,311    | 1,699    | 2,045  | 2,462  | 2,756  | 3,396  |
| 30               | 0,256    | 0,683    | 1,310    | 1,697    | 2,042  | 2,457  | 2,750  | 3,385  |
| 40               | 0,255    | 0,681    | 1,303    | 1,684    | 2,021  | 2,423  | 2,704  | 3,307  |
| 60               | 0,254    | 0,679    | 1,296    | 1,671    | 2,000  | 2,390  | 2,660  | 3,232  |
| 120              | 0,254    | 0,677    | 1,289    | 1,658    | 1,98   | 2,358  | 2,617  | 3,160  |
| $\infty$         | 0,253    | 0,674    | 1,282    | 1,645    | 1,960  | 2,326  | 2,576  | 3,090  |

<span id="page-19-0"></span>Tabulka 1.1: Kritické hodnoty t-testu.

 $-$  Ze symetrie hustoty t-rozdělení je patrné, že pokud budeme provádět levostranný ttest, stačí najít kritickou hodnotu pravostranného testu a změnit její znaménko na záporné.

Vraťme se nyní zpět k příkladu [1.3](#page-15-2) a proveďme statistický t-test:

- (K1)  $H_0: \mu = 6$  (střední hodnota délky úsečky není ovlivněna iluzí prodloužení).  $H_1: \mu > 6.$
- (K2) Testovým kritériem bude výběrový průměr  $\overline{X}$ , jehož realizaci  $\overline{x} = 8$  převedeme na thodnotu

$$
\frac{8-6}{est\sigma_{\overline{X}}}.
$$

 $($ "est" označuje odhad, z anglického "estimate"  $|$ estimit $|$  – protože v dalším textu budeme odhadovat odchylku i pomocí jiných funkcí než $\overline{X}$ , bude výhodné si tímto označením připomenout, u které veličiny vlastně odchylku nebo rozptyl odhadujeme).

(**K3**)  $s^2 = 5$ , a tedy

$$
est \sigma_{\overline{X}}^2 = \frac{\overline{s^2}}{N} = \frac{5}{5} = 1,
$$

přičemž počet stupňů volnosti odhadu je  $N-1=5-1=4$ , tj. za předpokladu platnosti  $H_0$  má veličina  $\frac{\overline{X}-6}{1}$  Studentovo t-rozdělení pro  $\nu=4$ .

- (K4) Příslušná kritická hodnota t<sub>k</sub> je na průsečíku řádku  $\nu = 4$  a sloupce pro  $\alpha = 0.05$  (u pravostranného testu), tj.  $t_k = 2,132$ .
- (K5)  $\frac{8-6}{1}$  = 2 < t<sub>k</sub> = 2,132 ⇒ H<sub>0</sub> nezamítáme, nenašli jsme dostatek důkazů pro potvrzení iluze větší délky.

#### <span id="page-20-0"></span>1.3 Několik poznámek ke statistickému testu

## <span id="page-20-1"></span>1.3.1 Logika formulace "nezamítáme  $H_0$ "

V právě dokončeném příkladu bylo odpovědí "hypotézu  $H_0$  nezamítáme". Logiku této formulace snad osvětlí následující příklad.

<span id="page-20-2"></span>Příklad 1.4 Když něco někde nenajdu, neznamená to, že to tam není.

S nástupem lyžařské sezóny jsem začal oprašovat svou výstroj a zjistil, že nemohu najít své lyžařské brýle, i když jsem prohledal celý byt. Usoudil jsem, že se asi ztratily v průběhu posledního lyžování nebo přes léto, a se zoufalstvím v očích oznámil manželce, že budu muset utratit 800 Kč za nové. Manželka byla vyděšena touto poznámkou a požádala mne, abych provedl hledání ještě jednou a důkladněji. Dosti neochotně jsem tak učinil, ale nakonec jsem brýle našel v zadním rohu své skříně.

Tento příklad je ilustrací jednoho celkem logického principu: pokud naleznu hledaný předmět, určitě vím, že tam je. Ale pokud jej nenaleznu, může to znamenat buď že tam není, nebo že tam je, ale mé hledání nebylo dost důkladné (nemělo dostatečnou sílu).

Testování hypotéz je také takovým hledáním – hledáme vliv jedné veličiny na druhou veličinu. Pokud nalezneme tento vliv (zamítáme  $H_0$ ), víme "s jistotou" (na hladině významnosti α), že existuje. Pokud vliv nenalezneme, může to znamenat buď že tento vliv neexistuje, nebo že existuje, ale síla testu nebyla dostatečná pro jeho nalezení.

Výsledek "zamítáme  $H_0$ " má docela pevný logický základ (pro  $\alpha = 0.05$  platí s pravděpodobností 95%). Ale říct v případě, kdy nebyla překročena kritická hodnota, že " $H_0$ přijímáme" nebo " $H_0$  platí", je příliš ukvapené, protože při důkladnějším hledání by se mohlo ukázat, že určitý vliv existuje, tj.  $H_0$  neplatí. Ustálilo se tedy rčení "nezamítáme  $H_0$ ", které odpovídá jisté opatrnosti v učinění konečného závěru.

Fráze "nezamítáme  $H_0$ " je tedy opatrným vyjádřením, které je zcela na místě. Znamená to, že říkáme: "Výsledky testu nám neposkytují dostatečné důkazy k závěru, že  $H_0$  neplatí."

K příkladu [1.4:](#page-20-2) Co by to znamenalo, kdybych provedl tak důkladné hledání, že bych obrátil celý byt naruby, ale přesto brýle nenašel? Stále by existovala jistá malá šance, že jsem je přehlédl v nějaké zapadlé škvíře, ale protože jsem je nenašel, bylo by rozumné koupit nové.

Podobně i experiment provedený v úžasné síle a rozsahu, pokud neprokáže vliv nezávislé proměnné na závislou proměnnou, nás vede k závěru, že "je rozumné přijmout  $H_0$ ".

<span id="page-21-1"></span>Příklad 1.5 Chceme otestovat kvalitu jisté techniky pamatování. Vybereme náhodně dvě skupiny lidí. Oběma skupinám je předložen jistý počet navzájem nesouvisejících slov k zapamatování (například 20 slov). Poté jsou lidé z první skupiny okamžitě vyzkoušeni, kolik slov si zapamatovali. Lidé ze druhé skupiny jsou vyzkoušeni až o týden později. Čili nezávislou proměnnou je doba pamatování, závislou proměnnou je počet zapamatovaných slov z daných dvaceti. Stanovíme hypotézy testu:

- H0: počet zapamatovaných slov nezávisí na době pamatování (technika zapamatování byla tak dobrá, že po týdnu si pamatuji stejně dobře jako po bezprostředním naučení slov).
- $H_1$ : počet zapamatovaných slov závisí na době pamatování  $(= dob\check{e} dr\check{z}en\check{u}$ slov v paměti).

Pokud v testovaných skupinách bude například jen v každé pět lidí a vliv se neprokáže, můžeme uzavřít, že  $H_0$  platí, tj. že technika učení je vynikající? Asi ne, protože právě zde bychom se mohli dopustit té chyby, že jsme vliv nenašli, i když je možné, že existuje. Na druhé straně pokud by v každé z testovaných skupin bylo 10000 lidí a stále by se neprokázala existence závislosti, závěr " $H_0$  platí" by asi byl docela rozumný.

## <span id="page-21-0"></span>1.3.2 Snížení rozptylu zvyšuje sílu testu

V příkladu [1.5](#page-21-1) lze vidět jednu celkem přirozenou skutečnost, že totiž výpovědní síla statistického testu se zvyšuje se zvýšením počtu měření. Pro připomenutí síla testu je pozitivní pojem – je <span id="page-22-0"></span>to pravděpodobnost, se kterou správně zamítneme  $H_0$ , pokud platí  $H_1$ . Je to tedy jakási síla nalezení vlivu mezi proměnnými testu. Na tuto sílu má především vliv rozptyl  $\sigma^2$  $\frac{2}{X}$  neboli (viz BMA3, kapitola 14)

$$
\sigma_{\overline{X}}^2 = \frac{\sigma^2}{N}.\tag{1.13}
$$

Cokoli, co snižuje rozptyl  $\sigma_{\overline{x}}^2$  $\frac{2}{X}$ , zvyšuje současně i sílu testu. Jedním činitelem je počet měření  $N$  – je vidět ze vzorce, že pokud zvyšujeme  $N$ , zvyšuje se hodnota jmenovatele ve zlomku, a tím klesá hodnota rozptylu. Další možností, jak snížit rozptyl, je snížit přímo hodnotu rozptylu σ<sup>2</sup> celé populace v čitateli zlomku. Pokud si říkáte, že σ<sup>2</sup> je dáno a nelze je přece měnit, máte pravdu. Ale stejně některé vlivy na rozptyl  $\sigma^2$  celé populace můžeme vyloučit vhodným naplánováním experimentu.

Příklad 1.6 Experimentem se má zjistit, zda alkohol v krvi má vliv na reakční dobu řidiče. Náhodně byly vybrány dvě skupiny lidí. První skupině je nabídnut alkohol ve formě ginu s tonikem, druhé skupině pouze tonik. Pak jsou všichni podrobeni měření reakční doby. Testovaný člověk sedí u stolu a před sebou má lampu s červenou žárovkou a tlačítko. Lampa se rozsvěcuje v různých nepravidelných intervalech – jakmile se rozsvítí, je úkolem testovaného co nejrychleji stisknout tlačítko. Je změřena jeho reakční doba (v milisekundách). U každého člověka se měření několikrát opakuje, a pak je vypočten průměr jeho reakční doby.

Samozřejmě uvnitř každé ze skupin se projeví určitá variabilita v průměrné době reakce. Ta je dána různými faktory, z nichž některé nemůžeme ovlivnit, ale jiné ano. Mezi neovlivnitelné faktory patří:

- 1. Nálada člověka během měření (špatná nálada = delší doba reakce).
- 2. Osobní předpoklady někdo má prostě schopnost rychlejší reakce než ostatní.
- 3. Postoj člověka vůči experimentu (znuděný postoj = delší doba reakce).

Mezi ovlivnitelné faktory lze zahrnout

- 1. Teplotu v místnosti, kde se provádí měření (extrémní teploty  $\Rightarrow$  delší doba reakce).
- 2. Vlhkost v místnosti, kde se provádí měření (vyšší vlhkost  $\Rightarrow$  delší doba reakce).
- 3. Pohlaví (u žen . . . kratší doba reakce).
- 4. Věk (vyšší věk . . . kratší doba reakce).
- 5. Čas dne (měření pozdě odpoledne . . . delší doba reakce).

Některé faktory rozptylu hodnot můžeme významně ovlivnit – jak výběrem sledované populace (omezení se na stejné pohlaví a věk eliminuje rozdíly způsobené těmito faktory), tak zajištěním stejných podmínek měření (stálá vlhkost a teplota místnosti, měření u všech ve stejnou denní dobu). Tímto způsobem plánování a provedení experimentu pak následný statistický test získá větší výpovědní sílu v těch parametrech, které jsou pro nás důležité, a není zkreslen rozdíly v těch ovlivnitelných faktorech, které nás nezajímají.

# <span id="page-23-0"></span>1.4 Interval spolehlivosti pro střední hodnotu  $\mu$

Kromě statistických testů jsou při zpracování měření často užitečnější tzv. intervaly spolehli**vosti**. V této fázi výkladu se seznámíme s intervalem spolehlivosti pro střední hodnotu  $E\overline{X} = \mu$ průměru z normálního rozdělení.

## <span id="page-23-1"></span>1.4.1 Interval spolehlivosti pro  $\mu$  při známém rozptylu

Střední hodnotu  $\mu$  měřené veličiny obyčejně neznáme. Kdybychom ji znali, nemusíme provádět ani měření, ani statistický test Určit  $\mu$  je v podstatě naším cílem.

Jakýmsi odhadem střední hodnoty je výběrový průměr  $\overline{X}$ . Ovšem tento průměr (zejména při nižším počtu měření N) není přesně roven střední hodnotě  $\mu$  – vlastně víme, že platí  $P(\overline{X} = \mu) = 0$ . Potřebovali bychom spíše najít nějaký interval  $(\overline{X} - a; \overline{X} + a)$  pro nějaké vhodné a "ne příliš velké"  $a > 0$ . A to bude vlastně interval spolehlivosti pro střední hodnotu  $\mu$ . Přesněji řečeno,  $r\%$ -ní interval spolehlivosti pro střední hodnotu  $\mu$  průměru  $\overline{X}$  je takový interval, který obsahuje  $\mu$  s pravděpodobností  $\frac{r}{100}$ .

Příklad 1.7 Životnost 75-wattové žárovky má normální rozdělení se směrodatnou odchylkou  $\sigma = 25$  hodin. U náhodně vybraného vzorku dvaceti žárovek byla naměřena průměrná životnost  $\bar{x} = 1024$  hodin. Utvořte 95%-ní interval spolehlivosti pro střední hodnotu  $\mu$  průměrné životnosti.

Řešení tohoto příkladu je instruktivní, proto si dovolím vypnout kurzívu (:-)). Každý interval spolehlivosti je velmi úzce svázán se statistickým testem. Budeme se zabývat zejména oboustrannými intervaly spolehlivosti, proto v našem příkladu je zde vazba na oboustranný U-test s hypotézami

 $H_0: \mu = \mu_0$  (skutečnou střední hodnotu  $\mu_0$  neznáme).

$$
H_1: \ \mu \neq \mu_0.
$$

Pokud hledáme 95%-ní interval spolehlivosti, je příslušná hladina významnosti  $\alpha = 0.05$ . Kritériem testu je výběrový průměr  $\overline{X}$ . Dále vezmeme v úvahu počet měření pro výpočet průměru:

<span id="page-23-2"></span>
$$
\sigma_{\overline{X}} = \frac{\sigma}{\sqrt{N}} = \frac{25}{\sqrt{20}} = 5,59.
$$

Jak je dobře známo ze BMA3, příslušné kritické hodnoty v tomto případě jsou

$$
u_{\frac{\alpha}{2}} = -1,96, \quad u_{1-\frac{\alpha}{2}} = 1,96.
$$

Obě tyto hodnoty lze převést na kritické hodnoty vzhledem k veličině X:

$$
-1,96 = \frac{\overline{x}_m - \mu_0}{5,59} \Rightarrow \overline{x}_m = \mu_0 - 1,96 \cdot 5,59 = \mu_0 - 10,96;
$$
  

$$
1,96 = \frac{\overline{x}_v - \mu_0}{5,59} \Rightarrow \overline{x}_v = \mu_0 + 1,96 \cdot 5,59 = \mu_0 + 10,96.
$$

<span id="page-24-1"></span>Interval pro "nezamítnutí  $H_0$ " je pak

$$
\overline{X} \in (\mu_0 - 10,96; \mu_0 + 10,96). \tag{1.14}
$$

Ovšem hodnotu $\mu_0$ neznáme. Ale pokud ze vzorce [1.14](#page-24-1) vyjádříme místo $\overline{X}$ hodnotu  $\mu_0,$ dostaneme vztah pro interval spolehlivosti:

$$
\mu_0 \in (\overline{X} - 10,96; \overline{X} + 10,96) \,. \tag{1.15}
$$

Odtud pro jednu realizaci  $\bar{x} = 1024$  dostaneme

$$
\mu_0 \in (1024-10{,}96; 1024+10{,}96) = (1013{,}04; 1034{,}96),
$$

se spolehlivostí 0,95, což je odpověď příkladu [1.7.](#page-23-2) Obecně s využitím symetrie

$$
u_{\frac{\alpha}{2}} = -u_{1-\frac{\alpha}{2}}
$$

<span id="page-24-2"></span>lze  $(1 - \alpha) \cdot 100\%$ -ní interval spolehlivosti pro střední hodnotu  $\mu$  při známém rozptylu psát ve tvaru

$$
\mu \in \left(\overline{X} - u_{1-\frac{\alpha}{2}} \cdot \sigma_{\overline{X}}; \overline{X} + u_{1-\frac{\alpha}{2}} \cdot \sigma_{\overline{X}}\right). \tag{1.16}
$$

V některé literatuře se objevuje kromě pojmu "interval spolehlivosti" ještě pojem "konfidenční interval" – to je jen nesprávný (nebo jiný) překlad anglického termínu "confidence intervalÿ, ale jedná se o totéž (překladatelé se zase jednou nedomluvili ... :-)).

Pojem intervalu spolehlivosti úzce souvisí se silou příslušného statistického testu – jak už to vyplývá ze vzorce [1.16,](#page-24-2) čím větší je síla příslušného statistického testu, tím menší je rozptyl  $\sigma_{\overline{x}}^2$  $\frac{2}{X}$ , a tím užší je interval spolehlivosti.

#### <span id="page-24-0"></span>1.4.2 Interval spolehlivosti pro  $\mu$  při neznámém rozptylu

<span id="page-24-3"></span>**Příklad 1.8** Uvažujme stejnou situaci jako v příkladu [1.7](#page-23-2) ( $N = 20$ ,  $\overline{x} = 1024$ ), pouze odchylka σ není známá a musíme ji odhadnout – tedy z měření životnosti u dvaceti žárovek byl vypočten rozptyl  $s^2 = 625$ . Odtud

$$
est \sigma_{\overline{X}}^2 = \frac{\overline{s^2}}{N} = \frac{625}{20} = 31,25.
$$

Tedy est $\sigma_{\overline{X}} =$ √  $\overline{31,25}\,=\,5,59\,-\,$ toto číslo je stejné jako v příkladu [1.7,](#page-23-2) ovšem nyní se nejedná o přesnou hodnotu, ale odhad, čili zde bude  $\nu = N - 1 = 19$  stupňů volnosti odhadu. Nalezněte 95%-ní interval spolehlivosti pro střední hodnotu  $\mu$  výběrového průměru  $\overline{X}$ .

V příslušném statistickém testu použijeme nyní t-rozdělení – nalezneme kritické hodnoty pro oboustanný test ( $\alpha = 2q = 0.05$ ) a pro  $\nu = 19$  stupňů volnosti (tabulka [1.1\)](#page-19-0):  $t_v = 2.093$ , odtud  $t_m = -2,093$ .

Hypotézy  $H_0$ ,  $H_1$  a kritérium oboustranného testu zde zůstávají stejné jako v [1.7:](#page-23-2)  $H_0$ :  $\mu$  =  $\mu_0, H_1: \mu \neq \mu_0$ , kritériem je výběrový průměr  $\overline{X}$ . Přepočteme nyní kritické hodnoty vzhledem k veličině X:

$$
-2,093 = \frac{\overline{x}_m - \mu_0}{5,59} \Rightarrow \overline{x}_m = \mu_0 - 2,093 \cdot 5,59 = \mu_0 - 11,7;
$$
  

$$
2,093 = \frac{\overline{x}_v - \mu_0}{5,59} \Rightarrow \overline{x}_v = \mu_0 + 2,093 \cdot 5,59 = \mu_0 + 11,7.
$$

Nyní interval pro "nezamítnutí  $H_0$ " je

$$
\overline{X} \in (\mu_0 - 11,7; \mu_0 + 11,7), \tag{1.17}
$$

nás ovšem zajímá spíše tvar (rychle jej naň převedem)

$$
\mu_0 \in \left(\overline{X} - 11, 7; \overline{X} + 11, 7\right). \tag{1.18}
$$

Odtud pro příklad [1.8](#page-24-3) se spolehlivostí 0,95 a realizaci (= konkrétní měření) průměru  $\bar{x}$  = 1024 dostaneme

$$
\mu_0 \in (1024 - 11,7; 1024 + 11,7) = (1012,3; 1035,7),
$$

Vidíme, že při větší míře nejasnosti, kdy rozptyl neznáme a musíme jej odhadnout, je interval spolehlivosti širší (ostatní hodnoty v příkladech [1.7](#page-23-2) a [1.8](#page-24-3) jsou stejné, takže lze opravdu provést porovnání).

Obecně s využitím symetrie

$$
t_{\frac{\alpha}{2}}=-t_{1-\frac{\alpha}{2}}
$$

<span id="page-25-1"></span>lze  $(1 - \alpha) \cdot 100\%$ -ní interval spolehlivosti pro střední hodnotu  $\mu$  při neznámém rozptylu psát ve tvaru

$$
\mu \in \left(\overline{X} - t_{1 - \frac{\alpha}{2}} \cdot \text{est}\sigma_{\overline{X}}; \overline{X} + t_{1 - \frac{\alpha}{2}} \cdot \text{est}\sigma_{\overline{X}}\right). \tag{1.19}
$$

## <span id="page-25-0"></span>1.4.3 Několik důležitých poznámek k intervalům spolehlivosti

Následuje několik poznámek k intervalům spolehlivosti, každá z nich je důležitější než ty ostatní ... :-)

a) Vztah mezi intervalem spolehlivosti a pravděpodobností. Je potřeba říci něco velmi důležitého k formulaci "95%-ní interval spolehlivosti pro střední hodnotu  $\mu$ obsahuje tuto hodnotu s pravděpodobností 0,95ÿ. Věta je vyslovena správně ale může být zavádějící – a problém pochopení souvisí s pojmem statistika a realizace statistiky (viz definice [1.2\)](#page-9-2). Interval spolehlivosti je totiž vlastně intervalem, jehož mezemi jsou náhodné veličiny. A pak pro konkrétní měření dosadíme do vzorců [1.16,](#page-24-2) [1.19](#page-25-1) konkrétní realizaci  $\bar{x}$ . Třeba v příkladu [1.7](#page-23-2) interval (1013,04; 1034, 96) neznámou střední hodnotu  $\mu$  buď obsahuje (stoprocentně), nebo neobsahuje (stoprocentně).

Souvislost s pravděpodobností se projeví pouze při opakovaném měření a opakované konstrukci realizace intervalu spolehlivosti: pokud bychom například tisíckrát zopakovali experiment změření životnosti u dvaceti žárovek, spočetli tisíc různých realizací  $\bar{x}_1$ ,  $\overline{x}_2 \ldots$ ,  $\overline{x}_{1000}$  a sestrojili tisíc různých realizací intervalu spolehlivosti podle vzorce [1.16,](#page-24-2) tak přibližně 95% těchto intervalů (tj. asi 950 z nich) bude neznámou hodnotu  $\mu$ obsahovat, zbylých pět procent ji obsahovat nebude.

V dalších výpočtech realizací intervalů spolehlivosti pro  $\bar{x}$  budu slovo "realizace" vynechávat, takže pojem interval spolehlivosti se středem v  $\overline{X}$  (středem intervalu je nikoli konkrétní hodnota, ale náhodná veličina) bude splývat s pojmem realizace intervalu spolehlivosti se středem v  $\bar{x}$  (středem intervalu je konkrétní číslo). Matematicky je mezi těmito dvěma pojmy rozdíl, ale v praxi pod intervalem spolehlivosti máme na mysli vždy konkrétní interval vypočtený na základě měření. !!!! :-)

b) Jednostranné intervaly spolehlivosti. Pozorný čtenář by možná mohl položit otázku: no dobrá, oboustranný interval spolehlivosti odpovídá jistému oboustrannému statistickému testu (příklad [1.7\)](#page-23-2) – pokud se ale týká jednostranných testů (například test grafické iluze [1.3\)](#page-20-0), existuje také u nich nějaký analogický jednostranný interval spolehlivosti? Odpověď zní "ano, existuje". Jeho odvození je analogické, proveďme jej například pro data testu grafické iluze [1.3:](#page-20-0)

 $H_0: \mu = \mu_0, H_1: \mu > \mu_0$ , kritériem je  $\overline{X}$ , kritickou hodnotu použijeme přesně tu stejnou jako v daném pravostranném testu:  $t_k = 2,132$ . Převodem normovaného tvaru kritické hodnoty do tvaru aktuálního vzhledem k veličině $\overline{X}$  dostaneme

$$
2,132 = \frac{\overline{x}_k - \mu_0}{1} \Rightarrow \overline{x}_k = \mu_0 + 2,132 \cdot 1 = \mu_0 + 2,132;
$$

<span id="page-26-0"></span>tedy interval pro "nezamítnutí  $H_0$ " je

$$
\overline{X} \in (-\infty; \mu_0 + 2, 132), \tag{1.20}
$$

<span id="page-26-1"></span>ale protože nás zajímá spíše interval pro  $\mu_0$ , tak z tohoto vztahu vyjádříme ohraničení pro  $\mu_0$  a index 0 vypustime:

$$
\mu \in (\overline{X} - 2, 132; \infty) = (5, 868; \infty) \tag{1.21}
$$

a to je hledaný interval se spolehlivostí 0,95. Vidíme, že oboru [1.20](#page-26-0) pravostranného testu odpovídá levostranný interval spolehlivosti [1.21](#page-26-1).

I když jsou tedy jednostranné intervaly spolehlivosti zcela přirozené a možné, v dalším textu se na ně nebudeme příliš zaměřovat – spíše nás bude zajímat vymezení pro  $\mu$  na intervalu konečné délky. Tedy i když budeme provádět jednostranné statistické testy, intervaly spolehlivosti budeme hledat na základě příslušného oboustranného testu se stejnou hladinou významnosti.

Tak tedy i v příkladu [1.3](#page-20-0) lze sestrojit oboustranný interval spolehlivosti: Pro  $\nu = 4$  je kritická hodnota rovna

$$
t_{1-\frac{0.05}{2}}(4) = 2{,}776;
$$

Pak (vzorec [1.19\)](#page-25-1):

 $\mu \in (8 - 2.776 \cdot 1; 8 + 2.776 \cdot 1) = (5.224; 10.776).$ 

c) Vztah mezi intervalem spolehlivosti a statistickým testem. Mezi výsledkem statistického testu a intervalem spolehlivosti existuje jednoznačný vztah:

> Statistický test zamítne hypotézu  $H_0: \mu = \mu_0$  právě tehdy, když  $\mu_0$  nenáleží do příslušného intervalu spolehlivosti

Třeba pokud bychom v situaci příkladu [1.7](#page-23-2) testovali hypotézu  $H_0$ :  $\mu = 1000$ , místo abychom prováděli test, stačí se podívat na příslušný interval spolehlivosti oboustranného testu: 1000  $\notin$  (1013,04; 1034,96), tj. to znamená, že příslušný statistický test zamítne hypotézu  $H_0$ .

Nebo podíváme-li se na příklad pravostranného testu [1.3,](#page-20-0) kde  $H_0$ :  $\mu = 6$ , vidíme, že 6 ∈ (5,868;∞) (levostranný interval spolehlivosti vypočten v předchozí poznámce b)), tj. to znamená, že hypotéza  $H_0$  příslušného jednostranného testu nebude zamítnuta.

- d) Interval spolehlivosti uvádí více informací než statistický test. Omlouvám se za další členění, ale budu prezentovat tuto poznámku ve čtyřech myšlenkách:
	- 1. Výsledek statistického testu není přesně to, co bychom chtěli znát. Ve skutečnosti chceme znát míru platnosti hypotézy  $H_1$ , je-li dán výsledek experimentu – ovšem místo toho se ze statistického testu dovídáme pravděpodobnost výsledku experimentu za předpokladu platnosti hypotézy  $H_0$  (a stále neznáme **míru platnosti**  $H_1$ , a to ani v případě, kdy je  $H_0$  zamítnuto).
	- 2. Statistický test nám ve svém výsledku nedává informaci o rozsahu studovaného vlivu, kdežto interval spolehlivosti ano. Informace o umístění střední hodnoty  $\mu$  je ve statistických testech, které jsme dosud prováděli, skryta, ale interval spolehlivosti činí tuto informaci zjevnou a překládá ji do srozumitelného měřítka.

Například test [1.3](#page-20-0) pouze prohlásí, že se nenašlo dostatek důkazů pro vliv grafické iluze na  $\mu$ . Ale interval spolehlivosti (nyní už spíše ten oboustranný, tj. pro  $\alpha = 0.05$ byl odvozen v poznámce b)) (5,224; 10,776) navíc naznačuje, že se spolehlivostí 0,95 by střední hodnota místo šesti mohla být stejně dobře rovna i osmi nebo deseti, ale už ne jedenácti nebo dvanácti.

- 3. Statistický test zdůrazňuje chybu prvního druhu, ale říká velmi málo o chybě druhého druhu. Na druhé straně interval spolehlivosti naznačuje i chybu druhého druhu – pokud α necháme pevné a zmenšujeme β, tak interval spolehlivosti zmenšuje svou délku.
- 4. Závěr: Z uvedených důvodů je lepší používat intervaly spolehlivosti spíše než jen pouhé testování hypotéz. Někdy statistické zpracování v literatuře příliš zdůrazňuje testy a zapomíná dodat užitečné informace navíc, které lze snadno vyčíst z intervalů spolehlivosti.

# <span id="page-28-0"></span>1.5 t-test typu  $\omega_{1} = \mu_{2}$ "

## <span id="page-28-1"></span>1.5.1 Párový test

V tomto oddílu se budeme zabývat statistickými testy při experimentech, kde získáváme dva soubory měření. Zde je potřeba si dát pozor na vztah mezi těmito dvěma soubory (= skupinami) měření, na základě tohoto vztahu rozlišujeme totiž dva typy statistického testu – párový a nepárový test. Párovým testem se budeme zabývat nejdříve – spočívá v tom, že sice získáme dvě skupiny (= dva soubory) měření, ale tyto soubory jsou navzájem těsně svázány v tom smyslu, že ke každé hodnotě v prvním souboru měření lze jednoznačně přiřadit tzv. párovou hodnotu měření ze druhého souboru. Zejména to taky znamená, že počet měření v obou souborech je stejný – a v podstatě bychom mohli říct, že místo dvou souborů měření máme jediný soubor, ve kterém jedna položka je reprezentována uspořádanou dvojicí hodnot.

Párový test tedy užijeme v situaci, kdy sice máme k dispozici dva soubory měření, ale tyto dva soubory měření jsou spolu těsně svázány – obyčejně tak, že v obou skupinách jsou hodnoceni stejní jedinci; nejprve provedeme měření vybrané skupiny jedinců za systému podmínek A, a pak provedeme měření téže skupiny jedinců za systému podmínek B. Proto se tomuto typu experimentů také říká experiment opakovaného měření. Další vhodný název je zde experiment typu "jedna skupina dvakrát", protože jedna skupina jedinců je podrobena měření při dvou různých situacích.

Příklad 1.9 Chceme experimentem zjistit, jak se změní počet úderů srdce člověka za minutu po vypití šálku kávy (studujeme vliv kofeinu na činnost srdce). Kdybychom k tomuto experimentu přistupovali "nepárovým" přístupem a vybrali náhodně dvě skupiny lidí, z nichž jedna by vypila kávu s kofeinem a druhá kávu bez kofeinu, do měření by byl zanesen jistý rozptyl způsobený tím, že tempo srdečních úderů se liší u různých lidí.

Mnohem vhodnější je zde experiment opakovaného měření, kdy jedna a táž skupina vybraných lidí je vystavena měření po kávě bez kofeinu, a pak po kávě s kofeinem. Potom se vypočte rozdíl obou hodnot vždy u téhož člověka a testuje se, zda je tento rozdíl významný.

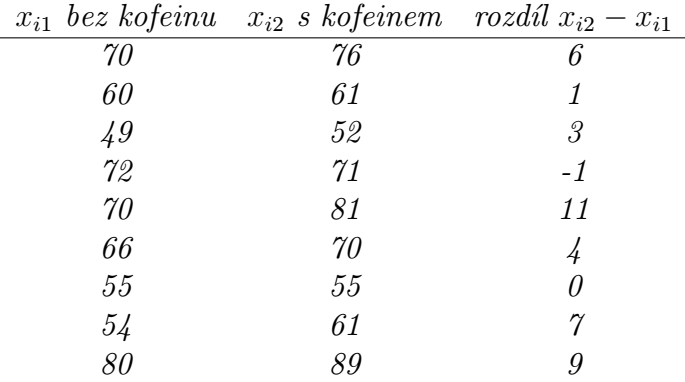

Byla získána následující data počtu srdečních úderů za minutu u devíti lidí (na každém řádku jsou hodnoty měření jednoho člověka):

První dva sloupečky tabulky představují dva soubory měření párového testu. My ovšem budeme dále pracovat jen s jednorozměrným souborem, a sice s vektorem rozdílů měření ve třetím sloupci. To znamená, že párový test vlastně odpovídá situaci jednorozměrného souboru měření (= oddílu [1.2\)](#page-15-0).

Spočteme průměr  $\bar{x} = 4.44$  a odhadneme rozptyl pomocí s<sup>2</sup>. Aby čtenář neměl pocit, že v oddílu [1.5](#page-28-0) nebude vzhledem k [1.2](#page-15-0) nic nového, vypočteme s <sup>2</sup> pomocí pátého možného vzorce, který jsme si ještě neuváděli:

<span id="page-29-1"></span>
$$
\overline{S^2} = \frac{SS}{\nu} \tag{1.22}
$$

(ono se vlastně jedná o vzorec [1.12,](#page-13-1) ovšem ve jmenovateli vzorce je  $\nu$  místo  $N-1$ ). Dále do čitatele za SS dosadíme ze vzorce [1.11,](#page-13-2) který zkombinujeme s nejpohodlnějším způsobem výpočtu [1.8:](#page-11-1)

$$
SS = N \cdot S^{2} = \left(\sum_{i=1}^{N} X_{i}^{2}\right) - \frac{\left(\sum_{i=1}^{N} X_{i}\right)^{2}}{N},
$$

čili pak pro realizaci ss platí

<span id="page-29-0"></span>
$$
ss = \left(\sum_{i=1}^{N} x_i^2\right) - \frac{\left(\sum_{i=1}^{N} x_i\right)^2}{N},\tag{1.23}
$$

a po dosazení

$$
ss = 314 - \frac{40^2}{9} = 136,22.
$$

Počet stupňů volnosti pro odhad rozptylu je  $\nu = N - 1 = 8$ , a tedy

$$
\overline{s^2} = \frac{ss}{\nu} = 17,03.
$$

a) Sestrojme nyní 95%-ní interval spolehlivosti pro  $\mu$ :  $t_k$  najdeme jako průsečík řádku  $\nu$  = 8 a sloupce  $2q = \alpha = 0.05$  (oboustranný interval spolehlivosti vychází z oboustranného testu):  $t_k = 2,306$ . Pak interval pro  $\mu$  se spolehlivostí 0,95 je

$$
\overline{x} \pm \sqrt{\frac{s^2}{N}} \cdot t_k(\nu = 8) = 4,44 \pm \sqrt{\frac{17,03}{9}} \cdot 2,306 = (1,27; 7,61).
$$

Z tohoto intervalu spolehlivosti se dovídáme, že kofein zvyšuje činnost srdce, a sice o 1,27 až o 7,61 úderů za minutu.

- b) Provedeme i statistický t-test:
	- (K1)  $H_0: \mu = 0$  (rozdíl hodnot je nulový, tj. počet úderů srdce za minutu je stejný s kofeinem i bez kofeinu – srdeční tep nezávísí na kofeinu);  $H_1: \mu \neq 0.$
	- (K2) Testovým kritériem bude výběrový průměr  $\overline{X}$ , respektive jeho normovaná hodnota  $X=0$  $\frac{X-0}{est\ \sigma_{\overline{X}}}$ .
	- $(K3)$   $s^2 = 17,03 \Rightarrow$

$$
est \ \sigma_{\overline{X}}^2 = \frac{\overline{s^2}}{N} = \frac{17,03}{9} = 1,89 \Rightarrow est \ \sigma_{\overline{X}} = \sqrt{1,89} = 1,37.
$$

Tj. za předpokladu platnosti  $H_0$  má veličina  $\frac{X-0}{1,37}$  Studentovo t-rozdělení s  $\nu = 8$ stupni volnosti.

- (K4)  $t_k = \pm 2,306$  je u oboustranného testu stejné jako u intervalu spolehlivosti a).
- (K5) Příslušná t-hodnota je

$$
\frac{4,44-0}{1,37} = 3,24 > 2,306,
$$

a tedy zamítáme  $H_0$  o nezávislosti, je potvrzen vliv kofeinu na zvýšení srdečního tepu.

Hypotézy  $H_0$  nejsou pravdivé téměř nikdy (pokud uvažujeme větší počet desetinných míst), tj. zamítnutí  $H_0$  nám nic podstatného neříká. Spíše nás zajímalo, jak velký je vliv kofeinu, a to jsme se dozvěděli z intervalu spolehlivosti.

## <span id="page-30-0"></span>1.5.2 Nepárový test

Nyní se pojďme věnovat nepárovému testu neboli zpracování dat při experimentu typu "dvě skupiny jednou".

<span id="page-30-1"></span>Příklad 1.10 Chceme zjistit kvalitu jisté techniky pamatování. Náhodně jsme vybrali deset lidí a rozdělili do dvou skupin po pěti lidech. Skupina 1 (tzv. experimentální skupina) se naučila 100 zadaných slov novou technikou, skupina 2 (kontrolní skupina . . . zažitý nesprávný překlad anglického "control group", správný význam překladu je "řízená skupina", protože "control"= řídit, vést, nikoli kontrolovat) použila obyčejnou klasickou techniku zapamatování. Po týdnu se vyzkouší, kolik si kdo pamatuje z daných 100 slov – jsou získána data

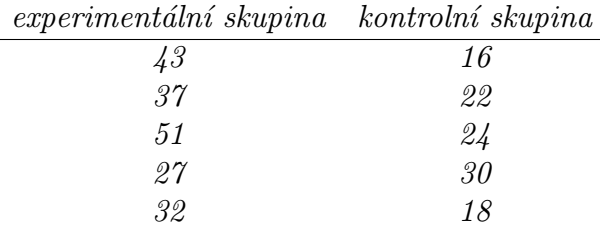

Nyní data na jednom řádku spolu nijak nesouvisí, jedná se o měření u dvou různých lidí. Zdá se, že experimentální skupina má lepší výsledky, ale musíme statisticky prokázat, že to není způsobeno pouze náhodnými vlivy.

V každé ze skupin vypočteme průměr a odhadneme rozptyl.

**skupina 1:**  $\bar{x}_1 = 38$ , podle vzorce [1.23](#page-29-0)  $ss_1 = 352$ ,  $\nu_1 = 4$ , a tedy podle [1.22](#page-29-1)

$$
est_1 \sigma^2 = \overline{s_1^2} = \frac{352}{4} = 88.
$$

skupina 2:  $\bar{x}_2 = 22$ , podle vzorce [1.23](#page-29-0)  $ss_2 = 120$ ,  $\nu_2 = 4$ , a tedy podle [1.22](#page-29-1)

$$
est_2 \sigma^2 = \overline{s_2^2} = \frac{120}{4} = 30.
$$

No a teď přicházíme k úvahám, které jsou pro další vývoj (i další kapitolu) důležité. V situaci experimentu typu "dvě skupiny jednou" je potřeba se vypořádat se dvěma typy rozptylu, kterými jsou – vnitřní rozptyl a vnější rozptyl.

vnitřní rozptyl: Jedná se o rozptyl představující vzájemnou rozdílnost jedinců v celé populaci (např. rozdílnost lidí, rozdílnost různých součástek stejného typu, apod.). V tomto textu se budeme převážně zabývat situacemi, kdy je splněn tzv. princip homogenního vnitřního rozptylu: jakýkoliv experiment nemá vliv na rozptyl rozdělení celé populace, z níž byla náhodně vybrána skupina jedinců pro měření.

Slovy našeho příkladu, rozdílnost výsledků  $est_1$  způsobená růzností lidí ve skupině 1 je přibližně stejná jako rozdílnost výsledků  $est_2$  způsobená růzností lidí ve skupině 2. Jinak řečeno, ať už měříte daný soubor měření za jakékoli podmínky, "rozmanitost" těchto měření je v dané skupině přibližně stejná.

Z Tohoto principu homogenního rozptylu tedy plyne, že odhady  $est_1$ ,  $est_2$  jsou odhady jednoho a stejného vnitřního rozptylu  $\sigma^2$  (díky tomu jsem u písmenka  $\sigma$  o pár řádků výše už nepsal žádný index), který vypočteme jako aritmetický průměr obou odhadů:

$$
est \ \sigma^2 = \frac{est_1 \ \sigma^2 + est_2 \ \sigma^2}{2} = \frac{88 + 30}{2} = 59.
$$

Tedy nejlepší možný odhad vnitřního rozptylu  $\sigma^2$  je roven 59 a v dalším budeme pracovat s ním. Počet stupňů volnosti je  $\nu = 4 + 4 = 8$ , protože jsme tento odhad získali pomocí dvou jiných odhadů o počtu stupňů volnosti 4 – stupně volnosti ve výsledném odhadu sečítáme.

vnější rozptyl: Jedná se o rozptyl vyjadřující rozdílnost mezi danými podmínkami měření. Tento rozptyl v případě dvou souborů měření lze odhadnout na základě průměrů  $\overline{x}_1 = 38, \overline{x}_2 = 22.$  Způsob je následující: Vypočteme rozptyl těchto dvou průměrů podle vzorců [1.23](#page-29-0) a [1.22:](#page-29-1) Protože  $\nu = 2 - 1 = 1$ , máme

est 
$$
r_N = \frac{ss}{1} = \frac{38^2 + 22^2 - \frac{60^2}{2}}{1} = 128.
$$

Ale to ještě není všechno – tento odhad je odhadem rozptylu průměru pěti hodnot ( $N =$ 5). Abychom získali odhad rozptylu jediné hodnoty měření, musíme v souladu se vzorcem  $est r_N = \frac{est r}{N}$  $\frac{st\,r}{N}$  (analogie vzorce [1.13\)](#page-22-0) počítat

$$
est r = N \cdot est r_N = 5 \cdot 128 = 640.
$$

celkový rozptyl: Aby byla plejáda přehledu rozptylů úplná, je možné si položit následující otázku – co se vlastně spočítá, když budeme považovat všech deset hodnot za měření jediné veličiny a vypočteme  $s^2$  ze všech deseti měření? Podle logiky výpočtu by to měl být jakýsi celkový rozptyl – a skutečně je tomu tak.

Průměr všech deseti hodnot je  $\bar{x} = 30$ , což je mimochodem aritmetický průměr hodnot  $\overline{x}_1$ ,  $\overline{x}_2$ . Bude tedy podobně hodnota  $\overline{s^2}$  průměrem hodnot  $s_1^2$ ,  $s_2^2$ ?

Podle vzorce  $1.23$  ss = 1112, a tedy podle [1.22](#page-29-1)

$$
\overline{s^2} = \frac{ss}{\nu} = \frac{1112}{9} \doteq 123,56,
$$

což není hodnota rovná součtu  $s_1^2 + s_2^2 = 88 + 30 = 118$ . Ještě méně se zdá, že by odhad celkového rozptylu 123,56 byl součtem odhadu vnitřního rozptylu 59 a odhadu vnějšího rozptylu 640 – ale přesto zde platí jisté součtové vzorce:

- a) Celkový počet stupňů volnosti 9 u odhadu celkového rozptylu je součtem volnosti 8 u odhadu vnitřního rozptylu a volnosti 1 u odhadu vnějšího rozptylu.
- b) Celkový součet čtverců 1112 je součtem součtu čtverců 472 vnitřního rozptylu (který vznikl součtem  $ss_1 = 352$  a  $ss_2 = 120$ ) a 640 u vnějšího rozptylu.

Tolik přehled a jemné intro do problematiky rozptylu – více na to téma bude řečeno v další kapitole. Nyní se vraťme k řešení našeho příkladu.

Odhad vnitřního rozptylu je est  $\sigma^2 = 59$ , odtud odhad rozptylu průměru

$$
est \sigma_X^2 = \frac{59}{5} = 11,8.
$$

Nyní lze užitím [1.19](#page-25-1) určit např. 95%-ní interval spolehlivosti pro střední hodnotu průměru v každé ze skupin měření: Pro  $t_k(\nu = 8; \alpha = 2q = 0.05) = 2,306$ 

$$
\mu_1 \in 38 \pm \sqrt{11,8} \cdot 2,306 \doteq (30,08; 45,92),
$$

$$
\mu_2 \in 22 \pm \sqrt{11,8} \cdot 2,306 \doteq (14,08;29,92).
$$

V souvislosti se statistickým testem tohoto příkladu nás ovšem spíše zajímá interval spolehlivosti pro střední hodnotu veličiny  $\overline{X_1} - \overline{X_2}$ . Střed intervalů spolehlivosti bude v tomto případě  $\overline{x_1} - \overline{x_2} = 38 - 22 = 16$ , odhad rozptylu je

est 
$$
\sigma_{\overline{X_1} - \overline{X_2}}^2 = est
$$
  $\sigma_{\overline{X_1}}^2 + est$   $\sigma_{\overline{X_2}}^2 = \frac{59}{5} + \frac{59}{5} = 23.6.$ 

Tedy pro  $t_k(\nu = 8; \alpha = 2q = 0,05) = 2,306$ 

$$
\mu_1 - \mu_2 \in 16 \pm \sqrt{23.6} \cdot 2,306 \doteq 16 \pm 11,2 = (4,8;27,2).
$$

Protože výsledný interval spolehlivosti pro rozdíl středních hodnot neobsahuje nulu, víme také, že příslušný statistický test zamítne hypotézu  $H_0: \mu_1 = \mu_2$ . A skutečně, pojdte se přesvědčit:

- **(K1)**  $H_0: \mu_1 = \mu_2$  (střední hodnoty obou skupin ohodnocení jsou stejné, tj. nová technika zapamatování ovlivňuje výsledek přibližně stejně jako ta dřívější).  $H_1$ :  $\mu_1 \neq \mu_2$  (nová technika zapamatování má přibližně stejné výsledky jako dřívější technika).
- (K2) Testovým kritériem bude rozdíl  $\overline{X_1} \overline{X_2}$ .
- $(K3)$  Při platnosti  $H_0$  má veličina

$$
\frac{\overline{X_1} - \overline{X_2} - 0}{\sqrt{est\ \sigma_{\overline{X_1} - \overline{X_2}}^2}} = \frac{\overline{X_1} - \overline{X_2}}{\sqrt{23.6}}
$$

Studentovo t-rozdělení pro  $\nu = 8$ .

- (K4) Pro  $\alpha = 0.05$  příslušná kritická hodnota  $t_k$  je na průsečíku řádku  $\nu = 8$  a sloupce pro  $\alpha = 2q = 0.05$ , tj.  $t_k = 2.306$ .
- (K5)  $\frac{38-22}{4,858} = 3,29 \notin (-t_k;t_k)$ . H<sub>0</sub> tedy zamítáme nová technika významně zvyšuje úroveň zapamatování.

Příklad 1.11 Psychologové fyziologie chtějí experimentem ověřit, že podvěsek mozkový je hlavním řídícím centrem sexuálního chování. Rozhodli se získat dvacet dobrovolníků z řad studentů FEKT, kteří by se chtěli podrobit operaci mozku. Protože žádní dobrovolníci se nepřihlásili (zejména do experimentální skupiny), byly náhodně vybrány dvě skupiny po deseti krysách.

Krysám z experimentální skupiny byl operací odebrán podvěsek mozkový. Krysám z kontolní skupiny byla pouze otevřena lebka, ale nic nebylo odebráno (aby byl snížen rozptyl způsobený otevřením lebky).

Protože operaci prováděl nezkušený student, některé z krys zahynuly přímo na operačním stole. V experimentální skupině přežilo pět krys, v kontrolní skupině sedm. Psycholové byli rozmrzelí nad nezkušeným studentem, ale pokračovali dále v experimentu. Byla získána data o počtu pohlavních spojení v průběhu jistého časového intervalu. V experimentální skupině  $(N_1 = 5)$ : 0, 1, 4, 4, 1. Odtud  $\overline{x_1} = 2$ ,  $ss_1 = \sum x_i^2 - \frac{(\sum x_i)^2}{N_1}$  $\frac{f(x_i)^2}{N_1} = 14, \nu_1 = N_1 - 1 = 4, \ pak$  $\overline{s_1^2} = \frac{s s_1}{\nu_1} = \frac{14}{4} = 3.5.$  $\nu_1$ 

V kontrolní skupině  $(N_2 = 7)$ : 5, 7, 4, 3, 4, 6, 6. Odtud  $\overline{x_2} = 5$ ,  $ss_2 = \sum x_i^2 - \frac{(\sum x_i)^2}{N_2}$  $\frac{x_i)^2}{N_2} = 12,$  $\nu_2 = N_2 - 1 = 6, \ p \alpha k \overline{s_2^2} = \frac{s s_2}{\nu_2}$  $\frac{382}{\nu_2} = \frac{12}{6} = 2.$ 

Odhad vnitřního rozptylu: Podobně jako u předchozího příkladu (vyjdeme z platnosti principu homogenního rozptylu), i nyní vypočteme jakýsi jeden odhad rozptylu jako průměr odhadů  $s_1^2$ ,  $s_2^2$  – nebude se jednat ovšem o aritmetický průměr, ale o tzv. **vážený průměr**. Protože odhad s 2 2 byl sestaven na základě většího počtu stupňů volnosti (většího počtu měření), budeme mu přikládat větší váhu:

$$
est \ \sigma^2 = \frac{\nu_1}{\nu_1 + \nu_2} \cdot \overline{s_1^2} + \frac{\nu_2}{\nu_1 + \nu_2} \cdot \overline{s_2^2} \tag{1.24}
$$

V našem příkladu est  $\sigma^2 = \frac{4}{10} \cdot 3.5 + \frac{6}{10} \cdot 2 = 2.6$ . Pak intervaly spolehlivosti pro jednotlivé střední hodnoty a  $t_k(\nu = 10, \alpha = 2q = 0,05) = 2,228$  jsou

$$
\mu_1 \in 2 \pm \sqrt{\frac{2,6}{5}} \cdot 2,228 \doteq 2 \pm 1,61 = (0,39; 3,61);
$$
  
\n $\mu_2 \in 5 \pm \sqrt{\frac{2,6}{7}} \cdot 2,228 \doteq 2 \pm 1,36 = (3,64; 6,36).$ 

Intervaly nemají společný průnik, což znamená, že testovaná hypotéza o rovnosti středních hodnot bude zamítnuta. Dále je možné si všimnout, že interval spolehlivosti pro  $\mu_2$  má menší délku než interval pro  $\mu_1$  – to je dáno větším počtem měření ve druhé skupině, pak totiž ve druhé skupině při odhadu rozptylu průměru dělíme sedmi, nikoli pěti.

V testu, který bude následovat, budeme používat rozdělení  $\overline{X_1} - \overline{X_2}$ . Pokud bychom chtěli najít 95%-ní interval spolehlivosti pro rozdíl  $\mu_1 - \mu_2$ , použijeme střed  $\overline{x_1} - \overline{x_2} = 2 - 5 = -3$  a odhad rozptylu

est 
$$
\sigma_{\overline{X_1} - \overline{X_2}}^2 = est
$$
  $\sigma_{\overline{X_1}}^2 + est$   $\sigma_{\overline{X_2}}^2 = \frac{2,6}{5} + \frac{2,6}{7} \doteq 0,891.$ 

Pak

$$
\mu_1 - \mu_2 \in -3 \pm \sqrt{0,891} \cdot 2,228 \doteq -3 \pm 2,1 = (-5,1;-0,9).
$$

Příslušný statistický test:

(K1)  $H_0: \mu_1 = \mu_2$  (odstranění podvěsku mozkového nemá vliv na sexuální chování);  $H_1: \mu_1 < \mu_2$  (odstranění podvěsku mozkového povede ke snížení sexuální aktivity).

- (K2) Testovým kritériem bude veličina  $\overline{X_1} \overline{X_2}$ .
- (K3) Při platnosti  $H_0$  má veličina

$$
\frac{\overline{X_1} - \overline{X_2} - 0}{\sqrt{est\ \sigma_{\overline{X_1} - \overline{X_2}}^2}} = \frac{\overline{X_1} - \overline{X_2}}{\sqrt{0,891}}
$$

Studentovo t-rozdělení pro  $\nu = 10$ .

- (K4) Pro  $\alpha = 0.05$  příslušná kritická hodnota  $t_k$  je na průsečíku řádku  $\nu = 10$  a sloupce pro  $\alpha = q = 0.05$ , tj.  $t_k = 1.812$ . Pozor, intervaly spolehlivosti budeme vždy konstruovat pro  $\alpha = 2q$ , ovšem u jednostranného statistického testu musíme vzít hodnotu  $t_k$  pro  $\alpha = q!!$
- (K5) Odpovídající t-hodnota kritéria je  $\frac{-3}{\sqrt{0.891}} = -3.178 \notin (-t_k; t_k)$ . H<sub>0</sub> tedy zamítáme.

# <span id="page-35-0"></span>1.6 Předpoklady použitelnosti parametrických testů

Při odvozování testů (zejména t-testu – odvození je mimo rámec tohoto kursu) muselo být učiněno několi předpokladů:

- 1. Naměřené hodnoty  $x_i$  jsou navzájem nezávislé (= předpoklad nezávislosti) například předpoklad nezávislosti v příkladu [1.10](#page-30-1) je porušen, pokud členové skupiny podvádějí a opisují jeden od druhého.
- 2. Měřená veličina má normální rozdělení (= předpoklad normality).
- 3. Rozptyl uvnitř experimentální skupiny je stejný jako rozptyl uvnitř kontrolní skupiny, tj. oba rozptyly jsou odhadem stejného (vnitřního) rozptylu  $\sigma^2$  celé populace (= princip homogenního rozptylu).

Testy, které splňují uvedené tři předpoklady, se nazývají parametrické testy. Pokud některý z předpokladů není splněn, kritérium použité v testu nemá rozdělení t (nebo U, pokud známe rozptyl  $\sigma^2$ ), a tudíž nelze určit kritické hodnoty – pro srovnání středních hodnot se v tom případě užívají tzv. neparametrické testy, o nichž bude blíže řeč v kapitole [6.](#page-129-0)

Úplná diskuse použitelnosti parametrických testů  $U, t$  (a v následující kapitole testu F) je mimo rámec tohoto kursu. Ovšem následující poznámky mohou být důležitým vodítkem, který pro běžného "uživatele" statistiky dostačuje:

- a) Mějte se na pozoru pouze tehdy, když t-hodnota kritéria je blízká hodnotě  $t_k$ . Přepoklady by musely být porušeny velmi hrubě, aby například při jednostanném testu pro  $\alpha =$ 0,05 kritická hodnota  $t_k$ , usekla" ve skutečnosti významně více než 5% obsahu podgrafu hustoty  $t - i$  při porušených předpokladech tato kritická hodnota většinou usekne 6 nebo 7 procent, a nikoli třeba 15 procent obsahu. Proto pokud t-hodnota kritéria přesáhne hodnotu  $t_k$  výrazně, je rozhodnutí zamítnout  $H_0$  celkem bezpečné.
- b) Zkontrolujte své rozdělení. Nákres histogramu rozdělení je užitečný jak pro ověření předpokladu normality, tak ověření principu homogenního rozptylu.
- c) Porovnejte  $s_1^2$  a  $s_2^2$ . pokud se hodnoty obou odhadů liší výrazně, znamená to porušení předpokladu homogenního rozptylu. Ale pokud podíl těchto odhadů je menší než 4 při přibližně stejné délce obou souborů měření, není třeba dělat paniku.
- d) Porušení předpokladů nemá takový dopad, pokud  $N_i \geq 20$  a  $N_1 \doteq N_2$ .
e) Pozor na porušení měřítka. Některé proměnné jsou bezproblémové, např.  $X = \text{průměrná}$ rychlost (v km za hodinu), protože rozsah stupnice 10 až 20 km má stejnou váhu jako rozsah 70km až 80km.

Ale existují pochybné proměnné v tom smyslu, že měřítko porušují – například  $Y =$ ohodnocení otázky v dotazníku počtem bodů ze stupnice 1 až 7. Zde totiž rozsah 3 až 4 body nemusí být ekvivalentní rozsahu stupnice 6 až 7 bodů. Taková stupnice je hodně subjektivní, nemá pevně vymezený absolutní přírůstek, a proto může vést ke zkreslenému tvaru rozdělení.

f) Pokud některý z předpokladů je porušen do té míry, že  $U$ -test nebo t-test nelze použít, je možné zkusit neparametrické testy (viz [6\)](#page-129-0).

### 1.7 Shrnutí

Tato kapitola je klíčovou kapitolou části [I](#page-8-0) tohoto skripta, protože obsahuje nejčastěji prováděný test porovnání dvou souborů měření – t-test – a také odvozuje a ilustruje význam intervalů spolehlivosti.

Úvodem v oddílu [1.1](#page-8-1) jsou zopakovány některé vzorce ze skripta Matematika 3, zejména vzorce pro  $\overline{X},\,S^2$  – a dále je vysvětlen a odvozen vzorec pro  $\overline{S^2}$  jako nejlepší nestranný odhad neznámého rozptylu  $\sigma^2$  normálního rozdělení.

t-test používáme v situacích analogických  $U$ -testu (= u veličiny s normálním rozdělením) s tím jediným rozdílem, že totiž není znám rozptyl  $\sigma^2$  $\frac{2}{X}$  a musíme jej odhadnout pomocí  $\frac{S^2}{N}$ . Pro odhad rozptylu průměru je důležitý zejména vzorec [1.13,](#page-22-0) na který je potřeba nezapomenout.

Celá kapitola předpokládá, že čtenář už ví, co je to statistický test, a zvládl kapitoly 13,14 textu Matematika 3 – přesto ty důležité informace ohledně statistických testů opakuje (poznámky [1.3](#page-20-0) objasňují terminologii a otázku přístupu ke statistickému testu). Některé pojmy (hladina významnosti testu, síla testu) nebyly zopakovány, ale jsou procvičovány v otázkách a příkladech následujících za tímto shrnutím.

Protože téměř všechno se vším souvisí, zamítne statistický test, který je dostatečně silný, hypotézu  $H_0$  prakticky vždy – z toho důvodu je někdy lepší hledat informace nikoli ve statistickém testu, ale v intervalu spolehlivosti (blíže viz poslední poznámku v [1.4.3\)](#page-25-0).

Vyvrcholením kapitoly jsou testy typu  $\mu_1 = \mu_2$ , které opět nemohou pozorného studenta překvapit, protože test podobného typu byl probrán v kapitole 14 předmětu BMA3. Ovšem věcí novou je představení rozdílu mezi párovým a nepárovým testem (tato otázka je klíčová pro zapamatování z celé kapitoly, byla položena u doktorandských zkoušek a je to otázka, kterou bych se i já zeptal, kdybych někoho zkoušel ze znalostí této kapitoly).

### 1.8 Otázky k opakování

U následujících výroků rozhodněte, zda se jedná o výrok pravdivý či nepravdivý.

**Otázka 1.1** Výběrový průměr  $\overline{X}$  je nestranným a konzistentním odhadem parametru  $\mu$  měření veličiny s normálním rozdělením.

**Otázka 1.2** Statistika  $S^2$  je nestranným a konzistentním odhadem parametru  $\sigma^2$  měření veličiny s normálním rozdělením.

**Otázka 1.3** Kritická t-hodnota je blíže počátku než odpovídající (= pro stejnou hladinu významnosti sestrojená) kritická U-hodnota.

Otázka 1.4 Pro rostoucí počet stupňů volnosti graf hustoty t-rozdělení stále více splývá s grafem hustoty normovaného normálního rozdělení.

**Otázka 1.5** Je možné, že interval spolehlivosti pro střední hodnotu  $\mu$  průměru  $\overline{X}$  sestrojený na základě konkrétní realizace  $\bar{x}$  tuto střední hodnotu vůbec neobsahuje.

Otázka 1.6 Pokud hodnota  $\mu_0$  nepadne do oboustranného intervalu spolehlivosti pro střední hodnotu  $\mu$  průměru  $\overline{X}$ , znamená to, že oboustranný test pro  $H_0$ :  $\mu = \mu_0$  tuto hypotézu  $H_0$ nezamítne.

**Otázka 1.7** Párovým testem je každý test typu  $\mu_1 = \mu_2$ , který porovnává střední hodnoty dvou náhodných veličin.

Otázka 1.8 Vnitřní rozptyl popisuje rozmanitost konkrétních jedinců v populaci – tato rozmanitost přitom nezávisí na podmínkách, při kterých je měření prováděno (je stejná u kontrolní skupiny i experimentální skupiny).

Otázka 1.9 Celkový rozptyl je součtem vnitřního rozptylu a vnějšího rozptylu.

Otázka 1.10 Při nestejných délkách obou souborů měření lze vnitřní rozptyl odhadnout jako aritmetický průměr rozptylů  $s_1^2$ ,  $s_2^2$  jednotlivých souborů měření.

Otázka 1.11 Existují situace, kdy neplatí princip homogenního rozptylu (rozptyl měření v kontrolní skupině je nesrovnatelně větší než rozptyl měření v experimentální skupině).

Odpovědi na otázky viz [13.1.](#page-299-0)

# 1.9 Příklady ke cvičení

Příklad 1.1 Honza Kovář je testérem motocyklů FONDA. S jistým prototypem provede šest jízd na 400m, získává časy (v sekundách): 10, 11, 10, 9, 10, 12.

- a) Jaký je rozptyl těchto šesti hodnot?
- b) Jaký je odhad rozptylu měření u daného prototypu?

Příklad 1.2 Honza nyní dostal pět různých strojů FONDA a s každým jede jízdu dlouhou 400 metrů. Získal data: 9, 12, 15, 8, 10.

- a) Jaký je nyní nejvhodnější odhad rozptylu času na 400 metrů u strojů FONDA?
- b) Jaký je odhad rozptylu průměrného času všech pěti strojů?

**Příklad 1.3** Náhodně byly vybrány tři hodnoty z jisté populace:  $x_1 = 2$ ,  $x_2 = 4$ ,  $x_3 = 4$ .

- a) Vypočtěte rozptyl tohoto vzorku hodnot.
- b) Odhadněte rozptyl celé populace.
- c) Odhadněte rozptyl teoretického rozdělení průměru X.

Příklad 1.4 Při průzkumu zájmu o nový výrobek odpovědělo ze 400 dotázaných zákazníků supermarketu 80 zákazníků kladně na otázku, zda o výrobek mají zájem. Vycházejte z tohoto průzkumu a určete intervalový odhad procenta zájemců se spolehlivostí 0,95. (Návod: určete nejprve intervalový odhad počtu zákazníků ze 400, kteří si výrobek skutečně koupí - binomické rozdělení aproximujte normálním se stejnou střední hodnotou a rozptylem; pak vydělte obě meze v intervalu spolehlivosti číslem 400 (dostanete pravděpodobnosti) a vynásobte číslem 100 (dostanete procenta))

Příklad 1.5 Aneta Šedá čte v novinách, že průměrný čech vidí za týden v televizi deset mrtvých. Zeptá se čtyř svých spolužaček, kolik mrtvých viděla každá z nich minulý týden v televizi. Jejich odpovědi jsou: 9, 8, 10, 9.

- a) Jaký je průměr a 95%-ní interval splehlivosti pro tyto hodnoty?
- b) Proveďte t-test pro tato data (odpovídá měření čtyř hodnot novinové zprávě?).

Příklad 1.6 Hokejové týmý Kometa Brno a Draci Brno mají v posledních pěti letech výsledky vzájemný zápasů (Kometa: Draci) 3 : 2, 3 : 3, 3 : 5, 4 : 5, 6 : 4, 6 : 2, 4 : 1, 1 : 0, 1 : 2, 3 : 1.  $2:0, 3:5, 2:1, 3:0, 2:1$ . Má trenér Komety právo říkat, že jeho tým je významně lepší? Odpovězte

- a) znaménkovým testem (viz BMA3), který bere v úvahu pouze výhru nebo prohru;
- b) t-testem, který bere v úvahu skóre v jednotlivých zápasech

Příklad 1.7 Sociologové chtějí provést experiment, který má zjistit, zda počet schůzek chlapce s děvčetem závisí na tom, zda je chlapec prvorozený nebo ne. Získá náhodně vybraných šest náctiletých chlapců prvorozených a šest jiných druhorozených a zjistí, kolik schůzek měl každý z nich během jednoho měsíce. Prvorození: 6, 4, 5, 7, 3, 5; druhorození: 2, 5, 4, 2, 1, 4.

- a) Vypočtěte příslušné intervaly spolehlivosti (pro střední hodnotu průměru měření) se spolehlivostí 95% u každé z obou skupin chlapců.
- b) Provedte t-test.

Příklad 1.8 Chceme testem ověřit, zda kvalita reakcí člověka je stejná za denního i za umělého světla. U náhodně vybrané skupiny deseti lidí byly získány výsledky zkoušky "denní světlo": 9, 2, 7, 12, 14, 10, 6, 7, 12, 10 a hodnoty zkoušky "umělé osvětleníÿ: 7, 2, 4, 13, 13, 7, 4, 6, 8, 9 (oba soubory jsou uspořádané, tj. data od i-tého respondenta jsou v obou případech na i-té pozici). Za použití t-testu rozhodněte, zda soubor "denní světlo" nabývá významně vyšších hodnot než soubor "umělé osvětlení".

Příklad 1.9 Ve skupině A (292 studentů) je průměr hodnocení semestrální písemky roven  $\overline{x_1}$  = 35,5 bodů, ve skupině B (260 studentů)  $\overline{x_2}$  = 41,6 bodů. Byly spočteny také rozptyly ohodnocení v každé skupině písemek  $s_1^2 = 100$ ,  $s_2^2 = 90$ . Studenti si neoficiálně mezi sebou stěžují, že zkoušející ve skupině A je výrazně přísnější. Ověřte testem, zda je rozdíl mezi průměry ohodnocení statisticky významný.

Výsledky příkladů viz [13.1.](#page-299-0)

# 2 Analýza rozptylu

Téma této kapitoly je velmi málo přístupné v češtině. Proto se omlouvám za terminologii a označení, které asi ještě v češtině nebylo použito. Učebnice([\[5\]](#page-313-0) se zabývá analýzou rozptylu ve stejném stylu, ale ne do té hloubky, že by bylo možné převzít označení veličin – některých termínů se držím, některé pozměňuji včetně označení, abych s nimi mohl dále pracovat). Ještě je mi známa kniha [\[6\]](#page-313-1), která přistupuje k analýze rozptylu v odlišném stylu (jiné veličiny s jiným označením, které nemohlo být převzato).

### <span id="page-40-1"></span>2.1 Jednofaktorová analýza rozptylu

#### 2.1.1 Příklad a vzorce

Zatím jsme se zabývali statistickými testy v situaci jednoho nebo dvou souborů měření. V této kapitole začneme mluvit o složitějších experimentálních situacích se třemi a více skupinami měření.

Uvažujme například experiment, ve kterém jsou za třech různých podmínek získány tři soubory měření a chceme testovat, zda se odpovídající střední hodnoty populace v těchto třech případech statisticky významně liší. Jedním ze způsobů, jak toho dosáhnout, je provést tři ttesty: první pro skupiny 1 a 2, druhý pro skupiny 1 a 3, třetí pro skupiny 2 a 3. Z důvodů, které budou uvedeny v kapitole [4,](#page-101-0) je tento postup poněkud problematický – proto nyní popíšeme test, který porovnání všech tří souborů měření provede najednou.

Jak už bylo předesláno v předchozí kapitole, budeme analyzovat dva typy rozptylu – vnitřní rozptyl neboli rozptyl uvnitř tříd  $(\ldots RUT)$  a vnější rozptyl neboli rozptyl mezi třídami  $(\ldots RMT)$ .

Testovým kritériem při analýze rozptylu bude podíl odhadů rozptylů obou typů

$$
\frac{est\ RMT}{est\ RUT}
$$

Toto kritérium vlastně není ničím novým, protože i u t-testu lze na kritérium

$$
\frac{\overline{X_1} - \overline{X_2}}{est \ \sigma_{\overline{X_1} - \overline{X_2}}}
$$

pohlížet jako na podíl rozptylů dvojího typu:  $RMT \doteq k \cdot (\overline{X_1} - \overline{X_2})$  (vnější rozptyl je jen k-násobkem rozdílu průměrů pro jisté k), zatímco est  $RUT \doteq est \sigma_{\overline{X_1} - \overline{X_2}}$  (odhad vnitřní rozmanitosti je dán odmocninou z odhadu vnitřního rozptylu).

<span id="page-40-0"></span>Příklad 2.1 Zaměstnanci UMAT hledají nejlepší metodu výuky matematiky v prvním semestru ze tří možností – cvičení, konzultace, přednáška. Aby zjistily, zda se metody od sebe nějak významně liší, vybrali náhodně 27 studentů a rozdělili je do tří skupin po devíti  $N_1 = N_2 =$  $N_3 = 9$ , z nichž každá je vyučována jinou metodou. Poté jsou záskána data ohodnocení zkoušky BMA1:

| skupina 1                        | skupina 2                                                                                                    | skupina 3                             |
|----------------------------------|----------------------------------------------------------------------------------------------------|---------------------------------------|
| $(cvi\check{c}en\check{\imath})$ | (konzultace)                                                                                                    | $(p\check{r}edn\check{a}\check{s}ka)$ |
| 94                               | 83                                                                                                    | 80                                    |
| 90                               | 86                                                                                                    | 85                                    |
| 95                               | 89                                                                                                    | 81                                    |
| 89                               | 87                                                                                                    | 81                                    |
| 88                               | 85                                                                                                    | 79                                    |
| 92                               | 86                                                                                                    | 83                                    |
| 92                               | 85                                                                                                    | 78                                    |
| 97                               | 81                                                                                                    | 80                                    |
| 91                               | 83                                                                                                    | 82                                    |
|                                  | $T_1 = \sum_{1}^{9} x_{1i} = 828$ $T_2 = \sum_{1}^{9} x_{2i} = 765$ $T_3 = \sum_{1}^{9} x_{3i} = 729$<br>$\overline{x_1} = \frac{T_1}{9} = 92$ $\overline{x_2} = \frac{T_2}{9} = 85$ $\overline{x_3} = \frac{T_3}{9} = 81$ |                                       |
|                                  |                                                                                                    |                                       |

O významnosti rozdílů středního hodnot v různých skupinách měření rozhodněte statistickým testem.

Jedná se o ilustrační příklad, proto si dovoluji pro řešení vypnout kurzívu. Označení  $T_1, T_2,$  $T_3$  z anglického "total"=součet.

a) Z tří skupin měření odhadneme nejprve vnitřní rozptyl  $\sigma^2 = RUT$ : Stupně volnosti  $\nu_1 =$  $\nu_2 = \nu_3 = 8$ . Součet čtverců ze vztahu [1.23](#page-29-0) s využitím označení pro součet  $T = \sum x_i$ budeme psát ve tvaru

<span id="page-41-0"></span>
$$
ss = \left(\sum x_i^2\right) - \frac{T^2}{N},\tag{2.1}
$$

který budeme dále využívat, protože je numericky jednodušší. Užitím [2.1](#page-41-0) a [1.12](#page-13-0) tedy máme pro každou ze tří skupin měření

$$
\overline{s_1^2} = est_1 \, RUT = \frac{ss_1}{\nu_1} = \frac{68}{8} = 8,5;
$$
  

$$
\overline{s_2^2} = est_2 \, RUT = \frac{ss_2}{\nu_2} = \frac{46}{8} = 5,75;
$$
  

$$
\overline{s_3^2} = est_3 \, RUT = \frac{ss_3}{\nu_3} = \frac{36}{8} = 4,5.
$$

Vidíme, že rozptyly měření se liší maximálně o dvojnásobek, takže je rozumné brát v úvahu princip homogenního rozptylu a odhadnout RUT jako aritmetický průměr vypočtených tří hodnot:

est 
$$
RUT = \frac{8,5 + 5,75 + 4,5}{3} = 6,25.
$$

Tento odhad má  $\nu_1 + \nu_2 + \nu_3 = 24$  stupňů volnosti. U příkladu [1.10](#page-30-0) jsme u t-testu odhadovali vnitřní rozptyl – tento odhad jsme mohli docela dobře určit ze vzorce $est$   $\sigma^2 =$  $\frac{ss_1+ss_2}{s_1+ss_2}$  $\frac{s_1+s_2}{\nu_1+\nu_2}$  (ověřte, že výsledek je stejný). Podobně i náš aritmetický průměr 6,25 tří odhadů lze počítat tímto způsobem – vzorec

<span id="page-41-1"></span>
$$
est \sigma^2 = \frac{\sum_1^J s s_j}{\sum_1^J \nu_j} \tag{2.2}
$$

platí nikoli jen pro tři skupiny, měření, ale obecně pro J skupin. Pokud bychom jej použili v našem příkladu,

$$
est RUT = \frac{68 + 46 + 36}{8 + 8 + 8} = 6,25.
$$

b) S použitím *t*-rozdělení nyní můžeme sestavit intervaly spolehlivosti pro střední hodnoty  $\mu_1$ ,  $\mu_2, \mu_3$ : když  $t_k(\alpha = 2q = 0.05; \nu = 24) = 2,064$ , pak  $\mu_j \in \overline{x_j} \pm \sqrt{\frac{6,25}{9}}$  $\frac{25}{9} \cdot t_k$ . Protože  $N_j = 9$ pro všechna  $j$ , budou všechny tři intervaly spolehlivosti stejně dlouhé:

 $\mu_1 \in 92 \pm 1,72; \quad \mu_2 \in 85 \pm 1,72; \quad \mu_3 \in 81 \pm 1,72.$ 

Průměry a intervaly spolehlivosti lze znázornit graficky:

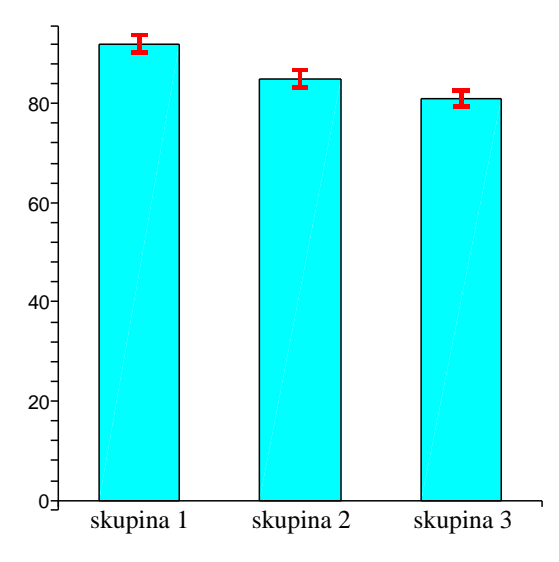

Tyto tři intervaly spolehlivosti se vůbec nepřekrývají – to nám mimo jiné říká, že všechny tři střední hodnoty jsou navzájem různé, čili nulová hypotéza  $H_0$ :  $\mu_1 = \mu_2 = \mu_3$  bude následujícícm testem zamítnuta.

- c) Provedeme nyní statistický test:
	- (K1)  $H_0: \mu_1 = \mu_2 = \mu_3$  (vyučovací metoda nemá vliv na výsledek zkoušky);  $H_1:$  neplatí  $\mu_1 = \mu_2 = \mu_3$ .

Všimněme si, že hypotéza  $H_1$  je docela nejasná. Pokud  $H_1$  platí, může to znamenat hodně věcí:  $\mu_1 > \mu_2 = \mu_3$ , nebo  $\mu_1 > \mu_2 > \mu_3$ , nebo  $\mu_1 < \mu_2 < \mu_3$ , nebo  $\mu_1 =$  $\mu_2 > \mu_3$ , nebo  $\mu_1 = \mu_2 < \mu_3$ , atd. Tato nejasnost hypotézy  $H_1$  je hlavní nevýhodou analýzy rozptylu – i když v dalších kapitolách uvidíme, že i s analýzou rozptylu se dá něco dělat.

(K2) Jak už bylo řečeno úvodem, testovým kritériem bude podíl

$$
\frac{est RMT}{est RUT}.
$$

Čím větší je hodnota est RMT (odhad rozptylu mezi třídami), tím větší důvod bude si myslet, že mezi jednotlivými středními hodnotami průměrů existuje skutečný rozdíl. Čím větší bude est  $RUT$  (odhad rozptylu uvnitř tříd), tím více máme důvod se domnívat, že rozdíly mezi skupinami měření jsou způsobeny pouze náhodnými vlivy.

est  $RUT = 6.25$ ; nyní vypočteme ještě est  $RMT$  – budeme postupovat obdobně jako při určení vnejšího rozptylu v příkladu [1.10.](#page-30-0) Máme změřeny tři průměry  $\overline{x_1} = 92$ ,  $\overline{x_2} = 85$ ,  $\overline{x_3} = 81$  – vypočtěme rozptyl těchto průměrů podle [1.23](#page-29-0) a [1.22:](#page-29-1) Protože  $\nu = 3 - 1 = 2$ , máme

est 
$$
r_N = \frac{ss}{2}
$$
,  $ss = \sum_{j=1}^{J} \overline{x_j}^2 - \frac{(\sum \overline{x_j})^2}{J} = 22250 - \frac{258^2}{3} = 62.$ 

Tedy *est*  $r_N = \frac{62}{2} = 31$ . To ale ještě není všechno – protože *est*  $r_N$  je odhadem rozptylu průměru devíti hodnot a  $r_N = \frac{RMT}{N}$  $\frac{MT}{N}$ , máme

$$
est RMT = N \cdot r_N = 9 \cdot 31 = 279.
$$

Na tomto místě je snad vhodné graficky test "rozebrat": Pokud platí  $H_0$ , tak průměry  $\overline{x_1} = 92,\, \overline{x_2} = 85,\, \overline{x_3} = 81$ pocházejí z téhož rozdělení, které má<br/> rozptyl $\frac{RMT}{N}$ :

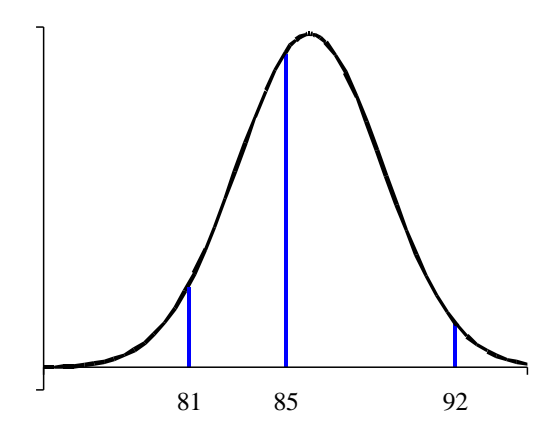

To znamená, že *est RMT* i *est RUT* jsou odhady téhož rozptylu  $\sigma^2$  a rozdíl mezi hodnotami 6,25 a 279 je pouze náhodný.

Pokud ovšem platí  $H_1$ , průměry  $\overline{x_1} = 92, \ \overline{x_2} = 85, \ \overline{x_3} = 81$  pocházejí z různých rozdělení a rozptyl $\frac{RMT}{N}$ je větší než rozptyl $\frac{RUT}{N}$ z předchozího obrázku:

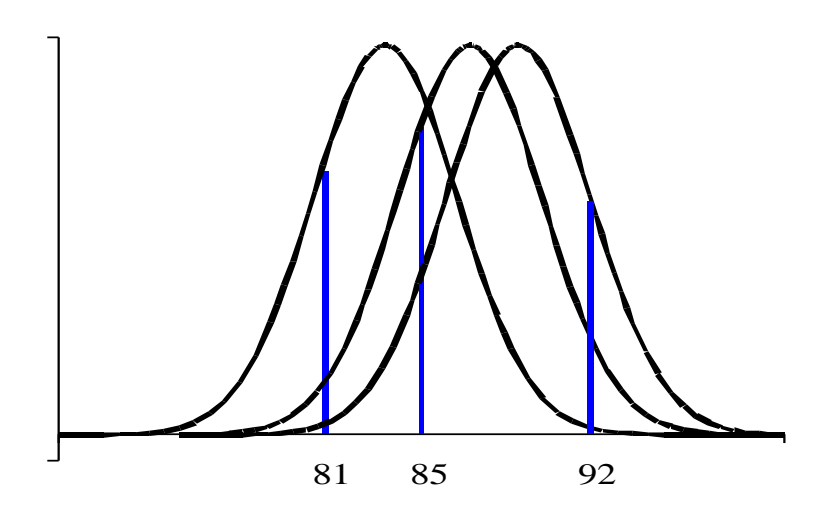

Každý ze tří průměrů na obrázku je průměrem jiné náhodné veličiny, čili est RMV je odhadem jiného, většího rozptylu než RUP (rozptýlenost průměrů není popsána jednou veličinou, ale třemi různými veličinami). Obecně lze říci, že čím větší je rozdíl mezi est RMT a est RUT, tím větší je pravděpodobnost, že platí  $H_1$ .

(K3) Jaké je rozdělení veličiny  $\frac{est\,RMT}{est\,RUT}$  za předpokladu platnosti hypotézy  $H_0$ ? Pokud platí  $H_0$ , tak *est RMT*, *est RUT* jsou odhady téhož rozptylu  $\sigma^2$ . Sir Ronald Fisher odvodil, že pokud máme dva odhady téhož rozptylu,  $est_1 R$  s počtem stupňů volnosti  $v_1$  a  $est_2$  R s počtem stupňů volnosti  $v_2$ , tak podíl těchto odhadů  $\frac{est_1 R}{est_2 R}$ má tzv. F-rozdělení (podle svého objevitele nazývané Fisherovo rozdělení) pravděpodobnosti s hustotou

$$
f_{v_1, v_2}(x) = \begin{cases} 0 & \dots & x \leq 0; \\ \frac{x^{\left(\frac{v_1}{2}-1\right)} \cdot e^{-\frac{x}{2}}}{\frac{v_1^0}{v_1} \cdot \frac{\left(\frac{v_2}{2}-1\right)}{2^{\frac{v_2}{2}} \cdot \Gamma\left(\frac{v_1}{2}\right)}} = \frac{v_2}{v_1} \cdot 2^{\left(\frac{v_2-v_1}{2}\right)} \cdot x^{\left(\frac{v_1-v_2}{2}\right)} \cdot \frac{\Gamma\left(\frac{v_2}{2}\right)}{\Gamma\left(\frac{v_1}{2}\right)} & \dots & x > 0. \end{cases}
$$

Střední hodnota veličiny popsané F-rozdělením je rovna  $\frac{v_2}{v_2-2}$ , je tedy blízká jedné, což i odpovídá platnosti hypotézy  $H_0$  – pokud v podílu jsou odhady stejného rozptylu, tak ten podíl by se měl přibližně rovnat jedné. Pro různé hodnoty stupňů volnosti má graf hustoty jiný průběh, tj. jinou kritickou hodnotu (pro  $\alpha = 0.05$ ). Například

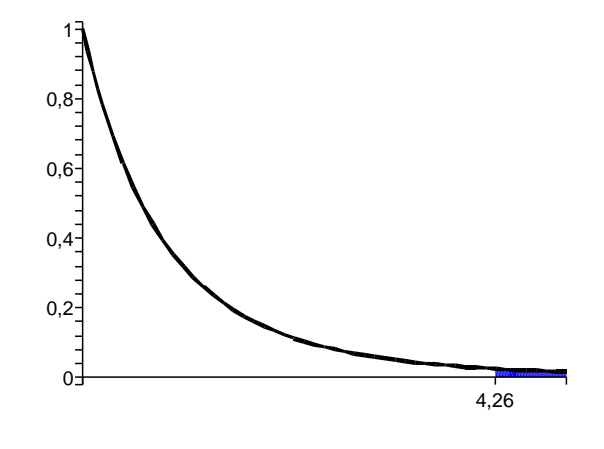

pro $v_1=2,\,v_2=9$ má hustota $f_{2,9}(x)$ tvar a $F_k=4,26.$ 

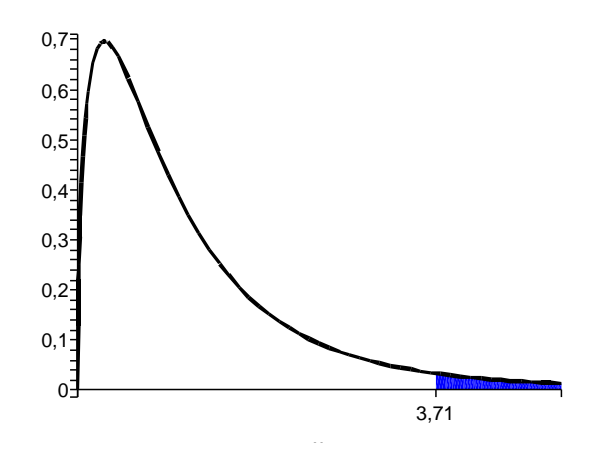

Pro  $v_1 = 3, v_2 = 10$ má hustota $f_{3,10}(x)$ tvar a $F_k = 3,71.$ 

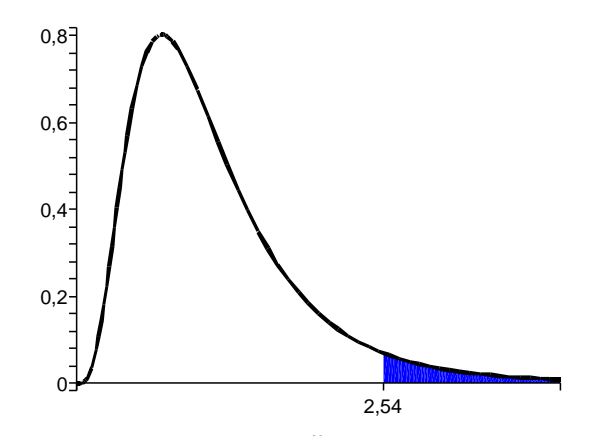

Pro  $v_1 = 10$ ,  $v_2 = 15$  se graf  $f_{10,15}(x)$  ještě více liší od nepřímé úměrnosti případu  $f_{2,9}$ ,

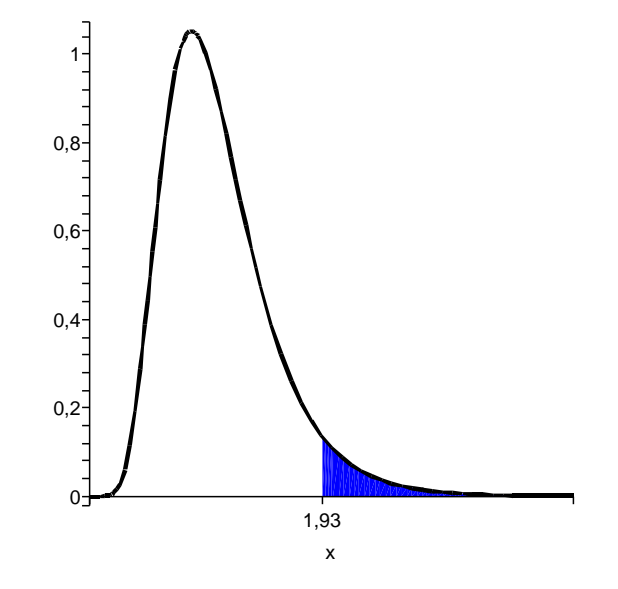

graf  $f_{20,30}$  už jednoznačně dává čtenáři představu, jaký tvar je pro většinu dvojic stupňů volnosti pro graf hustoty charakteristický. Ve všech čtyřech případech byla vyšrafována oblast na pravé straně mezi grafem a osou x, jejíž obsah je roven  $\alpha = 0.05$ .

Kritické hodnoty F-rozdělení byly také jednou provždy vypočteny a sestaveny do tabulky. Situace je ještě náročnější než u t-rozdělení, protože přibývá jeden parametr navíc – oproti t-rozdělení jsou u F-rozdělení dva stupně volnosti, čili pro každou hladinu významnosti  $\alpha$  potřebuje F-rozdělení jednu celou tabulku!!! Tato prostorová náročnost vyžaduje, abychom se omezili pouze na jedinou hladinu významnosti, maximálně na dvě. V tabulce [2.2](#page-47-0) jsou uvedeny kritické hodnoty F-rozdělení pro  $\alpha = 0.05$ , v tabulce [2.3](#page-48-0) pro  $\alpha = 0.01$ .

Všechny uvedené kritické hodnoty se týkají pravostranného testu – v případě potřeby levostranného F-testu je možné pro nalezení kritické hodnoty užít vzorec

<span id="page-46-0"></span>
$$
F_k^{V_1,V_2}(1-\alpha) = \frac{1}{F_k^{V_2,V_1}(\alpha)}
$$
\n(2.3)

(všimněte si, že ve vzorci je na pravé straně přehozeno pořadí stupňů volnosti – pozor na to, tabulka kritických hodnot není symetrická). Dále si prosím všimněte, že volnosti jsou označeny písmenem V a nikoli  $\nu$  – označení volnosti pomocí písmene V mi připadne jednak více české  $(V$  jako "volnost"), jednak vhodnější v této a dalších kapitolách (budeme totiž počítat volnosti odhadů různých typů).

- (K4) Pro  $\alpha = 0.05$  příslušnou kritickou hodnotu určíme z tabulky [2.2,](#page-47-0) kde volnost odhadu *est RMT* je  $V_1 = 2$ , volnost odhadu *est RUT* je  $V_2 = 24$  – čili na průsečíku sloupce  $V_1 = 2$  a řádku  $V_2 = 24$  nacházíme kritickou hodnotu  $F_k = 3, 4$ .
- (K5) Odpovídající F-hodnota kritéria je

$$
F = \frac{est RMT}{est RUT} = \frac{279}{6,25} = 44,64,
$$

<span id="page-47-0"></span>**Tabulka 2.2**: Kritické hodnoty F-testu pro  $\alpha = 0.05$ .

| $V_1 \rightarrow$ | $\mathbf{1}$                                                                                                    | $\overline{2}$ | 3   | $\overline{4}$ | $\overline{5}$ | $6\phantom{.}6$ | $\overline{7}$ | $8\,$ | 9                   | 10 | 12 | 15 | 20 | 24      | 30  | 40  | 60  | 120 | $\infty$                                                                                                |
|-------------------|----------------------------------------------------------------------------------------------------|----------------|-----|----------------|----------------|-----------------|----------------|-------|---------------------|----|----|----|----|---------|-----|-----|-----|-----|----------------------------------------------------------------------------------------------------|
| $V_2 \downarrow$  |                                                                                                    |                |     |                |                |                 |                |       |                     |    |    |    |    |         |     |     |     |     |                                                                                                    |
| 1                 | 161                                                                                                    | <b>199</b>     | 216 | 225            | 230            | 234             | 237            |       | 239 240 242 244 246 |    |    |    |    | 248 249 | 250 | 251 | 252 | 253 | 254                                                                                                    |
|                   |                                                                                                    |                |     |                |                |                 |                |       |                     |    |    |    |    |         |     |     |     |     |                                                                                                    |
|                   |                                                                                                    |                |     |                |                |                 |                |       |                     |    |    |    |    |         |     |     |     |     |                                                                                                    |
|                   |                                                                                                    |                |     |                |                |                 |                |       |                     |    |    |    |    |         |     |     |     |     | $4 7,71 6,94 6,59 6,39 6,26 6,16 6,09 6,04 6,00 5,96 5,91 5,86 5,80 5,77 5,75 5,72 5,69 5,66 5,63 $     |
|                   | $5 6,61 5,79 5,41 5,19 5,05 4,95 4,88 4,82 4,77 4,74 4,68 4,62 4,56 4,53 4,50 4,46 4,43 4,40 4,36 4,$                                                                                                    |                |     |                |                |                 |                |       |                     |    |    |    |    |         |     |     |     |     |                                                                                                    |
|                   | $6 5,99 5,14 4,76 4,53 4,39 4,28 4,21 4,15 4,10 4,06 4,00 3,94 3,87 3,84 3,81 3,77 3,74 3,70 3,67 $                                                                                                    |                |     |                |                |                 |                |       |                     |    |    |    |    |         |     |     |     |     |                                                                                                    |
|                   | $7 5,59 4,74 4,35 4,12 3,97 3,87 3,79 3,73 3,68 3,64 3,57 3,51 3,44 3,41 3,38 3,34 3,30 3,27 3,23 $                                                                                                    |                |     |                |                |                 |                |       |                     |    |    |    |    |         |     |     |     |     |                                                                                                    |
|                   |                                                                                                    |                |     |                |                |                 |                |       |                     |    |    |    |    |         |     |     |     |     |                                                                                                    |
|                   | $9 5,12 4,26 3,86 3,63 3,48 3,37 3,29 3,23 3,18 3,14 3,07 3,01 2,94 2,90 2,86 2,83 2,79 2,75 2,71 $                                                                                                    |                |     |                |                |                 |                |       |                     |    |    |    |    |         |     |     |     |     |                                                                                                    |
|                   | $10 4,96 4,10 3,71 3,48 3,33 3,22 3,14 3,07 3,02 2,98 2,91 2,85 2,77 2,74 2,70 2,66 2,62 2,58 2,54 $                                                                                                    |                |     |                |                |                 |                |       |                     |    |    |    |    |         |     |     |     |     |                                                                                                    |
|                   |                                                                                                    |                |     |                |                |                 |                |       |                     |    |    |    |    |         |     |     |     |     |                                                                                                    |
|                   | $12 4,75 3,90 3,49 3,26 3,11 3,00 2,91 2,85 2,80 2,75 2,69 2,62 2,54 2,51 2,47 2,43 2,38 2,34 2,30 2,36,48,49,49,40,41,42,43,44,45,46,47,48,48,49,40,41,42,43,44,45,46,47,48,48,49,40,41,42,43,44,45,46,47,48,48,49,40,40,40,$ |                |     |                |                |                 |                |       |                     |    |    |    |    |         |     |     |     |     |                                                                                                    |
|                   | $13 4,67 3,81 3,41 3,18 3,03 2,92 2,83 2,77 2,71 2,67 2,60 2,53 2,46 2,42 2,38 2,34 2,30 2,25 2,21 2,36 2,37 2,48 2,49 2,39 2,30 2,41 2,32 2,43 2,44 2,45 2,46 2,47 2,48 2,49 2,41 2,42 2,43 2,44 2,45 2,47 2,48 2,49 2,41 2,$ |                |     |                |                |                 |                |       |                     |    |    |    |    |         |     |     |     |     |                                                                                                    |
|                   | $14 4,60 3,74 3,34 3,11 2,96 2,85 2,76 2,70 2,65 2,60 2,53 2,46 2,39 2,35 2,31 2,27 2,22 2,18 2,13 2,31 2,32 2,43 2,44 2,45 2,46 2,47 2,48 2,48 2,49 2,41 2,42 2,43 2,44 2,45 2,46 2,47 2,48 2,48 2,49 2,41 2,42 2,43 2,44 2,$ |                |     |                |                |                 |                |       |                     |    |    |    |    |         |     |     |     |     |                                                                                                    |
|                   | $15 4,54 3,68 3,29 3,06 2,90 2,79 2,71 2,64 2,59 2,54 2,48 2,40 2,33 2,29 2,25 2,20 2,16 2,11 2,07 $                                                                                                    |                |     |                |                |                 |                |       |                     |    |    |    |    |         |     |     |     |     |                                                                                                    |
|                   | $16 4,49 3,63 3,24 3,01 2,85 2,74 2,66 2,59 2,54 2,49 2,42 2,35 2,28 2,24 2,19 2,15 2,11 2,06 2,01 $                                                                                                    |                |     |                |                |                 |                |       |                     |    |    |    |    |         |     |     |     |     |                                                                                                    |
|                   | $17 4,45 3,59 3,20 2,96 2,81 2,70 2,61 2,55 2,49 2,45 2,38 2,31 2,23 2,19 2,15 2,10 2,06 2,01 1,96 2,11 2,12 2,13 2,14 2,15 2,16 2,17 2,18 2,19 2,19 2,10 2,11 2,12 2,13 2,14 2,15 2,16 2,17 2,18 2,19 2,19 2,19 2,19 2,10 2,$ |                |     |                |                |                 |                |       |                     |    |    |    |    |         |     |     |     |     |                                                                                                    |
|                   | $18 4,41 3,55 3,16 2,93 2,77 2,66 2,58 2,51 2,46 2,41 2,34 2,27 2,19 2,15 2,11 2,06 2,02 1,97 1,92 $                                                                                                    |                |     |                |                |                 |                |       |                     |    |    |    |    |         |     |     |     |     |                                                                                                    |
|                   |                                                                                                    |                |     |                |                |                 |                |       |                     |    |    |    |    |         |     |     |     |     |                                                                                                    |
|                   |                                                                                                    |                |     |                |                |                 |                |       |                     |    |    |    |    |         |     |     |     |     |                                                                                                    |
|                   | $21 4,32 3,47 3,07 2,84 2,68 2,57 2,49 2,42 2,37 2,32 2,25 2,18 2,10 2,05 2,01 1,96 1,92 1,87 1,81 $                                                                                                    |                |     |                |                |                 |                |       |                     |    |    |    |    |         |     |     |     |     |                                                                                                    |
|                   | $22 4,30 3,44 3,05 2,82 2,66 2,55 2,46 2,40 2,34 2,30 2,23 2,15 2,07 2,03 1,98 1,94 1,89 1,84 1,78 $                                                                                                    |                |     |                |                |                 |                |       |                     |    |    |    |    |         |     |     |     |     |                                                                                                    |
|                   | $23 4,28 3,42 3,03 2,80 2,64 2,53 2,44 2,37 2,32 2,27 2,20 2,13 2,05 2,01 1,96 1,91 1,86 1,81 1,76 1,82 1,83 1,84 1,85 1,86 1,87 1,88 1,89 1,81 1,86 1,81 1,86 1,81 1,86 1,81 1,86 1,81 1,86 1,81 1,86 1,81 1,86 1,81 1,86 1,$ |                |     |                |                |                 |                |       |                     |    |    |    |    |         |     |     |     |     |                                                                                                    |
|                   | $24 4,26 3,40 3,01 2,78 2,62 2,51 2,42 2,36 2,30 2,25 2,18 2,11 2,03 1,98 1,94 1,89 1,84 1,79 1,73 $                                                                                                    |                |     |                |                |                 |                |       |                     |    |    |    |    |         |     |     |     |     |                                                                                                    |
|                   | $25 4,24 3,39 2,99 2,76 2,60 2,49 2,40 2,34 2,28 2,24 2,16 2,09 2,01 1,96 1,92 1,87 1,82 1,77 1,71 $                                                                                                    |                |     |                |                |                 |                |       |                     |    |    |    |    |         |     |     |     |     |                                                                                                    |
|                   | $26 4,23 3,37 2,98 2,74 2,59 2,47 2,39 2,32 2,27 2,22 2,15 2,07 1,99 1,95 1,90 1,85 1,80 1,75 1,69 1,75 1,69 1,85 1,80 1,85 1,80 1,85 1,80 1,85 1,80 1,85 1,80 1,85 1,80 1,85 1,80 1,85 1,80 1,85 1,80 1,85 1,80 1,85 1,80 1,$ |                |     |                |                |                 |                |       |                     |    |    |    |    |         |     |     |     |     |                                                                                                    |
|                   |                                                                                                    |                |     |                |                |                 |                |       |                     |    |    |    |    |         |     |     |     |     | $27 4,21 3,35 2,96 2,73 2,57 2,46 2,37 2,31 2,25 2,20 2,13 2,06 1,97 1,93 1,88 1,84 1,79 1,73 1,67 $    |
|                   |                                                                                                    |                |     |                |                |                 |                |       |                     |    |    |    |    |         |     |     |     |     | $28 4,20 3,34 2,95 2,71 2,56 2,45 2,36 2,29 2,24 2,19 2,12 2,04 1,96 1,91 1,87 1,82 1,77 1,71 1,65 $    |
|                   | $29 4,18 3,33 2,93 2,70 2,55 2,43 2,35 2,28 2,22 2,18 2,10 2,03 1,94 1,90 1,85 1,81 1,75 1,70 1,64 $                                                                                                    |                |     |                |                |                 |                |       |                     |    |    |    |    |         |     |     |     |     |                                                                                                    |
|                   | $30 4,17 3,32 2,92 2,69 2,53 2,42 2,33 2,27 2,21 2,16 2,09 2,01 1,93 1,89 1,84 1,79 1,74 1,68 1,62 1,63 1,64 1,79 1,74 1,68 1,62 1,63 1,64 1,65 1,66 1,67 1,68 1,69 1,61 1,62 1,63 1,64 1,65 1,66 1,67 1,68 1,69 1,61 1,62 1,$ |                |     |                |                |                 |                |       |                     |    |    |    |    |         |     |     |     |     |                                                                                                    |
|                   | $40 4,08 3,23 2,84 2,61 2,45 2,34 2,25 2,18 2,12 2,08 2,00 1,92 1,84 1,79 1,74 1,69 1,64 1,58 1,51 $                                                                                                    |                |     |                |                |                 |                |       |                     |    |    |    |    |         |     |     |     |     |                                                                                                    |
|                   | $60 4,00 3,15 2,76 2,53 2,37 2,25 2,17 2,10 2,04 1,99 1,92 1,84 1,75 1,70 1,65 1,59 1,53 1,47 1,39$                                                                                                    |                |     |                |                |                 |                |       |                     |    |    |    |    |         |     |     |     |     |                                                                                                    |
|                   | $120 3,92 3,07 2,68 2,45 2,29 2,17 2,09 2,02 1,96 1,91 1,83 1,75 1,66 1,61 1,55 1,50 1,43 1,35 1,25 1,36 1,47 1,48 1,49 1,41 1,42 1,43 1,44 1,45 1,46 1,47 1,48 1,49 1,41 1,42 1,43 1,44 1,45 1,46 1,47 1,48 1,49 1,40 1,41 1$ |                |     |                |                |                 |                |       |                     |    |    |    |    |         |     |     |     |     |                                                                                                    |
|                   |                                                                                                    |                |     |                |                |                 |                |       |                     |    |    |    |    |         |     |     |     |     | $\infty$ 3,84 3,00 2,60 2,37 2,21 2,10 2,01 1,94 1,88 1,83 1,75 1,67 1,57 1,52 1,46 1,39 1,32 1,22 1,00 |

| $V_1$<br>$\longrightarrow$ | $\mathbf{1}$ | $\overline{2}$ | 3    | 4    | 5    | $6\phantom{.}6$ | $\overline{7}$ | 8    | 9    | 10   | 12   | 15   | 20   | 24   | 30   | 40                                                                                                    | 60   | 120  | $\infty$                                                                                                    |
|----------------------------|--------------|----------------|------|------|------|-----------------|----------------|------|------|------|------|------|------|------|------|----------------------------------------------------------------------------------------------------|------|------|----------------------------------------------------------------------------------------------------|
| $V_2 \downarrow$           |              |                |      |      |      |                 |                |      |      |      |      |      |      |      |      |                                                                                                    |      |      |                                                                                                    |
| 1                          | 4052         | 4999           | 5403 | 5625 | 5764 | 5859            | 5928           | 5982 | 6022 | 6056 | 6106 | 6157 | 6209 | 6235 | 6261 | 6287                                                                                                   | 6313 | 6339 | 6366                                                                                                    |
|                            |              |                |      |      |      |                 |                |      |      |      |      |      |      |      |      |                                                                                                    |      |      |                                                                                                    |
|                            |              |                |      |      |      |                 |                |      |      |      |      |      |      |      |      | $3 34,1 30,8 29,5 28,7 28,2 27,9 27,7 27,5 27,3 27,2 27,0 26,9 26,7 26,6 26,5 26,4 26,3 26,2 26,1 26,$ |      |      |                                                                                                    |
|                            |              |                |      |      |      |                 |                |      |      |      |      |      |      |      |      |                                                                                                    |      |      | $4 21,2 18,0 16,7 16,0 15,5 15,2 15,0 14,8 14,7 14,6 14,4 14,2 14,0 13,9 13,8 13,7 13,6 13,6 13,5 14,6 15,7 16,6 17,8 18,8 19,8 16,7 17,8 18,8 19,8 16,7 17,8 18,8 19,8 16,7 17,8 18,8 19,8 19,8 19,8 19,8 16,8 17,8 18,8 19,$ |
|                            |              |                |      |      |      |                 |                |      |      |      |      |      |      |      |      | $5 16,3 13,3 12,0 11,4 11,0 10,7 10,5 10,3 10,2 10,0 9,89 9,72 9,55 9,47 9,38 9,29 9,20 9,11 9,02$     |      |      |                                                                                                    |
|                            |              |                |      |      |      |                 |                |      |      |      |      |      |      |      |      | $6 13,8 10,9 9,78 9,15 8,75 8,47 8,26 8,10 7,98 7,87 7,72 7,56 7,40 7,31 7,23 7,14 7,06 6,97 6,88$     |      |      |                                                                                                    |
|                            |              |                |      |      |      |                 |                |      |      |      |      |      |      |      |      | $7 12,2 9,55 8,45 7,85 7,46 7,19 6,99 6,84 6,72 6,62 6,47 6,31 6,16 6,07 5,99 5,91 5,82 5,74 5,65$     |      |      |                                                                                                    |
|                            |              |                |      |      |      |                 |                |      |      |      |      |      |      |      |      |                                                                                                    |      |      | $8 11,3 8,65 7,59 7,01 6,63 6,37 6,18 6,03 5,91 5,81 5,67 5,52 5,36 5,28 5,20 5,12 5,03 4,95 4,86$                                                                                                    |
|                            |              |                |      |      |      |                 |                |      |      |      |      |      |      |      |      | $9 10,6 8,02 6,99 6,42 6,06 5,80 5,61 5,47 5,35 5,26 5,11 4,96 4,81 4,73 4,65 4,57 4,48 4,40 4,31$     |      |      |                                                                                                    |
|                            |              |                |      |      |      |                 |                |      |      |      |      |      |      |      |      | $10 10,0 7,56 6,55 5,99 5,64 5,39 5,20 5,06 4,94 4,85 4,71 4,56 4,41 4,33 4,25 4,17 4,08 4,00 3,91$    |      |      |                                                                                                    |
|                            |              |                |      |      |      |                 |                |      |      |      |      |      |      |      |      |                                                                                                    |      |      | $11 9,65 7,21 6,22 5,67 5,32 5,07 4,89 4,74 4,63 4,54 4,40 4,25 4,10 4,02 3,94 3,86 3,78 3,69 3,60 3,60 4,61 4,62 4,63 4,64 4,65 4,66 4,67 4,68 4,69 4,61 4,62 4,63 4,64 4,65 4,66 4,67 4,68 4,69 4,61 4,62 4,63 4,64 4,65 4,$ |
|                            |              |                |      |      |      |                 |                |      |      |      |      |      |      |      |      | $12 9,33 6,93 5,95 5,41 5,06 4,82 4,64 4,50 4,39 4,30 4,16 4,01 3,86 3,78 3,70 3,62 3,54 3,45 3,36$    |      |      |                                                                                                    |
|                            |              |                |      |      |      |                 |                |      |      |      |      |      |      |      |      | $13 9,07 6,70 5,74 5,21 4,86 4,62 4,44 4,30 4,19 4,10 3,96 3,82 3,66 3,59 3,51 3,43 3,34 3,25 3,17$    |      |      |                                                                                                    |
|                            |              |                |      |      |      |                 |                |      |      |      |      |      |      |      |      |                                                                                                    |      |      | $14 8,86 6,51 5,56 5,04 4,69 4,46 4,28 4,14 4,03 3,94 3,80 3,66 3,51 3,43 3,35 3,27 3,18 3,09 3,00 $                                                                                                    |
|                            |              |                |      |      |      |                 |                |      |      |      |      |      |      |      |      | $15 8,68 6,36 5,42 4,89 4,56 4,32 4,14 4,00 3,89 3,80 3,67 3,52 3,37 3,29 3,21 3,13 3,05 2,96 2,87$    |      |      |                                                                                                    |
|                            |              |                |      |      |      |                 |                |      |      |      |      |      |      |      |      | $16 8,53 6,23 5,29 4,77 4,44 4,20 4,03 3,89 3,78 3,69 3,55 3,41 3,26 3,18 3,10 3,02 2,93 2,84 2,75$    |      |      |                                                                                                    |
|                            |              |                |      |      |      |                 |                |      |      |      |      |      |      |      |      | $17 8,40 6,11 5,18 4,67 4,34 4,10 3,93 3,79 3,68 3,59 3,46 3,31 3,16 3,08 3,00 2,92 2,83 2,75 2,65$    |      |      |                                                                                                    |
|                            |              |                |      |      |      |                 |                |      |      |      |      |      |      |      |      | $18 8,29 6,01 5,09 4,58 4,25 4,01 3,84 3,71 3,60 3,51 3,37 3,23 3,08 3,00 2,92 2,84 2,75 2,66 2,57$    |      |      |                                                                                                    |
|                            |              |                |      |      |      |                 |                |      |      |      |      |      |      |      |      | $19 8,18 5,93 5,01 4,50 4,17 3,94 3,77 3,63 3,52 3,43 3,30 3,15 3,00 2,92 2,84 2,76 2,67 2,58 2,49$    |      |      |                                                                                                    |
|                            |              |                |      |      |      |                 |                |      |      |      |      |      |      |      |      |                                                                                                    |      |      | $20 8,10 5,85 4,94 4,43 4,10 3,87 3,70 3,56 3,46 3,37 3,23 3,09 2,94 2,86 2,78 2,69 2,61 2,52 2,42 3,33 4,44 4,45 4,46 4,47 4,48 4,49 4,41 4,42 4,43 4,44 4,45 4,46 4,47 4,48 4,49 4,41 4,42 4,43 4,44 4,45 4,46 4,47 4,48 4,$ |
|                            |              |                |      |      |      |                 |                |      |      |      |      |      |      |      |      |                                                                                                    |      |      | $21 8,02 5,78 4,87 4,37 4,04 3,81 3,64 3,51 3,40 3,31 3,17 3,03 2,88 2,80 2,72 2,64 2,55 2,46 2,36 2,37 2,38 2,38 2,39 2,39 2,30 2,30 2,31 2,32 2,33 2,34 2,35 2,36 2,37 2,38 2,38 2,39 2,39 2,30 2,31 2,32 2,33 2,34 2,35 2,$ |
|                            |              |                |      |      |      |                 |                |      |      |      |      |      |      |      |      | $22 7,95 5,72 4,82 4,31 3,99 3,76 3,59 3,45 3,35 3,26 3,12 2,98 2,83 2,75 2,67 2,58 2,50 2,40 2,31$    |      |      |                                                                                                    |
|                            |              |                |      |      |      |                 |                |      |      |      |      |      |      |      |      | $23 7,88 5,66 4,76 4,26 3,94 3,71 3,54 3,41 3,30 3,21 3,07 2,93 2,78 2,70 2,62 2,54 2,45 2,35 2,26$    |      |      |                                                                                                    |
|                            |              |                |      |      |      |                 |                |      |      |      |      |      |      |      |      | $24 7,82 5,61 4,72 4,22 3,90 3,67 3,50 3,36 3,26 3,17 3,03 2,89 2,74 2,66 2,58 2,49 2,40 2,31 2,21$    |      |      |                                                                                                    |
|                            |              |                |      |      |      |                 |                |      |      |      |      |      |      |      |      | $25 7,77 5,57 4,68 4,18 3,85 3,63 3,46 3,32 3,22 3,13 2,99 2,85 2,70 2,62 2,54 2,45 2,36 2,27 2,17$    |      |      |                                                                                                    |
|                            |              |                |      |      |      |                 |                |      |      |      |      |      |      |      |      | $26 7,72 5,53 4,64 4,14 3,82 3,59 3,42 3,29 3,18 3,09 2,96 2,81 2,66 2,58 2,50 2,42 2,33 2,23 2,13$    |      |      |                                                                                                    |
|                            |              |                |      |      |      |                 |                |      |      |      |      |      |      |      |      |                                                                                                    |      |      | $27 7,68 5,49 4,60 4,11 3,78 3,56 3,39 3,26 3,15 3,06 2,93 2,78 2,63 2,55 2,47 2,38 2,29 2,20 2,10 $                                                                                                    |
|                            |              |                |      |      |      |                 |                |      |      |      |      |      |      |      |      |                                                                                                    |      |      | $28 7,64 5,45 4,57 4,07 3,75 3,53 3,36 3,23 3,12 3,03 2,90 2,75 2,60 2,52 2,44 2,35 2,26 2,17 2,06 2,18 2,21 2,32 2,33 2,44 2,35 2,26 2,17 2,06 2,18 2,21 2,22 2,23 2,24 2,25 2,26 2,27 2,28 2,28 2,29 2,21 2,22 2,24 2,25 2,$ |
|                            |              |                |      |      |      |                 |                |      |      |      |      |      |      |      |      |                                                                                                    |      |      |                                                                                                    |
|                            |              |                |      |      |      |                 |                |      |      |      |      |      |      |      |      |                                                                                                    |      |      | $30 7,56 5,39 4,51 4,02 3,70 3,47 3,30 3,17 3,07 2,98 2,84 2,70 2,55 2,47 2,39 2,30 2,21 2,11 2,01 3,11 4,12 4,13 4,14 4,15 4,16 4,17 4,18 4,19 4,19 4,10 4,11 4,12 4,13 4,14 4,15 4,16 4,17 4,18 4,19 4,19 4,19 4,19 4,19 4,$ |
|                            |              |                |      |      |      |                 |                |      |      |      |      |      |      |      |      |                                                                                                    |      |      | $40 7,31 5,18 4,31 3,83 3,51 3,29 3,12 2,99 2,89 2,80 2,66 2,52 2,37 2,29 2,20 2,11 2,02 1,92 1,80 2,60 2,61 2,62 2,63 2,64 2,65 2,66 2,67 2,68 2,69 2,60 2,61 2,62 2,63 2,64 2,65 2,66 2,67 2,68 2,69 2,60 2,61 2,62 2,64 2,$ |
|                            |              |                |      |      |      |                 |                |      |      |      |      |      |      |      |      | $60 7,08 4,98 4,13 3,65 3,34 3,12 2,95 2,82 2,72 2,63 2,50 2,35 2,20 2,12 2,03 1,94 1,84 1,73 1,60$    |      |      |                                                                                                    |
|                            |              |                |      |      |      |                 |                |      |      |      |      |      |      |      |      | $120 6,85 4,79 3,95 3,48 3,17 2,96 2,79 2,66 2,56 2,47 2,34 2,19 2,03 1,95 1,86 1,76 1,66 1,53 1,38$   |      |      |                                                                                                    |
|                            |              |                |      |      |      |                 |                |      |      |      |      |      |      |      |      |                                                                                                    |      |      | $\infty$ 6.63 4.61 3.78 3.32 3.02 2.80 2.64 2.51 2.41 2.32 2.18 2.04 1.88 1.79 1.70 1.59 1.47 1.32 1.00                                                                                                    |

<span id="page-48-0"></span>**Tabulka 2.3**: Kritické hodnoty F-testu pro  $\alpha = 0.01$ .

což je více než  $F_k = 3, 4$ , a tedy zamítáme hypotézu  $H_0$  o tom, že střední hodnoty průměrů jsou ve všech třech skupinách měření shodné. Zde budiž také řečeno, že se jedná o pravostranný test, protože rozptyl RMT (vyjadřující rozdílnost mezi všemi měřeními) je vždy velký minimálně tolik jako rozptyl RUT (vyjadřující rozdílnost pouze uvnitř každé ze skupin měření), čili podíl $\frac{est\:RMT}{est\:RUT}$ bude vždy větší než jedna, jedinou otázkou je, kolikanásobně je RMT větší než RUT.

**Důležitá poznámka:** V případě t-testu v příkladu [1.10](#page-30-0) jsme předpokládali, že  $est_1 \sigma^2$ a  $est_2 \, \sigma^2$  jsou odhady téhož rozptylu – tuto skutečnost je možné nyní ověřit také  $F$ -testem: Jako kritérium bychom použili podílu  $\frac{est_1 \sigma^2}{est_2 \sigma^2}$  $\frac{est_{1} \sigma^{2}}{est_{2} \sigma^{2}}$ , který má (při předpokladu  $H_{0}$ , že se jedná o odhady téhož roptylu) rozdělení  $F_{N_1-1,N_2-1}$  – další možnost je použít kritéria  $\frac{est_2 \sigma^2}{est_1 \sigma^2}$  $\frac{est_2 \sigma^2}{est_1 \sigma^2},$ který má (při předpokladu H<sub>0</sub>, že se jedná o odhady téhož roptylu) rozdělení  $F_{N_2-1,N_1-1}$ . Problémem zde je, že nemáme zajištěno, že by jeden z těchto dvou rozptylů musel být například větší než ten druhý, čili podíl těchto dvou odhadů může být větší i menší než jedna, tedy vychýlen od hodnoty 1 na obě strany – v tomto případě se tedy jedná o oboustranný test, při kterém musíme při určení kritických hodnot na obou stranách podgrafu "useknout" obsah $\frac{\alpha}{2}.$  Protože máme k dispozici jen tabulky [2.3,](#page-48-0) [2.2](#page-47-0) usekávající v pravé části podgrafu jedno nebo pět procent obsahu, můžeme v tomto testu volit pouze  $\alpha = 0.02$  nebo  $\alpha = 0.1$ , hodnotu  $F_v$  najít v jedné z těchto tabulek, a pro určení levé kritické hodnoty  $F_m$  užít vzorce [2.3.](#page-46-0)

Konkrétně v příkladu [1.10](#page-30-0) pro  $est_1 = 88$  a  $est_2 = 30$  (s volnostmi  $V_1 = V_2 = 4$ ), kritérium  $est_1$  $\frac{est_1}{est_2}$  a  $\alpha = 0.02$  dostaneme z tabulky [2.3](#page-46-0)  $F_v^{4,4} = 16,0$  a ze vzorce 2.3

$$
F_m^{4,4} = \frac{1}{F_k^{4,4}} = \frac{1}{16} = 0,0625;
$$

hodnota kritéria  $\frac{88}{30} = 2.93$  leží v intervalu  $(0.0625; 16)$ ; čili na hladině významnosti  $\alpha = 0.02$ nezamítáme hypotézu  $H_0$ , že est<sub>1</sub>, est<sub>2</sub> jsou odhady téhož rozptylu  $\sigma^2$ .

Shrňme nyní označení a vzorce použité v příkladu [2.1:](#page-40-0) Vzorec [2.2](#page-41-1) lze s využitím označení  $SSUT := \sum_{1}^{J} SS_i, VUT := \sum_{1}^{J} \nu_i$  přepsat ve tvaru

$$
est\ RUT = \frac{SSUT}{VUT},\tag{2.4}
$$

kde pro *VUT* platí pro stejný počet měření  $N_1 = N_2 = \cdots = N_J = N$  v každé ze skupin 1, 2,  $\ldots, J$ 

$$
VUT = \sum_{1}^{J} \nu_i = J \cdot (N - 1) = JN - J = n - J,\tag{2.5}
$$

kde  $n$  je celkový počet měření ve všech skupinách  $(JN=n)$ . Dále pokud označíme  $T_i=\sum_{j=1}^Nx_{ij}$ součet měření v *i*-té skupině (třídě), lze upravit vzorec pro SSUT do tvaru

$$
SSUT = \sum_{i=1}^{J} SS_i = \sum_{i=1}^{J} \left( \sum_{j=1}^{N} x_{ij}^2 - \frac{T_i^2}{N} \right) = \left( \sum_{i=1}^{J} \sum_{j=1}^{N} x_{ij}^2 \right) - \sum_{i=1}^{J} \frac{T_i^2}{N}.
$$
 (2.6)

Odhad est RUT je nejlepším odhadem rozptylu  $\sigma^2$ , tj. budeme jej používat pro sestavení intervalu spolehlivosti pro střední hodnotu průměru měření v dané třídě populace

<span id="page-50-0"></span>
$$
\mu_i \in \overline{x_i} \pm t_k(VUT) \cdot \sqrt{\frac{est\,RUT}{N_i}}.\tag{2.7}
$$

Podívejme se nyní na tvar vzorců pro  $RMT$ : pro průměr  $\overline{x}$  průměrů  $\overline{x_i}$  platí (označíme-li  $\overline{x_i} = \frac{T_i}{N}$ Podívejme se nyní na tvar vzorců pro  $RMT$ : pro průměr  $\overline{x}$  průměrů  $\overline{x_i}$  platí (označíme-li  $\overline{x_i} = \frac{T_i}{N}$ ,  $\sum T_i = T$  = součet všech měření v experimentu):  $\sum T_i = T$  = součet všech měření v experimentu):

$$
\overline{x} = \frac{\sum_{i=1}^{J} \overline{x_i}}{J} = \sum_{i=1}^{J} \frac{\frac{T_i}{N}}{J} = \sum_{i=1}^{J} \frac{T_i}{NJ} = \frac{T}{n};
$$

dále (podle postupu v příkladu)

$$
est RMT = N \cdot est \sigma_X^2 = N \cdot \frac{\sum_{i=1}^{J} (\overline{x_i} - \overline{x})^2}{J - 1}
$$

(pokud označíme  $SSMT = N \cdot \sum_{1}^{J} (\overline{x_i} - \overline{x})^2$  a  $VMT = J - 1$ ). Upravme nyní ještě vzorec pro SSMT (pro stejné délky měření v každé ze skupin  $N_i = N$  lze využít označení  $\sum T_i = T$  a faktu  $JN = n$ :

$$
SSMT = N \cdot \sum_{1}^{J} (\overline{x_i} - \overline{x})^2 = N \cdot \left[ \sum_{1}^{J} \overline{x_i}^2 - \frac{\left(\sum_{1}^{J} \overline{x_i}\right)^2}{J} \right] =
$$
  
=  $N \cdot \sum_{1}^{J} \overline{x_i}^2 - \frac{N}{J} \left(\sum_{1}^{J} \overline{x_i}\right)^2 = N \cdot \left(\sum_{1}^{J} \frac{T_i^2}{N^2}\right) - \frac{N}{J} \cdot \left(\frac{\sum_{1}^{J} T_i}{N}\right)^2 =$   
=  $\left(\sum_{1}^{J} \frac{T_i^2}{N}\right) - \frac{T^2}{n}.$ 

Všechny uvedené vzorce nyní sestavme do přehledné tabulky. Uděláme v ní ale ještě jeden krok navíc – předpoklad  $N_i = N$  stejného počtu měření v každé ze skupin lze vypustit, hodnoty  $N_i$  mohou být navzájem různé. Příslušné odvození vzorců pro různá  $N_i$  ovšem už nebudeme provádět (snad čtenář získal určitou příchuť tohoto typu odvozování aspoň pro stejné hodnoty  $N_i$ ) – kupodivu se ukazuje, že do všech vzorců právě odvozených lze dosadit místo N obecný počet měření  $N_i$ , a jinak vzorce zůstanou beze změny (obecně pro různé délky souborů měření neplatí  $n = NJ$ , ale platí  $n = \sum N_i$ )!!!

Z tabulky [2.4](#page-51-0) je vidět výhoda přístupu pomocí vzorců pro SS – v případě MT i UT se rozptyl odhadne jako podíl součtu čtverců a počtu stupňů volnosti.

Příklad 2.2 Provádíme test účinnosti čtyř značek zubní pasty v prevenci zubního kazu: WHITE, RUBBY, NIGGARD, NOHOLES. U každé značky bylo požádáno šest lidí, aby pastu po dobu jednoho roku používali a zaznamenávali přitom počet zubních kazů. Z každé šestičlenné skupiny během roku někdo odešel, takže byla získána následující data:

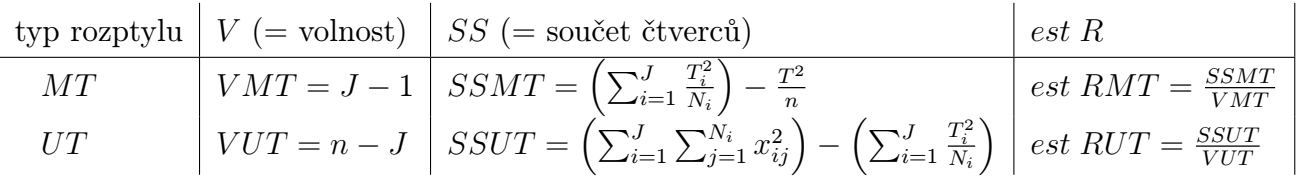

<span id="page-51-0"></span>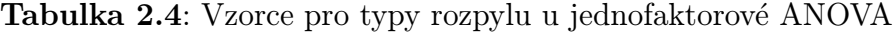

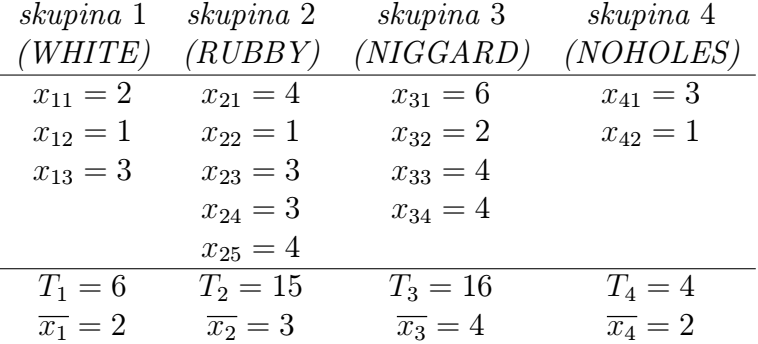

Vypočtěme nejprve intervaly spolehlivosti pro střední hodnotu v každé ze čtyř  $(J = 4)$  skupin měření (užitím [2.7](#page-50-0) a vzorců z tabulky [2.4\)](#page-51-0):

est 
$$
RUT = \frac{SSUT}{VUT} = \frac{\sum v\check{\text{sechno}}\,x_{ij}^2 - \sum skupiny\frac{T_i^2}{N_i}}{n - J} = \frac{147 - 129}{14 - 4} = 1,8;
$$

Dále VUT = 10 (sečítá se volnost 2 ve skupině WHITE, volnost 4 ve skupině RUBBY, volnost 3 ve skupině NIGGARD a volnost 1 ve skupině NOHOLES). Z tabulky [1.1](#page-19-0) pro  $\alpha = 2q = 0.05$  a volnost 10 je  $t_k(10) = 2{,}228$ . Intervaly spolehlivosti mají teď různou délku díky různým počtům měření v každé ze skupin – podle [2.7](#page-50-0)

$$
\mu_i \in \overline{X_i} \pm \sqrt{\frac{1,8}{N_i}} \cdot 2,228
$$

máme  $\mu_1 \in 2 \pm 1,73$ ,  $\mu_2 \in 3 \pm 1,34$ ,  $\mu_3 \in 4 \pm 1,49$  a  $\mu_4 \in 2 \pm 2,11$  (grafické znázornění těchto intervalů viz obrázek):

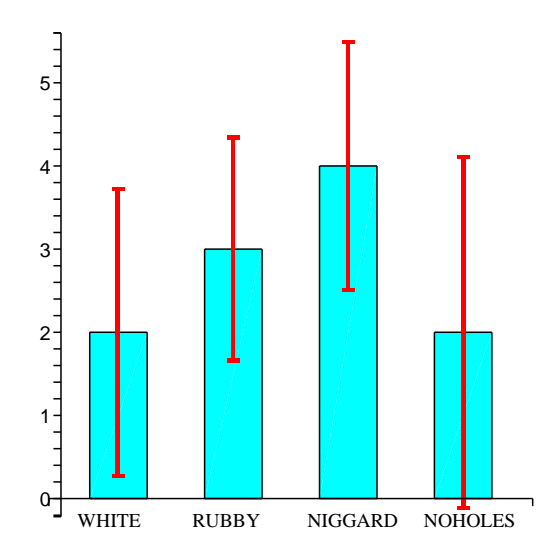

Z obrázku je možné vyčíst následující informace:

- intervaly spolehlivosti mají neprázdný průnik, což nedává moc důvodů si myslet, že střední hodnoty veličin v jednotlivých situacích měření se liší významně;
- experiment nemá velkou sílu: mezi jednotlivými značkami pasty mohou být značné rozdíly (např.  $\mu_1 = 1, \mu_3 = 5$ ), ale statisticky je nejsme schopni prokázat; pomohlo by zopakování experimentu s větším počtem měření v každé ze skupin (tedy s větší silou).

Proveďme nyní test hypotézy:

- $(K1)$   $H_0: \mu_1 = \mu_2 = \mu_3 = \mu_4;$  $H_1$ : Neplatí  $H_0$ .
- (K2) Testovým kritériem bude veličina  $\frac{\text{est RMT}}{\text{est RUT}}$ . Odhad est  $RUT = 1,8$  už byl nalezen (pro  $VUT = 10$ ), odhadněme ještě RMT (pro  $VMT = J - 1 = 4 - 1 = 3$ ):

est 
$$
RMT = \frac{SSMT}{VMT} = \frac{\sum_{i=1}^{J} \frac{T_i^2}{N_i} - \frac{T^2}{n}}{J-1} = \frac{129 - \frac{41^2}{14}}{4-1} = 3.
$$

- (K3) Při platnosti H<sub>0</sub> má veličina  $\frac{est RMT}{est RUT}$  rozdělení F pro stupně volnosti  $V_1 = 3$ ,  $V_2 = 10$ .
- (K4) Pro  $\alpha = 0.05$  příslušná kritická hodnota  $F_k(3, 10)$  je na průsečíku třetího sloupce a desátého řádku tabulky [2.2](#page-47-0) tj.  $F_k(3, 10) = 3.71$ .
- (K5) Odpovídající F-hodnota kritéria je

$$
\frac{est RMT}{est RUT} = \frac{3}{1,8} = 1,67 < F_k = 3,71;
$$

H<sup>0</sup> tedy nezamítáme, rozdíly mezi pastami nebyly testem odhaleny.

Poznámka: Někdy se situace analýzy rozptylu popisuje tzv. lineárním modelem (tento přístup je podrobně rozpracován ve skriptu  $[6]$ : pro j-tou hodnotu *i*-té skupiny (třídy) platí

$$
x_{ij} = \mu + \alpha_i + \varepsilon_{ij},
$$

kde  $\mu$  je střední hodnota celé populace,  $\alpha_i$  je vliv (relativní změna)  $\mu$  způsobený podmínkami měření ve skupině (= třídě)  $i, \, \varepsilon_{ij}$  je náhodná chyba, která má rozdělwní s rozptylem  $\sigma^2, \, \text{což}$ je stejný rozptyl jako rozptyl celé populace. Zde platí  $\sum_{i=1}^J \alpha_i = 0, \, \sum_{j=1}^{N_i} \varepsilon_{ij} = 0,$  a  $H_0, \, H_1$  lze formulovat  $H_0: \alpha_1 = \alpha_2 = \cdots = \alpha_J = 0$ ,  $H_1:$  neplatí  $H_0:$  V tomto textu se analýze rozptylu ovšem nebudeme věnovat z pohledu lineárního modelu, ale z hlediska již představeného součtu čtverců.

#### 2.1.2 Důležité drobnosti k zapamatování

Vrátíme-li se k situaci J skupin (tříd) měření, *i*-tá délky  $N_i$ , lze z měření ve všech skupinách dohromady spočítat jeden "velký" součet čtverců

$$
SS = \sum_{\text{všechno}} (x_{ij} - \overline{x})^2 = \left(\sum_{\text{všechno}} x_{ij}^2\right) - \frac{\left(\sum_{\text{všechno}} x_{ij}\right)^2}{n} = \left(\sum_{\text{všechno}} x_{ij}^2\right) - \frac{T^2}{n}, \tag{2.8}
$$

kterému odpovídá  $VSS = n - 1$  stupňů volnosti (n hodnot závislých na jednom parametru  $\bar{x}$ ). Z tabulky [2.4](#page-51-0) je patrno, že

<span id="page-53-0"></span>
$$
SS = SSMT + SSUT; \t(2.9)
$$

$$
VSS = VMT + VUT \t\t(2.10)
$$

(podobné vztahy platily mezi celkovým rozptylem, vnitřním rozptylem a vnejším rozptylem v příkladu [1.10\)](#page-30-0).

Pokud by se někomu zdály vzorec [2.8](#page-53-0) a tabulka [2.4](#page-51-0) příliš náročné, rád bych uvedl několik skutečností, které čtenáři pomohou si tyto vzorce zamilovat a ocenit krásu analýzy rozptylu :-)

- Vztah mezi součtem čtverců a stupni volnosti: Ve vzorcích je přítomna následující symetrie – vzorec pro výpočet počtu stupňů volnosti je klíčem pro určení počtu členů v sumách odpovídajícího součtu čtverců:
	- Celkový součet čtverců  $(2.8)$ :  $VSS = n 1$ , a pak při výpočtu SS od sumy n členů (sumy čtverců všech měření experimentu) odečteme jeden člen  $\frac{T^2}{n}$  $rac{l^2}{n}$ .
	- SSUT: Protože  $VUT = n J$ , pak při výpočtu SSUT odečítáme od sumy n členů (čtverců všech měření experimentu) sumu  $J$  členů  $\left(\frac{T_i^2}{N_i}\right)$  pro  $j = 1, 2, \ldots, J$ .
	- SSMT: Protože  $VMT = J 1$ , tak při výpočtu SSMT odečítáme od sumy J členů  $\frac{T_i^2}{N_i}$ jeden člen $\frac{T^2}{n}$  $rac{l^2}{n}$ .

Pravidlo "umocni a poděl": Kdykoli v probíraných vzorcích umocňujeme určitý součet, dělíme jej počtem členů tohoto součtu. Konkrétně:

- $\bullet \;$   $x_{ij}^2$ : Umocňujeme jediný člen, čili dělíme jej jedničkou :-)
- $\frac{T_i^2}{N_i}$ : Umocňujeme součet  $T_i = \sum_{j=1}^{N_i} x_{ij}$ , čili dělíme jej číslem  $N_i$ .
- $\bullet$   $\frac{T^2}{n}$  $\frac{l^2}{n}$ : Umocňujeme součet  $T$  všech  $n$  hodnot, čili dělíme jej číslem  $n$ .

No nejsou ty vzorce krásné?

## <span id="page-54-1"></span>2.2 Dvoufaktorová analýza rozptylu

#### 2.2.1 Příklady a vzorce

Až dosud jsme se zabývali situacemi, kdy se hledal vliv jedné nezávislé proměnné na jednu závislou proměnnou. Nyní budeme sledovat vliv dvou nezávislých proměnných na třetí proměnnou závislou na předchozích dvou.

<span id="page-54-0"></span>Příklad 2.3 Chceme zkoumat vliv dvou proměnných na výkon paměti. První proměnnou bude finanční motivace (zlepší se výkon paměti, když člověk dostane více zaplaceno?), druhou proměnnou bude délka pamatování (pamatuje si člověk po delší době méně?). Výkon paměti budeme měřit počtem zapamatovaných slov (ze dvaceti uvedených slov).

Při řešení příkladu bychom mohli provést dva oddělené experimenty jednorozměrné analýzy rozptylu: V jednom experimentu zkoumat vliv prvního faktoru (= finanční motivace) v různých podmínkách (podmínka 1: člověk dostane 1 kč za každé správně zapamatované slovo; podmínka 2: člověk dostane 100 kč za každé správně zapamatované slovo), ve druhém experimentu vliv druhého faktoru (= doba pamatování) za různých podmínek (podmínka 1: zkouška paměti ihned po naučení slov; podmínka 2: zkouška paměti hodinu po naučení slov; podmínka 3: zkouška paměti pět hodin po naučení slov).

Ale lepší je oba vlivy zkoumat najednou ve dvourozměrné analýza rozptylu, protože se z ní dovíme více informacínež ze dvou jednorozměrných experimentů (můžeme studovat tzv. interakci obou nezávislých proměnných - jakýsi jejich vzájemný vliv na třetí proměnnou; za chvíli bude řečeno více).

Skloubením dvou podmínek faktoru 1 a tří podmínek faktoru 2 získáme  $2 \cdot 3 = 6$  podmínek dvourozměrné (= dvoufaktorové) analýzy rozptylu. pro takto navržený experiment bylo náhodně vybráno šest skupin po třech lidech a získána data uvedená v tabulce na následující straně.

Vysvětlení označení v této tabulce faktorové analýzy typu  $J \times K$ :

J... počet podmínek faktoru 1.

 $K \ldots$  počet podmínek faktoru 2.

 $T_{ij}$ ,  $\overline{x}_{ij}$ ... součet a průměr příslušný k podmínce *ij*.

 $T_{R_i},\ N_{R_i}\ \dots\$ součet a počet hodnot příslušný  $i$ -té podmínce faktoru  $1$  (= v  $i$ -tém řádku faktorové tabulky).

 $T_{S_j},\,N_{S_j}\,\ldots\,$ součet a počet hodnot příslušný *j*-té podmínce faktoru 2 (= v *j*-tém sloupci faktorové tabulky).

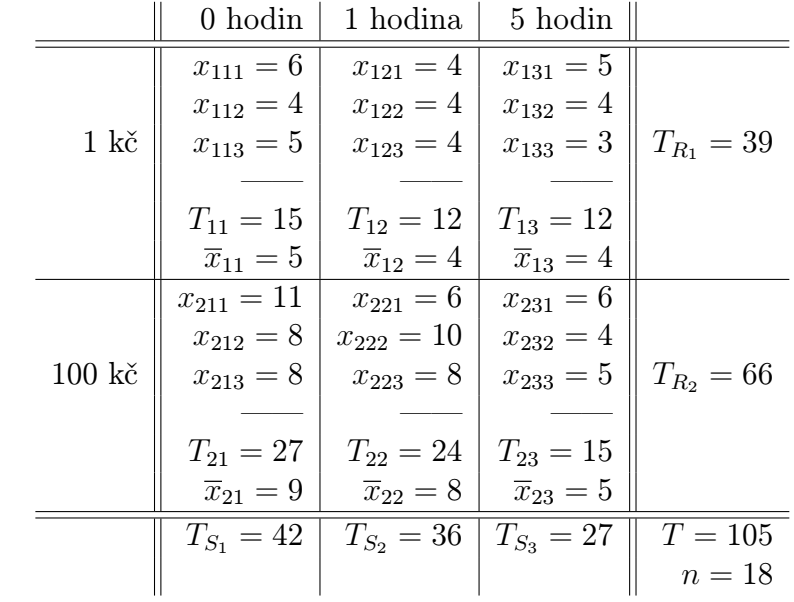

 $T, n \ldots$  celkový součet a počet hodnot v tabulce.

Zpracování naměřených dat shrneme do tří bodů:

a) Intervaly spolehlivosti: Potřebujeme vypočítat nejprve est RUT – máme k dospozici šest odhadů tohoto "vnitřního rozptylu" (ze tří měření v každé ze šesti skupin lze určit jeden odhad), lze tedy spočítat jejich aritmetický průměr. Ovšem jednodušší je použít zde analogii vzorce pro součet čtverců rozptylu UT z tabulky [2.4:](#page-51-0)

$$
est\ RUT = \frac{SSUT}{VUT} = \frac{\sum_{\text{všechno}} x_{ijk}^2 - \sum_{\text{skupiny}} \frac{T_{ij}^2}{N_{ij}}}{n - J \cdot K};\tag{2.11}
$$

dosazením dostaneme

$$
est RUT = \frac{701 - 681}{18 - 6} \doteq 1,667.
$$

Tedy podle vzorce [2.7](#page-50-0) máme

$$
\mu_{ij} \in \overline{x}_{ij} \pm \sqrt{\frac{1,667}{3}} \cdot t_k(12) = \overline{x}_{ij} \pm 1,62.
$$

Grafické znázornění průměrů a intervalů spolehlivosti bude nyní složitější než dříve: na ose y je vynášena závislá proměnná měřená počtem zapamatovaných slov, na ose x jedna z nezávislých proměnných, například doba pamatování. Druhou nezávislou proměnnou – finanční motivaci – do obrázku graficky znázorníme tím, že pro každou z jejich hodnot (1 kč , 100 kč) se nakreslí jeden graf závislosti počtu zapamatovaných slov na době pamatování. V jednom obrázku je tedy více křivek odpovídajících různým podmínkám faktoru 1:

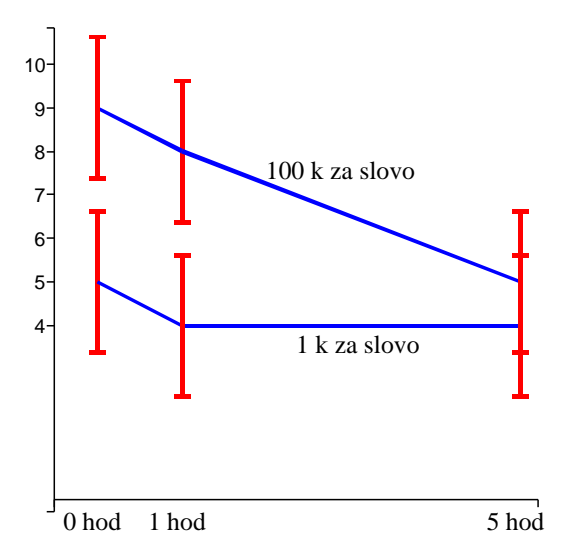

Z intervalů spolehlivosti lze vyčíst, že oba faktory mají vliv na počet zapamatovaných slov: pro delší dobu pamatování počet zapamatovaných slov klesá (obě křivky), pro vyšší finanční motivaci je počet zapamatovaných slov větší (křivka "100 kč" je výše než křivka  $, 1 \text{ kč}^{\mathfrak{a}}$ .

b) Jednorozměrná ANOVA pro šest podmínek: Na chvíli zapomeňme, že šest "okének" v tabulce vzniklo kombinací dvou nezávislých proměnných, a proveďme jednorozměrnou analýzu rozptylu, abychom zjistili, zda mezi uvedenými šesti skupinami (= třídami) existují významné statistické rozdíly:

$$
H_0: \ \mu_{11}=\mu_{12}=\mu_{13}=\mu_{21}=\mu_{22}=\mu_{23};
$$

 $(H_1: \text{neplatí } H_0)$ . Už máme spočteno *est RUT* = 1,667 (pro  $VUT = 12$ ); dále použijeme analogii vzorce pro součet čtverců rozptylu MT z tabulky [2.4:](#page-51-0)

$$
est RMT = \frac{SSMT}{VMT} = \frac{\sum \text{podmínky} \frac{T_{ij}^2}{N_{ij}} - \frac{T^2}{n}}{J - 1};
$$
\n(2.12)

po dosazení je (pro  $VMT = 5$ )

$$
est RMT = \frac{681 - 612,5}{5} = \frac{68,5}{5} = 13,7.
$$

Sestavme výpočty prováděné v našem statistickém testu do tabulky:

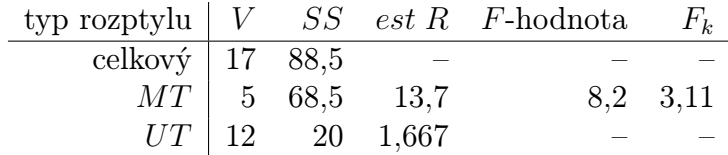

Protože  $\frac{13.7}{1,667} = 8.2 > 3.11$   $(F_k^{5,12})$  $k_k^{(5,12)}(\alpha=0.05)=3.11$ ), uzavíráme, že rozdíly mezi skupinami jsou statisticky významné –  $H_0$  zamítáme.

Protože nás zajímá i vliv každé z obou nezávislých proměnných zvlášť a vliv interakce obou proměnných (obojí lze zjistit ze dvourozměrné ANOVA), v praxi v této situaci test b) neprovádíme. Je zde uveden pouze z pedagogických důvodů (aby se vidělo, že i tento test je možný, a aby bylo připomenuto rozdělení celkového "koláče rozptylu", respektive celkového koláče součtu čtverců:

$$
SS = 88,5 = SSUT + SSMT, \quad VSS = 17 = VUT + VMT).
$$

c) Dvourozměrná ANOVA: C1: Testujme nejprve vliv faktoru  $1 (=$  finanční motivace) na počet zapamatovaných slov; tento faktor má dvě podmínky vzniklé vždy součtem v příslušném řádku faktorové tabulky:

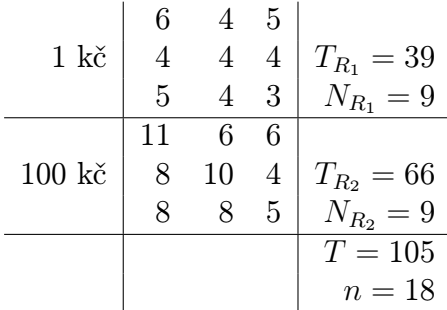

Rozhodujeme mezi  $H_0: \mu_{R_1} = \mu_{R_2}$  a  $H_1:$  neplatí  $H_0$ . Kritériem testu bude opět podíl "vnějšího" a "vnitřního" rozptylu, ale roli vnějšího rozptylu bude nyní hrát rozptyl mezi řádky tabulky, proto označení  $RMR$  (analogicky  $SSMR$  je příslušný součet čtverců,  $VMR$  příslušná volnost) – při jeho výpočtu použijeme analogii vzorce pro součet čtverců rozptylu MT z tabulky [2.4:](#page-51-0)

$$
est\,RMR = \frac{SSMR}{VMR} = \frac{\sum \text{řádky } \frac{T_{R_i}^2}{N_{R_i}} - \frac{T^2}{n}}{J - 1};\tag{2.13}
$$

po dosazení

$$
est\,RMR = \frac{653 - 612,5}{2 - 1} = 40,5;
$$

je vidět, že  $VMR = J - 1 = 2 - 1 = 1$ . Pak po dosazení do kritéria

$$
\frac{est\ RMR}{est\ RUT} = \frac{40,5}{1,667} \doteq 24,25 > F_k^{1;12} (\alpha = 0,05) = 4,75.
$$

Proto  $H_0$  zamítáme, vliv faktoru 1 na počet zapamatovaných slov se prokázal – je statisticky významný.

C2: Dále testujme vliv faktoru  $2 (=$  doby pamatování) na počet zapamatovaných slov (zase nás zajímá porovnání mezi jednotlivými sloupci faktorové tabulky):

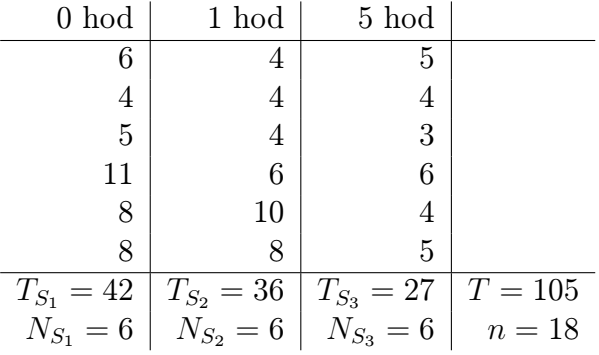

Mezi hypotézami " $H_0: \mu_{S_1} = \mu_{S_2} = \mu_{S_3}$ " a " $H_1$ : Neplatí  $H_0$ " rozhodne nyní kritérium  $\frac{est\ RMS}{est\ RUT},$ kde $est\ RMS$ určíme ze vztahu

$$
est RMS = \frac{SSMS}{VMS} = \frac{\sum \text{slowpe} \frac{T_{S_j}^2}{N_{S_j}} - \frac{T^2}{n}}{K - 1};
$$
\n(2.14)

dosazením (pro  $VMS = K - 1 = 3 - 1 = 2$ ) máme

$$
est RMS = \frac{631,5 - 612,5}{3 - 1} = 9,5,
$$

a tedy

$$
\frac{est RMS}{est RUT} = \frac{9,5}{1,667} = 5,69 > F_k^{2,12} (\alpha = 0,05) = 3,8,
$$

proto  $H_0$  opět zamítáme, vliv faktoru 2 na počet zapamatovaných slov je statisticky významný.

C3: Sestavme dosud vypočtené hodnoty do tabulky:

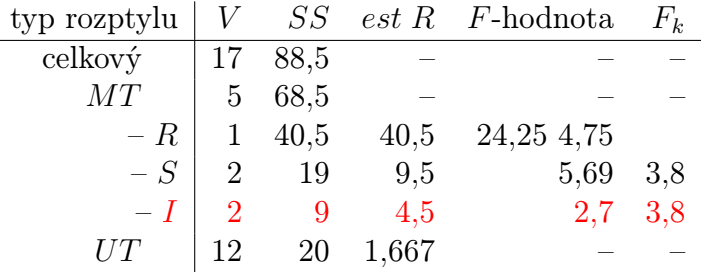

Nyní je potřeba vysvětlit, kde se vzal v tabulce červený řádek. Tento řádek odpovídá vlivu interakce mezi faktorem 1 a faktorem 2 na počet zapamatovaných slov. Tato interakce je součástí rozdílnosti mezi různými skupinami měření, a tedy je součástí vnějšího rozptylu, proto budou platit vzorce

$$
SSMT = SSMR + SSMS + SSI; \t(2.15)
$$

$$
VMT = VMR + VMS + VI,
$$
\n(2.16)

kde SSI je součet čtverců (rozptylu) interakce a VI je volnost (rozptylu) interakce. Pomocí těchto vztahů je možné SSI a VI snadno určit:

$$
VI = 5 - 1 - 2 = 2, \quad SSL = 68,5 - 40,5 - 19 = 9.
$$

 $\text{Pak} \ est \ RI = \frac{SSI}{VI} = \frac{9}{2} = 4.5$ , a tedy (testové kritérium  $\frac{est \ RI}{est \ RI/T}$  porovnáme s kritickou hodnotou  $F_k^{VI, VUT}$  $\binom{V}{k}$ 

$$
\frac{est\ RI}{est\ RUT} = \frac{4,5}{1,667} \doteq 2,7 < F_k^{2,12} (\alpha = 0,05) = 3,8.
$$

To znamená, že vliv interakce faktorů 1 a 2 na počet zapamatovaných slov není statisticky významný, hodnota kritéria tohoto pravostranného testu nepřesáhla kritickou hodnotu.

Dvourozměrná ANOVA tedy spočívá v testech C1, C2, C3, ve kterých hledáme vliv

- faktoru 1
- faktoru 2
- interakce faktorů 1 a 2

na závislou proměnnou.

No dobře, ale co to ta interakce vlastně je? Podívejme se na příklad:

Příklad 2.4 Modifikujme nyní příklad [2.3](#page-54-0) a předpokládejme dvě podmínky faktoru 1 (1 kč, 100 kč) a pouze dvě podmínky faktoru 2 (0 hod, 1 hod), čili dvourozměrnou ANOVA typu  $2 \times 2$ . Uvažme tři různé výsledky získaných dat z hlediska interakce (na vodorovnou osu vynášíme dobu zapamatování, na svislou osu počet zapamatovaných slov):

- a) Žádná interakce: (i) Při motivaci 100 Kč si lidé pamatují průměrně o tři slova více než při motivaci 1 Kč (bez ohledu na délku pamatování)
	- (ii) Za jednu hodinu lidé zapomenou průměrně pět slov (bez ohledu na finanční motivaci)
	- (iii) Shrnutí: vliv jednoho faktoru nezávisí na velikosti druhého faktoru; abychom určili hodnotu vlivu jednoho faktoru, nemusíme se zajímat o druhý faktor – jinými slovy, mezi faktory neexistuje interakce (geometricky: příslušné závislosti na obrázku jsou navzájem rovnoběžné).

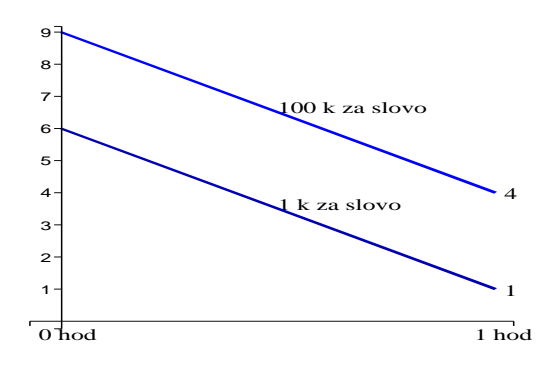

b) Slabá interakce: (i) O kolik víc si lidé průměrně pamatují při motivaci 100 Kč než při motivaci 1 Kč? To záleží na délce pamatování – bezprostředně po naučení slov je to průměrně o tři více, hodinu po naučení slov průměrně o jedno slovo více (viz obr.).

- (ii) Kolik slov lidé zapomenou průměrně za jednu hodinu? To záleží na motivaci při 1 Kč průměrně tři slova, při 100 Kč průměrně pět slov (viz obr.).
- (iii) Shrnutí: vliv jednoho faktoru závisí na velikosti druhého faktoru; abychom určili vliv jednoho faktoru, musíme uvažovat i hodnotu druhého faktoru – jinými slovy, mezi faktory existuje interakce (geometricky: příslušné závislosti na obrázku jsou různoběžné).

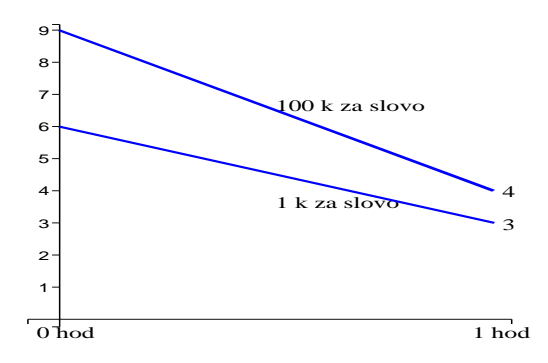

c) Silná interakce: I když tento výsledek je v tomto příkladu nepravděpodobný, popišme, co by znamenala silná interakce:

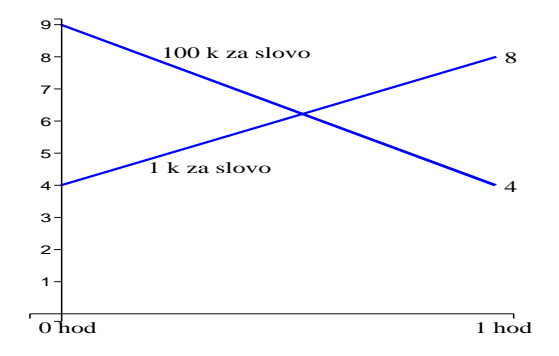

- (i) O kolik víc si lidé průměrně pamatují při motivaci 100 Kč než při motivaci 1 Kč? To záleží na délce pamatování – bezprostředně po naučení slov je to průměrně o pět více, ale hodinu po naučení slov průměrně (světe div se) o čtyři slova méně (viz obr.)!!
- (ii) Kolik slov lidé zapomenou průměrně za jednu hodinu? To zcela závisí na motivaci – při 100 Kč zapomenou průměrně pět slov, při 1 Kč si průměrně vzpomenou ještě na čtyři další slova !!.
- (iii) Shrnutí: Hodnota jednoho faktoru zcela (a klíčově) závisí na hodnotě druhého faktoru. Tomuto typu interakce říkáme úplná (= silná). příslušné grafy mají opačný sklon – za jedné podmínky je graf rostoucí, za jiné klesající.

Pojem interakce má také svá úskalí: V oddílku [1.6](#page-35-0) (poznámka e)) jsme mluvili o porušení měřítka, které s otázkou interakce souvisí – někdy volba hodnoty závislé proměnné není jednoznačná. V našem příkladu jsme závislou proměnnou (= sílu paměti) měřili počtem zapamatovaných slov. Mohlo by se stát, že bychom tuto "psychologickou" proměnnou měřili jinou matematickou veličinou (např. logaritmem počtu zapamatovaných slov nebo druhou mocninou počtu zapamatovaných slov) a příslušné křivky na obrázcích by pak měly jiný sklon, což by vedlo k jiné interakci. Protože tato volba veličiny není jednoznačná (více matematických veličin může být k tomuto účelu stejně dobrých), není jednoznačná ani hodnota interakce.

Zpředchozího odstavečku plyne, že vhodnou transformací závislé proměnné lze někdy interakci odstranit – zejména případ slabé interakce  $\gamma$ mírně různoběžné grafy") lze převést na případ bez interakce (rovnoběžné grafy), čili nemá smysl tvrdit, že interakce existuje nebo neexistuje. To ovšem neznamená, že nemá cenu interakce studovat – naopak, v některých případech lze interakci jednoznačně prokázat:

- např. když měřítko závislé proměnné je ekvivalentní měřítku nezávislé proměnné (příkladem takové závislé proměnné je např. doba čekání na výskyt jisté události – např. v našem příkladu by to znamenalo spíše naplánovat experiment tak, že by čas byl závislou proměnnou a vynášel by se na svislé ose, měřili bychom například dobu, po kterou si lidé jsou schopni udržet v paměti aspoň pět ze zapamatovaných slov; nezávislými proměnnými by mohly být např. motivace a věk);
- silnou interakci nelze transformací zachovávající monotonnost (= rostoucí funkce se transformuje na rostoucí funkci) nijak odstranit.

Podívejme se ještě na jeden příklad dvourozměrné analýzy rozptylu:

Příklad 2.5 V roce 1966 ve firmě Bell telephone představil Saul Sternberg způsob, jak testovat rychlost přístupu člověka do krátkodobé paměti: Testovaný má za úkol si zapamatovat určitou množinu písmen, např.  $\{A, Q, M, T, G\}$ . Potom se podrobí následující zkoušce: jsou mu prezentována různá písmena a on má stisknout jisté tlačítko, pokud dané písmeno pochází ze zapamatované množiny písmen (a jiné tlačítko, pokud se o písmeno z dané množiny nejedná). Měří se doba reakce mezi prezentací písmene a stiskem tlačítka.

 $Základní nezávislou proměnnou tohoto experimentu je s = počet písmen v "paměťové mno$ žiněÿ. Bylo zjištěno, že závislost počtu písmen na reakční době je lineární (s větším počtem písmen předložených k zapamatování se lineárně prodlužuje reakční doba):

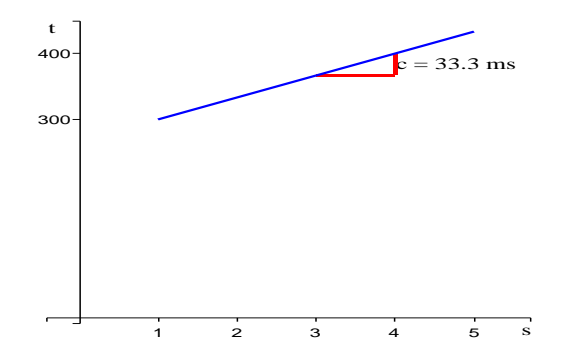

Popis obrázku: na vodorovnou osu vynášíme počet s slov v "paměťové množině", na svislou osu reakční dobu t v milisekundách, přidáním jednoho slova do zapamatované množiny se zvýší reakční doba přibližně o  $c = 33.3$  milisekund.

Proveďme nyní experiment zjišťující, jak se přístup do krátkodobé paměti liší vzhledem k typu zapamatované jednotky - vytvoříme dvourozměrnou ANOVA typu  $2 \times 3$ , faktor  $1 \ (= typ)$ pamatované jednotky) má dvě podmínky (písmena a slova); faktor  $2 (=$  počet jednotek v zapamatované množině) má tři podmínky neboli hodnoty (1, 3, 5).

Získala se následující data, proveďte pro ně dvourozměrnou ANOVA:

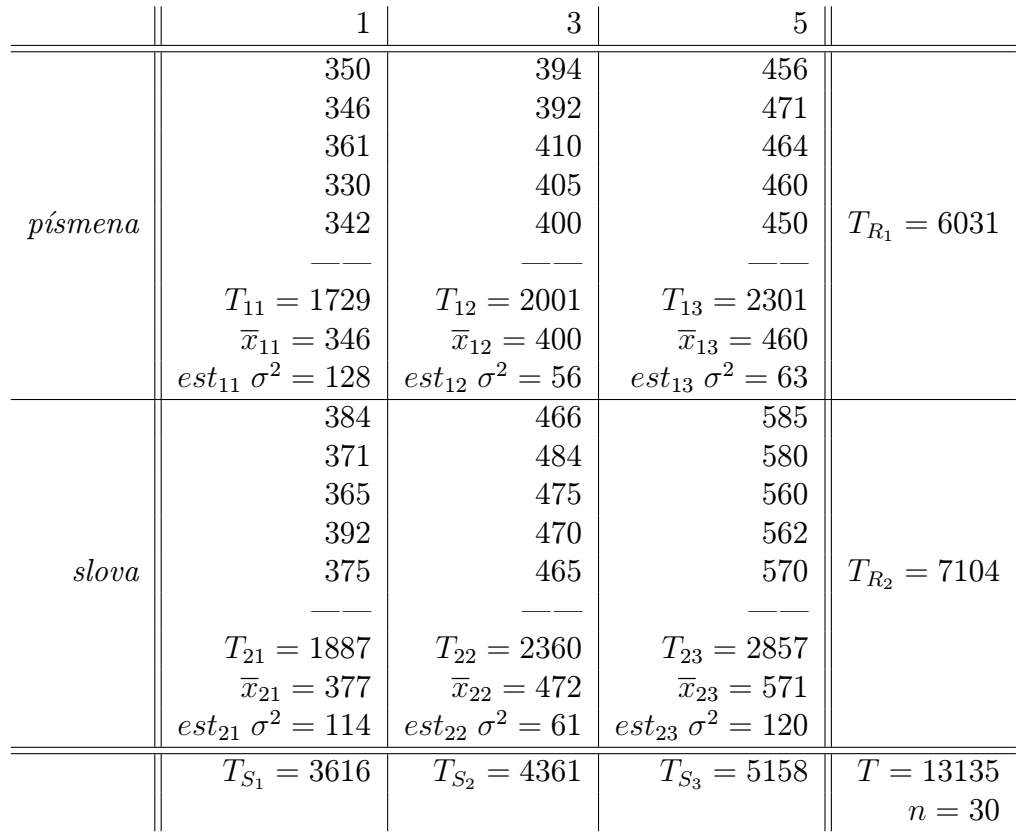

Z naměřených dat spočítáme k dalšímu využití:

$$
SSUT = \sum_{\text{vše}} x_{ijk}^2 - \sum_{\text{podminhky}} \frac{T_{ij}^2}{5} = 2169; \quad VUT = 24;
$$
\n
$$
SSMT = \sum_{\text{podminhky}} \frac{T_{ij}^2}{5} - \frac{T^2}{n} = 165231; \quad VMT = 5;
$$
\n
$$
SSMS = \sum_{\text{slowpce}} \frac{T_{S_j}^2}{10} - \frac{T^2}{30} = 118933; \quad VMS = 2;
$$
\n
$$
SSMR = \sum_{\text{Yádky}} \frac{T_{R_i}^2}{15} - \frac{T^2}{30} = 38377; \quad VMR = 1;
$$
\n
$$
SSI = SSMT - SSMS - SSMR = 7921; \quad VI = 2.
$$

a) intervaly spolehlivosti: "Vnitřní" rozptyl lze vyjádřit jako aritmetický průměr šesti odhadů (protože v každé třídě (= podmínce) se vyskytuje stejný počet měření), nebo jako podíl

est 
$$
RT = \frac{SSUT}{VUT} = \frac{2169}{24} \doteq 90.4;
$$

tj.

$$
\mu_{ij} \in \overline{x}_{ij} \pm \sqrt{\frac{90,4}{5}} \cdot t_k(24) = \overline{x}_{ij} \pm 8,8,
$$

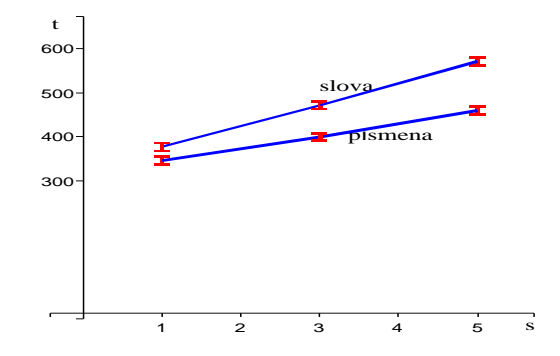

Intervaly spolehlivosti (vyznačeny na obrázku) jsou malé vzhledem k rozdílům mezi průměry, tj. experiment má dostatečnou sílu (průměry jsou dobrými odhady středních hodnot). Závislosti jsou lineární, je tedy potvrzena platnost původní Sternbergovy teorie. Sklon je větší u slov než u písmen, což znamená, že doba kontroly u slov je obecně delší než doba kontroly u písmen.

b) testy hypotéz: Označme střední hodnoty příslušející jednotlivým podmínkám:

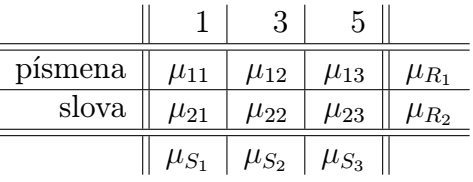

Nyní nás zajímají výsledky následujících tří testů:

Test 1: Vliv faktoru 1:

 $H_0: \mu_{R_1} = \mu_{R_2}$  (typ položky nemá vliv na reakční dobu);  $H_1$ : není pravda, že  $\mu_{R_1} = \mu_{R_2}$ .

Test 2: Vliv faktoru 2:

 $H_0: \mu_{S_1} = \mu_{S_2} = \mu_{S_3}$  (velikost množiny nemá vliv na reakční dobu);  $H_1$ : neplatí  $H_0$ .

Test 3: Vliv interakce faktorů 1 a 2:

 $H_0: \mu_{11} - \mu_{21} = \mu_{12} - \mu_{22} = \mu_{13} - \mu_{23}$  (rozdíl mezi typy položek nezávísí na velikosti množiny)

nebo ekvivalentně  $H_0: \mu_{13} - \mu_{12} = \mu_{23} - \mu_{22}$  a současně  $\mu_{12} - \mu_{11} = \mu_{22} - \mu_{21}$  (vliv velikosti množiny nezávisí na typu položky).  $H_1$ : neplatí  $H_0$ .

Výsledky těchto testů lze vyčíst z tabulky pro dvourozměrnou ANOVA:

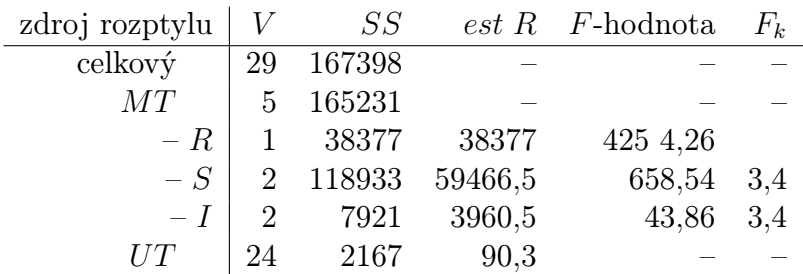

Ve všech třech testech zamítáme  $H_0$ , protože příslušná F-hodnota je vždy podstatně větší než  $F_k$ .

Závěry testů nám neřekly tolik, jako intervaly spolehlivosti. V kapitole [4](#page-101-0) si řekneme něco o konkrétnějších alternativních hypotézách  $H_1$ .

Z údajů tabulky lze potvrdit vztah mezi jednotlivými volnostmi a součty čtverců: celková volnost 29 je součtem "vnitřní" volnosti 24 a "vnější" volnosti 5, tu lze dále rozložit na součet volnosti 1 mezi řádky, volnosti 2 mezi sloupci a volnosti 2 interakce (mimo jiné pro volnost interakce vždy platí vzorec  $VI = VMR \cdot VMS$ ). Podobně celkový součet čverců 167398 je součtem "vnitřního" součtu čtverců 2167 a "vnějšího" součtu čtverců 165231. Tento vnější součet čtverců lze dále rozložit jako součet  $SSR = 38377, SSS = 118933$  a  $SSI = 7921.$ 

Obecně lze říci, že čím větší podíl má dílčí součet čtverců v celkovém koláči součtu čtverců, tím má příslušný zdroj větší vliv na celkový rozptyl. To znamená pro náš příklad, že největší podíl na rozptylu má rozdílnost ve sloupcích  $(SSS = 118933$ tvoří asi 71% celkového SS).

Zde jsme se zatím seznámili s dvourozměrnou ANOVA pouze pro případ stejného počtu měření v každé ze tříd ( $N_{ij} =$  konstanta). Případ nestejného počtu měření lze vyřešit buď vypuštěním "přesahujících hodnot", nebo tzv. neváženou analýzou rozptylu, kterou se zde nebudeme zabývat.

#### 2.2.2 Dvě poznámky jako bonus

Poznámka 1: Grafická reprezentace. Z grafu popisujícího získaná data lze vyčíst nejen vliv interakce, ale také vliv faktoru 1 a faktoru 2 na závislou proměnnou. Uvažujme situaci slabé interakce popsané následujícím grafem:

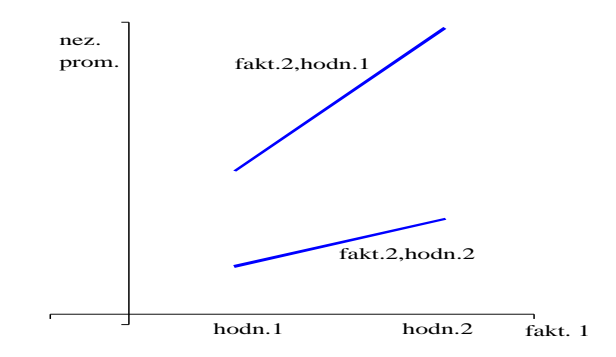

U faktoru 1 není důležité číslo 1, ale to, že hodnoty faktoru jsou vynášeny na osu x (tj. faktorem 1 se rozumí faktor vynášený na osu x). Méru vlivu faktoru 1 na závislou proměnnou udává rozdíl  $p_1$ :

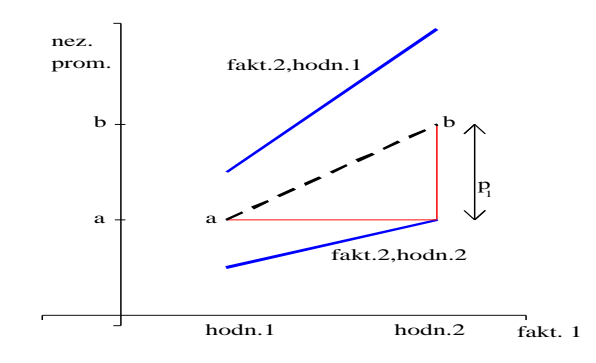

a ... průměrný vliv faktoru 1 v podmínce 1; b ... průměrný vliv faktoru 1 v podmínce 2; čárkovaná úsečka je grafem průměrného vlivu faktoru 1.

Míru vlivu faktoru 2 (= faktor, který není vynášen na osu x) udává rozdíl  $p_2$ :

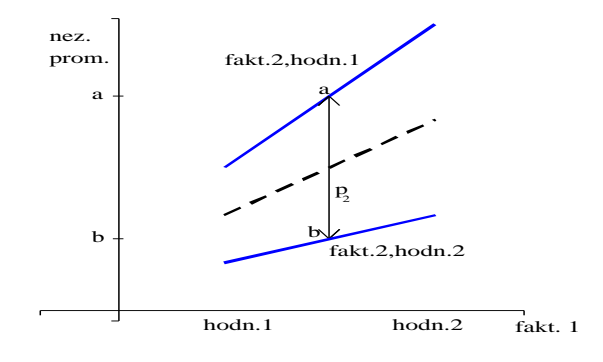

a ... průměrný vliv faktoru 2 v podmínce 1; b ... průměrný vliv faktoru 2 v podmínce 2.

Abychom získali určitý cit na závěry plynoucí z grafické reprezentace, projdeme několik příkladů:

**Příklad 2.6** Příklady analýzy typu  $2 \times 2$ :

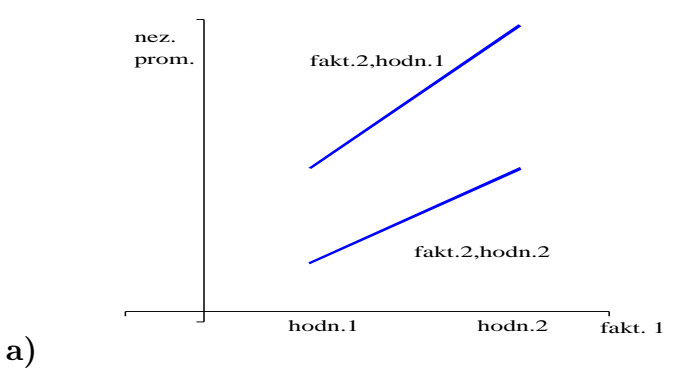

Vliv interakce: malý, spíše ne. Vliv faktoru 1: ano. Vliv faktoru 2: ano.

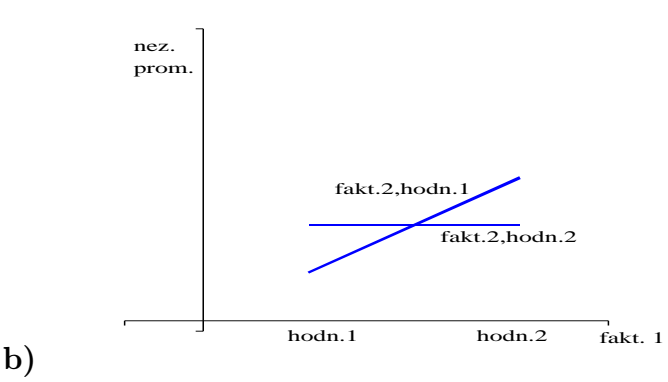

Vliv interakce: ano. Vliv faktoru 1: ano, mírný. Vliv faktoru 2: ne.

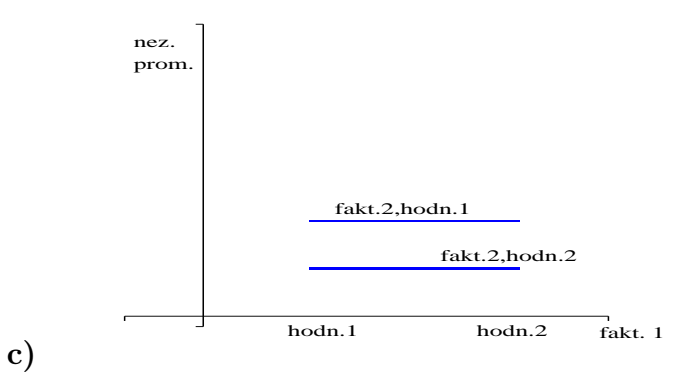

Vliv interakce: ne. Vliv faktoru 1: ne. Vliv faktoru 2: ano.

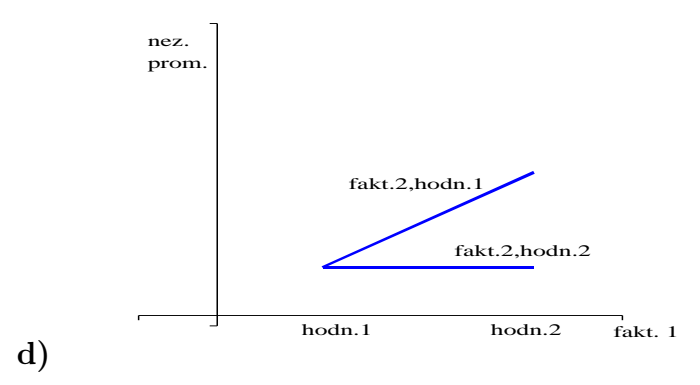

Vliv interakce: ano. Vliv faktoru 1: ano. Vliv faktoru 2: ano.

Příklad 2.7 Příklady analýzy typu  $3 \times 3$ :

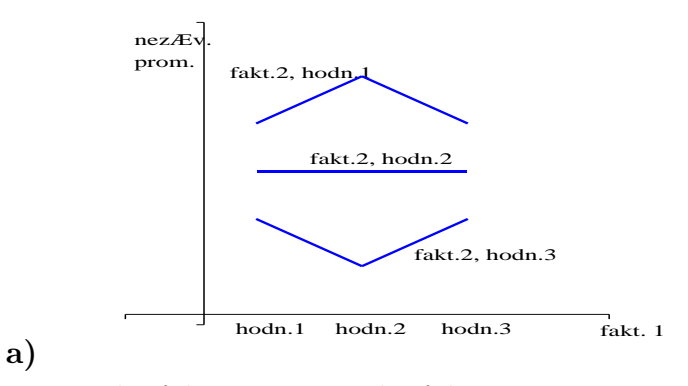

Vliv interakce: ano. Vliv faktoru 1: ne. Vliv faktoru 2: ano.

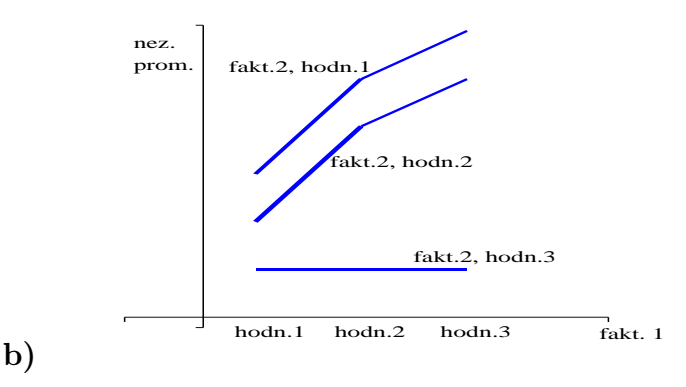

Vliv interakce: ano. Vliv faktoru 1: ano. Vliv faktoru 2: ano.

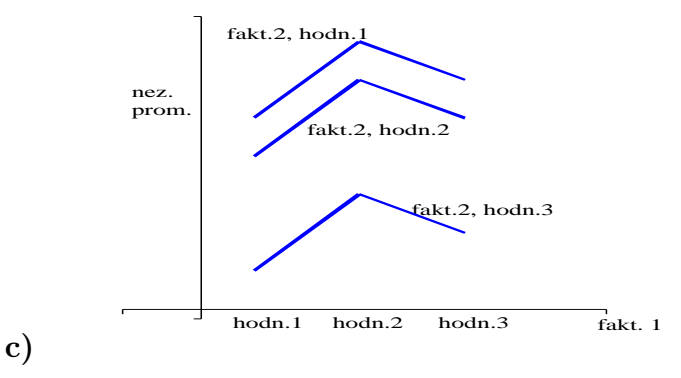

Vliv interakce: ne. Vliv faktoru 1: ano. Vliv faktoru 2: ano.

Poznámka 2: Tři a více rozměrů u ANOVA. Uvažujme experiment měření síly paměti z příkladu [2.3.](#page-54-0) Kdybychom chtěli prokázat, zda se výsledky experimentu liší mezi muži a ženami, přidáním třetí nezávislé proměnné (pohlaví) jako třetího faktoru bychom dospěli k trojrozměrné (= třífaktorové) analýze rozptylu typu  $2 \times 3 \times 2$ , tj. kombinací faktorových úrovní by vzniklo dvanáct různých podmínek.

Pak bychom potřebovali zpracovat data ze dvanácti skupin měření (např.  $N_{ijk} = 3$ je počet měření v každé skupině) a vyplnit faktorovou tabulku (respektive dvojici tabulek)

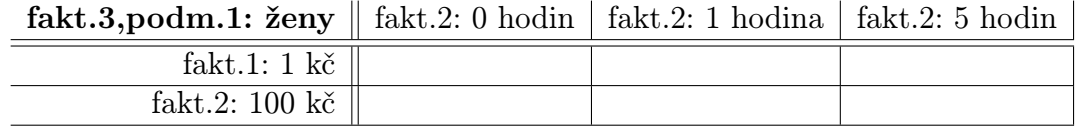

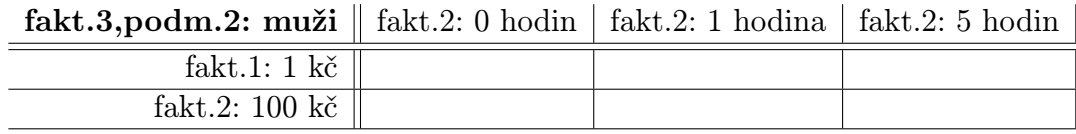

Tabulka výsledků trojrozměrné ANOVA by pak měla následující tvar (uvedu jen první dva sloupce):

| zdroj rozptylu                    |                |  |  |  |  |
|-----------------------------------|----------------|--|--|--|--|
| celkový                           |                |  |  |  |  |
| MT                                | 11             |  |  |  |  |
| – faktor 1                        | $\mathbf{1}$   |  |  |  |  |
| $-$ faktor 2                      | 2              |  |  |  |  |
| – faktor 3                        | 1              |  |  |  |  |
| - interakce $F_1, F_2$            | 2              |  |  |  |  |
| - interakce $F_1, F_3$            | 1              |  |  |  |  |
| - interakce $F_2, F_3$            | $\overline{2}$ |  |  |  |  |
| - interakce $F_1$ , $F_2$ , $F_3$ | 2              |  |  |  |  |
|                                   |                |  |  |  |  |

(platí, že počet stupňů volnosti interakce je roven součinu volností faktorů do této interakce zahrnutých)

V tabulce je vhledem k předchozímu jediná nová veličina, a sice současná interakce faktorů  $F_1, F_2, F_3$  – vyjadřuje míru, do jaké závisí libovolná dvourozměrná interakce na hodnotě třetího faktoru, tj. interakce  $F_1, F_2$  na hodnotě faktoru  $F_3$ , nebo ekvivalentně interakce  $F_1, F_3$  na hodnotě faktoru  $F_2$ , nebo ekvivalentně interakce  $F_2, F_3$  na hodnotě faktoru  $F_1$ .

Více než tři rozměry u ANOVA jsou možné, ale celá situace je už dost nepřehledná, čili se moc neužívá :-)

### 2.3 Experiment opakovaného měření

V oddílech  $2.1, 2.2$  $2.1, 2.2$  $2.1, 2.2$  jsme se zabývali experimentem typu "**více vzorků jednou"**. Nyní se zaměříme na typ "jeden vzorek vícekrát", neboli tzv. experiment opakovaného měření (jedna skupina je zkoumána a měřena za různých podmínek).

### 2.3.1 Rozdíl mezi pojetím "více vzorků jednou" a "jeden vzorek vícekrát"

<span id="page-69-0"></span>Příklad 2.8 Zajímá nás vliv nedostatku spánku na rychlost řešení problémů. Nezávislou proměnnou je zde doba, která uplynula od posledního spánku (3 podmínky: 2 hod, 16 hod, 24 hod). Závislou proměnnou je doba řešení úlohy jistého typu.

Kdybychom provedli experiment typu "více vzorků jednou" a získali např. následující data (27 lidí je rozděleno do tří skupin po devítí, byla získána měření vyznačená v tabulce – čtvercem je zaznačen průměr v každé ze tří skupin měření):

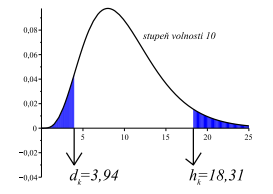

(na vodorovné ose je vynášena doba od ukončení posledního spánku v hodinách, na svislé doba řešení úlohy jistého typu v minutách). Např. pomocí jednorozměrné ANOVA lze pro tento experiment učinit závěr, že průměry  $\overline{x}_i$  se liší pouze málo, zatímco rozptyl měření v každé ze tří skupin je velký – to znamená, že rozdíly mezi  $\overline{x}_i$  jsou způsobeny náhodnými vlivy a statistický test by neodhalil významný rozdíl mezi jednotlivými podmínkami (2, 16 a 24 hodin beze spánku).

Ovšem kdybychom prováděli experiment typu "jeden vzorek vícekrát", vybrali bychom třeba devět lidí a s touto skupinou vybraných devíti bychom provedli měření ve třech různých podmínkách (situacích) – a sice 2, 16 a 24 hodin po ukončení posledního spánku. Celkem vzato by výsledkem měření mohly být podobné nebo i stejné hodnoty jako na předchozím obrázku, ale hodně záleží na tom, jaké rozdíly vykazují různé situace měření u jednoho konkrétního člověka – znázorníme toto spojením příslušných tří hodnot měření u každého vybraného. Nyní velký rozdíl spočívá v tom, zda hodnoty měření týchž lidí v různých podmínkách jsou svázány ve stylu

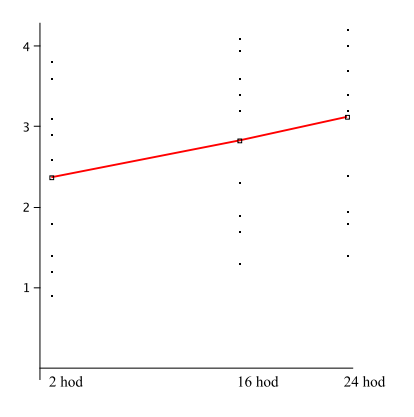

(vliv doby bdělosti na rychlost řešení úlohy je u každého člověka jiný – u někoho se s rostoucí dobou bdělosti rychlost řešení zmenšuje, u jiného zvětšuje, závěr: vliv doby bdělosti na dobu řešení úlohy není významný ani jednoznačný) nebo ve stylu

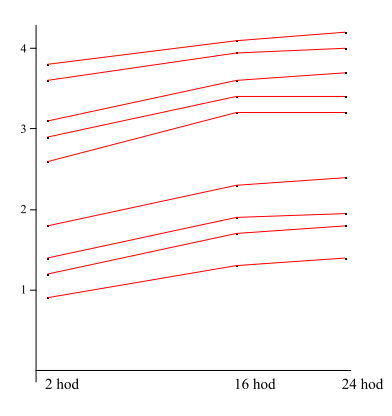

(u všech zkoumaných lidí se doba řešení úlohy s rostoucí dobou bdělosti zvyšuje, závěr: protože nárůst doby řešení úlohy se zvyšuje u každého pozorovaného člověka, je vliv doby bdělosti významný).

Klasická ANOVA (více vzorků jednou) by zamítla hypotézu o významnosti v obou situacích dokumentovaných na posledních dvou obrázcích, kdežto test "jeden vzorek vícekrát", který se v tomto oddílku chystáme popsat, samozřejmě bude moci mezi oběma situacemi rozlišit. Snad byl na právě uvedeném příkladu formulován hlavní rozdíl mezi oběma pojetími:

- **více vzorků jednou:**  $H_0$  zamítneme, jestliže rozdíly mezi podmínkami jsou velké vzhledem k rozdílům mezi jedinci v každé skupině měření.
- **jeden vzorek vícekrát:**  $H_0$  zamítneme, jestliže rozdíly mezi podmínkami vykazují podobnou míru změny u každého pozorovaného jedince (bez ohledu na to, jak se od sebe liší měření v jedné skupině).

V právě popsaném příkladu [2.8](#page-69-0) bylo tedy rozumné provádět experiment typu "jeden vzorek vícekrát" – ten totiž celkem jistě detekuje vliv doby bdělosti na schopnost soustředění a řešení úloh. Následující příklad je zajímavý svým tvrzením, že v některých situacích je možné navrhnout experiment obou typů.

Příklad 2.9 Společnost EVERGREEN vydává knihu s názvem "V zajetí vlastních představ" a rádá by zjistila, zda se tato kniha bude lépe prodávat s bílým, nebo černým obalem. Může provést experiment jedním ze dvou způsobů (když předtím vytiskla jistý testovací počet knih s bílým a jistý testovací počet knih s černým obalem):

- a) Náhodně vybere dvacet knihkupectví a do každého distribuuje stejný počet knih černých a stejný počet knih bílých. Po určité době provede t-test typu "jedna skupina dvakrát" pro počty prodaných knih (je to vlastně párový test pro dvacet párů hodnot).
- b) Náhodně vybere dvacet knihkupectví a rozdělí je na dvě skupiny po deseti. Do první skupiny distribuuje pouze černé knihy, do druhé skupiny pouze bílé. Po určité době provede t-test typu  $\mu_1 = \mu_2$  pro počty prodaných knih, kritériem testu bude rozdíl průměrů, kde každý z průměrů se spočte z deseti hodnot.
#### 2.3.2 Případ  $N_{ij} = 1$

<span id="page-72-0"></span>Příklad 2.10 Předpokládejme, že experimentu typu "jeden vzorek vícekrát" (experiment opa-kovaného měření) z příkladu [2.8](#page-69-0) se účastní čtyři lidé  $(=$  čtyři subjekty). Byla získána data sestavená do ANOVA tabulky typu  $4 \times 3$ :

|                        | 2hd                                       | $16 \; \text{hold}$                 | 24 hod                                                                                                    |            |
|------------------------|-------------------------------------------|-------------------------------------|----------------------------------------------------------------------------------------------------|------------|
| $\check{c}$ lově $k$ 1 |                                           |                                     | $x_{11} = T_{11} = \overline{x}_{11} = 1$ $x_{12} = T_{12} = \overline{x}_{12} = 2$ $x_{13} = T_{13} = \overline{x}_{13} = 3$ $x_{13} = 6$                     |            |
| člověk 2               |                                           |                                     | $x_{21} = T_{21} = \overline{x}_{21} = 2$ $x_{22} = T_{22} = \overline{x}_{22} = 2$ $x_{23} = T_{23} = \overline{x}_{23} = 5$ $x_{23} = \overline{x}_{23} = 5$ |            |
| člověk 3               | $x_{31} = T_{31} = \overline{x}_{31} = 3$ | $x_{32}=T_{32}=\overline{x}_{32}=6$ | $x_{33} = T_{33} = \overline{x}_{33} = 6 \parallel T_{R_3} = 15$                                                                                               |            |
| $\check{c}$ lověk 4    | $x_{41} = T_{41} = \overline{x}_{41} = 2$ | $x_{42}=T_{42}=\overline{x}_{42}=4$ | $x_{43} = T_{43} = \overline{x}_{43} = 6 \parallel T_{R_4} = 12$                                                                                               |            |
|                        | $T_{S_1} = 8$                             | $T_{S_2} = 14$                      | $T_{S_3} = 20 \parallel T = 42$                                                                                                    |            |
|                        | $\overline{x}_{S_1}=2$                    | $\overline{x}_{S_2} = 3.5$          | $\bar{x}_{S_3} = 5 \parallel n = 12$                                                                                                    |            |
|                        |                                           |                                     |                                                                                                    | $N_{ij}=1$ |

Uvedená data lze graficky znázornit

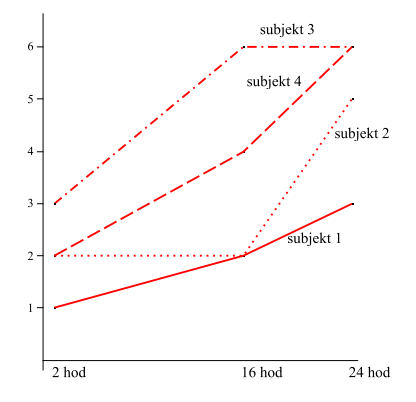

Na základě příkladu [2.8](#page-69-0) a terminologie dvoufaktorové ANOVA lze říci, že všechny subjekty vykazují stejné (obdobné) chování, pokud interakce SUBJEKT–PODMÍNKA je malá, tj. grafické průběhy jednotlivých jedinců (subjektů) jsou "rovnoběžné" ve smyslu posledního obrázku z příkladu [2.7.](#page-67-0)

Čím menší je tato interakce, tím větší váhu má tvrzení, že rozdíly mezi skupinami jsou způsobeny vlivem nezávislé proměnné PODMÍNKA. Čím větší bude interakce SUBJEKT– PODMÍNKA, tím více budeme mít oprávnění si myslet, že rozdíly mezi podmínkami jsou způsobeny pouze náhodnými vlivy. Roli kritéria míry důkazů testu tedy místo  $RUT$ převezme RI, tj. odpovídající F-hodnota vznikne jako

$$
\frac{est\ RMT}{est\ RI}
$$

(člen RI převzal funkci člene RUT ve jmenovateli zlomku kritéria z oddílů [2.1,](#page-40-0) [2.2\)](#page-54-0). Pokračujme nyní v řešení našeho příkladu:

a) Dvourozměrná ANOVA: Od situace "více vzorků jednou" se liší typ "jedna sku**pina vícekrát**" tím, že  $N_{ij} = 1$ , tj. volnost  $V_{ij} = 0$ , a tak  $VUT = \sum V_{ij} = 0$ , a tedy nelze vůbec počítat est RUT. Ostatní odhady už počítat lze – vypočteme je podle stejných vzorců jako u dvoufaktorové (=dvourozměrné) ANOVA ve [2.2:](#page-54-0)

$$
SSMT = \sum \frac{T_{ij}^2}{N_{ij}} - \frac{T^2}{n} = 184 - 147 = 37, \quad VMT = 12 - 1 = 11;
$$

$$
SSMS = \sum_{\text{sloupce}} \frac{1_{S_j}}{4} - \frac{1}{n} = 165 - 147 = 18, \quad VMS = 3 - 1 = 2;
$$

$$
SSMR = \sum_{\text{Yádky}} \frac{T_{R_i}^2}{3} - \frac{T^2}{n} = 162 - 147 = 15, \quad VMR = 4 - 1 = 3;
$$
  

$$
SSI = SSMT - SSMS - SSMR = 4, \quad VI = VMS \cdot VMR = 6.
$$

Výsledky sestavme do tabulky ANOVA:

| zdroj rozptylu $\mid V$ SS est R F-hodnota |       |                |                                       | $F_{\nu}$ |
|--------------------------------------------|-------|----------------|---------------------------------------|-----------|
|                                            | 11 37 |                |                                       |           |
| $-R$ 3 15                                  |       | $\mathfrak{h}$ |                                       |           |
| $-S$                                       |       |                | 2 18 9 $\frac{9}{0,667} = 13,49$ 5,14 |           |
|                                            |       | 6 4 0,667      |                                       |           |

Podle řádku " $S''$  (sloupce) tabulky tedy zamítáme  $H_0$  a uzavíráme, že doba bdělosti od posledního spánku má vliv na kvalitu řešení problémů. Dále řádek " $R^{\mu}$  (tj. rozdíly mezi jedinci = subjekty) nás v situaci opakovaného měření obyčejně nezajímá. To, co nás zajímá, je RMS, tj. rozdíly mezi jednotlivými podmínkami.

b) Výpočet intervalů spolehlivosti: Odvodíme nejprve vzorec pro interval spolehlivosti v této situaci: Ze získaných dat

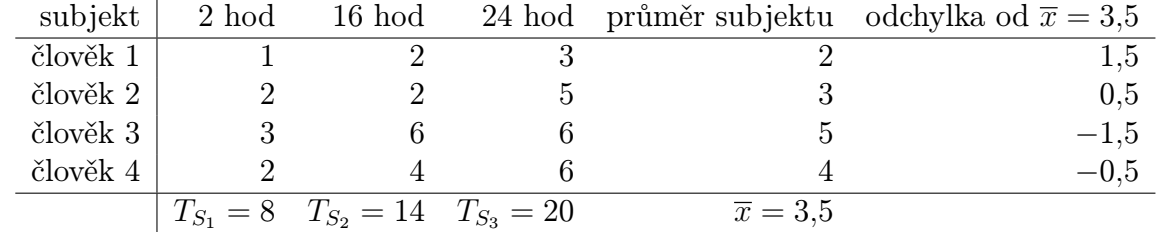

nejprve odstraníme rozdíly způsobené růzností lidí (protože toto odstranění různosti lidí nemá vliv na experiment typu jeden vzorek vícekrát); a sice tak, že k hodnotám u každého člověka přičteme odchylku jeho průměru od celkového průměru – k hodnotám v prvním řádku přičteme 1,5, ve druhém řádku přičteme 0,5, ve třetím odečteme 1,5, ve čtvrtém odečteme 0,5,

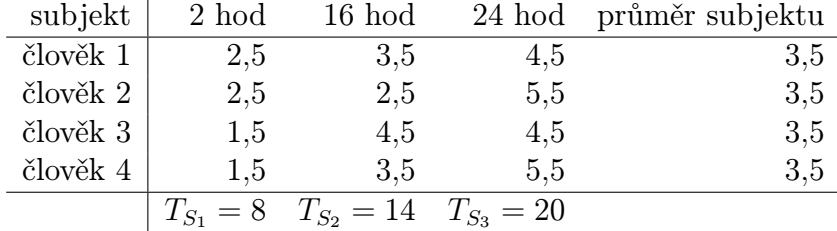

a tedy hodnoty u každého subjektu mají nyní tentýž průměr, kdežto součty  $T_{S_j}$  jednotlivých podmínek zůstávají nezměněny. Takto upravená data lze graficky znázornit následovně:

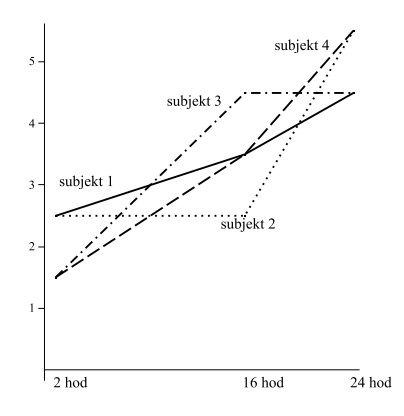

(všechny čtyři křivky mají stejný sklon jako na předchozím obrázku, ale jsou posunuty blíže k sobě). Tím, že jsme k datům přidali požadavek, že průměr každého řádku musí být stejný, klesne počet stupňů volnosti z devíti na šest (požadujeme-li totiž, aby součty řádků i sloupců v tabulce 3×4 byly zachovány, můžeme volně vyplnit pouze šest hodnot, ostatní už jsou jednoznačně určeny).

Když nyní vypočteme "SSUT" pro upravenou tabulku hodnot, dostaneme

$$
_{\circ}\text{SSUT}^{a} = \sum x_{ij}^{2} - \sum_{\text{podm.}} \frac{T_{j}^{2}}{4} = 169 - 165 = 4,
$$

a to je právě i hodnota SSI. Celkem tedy pro odhad intervalu spolehlivosti bereme  $est R_{\overline{X}} = \frac{est R_I}{N} = \frac{0.667}{4}$  $\frac{667}{4}$ , tj.

$$
\mu \in \overline{X_j} \pm t_\alpha^{2q}(VI) \cdot \sqrt{\frac{est\ RI}{N}}.\tag{2.17}
$$

V našem příkladu

$$
\mu_j \in \overline{X_j} \pm \sqrt{\frac{0,667}{4}} \cdot 2,447 = \overline{X_j} \pm 1,00,
$$

a tedy  $\mu_1$  ∈ 2±1,  $\mu_2$  ∈ 3,5±1 a  $\mu_3$  ∈ 5±1. Průměry i intervaly spolehlivosti lze znázornit graficky:

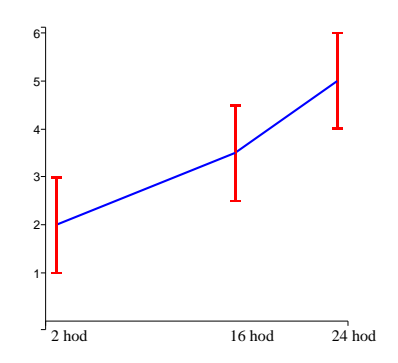

# 2.3.3 Případ  $N_{ij} > 1$

<span id="page-75-0"></span>Příklad 2.11 Uvažujme experiment z příkladu [2.8,](#page-69-0) kde každý člověk je podroben každé podmínce dvakrát. Jsou získána data:

|                        | 2 hodiny       | $16 \; hodin$  | 24 hodin       |                |
|------------------------|----------------|----------------|----------------|----------------|
|                        | $x_{111} = 1$  | $x_{121} = 3$  | $x_{131} = 2$  |                |
|                        | $x_{112}=1$    | $x_{122}=1$    | $x_{132}=4$    |                |
| člověk 1               | $T_{11}=2$     | $T_{12}=4$     | $T_{13}=6$     | $T_{R_1} = 12$ |
|                        | $x_{211} = 1$  | $x_{221}=2$    | $x_{231} = 6$  |                |
|                        | $x_{212}=3$    | $x_{222}=2$    | $x_{232}=4$    |                |
| člověk 2               | $T_{21}=4$     | $T_{22}=4$     | $T_{23} = 10$  | $T_{R_2} = 18$ |
|                        | $x_{311} = 3$  | $x_{321} = 6$  | $x_{331} = 5$  |                |
|                        | $x_{312}=3$    | $x_{322}=6$    | $x_{332} = 7$  |                |
| člověk 3               | $T_{31} = 6$   | $T_{32} = 12$  | $T_{33} = 12$  | $T_{R_3} = 30$ |
|                        | $x_{411} = 1$  | $x_{421} = 6$  | $x_{431} = 6$  |                |
|                        | $x_{412}=3$    | $x_{422}=2$    | $x_{432}=6$    |                |
| $\check{c}$ lově $k$ 4 | $T_{41} = 4$   | $T_{42}=8$     | $T_{43} = 12$  | $T_{R_4} = 24$ |
|                        | $T_{S_1} = 16$ | $T_{S_2} = 28$ | $T_{S_3} = 40$ | $T=84$         |

V právě uvedeném příkladu už (na rozdíl od situace $N_{ij} = 1$ ) má smysl počítat $SSUT\!$ 

$$
SSUT = \sum_{\text{všichni}} x_{ijk}^2 - \sum_{i,j} \frac{T_{ij}^2}{2} = 20, \quad VUT = \text{počet tříd} = 12.
$$

 $SSUT$  má zde však jiný význam než v oddílu dvourozměrné (= dvoufaktorové) analýzy rozptylu: nyní se nejedná o rozptyl hodnot pro různé subjekty (= různé lidi), ale rozptyl hodnot jednoho subjektu, podrobeného několikrát za sebou stejným podmínkám.

Další součty čtverců vypočteme přirozeně  $(VMT =$  počet "situací" minus jedna = 11,  $VMR =$  počet řádků minus jedna = 3,  $VMS =$  počet sloupců minus jedna = 2):

$$
SSMT = \sum_{i,j} \frac{T_{ij}^2}{2} - \frac{T^2}{n} = 368 - 294 = 74; \quad VMT = 11;
$$
  
\n
$$
SSMR = \sum_{\text{Yádky}} \frac{T_{R_i}^2}{6} - \frac{T^2}{24} = 30; \quad VMR = 3;
$$
  
\n
$$
SSMS = \sum_{\text{sloupce}} \frac{T_{S_j}^2}{8} - \frac{T^2}{24} = 36; \quad VMS = 2;
$$
  
\n
$$
SSI = SSMT - SSMR - SSMS = 8; \quad VI = VMS \cdot VMR = 2 \cdot 3 = 6.
$$

Intervaly spolehlivosti pro  $\mu_j$  u jednotlivých podmínek:

$$
\mu_j \in \overline{X}_j \pm t_\alpha(VI) \cdot \sqrt{\frac{est \ RI}{N_j}},\tag{2.18}
$$

kde  $N_j = 8$  (= počet všech měření v daném sloupci). Cili

$$
\mu_j \in \overline{X}_j \pm 2,447 \cdot \sqrt{\frac{\frac{8}{6}}{8}} \doteq \overline{X}_j \pm 1.
$$

Výsledek je stejný jako u příkladu [2.8,](#page-69-0) protože průměry hodnot v každé z dvanácti "buněk" jsou stejné jako hodnoty měření v př. [2.8.](#page-69-0)

Testování hypotéz:

a)  $H_0$ : doba uplynutá od posledního spánku nemá vliv na dobu řešení problémů;  $H_1$ : doba uplynutá od posledního spánku **má** vliv na dobu řešení problémů. Testovým kritériem je stejně jako v případě  $N_{ij} = 1$  podíl

$$
\frac{est \, RMS}{est \, RI} = \frac{18}{1,333} \doteq 13,5 > F_k(2;6) = 5,14;
$$

tedy pro  $\alpha = 0.05$  zamítáme hypotézu  $H_0$ .

b)  $H_0$ : doba řešení problémů u různých subjektů se neliší;  $H_1$ : doba řešení problémů u různých subjektů se liší. Testovým kritériem je podíl

$$
\frac{est\ RMR}{est\ RUT} = \frac{10}{1,666} \doteq 6,0 > F_k(3;12) = 3,69;
$$

tedy pro  $\alpha = 0.05$  zamítáme  $H_0$ . To znamená, že pokud se subjekty neliší (ve smyslu rozdílu středních hodnot jednotlivých rozdělení), pravděpodobnost výsledku získaná naším měřením je menší než 0,05.

c)  $H_0$ : mezi subjekty a podmínkami není interakce;

 $H_1$ : mezi subjekty a podmínkami **dochází** k interakci. Testovým kritériem je

$$
\frac{est\ RI}{est\ RUT} = \frac{1,333}{1,666} \doteq 1,8 < F_k(6;12) = 3,00;
$$

tedy pro  $\alpha = 0.05$  hypotézu  $H_0$  nezamítáme, interakce není statisticky významná.

Právě uvedené testy b),c) se používají jen málokdy, ovšem v případě  $N_{ij} = 1$  nebyly vůbec proveditelné. Nás ale zajímá především výsledek testu a). Všechna data testů lze opět shrnout do tabulky:

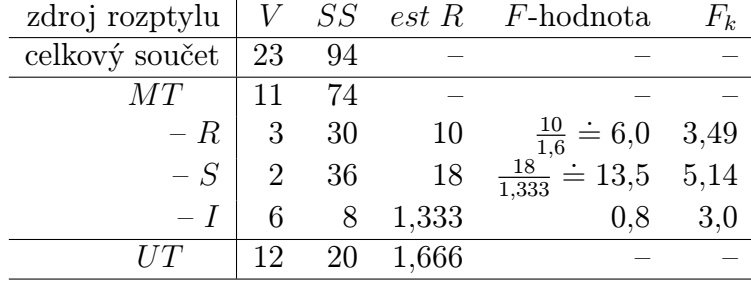

#### 2.3.4 Několik drobných poznámek

- Poznámka 1. Tvar kritéria F−testu. Vraťme se k příkladu [2.11](#page-75-0) a přidejme matematické vysvětlení toho, proč se liší kritéria v testech a), b), c). Označme
	- $\bullet$ <br/> $\sigma_e^2$ ... rozptyl hodnot způsobený výkyvy výkonu jedince;
	- $\bullet$   $\sigma_R^2 \dots$  rozptyl hodnot mezi různými jedinci (řádky);
	- $\bullet$ <br/> $\sigma_S^2 \dots$ rozptyl mezi různými podmínkami (sloupci);
	- $\bullet$   $\sigma_I^2 \dots$ rozptyl způsobený interakcí obou faktorů.

Pak můžeme v tabulce doplnit očekávané (= střední) hodnoty pozorovaných odhadů:

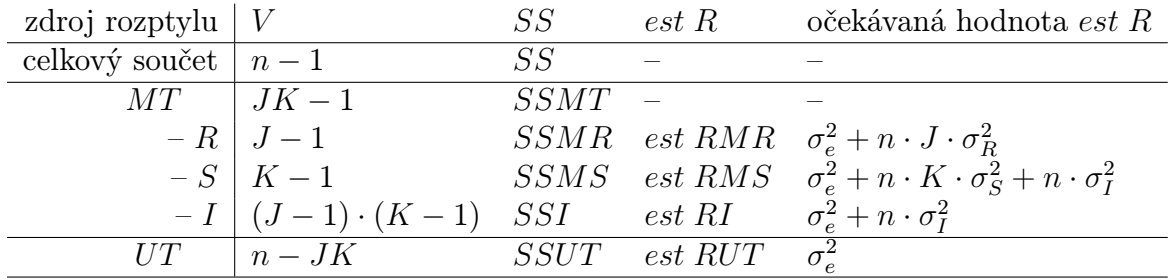

Z tabulky (jejíž obsah nebudeme dokazovat) vidíme, že *est RMS* a *est RI* jsou odhadu téhož rozptylu právě tehdy, když $\sigma_S^2=0.$  Ale podmínkou $\sigma_S^2=0$ je jen jinak vyjádřena platnost hypotézy  $H_0$ . Čili pokud  $H_0$  platí, jsou est RMS a est RI odhady téhož rozptylu, čili jejich podíl lze popsat rozdělením F.

Dále z tabulky vidíme, že pokud  $\sigma_R^2 = 0$  (respektive  $\sigma_I^2 = 0$ ), tak odhady *est RUT*,  $est\ RMR$  (resp. odhady  $est\ RUT,\ est\ RI)$ jsou odhady téhož rozptylu  $\sigma^2_e$ a jejich podíl lze popsat F-rozdělením.

Poznámka 2. Pevné versus náhodné vlivy. Při plánování experimentu se někdy používá terminologie pevných a náhodných vlivů. V příkladech této kapitoly byla pevným vlivem doba bdělosti od posledního spánku, náhodným vlivem byli jednotliví lidé podrobení testu. Jinými slovy, za náhodný vliv či náhodnou proměnnou označujeme ten faktor, jehož výsledky chceme vztáhnout na celou populaci, nikoli jen na vybrané jedince.

Ad příklad [2.9:](#page-71-0) náhodným vlivem jsou zde knihkupectví, protože výsledky testu chceme vztáhnout nejen na dvacet vybraných, ale na všechna knihkupectví.

Poznámka 3. Třírozměrný experiment. Následující tabulka ukazuje analýzu dvou pevných vlivů A, B a jednoho náhodného vlivu  $S$  – náhodným vlivem S jsou pozorovaní jedinci:

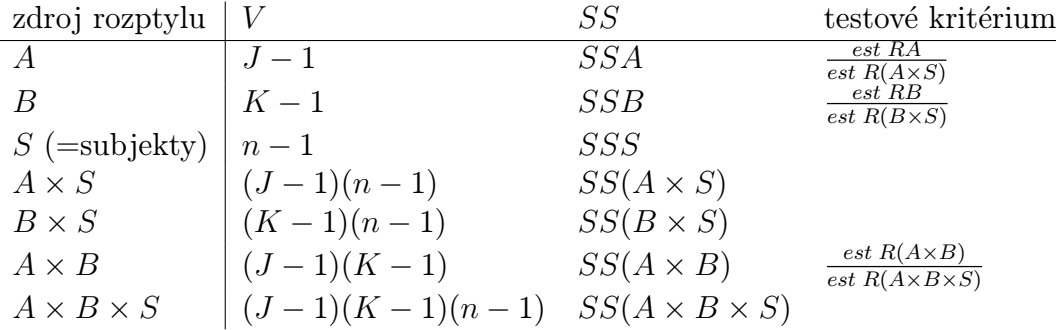

Jakýkoli pevný vliv (nebo interakce pevných vlivů) je testován pomocí podílu odhadu rozptylu tohoto vlivu a odhadu rozptylu interakce tohoto vlivu se subjekty.

Vyšší než třetí dimenze jsou také zpracovatelné, ovšem už značně nepřehledné.

Také je možné studovat jakési smíšené experimenty, z nichž několik proměnných je pevných a několik náhodných (např. muži/ženy jsou příkladem dvou typů subjektů, tedy dvou náhodných vlivů). Tyto modely jsou ovšem mimo rámec tohoto textu.

### 2.4 Shrnutí

Tato kapitola je přirozeným pokračováním otázek studovaných v kapitole [1](#page-8-0) – zatímco kap. [1](#page-8-0) se zabývala porovnáním středních hodnot dvou skupin měření (přitom každá ze skupin měření závislé veličiny byla získána pro jinou hodnotu nezávislé veličiny), kap. [2](#page-40-1) studuje porovnání středních hodnot tří a více skupin měření (byly získány tři a více souborů měření závislé veličiny, každá skupina měření byla získána pro jinou hodnotu nezávislé veličiny). Přesněji řečeno, toto zobecnění počtu hodnot nezávislé veličiny je tématem oddílu [2.1.](#page-40-0) Oddíl [2.2](#page-54-0) je zobecněním kapitoly [1](#page-8-0) v jiném smyslu – zatímco [2.1](#page-40-0) studuje vztah jedné nezávislé veličiny a jedné veličiny závislé na té první (tzv. jednofaktorová analýza rozptylu  $=$ 

jednofaktorová ANOVA), oddíl [2.2](#page-54-0) se zabývá studiem vztahu jedné veličiny závislé na dvou (nebo i více) nezávislých veličinách (tzv. dvoufaktorová ANOVA nebo vícefaktorová ANOVA) Jedná se tedy o zobecnění počtu nezávislých veličin. No a do třetice opět situace jiného druhu – zatímco [2.1](#page-40-0) a [2.2](#page-54-0) se zabývaly studiem navzájem nezávislých skupin měření, tak oddíl [2.3](#page-69-1) (experiment opakovaného měření) studuje skupiny měření, které jsou spolu navzájem provázány – stejný jedinec je podroben měření v každé z podmínek (vlastně zobecnění situace párového testu z kapitoly [1](#page-8-0) pro tři a více podmínek měření).

Všechny úvahy v této kapitole souvisí s rozptylem  $(ANOVA = \text{analysis of variance} =$ analýza rozptylu) – jak už bylo řečeno v příkladu [1.10,](#page-30-0) existuje jednak vnitřní rozptyl ( $\text{RUT} =$ rozptyl uvnitř tříd) daný růzností jedinců (neboli subjektů) podrobených měření, jednak vnejší rozptyl (RMT = rozptyl mezi třídami) daný růzností hodnot nezávislé veličiny při měření. V celé této kapitole předpokládáme, že rozptyl veličiny charakterizující každou podmínku měření je stejný, že jednotlivá měření jsou nezávislá a že měřené veličiny mají normální rozdělení pravděpodobnosti (vlastně stejné podmínky jako podmínky použitelnosti t-testu z [1.6,](#page-35-0) používaný F-test je tedy také parametrickým testem).

Hypotéza  $H_0$  u F-testu prohlašuje, že jakési dva rozptyly jsou stejné, kritériem testu je pak podíl odhadů těchto rozptylů. I když výpočet těchto odhadů z příkladu [2.1](#page-40-2) je pedagogicky názorný a vystavěný na poznatcích z kapitoly [1,](#page-8-0) používáme spíše vzorce z tabulky [2.4,](#page-51-0) zapamatovatelné snadno pomocí oddílku [2.1.2.](#page-53-0)

Podobně jako v kapitole [1,](#page-8-0) statistické testy jsou sice krásné, ale více informací než testy podávají intervaly spolehlivosti (vzorce pro ně vycházejí z předpokladu normálního rozdělení měřených veličin při neznámém rozptylu, a proto v intervalech spolehlivosti je použito kritických hodnot rozdělení t, nikoli rozdělení  $F$ ). Zajímavé informace v situacích ANOVA lze získat z tzv. "plánovaného srovnání", a možná i z dalších věcí, kterými se zabývá kapitola [4.](#page-101-0)

V příkladu [2.4](#page-59-0) je při zkoumání vztahu veličiny závislé na dvou nezávislých veličinách představen pojem interakce, což je veličina vyjadřující vliv vzájemné souhry obou sledovaných faktorů na závislou veličinu (jak lze rozeznat velikost interakce z grafického znázornění, je vidět v příkladech [2.6,](#page-66-0) [2.7\)](#page-67-0). Tento pojem je klíčový v oddílu [2.3,](#page-69-1) kde v testech experimentu opakovaného měření rozptyl interakce vystupuje ve jmenovateli kritéria místo vnitřního rozptylu z testů oddílů [2.1,](#page-40-0) [2.2](#page-54-0) (příklad [2.10](#page-72-0) se zabývá zdůvodněním způsobu zpracování dat, při kterém se snažíme vyloučit rozptyl způsobený růzností jedinců neboli subjektů podrobených opakovanému měření, kdežto příklad [2.11](#page-75-0) srovnává oddíly [2.2,](#page-54-0) [2.3](#page-69-1) pomocí testů b),c), které jsou sice možné, ale v situaci opakovaného měření nás v podstatě nezajímají – klíčovým testem příkladu [2.11](#page-75-0) je test a)). V příkladu [2.10](#page-72-0) je také vysvětlen počet stupňů volnosti v itervalech spolehlivosti pro střední hodnotu veličin v podmínkách oddílu [2.3.](#page-69-1)

## 2.5 Otázky k opakování

U následujících výroků rozhodněte, zda se jedná o výrok pravdivý či nepravdivý.

**Otázka 2.1** Při F-testu je důležitá platnost předpokladu, že rozptyly hodnot měření v každé z podmínek jsou přibližně stejné.

Otázka 2.2 Odhad rozptylu RUT lze určit i jako aritmetický průměr odhadů rozptylů v každé z podmínek měření.

Otázka 2.3 Pokud intervaly spolehlivosti pro střední hodnoty při jednofaktorové ANOVA se navzájem významně překrývají, tak příslušný test ANOVA zamítne hypotézu  $H_0$ .

Otázka 2.4 Pokud interakce faktorů 1, 2 při dvoufaktorové ANOVA má podstatný vliv na závislou proměnnou, příslušné grafické znázornění obsahuje křivky "po částech rovnoběžné".

Otázka 2.5 Vhodnou transformací proměnných lze někdy interakci odstranit.

Otázka 2.6 Je možné, že pro stejná data test opakovaného měření pro tři podmínky měření zamítne hypotézu  $H_0$ , kdežto analogický test jednofaktorové ANOVA hypotézu  $H_0$  nezamítne.

Otázka 2.7 Při experimentu opakovaného měření je podstatnou slabinou fakt, že není možné vyloučit z testu rozptyl způsobený rozdílností mezi různými subjekty.

Otázka 2.8 Intervaly spolehlivosti mají různou délku při různých počtech měření v každé z podmínek ANOVA.

Otázka 2.9 Všechny testy této kapitoly lze za předpokladu normality veličin vyjádřit jako testy parametru  $\sigma^2$  jistého typu, jedná se tedy o parametrické testy.

Otázka 2.10 V některých situacích je možné navrhnout experiment typu "jeden vzorek více $k$ rát" i typu "více vzorků jednou", a přitom se dovíme z obou podobné informace.

Odpovědi na otázky viz [13.2.](#page-301-0)

## 2.6 Příklady ke cvičení

Příklad 2.1 Provádíme experiment, který má prokázat vliv věku na schopnost zapamatování. Náhodně bylo vybráno pět lidí ve věku deseti let, pět lidí ve věku 21 let a pět lidí ve věku 75 let. U každého z vybraných bylo zaznamenáno, kolik slov z uvedených dvaceti si po určité době pamatoval. Získala se data:

10iletí: 1,4,5,6,4, 21letí: 9,8,7,10,6, 75iletí: 3,5,7,7,8.

- a) Proveďte test jednofaktorové ANOVA o rovnosti středních hodnot veličin v jednotlivých skupinách (na hladině významnosti  $\alpha = 0.05$ );
- b) určete intervaly se spolehlivostí 95% pro tyto střední hodnoty.

Příklad 2.2 Každá z následujících dvou situací obsahuje čísla od 0 do 10 náhodně vygenerovaná počítačem:

Situace 01: 9,6,4,2,6,6,0; Situace 02: 3,4,7,4,3,0,3.

- a) Ověřte F-testem, zda se rozptyly RUT, RMT v této situaci významně liší.
- b) Ověřte F-testem, zda odhady  $est_1\sigma^2$ ,  $est_2\sigma^2$  v jednotlivých skupinách jsou odhady téhož rozptylu.

Příklad 2.3 Honzu Kováře zajímá, zda různé značky ústní vody vedou k rozdílům ve svěžesti dechu. Lidem v první skupině dá ústní vodu značky MOPE, druhé ústní vodu LIST a třetí LOVE. Poté změří svěžest dechu dechoměrem (vyšší hodnoty = svěžejší dech). Je známo, že populační rozptyl hodnot dechoměru je  $\sigma^2 = 2$  a že hodnoty dechoměru lze popsat normálním rozdělením. Byla získána data: MOPE: 2,4,4,2;

LIST: 7,10; LOVE: 5,6,4.

- a) Vypočtěte 95%-ní intervaly spolehlivosti pro střední hodnoty jednotlivých značek;
- b) Proveďte nad daty příslušný test ANOVA využijte přitom, že populační rozptyl  $\sigma^2$  je známý.
- c) Pro  $\alpha = 0.10$  testem ověřte, zda est RUT je dobrým odhadem rozptylu  $\sigma^2$ .
- d) Předpokládejte, že  $\sigma^2$  neznáme, a provedte standardní ANOVA.

Příklad 2.4 Psycholožku Strnadovou zajímá vliv socioekonomické situace a motivace na paměť. Závislá proměnná se měří počtem zapamatovaných slov ze dvaceti uvedených (po jisté stanovené době na naučení slov). Socioekonomický stav (= SES) má dvě úrovně (vysoký, nízký), motivace má dvě úrovně (vysoká = 50 kč za každé zapamatované slovo, nízká = 1 kč za každé zapamatované slovo). Proveďte ANOVA typu  $2 \times 2$  (testy vlivu faktoru 1, vlivu faktoru 2 a vlivu jejich interakce) pro deset náhodně vybraných lidí v každé ze čtyř podmínek experimentu – bylo spočteno  $SSUT = 3600$ , další informace jsou v tabulce:

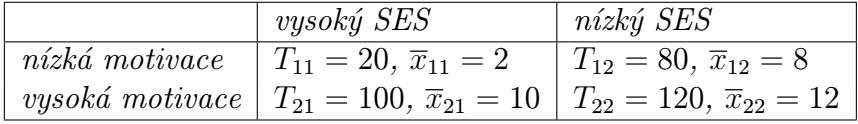

Příklad 2.5 Experimentem zjišťujeme, zda má marihuana vliv na odhad času. Jedné skupině je rozdána v tabletách marihuana, druhé skupině placebo tablety (= bez marihuany). Navíc v obou z dvanáctičlenných skupin je polovina mužů a polovina žen, tj. jedná se o ANOVA typu  $2 \times 2$ (faktor 1: muži, ženy; faktor 2: tablety marihuany, tablety placebo). Poté se všichni zúčastnění podrobí zkoušce odhadu času, kdy sedí a mluví do mikrofonu tak dlouho, až mají pocit, že uběhlo deset minut. Je změřena skutečná délka doby mluvení do mikrofonu (v minutách). Získala se data:

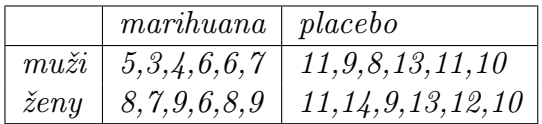

a) Vypočtěte 95%-ní interval spolehlivosti pro střední hodnotu v každé z uvedených čtyř situací;

b) testujte vliv pohlaví, vliv drogy a vliv jejich interakce na odhad času.

Příklad 2.6 Experiment má prokázat vliv verbálního popisu na lidské vnímání. Spočívá v tom, že když klient "čeká v předpokoji na experiment", jistý experimentátorův kolega popíše experimentátora slovním spojením přídavného jména s příslovcem, přičemž příslovce vybírá z trojice (docela, velmi, neobyčejně), přídavné jméno z trojice (hodný, schopný, nepříjemný). Poté je čekatel uveden k experimentátorovi, ten jej podrobí falešnému experimentu učení se slov. Poté má testovaný člověk vyplnit dotazník, ve kterém se mimo jiné vyskytuje otázka: Jak se vám líbil experimentátor? Odpovědi se uvádějí v rozsahu  $0$  (= nemohl jsem ho vystát) až  $10$  (= zamiloval jsem si ho). Získala se tato data:

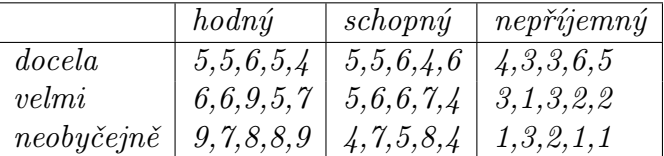

a) Vypočtěte 95%-ní interval spolehlivosti pro každou z uvedených situací;

b) existuje významný vliv příslovce, přídavného jména nebo jejich interakce?

Příklad 2.7 Psychologa zajímá, jak velkou trému člověk prožívá vzhledem k počtu lidí, kteří jej pozorují. Čtyři lidé jsou požádáni, aby si představili, že musí recitovat báseň před jedním, pěti nebo patnácti lidmi, a pak ať ohodnotí svou trému stupnicí od 0 (= nemám vůbec trému) po 7 (= jsem vyděšen k smrti). Získala se data

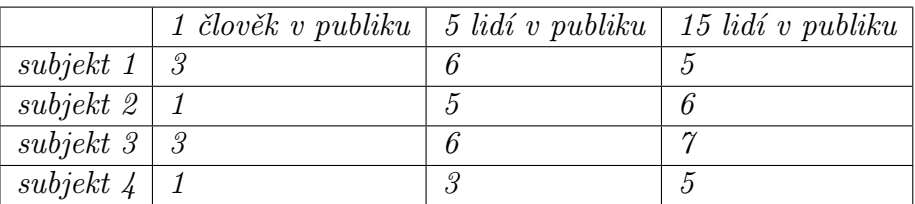

- a) Vypočtěte 95%-ní interval spolehlivosti pro střední hodnotu v každé ze tří podmínek;
- b) ověřte testem, že velikost publika má vliv na trému.

Příklad 2.8 Je vyvíjena nová metodika likvidace moskytů, která spočívá v tom, že jsou vypouštění sterilní samečci, kteří se sice stýkají se samičkami, ale nemohou mít potomky. Při testování nové metody jsou čtyři národní parky rozděleny vždy na tři části – v první části se nic neděje, ve druhé části je proveden postřik DDT, a ve třetí části jsou vypuštěni sterilní samečci. Získala se následující data (v počtu moskytů na metr čtvereční na sledovaných plochách):

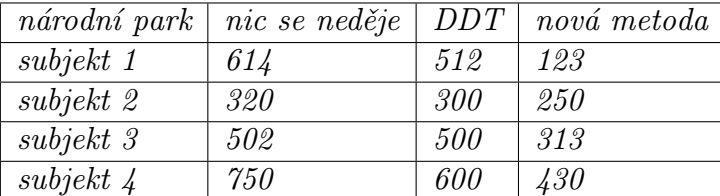

- a) Vypočtěte 95%-ní interval spolehlivosti pro střední hodnotu v každé z daných tří podmínek  $(= \text{metod})$ ;
- b) existují významné rozdíly mezi těmito třemi podmínkami? Ověřte testem statistickým.

Příklad 2.9 Lékařka má hypotézu, že pravděpodobnost nachlazení se liší v jednotlivých ročních obdobích. Proto u pěti pacientů zaznamenává počet nachlazení v průběhu tří let a výsledky shromáždí do tabulky (v počtech nachlazení – tři čísla v každé buňce představují data ve třech letech po sobě):

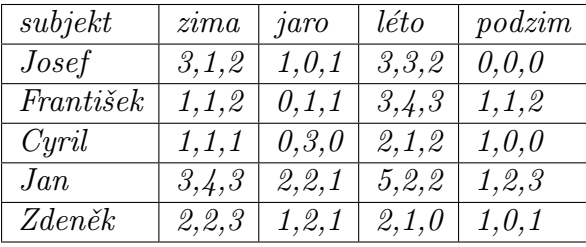

- a) Vypočtěte 95%-ní interval spolehlivosti pro střední hodnotu v každém ročním období;
- b) Proveďte ANOVA pro tato data. Existuje významný rozdíl mezi obdobími? Dále zjistěte, zda je významný vliv subjektů a vliv interakce subjekt-období.

Výsledky příkladů viz [13.2.](#page-301-0)

# 3 Korelační přístup, regresní přímka

### 3.1 Predikce

Příklad 3.1 Uvažujme experiment, který už v tomto textu byl popsán (viz příklad [1.6\)](#page-22-0), kdy zkoumáme vliv konzumace alkoholu na dobu reakce člověka. Rozdělme 50 náhodně vybraných osob do pěti skupin po deseti. Každé skupině je "vyrobeno" jiné množství alkoholu v krvi  $(0\%)$  $0.01\%$ ,  $0.02\%$ ,  $0.03\%$ ,  $0.04\%$ ), a pak je měřena doba reakce mezi rozsvícením světla a stisknutím tlačítka. Jsou získána následující data (reakční doba v milisekundách):

| $0\%$                    | $0,01\%$                 | $0,02\%$                 | $0,03\%$                 | $0,04\%$                 |
|--------------------------|--------------------------|--------------------------|--------------------------|--------------------------|
| 192                      | 205                      | 208                      | 231                      | 235                      |
| 194                      | 198                      | 209                      | 228                      | 230                      |
| 189                      | 201                      | 220                      | 216                      | 233                      |
| 178                      | 208                      | 216                      | 220                      | 228                      |
| 193                      | 216                      | 221                      | 225                      | 237                      |
| 201                      | 203                      | 210                      | 226                      | 230                      |
| 199                      | 207                      | 215                      | 220                      | 241                      |
| 198                      | 200                      | 217                      | 218                      | 242                      |
| 196                      | 198                      | 208                      | 223                      | 225                      |
| 190                      | 205                      | 210                      | 229                      | 230                      |
| $\overline{x_1} = 193.0$ | $\overline{x_2} = 204.1$ | $\overline{x_3} = 213.4$ | $\overline{x_4} = 223.6$ | $\overline{x_5} = 233.1$ |

Nyní lze spočítat est $RUT = 30,81$ , a tedy  $\sqrt{est RUT} = 5,55$ . Dále lze ze všech padesáti měření určit celkový průměr  $\overline{x} = 213,44$  a odhad celkového rozptylu est $R^2 = 231,31$ , tj  $\sqrt{estR^2} = 15.21$ .

Zajímá nás teď náhodně vybraný člověk, například Robert, – chceme odhadnout jeho reakční dobu, víme-li, že procento alkoholu v krvi u něj je asi 0,015. K dispozici máme odhady pro lidi s 0%, 0,01%, 0,02%, 0,03% a 0,04% (za daný odhad bereme průměr hodnot reakční doby v dané skupině). Na základě jistých měření tedy známe vztah mezi dvěma proměnnými (v našem případě procento alkoholu v krvi a doba reakce), pak pokud je zadaná hodnota jedné proměnné (té říkáme v tomto textu nezávislá proměnná – v našem případě je to procento alkoholu 0,015), jsme schopni jistým způsobem odhadnout neboli predikovat příslušný stav druhé proměnné (které v tomto textu říkáme závislá proměnná – v našem případě je to doba reakce).

V dalším textu [\(3.3\)](#page-86-0) se budeme zabývat hledáním tzv. regresní přímky, což je funkce tvaru  $y = a + bx$ , do které když za dosadíme  $x = 0.015$ , vypočteme pomocí ní hodnotu y odhadované neboli predikované doby reakce.

## 3.2 Korelace

Až dosud jsem při studiu vztahu mezi dvěma proměnnými používali tzv. **experimentální pří**stup (= experimentátor ovlivní hodnoty jedné proměnné, a pak změří příslušné hodnoty druhé proměnné). V tomto oddílku a vlastně v celé kapitole se musíme seznámit s tzv. korelačním přístupem (= žádná z proměnných není ovlivňována, pouze jsou hodnoty obou proměnných

změřeny). Rozdíl mezi experimentálním přístupem a korelačním přístupem ukazuje následující příklad.

<span id="page-85-0"></span>Příklad 3.2 Chceme zjistit, jaký je vztah mezi počtem hodin domácí přípravy za týden a bodovým průměrem zkoušky z předmětu MPSO na konci semestru.

a) Experimentální přístup: Náhodně rozdělíme studenty do tří skupin. Studenty z první skupiny požádáme, aby věnovali domácí přípravě jednu hodinu týdně; studenty ze druhé skupiny požádáme, aby doma studovali dvě hodiny, a studenti ze třetí skupiny tři hodiny týdně.

Koncem semestru se vypočtou průměry výsledků v každé ze tří daných skupin a získáme následující grafické znázornění experimentu:

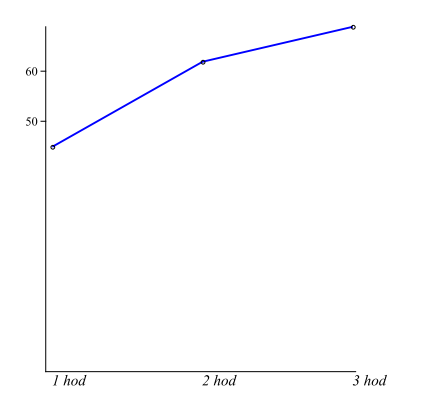

b) Korelační přístup: Na konci semestru po absolvování zkoušky položíme každému studentovi dvě otázky: Kolik hodin týdně strávil domácí přípravou a jakého výsledku dosáhl nakonec u zkoušky. Studenti odpovídají podle pravdy. Odpovědi patnácti studentů jsou získány (Josef Miklíček studoval 1,5 hodin týdně a dosáhl 82 bodů, Vilém Mrštík jen půl hodiny týdně a získal 68 bodů, atd.) a graficky znázorněny:

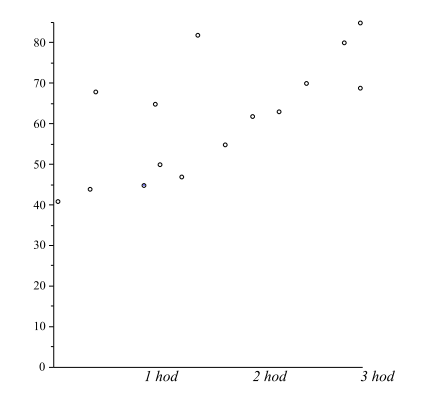

Z předchozího příkladu je snad patrný rozdíl mezi experimentálním a korelačním přístupem: na základě experimentálního přístupu uzavíráme, že delší doba přípravy zlepšuje výsledek zkoušky. Na základě korelačního přístupu existuje ovšem více možných vysvětlení:

- Je možné, že delší doba přípravy zlepšuje výsledek zkoušky.
- Je možné, že je tomu i naopak: Výsledek zkoušky ovlivňuje délku přípravy.

• Je možné, že mezi oběma proměnnými neexistuje přímá závislost – možná existuje jakýsi třetí faktor, který je zdrojem vztahu mezi oběma proměnnými (např. motivace – vysoce motivovaní studenti mají dobré výsledky, a současně věnují delší dobu přípravě, kdežto nedostatečně motivovaní studenti nemají chuť se připravovat, ani dělat cokoliv jiného, co by zlepšilo jejich výsledky).

Důležitý rozdíl mezi korelačním a experimentálním přístupem je právě zejména v případě poslední uvedené odrážky – při korelačním přístupu nemusí existovat mezi oběma proměnnými přímá závislost, ale "vliv" jedné proměnné na druhou může být způsoben třetím faktorem. Například:

Příklad 3.3 Konzumace zmrzliny versus úmrtnost: Existuje korelace mezi množstvím zmrzliny zkonzumované v daný den v Brně a úmrtností daný den v Praze. V ty dny, kdy se v Brně sní hodně zmrzliny, je v Praze větší úmrtnost než obyčejně (= ve srovnání se dny, kdy se v Brně sní méně zmrzliny). Znamená to, že musím cítit vinu, když si dám v Brně zmrzlinu, že působím smrt nějakého člověka v Praze? Ne, mezi oběma proměnnými není přímá závislost – spíše zde existuje třetí faktor, a tím je teplota. Díky vyšší teplotě se v Brně zkonzumuje více zmrzliny a v Praze zemře více lidí.

Příklad 3.4 Prostitutky versus ministři: existuje korelace mezi počtem ministrů a počtem prostitutek v daném městě, tj. města s větším počtem prostitutek obvykle mají větší počet ministrů. Opět to neznamená, že nutně musí existovat přímá závislost mezi těmito dvěma proměnnými. Spíše zde hraje roli třetí faktor, kterým je velikost města. Velká města obvykle mají větší počet ministrů i prostitutek.

Korelačního přístupu se hojně užívá v těch oblastech, kde nejsme schopni regulovat hodnotu proměnných. Např. u příkladu [3.2](#page-85-0) je korelační přístup mnohem lepší, protože není etické přímým nařízením ovlivňovat dobu přípravy studentů na zkoušku.

Podobně kdyby nás zajímal vztah mezi počtem krádeží vloupáním a počtem prodaných dveřních zámků v daném městě, nebylo by vhodné ovlivňovat ani počet krádeží, ani počet prodaných zámků – nejlepším přístupem je studovat korelaci mezi oběma proměnnými.

Podobně při studiu vztahu teploty během dne a počtem infarktů v ten den nejsme schopni ovlivnit hodnoty žádné z obou proměnných (ve společenských vědách je experimentální přístup spíše výjimkou, než pravidlem – zelenou má ovšem korelační přístup).

#### <span id="page-86-0"></span>3.3 Regresní přímka

Nyní když bylo řečeno, proč je korelační přístup v mnoha případech důležitý, či dokonce jediný možný přístup, zabývejme se chvíli matematickým popisem této korelace (= vzájemného vztahu) mezi veličinami. Dvě veličiny jsou tedy korelovány (= v korelaci), když na základě hodnoty jedné z nich lze predikovat (= předpovědět, odhadnout) hodnotu té druhé. Podívejme se na tzv. lineární (= přímkový) korelační vztah mezi veličinami  $x, y$ : Pokud známe hodnotu proměnné x, tak hodnotu proměnné y můžeme predikovat na základě lineárního vztahu

$$
y = a + bx,
$$

kde a, b jsou reálné konstanty (a grafem funkce  $f(x) = a + bx$  je přímka, které říkáme regresní přímka).

Příklad 3.5 a) Příkladem proměnných, které jsou kladně korelovány (= větší hodnotě proměnné x odpovídá větší hodnota proměnné y), je hmotnost (v kg) a výška člověka (v cm):

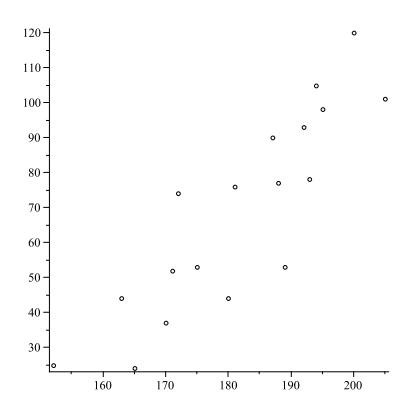

b) Příkladem proměnných, které jsou záporně korelovány (= větší hodnotě proměnné x odpovídá menší hodnota proměnné y), je průměr golfového skóre (hodnoty 75, 80, 85 atd. na vodorovné ose) a příjem hráče (v tisících dolarů):

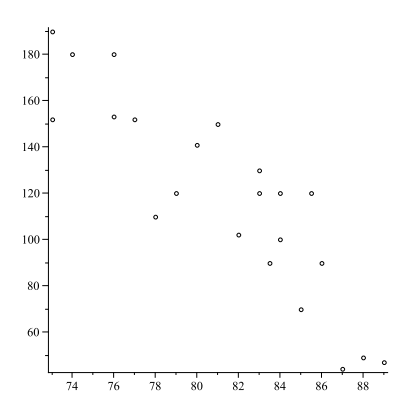

<span id="page-87-0"></span>c) Příkladem proměnných, které jsou nekorelované (= nejsou v korelaci), je výška člověka (v cm) a IQ člověka (v íkváčcích :-)):

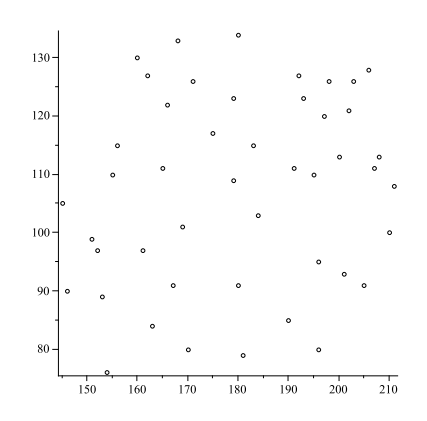

Příklad 3.6 Chceme zjistit, zda existuje korelace mezi počtem piv, které člověk vypije za týden, a počtem fotbalových zápasů, které shlédne za danou sezónu. Z toho důvodu je učiněn malý průzkum: šesti mužům je položena otázka, kolik piva vypijí průměrně za týden a kolik fotbalových zápasů za minulou sezónu sledovali. Získaná data

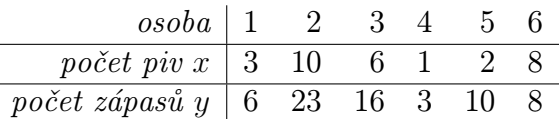

lze graficky znázornit:

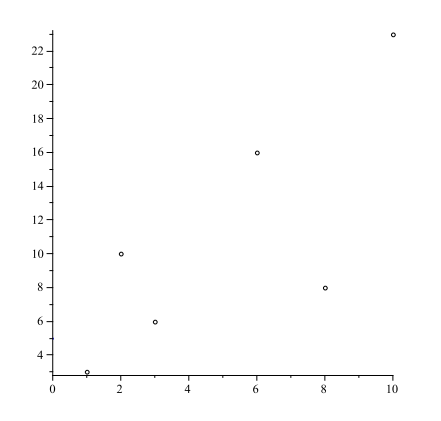

Z hodnot naměřených a znázorněných na obrázku příkladu [3.6](#page-87-0) chceme získat tzv. regresní přímku = nejvhodnější přímku, která zachycuje lineární vztah mezi uvedenými dvěma proměnnými. Otázkou je, v jakém smyslu (vzhledem k jakému kritériu) má být uvedená přímka nejvhodnější či nejlepší, a jak ji najít (= jak určit koeficienty a, b lineárního vztahu  $y = a + bx$ ). Označme proto zadané body  $[x_i, y_i]$  pro  $i = 1, 2, ..., 6$  a  $[x_i, y'_i]$  mající stejnou souřadnici  $x$ , ale ležící na hledané přímce (platí tedy  $y_i' = a + bx_i$ ).

- a) Kritérium  $\sum_{i=1}^{n} (y_i y'_i)$ : Prvním možným kandidátem pro kritérium vhodnosti regresní přímky se nabízí součet odchylek naměřené hodnoty $y_i$ a predikované hodnoty  $y_i^{\prime}$  – ale tento přístup má nevýhodu, že některé ze členů  $\left(y_{i}-y_{i}^{\prime}\right)$ jsou kladné, jiné záporné. A protože záporné odchylky vyruší ty kladné odchylky, součet $\sum (y_i - y'_i)$ není dobrým měřítkem celkové chyby pro danou přímku (a navíc – viz [\[7\]](#page-313-0), str. 442 – tímto kritériem není hledaná přímka určena jednoznačně).
- b) Kritérium  $\sum |y_i y'_i|$ : Součet absolutních hodnot odchylek je už lepším kritériem vhodnosti přímky – jedná se vlastně o součet vzdáleností naměřeného bodu a predikovaného bodu pro každé  $x_i$ , viz obr.:

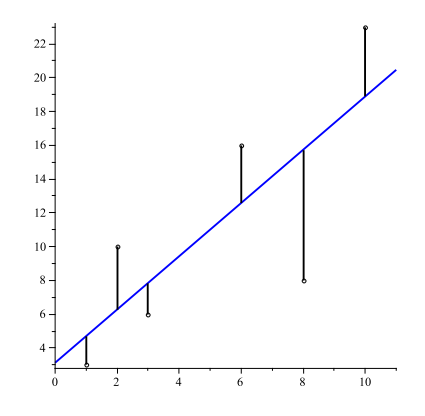

(délky jednotlivých svislých úseček jsou právě rovny hodnotám $\vert y_i - y_i^\prime\vert)$ 

Ale protože výraz obsahující absolutní hodnoty se obtížně matematicky zpracovává, a navíc hledaná přímka opět nemusí být určena jednoznačně (příklad viz [\[7\]](#page-313-0), str.442), nejvíce se ujalo následující kritérium:

c) Kritérium  $\sum_{i=1}^n (y_i - y'_i)^2$ : Hledejme takové koeficienty a, b lineárního vztahu  $y = a + bx$ , aby součet čtverců odchylek  $S = \sum_{1}^{6} (y_i - y'_i)^2$  byl minimální možný. Každý čtenář těchto slov by si měl nyní uvědomit, že tohle přece už zná – vždyť se jedná o metodu nejmenších čtereců (least squares method) probranou v předmětu BMA3, kapitola 6, oddíl 6.3. Ano, vážení přátelé, regresní přímka není nic jiného než přímka získaná při aproximaci zadaných bodů v rovině metodou nejmenších čtverců. A vlastně stejné kritérium – součet čtverců – bylo používáno v kapitole [2](#page-40-1) při analýze rozptylu.

Jen pro úplnost rychle zopakujme, o co se jedná: Chceme najít koeficienty a, b tak, abychom minimalizovali funkci

$$
S = \sum_{1}^{n} (y_i - (a + bx_i))^2,
$$

kde  $n$  je počet zadaných bodů  $[x_i,y_i].$  Název **metoda nejmenších čtverců** se vžil díky grafickému názoru, že totiž opravdu hledáme takovou přímku, pro kterou je součet ploch čterců odchylek minimální – viz obr.:

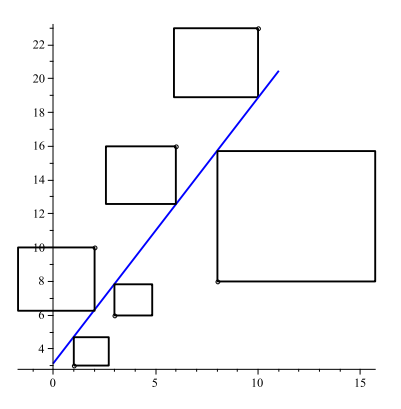

(uvedené obrazce jsou skutečně čtverce – o obdélníky se jedná jen zdánlivě, díky různým měřítkům velikosti jednotky na obou osách). Z diferenciálního počtu je známo, že extrém funkce  $S$ nastane v tzv. stacionárních bodech, pro které platí $S_{a}^{\prime}=0,$   $S_{b}^{\prime}=0$ (na levých stranách rovnic jsou derivace funkce S podle neznámých proměnných  $a, b$ , tj. dostáváme:

$$
\sum 2(y_i - a - bx_i)(-1) = 0;
$$
  

$$
\sum 2(y_i - a - bx_i)(-x_i) = 0.
$$

Úpravou dostaneme systém rovnic ve tvaru

$$
na + b \sum x_i = \sum y_i;
$$
  

$$
a \sum x_i + b \sum x_i^2 = \sum (x_i y_i).
$$

Jedná se o systém dvou rovnic o dvou neznámých a, b. Řešíme jej například dosazovací metodou: z první rovnice vyjádříme

<span id="page-90-1"></span><span id="page-90-0"></span>
$$
a = \frac{1}{n} \sum y_i - \frac{b}{n} \sum x_i;
$$
\n(3.1)

a dosadíme do druhé rovnice, odkud spočteme

$$
b = \frac{n \sum (x_i y_i) - (\sum x_i) (\sum y_i)}{n \sum x_i^2 - (\sum x_i)^2}.
$$
 (3.2)

Při konkrétním výpočtu tedy nejprve určíme b podle [3.2,](#page-90-0) a pak dosadíme do [3.1](#page-90-1) a vypočteme a.

V našem příkladu b =  $\frac{606}{384}$  $\frac{606}{384} \doteq 1{,}578$ , a tedy  $a \doteq 3{,}11$ , čili regresní přímka je tvaru

$$
y = 3.11 + 1.578x.
$$

Označíme-li nyní průměr x-ových souřadnic  $\overline{x}_x$  ( $\overline{x}_x = \frac{1}{n}$  $\frac{1}{n}\sum x_i$ ) a průměr *y*-ových souřadnic  $\overline{x}_y \ (\overline{x}_y = \frac{1}{n}$  $\frac{1}{n}\sum y_i$ ), pak bod  $[\overline{x}_x,\overline{x}_y]$  vždy leží na regresní přímce. Skutečně, vzorec [3.1](#page-90-1) lze přepsat

$$
a = \overline{x}_y - b \cdot \overline{x}_x, \text{ čili } \overline{x}_y = a + b \cdot \overline{x}_x,
$$

tj. bod  $[\overline{x}_x, \overline{x}_y]$  splňuje rovnici regresní přímky.

Na regresní přímku lze pohlížet jako na nejlepší způsob lineární predikce hodnot proměnné Y pomocí hodnot proměnné X. Pokud by například (viz náš příklad [3.6\)](#page-87-0) bylo známo, že jistý člověk vypil za sezónu průměrně devět piv týdně, dosazením za  $x = 9$  do rovnice regresní přímky dostaneme, že nejlepší lineární odhad počtu sledovaných fotbalových zápasů za sezónu je u něj

$$
y = 3,11 + 1,578 \cdot 9 = 17,312 \doteq 17
$$
zápasů.

#### 3.4 Korelační koeficient

<span id="page-90-2"></span>Jak vhodná je predikce s využitím regresní přímky? Jedním z kritérií posouzení vhodnosti je tzv. Pearsonův koeficient  $r_2 \in (0; 1)$ , kde

$$
r^{2} = \frac{[n \sum (x_{i}y_{i}) - (\sum x_{i})(\sum y_{i})]^{2}}{[n \sum x_{i}^{2} - (\sum x_{i})^{2}] \cdot [n \sum y_{i}^{2} - (\sum y_{i})^{2}]}.
$$
(3.3)

Vzorec má odpudivý tvar, ale existuje v něm jistá symetrie, která usnadňuje jeho zapamatování. Posuďte sami: V čitateli i jmenovateli zlomku je součin dvou závorek (respektive v čitateli je to tatáž závorka umocněna na druhou). V každé závorce je n-násobek součtu součinů MINUS součin součtů, přičemž ta čísla v součinech, která se sčítají, jsou zvlášť sečtena v sumách, které se mezi sebou násobí. V čitateli se vždy jedná o součiny  $x_i \cdot y_i$ , ve jmenovateli jsou v jedné závorce součiny  $x_i \cdot x_i$ , ve druhé  $y_i \cdot y_i$ . Vidíte tu symetrii?

V čitateli zlomku pro výpočet  $r^2$  je druhá mocnina  $n^2$ -násobku tzv. kovarinace mezi proměnnými  $X, Y$ , což je míra vztahu korelace mezi proměnnými  $X, Y$ . Jedná se o číslo z intervalu  $\langle -1; 1 \rangle$ , které je kladné při klané korelovanosti, záporné při záporné korelovanosti a blízké nule při nekorelovanosti obou veličin.

**Jmenovatel zlomku pro výpočet**  $r^2$  je jakýmsi normalizačním faktorem, který upravuje měřítko pro popis hodnot veličin  $X, Y$ . Právě díky tomuto normalizačnímu faktoru se koeficient  $r^2$  nachází v intervalu  $\langle 0; 1 \rangle$ .

Nyní se ještě přesněji vraťme k pojmu kovarinace: vydělíme-li čitatele i jmenovatele zlomku [3.3](#page-90-2) konstantou  $n^4$ , dostaneme

$$
r^{2} = \frac{\left[\frac{1}{n}\sum(x_{i}y_{i}) - \frac{1}{n^{2}}\left(\sum x_{i}\right)\left(\sum y_{i}\right)\right]^{2}}{\left[\frac{1}{n}\sum x_{i}^{2} - \frac{1}{n^{2}}\left(\sum x_{i}\right)^{2}\right] \cdot \left[\frac{1}{n}\sum y_{i}^{2} - \frac{1}{n^{2}}\left(\sum y_{i}\right)^{2}\right]},
$$
\n(3.4)

kde v čitateli zlomku je právě druhá mocnina kovariance veličin  $X, Y$  – označme ji  $s^2_{XY}$ . A ve jmenovateli posledního uvedeného zlomku je součin rozptylů jednotlivých souborů měření obou proměnných  $s_X^2$ ,  $s_Y^2$ . Čili platí

$$
r^2 = \frac{\left[s_{XY}^2\right]^2}{s_X^2 \cdot s_Y^2}.\tag{3.5}
$$

Pokud koeficient  $r^2$  je blízký jedné, daná regresní přímka je vhodným modelem korelace. Pokud  $r^2$  je blízký nule, vhodnost lineární regreseje malá. Na našem příkladu [3.6](#page-87-0) si ukážeme ještě další význam koeficientu  $r^2$  (respektive jiný pohled na tento koeficient).

<span id="page-91-0"></span>**Příklad 3.7** V příkladu [3.6](#page-87-0) můžeme spočítat  $r^2 = 0,59$ . Vypočtěme dále celkový rozptyl hodnot y<sup>i</sup> (počty fotbalových zápasů):

$$
s_Y^2 = \frac{1}{6} \sum y_i^2 - \left(\frac{\sum y_i}{6}\right)^2 = 44.7.
$$

Připomeňme si, že číslo  $s_Y^2$  vyjadřuje rozptyl hodnot  $y_i$  samotných, nikoli odhad skutečného roptylu. Teď uvažujme hodnoty  $y'_i$  získané pomocí lineární regrese, tj. hodnoty  $y'_i = 3.11 +$  $1,578 \cdot x_i$ , a vypočtěme rozptyl souboru těchto predikovaných hodnot:

$$
s_{Y'}^2 = \frac{1}{6} \sum y_i^2 - \left(\frac{1}{6} \sum y_i'\right)^2 = 26.6.
$$

Je zajímavé si všimnout, že platí

$$
\frac{s_{Y'}^2}{s_Y^2} = \frac{26,6}{44,7} = 0,59 = r^2,
$$

čili koeficient  $r^2$  vyjadřuje, kolik procent rozptylu hodnot  $y_i$  je obsaženo v modelu lineární regrese s hodnotami  $y'_i$ .

Spočtěme další zajímavý rozptyl – rozptyl chybových členů  $(y_i - y'_i)$ :

$$
s_{Y-Y'}^2 = \frac{1}{6} \sum (y_i - y_i')^2 - \left(\frac{1}{6} \sum (y_i - y_i')\right)^2 = 18.1.
$$

V příkladu [3.7](#page-91-0) platí

$$
s_Y^2 = 44.7 = 26.6 + 18.1 = s_{Y'}^2 + s_{Y-Y'}^2,
$$

čili opět zde máme situaci dělení koláče rozptylu:

Celkový rozptyl $s^2_Y$ naměřených hodnot lze rozdělit do dvou složek – tou první je rozptyl  $s^2_{Y^{\prime}}$ obsažený v modelu lineární regrese, tou druhou složkou je rozptyl $s^2_{Y-Y^{\prime}}$ způsobený chybou či nevhodností modelu (= rozptyl hodnot  $y_i - y'_i$ ).

Protože  $r^2$  vyjadřuje procentuelní podíl rozptylu zachyceného lineárním modelem, číslo (1−r 2 ) vyjadřuje procentuelní míru rozptylu nezachycenou lineárním modelem regresní přímky, √ čili míru rozptylu chybových členů  $(y_i - y'_i)$ . Výraz  $s_Y \cdot \sqrt{1 - r^2}$  se pak nazývá střední chyba odhadu – je to vlastně polovina intervalu spolehlivosti se středem v  $y_i'$  (67%-ní interval spolehlivosti). Konkrétně pokud pro danou hodnotu  $x_i$  chceme odhadnout  $y_i$ , tak hodnota  $y'_i \pm s_Y \cdot \sqrt{1-r^2}$  určuje interval, ve kterém se  $y_i$  při opakovaných výskytech bodů s hodnotou  $x_i$  nachází s pravděpodobností 67%.

Pearsonův koeficient  $r^2$  určuje, do jaké míry model lineární regrese vysvětluje rozptyl naměřených hodnot. Dále se také často používá koeficient

$$
r = \frac{n \sum (x_i y_i) - (\sum x_i)(\sum y_i)}{\sqrt{[n \sum x_i^2 - (\sum x_i)^2] \cdot [n \sum y_i^2 - (\sum y_i)^2]}},\tag{3.6}
$$

který navíc zachycuje, zda korelace mezi proměnnými X, Y je kladná, nebo záporná;  $r \in \langle -1, 1 \rangle$  a následující příklady uvádějí různé regresní modely společně s výpočtem míry  $r^2$  vhodnosti modelu a korelačního koeficientu  $r$  (platí tedy, že koeficeint  $r^2$  je druhou mocninou koeficientu  $r$ ; naopak ovšem POZOR – koeficient  $r$  není odmocninou koeficientu  $r^2$  v tom případě, když je r záporný):

**Příklad 3.8** Různé příklady hodnot koeficientů  $r, r^2$  a regresní přímky vidíte na obrázcích:

## 3.5 Test významnosti korelace

Zatím jsme mluvili o tom, co to korelace je a jak ji měřit. Nyní pár slov o statistické významnosti korelace. Vraťme se k našemu příkladu o fotbalu a pivu.

(ad příklad [3.7\)](#page-91-0) Proveďme statistický test významnosti korelace: jedná se o oboustranný test, kde  $t_k = t_k(\alpha = 2q)$ :

**K1:**  $H_0: r = 0;$ 

 $H_1$ : Otázkou je, zda užít  $r \neq 0$  nebo  $r > 0$  nebo  $r < 0$ . (jednostranný test  $r > 0$  bychom užili tehdy, pokud bychom měli k dispozici teoretické (logické) opodstatnění, že jakákoli korelace musí být určitě kladná; alternativně r < 0 bychom užili, pokud bychom měli

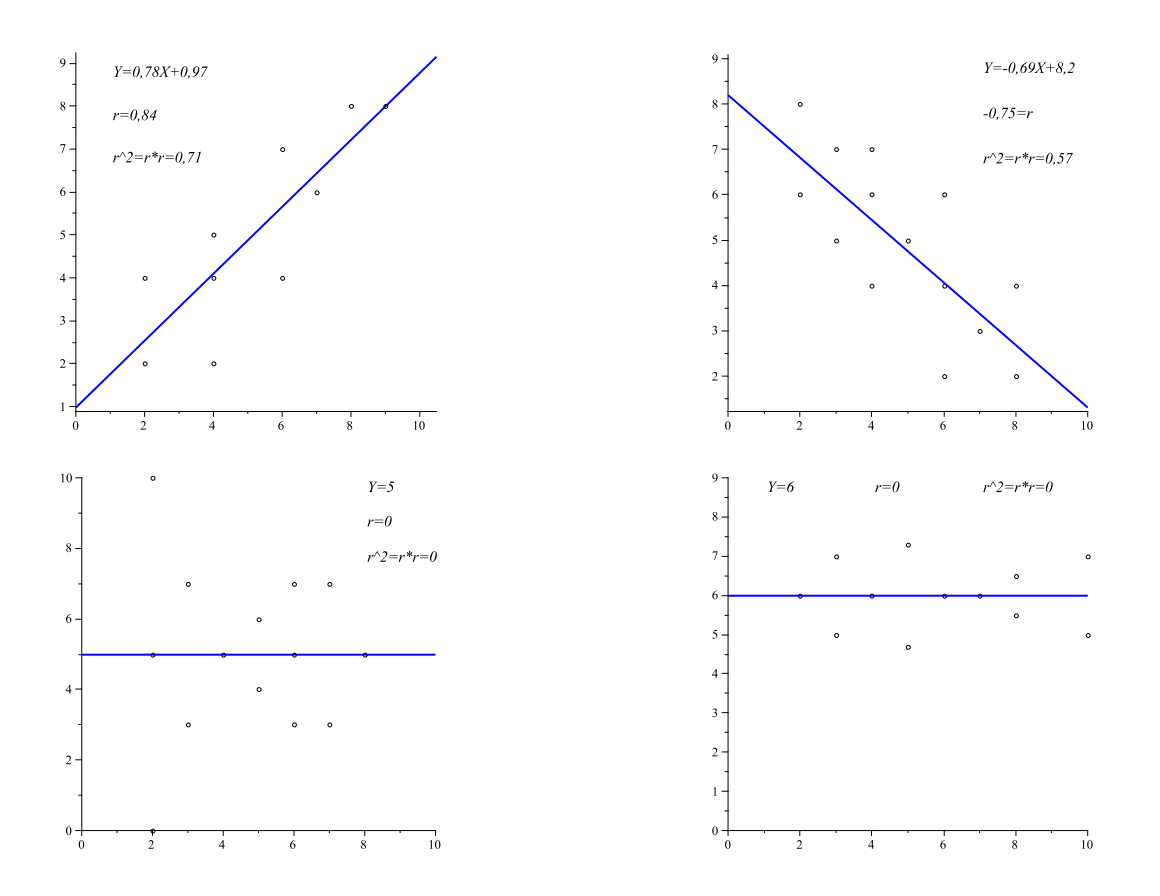

k dispozici opodstatnění, že jakákoli korelace, pokud existuje, je určitě záporná; větší diskuse těchto situací viz skripta BMA3, oddíl 13.5 (U-test)); pokud bychom neměli vůbec žádnou představu, jakým způsobem mohou nebo nemohou být studované veličiny korelovány, alternativní hypotéza by měla oboustranný tvar  $r \neq 0$ .

Dejme tomu, že v našem příkladu se celkem zdá logické, že při větším počtu sledovaných fotbalových zápasů asi nebude tendence vypít méně piva, tj. pokud nějaká korelace existuje, je určitě kladná. Volme tedy hypotézu  $H_1: r > 0$  (jednostranný test).

- **K2:** Testovým kritériem bude veličina  $\frac{r\cdot\sqrt{n-2}}{\sqrt{1-r^2}}$ .
- K3: Za předpokladu platnosti H<sub>0</sub> má testové kritérium rozdělení t o  $(n-2)$  stupních volnosti (tuto skutečnost zde nebudeme dokazovat).
- K4: Pro  $\alpha = 0.05$  máme  $t_k(q = 0.05; \nu = 4) = 2.132$  u jednostranného testu.
- K5: Hodnota kritéria se rovná

$$
\frac{0,77 \cdot \sqrt{4}}{\sqrt{1 - 0,59}} = 2,41 > 2,132,
$$

a tedy zamítáme  $H_0$ , korelace je statisticky významná.

(pokud bychom chtěli být tak konzervativní, že bychom nechtěli připustit jako dostatečně logický předpoklad, že s počtem zápasů chuť přinejmenším neklesá, užili bychom oboustranný test, tj. hypotézu  $H_1: r \neq 0$ , kritickou hodnotu  $t_k(2q = 0.05, \nu = 4) = 2,776$ , a

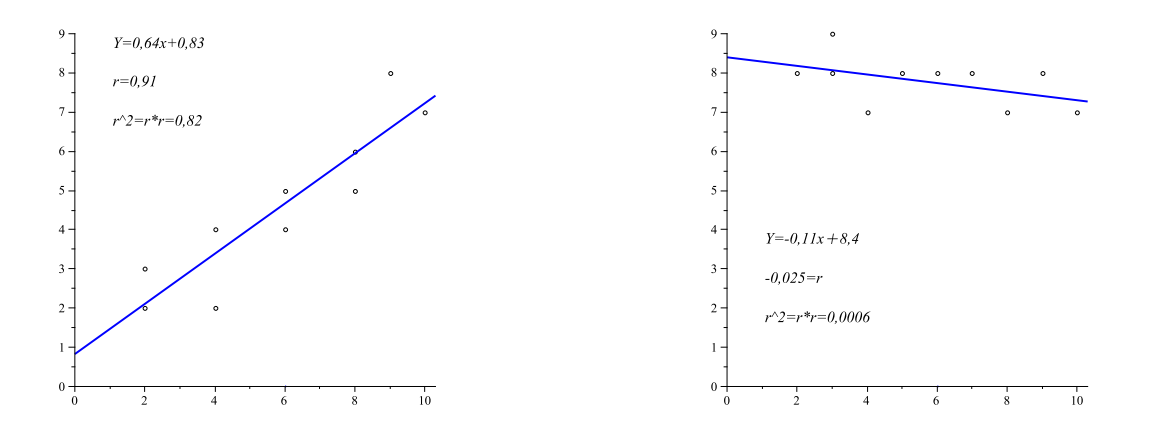

tedy výsledkem by bylo " $H_0$  nezamítáme", což znamená, ne že korelace neexistuje, ale že náš test pro ni nenašel dostatek důkazů).

Buď jak buď, ze tvaru testového kritéria je vidět, že pro rostoucí počet n pozorování roste i hodnota tohoto kritéria, tj. i síla testu (pro rostoucí n roste pravděpodobnost odhalení korelovanosti obou proměnných),

Nyní ještě pár slov o tzv. zpětné (= inverzní) predikci. Zatím jsme v modelu lineární regrese mluvili o situaci, že pomocí hodnoty x a regresní přímky se odhadovala hodnota  $y$ . Pokud bychom chtěli naopak pro známou hodnotu y odhadnout (predikovat) hodnotu x, museli bychom použít jinou regresní přímku než v dosud uvažovaném případě. Až dosud jsme uvažovali regresi  $x$  →  $y$  kde modelem je přímka minimlizující součet čtverců odchylek  $(y_i - y_i^\prime)$  – pokud nyní chceme použít regresi  $y \to x$ , kde modelem je přímka minimalizující součet čtverců  $(x_i - x'_i)$ , čili použít jiné vzorce pro nalezení optimálních koeficientů  $a, b$ :

$$
b = \frac{n \sum (x_i y_i) - (\sum x_i) (\sum y_i)}{n \sum y_i^2 - (\sum y_i)^2}, \quad a = \frac{1}{n} \sum x_i - \frac{b}{n} \sum y_i,
$$
 (3.7)

kde regresní model je tvaru  $x = a + by$ . Pearsonův koeficient  $r^2$  je u obou regresních přímek stejný. Tyto přímky se však protínají pouze v jediném bodě, a to je bod  $[\overline{x}_x, \overline{x}_y]$ .

### 3.6 Další typy regresních modelů

Samozřejmě že vztah mezi dvěma veličinami nemusí být lineární. Například pokud hledáme model (= funkci) popisující závislost věku člověka na době, za jakou uběhne sto metrů, je pravděpodobné, že grafické znázornění prováděného měření bude mít tvar podobný jako na následujícím obrázku:

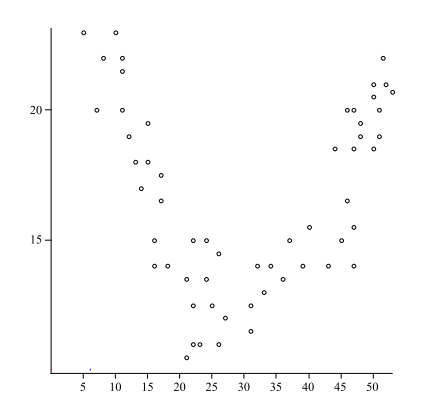

Z obrázku je zřejmé, že parabola uvedenou závislost popíše lépe než přímka, tj. hledáme koeficienty a, b, c tak, aby funkce  $y = a + bx + cx^2$  byla nejvhodnějším modelem ze všech těchto parabolických funkcí (lze najít opět metodou nejmenších čtverců – viz BMA3, kapitola 6). Pak mluvíme o tzv. kvadratické regresi.

Jiným typem regresního modelu je tzv. **multilineární model**, který popisuje lineární vztah mezi více než dvěma proměnnými.

Příklad 3.9 Komise výběrového řízení přijímá posluchače medicíny. Má k dispozici některé výsledky dříve přijatých studentů: jejich průměr známek na střední škole, bodové ohodnocení přijímacího testu, a také známkový průměr těchto studentů během studia medicíny:

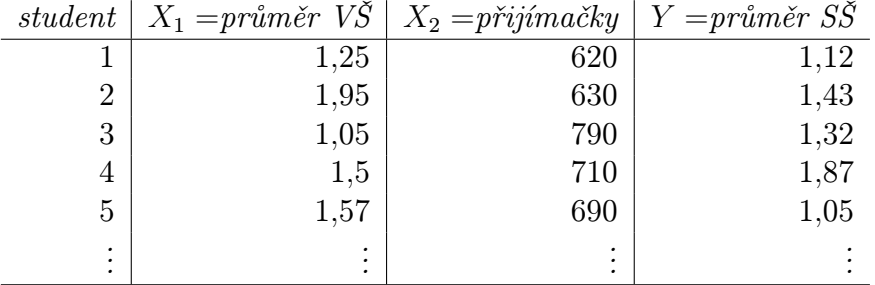

Dvě proměnné byly získány od studentů před započetím studia, třetí (= průměr na VŠ) až po absolvování studia, ke kterému se studenti hlásí. Vytvořme model multilineární regrese

$$
Y = a + b_1 X_1 + b_2 X 2.
$$

Opět určitým postupem lze najít koeficienty a,  $b_1$ ,  $b_2$ , které dobře popisují získaná data. A jaké bude kritérium komise u nových přijímacích zkoušek? Pomocí známých hodnot  $x_1, x_2$  komise odhadne (= predikuje) hodnotu proměnné Y , která pak určuje pořadí v žebříčku přijímaných studentů.

### 3.7 Regrese směrem k průměru

Příklad 3.10 Střední hodnota IQ celé populace je 100 íkvacích bodů, směrodatná odchylka je 15 bodů. Uvažujme všechny matky, které mají jednu dceru. Kdybychom změřili IQ u některých z těchto matek a IQ jejich dcer, mohli bychom spočítat lineární regresní model a koeficient korelace r mezi proměnnými IQ matek a IQ dcer.

Uvažujme všechny matky, jejichž IQ je 130 íkvacích bodů. Pokud bychom pomocí našeho regresního modelu odhadovali IQ jejich dcer, odhadovaná hodnota by ležela někde mezi 130 a průměrem 100 – byla by zkrátka pravděpodobně (s vysokou pravděpodobností) blíže průměru než IQ jejich matek. Tomuto faktu se říká regrese směrem k průměru.

- a) Pokud by korelační koeficient byl roven  $r = 0$ , jaký by byl odhad IQ dcer?  $r = 0 \Rightarrow IQ$ matek 130 nelze užít k odhadu IQ dcer, tj. nejlepší odhad, který máme k dispozici pro IQ dcer, je průměr 100 celé populace.
- b)  $r = 1 \Rightarrow IQ$  matek má velký vliv na IQ dcer, a tedy odhad IQ dcer je 130.
- c)  $r \in (0, 1)$   $\Rightarrow$  odhadovaná hodnota IQ dcer (= proměnná Y) záleží jak na IQ matek (= proměnné X), tak na střední hodnotě celé populace, a vypočteme ji jako vážený průměr

$$
Y = r \cdot X + (1 - r) \cdot \mu,
$$

protože oba zdroje informace  $x = 130$ ,  $\mu = 100$  mají určitou váhu.

Situaci jsme ještě trochu zjednodušili předpokladem, že proměnné X, Y mají stejný rozptyl. Obecně platí vztah mezi normovanými hodnotami

$$
u_y = r \cdot u_x, \quad neboli \quad \frac{Y - \mu_y}{\sigma_y} = \frac{X - \mu_x}{\sigma_x}
$$

(v celém modelu navíc platí  $\mu_x = \mu_y$ ).

Příklad 3.11 Regrese směrem k průměru ve sportu.

Basketbalový tým Seattle Seahawks vyhrál v sezóně 1984 dvanáct zápasů ze šestnácti, pouze čtyři zápasy prohrál. V sezóně 1985, kdy se navíc po roční pauze způsobené zraněním vracel do hry obránce Curt Warner, se očekávala výhra v soutěži. Ale tým získal vítězství jen v osmi zápasech, zbývajících osm byly porážky. Jak je to možné?

Kromě jiných vlivů v týmu bylo možné matematicky zhruba tento výsledek odhadnout i pomocí regrese směrem k průměru. Označme X počet výher týmu v roce 1984, Y počet výher týmu v roce 1985. Korelační koeficient  $r = 0.4$  vyjadřuje, že korelace mezi oběma ročníky určitě není dokonalá. průměrnbý počet výher týmu za sezónu je  $\mu = 8$ . Očekávaná  $(= predikovaná) hodnota$ s využitím regrese směrem k průměru je

$$
y = 0.4 \cdot 12 + 0.6 \cdot 8 = 9.6.
$$

A skutečně počet výher za sezónu 1985 se příliš neliší od odhadu 9,6.

Podobný způsob uvažování lze vztáhnout na další sporty. Například hráč basebalu s nejlepším ročním průměrem odpálení má statisticky velkou šanci, že příští rok bude jeho průměr horší. Ale existuje i šťastnější strana mince: hráč s nejnižším průměrem odpálení má statisticky velkou šanci, že příští rok se zlepší.

Příklad 3.12 Regrese směrem k průměru ve škole.

Milan Štencl v průběhu svého studia 1.ročníku FEI VUT (léta letí, kdysi ještě místo FEKT A FIT byla jedna fakulta; taky je vidět dlouhá doba mezi překladem tohoto příkladu z angličtiny a jeho zápisem do počítače) dosáhl průměru 1,0. Ovšem ve druhém ročníku průměr jeho známek klesl na 1,44. Zklamaní Milanovi rodiče připisují tento prospěchový skluz drogám, studentským akcím a holkám, nebo některé zákeřné kombinaci těchto tří zel (prosím jedná se o překlad příkladu z anglické učebnice, nikoli stanovisko autora).

Naštěstí Milan dostal jedničku ze statistiky a dobře zná matematickou zákonitost zvanou regrese směrem k průměru. Proto rodičům vysvětlil, že z čistě statistického hlediska student, který dosáhl v 1.ročníku výsledků vysoko nad průměrem školy, pochopitelně ve druhém ročníku svůj prospěch zhorší (nezapomněl také zdůraznit, že korelace mezi oběma ročníky není nijak velká).

Ovšem to, že Milanovi přátelé, jejichž výsledky v 1.ročníku byly zcela podprůměrné, se ve druhém ročníku zlepšili, jeho rodiče neuklidnilo.

### 3.8 Shrnutí

Ať už vztah mezi dvěma proměnnými je přímý (= změnou hodnot jedné proměnné se změní naměřené hodnoty druhé proměnné) nebo nepřímý (= tzv. korelační vztah ... obě měřené veličiny vykazují určitý závislostní poměr, ale přímo jejich hodnoty jsou ovlivněny nějakou třetí veličinou), nejjednodušším modelem k popisu vztahu mezi dvěma veličinami je přímka. Konstrukce této přímky vychází z naměřeného vztahu mezi danými dvěma proměnnými. Široce přijímané kritérium pro nalezení této tzv. **regresní přímky** vede k nalezení stejné přímky jako je lineární funkce získaná metodou nejmenších čtverců (také viz BMA3, kapitola 6).

Je také pochopitelné, že mezi některými dvojicemi veličin existuje jiný než přímkový vztah (např. vazba pomocí kvadratické funkce – nebo mezi danými dvěma veličinami žádný rozumný popsatelný vztah neexistuje), proto vstupuje na scénu i otázka, do jaké míry je lineární regrese pro popis vztahu mezi dvěma veličinami vhodná. Tuto vhodnost nebo nevhodnost měříme jednak Pearsonovým koeficientem  $r^2 \in (0; 1)$ , který vysvětluje procentuelní vhodnost popisu rozptylu měřených hodnot přímkovým vztahem; dále korelačním koeficientem  $r \in \langle -1; 1 \rangle$ , který navíc zachycuje, zda je daná kolerace kladná nebo záporná; a konečně lze provést statistický test významnosti přímkové korelace.

## 3.9 Otázky k opakování

U následujících výroků rozhodněte, zda se jedná o výrok pravdivý či nepravdivý.

Otázka 3.1 Predikce znamená, že pomocí změny hodnoty první veličiny ovlivníme velikost hodnoty druhé veličiny.

Otázka 3.2 Korelační přístup používáme například v situaci, kdy nemůžeme předem ovlivnit hodnotu žádné z obou studovaných veličin.

Otázka 3.3 Korelační vztah mezi veličinami je možné vysvětlit minimálně třemi různými způsoby.

Otázka 3.4 Regresní přímka je jiná přímka než přímka získaná metodou nejmenších čtverců (BMA3, kap.6).

**Otázka 3.5** Regresní přímka  $x \to y$  (pomocí hodnot x predikujeme hodnoty y) se liší od regresní přímky y  $\rightarrow x$  (pomocí hodnot y predikujeme hodnoty x), i když pro nalezení obou přímek používáme stále tytéž naměřené body.

**Otázka 3.6** Pearsonův koeficient r<sup>2</sup> je druhou mocninou korelačního koeficientu r.

Otázka 3.7 Pearsonův koeficient procentuelně vyjadřuje vhodnost modelu přímkové regrese pro zadané body v rovině.

**Otázka 3.8** Pokud  $r = 0$ , znamená to, že jedna veličina mění své hodnoty a druhá veličina je neustále konstatní.

Odpovědi na otázky viz [13.3.](#page-303-0)

#### 3.10 Příklady ke cvičení

Příklad 3.1 Trenéra basebalu zajímá vztah mezi věkem sportovce a jeho úspěšností odpálení. Náhodně vybraných dvanáct hráčů dosáhlo těchto výsledků (v prvním řádku věk, ve druhém průměrná úspěšnost odpálení):

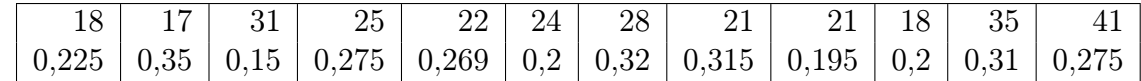

- a) Určete regresní přímku predikující průměr úspěšnosti na základě věku sportovce.
- b) Jaké procento rozptylu hodnot úspěšnosti je popsáno regresní přímkou?

c) Proveďte test významnosti korelace.

Příklad 3.2 Sportovního psychologa zajímá vztah mezi hmotností diskaře a jeho diskařskou kvalitou. Vybere náhodný vzorek patnácti lidí a změří jejich hmotnost a vzdálenost jejich hodu diskem. Získává data (hmotnost v librách, 1 libra = 0,4536 kg; hod diskem ve stopách, 1 stopa  $= 12$  palců (inches)  $= 30,48$  cm):

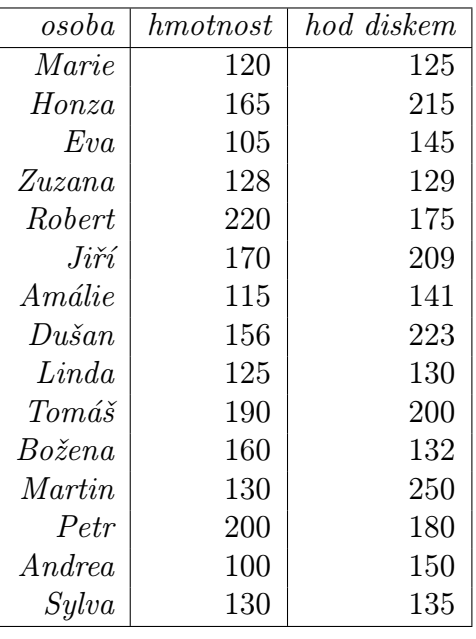

- a) Znázorněte tato data v rovině.
- b) Určete regresní přímku pro predikci vzdálenosti na základě hmotnosti.
- c) Vypočtěte Pearsonův koeficient  $r^2$  liší se tento statisticky významně od nuly?
- d) Zopakujte b),c) pro muže a ženy zvlášť.

Příklad 3.3 Vývojový psycholog nalezl dvanáct párů dvojčat, z nichž vždy jedno žije ve vyšším společensko-ekonomickém prostředí, a to druhé v nižším. Všech 24 dětí se podrobilo testu IQ, vysledky (v íkvacích bodech) jsou v tabulce:

| číslo páru | dvojče ve "vyšším" prostředí | dvojče v "nižším" prostředí |
|------------|------------------------------|-----------------------------|
|            | 98                           | 100                         |
| 2          | 115                          | 95                          |
| 3          | 101                          | 80                          |
| 4          | 125                          | 98                          |
| 5          | 120                          | 120                         |
| 6          | 102                          | 98                          |
| ⇁          | 92                           | 80                          |
| 8          | 110                          | 103                         |
| 9          | 105                          | 104                         |
| 10         | 75                           | 68                          |
| 11         | 112                          | 111                         |
| 12         | 90                           | 110                         |

a) Najděte regresní přímku pro predikci  $IQ$  "vyššího" dvojčete na základě  $IQ$  "nižšího" dvojčete.

- b) Najděte regresní přímku pro predikci IQ "nižšího" dvojčete na základě IQ "vyššího" dvojčete.
- c) Jaký je koeficient  $r^2$  mezi IQ obou skupin?
- d) Je korelace obou skupin významně odlišná od nuly?

Příklad 3.4 Sledováním nákladů X a ceny Y stejného typu výrobku u deseti výrobců byl získán dvourozměrný statistický soubor s koeficientem korelace  $r = 0.82482$ . Na hladině významnosti 0,01 testujte hypotézu, že veličiny  $X, Y$  jsou nekorelované.

Příklad 3.5 V telefonní společnosti zjišťují, zda volba pracovní pozice (operátor nebo vedoucí) záleží na pohlaví. Deset zaměstnanců společnosti je náhodně vybráno a je jim přiřazena  $1$  (= žena) nebo  $0 (= mu\zeta)$ , a ve vztahu ke druhé proměnné  $1 (= operator)$  nebo  $0 (= vedoucí)$ . Byla získána následující data:

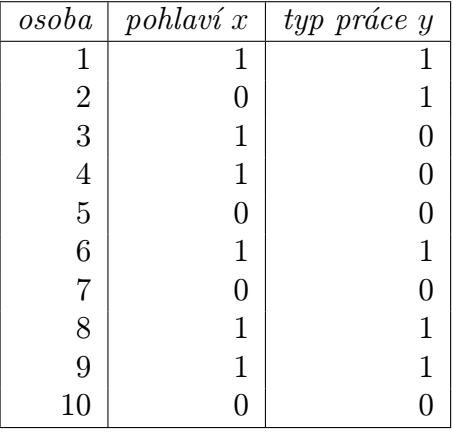

- a) Určete  $r^2$  pro tato data.
- b) Provedte test významnosti hodnoty r.

Výsledky příkladů viz [13.3.](#page-303-0)

# <span id="page-101-0"></span>4 Po analýze rozptylu nebo místo ní

V kapitole [2](#page-40-1) jsme testovali hypotézu  $H_0: \mu_1 = \mu_2 = \cdots = \mu_J$  oproti alternativní hypotéze, že  $H_0$  neplatí. Ale hypotéza  $H_1$ :  $(H_0$  neplatí) nám dává jen malou informaci o rozdílech mezi jednotlivými skupinami měření, respektive mezi středními hodnotami jednotlivých veličin – neříká nám, která z veličin má rozdílnou střední hodnotu a o kolik.

Podobně při dvourozměrné ANOVA typu  $3 \times 4$  (viz oddíly [2.2,](#page-54-0) [2.3\)](#page-69-1) jsme testovali, zda existuje vliv každého z faktorů a vliv interakce faktorů na hodnotu pozorované proměnné, ale nezabývali jsme se otázkou, co způsobuje rozdíly mezi třemi podmínkami faktoru 1, čtyřmi podmínkami faktoru 2 a která z podmínek má vliv na interakci (a do jaké míry).

Na tyto otázky dává jakousi počáteční odpověď průměr hodnot měření a interval spolehlivosti se středem v průměru každé ze situací experimentu. Ale v této kapitole se budeme zabávat dalšími metodami nebo ukazateli rozdílů mezi středními hodnotami jednotlivých veličin.

## 4.1 Testování "post-hoc"

Pokud nemáme žádnou předem známou hypotézu o tom, která z testovaných veličin má větší průměr než ty ostatní, použijeme právě testování typu "post-hoc" (= "po tom", tedy o hodnotě veličin usuzujeme až po provedení testu, předem není k dispozici žádná teorie).

Příklad 4.1 Chceme zjistit vliv různých metod studia na výsledky zkoušky – padesát náhodně vybraných studentů rozdělíme do pěti skupin po deseti studentech a požádáme, aby se připravovali danou metodou:

- skupina 1: čtení ... čtou skripta, ale nechodí na přednášky
- skupina 2: přednáška . . . chodí na přednášky, ale vůbec nečtou skripta
- skupina 3: svoboda . . . mají svobodu učit se, jak chtějí
- skupina  $\ddot{A}$ : konzultace  $I \ldots$  mají jednu hodinu osobní konzultace týdně
- skupina 5: konzultace II  $\ldots$  mají dvě hodiny osobní konzultace týdně

Na konci roku jsme získali průměr výsledků zkoušky v každé ze skupin (v každé skupině  $N = 10$ ):

$$
\frac{(\text{čteni})}{\mu_1 \in 82 \pm 6,36} \quad \frac{(\text{přednáška})}{\mu_2 \in 95 \pm 6,36} \quad \frac{(\text{svoboda})}{\mu_3 \in 71 \pm 6,36} \quad \frac{(\text{konzultace I})}{\mu_4 \in 83 \pm 6,36} \quad \frac{(\text{konzultace II})}{\mu_5 \in 85 \pm 6,36} \quad \frac{(\text{konsultace II})}{T_1 = 820} \quad \frac{(\text{konsultace II})}{T_2 = 950} \quad \frac{(\text{konsultace II})}{T_3 = 710} \quad \frac{(\text{konsultace II})}{T_4 = 830} \quad \frac{(\text{konsultace II})}{T_5 = 850}
$$

pro  $n = 50$ ,  $T = 4160$ . Intervaly spolehlivosti jsou  $95\%$ -ní:  $\overline{x} \pm t_k \cdot \sqrt{\frac{estRUT}{10}}$ .

Provedeme-li klasickou jednorozměrnou ANOVA (oddíl [2.1\)](#page-40-0), obdržíme následující výsledky:

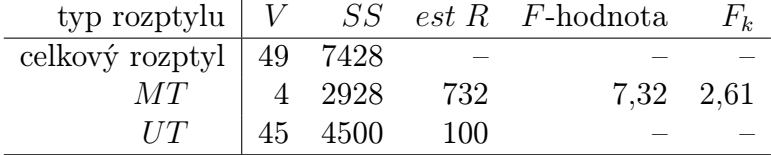

Protože 7,32 > 2,61, tak zamítáme $H_0: \mu_1 = \mu_2 = \cdots = \mu_5$ . Dokázali jsme tedy, že střední hodnoty veličin se statisticky významně liší, ale nevíme, které. Proto použijeme testování "posthoc".

- a) Metoda minimálního významného rozdílu. Proveďme jeden z deseti dílčích testů, např.
	- **K1:**  $H_0: \mu_1 = \mu_2$ ;  $H_1: \mu_1 \neq \mu_2$ .
	- **K2:** Testovým kritériem je veličina  $\frac{X_1 X_2}{est \sigma_{\mu_1 \mu_2}}$ .
	- K3: Jedná se o obyčejný t-test s tím rozdílem, že pro výpočet est RUT využijeme i měření ve skupinách 3,4 a 5 (odhad rozptylu pak bude přesnější):  $VUT = 45$ , est  $RUT = 100$ . Tedy za předpokladu platnosti  $H_0$  má kriterijní funkce t-rozdělení se 45 stupni volnosti. Pak

$$
est \sigma_{\mu_1 - \mu_2} = \sqrt{\frac{est \, RUT}{10} + \frac{est \, RUT}{10}} = \sqrt{10 + 10} = 4,47.
$$

**K4:**  $t_k(V = 45, \alpha = 0.05) = \pm 2.02$ .

K5: Po dosazení

$$
\frac{\overline{x}_1 - \overline{x}_2}{est \sigma_{\mu_1 - \mu_2}} = \frac{82 - 95}{4,47} = -2,91 \notin (-2,02; +2,02),
$$

a tedy rozdíl  $\mu_1 - \mu_2$  je statisticky významný.

A nyní: pro každé dva z devíti zbývajících testů platí následující podmínka statstické významnosti:

$$
\frac{|\overline{x}_i - \overline{x}_j|}{4,47} \ge 2,02, \text{ tj.} \quad |\overline{x}_i - \overline{x}_j| \ge 2,02 \cdot 4,47 \doteq 9,03.
$$

Toto číslo 9,03 je tzv. minimální významný rozdíl, podle něhož lze rychle rozhodnout, o statistické významnosti jednotlivých rozdílů mezi dvěma středními hodnotami.

V našem příkladu deseti testů tedy můžeme psát odpověď: Statisticky významné jsou rozdíly vždy mezi dvojicí středních hodnot veličin 1 a 2, 1 a 3, 2 a 3, 2 a 4, 2 a 5, 3 a 4, 3 a 5.

#### Nevýhoda metody:

Potřebujeme otestovat, které z možných (5  $\binom{5}{2}$  dvojic veličin (obecně  $\binom{J}{2}$  $\binom{J}{2}$  dvojic) mají statisticky významně odlišné střední hodnoty. Musíme tedy provést (5  $_{2}^{5}$ ) testů. Zde dochází k jistým komplikacím pro hladinu významnosti  $\alpha$  celkové výpovědi:

Předpokládáme-li nezávislost deseti testů dvojic (deseti t-testů, každý z nich je prováděn na hladině významnosti  $\alpha$ ), pak pravděpodobnost, že aspoň v jednom z nich provedeme nesprávné rozhodnutí 1.druhu, je rovna

 $1 - p$ (všech 10 rozhodnutí bude správných) =  $1 - 0.95^{10} \doteq 0.4$ ,

což je docela vysoká pravděpodobnost výskytu chyby 1.druhu.

Nezávislost jednotlivých testů ale téměř nikdy nemůžeme předpokládat (pokud by se například v našem příkladu stalo, že do skupiny 3 by byli vybráni nepříliš inteligentní studenti, tak  $\bar{x}_3$  by byl nízký, a to by ovlivnilo ne jeden, ale hned čtyři z testů: test  $\mu_3 - \mu_1$ , test  $\mu_3 - \mu_2$ , test  $\mu_3 - \mu_4$ , test  $\mu_3 - \mu_5$ ; čili testy v našem příkladu nejsou nezávislé).

Tedy celková výpověď deseti prováděných testů nejen že má velkou celkovou chybu prvního druhu (≥ 0,4), ale v případě závislosti jednotlivých testů, což je spíše pravidlem, nemůžeme pravděpodobnost výskytu chyby prvního druhu vůbec určit.

- b) Schefféova metoda. Tato metoda nalezne takové kritérium testu, že celková chyba prvního druhu po provedení všech dílčích testů bude  $\leq 0.05$  (to je zvolené rozumné  $\alpha$  pro celkovou výpověď experimentu).
	- **K1:**  $H_0: \mu_1 = \mu_2; \quad H_1: \mu_1 \neq \mu_2.$
	- K2: Testovým kritériem je veličina

$$
\left(\frac{\overline{X}_1 - \overline{X}_2}{est \space \sigma_{\mu_1 - \mu_2}}\right)^2.
$$

- **K3:** Za předpokladu platnosti  $H_0$  má kritérium rozdělení  $4 \cdot F(4, 45)$  (obecně je to rozdělení  $(J-1) \cdot F(J-1, n-J)$ ). Tento fakt nyní dokazovat nebudeme (až někdy příště).
- **K4:** Kritická hodnota  $4 \cdot F_k(4, 45) = 4 \cdot 2,61 = 10,44$ .
- K5: Po dosazení

$$
\left(\frac{\overline{x}_1 - \overline{x}_2}{est \sigma_{\mu_1 - \mu_2}}\right)^2 = (-2.91)^2 = 8.47 < 10.44\right),
$$

a tedy hypotézu  $H_0$  nezamítáme, rozdíl středních hodnot veličin není statisticky významný.

Lze určit i minimální významný rozdíl u Scheffého testu: v kritickém případě  $t^2 = 10,44$ , a tedy  $t = \sqrt{10,44} = \pm 3,23$ . Pak podmínka významnosti má tvar

$$
\frac{|\overline{x}_i - \overline{x}_j|}{4,47} \ge 3,23, \text{ tj.} \quad |\overline{x}_i - \overline{x}_j| \ge 3,23 \cdot 4,47 \doteq 14,44.
$$

Podmínka pro rozdíl průměrů je u Scheffého testu přísnější – podle Scheffého testu existuje při vzájemném porovnání uvedených pěti veličin jen jediný významný rozdíl, a to mezi veličinami 2 a 3, protože jen zde přesáhne rozdíl průměrů hodnotu 14,44.

Důležitost Scheffého testu: zvyšujeme minimální významný rozdíl, aby celková pravděpodobnost výskytu chyby prvního druhu po provedení všech deseti (obecně  $\binom{J}{2}$  $\binom{J}{2}$ ) dílčích testů byla menší nebo rovna rozumně zvolené hodnotě 0,05.

#### c) Další "post-hoc" přístupy: Můžeme shrnout, že

metoda a) udržuje malou pravděpodobnost  $\beta$  za cenu velké hodnoty  $\alpha$ ,

metoda b) udržuje malou pravděpodobnost  $\alpha$  za cenu velké hodnoty  $\beta$ .

V praxi se někdy používá dalšího postupu, jehož popis je mimo rámec tohoto textu. Pokus o naznačení postupu: Průměry  $\overline{x}_1, \ldots, \overline{x}_J$  se srovnají od nejmenšího k největšímu. Pak se

- 1. srovná nejmenší a největší průměr s využitím jistého kritéria  $k_1$  (při nezamítnutí  $H_0$ se celý proces zastaví).
- 2. srovná minimální průměr s druhým největším průměrem; – maximální průměr s druhým nejmenším průměrem s využitím jistého kritéria  $k_2$  (při nezamítnutí  $H_0$  se celý proces zastaví).
- 3. celý proces pokračuje pro stále se snižující hodnotu kritéria, dokud některý test neselže (tímto způsobem je nalezen jakýsi statisticky významný rozdíl).

# 4.2 Plánované srovnání v experimentu typu "více vzorků jednou"

<span id="page-104-0"></span>Příklad 4.2 Představte si, že jste sociologem zkoumajícím volební preference a chcete ověřit hypotézu, že starší lidé jsou konzervativnější (= nemění rychle své volby). Proto bylo náhodně vybráno šest osob v každé z daných věkových kategorií a všem byl předložen dotazník, který má zjistit, do jaké míry jsou konzervativní (dotazníkem se nyní nebudeme zabývat – stačí nám vědět, že větší počet dosažených bodů v dotazníku znamená větší míru konzervativnosti). Byly získány tyto výsledky (ve všech kategoriích  $N = 6$ ; dále celkem  $n = 30$ ;  $SSUT = 300$ ,  $VUT = 25$ ):

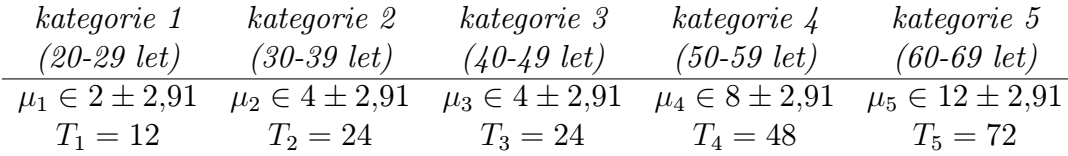

Průměry vykazují rostoucí charakter se zvyšováním věku. Potřebujeme ale zjistit, do jaké míry je tento růst statisticky významný (zda není způsoben pouze náhodnými vlivy). provedeme tedy tzv. plánované srovnání:

- a) Prvním krokem je volba tzv. vah to jsou čísla, která budou reprezentovat naši hypotézu o rostoucí konzervativnosti. Váhy musí splňovat tyto podmínky:
	- 1. Každé kategorii je přiřazena jedna váha.
	- 2. Součet všech vah je roven nule.

V našem případě nárůst míry konzervativnosti popisují například váhy  $w_1 = 1, w_2 = 2,$  $w_3 = 3, w_4 = 4, w_5 = 5$ ; ovšem aby byla splněna podmínka nulového součtu, musíme volit například  $w_1 = -2$ ,  $w_2 = -1$ ,  $w_3 = 0$ ,  $w_4 = 1$ ,  $w_5 = 2$ .

b) Nyní nastupuje otázka, do jaké míry jsou odhady  $\overline{x}_j$  středních hodnot  $\mu_j$  v korelaci s našimi hypotézovými vahami  $w_j$ . Spočtěme Pearsonův koeficient  $r^2$  (úprava v následujícím vzorci užívá faktu, že  $\sum w_j = 0$ :

$$
r^2 = \frac{\left[J\sum_1^J w_j\overline{x}_j - \left(\sum_1^J w_j\right)\cdot\left(\sum_1^J \overline{x}_j\right)\right]^2}{\left[J\sum_1^J w_j^2 - \left(\sum_1^J w_j\right)^2\right] \cdot \left[J\sum_1^J \overline{x}_j^2 - \left(\sum_1^J \overline{x}_j\right)^2\right]} = \frac{J^2 \cdot \left(\sum_1^J w_j\overline{x}_j\right)^2}{\left(J \cdot \sum_1^J w_j^2\right) \cdot \left(J \cdot \sum_1^J \overline{x}_j^2 - \left(\sum_1^J \overline{x}_j\right)^2\right)}.
$$

Vynásobíme-li čitatele i jmenovatele v posledním zlomku konstantou $\frac{N}{J^2}$ a nahradíme-li  $\overline{x}_j = \frac{T_j}{N}$  $\frac{I_j}{N}$ , dostaneme (rovněž využíváme toho, že  $JN=n$ , a také  $\sum T_j = T$ )

$$
r^2 = \frac{N \cdot \left(\sum_1^J w_j \overline{x}_j\right)^2}{\left(\sum_1^J w_j^2\right) \cdot \left(\sum_1^J \frac{T_j^2}{N} - \frac{1}{JN} \left(\sum_1^J T_j\right)^2\right)} = \frac{N \cdot \left(\sum_1^J w_j \overline{x}_j\right)^2}{\left(\sum_1^J w_j^2\right) \cdot SSMT}.
$$

Nyní je důležité si zpomenout, že koeficient  $r^2$  vyjadřuje, kolik procent rozptylu mezi hodnotami  $y_i$  je popsáno uvažovaným modelem, respektive při současném označení, kolik procent různosti mezi průměry  $\overline{x}_j$  je popsáno hypotézou lineárního růstu  $\overline{w} = (-2, -1, 0, 1, 2)$ . Různost mezi průměry je vyjádřena pomocí SSMT, zbylý činitel ve zlomku pro výpočet  $r^2$  vyjadřuje tedy míru různosti průměru popsanou naší hypotézou – označme tento člen jako SSH (součet čtverců hypotézy):

$$
r^2 = \frac{\frac{N\cdot (\sum_1^J w_j \overline{x}_j)^2}{\sum_1^J w_j^2}}{SSMT} = \frac{SSH}{SSMT}, \quad \text{ti. } SSH = r^2 \cdot SSMT = \frac{N\cdot (\sum_1^J w_j \overline{x}_j)^2}{\sum_1^J w_j^2}.
$$

V našem příkladu  $SSH = 345, 6, SSMT = 384, t$ j.  $r^2 = 0.9 - 90$ /rozptylu mezi vzorky je popsáno naší hypotézou.

c) Testujeme hypotézu o významnosti korelace:

**Krok 1:**  $H_0: w_j$ ,  $\overline{x}_j$  nejsou korelovány;  $H_1$ : jsou.

- **Krok 2:** Kritériem bude  $\frac{est RH}{est RUT}$ , kde  $est RH = \frac{SSH}{VH}$  a víme, že  $VH = 1$ , protože SSH bylo konstruováno jako představitel jednoho konkrétního průběhu růstu průměrů  $(RH =$  rozptyl hodnot průměrů zachycený naší hypotézou; vždy platí est  $RH =$  $\frac{SSh}{VH} = \frac{SSH}{1} = SSH$ .
- **Krok 3:** Za předpokladu platnosti hypotézy  $H_0$  má podíl  $\frac{est RH}{est RUT}$  rozdělení  $F(1, 25)$ , protože est RH, est RUT jsou odhady téhož rozptylu. Ze zadání víme, že  $SSUT =$ 300, což bylo vypočteno z jednotlivých měření (dále  $VUT = n - J = 30 - 5 = 25$ ).
- **Krok 4:** Pro  $\alpha = 0.05$  je  $F_k(1, 25) = 4.24$ .
- Krok 5: Hodnota kritéria

$$
\frac{est \, RH}{est \, RUT} = \frac{345,6}{12} = 28,8 > 4,24 = F_k,
$$

zamítáme tedy  $H_0$ , korelace průměrů  $\overline{x}_j$  a navržených vah  $w_j$  je statisticky významná.

Uvedený test lze shrnout do tabulky podobné tabulce ANOVA:

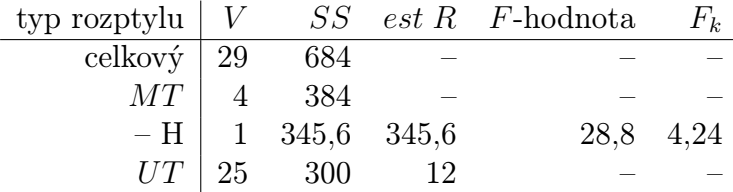

d) Kromě testu c) o nulové korelaci můžeme testovat také následující hypotézu dokonalé korelace. Pro tento test budeme potřebovat informace o zbývající části RMT – o tzv. zbytkovém rozptylu. Doplňme tabulku c) o tyto hodnoty:

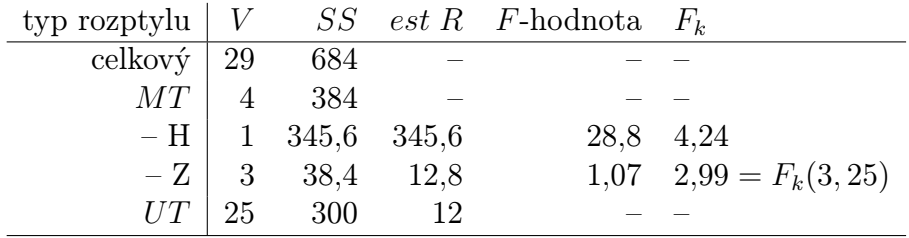

Obecně  $VZ = J - 2 = VMT - VH$ ,  $SSZ = SSMT - SSH$ ,  $est$   $RZ = \frac{SSZ}{VZ}$ , kde  $RZ$  je rozptyl zbytku (zbytkový rozptyl).

Pokud průměry  $\overline{x}_j$  jsou dokonale popsány vahami  $w_j$ , bude  $RZ$  roven nule? Ne, nějaké odchylky od  $w_j$  zde budou – způsobené rozptylem  $RUT$ . Čili v případě, že  $\overline{x}_j$  jsou v dokonalé korelaci s vahami  $w_j$ , platí  $RZ = RUT$ . Provedeme tedy F-test o shodnosti rozptylů:

- **Krok 1:**  $H_0: \bar{x}_j, w_j$  jsou perfektně korelované, tedy  $r^2 = 1$ .  $H_1$ : neplatí  $H_0$ .
- **Krok 2:** Kritériem bude podíl odhadů rozptylů, které porovnáváme, tedy  $\frac{est RZ}{est RUT}$ .
- **Krok 3:** Za předpokladu platnosti  $H_0$  má podíl  $\frac{est RZ}{est RUT}$  rozdělení  $F(3; 25)$ .
- **Krok 4:** Pro  $\alpha = 0.05$  je  $F_k(3; 25) = 2.99$ .
- **Krok 5:**  $\frac{est RZ}{est RUT} = 1.07$ , což je menší než kritická hodnota, tj.  $H_0$  nezamítáme, korelace je perfektní.

Všimněme si, že test c) je zcela odlišného charakteru z hlediska výpovědi než F-test při analýze rozptylu: místo obecného testu, zda existují rozdíly mezi skupinami, jsme nyní v testu c) testovali, do jaké míry odpovídají naměřené průměry $\overline{x}_j$ naší konkrétní hypotéze o jejich rozdílnosti (tato konkrétní rozdílnost je vyjádřená vahami  $w_i$ ).

Příklad 4.3 Chceme ověřit hypotézu, že marihuana prodlužuje časový odhad, tj. po požití marihuany se daný časový interval (např. pět minut) jeví člověku mnohem delší. Vybrali jsme náhodně čtyřicet pravidelných kuřáků marihuany a rozdělili do pěti skupin po osmi lidech. Každý člověk v dané skupině vypotřeboval následující dávku cigaret:

- skupina  $1$  jedna cigareta s marihuanou
- skupina  $2 dv \check{e}$  cigarety s marihuanou
- skupina  $3 nic$
- skupina 4 jedna placebo cigareta (nevěděli, že v ní není přítomna marihuana)
- skupina  $5 d$ vě placebo cigarety (nevěděli, že v nich není přítoma marihuana)

Pak byl proveden odhad časového limitu pěti minut a získala se data

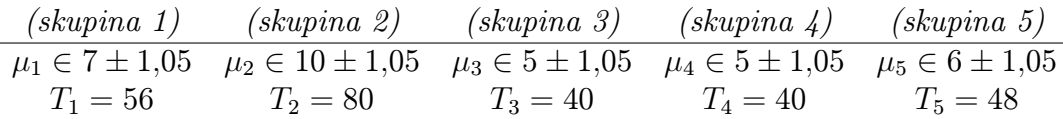

Ve všech skupinách  $N = 8$ . Spočetl se SSUT = 75, a protože VUT = 35, mohli být stanoveny intervaly spolehlivosti (95%-ní) pro jednotlivé střední hodnoty:  $\overline{x}_j \pm 1,05$ .

V tomto experimentu budeme chtít testovat dvě hypotézy:

- $H_1$ : Marihuana prodlužuje odhad času na rozdíl od těch skupin, kde ji nekouřili. Vhodné váhy jsou například  $\vec{w}_1 = (3, 3, -2, -2, -2)$ .
- $H_2$ : Čím více marihuany se vykouří, tím delší je časový odhad. Vhodné váhy jsou např.  $\vec{w}_2$  =  $(-1, 1, 0, 0, 0).$

Můžeme nyní vypočítat součty čtverců příslušející jednotlivým hypotézám podle vzorce

$$
SSH_i = \frac{N\left(\sum_{j=1}^{J} w_{ij}\overline{x}_j\right)^2}{\sum_{j=1}^{J} w_{ij}^2},
$$
\n(4.1)

tj.  $SSH_1 = 96,27, \, SSH_2 = 36.$  Dále  $VH_1 = VH_2 = 1$ , protože danému tvaru vah odpovídá vždy jeden stupeň volnosti – tyto váhy představují jeden možný průběh korelace. Nyní lze  $H_1$ , H<sup>2</sup> testovat testem analogickým testu c) předchozího příkladu [4.2.](#page-104-0) Napišme zde pouze tabulku shrnující daná data, ze které bude patrný výsledek testů:

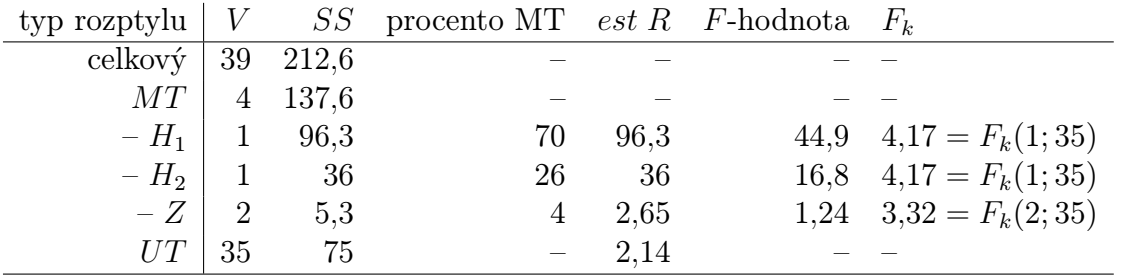

Oba testy typu c) podporují platnost hypotéz  $H_1$ ,  $H_2$  a test d) naznačuje, že zbytkový rozptyl je už roven rozptylu RUT. Je vidět, že platí

$$
SSMT = SSH_1 + SSH_2 + SSZ = 137,6
$$
  

$$
VMT = VH_1 + VH_2 + VZ = 4.
$$

Pokud bychom hypotézu  $H_2$  změnili a chtěli místo ní ověřovat hypotézu

 $H_2'$ : pro významné prodloužení délky časového odhadu je potřeba vykouření dvou a více cigaret s marihuanou. Vhodnými vahami zde jsou např.  $\vec{w}'_2 = (-1; 4; -1; -; 1, -; 1)$ ,

dostaneme  $SSH'_2 = 115.6$ , a tedy  $SSH_1 + SSH'_2 = 96.3 + 115.6 = 211.9 > 137.6 = SSMT$ . To nastalo díky tomu, že hypotézy ${\cal H}_1,\,{\cal H}_2'$ nejsou nezávislé.
- $H_1, H_2$  jsou nezávislé:  $H_1 : \vec{w}_1 = (3, 3, -2, -2, -2), H_2 : \vec{w}_2 = (-1, 1, 0, 0, 0).$   $H_1$  pouze říká, že skupiny 1 a 2 vykazují větší časovou prodlevu než ty ostatní.  $H_2$  říká něco zcela odlišného a nezávislého – skupina 2 vykazuje větší prodlevu než skupina 1. Intuitivně je vidět nezávislost  $H_1$ ,  $H_2$ : pokud známe výsledek o vztahu (skupina 1,2) versus (skupiny 3,4,5), neříká nám to nic o vztahu skupina 1 versus skupina 2.
- $H_1$ ,  $H'_2$  jsou závislé:  $H_1: \vec{w}_1 = (3, 3, -2, -2, -2), H_2: \vec{w}'_2 = (-1, 4, -1, -1, -1).$   $H_1$  říká, že skupiny 1,2 vykazují delší časový odhad než skupiny 3,4,5; $H_2^\prime$ říká, že skupina 2 vykazuje delší časový odhad než skupiny 1,3,4,5. Intuitivně je vidět závislost ${\cal H}_1,$ <br/> ${\cal H}_2^\prime$ pokud platí  $H_2^\prime,$ věřili bychom, že platí $H_1.$  Tedy platnost  $H_2^\prime$ má vliv na platnost hypotézy $H_1.$

Obecně budeme ověřovat nezávislost hypotéz matematicky pomocí vah:  $H_1$ ,  $H_2$  jsou nezávislé, pokud (a jen tehdy, když)  $\sum_{j=1}^{J} w_{1j} \cdot w_{2j} = 0$ , tj. skalární součin příslušných váhových vektorů je roven nule. V našem příkladu skutečně  $\vec{w}_1 \cdot \vec{w}_2 = 0$ , tj.  $H_1, H_2$  jsou nezávislé. Otázka nyní zní: je možné najít hypotézu  $H_3$  nezávislou na každé z hypotéz  $H_1, H_2$ ? Uvažujme např.

 $H_3$ : I u placebo cigaret platí, že s větší spotřebou těchto cigaret se prodlužuje časový odhad. Vhodnými vahami jsou např.  $\vec{w}_3 = (0, 0, 0, -1, 1).$ 

Výpočtem se lze přesvědčit, že  $\vec{w}_1 \cdot \vec{w}_3 = 0 = \vec{w}_2 \cdot \vec{w}_3$ , tj.  $H_3$  je nezávislá na  $H_1$  i na  $H_2$ . Dále  $SSH_3 = 4$ ,  $VH_3 = 1$ . Kolik navzájem nezávislých hypotéz je možné formuovat celkem? Tolik, kolik je hodnota  $VMT$  – v našem příkladu tedy čtyři. A skutečně je možné zformulovat hypotézu  $H_4$  nezávislou na  $H_1$ ,  $H_2$  a  $H_3$ :

 $H_4$ : Vykouření placebo cigarety prodlužuje časový odhad ve srovnání se skupinou tři, která nekouří nic. Vhodnými vahami jsou např.  $\vec{w}_4 = (0, 0, -2, 1, 1).$ 

Výpočtem skalárních součinů se lze přesvědčit o nezávislosti  $H_4$ ,  $H_1$ ; nezávislosti  $H_4$ ,  $H_2$ ; a nezávislosti  $H_4$ ,  $H_3$  – čili  $H_1$ ,  $H_2$ ,  $H_3$ ,  $H_4$  jsou navzájem nezávislé. Dále lze spočítat  $SSH_4 = 1,3$ , čili skutečně platí, že všechny navzájem nezávislé hypotézy vyčerpají celý SSMT:

$$
SSH_1 + SSH_2 + SSH_3 + SSH_4 = SSMT = 137,6.
$$

V praxi obyčejně nehledáme všechny navzájem nezávislé hypotézy, ale jen ty, které tvoří procentuelně významnou část součtu SSMT – ty totiž dostatečně vysvětlují rozptyl mezi jednotlivými skupinami. V našem příkladu hypotézy  $H_1$ ,  $H_2$  popsaly situaci dostatečně, a hypotézy  $H_3$ ,  $H_4$  jsme tedy nemuseli hledat, protože vysvětluí celkem jen 5,3% variability  $SSMT$ , což už není mnoho (testem d) jsme ověřili, že tento zbytkový rozptyl není statisticky významný).

# <span id="page-108-0"></span>4.3 Metody vytváření vah

V příkladech z oddílu [4.2](#page-104-0) byla volba vah celkem jasná. Podívejme se nyní na některé otázky, které se při volbě vah mohou vynořit. Základním postupem zůstává: zvolit nejprve taková  $w_j,$ která modelují žádaný průběh, a pak teprve vhodnou úpravou zaručit, aby platilo  $\sum w_j = 0$ .

#### <span id="page-109-0"></span>4.3.1 lineární trend – lichý počet skupin

Vraťme se k příkladu [2.5](#page-61-0) v oddílu [2.2](#page-54-0) (tzv. Sternbergův experiment), kde jednou proměnnou byl počet význačných zapamatovaných slov (z jisté vybrané množiny slov) a druhou proměnnou průměrná doba rekce na otázku, zda určité slovo pochází z dané množiny nebo ne. Naše hypotéza říkala, že s rostoucím počtem slov ve význačné množině roste i doba reakce. Pokud bychom měli pět experimentálních skupin (skupina 1 ... 1 slovo, skupina 2 ... 2 slova, skupina 3 ... 3 slova, skupina 4 ... 4 slova, skupina 5 ... 5 slov ve význačné množině). Vhodnými vahami by byly např. už v minulém oddílu užité  $\vec{w} = (-2, -1, 0, 1, 2)$  (všimněte si, že rozdíl sousedních dvou vah je stále stejný – je roven jedné).

#### <span id="page-109-1"></span>4.3.2 lineární trend – sudý počet skupin

Pokud bychom měli stejný experiment jako v [4.3.1](#page-109-0) s jediným rozdílem, že počet skupin by byl sudý (skupina 1 ... 1 slovo, skupina 2 ... 2 slova, skupina 3 ... 3 slova, skupina 4 ... 4 slova ve význačné množině), nabízí se váhy (−2, −1, 1, 2) – zde ovšem rozdíl dvou sousedních vah není vždy stejný, někdy je roven jedné, jindy dvěma (těmito různými sousedními rozdíly se nemodeluje lineární nárůst). Proto je lepší vzít váhy např. −1,5; −0,5; 0,5; 1,5. Ovšem protože práce s desetinnými čísly je poněkud nepohodlná, vynásobíme poslední vahový vektor dvěma:  $\vec{w} = (-3, -1, 1, 3).$ 

#### <span id="page-109-2"></span>4.3.3 lineární trend – nerovnoměrný nárůst

Uvažujme stejnou hypotézu jako v [4.3.1,](#page-109-0) [4.3.2](#page-109-1) s pěti experimentálními skupinami, ve kterých se ovšem počet význačných slov zvyšuje nerovnoměrně (skupina 1 ... 1 slovo, skupina 2 ... 6 slov, skupina 3 ... 11 slov, skupina 4 ... 21 slov, skupina 5 ... 41 slov ve význačné množině). Z obrázků je patrné, že váhy (−2, −1, 0, 1, 2) jsou vhodným modelem lineárního trendu v případě [4.3.1,](#page-109-0) ale ne v případě [4.3.3](#page-109-2) (na svislou osu jsou vynášeny váhy, na vodorovnou osu jsou vynášeny počty slov ve význačné množině):

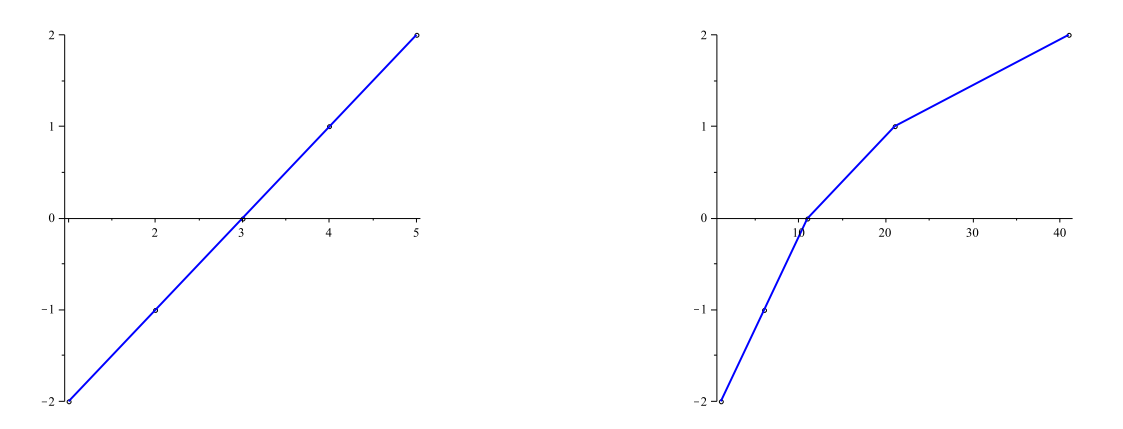

Váhy (−2, −1, 0, 1, 2) nejsou v případě pravého obrázku vhodným reprezentantem pro test lineárního trendu. Nerovnoměrný nárůst dobře zachycují samotné počty slov (1, 6, 11, 21, 41), zde ovšem ještě neplatí podmínka  $\sum w_j = 0$ . Tu zajistíme, pokud od každého z čísel odečteme jejich průměr 16: v úvahu přicházejí váhy

Protože vektor vah je dělitelný pěti, ideálními vahami v tomto případě jsou (−3, −2, −1, 1, 5) Pro tyto váhy už bude v případě počtu slov (1, 6, 11, 21, 41) modelem přímka.

#### 4.3.4 rostoucí trend – neurčené měřítko

Psychologové chtějí zjistit, jak se liší "prestižní hodnota" některých značek aut. Náhodně vybraná skupina lidí ohodnotí každou ze značek

#### Ford, Volkswagen, Cadillac, Mercedes, Rolls-Royce

číslem ze stupnice 1(= tuto značku nemohu vystát), 2, 3, 4, 5, 6, 7(= tuto značku bych chtěl mít nejvíc). U každé značky se pak vypočte průměr ohodnocení. Jaké váhy lze využít pro test hypotézy

H:  $\mu_F < \mu_V < \mu_C < \mu_M < \mu_B$ ?

Pokud chceme testovat pouze rozdílnost (v daném pořadí) prestiže jednotlivých značek, nikoliv povahu této rozdílnosti (zda je lineární nebo jiná) – jsou lepší váhy (−2, −1, 0, 1, 2) nebo váhy (−3, −2, −1, 2, 4)?? Jak rozhodnout o vhodnosti vah?

Teorie (Green, B.F.; Tukey,J.W.: Complex analysis of variance: General problems. Psychometrika, 1960, 25, 127-152) naznačuje, že ideálními vahami jsou lineární váhy s dvojnásobnými konci (−4, −1, 0, 1, 4) (dvojnásobnost se projevuje v tom, že místo lineárního −2 a 2 je na okrajích −4 a 4).

#### <span id="page-110-0"></span>4.3.5 váhy při dvourozměrné analýze rozptylu

Zajímá nás, jak se mění rychlost běhu kočky a běhu psa v závislosti na počtu kostí, které je čekají v cíli. Tento experiment lze podrobit dvourozměrné ANOVA, kde faktor 1 = druh zvířete, faktor  $2 =$  počet kostí  $(0,1,2,3,4)$ .

Máme následující hypotézu: pokud počet kostí  $= 0$ , pes i kočka poběží přibližně stejně rychle. Ovšem s rostoucím počtem kostí se rychlost psa zvyšuje, kdežto rychlost kočky zůstává stejná. Grafické znázornění naší hypotézy:

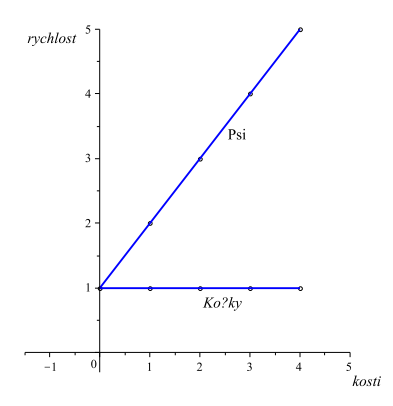

Tuto hypotézu lze testovat dvourozměrnou ANOVA typu 2x5. Ovšem lze ji také ověřit metodou plánovaného srovnání – jak zkonstruovat v tomto případě váhy? Přiřaďme jedno číslo každé z deseti situací experimentu: Tabulka

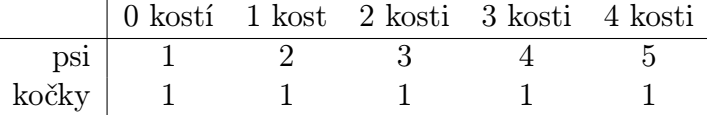

dobře modeluje naši hypotézu, čísla ovšem nesplňují podmínku  $\sum w_j = 0$ . Tuto podmínku zajistíme, když od všech čísel odečteme jejich průměr 2: hledané váhy jsou

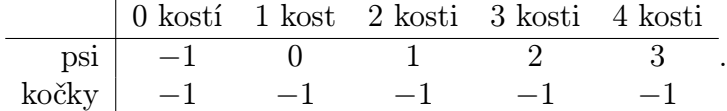

Nyní bychom mohli provést testování plánovaného srovnání. Předpokládejme, že v každé z deseti experimentálních skupin je pět zvířat, tj.  $N = 5$ . A můžeme provést vše, co se provádí v jednorozměrném plánovaném srovnání: test významnosti hypotézy na základě

$$
SSH = \frac{N \cdot \left(\sum_{podmnky=1}^{10} w_{kl} \overline{x}_{kl}\right)^2}{\sum_{podmnky=1}^{10} w_{kl}^2}
$$

 $(VH = 1)$  i test kvality korelace na základě odhadu zbytkového rozptylu. V ideálním případě bude test hypotézy významný a test zbytkového rozptylu nevýznamný. Naznačme jen testovou tabulku:

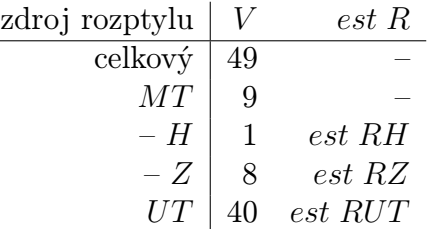

Čili místo dvourozměrné ANOVA typu  $2x5$  lze použít plánované srovnání pro deset podmínek.

# <span id="page-111-0"></span>4.4 Plánované srovnání v experimentech opakovaného měření

Test plánovaného srovnání se v tomto případě neliší od testů v [4.2.](#page-104-0) Proto jen stručně: připomeňme si tabulku testu z kapitoly [2.3:](#page-69-0)

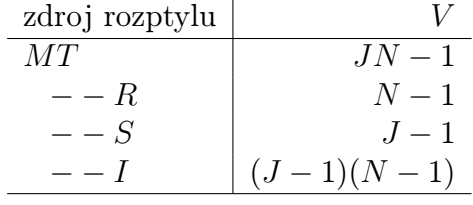

(kritériem testu byl  $\frac{est \, RMS}{est \, RI}$ ).

Při plánovaném srovnání nejprve určíme váhy způsobem popsaným v oddílu [4.3,](#page-108-0) pak vypočteme SSH analogicky oddílu [4.2](#page-104-0) (N = počet subjektů) a SSZ = SSMS − SSH. Nakonec testujeme obě hypotézy – podobně jako v kapitole [2.3](#page-69-0) se ve jmenovatelích obou kritérií vyskytuje odhad rozptylu interakce RI:

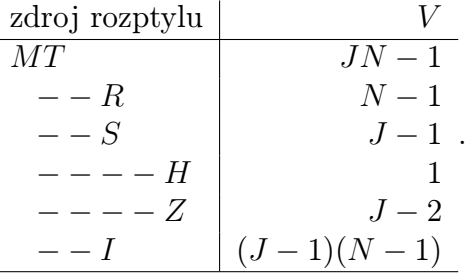

# <span id="page-112-1"></span>4.5 Procentuální podíl celkového rozptylu

Mluvili jsme (v [4.2\)](#page-104-0) o procentuálním podílu roztylu RMT popsaném hypotézou. Nyní několik slov o procentuálním podílu celkového rozptylu RC.

<span id="page-112-0"></span>Příklad 4.4 Zajímá nás, jak moc je výsledek zkoušky ovlivněn návštěvou přednášky. Náhodně vybereme tři tisíce studentů a rozdělíme do tří skupin po tisíci studentů. Skupinu 1 požádáme, aby chodili na přednášku, ale po jedné hodině odešli domů. Skupinu 2 požádáme, aby po dvou hodinách odešli domů. A konečně skupinu 3 požádáme, aby vydržela přednášku každý týden celé tři hodiny.

Po zkoušce byly vypočteny průměry bodového hodnocení v každé ze tří skupin:  $\overline{x}_1 = 75,1,$  $\overline{x}_2$  = 75,4,  $\overline{x}_3$  = 75,7. Dále SSUT = 35964. Provedme jednorozměrnou ANOVA pro tyto výsledky (z průměrů lze určit, že  $T_1 = 75100, T_2 = 75400, T_3 = 75700$ ):

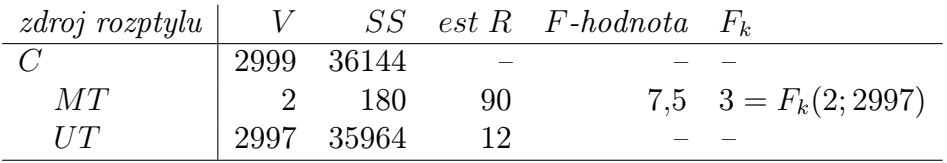

U testu MT vidíme, že 7,5 > 3, tj. rozdíly jsou významné (i když malé). Protože počet hodnot ve skupinách měření byl velký, test měl velkou sílu a dohalil i malé rozdíly středních hodnot jednotlivých veličin. To je vidět i z grafického znázornění intervalů spolehlivosti:

est 
$$
\sigma_{\overline{x}} = \sqrt{\frac{est RUT}{1000}} = \frac{\sqrt{12}}{\sqrt{1000}} = 0,11 \Rightarrow \mu_j \in \overline{x}_j \pm 1,96 \cdot 0,11 = \overline{x}_j \pm 0,21.
$$

Z obrázku je vidět, že intervaly spolehlivosti se nepřekrývají významně, tj. rozdíly jsou významné (velká síla testu zaručila malé intervaly spolehlivosti).

Tedy vliv návštěvy přednášky na výsledek zkoušky je statisticky významný – co z toho plyne? Měli bychom seznámit studenty s výsledkem našeho experimentu, aby to podpořilo návštěvu přednášky? Asi ne, protože skupina 3 je oproti skupině 1 lepší jen o půl bodu. Vliv sice existuje, ale na celkovém výsledku zkoušky se projeví jen nepatrně (významnější vliv zde hrají jiné faktory: doba domácího studia, motivace, inteligence, atd.).

Má tedy smysl zavést jakési měřítko důležitosti vlivu nezávislé proměnné na závislou proměnnou – označme je  $\omega^2$ : Veličinu  $\omega^2$  vypočteme jako podíl rozptylu závislé proměnné popsaného (vysvětleného) nezávislou proměnnou a celkového rozptylu **závislé proměnné**. Nepřesně řečeno,  $\omega^2 = \frac{SSMT}{SSC}$ , přesný vzorec je totiž

$$
\omega^2 = \frac{SSMT - (J - 1) \cdot est \, RUT}{SSC + est \, RUT}.
$$

Důvod, proč čitatel není jen  $SSMT$ , ale  $SSMT - (J - 1) \cdot est \cdot RUT: SSMT$  se neskládá jen z rozptylu způsobeného různými podmínkami, ale také z přirozeného rozptylu populace (i kdyby rozptyl způsobený podmínkami byl nulový, tak SSMT není roven nule). Důvod, proč jemnovat kromě SSC obsahuje ještě est RUT, je záhadnější a nebudeme jej zde vysvětlovat.

Vysvětleme nyní význam míry  $\omega^2$ : pokud  $\omega^2 = 1$ , tak vztah mezi oběma proměnnými je dokonale významný:

$$
SSMT - (J - 1) \cdot est \, RUT = SSC + est \, RUT
$$
\n
$$
SSMT - (J - 1) \cdot \frac{SSUT}{N - J} = SSMT + SSUT + \frac{SSUT}{N - J}
$$
\n
$$
SSUT(1 + \frac{1}{N - J} + \frac{J - 1}{N - J}) = \frac{SSUT}{SSUT} = 0
$$

(celý rozptyl závislé proměnné je popsán rozptylem nezávislé proměnné)

Naopak pokud  $\omega^2 = 0$ , tak vztah mezi oběma proměnnými je naprosto bezvýznamný:

$$
SSMT = (J-1) \cdot est RUT
$$
  
\n
$$
\frac{SSMT}{J-1} = est RUT
$$
  
\n
$$
est RMT = est RUT
$$

(rozdíly mezi podmínkami jsou způsobeny pouze populačním rozptylem).

V našem příkladu  $\omega^2 = 0.004$ , což je hodně málo. Vztah závislosti mezi chozením na přednášky a výsledkem zkoušky sice existuje, ale jeho význam je malý. Méně než  $\frac{2}{10}\%$  celkového rozptylu výsledné zkoušky je způsobeno návštěvností přednášek.

Vzorce pro  $\omega^2$  lze odvodit i u dvourozměrné ANOVA: (faktor  $1 \ldots J$  úrovní (řádků), faktor  $2... K$  úrovní (sloupců)):

$$
\omega^2(faktor1) = \frac{SSMR - (J-1) \cdot est RUT}{SSC + est RUT},
$$

$$
\omega^2(faktor2) = \frac{SSMS - (K-1) \cdot est RUT}{SSC + est RUT},
$$

$$
\omega^2(faktor3) = \frac{SSI - (J-1) \cdot (K-1) \cdot est RUT}{SSC + est RUT},
$$

 $\omega^2$  vždy vyjadřuje, kolik procent celkového rozptylu celého experimentu je obsaženo ve faktoru 1, faktoru 2 nebo v interakci těchto faktorů. Podobně i u experimentu opakovaného měření lze vypočíst  $\omega^2$  určující, kolik procent celkového podílu experimentu je způsobeno vlivem různých podmínek.

 $\omega^2$  Podobně jako Pearsonův koeficient  $r^2$  vyjadřuje jistou míru vhodnosti. V korelační analýze  $r^2$  představuje, kolik procent rozptylu proměnné  $Y$  je popsáno  $\underline{\text{lineárním vztahem}}$  s jinou proměnnou  $X$ . Podobně  $\omega^2$  udává, kolik procent celkového rozptylu závislé proměnné je popsáno jakýmkoliv vztahem této závislé proměnné s některou nezávislou proměnnou.

## <span id="page-114-0"></span>4.6 Tři míry závažnosti experimentu

Tou první je hladina významnosti (tou jsme se v této přednášce zejména zabývali), která vyjadřuje naši jistotu, že existuje vztah mezi nezávislou a závislou proměnnou. Druhou mírou je  $\underline{\omega}^2$ , která vyjadřuje závažnost vztahu (jak velký je vliv nezávislé proměnné na závislou). A tou třetí mírou je procentuální podíl rozptylu RMT popsaný konkrétní hypotézou v experimentu plánovaného srovnání, který vyjadřuje jak platnost, tak závažnost sledované hypotézy.

Zjistit testem, že mezi dvěma proměnnými existuje vztah, ještě nic neříká o závažnosti tohoto vztahu, jak jsme právě viděli z příkladu [4.4.](#page-112-0) Čili vysvětlení rozptylu je mnohem důležitější než test významnosti – zde se naskýtá otázka, zda je důležitější  $\omega^2$  nebo prcentuální podíl při plánovaném srovnání. Odpověď zní: jak kdy. Pokud se zajímáme zejména o praktický dopad experimentu, nejdůležitější je  $\omega^2$  (např. v příkladu [4.4](#page-112-0) je  $\omega^2 = 0.004$ , a tedy studenti udělají lépe, když věnují čas přednášky raději osobnímu studiu). Pokud náš experiment má prokázat platnost určité teorie, výsledky plánovaného srovnání jsou docela důležité (plánované srovnání studující vliv návštěvnosti přednášek na výsledky studenta by mělo teoretický význam).

### 4.7 Shrnutí

Tato důležitá kapitola je volným pokračováním kapitoly [2,](#page-40-0) jen využívá některé drobnosti probrané v kapitole [3](#page-84-0) (tím se nechce říci, že kapitola [3](#page-84-0) je jen přípravnou kapitolou – naopak, Pearsonův  $r^2$  koeficient je důležitým pojmem v dosavadním toku textu).

Důležitou otázkou této kapitoly je, co dělat, když  $F$ -test prokáže, že hypotéza  $H_0$ neplatí. Jednou z možných cest je porovnávat každo dvojici skupin měření ve zvláštním statistickém testu, což je sice možné (oddíl [4.1](#page-101-0) – metoda minimálního významného rozdílu,

Schefféova metoda), ale trochu těžkopádné. Další alternativní možností je tzv. plánované srovnání (z anglického "planned comparison" – počínaje oddílem [4.2\)](#page-104-0), které skýtá mnohem lepší aparát – nejen že test plánovaného srovnání potvrzuje, že střední hodnoty veličin v jednotlivých skupinách měření jsou různé, ale také přímo testuje hypotézu, jakým konkrétním způsobem jsou tyto střední hodnoty různé. Ba co víc, také přímo při provádění testu vidíme z veličin typu SS (veličiny udávající součty čtverců hodnot), jaký procentuelní podíl rozptýlenosti daných veličin v různých skupinách měření je testovanou hypotézou popsán = vysvětlen.

Tyto konkrétní rozdíly mezi testovanými středními hodnotami veličin vyjadřujeme v hypotéze tzv. vahami. Celý metodický přístup plánovaného srovnání lze užít nejen v experimentech typu "více skupin jednou" (oddíly [4.2,](#page-104-0) [4.3\)](#page-108-0), ale také ve dvourozměrné ANOVA (oddíl [4.3.5\)](#page-110-0) a v experimentu opakovaného měření (oddíl [4.4\)](#page-111-0).

Důležitost posledních dvou oddílů [4.5,](#page-112-1) [4.6](#page-114-0) také nelze přecenit, protože zde ilustrují výpovědní sílu testů plánovaného srovnání nebo význam procentuálního podílu celkového rozptylu ve srovnání s hladinou významnosti statistických testů, která byla užívána ve většině kapitol tohoto textu. Řekl bych že oddíly [4.5,](#page-112-1) [4.6](#page-114-0) jsou nejdůležitějším vyvrcholením celé knihy.

Budiž ještě na připomenutí řečeno, že t-testy v oddílu [4.1](#page-101-0) nebo testy plánovaného srovnání ve zbytku této kapitoly vycházejí všechny z předpokladu normality veličin v každé ze skupin měření – viz též oddíl [1.6.](#page-35-0) V následujících dvou kapitolách tohoto materiálu totiž nastává zlom a budeme se právě zabývat těmi statistickými testy, které předpoklad normality veličin nevyžadují, respektive nesplňují.

# 4.8 Otázky k opakování

U následujících výroků rozhodněte, zda se jedná o výrok pravdivý či nepravdivý.

**Otázka 4.1** Testování post-hoc znamená, že stanovíme nejprve hypotézy  $H_0$ ,  $H_1$ , a "potom" provedeme řešení

Otázka 4.2 Když jsou veličiny u Schefféova testu navzájem závislé, celková hladina významnosti u provedených  $\binom{J}{2}$  $\sigma_2^{(J)}$  testů se určí jako součet jednotlivých hladin významnosti.

Otázka 4.3 Schefféova metoda je vlastně neco podobného jako metoda minimálního významného rozdílu s tím, že sníží hladinu významnosti celku všech prováděných t-testů pod určitou hodnotu (např. pod hodnotu 0,05).

**Otázka 4.4** Plánované srovnání lze užít pouze v experimentech typu "více skupin jednou", nikoli však v experimentech opakovaného měření.

**Otázka 4.5** U testu plánovaného srovnání jsou hypotézy  $H_0$ ,  $H_1$  vyjádřeny pomocí korelace skupin měření s vektorem tzv. vah.

Otázka 4.6 Pokud vektory vah jsou navzájem nezávislé, odpovídají hypotézám vysvětlujícím různé části celkového rozptylu.

Otázka 4.7 Při testu plánovaného srovnání existuje tolik ruzných navzájem nezávislých vektorů vah, kolik je skupin měření.

**Otázka 4.8** Výpovědní hodnota  $\omega^2$  je důležitější než hladina význmanosti testu  $\alpha$ .

Odpovědi na otázky viz [13.4.](#page-304-0)

## 4.9 Příklady ke cvičení

Příklad 4.1 Experiment má ukázat, že hnojivo zvyšuje vzrůst trifidů. Každá ze čtyř skupin trifidů po deseti kusech je zasazena do půdy obsahující jiné množství hnojiva. Po roce je změřena výška jednotlivých trifidů (v cm) a vypočten průměr každé skupiny ( $N_i = 10$  pro  $i = 1, 2, 3, 4$ ):

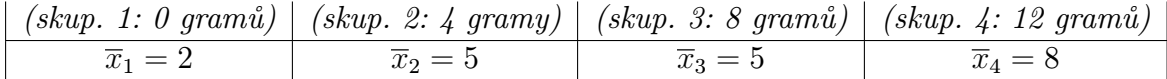

Bylo spočteno  $SSUT = 360$ . Testujte hypotézu, že

- a) Průměry vykazují lineární nárůst s nárůstem hnojiva. Kolik procent celkového rozptylu je popsáno touto hypotézou?
- b) Testujte hypotézu zbytkového rozptylu.

Příklad 4.2 Uvažujme data z příkladu [2.7.](#page-82-0)

- a) Testujte hypotézu, že tréma člověka roste lineárně s růstem velikosti publika. Jak velká část součtu čtverců SSMT je zachycena touto hypotézou?
- b) Proveďte test zbytkového rozptylu příslušející hypotéze a).

Příklad 4.3 Je prováděn experiment se čtyřmi skupinami po deseti jedincích. Jsou získány průměry  $\bar{x}_1 = 3, \bar{x}_2 = 2, \bar{x}_3 = 5, \bar{x}_4 = 10$  a spočten  $SSUT = 120$ .

- a) Nakreslete průměry s 95%-ními intervaly spolehlivosti.
- b) Jaký je minimální významný rozdíl dvou průměrů pro hladinu významnosti 0,01?
- c) Jaký je významný rozdíl dvou průměrů při Scheffeově metodě pro hladinu význmanosti 0,01?
- d) Testujte hypotézu, že nárůst středních hodnot veličin je lineární. Jaké procento SSMT je vysvětleno touto hypotézou? Je zbytkový rozptyl významný?

Příklad 4.4 Provádíme experiment typu "v9ce skupin jednou" se třemi podmínkami (třemi hodnotami nezávislé proměnné), v každé ze skupin jsou čtyři pozorování zapsaná do tabulky:

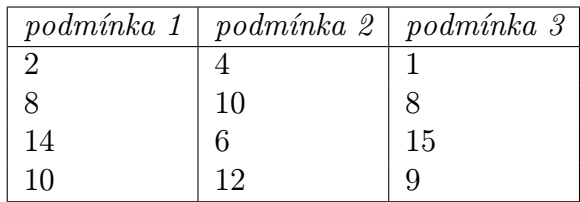

- a) Nakreslete body, průměry i 95%-ní intervaly spolehlivosti. Existuje zřetelný rozdíl mezi skupinami měření?
- b) Proveďte jedorozměrnou ANOVA. Prokázal se rozdíl mezi skupinami?
- c) Zvolte váhy pro následující hypotézu: podmínka 2 je lepší než obě další podmínky.
- d) Určete SSH, SSZ (vzhledem k c)).
- e) Jaké procento SSMT je popsáno hypotézou c)?
- f) Je vzhledem k c) podíl zbytkového rozptylu statisticky významný?

Příklad 4.5 Uvažujme situaci z příkladu [2.8.](#page-82-1)

- a) Testujte hypotézu  $H_1$ , že obě uvedené metody likvidace moskytů jsou významné ve srovnání s tím, když se neděje nic.
- b) Testujte hypotézu  $H_2$  (ortogonální k  $H_1$ ), že nová metoda je účinnější než DDT.

Příklad 4.6 Sociolog zkoumá hypotézu, že průměrná výška mužů v České Republice je větší než průměrná výška mužů ve Slovenské Republice. Získá náhodný výběr 10000 čechů a 9500 slováků a spočte následujíc data (aby se mu dobře počítalo a výška byla mezinárodně srozumitelná, měří výšku ve stopách – při zaokrouhlení na čtyři desetinná místa je jedna stopa  $d$ louhá 0,3048 m):

$$
CR \dots \overline{x}_1 = 5{,}75; \sum (x_i - \overline{x}_1)^2 = 599;
$$

 $SR \dots \overline{x}_2 = 5{,}74$ ;  $\sum (x_i - \overline{x}_2)^2 = 632$ ;

Testujte hypotézu, že tyto průměrné výšky se liší – jaká je hodnota veličiny  $\omega^2$  (omega na druhou) pro tento test?

Výsledky příkladů viz [13.4.](#page-304-0)

# 5 Rozdělení "chí kvadrát"

# 5.1 Vlastnosti rozdělení  $\chi^2$

Uvažujme veličinu X s normálním rozdělením pravděpodobnosti  $No(\mu, \sigma^2)$ . Víme, že veličina  $U = \frac{X - \mu}{\sigma}$  má normované normální rozdělení No(0; 1). Jaké rozdělení má veličina

$$
U^2 = \frac{(X - \mu)^2}{\sigma^2}?
$$

Především můžeme říci, že hodnoty veličiny  $U^2$  jsou nezáporné. Dále víme, že asi 68% veličiny U leží v intervalu  $\langle -1; 1 \rangle$ , tj. asi 68% veličiny  $U^2$  leží v intervalu  $\langle 0; 1 \rangle$ . Zkrátka a dobře, vlastnosti veličiny  $U^2$  lze odvodit z vlastností veličiny  $U$ . A protože se veličina  $U^2$  ve statistice hojně používá, dostala i své jméno:  $\chi^2(1)$  ... čti: chí kvadrát o jednom stupni volnosti.

Označení  $\chi^2(1)$  naznačuje, že může nastat i více stupňů volnosti než jeden. A skutečně, pokud dvě hodnoty  $U_1, U_2$  veličiny  $U$  umocníme na druhou mocninu a sečteme, dostaneme obecně větší hodnotu než  $\chi^2(1)$ , označujeme ji  $\chi^2(2)$  (veličina "chí kvadrát" se dvěma stupni volnosti):

$$
\chi^2(2) = U_1^2 + U_2^2.
$$

Čili střední hodnota veličiny  $\chi^2(2)$  je větší než střední hodnota veličiny  $\chi^2(1)$ . Obecně lze pak vyjádřit veličinu o n stupních volnosti:

$$
\chi^2(n) = U_1^2 + U_2^2 + \dots + U_n^2.
$$

Příklady  $\chi^2$  o různých stupních volnosti jsou na obrázku:

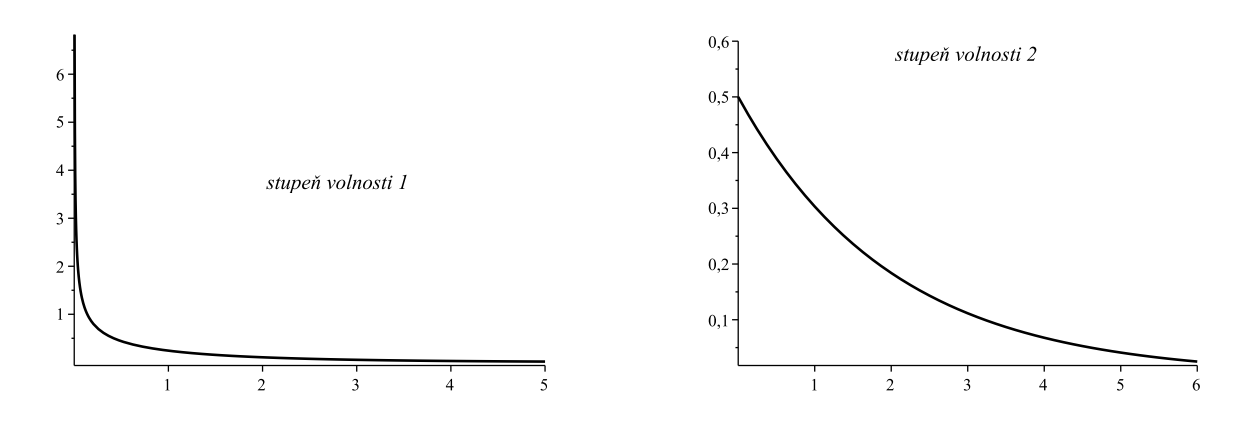

Obecný vzorec hustoty rozdělení  $\chi^2(n)$  zní

$$
f(x) = \begin{cases} 0 & \dots & x \leq 0; \\ \frac{1}{2^{\frac{n}{2}} \Gamma(\frac{n}{2})} \cdot x^{\left(\frac{n}{2} - 1\right)} \cdot e^{-\frac{x}{2}} & \dots & x > 0, \end{cases}
$$

kde  $\Gamma$  je tzv. gama-funkce. Co se týká střední hodnoty a rozptylu rozdělení  $\chi^2$ , vypočteme jen střední hodnotu, rozptyl uvedeme bez důkazu:

$$
E\left\{\chi^2(n)\right\} = E(U_1^2 + U_2^2 + \dots + U_n^2) = 1 + 1 + \dots + 1 = n.
$$

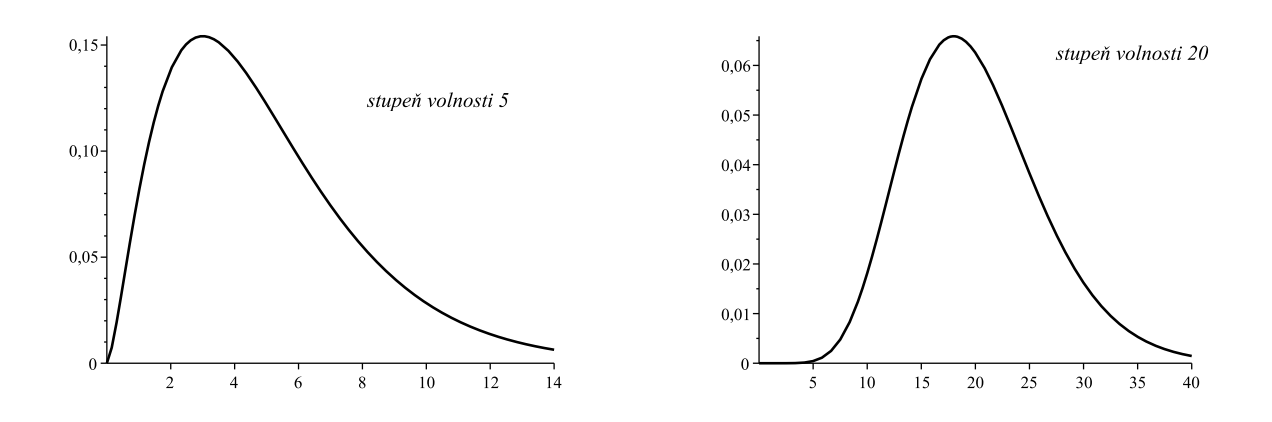

Opravdu platí  $E(U_i^2) = 1$ :

$$
E\left(\frac{X-\mu}{\sigma}\right)^2 = \frac{1}{\sigma^2} \cdot E(X-\mu)^2 = \frac{1}{\sigma^2} (EX^2 - 2\mu EX + \mu^2) =
$$
  
= 
$$
\frac{1}{\sigma^2} (EX^2 - 2\mu^2 + \mu^2) = \frac{1}{\sigma^2} (\sigma^2 + \mu^2 - \mu^2) = 1.
$$

Pro výpočet  $EX^2$  jsme využili faktu, že  $\sigma^2 = DX = EX^2 - E^2X = EX^2 - \mu^2$ , tj.  $EX^2 = \sigma^2 + \mu^2$ .

 $D\left\{\chi^2(n)\right\}=2n.$ 

Další důležitou vlastností je tzv. aditivita rozdělení  $\chi^2$ , že totiž

$$
\chi^{2}(n_{1}) + \chi^{2}(n_{2}) = \chi^{2}(n_{1} + n_{2}),
$$

která v podstatě plyne z toho, že  $\chi^2(n) = \sum_1^n U_i^2$ .

Podobně jako u jiných rozdělení, i zde byly kritické hodnoty rozdělení spočteny jednou provždy a seřazeny do tabulky, takže při konkrétním užívání kritických hodnot nemusíme počítat žádné nechutné integrály (kritické hodnoty viz tabulky [5.5,](#page-120-0) [5.6\)](#page-121-0).

Například pokud chceme určit kritickou hodnotu  $h_k$  tak, že

$$
P(\chi^2(10) \ge h_k) = 0.05,
$$

tak ve druhé části tabulky najdeme hodnotu 18,307 na průsečíku řádku 10 a sloupce pro 0,05.

Pokud hledáme  $d_k$  tak, aby

$$
P(\chi^2(10) \le d_k) = 0.05,
$$

tak v první části tabulky na průsečíku řádku 10 a sloupce 0,95 (protože v tabulce jsou kritické hodnoty uvedené pro pravou část podgrafu) najdeme hodnotu 3,94 (viz též obrázek):

| $q \rightarrow$  | 0,995                    | 0,990                 | 0,975                                                 | 0,950                 | 0,900     | 0,750     | 0,500    |
|------------------|--------------------------|-----------------------|-------------------------------------------------------|-----------------------|-----------|-----------|----------|
| $\nu \downarrow$ |                          |                       |                                                       |                       |           |           |          |
| $\mathbf{1}$     | $392,704 \cdot 10^{-10}$ | $157,088\cdot10^{-9}$ | $\frac{982,069 \cdot 10^{-9}}{982,069 \cdot 10^{-9}}$ | $393,214\cdot10^{-8}$ | 0,0157908 | 0,1015308 | 0,454937 |
| $\overline{2}$   | 0,0100251                | 0,0201007             | 0,0506356                                             | 0,102587              | 0,210720  | 0,575364  | 1,38629  |
| 3                | 0,0717212                | 0,114832              | 0,215795                                              | 0,351846              | 0,584375  | 1,212534  | 2,36597  |
| $\overline{4}$   | 0,206990                 | 0,297110              | 0,484419                                              | 0,710721              | 1,063623  | 1,92255   | 3,35670  |
| $\overline{5}$   | 0,411740                 | 0,554300              | 0,831211                                              | 1,145476              | 1,61031   | 2,67460   | 4.35146  |
| $6\phantom{.}6$  | 0,675727                 | 0,872085              | 1,237347                                              | 1,63539               | 2,20413   | 3,45460   | 5,34812  |
| $\overline{7}$   | 0,989265                 | 1,239043              | 1,68987                                               | 2,16735               | 2,83311   | 4,25485   | 6,34581  |
| 8                | 1,344419                 | 1,646482              | 2,17973                                               | 2,73264               | 3,48954   | 5,07064   | 7,34412  |
| 9                | 1,734926                 | 2,087912              | 2,70039                                               | 3,32511               | 4,16816   | 5,89883   | 8,34283  |
| 10               | 2,15585                  | 2,55821               | 3,24697                                               | 3,94030               | 4,86518   | 6,73720   | 9,34182  |
| 11               | 2,60321                  | 3,05347               | 3,81575                                               | 4,57481               | 5,57779   | 7,58412   | 10,3410  |
| 12               | 3,07382                  | 3,57056               | 4,40379                                               | 5,22603               | 6,30380   | 8,43842   | 11,3403  |
| 13               | 3,56503                  | 4,10691               | 5,00874                                               | 5,89186               | 7,04150   | 9,29906   | 12,3398  |
| 14               | 4,07468                  | 4,66043               | 5,62872                                               | 6,57063               | 7,78953   | 10,1653   | 13,3393  |
| 15               | 4,60094                  | 5,22935               | 6,26214                                               | 7,26094               | 8,54675   | 11,0365   | 14,3389  |
| 16               | 5,14224                  | 5,81221               | 6,90766                                               | 7,96164               | 9,31223   | 11,9122   | 15,3385  |
| 17               | 5,69724                  | 6,40776               | 7,56418                                               | 8,67176               | 10,0852   | 12,7919   | 16,3381  |
| 18               | 6,26481                  | 7,01491               | 8,23075                                               | 9,39046               | 10,8649   | 13,6753   | 17,3379  |
| 19               | 6,84398                  | 7,63273               | 8,90655                                               | 10,1170               | 11,6509   | 14,5620   | 18,3376  |
| 20               | 7,43386                  | 8,26040               | 9,59083                                               | 10,8508               | 12,4426   | 15,4518   | 19,3374  |
| 21               | 8,03366                  | 8,89720               | 10,28293                                              | 11,5913               | 13,2396   | 16,3444   | 20,3372  |
| 22               | 8,64272                  | 9,54249               | 10,9823                                               | 12,3380               | 14,0415   | 17,2396   | 21,3370  |
| 23               | 9,26042                  | 10,19567              | 11,6885                                               | 13,0905               | 14,8479   | 18,1373   | 22,3369  |
| 24               | 9,88623                  | 10,8564               | 12,4011                                               | 13,8484               | 15,6587   | 19,0372   | 23,3367  |
| 25               | 10,5197                  | 11,5240               | 13,1197                                               | 14,6114               | 16,4734   | 19,9393   | 24,3366  |
| 26               | 11,1603                  | 12,1981               | 13,8439                                               | 15,3791               | 17,2919   | 20,8434   | 25,3364  |
| 27               | 11,8076                  | 12,8786               | 14,5733                                               | 16,1513               | 18,1138   | 21,7494   | 26,3363  |
| 28               | 12,4613                  | 13,5648               | 15,3079                                               | 16,9279               | 18,9392   | 22,6572   | 27,3363  |
| 29               | 13,1211                  | 14,2565               | 16,0471                                               | 17,7083               | 19,7677   | 23,5666   | 28,3362  |
| 30               | 13,7867                  | 14,9535               | 16,7908                                               | 18,4926               | 20,5992   | 24,4776   | 29,3360  |
| 40               | 20,7065                  | 22,1643               | 24,4331                                               | 26,5093               | 29,0505   | 33,6603   | 39,3354  |
| 50               | 27,9907                  | 29,7067               | 32,3574                                               | 34,7642               | 37,6886   | 42,9421   | 49,3349  |
| 60               | 35,5346                  | 37,4848               | 40,4817                                               | 43,1879               | 46,4589   | 52,2938   | 59,3347  |
| 70               | 43,2752                  | 45,4418               | 48,7576                                               | 51,7393               | 55,3290   | 61,6983   | 69,3344  |
| 80               | 51,1720                  | 53,5400               | 57,1532                                               | 60,3915               | 64,2778   | 71,1445   | 79,3343  |
| 90               | 59,1963                  | 61,7541               | 65,6466                                               | 69,1260               | 73,2912   | 80,6247   | 89,3342  |
| 100              | 67,3276                  | 70,0648               | 74,2219                                               | 77,9295               | 82,3581   | 90,1332   | 99,3341  |

<span id="page-120-0"></span>**Tabulka 5.5**: Kritické hodnoty jednostranného testu  $\chi^2$  – část 1.

| $q \rightarrow$  | 0,250   | 0,100   | 0,050   | 0,025   | 0,010   | 0,005   | 0,001   |
|------------------|---------|---------|---------|---------|---------|---------|---------|
| $\nu \downarrow$ |         |         |         |         |         |         |         |
| $\mathbf{1}$     | 1,32330 | 2,70554 | 3,84146 | 5,02389 | 6,63490 | 7,87944 | 10,828  |
| $\overline{2}$   | 2,77259 | 4,60517 | 5,99147 | 7,37776 | 9,21034 | 10,5966 | 13,816  |
| 3                | 4,10835 | 6,25139 | 7,81473 | 9,34840 | 11,3449 | 12,8381 | 16,266  |
| $\overline{4}$   | 5,38527 | 7,77944 | 9,48773 | 11,1433 | 13,2767 | 14,8602 | 18,467  |
| $\overline{5}$   | 6,62568 | 9,23635 | 11,0705 | 12,8325 | 15,0863 | 16,7496 | 20,515  |
| 6                | 7,84080 | 10,6446 | 12,5916 | 14,4494 | 16,8119 | 18,5476 | 22,458  |
| 7                | 9,03715 | 12,0170 | 14,0671 | 16,0128 | 18,4753 | 20,2777 | 24,322  |
| $8\,$            | 10,2188 | 13,3616 | 15,5073 | 17,5346 | 20,0902 | 21,9550 | 26,125  |
| 9                | 11,3887 | 14,6837 | 16,9190 | 19,0228 | 21,6660 | 23,5893 | 27,877  |
| 10               | 12,5489 | 15,9871 | 18,3070 | 20,4831 | 23,2093 | 25,1882 | 29,588  |
| 11               | 13,7007 | 17,2750 | 19,6751 | 21,9200 | 24,7250 | 26,7569 | 31,264  |
| 12               | 14,8454 | 18,5494 | 21,0261 | 23,3367 | 26,2170 | 28,2995 | 32,909  |
| 13               | 15,9839 | 19,8119 | 22,3621 | 24,7356 | 27,6883 | 29,8194 | 34,528  |
| 14               | 17,1170 | 21,0642 | 23,6848 | 26,1190 | 29,1413 | 31,3193 | 36,123  |
| 15               | 18,2451 | 22,3072 | 24,9958 | 27,4884 | 30,5779 | 32,8013 | 37,697  |
| 16               | 19,3688 | 23,5418 | 26,2962 | 28,8454 | 31,9999 | 34,2672 | 39,252  |
| 17               | 20,4887 | 24,7690 | 27,5871 | 30,1910 | 33,4087 | 35,7185 | 40,790  |
| 18               | 21,6049 | 25,9894 | 28,8693 | 31,5264 | 34,8053 | 37,1564 | 42,312  |
| 19               | 22,7178 | 27,2036 | 30,1435 | 32,8523 | 36,1908 | 38,5822 | 43,820  |
| 20               | 23,8277 | 28,4128 | 31,4104 | 34,1696 | 37,5662 | 39,9968 | 45,315  |
| 21               | 24,9348 | 29,6151 | 32,6705 | 35,4789 | 38,9321 | 41,4010 | 46,797  |
| $22\,$           | 26,0393 | 30,8133 | 33,9244 | 36,7807 | 40,2894 | 42,7956 | 48,268  |
| 23               | 27,1413 | 32,0069 | 35,1725 | 38,0757 | 41,6384 | 44,1813 | 49,728  |
| 24               | 28,2412 | 33,1963 | 36,4151 | 39,3641 | 42,9798 | 45,5585 | 51,179  |
| $25\,$           | 29,3389 | 34,3816 | 37,6525 | 40,6465 | 44,3141 | 46,9278 | 52,620  |
| 26               | 30,4345 | 35,5631 | 38,8852 | 41,9232 | 45,6417 | 48,2899 | 54,052  |
| 27               | 31,5284 | 36,7412 | 40,1133 | 43,1944 | 46,9630 | 49,6449 | 55,476  |
| 28               | 32,6205 | 37,9159 | 41,3372 | 44,4607 | 48,2782 | 50,9933 | 56,892  |
| 29               | 33,7109 | 39,0875 | 42,5569 | 45,7222 | 49,5879 | 52,3356 | 58,302  |
| 30               | 34,7998 | 40,2560 | 43,7729 | 46,9792 | 50,8922 | 53,6720 | 59,703  |
| 40               | 45,6160 | 51,8050 | 55,7585 | 59,3417 | 63,6907 | 66,7659 | 73,402  |
| $50\,$           | 56,3336 | 63,1671 | 67,5048 | 71,4202 | 76,1539 | 79,4900 | 86,661  |
| 60               | 66,9814 | 74,3970 | 79,0819 | 83,2976 | 88,3794 | 91,9517 | 99,607  |
| 70               | 77,5766 | 85,5271 | 90,5312 | 95,0231 | 100,425 | 104,215 | 112,317 |
| 80               | 88,1303 | 96,5782 | 101,879 | 106,629 | 112,329 | 116,321 | 124,839 |
| 90               | 98,6499 | 107,565 | 113,145 | 118,136 | 124,116 | 128,299 | 137,208 |
| 100              | 109,141 | 118,498 | 124,342 | 129,561 | 135,807 | 140,169 | 149,449 |

<span id="page-121-0"></span>**Tabulka 5.6**: Kritické hodnoty jednostranného testu  $\chi^2$  – část 2.

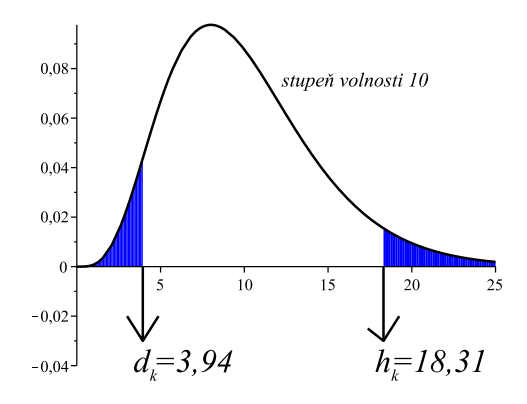

# 5.2 Využití rozdělení  $\chi^2$

## 5.2.1 Testování hypotézy  $\sigma^2 =$ konst

<span id="page-122-0"></span>Příklad 5.1 Zajímá nás, zda jistý výukový program je schopen naučit jisté partie aritmetiky při výuce na ZŠ. Může se totiž stát, že nadaní studenti budou chápat instrukce počítače, kdežto průměrní žáci budou mít potíže s programem komunikovat a naučí se méně, než by pochopili z výkladu živého učitele.

Je známo, že rozptyl výsledků testu z aritmetiky při klasické výuce je  $\sigma_0^2 = 25$ . Pokud by naše obava byla oprávněná, rozptyl výsledků znalostí by byl při použití programu větší (nadaní žáci by byli lepší, průměrní žáci horší než obvykle).

Byl proveden experiment, kdy deset žáků se podrobilo programové výuce. Výsledky znalostí (bodové ohodnocení) byly: 68, 90, 70, 91, 72, 80, 85, 82, 91, 95. Odtud

$$
\sum_{1}^{10} (x_i - \overline{x})^2 = 846.4
$$

a odhad est  $\sigma^2 = 94.04$  populačního roptylu je mnohem větší než  $\sigma_0^2 = 25$ . Provedte statistický test, který by potvrdil, že ke zvýšení rozptylu nedošlo náhodou.

- K1:  $H_0$ : rozptyl výsledků znalostí  $\sigma^2$  nabytých počítačovu výukou je stejný jako rozptyl  $\sigma_0^2 =$ 25 při klasické výuce (tj.  $\sigma^2 = 25$ ). *H*<sub>1</sub>:  $\sigma^2 > 25$ .
- **K2:** Ukazuje se (uvidíme v bodě K3), že vhodným kritériem testu je  $\frac{1}{\sigma_0^2} \cdot \sum_1^{10} (x_i \overline{x})^2$ .
- **K3:** Za předpokladu platnosti  $H_0$  má výraz  $\frac{1}{\sigma_0^2} \cdot \sum_1^{10} (x_i \overline{x})^2$  rozdělení  $\chi^2(9)$ . Skutečně, dokažme tento fakt.

Víme, že $\frac{1}{\sigma_0^2} \cdot \sum_1^n (x_i - \mu)^2$ má rozdělení $\chi^2(n)$ , protože se jedná o součet $n$ čtverců rozdělení  $U.$ Ovšem $\mu$ neznáme – jaký je tedy vztah mezi $\frac{1}{\sigma_0^2}\cdot \sum_1^n (x_i-\mu)^2$ a $\frac{1}{\sigma_0^2}$  $\frac{1}{\sigma_0^2} \cdot \sum_1^{10} (x_i - \overline{x})^2$ ? Platí

$$
\sum_{i} (x_i - \mu)^2 = \sum_{i} (x_i - \overline{x} + \overline{x} - \mu) = \sum_{i} (x_i - \mu)^2 + 2 \cdot \sum_{i} (x_i - \overline{x}) \cdot (\overline{x} - \mu) + \sum_{i} (\overline{x} - \mu)^2.
$$

A protože

$$
2 \cdot \sum (x_i - \overline{x}) \cdot (\overline{x} - \mu) = 2(\overline{x} - \mu) \cdot \underbrace{\sum (x_i - \overline{x})}_{=0} = 0,
$$

dostaneme

$$
\sum (x_i - \overline{x})^2 = \sum (x_i - \overline{x})^2 + \sum (\overline{x} - \mu)^2.
$$

Máme tedy rovnici

$$
\sum (x_i - \overline{x})^2 = \sum (x_i - \overline{x})^2 + n \cdot (\overline{x} - \mu)^2,
$$

kterou vynásobením $\frac{1}{\sigma_0^2}$ lze převést na tvar

$$
\frac{\sum (x_i - \mu)^2}{\sigma_0^2} = \frac{\sum (x_i - \overline{x})}{\sigma_0^2} + \frac{(\overline{x} - \mu)^2}{\frac{\sigma_0^2}{n}}.
$$

To, že člen na levé straně má rozdělení  $\chi^2(n)$ , už bylo řečeno, člen na pravé straně má rozdělení  $\chi^2(1)$ , protože se jedná o druhou mocninu normovaného rozdělení průměru  $\overline{x}$ se střední hodnotou  $\mu$  a rozptylem  $\frac{\sigma_0^2}{n}$ . Dohromady tedy dostáváme to, co jsme chtěli spočítat a dokázat:

$$
\frac{x_i - \overline{x}}{\sigma_0^2} = \chi^2(n) - \chi^2(1) = \chi^2(n-1).
$$

**K4:** Pro  $\alpha = 0.05$  je  $\chi^2_k(9) = 16.919$  (na průsečíku řádku 9 a sloupce 0.05).

K5: Po dosazení naměřených hodnot

$$
\frac{x_i - \overline{x}}{\sigma_0^2} = \frac{846,4}{25} = 33,86 > 16,919 \Rightarrow \text{ zamítáme } H_0,
$$

rozptyl je (bohužel) významně větší než 25. A to je tragédie počítačové výuky :-)

V případě oboustranného testu – kdybychom neměli teoretický podklad, že rozptyl poroste, ale bylo by stejně možné, že třeba i klesne – bychom našli dvě kritické hodnoty na řádku 9, a sice  $\chi_m = 2.7$  (ve sloupci 0,975) a  $\chi_v = 19.02$  (ve sloupci 0,025) a  $H_0$  bychom zamítli na hladině významnosti  $\alpha = 0.05$ , pokud by hodnota kritéria ležela mimo interval  $(2.7; 19.02)$ .

#### <span id="page-123-1"></span>5.2.2 Test druhu rozdělení

<span id="page-123-0"></span>Příklad 5.2 Rodičům se narodily už čtyři dcery, a přesto by si přáli i syna. Chystají se mít páté dítě s nadějí, že pravděpodobnost narození chlapce je 0,5 (tj. že rození dětí má podobný charakter – co se týká pohlaví dítěte – jako házení korunou). Ale přece jen si vyhledali data o 1024 rodinách s pěti dětmi a zjistili, v kolika rodinách se narodilo kolik chlapců:

| $0$ chlapců        | $40\,rodin$   |
|--------------------|---------------|
| $1$ kluk           | $184$ rodin   |
| $2 \; klnci$       | $300\,\,$     |
| 3 kluci            | $268$ rodin   |
| 4 kluci            | $196$ $rodin$ |
| $5 \; klnk\hat{u}$ | $36$ rodin    |

Pokud tato data o pohlaví při rození dětí mají stejný charakter jako házení korunou, pak je lze dobře popsat binomickým rozdělením s parametry  $N = 1024$ ,  $p = 0.5$ . Teoretické rozdělení pravděpodobnosti a rozdělení četnosti mají následující průběh:

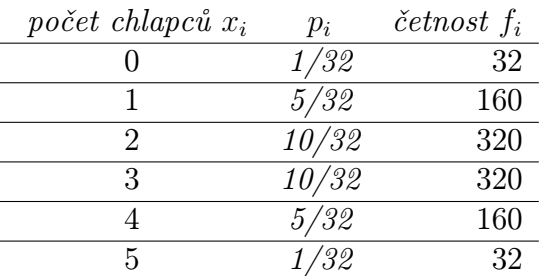

Otázka zní: do jaké míry se shoduje empirické rozdělení četnosti a teoretické rozdělení četnosti, čili: lze nashromážděná data dobře popsat binomickým rozdělením s uvedenými parametry?

Provedeme tzv. test dobré shody (v angličtině: good fit test ... GFT).

K1:  $H_0$ : počet chlapců z pěti narozených dětí lze dobře popsat binomickým rozdělením pro  $p = 0.5$ .

 $H_1$ : Nelze.

K2: Jaké kritérium zvolit? Vezmeme součet čtverců rozdílů normalizovaných odchylek naměřené a teoretické četnosti $\sum_1^k$  $(f_t-f_m)^2$  $\frac{(-f_m)^2}{f_t}$ :

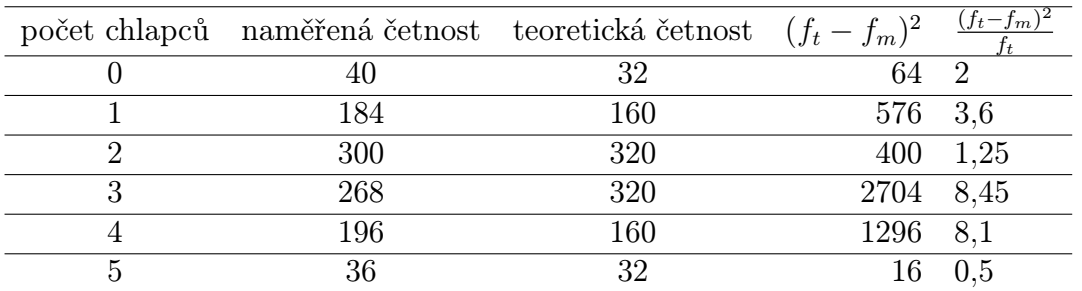

- K3: Za předpokladu platnosti  $H_0$  má kritérium z bodu K2 rozdělení  $\chi^2(k-1)$ . Tento fakt nebudeme dokazovat.
- K4: Kritérium je vhodným reprezentantem míry platnosti  $H_0$ : pokud  $H_0$  platí, očekáváme, že hodnota kritéria bude malá, pokud neplatí, bude velká. Jedná se tedy o jednostranný test, kde k je počet skupin četnosti, tj. v našem případě  $k = 6$ . Tedy pro  $\alpha = 0.05$  je  $\chi_k(5) = 11{,}0705.$

K5:

$$
\sum_{1}^{6} \frac{(f_m - f_t)^2}{f_t} = 23.9 > 11.07 \Rightarrow \text{ zamítáme } H_0,
$$

binomické rozdělení není příliš dobré pro popis našich dat (tj. pohlaví chlapců při narození se nechová jako počet líců při hodu korunou).

#### <span id="page-125-1"></span>5.2.3 Testování nezávislosti v kontingenční tabulce

<span id="page-125-0"></span>Příklad 5.3 Zajímá nás, zda existuje vztah mezi názory na jadernou energii a politickou příslušností. Proto jsme se dotázali nezávisle vybraných 200 lidí, jaký mají názor na jadernou elektrárnu Temelín (neměla by být v provozu – nezajímá mě to – měla by být v provozu), a dále které ze stran ODS, ČSSD dávají větší přednost. Výsledky průzkumu byly sestaveny do kontingenční tabulky (čísla v závorkách vyjadřují empirické pravděpodobnosti = četnosti vydělené číslem 200):

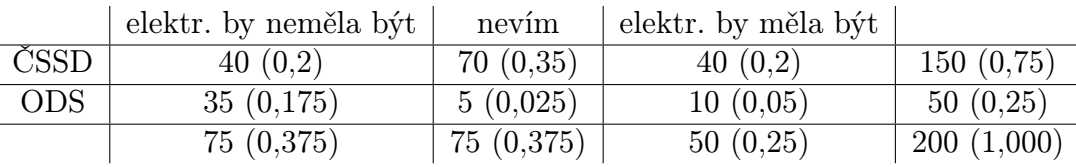

Při testování, zda existuje závislost mezi oběma proměnnými, můžeme použít test  $\chi^2$ :

K1:  $H_0$ : Obě proměnné se chovají nezávisle, čili empirické rozdělení je hodně blízké následujícímu teoretickému rozdělení, kde poslední řádek a poslední sloupec jsou stejné jako v předchozí tabulce (udávající výsledky průzkumu), ovšem ostatní pravděpodobnosti jsou získány vynásobením příslušných pravděpodobností v posledním řádku a sloupci; označme  $A_1 \ldots$  ČSSD  $(P(A_1) = 0.75)$ ;  $A_2 \ldots$  ODS  $(P(A_2) = 0.25)$ ;  $B_1 \ldots$  elektrárna NE  $(P(B_1) = 0.375); B_2...$  nevím  $(P(B_2) = 0.375); B_3...$  elektrárna ANO  $(P(B_3) = 0.25)$ . Nyní pokud  $A_i$ ,  $B_j$  jsou nezávislé, tak

$$
P(A_i \cap B_j) = P(A_i) \cdot P(B_j)
$$

(například  $P(A_1 \cap B_1) = P(A_1) \cdot P(B_1) = 0,281$ , atd.). Dostáváme tedy tabulku teoretických pravděpodobností (uvedených v závorce), četnosti jsou získány vynásobením příslušné pravděpodobnosti číslem 200 (četnosti tedy nemusí být celočíselné):

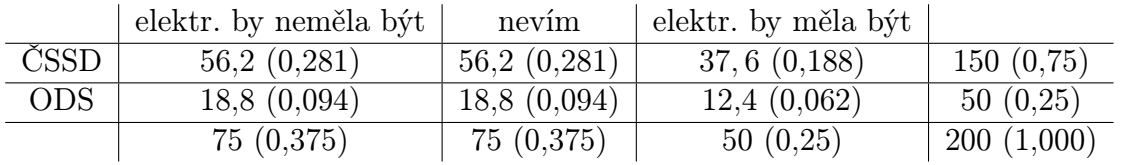

 $H_1$ : Obě proměnné jsou závislé, čili nelze je dost dobře popsat příslušným teoretickým rozdělením.

- **K2:** Kritériem bude  $\sum_{1}^{k}$  $(f_t-f_m)^2$  $\frac{f_{m}f_{r}}{f_{t}}$ , kde  $k$  je počet různých tříd četností (v našem případě počet různých oken tabulky kromě posledního řádku a posledního sloupce:  $k = 2 \cdot 3 = 6$ ),  $f_t$ jsou příslušné teoretické četnosti (=četnosti z poslední tabulky),  $f_m$  příslušné naměřené četnosti (z předposlední tabulky).
- **K3:** Za předpokladu platnosti  $H_0$  má kriteriální funkce rozdělení  $\chi^2((J-1)(K-1))$ , kde J je počet podmínek veličiny A, K je počet podmínek veličiny B (tento fakt nebudeme dokazovat). V našem případě  $\chi^2(1\cdot 2) = \chi^2(2)$ .
- **K4:** Pro  $\alpha = 0.05$  kritická hodnota  $\chi_k(2) = 5.99$ .

K5:

$$
\sum_{1}^{6} \frac{(f_t - f_m)^2}{f_t} = \frac{(56.2 - 40)^2}{56.2} + \frac{(56.2 - 70)^2}{56.2} + \dots + \frac{(12.4 - 10)^2}{12.4} = 32.76;
$$

toto číslo zdaleka přesahuje kritickou hodnotu testu 5,99, tedy  $H_0$  zamítáme, prokázala se závislost obou veličin.

## 5.3 Několik poznámek o vztazích mezi různými rozděleními

a) Jak už bylo řečeno, pro rostoucí n se hustota Studentova rozdělení  $t(n)$  blíží hustotě rozdělení  $U = No(0, 1)$ , čili

$$
t(\infty) = U.
$$

b) Platí

$$
t^2(n) = F(1, n).
$$

c) S využitím a),b) a faktu  $U^2 = \chi(1)$  můžeme psát

$$
t^{2}(\infty) = U^{2} = F(1, \infty) = \chi^{2}(1).
$$

**d**) Víme, že platí  $F(n_1-1, n_2-1) = \frac{est_1 \sigma^2}{est_2 \sigma^2}$  $\frac{est_1 \sigma^2}{est_2 \sigma^2}$ , kde pro odhady téhož  $\sigma^2$  platí  $est_1 \sigma^2 = \frac{\sum (x_{1i} - \overline{x}_1)^2}{n_1 - 1}$  $\frac{x_{1i}-x_1)^2}{n_1-1},$  $est_2 \sigma^2 = \frac{\sum (x_{2i} - \overline{x}_2)^2}{n_2 - 1}$  $\frac{x_{2i}-\overline{x}_2)^2}{n_2-1}$ . Protože  $\frac{\sum (x_{1i}-\overline{x}_1)}{\sigma^2}$  má rozdělení  $\chi^2(n_1-1)$  a  $\frac{\sum (x_{2i}-\overline{x}_2)}{\sigma^2}$  má rozdělení  $\chi^2(n_2-1)$ , můžeme psát

$$
F(n_1 - 1, n_2 - 1) = \frac{\frac{1}{n_1 - 1} \cdot \chi^2(n_1 - 1)}{\frac{1}{n_2 - 1} \cdot \chi^2(n_2 - 1)}.
$$

e) V příkladu [5.1](#page-122-0) jsme testovali hypotézu  $\sigma^2 =$  konst pomocí kritéria  $\frac{\sum (x_i - \bar{x})^2}{\sigma^2}$  $\frac{c_i-\overline{x})^2}{\sigma_0^2}$ . Pokud  $\sigma_0^2$ chápeme jako odhad ropztylu  $\sigma_0^2$  o nekonečně mnoha stupních volnosti, mohli jsme také provést F-test s kritériem  $\frac{est\ \sigma^2}{\sigma_0^2}$ , které za předpokladu platnosti  $H_0$  má s využitím d) rozdělení  $F(n-1,\infty)$  (kde samozřejmě  $est \sigma^2 = \frac{\sum (x_i - \overline{x})^2}{n-1}$  $\frac{x_i-x)^2}{n-1}$ ).

# 5.4 Shrnutí

Cílem této kapitoly bylo představit další užitečné rozdělení pravděpodobnosti, a sice rozdělení  $\chi^2$ . rozdělení  $\chi^2(n)$  (o n stupních volnosti) se definuje jako součet čtverců n normovaných normálních rozdělení  $U^2$ . Ukazuje se, že mnohé veličiny v praxi jsou rozděleny jako  $\chi^2$ , a tedy toto rozdělení se vyskytuje v mnoha statistických testech:

1. V příkladu [5.1](#page-122-0) jsme viděli, že rozdělení  $\chi^2$  lze užít v testu typu  $\sigma^2 =$  konst. Pokud měření jsme získali z populace, jejíž rozptyl je $\sigma_0^2,$ pak kritérium

$$
\frac{\sum (x_i - \overline{x})^2}{\sigma_0^2}
$$

má rozdělení  $\chi^2$  o počtu stupňů volnosti  $(n-1)$ .

2. V příkladu [5.2](#page-123-0) jsme viděli, že  $\chi^2$  lze užít v testu, zda naměřená data odpovídají jistému teoretickému rozdělení pravděpodobnosti (toto je asi nejčastější a nejznámější využití rozdělení  $\chi^2$ , kterému se říká  $\bf test\,\, dobr$ é s $\bf hody$ ). Pokud máme konkrétně n naměřených (či pozorovaných) četností  $f_m$ , a jim odpovídající teoretické četnosti  $f_t$ , pak kritérium

$$
\frac{\sum (f_t - f_m)^2}{f_t}
$$

má rozdělení  $\chi^2$  o počtu stupňů volnosti  $(n-1)$ .

3. V příkladu [5.3](#page-125-0) jsme viděli, že  $\chi^2$  lze užít při testu nezávislosti hodnot v kontingenční tabulce o počtu řádků a sloupců  $J \times K$  (contingent = závislý, podmíněný ... tj. test si klade otázku: do jaké míry jsou data pozorovaná přibližně stejná jako data vypočtená = nezávislá? tj: je mezi dvěma uvedenými veličinami nějaká závislost?). Tento test je specielním příkladem předchozího testu dobré shody, kdy za teoretické pravděpodobnosti vezmeme ty, co jsou dány součinem součtových pozorovaných pravděpodobností, nikoli měřením. Za této situace má kritérium

$$
\frac{\sum (f_m - f_t)^2}{f_t}
$$

rozdělení  $\chi^2$  o  $(J-1) \cdot (K-1)$  stupních volnosti.

## 5.5 Otázky k opakování

U následujících výroků rozhodněte, zda se jedná o výrok pravdivý či nepravdivý.

**Otázka 5.1** Rozdělení  $\chi^2$  o n stupních volnosti je součtem n stejně rozdělených veličin U.

**Otázka 5.2** Rozptyl veličiny  $\chi^2$  o n stupních volnosti je roven hodnotě 2n.

**Otázka 5.3** Protože hustota rozdělení  $\chi^2$  není symetrickou funkcí vzhledem k žádné přímce, některé kritické hodnoty mohou být záporné.

Otázka 5.4 Testy dobré shody lze používat jen u diskrétních náhodných veličin.

**Otázka 5.5** Při oboustranném  $\chi^2$  testu jsou kritické hodnoty  $\chi^2_m$ ,  $\chi^2_v$  symetrické vzhledem k průměru, tj.  $\chi^2_m = E \chi^2 - d$ ,  $\chi^2_v = E \chi^2 + d$  pro jistou hodnotu d.

**Otázka 5.6** Pro rostoucí n se hustota rozdělení  $t^2(n)$  blíží hustotě rozdělení  $\chi^2(n)$ .

Otázka 5.7 Při testech v kontingenční tabulce je počet tříd četnosti vždy sudý.

Otázka 5.8 Test dobré shody je jednostranným (konkrétně pravostranným) testem.

Odpovědi na otázky viz [13.5.](#page-307-0)

### 5.6 Příklady ke cvičení

Příklad 5.1 Prodej Kola-loky má normální rozdělení se střední hodnotou 82000 lahví denně a směrodatnou odchylkou 1500 lahví. V zájmu výrobce je snížit tuto směrodatnou odchylku, protože by to učinilo obchod pružnějším. Proto se snaží o novou reklamu výrobku. Prvních deset dnů "nového" prodeje vykazuje tyto výsledky (v počtech prodaných lahví):

81752, 83812, 82104, 82529, 82620, 82033, 81925, 81599, 82730, 81885.

Ověřte testem, zda nová reklama snížila směrodatnou odchylku počtu prodaných lahví za den.

Příklad 5.2 Výška mužů v USA má normální rozdělení se střední hodnotou 70 palců (jeden palec = 2,54 cm) a směrodatnou odchylkou dva palce. Antropologa Františka Neználka zajímá, zda muži kmene Bora-Bora mají tentýž rozptyl hodnot své výšky. Získá náhodně vybraný vzorek sedmi mužů kmene Bora-Bora:

69, 68, 68, 67, 70, 71, 69.

Může zamítnou nulovou hypotézu o stejných rozptylech?

Příklad 5.3 Honza Kovář pracuje v mincovně. Jeho úkolem je zajistit, aby mince byly dobře vyváženy – aby například při hodu desetikorunou padal rub i líc stejně často. Proto hodí stovkou desetikorun a padne mu 61-krát líc. Testujte následující hypotézy:

H0: pravděpodobnost padnutí líce je 0,5;

H1: pravděpodobnost padnutí líce není 0,5.

Příklad 5.4 Rozdělení IQ v České Republice je normální (v matematickém slova smyslu) se střední hodnotou 100 a rozptylem 225. Náhodně vybraný vzorek obyvatel Brna prokázal následující rozdělení IQ:

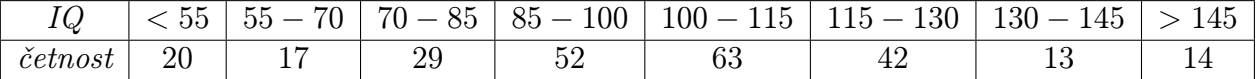

Řekli byste, že brňané dostatečně stejně reprezentují Českou Republiku ve vztahu k IQ? Proveďte statistický test dobré shody v tomto případě.

Výsledky příkladů viz [13.5.](#page-307-0)

# 6 Neparametrické testy

Jak už bylo řečeno v kapitole [1](#page-8-0) (oddíl [1.6\)](#page-35-0), většina dosud probraných testů vychází z platnosti tří následujících předpokladů:

- 1. Naměřené hodnoty  $x_i$  jsou navzájem nezávislé.
- 2. Měřená veličina má normální rozdělení.
- 3. Rozptyl uvnitř jednotlivých skupin experimentu je stejný.

Platnost předpokladu 1 lze obvykle zaručit vhodným navržením experimentu. Pokud jsou však vážně porušeny předpoklady 2 nebo 3, musíme místo parametrického testu vzít vhodný tzv. neparametrický test. Přehled neparametrických testů bude tématem této kapitoly. Je možné, že v této kapitole budou častější numerické chyby, prosím na jejich upozornění, pokud na ně narazíte. Jednotlivé neparametrické testy budou vysvětleny, jak už je zvykem v tomto textu, přímo na příkladech.

# <span id="page-129-1"></span>6.1 Mannův-Whitneyův test podle pořadí

<span id="page-129-0"></span>Příklad 6.1 Vraťme se k příkladu [5.1,](#page-122-0) kde jsme chtěli zjistit, jaký vliv na studenty bude mít počítačová výuka matematiky. Proveďme nyní experiment jiného rázu: náhodně vybraných 24 studentů rozdělíme na dvě skupiny po dvanácti lidech. Jedna skupina se účastnila výuky pod dohledem učitele, druhá příslušné počítačové výuky. Potom se žáci podrobili písemce, kde se měřil čas potřebný na vyřešení zadaných úloh. Získala se data:

1 . . . bežná výuka: 43, 12, 21, 41, 39, 23, 27, 37, 35, 31, 33, 29;

2 . . . počítačová výuka: 3, 13, 1, 5, 11, 10, 9, 8, 6, 2, 4, 7;

Pomocí všech naměřených hodnot odhadneme rozptyl:

$$
est \ \sigma^2 = \frac{SS_1 + SS_2}{V_1 + V_2} = \frac{908,92 + 154,92}{11 + 11} = 48,36
$$

A nyní můžeme provést t-test:

- K1:  $H_0: \mu_1 = \mu_2$  (doba potřebná na vyřešení písemky z aritmetiky má stejnou střední hodnotu u obou skupin);  $H_1: \mu_1 \neq \mu_2.$
- **K2:** Kritériem je  $\frac{\bar{x}_1 \bar{x}_2 \mu_{1-2}}{\epsilon st \sigma_{1-2}},$  kde  $\mu_{1-2} = 0$ ,

est 
$$
\sigma_{1-2} = \sqrt{est \sigma_1^2 + est \sigma_2^2} = \sqrt{\frac{48,36}{12} + \frac{48,36}{12}} = 2,84.
$$

**K3:** Za předpokladu platnosti  $H_0$  má naše kritérium rozdělení  $t(22)$ , protože  $V_1 + V_2 = 22$ .

```
K4: Pro \alpha = 0.05 je t_k(22) = \pm 2.09.
```
**K5:** Hodnota kritéria:  $\frac{30,91-6,58}{2,84} = 8,57$ , a tak  $H_0$  zamítáme.

Ovšem právě provedený t-test nesplňoval předpoklad rovnosti rozptylů v obou skupinách:  $est_1 \sigma^2 = \frac{SS_1}{V_1}$  $\frac{SS_1}{V_1} = 82{,}63$ , kdežto  $est_2 \sigma^2 = \frac{SS_2}{V_2}$  $\frac{SS_2}{V_2} = 14,08$ . První odhad je přibližně šestinásobkem druhého, což už přesahuje rozumnou (= čtyřnásobnou) míru. Toto hrubé porušení předpokladu t-testu je důvodem k detailnějšímu prozkoumání dat pomocí neparametrického testu. Vhodným kandidátem nyní je Mannův-Whitneyův test.

Vraťme se datům z právě opuštěného příkladu [6.1](#page-129-0) a podrobme jej Mannovu-Whitneyovu testu:

- K1: Uspořádejme všechna měření (z obou souborů dohromady) podle velikosti a zaznamenejme přitom
	- a) pořadí dané hodnoty;
	- b) příslušnost dané hodnoty k experimentální skupině ( B ... běžná výuka, P ... počítačová výuka).

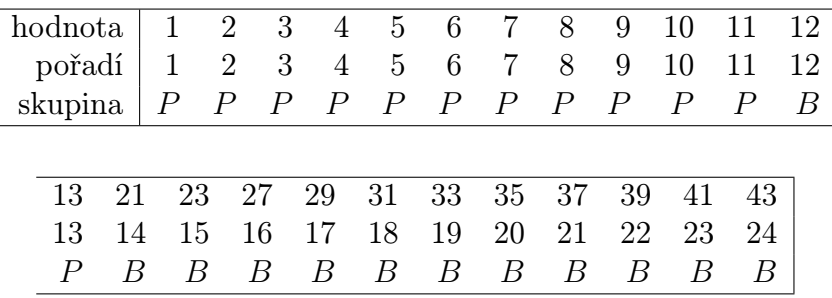

### K2: Nyní vypočteme jakési míry  $U_1, U_2$ :

$$
U_1 = \sum_{\substack{\text{děti ze skupiny }}} (\text{počet dětí z B, které mají horší skóre než dítě } i).
$$

Tedy pro dítě s hodnotou 1 na prvním místě pořadí má všech dvanáct dětí z B horší skóre. Pro dítě s hodnotou 2 na druhém místě pořadí má opět všech dvanáct dětí z B horší skóre, atd. až pro dítě s hodnotou 11 na jedenáctém místě má stále všech dvanáct dětí z B horší skóre. A konečně změna, pro dítě s hodnotou 13 na třináctém místě má už jen jedenáct dětí z B horší skóre. Dohromady

$$
U_1 = \underbrace{12 + 12 + \dots + 12}_{\text{jedenáctkrát}} + 11 = 143.
$$

Podobně

$$
U_2 = \sum_{\substack{\text{děti ze skupiny }}} (počet dětí z P, které mají horší skóre než dítě  $i$ ).
$$

Zde pouze pro dítě s hodnotou 12 na dvanáctém místě má jedno dítě z P horší skóre, tj.

$$
U_1 = 1 + \underbrace{0 + 0 + \dots + 0}_{\text{jedenáckkrát}} = 1.
$$

Z konstrukce  $U_1, U_2$  je vidět, že tyto míry zachycují závažnost, s jakou má jedna skupina lepší pořadí než druhá. Samozřejmě existují poněkud pohodlnější vzorce pro jejich výpočet:

$$
U_1 = n_1 \cdot n_2 + \frac{n_2 \cdot (n_2 + 1)}{2} - \sum \text{(pořadí hodnot ze skupiny 2)},
$$
  

$$
U_2 = n_1 \cdot n_2 + \frac{n_1 \cdot (n_1 + 1)}{2} - \sum \text{(pořadí hodnot ze skupiny 1)}
$$

(mimochodem, platí také  $U_1 + U_2 = n_1 \cdot n_2 - v$  našem příkladu tedy  $143 + 1 = 12 \cdot 12$ ). Kritériem testu bude nyní menší z obou vypočtených hodnot:  $U = min(U_1, U_2)$ . V našem příkladu  $U = min(143, 1) = 1$ .

#### K3: Kritická hodnota testu:

- a) pro  $n_1, n_2 \leq 20$ : Byly sestaveny tabulky kritických hodnot našeho oboustranného testu, a to pro  $\alpha = 0.05$  tabulka [6.7,](#page-133-0) pro  $\alpha = 0.01$  tabulka [6.8.](#page-134-0)
- b) pro  $n_1, n_2 > 20$ : Rozdělení kritéria U je normální se střední hodnotou  $\mu = \frac{n_1 \cdot n_2}{2}$  $\frac{n_2}{2}$  a směrodatnou odchylkou

$$
\sigma = \sqrt{\frac{n_1 \cdot n_2 \cdot (n_1 + n_2 + 1)}{12}},
$$

čili normovanou hodnotu

$$
\frac{U - \frac{n_1 \cdot n_2}{2}}{\sqrt{\frac{n_1 \cdot n_2 \cdot (n_1 + n_2 + 1)}{12}}}
$$

testujeme s běžnými kritickými hodnotami  $\pm 1,96$  normálního rozdělení pro  $\alpha = 0,05$ .

K4+K5: V našem příkladu tedy stanovíme kritickou hodnotu

a) z tabulky pro  $\alpha = 0.05$ ,  $n_1 = n_2 = 12$ :  $U_k = 37 > U = 1$ , tj.  $H_0$  zamítáme ve prospěch alternativní hypotézy  $H_1$ .

Všimněte si, že na rozdíl od většiny testů v této přednášce zde zamítnutí  $H_0$  nastane tehdy, když hodnota kritéria kritickou hodnotu NEPŘEKROČÍ. Je to dáno konstrukcí kriterijní funkce – pokud převáží malé hodnoty pořadí v jednom souboru, tak hodnota kritéria je malá, ale současně to znamená jasný a zřetelný rozdíl mezi skupinami.

b) pomocí aproximace normálním rozdělením (nyní méně přesné, ale výpočetně jednodušší):

$$
\frac{U - \frac{n_1 \cdot n_2}{2}}{\sqrt{\frac{n_1 \cdot n_2 \cdot (n_1 + n_2 + 1)}{12}}} = -4, 1 < -1, 96 \Rightarrow H_0
$$
zamítáme

ve prospěch alternativní hypotézy  $H_1$ .

Vidíme, že výsledky neparametrického testu jsou stejné jako výsledky příslušného parametrického testu [6.1](#page-129-0) s porušenými předpoklady. Z toho je vidět, že navzdory porušeným předpokladům t-testu je i při silném rozdílu obou souborů výsledek testu správný, To ovšem nemusí být pravdou, pokud rozdíly mezi oběma skupinami nebudou tak jednoznačné, jak to dokumentují další situace v této kapitole.

<span id="page-133-0"></span>**Tabulka 6.7**: Kritické hodnoty Mannova-Whitneyova testu pro  $\alpha = 0.05$ .

|                 |              |                |                |                 |                |                  |                  |                  | $\boldsymbol{n}_2$ |                |                |             |                |                 |                |                |                          |            |
|-----------------|--------------|----------------|----------------|-----------------|----------------|------------------|------------------|------------------|--------------------|----------------|----------------|-------------|----------------|-----------------|----------------|----------------|--------------------------|------------|
| $n_1$           | $\mathbf{3}$ | $\overline{4}$ | $\overline{5}$ | $6\phantom{.}6$ | $\overline{7}$ | 8                | $\boldsymbol{9}$ | 10               | 11                 | 12             | 13             | 14          | 15             | 16              | 17             | 18             | 19                       | 20         |
| $\mathbf{1}$    |              |                |                |                 |                |                  |                  |                  |                    |                |                |             |                |                 |                |                | $\overline{\phantom{0}}$ |            |
| $\sqrt{2}$      |              |                |                |                 |                | $\boldsymbol{0}$ | $\boldsymbol{0}$ | $\boldsymbol{0}$ | $\boldsymbol{0}$   | $\mathbf{1}$   | $\mathbf{1}$   | $\mathbf 1$ | $\mathbf{1}$   | $\mathbf{1}$    | $\overline{2}$ | $\overline{2}$ | $\overline{2}$           | $\sqrt{2}$ |
| 3               |              |                | $\overline{0}$ | $\mathbf{1}$    | $\mathbf{1}$   | $\sqrt{2}$       | $\overline{2}$   | 3                | 3                  | $\overline{4}$ | $\overline{4}$ | $5\,$       | $\overline{5}$ | $6\phantom{.}6$ | $\overline{6}$ | $\overline{7}$ | $\overline{7}$           | $8\,$      |
| $\overline{4}$  |              | $\overline{0}$ | $\mathbf{1}$   | $\overline{2}$  | 3              | $\overline{4}$   | $\overline{4}$   | $\overline{5}$   | $6\phantom{.}6$    | $\overline{7}$ | 8              | 9           | 10             | 11              | 11             | 12             | 13                       | 13         |
| $\overline{5}$  |              |                | $\overline{2}$ | $\sqrt{3}$      | $\mathbf 5$    | 6                | $\overline{7}$   | 8                | 9                  | 11             | 12             | 13          | 14             | 15              | 17             | 18             | 19                       | 20         |
| $6\phantom{.}6$ |              |                |                | $\overline{5}$  | 6              | 8                | 10               | 11               | 13                 | 14             | 16             | 17          | 19             | 21              | 22             | 24             | 25                       | 27         |
| $\overline{7}$  |              |                |                |                 | 8              | 10               | 12               | 14               | 16                 | 18             | 20             | 22          | 24             | 26              | 28             | 30             | 32                       | 34         |
| 8               |              |                |                |                 |                | $13\,$           | 15               | 17               | 19                 | 22             | $24\,$         | 26          | 29             | 31              | 34             | 36             | 38                       | 41         |
| $\overline{9}$  |              |                |                |                 |                |                  | 17               | 20               | 23                 | 26             | $28\,$         | 31          | $34\,$         | 37              | 39             | 42             | 45                       | 48         |
| 10              |              |                |                |                 |                |                  |                  | 23               | 26                 | 29             | 33             | $36\,$      | $39\,$         | 42              | 45             | 48             | 52                       | 55         |
| 11              |              |                |                |                 |                |                  |                  |                  | 30                 | 33             | 37             | 40          | 44             | 47              | 51             | 55             | 58                       | 62         |
| 12              |              |                |                |                 |                |                  |                  |                  |                    | 37             | 41             | 45          | 49             | 53              | 57             | 61             | 65                       | 69         |
| 13              |              |                |                |                 |                |                  |                  |                  |                    |                | 45             | 50          | 54             | 59              | 63             | 67             | 72                       | 76         |
| 14              |              |                |                |                 |                |                  |                  |                  |                    |                |                | 55          | 59             | $64\,$          | 67             | 74             | 78                       | 83         |
| 15              |              |                |                |                 |                |                  |                  |                  |                    |                |                |             | 64             | 70              | 75             | 80             | 85                       | 90         |
| 16              |              |                |                |                 |                |                  |                  |                  |                    |                |                |             |                | 75              | 81             | 86             | 92                       | 98         |
| 17              |              |                |                |                 |                |                  |                  |                  |                    |                |                |             |                |                 | 87             | 93             | 99                       | $105\,$    |
| 18              |              |                |                |                 |                |                  |                  |                  |                    |                |                |             |                |                 |                | 99             | 106                      | 112        |
| 19              |              |                |                |                 |                |                  |                  |                  |                    |                |                |             |                |                 |                |                | 113                      | 119        |
| 20              |              |                |                |                 |                |                  |                  |                  |                    |                |                |             |                |                 |                |                |                          | 127        |

|                |            |                |                |                |                  |                |                  |                  | n <sub>2</sub>   |                  |                |                |            |                |                |                |                  |                  |
|----------------|------------|----------------|----------------|----------------|------------------|----------------|------------------|------------------|------------------|------------------|----------------|----------------|------------|----------------|----------------|----------------|------------------|------------------|
| $n_1$          | $\sqrt{3}$ | $\overline{4}$ | $\bf 5$        | $\,6$          | $\overline{7}$   | $8\,$          | $\boldsymbol{9}$ | 10               | 11               | 12               | 13             | 14             | $15\,$     | 16             | 17             | 18             | 19               | 20               |
| $\,1$          |            |                |                |                |                  |                |                  |                  |                  |                  |                |                |            |                |                |                |                  |                  |
| $\sqrt{2}$     |            |                |                |                |                  |                |                  |                  |                  |                  |                |                |            |                |                |                | $\boldsymbol{0}$ | $\boldsymbol{0}$ |
| $\mathfrak{Z}$ |            |                |                |                |                  |                | $\boldsymbol{0}$ | $\boldsymbol{0}$ | $\boldsymbol{0}$ | $\mathbf{1}$     | $\mathbf{1}$   | $\mathbf{1}$   | $\sqrt{2}$ | $\overline{2}$ | $\overline{2}$ | $\overline{2}$ | $\boldsymbol{3}$ | $\sqrt{3}$       |
| $\overline{4}$ |            |                |                | $\overline{0}$ | $\boldsymbol{0}$ | $\mathbf{1}$   | $1\,$            | $\overline{2}$   | $\sqrt{2}$       | $\boldsymbol{3}$ | $\overline{4}$ | $\overline{4}$ | $\bf 5$    | $\overline{5}$ | $\,6$          | $\,6$          | $\overline{7}$   | $8\,$            |
| $\bf 5$        |            |                | $\overline{0}$ | $\mathbf{1}$   | $\overline{2}$   | $\mathfrak{Z}$ | $\mathfrak{Z}$   | $\overline{4}$   | $\mathbf 5$      | $\,6$            | $\overline{7}$ | $\overline{7}$ | 8          | $\overline{9}$ | 10             | 11             | $12\,$           | $13\,$           |
| $\,6$          |            |                |                | $\overline{2}$ | 3                | $\overline{4}$ | $\bf 5$          | $\,6$            | $\overline{7}$   | 9                | 10             | 11             | $12\,$     | $13\,$         | $15\,$         | 16             | 17               | 18               |
| $\overline{7}$ |            |                |                |                | $\overline{4}$   | 6              | $\overline{7}$   | $9\,$            | 10               | $12\,$           | 13             | 15             | 16         | 18             | 19             | 21             | 22               | 24               |
| $8\,$          |            |                |                |                |                  | $8\,$          | 10               | 12               | $14\,$           | 16               | 18             | 19             | $21\,$     | $23\,$         | $25\,$         | $27\,$         | 29               | 31               |
| 9              |            |                |                |                |                  |                | 11               | 13               | $16\,$           | 18               | 20             | 22             | 24         | 27             | 29             | 31             | 33               | $36\,$           |
| 10             |            |                |                |                |                  |                |                  | $16\,$           | 18               | 21               | 24             | 26             | 29         | 31             | $34\,$         | 37             | 39               | 42               |
| $11\,$         |            |                |                |                |                  |                |                  |                  | 21               | 24               | 27             | 30             | 33         | $36\,$         | $39\,$         | 42             | 45               | 48               |
| $12\,$         |            |                |                |                |                  |                |                  |                  |                  | 27               | 31             | 34             | $37\,$     | 41             | 44             | 47             | 51               | 54               |
| $13\,$         |            |                |                |                |                  |                |                  |                  |                  |                  | 34             | $38\,$         | 42         | 45             | 49             | $53\,$         | 56               | 60               |
| 14             |            |                |                |                |                  |                |                  |                  |                  |                  |                | 42             | 46         | 50             | 54             | 58             | 63               | 67               |
| $15\,$         |            |                |                |                |                  |                |                  |                  |                  |                  |                |                | 51         | $55\,$         | 60             | $64\,$         | 69               | $73\,$           |
| $16\,$         |            |                |                |                |                  |                |                  |                  |                  |                  |                |                |            | 60             | 65             | 70             | 74               | 79               |
| 17             |            |                |                |                |                  |                |                  |                  |                  |                  |                |                |            |                | 70             | 75             | 81               | 86               |
| 18             |            |                |                |                |                  |                |                  |                  |                  |                  |                |                |            |                |                | 81             | 87               | 92               |
| $19\,$         |            |                |                |                |                  |                |                  |                  |                  |                  |                |                |            |                |                |                | 93               | 99               |
| $20\,$         |            |                |                |                |                  |                |                  |                  |                  |                  |                |                |            |                |                |                |                  | 105              |

<span id="page-134-0"></span>**Tabulka 6.8**: Kritické hodnoty Mannova-Whitneyova testu pro  $\alpha = 0.01$ .

## 6.2 Kruskalův-Wallisův test

Příklad 6.2 Dva psychologové, psycholog P a psycholog N, se doslechli o zajímavém experimentu, kdy byl několika lidem promítnut videozáznam autonehody. Pak byli rozděleni do dvou skupin a první skupině byla položena otázka: Jak rychle jelo bílé auto, když projíždělo kolem jedné stodoly na té venkovské silnici? Zatímco druhé skupině byla položena otázka: Jak rychle jelo bílé auto po té venkovské silnici? Všichni museli na tuto otázku odpovědět.

Potom byla oběma skupinám položena otázka, zda viděli na videozáznamu stodolu. I když na videozáznamu žádná stodola nebyla, na tuto otázku odpovědělo kladně 17% první skupiny, zatímco jen 3% druhé skupiny. Závěrem experimentu bylo, že pokud první otázka obsahovala lživou informaci, tak jaksi mimoděk ji vtiskla do přemýšlení lidí, a ti ji pak považují za pravdivou.

Psychologové P a N si položili otázku, zda někdy lživé nebo zkreslené informace o autonehodě, které jsou zveřejněny v jistých nevinách, neovlivní způsob, jakým si svědek nehody tuto zapamatuje. A také je napadlo: do jaké míry různé prestižní noviny ovlivní očitého svědka autonehody svými zkreslenými informacemi?

Proto se rozhodli provést další experiment. Náhodně vybrali dvanáct lidí, kterým promítli videozáznam jisté autonehody. Potom tito lidi byli rozděleni do tří skupin po čtyřech. Lidé z první skupiny pak dostali přečíst článek o této autonehodě, který byl neznámého původu a byl naprosto pravdivý. Lidé ze druhé skupiny dostali k přečtení článek o téže autonehodě uveřejněný v deníku Rovnost a lidé ze třetí skupiny dostali k přečtení uveřejněný v deníku Dnes. Články v obou denících obsahovaly větší počet chybných informací.

Poté se všechny skupiny podrobily dotazníku, který měl zjistit, do jaké míry si autonehodu pamatují pravdivě. Následující data uvádějí počet chyb jednotlivých vyplněných dotazníků:

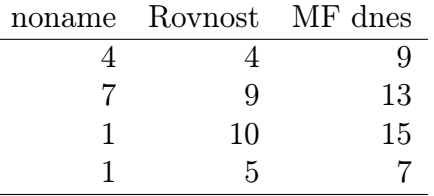

Naměřená data byla k dispozici ke statistickému testování. Psycholog P se rozhodl provést F-test jednorozměrné analýzy rozptylu:

- **K1:**  $H_0: \mu_1 = \mu_2 = \mu_3$ ,  $H_1$ : neplatí  $H_0$ .
- **K2:** Kritériem bude  $\frac{est RMT}{est RUT}$
- **K3:** Za předpokladu platnosti  $H_0$  má kritérium z bodu (K2) rozdělení  $F(2,9)$ .
- **K4:** Pro  $\alpha = 0.05$  je  $F_k(2, 9) = 4.26$ .

K5:

$$
\frac{est RMT}{est RUT} = \frac{\frac{120,17}{2}}{\frac{90,75}{9}} = 5,96 > 4,26 \Rightarrow H_0 \text{ zamítáme.}
$$

Psycholog N se rozhodl provést neparametrický Kruskalův - Wallisův jednorozměrný test rozptylu podle pořadí, který je přirozeným rozšířením předchozího testu [6.1](#page-129-1) na více než dvě skupiny měření:

- **K1:**  $H_0: \mu_1 = \mu_2 = \mu_3$ ,  $H_1$ : neplatí  $H_0$ .
- K2: Provedeme totéž, co v [6.1:](#page-129-1) všech dvanáct hodnot seřadíme podle velikosti, a každé hodnotě přiřadíme její pořadí.

Vsuvka: V příkladu [6.1](#page-129-0) bylo pořadí jednoznačné, protože všechny hodnoty byly navzájem různé. Někdy se ale situace komplikuje. Například hodnotám (2, 8, 10, 10, 14) je potřeba přiřadit pořadí (1; 2; 3,5; 3,5; 5), tj. dvěma hodnotám 10 se přiřadí průměr jejich pořadí  $\frac{3+4}{2} = 3.5$ . Nebo hodnotám  $(2, 8, 10, 10, 10, 14)$  odpovídá pořadí  $(1, 2, 4, 4, 4, 6)$ , tj. opět se třem hodnotám 10 přiřadí průměr jejich pořadí  $\frac{3+4+5}{3} = 4$ . Další příklady hodnot a jejich pořadí:

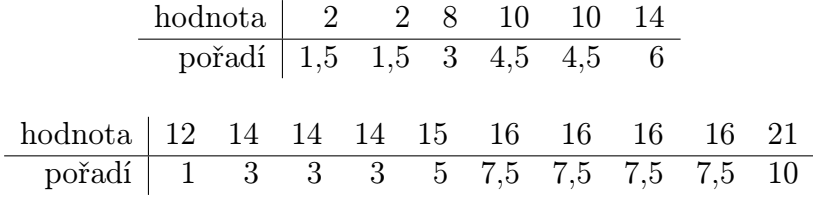

V našem příkladu tedy:

hodnota 1 1 4 4 5 7 7 9 9 10 13 15 pořadí 1,5 1,5 3,5 3,5 5 6,5 6,5 8,5 8,5 10 11 12

Uvedená pořadí znovu roztřídíme do příslušných tří skupin a v každé skupině je sečteme:

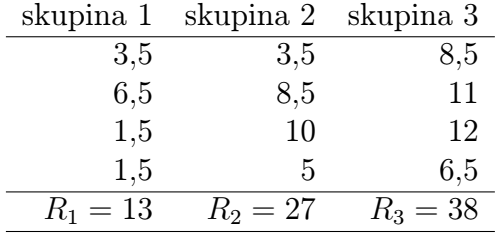

Čtenář už se jistě těší na kritérium, které se ve druhém kroku testu vždy objeví – kupodivu i v testech neparametrických. Tak tedy: kritériem bude funkce

$$
H = \frac{12}{n \cdot (n+1)} \cdot \sum_{skupiny} \frac{R_j^2}{N_j} - 3 \cdot (n+1)
$$

kde  $n = 12$  je celkový počet osob,

 $N_j$  je počet osob ve skupině j

(Nutno dodat, že konstanty 12 a 3 vyskytující se ve vzorci pro H jsou neustále stejné a nezávisí na n nebo na  $N_j$ ).

K4+K5: Kritická hodnota testu:

- a) pro malé hodnoty  $N_j$ : uvedeno v tabulkách pro tři vzorky [6.9,](#page-138-0) [6.10.](#page-139-0)
- b) pro  $N_j > 5$ : H má rozdělení  $\chi^2(J-1)$ , čili kritické hodnoty určíme z tabulky pro  $\chi^2$ (tabulky [5.5,](#page-120-0) [5.6\)](#page-121-0).

V našem příkladu tedy stanovíme kritickou hodnotu

- a) Na základě tabulky pro  $N_j = 4$  (a  $\alpha \leq 0.05$  hledáme co možná největší)  $H_k = 5.69$ , kdežto  $H = 6.03$ , tedy  $H_0$  zamítáme.
- b) Na základě rozdělení  $\chi^2(2)$  pro  $\alpha = 0.05$  máme  $\chi^2_k(2) = 5.99 < H = 6.03$ , tedy  $H_0$ zamítáme.

Z porovnání přístupů psychologů N a P je vidět, že kritická hodnota testu N (= neparametrického testu) se vyskytovala blízko hodnoty kritéria, kdežto test psychologa P (= parametrický test) zamítl  $H_0$  přesvědčivěji a jednoznačněji.

Obecně lze říci, že testy parametrické mají větší sílu, dokáží tedy lépe odhalit závislost mezi proměnnými, protože maximálně využívají informace dostupné v datech. V neparametrických testech je část informace z experimentu ztracena, protože využíváme pouze pořadí hodnot, nikoli skutečné hodnoty měření.

Pokud tedy psycholog P zajistil předpoklady parametrického textu, jeho výsledek má větší sílu, protože rozdíl souborů je statsiticky prokázán – může napsat článek do odborného psychologického časopisu. Pokud ovšem předpoklady parametrického testu jsou vážně porušeny, nemáme k dispozici žádný lepší výsledek než výsledek psychologa N (tj. výsledek neparametrického testu).

Tabulka [6.11](#page-140-0) udává přehled nejdůležitějších neparametrických testů, které lze použít, pokud nejsou splněny předpoklady příslušných parametrických testů. Z tabulky je patrno několik věcí: za prvé, že pro daná data je někdy možné provést více různých testů. Za druhé, neexistuje neparametrický test, který by vyhovoval situaci dvourozměrné analýzy rozptylu, což je dost nešťastné.

Neparametrické testy představené v této kapitole nejsou vyčerpávající – existují mnohé další. Ale ty zde uvedené jsou nejčastěji používány. Ve zbytku této kapitoly uvedeme na příkladech ty neparametrické testy z tabulky [6.11,](#page-140-0) které dosud nebyly probrány.

| $\mathcal{N}_1$  | $\mathcal{N}_2$ | $\mathcal{N}_3$ | $H_k$  | $\alpha$ | $\mathcal{N}_1$ | $\mathcal{N}_2$  | $\mathcal{N}_3$ | $H_k$  | $\alpha$ | $N_1$          | $\mathcal{N}_2$  | $\mathcal{N}_3$ | $H_k$  | $\alpha$ |
|------------------|-----------------|-----------------|--------|----------|-----------------|------------------|-----------------|--------|----------|----------------|------------------|-----------------|--------|----------|
| $\overline{2}$   | $\mathbf{1}$    | $\mathbf{1}$    | 2,7000 | 0,500    | $\,4\,$         | $1\,$            | $\mathbf{1}$    | 3,5714 | 0,200    | $\,4\,$        | $\overline{4}$   | 3               | 7,1439 | 0,010    |
|                  |                 |                 |        |          | $\overline{4}$  | $\sqrt{2}$       | $\mathbf{1}$    | 4,8214 | 0,057    |                |                  |                 | 7,1364 | 0,011    |
| $\sqrt{2}$       | $\sqrt{2}$      | $\mathbf{1}$    | 3,6000 | 0,200    |                 |                  |                 | 4,5000 | 0,076    |                |                  |                 | 5,5985 | 0,049    |
|                  |                 |                 |        |          |                 |                  |                 | 4,0179 | 0,114    |                |                  |                 | 5,5758 | 0,051    |
| $\sqrt{2}$       | $\sqrt{2}$      | $\sqrt{2}$      | 4,5714 | 0,067    | $\sqrt{4}$      | $\sqrt{2}$       | $\overline{2}$  | 6,0000 | 0,014    |                |                  |                 | 4,5455 | 0,099    |
|                  |                 |                 | 3,7143 | 0,200    |                 |                  |                 | 5,3333 | 0,033    |                |                  |                 | 4,4773 | 0,102    |
|                  |                 |                 |        |          |                 |                  |                 | 5,1250 | 0,052    | $\overline{4}$ | $\overline{4}$   | $\overline{4}$  | 7,6538 | 0,008    |
| $\boldsymbol{3}$ | $\mathbf{1}$    | $\,1\,$         | 3,2000 | 0,300    |                 |                  |                 | 4,4583 | 0,100    |                |                  |                 | 7,5385 | 0,011    |
|                  |                 |                 |        |          |                 |                  |                 | 4,1667 | 0,105    |                |                  |                 | 5,6923 | 0,049    |
| $\sqrt{3}$       | $\sqrt{2}$      | $1\,$           | 4,2857 | 0,100    | $\overline{4}$  | $\boldsymbol{3}$ | $\mathbf{1}$    | 5,8333 | 0,021    |                |                  |                 | 5,6538 | 0,054    |
|                  |                 |                 | 3,8751 | 0,133    |                 |                  |                 | 5,2083 | 0,050    |                |                  |                 | 4,6539 | 0,097    |
|                  |                 |                 |        |          |                 |                  |                 | 5,0000 | 0,057    |                |                  |                 | 4,5001 | 0,104    |
| $\boldsymbol{3}$ | $\sqrt{2}$      | $\sqrt{2}$      | 5,3572 | 0,029    |                 |                  |                 | 4,0556 | 0,093    | $\overline{5}$ | $\mathbf{1}$     | $\mathbf 1$     | 3,8571 | 0,143    |
|                  |                 |                 | 4,7143 | 0,048    |                 |                  |                 | 3,8889 | 0,129    | $\bf 5$        | $\sqrt{2}$       | $\mathbf 1$     | 5,2500 | 0,036    |
|                  |                 |                 | 4,5000 | 0,067    | $\sqrt{4}$      | $\sqrt{3}$       | $\overline{2}$  | 6,4444 | 0,008    |                |                  |                 | 5,0000 | 0,048    |
|                  |                 |                 | 4,4643 | 0,105    |                 |                  |                 | 6,3000 | 0,011    |                |                  |                 | 4,4500 | 0,071    |
|                  |                 |                 |        |          |                 |                  |                 | 5,4444 | 0,046    |                |                  |                 | 4,2000 | 0,095    |
| $\boldsymbol{3}$ | $\sqrt{3}$      | $\mathbf{1}$    | 5,1429 | 0,043    |                 |                  |                 | 5,4000 | 0,051    |                |                  |                 | 4,1487 | 0,099    |
|                  |                 |                 | 4,5714 | 0,100    |                 |                  |                 | 4,5111 | 0,098    |                |                  |                 | 4,1231 | 0,103    |
|                  |                 |                 | 4,0000 | 0,129    |                 |                  |                 | 4,4444 | 0,102    | $\bf 5$        | $\sqrt{2}$       | $\sqrt{2}$      | 6,5333 | 0,008    |
|                  |                 |                 |        |          | $\sqrt{4}$      | 3                | 3               | 6,7455 | 0,010    |                |                  |                 | 6,1333 | 0,013    |
| $\sqrt{3}$       | $\sqrt{2}$      | $\sqrt{2}$      | 5,3572 | 0,029    |                 |                  |                 | 6,7091 | 0,013    |                |                  |                 | 5,1600 | 0,034    |
|                  |                 |                 | 4,7143 | 0,048    |                 |                  |                 | 5,7909 | 0,046    |                |                  |                 | 5,0400 | 0,056    |
|                  |                 |                 | 4,5000 | 0,067    |                 |                  |                 | 5,7273 | 0,050    |                |                  |                 | 4,3733 | 0,090    |
|                  |                 |                 | 4,4643 | 0,105    |                 |                  |                 | 4,7091 | 0,092    |                |                  |                 | 4,2933 | 0,122    |
|                  |                 |                 |        |          |                 |                  |                 | 4,7000 | 0,101    | $\bf 5$        | $\sqrt{3}$       | $\mathbf 1$     | 6,4000 | 0,012    |
| 3                | $\sqrt{3}$      | $\sqrt{2}$      | 6,2500 | 0,011    | $\overline{4}$  | $\overline{4}$   | $\mathbf 1$     | 6,6667 | 0,010    |                |                  |                 | 4,9600 | 0,048    |
|                  |                 |                 | 5,3611 | 0,032    |                 |                  |                 | 6,1667 | 0,022    |                |                  |                 | 4,8711 | 0,052    |
|                  |                 |                 | 5,1389 | 0,061    |                 |                  |                 | 4,9667 | 0,048    |                |                  |                 | 4,0178 | 0,095    |
|                  |                 |                 | 4,5556 | 0,100    |                 |                  |                 | 4,8667 | 0,054    |                |                  |                 | 3,8400 | 0,123    |
|                  |                 |                 | 4,2500 | 0,121    |                 |                  |                 | 4,1667 | 0,082    | $5\,$          | $\boldsymbol{3}$ | $\sqrt{2}$      | 6,9091 | 0,009    |
|                  |                 |                 |        |          |                 |                  |                 | 4,0667 | 0,102    |                |                  |                 | 6,8218 | 0,010    |
| $\sqrt{3}$       | $\sqrt{3}$      | $\sqrt{3}$      | 7,2000 | 0,004    | $\overline{4}$  | $\overline{4}$   | $\overline{2}$  | 7,0364 | 0,006    |                |                  |                 | 5,2509 | 0,049    |
|                  |                 |                 | 6,4889 | 0,011    |                 |                  |                 | 6,8727 | 0,011    |                |                  |                 | 5,1055 | 0,052    |
|                  |                 |                 | 5,6889 | 0,029    |                 |                  |                 | 5,4545 | 0,046    |                |                  |                 | 4,6509 | 0,091    |
|                  |                 |                 | 5,6000 | 0,050    |                 |                  |                 | 5,2364 | 0,052    |                |                  |                 | 4,4945 | 0,101    |
|                  |                 |                 | 5,0667 | 0,086    |                 |                  |                 | 4,5545 | 0,098    |                |                  |                 |        |          |
|                  |                 |                 | 4,6222 | 0,100    |                 |                  |                 | 4,4455 | 0,103    |                |                  |                 |        |          |

<span id="page-138-0"></span>**Tabulka 6.9**: Kritické hodnoty Kruskalova - Wallisova testu pro tři skupiny a  $N_j \leq 4$ – část 1.

<span id="page-139-0"></span>

| $\mathcal{N}_1$ | $\mathcal{N}_2$ | $\mathcal{N}_3$ | $H_k$  | $\alpha$ | $N_1$          | $N_2$   | $\mathcal{N}_3$  | $H_k$  | $\alpha$ |
|-----------------|-----------------|-----------------|--------|----------|----------------|---------|------------------|--------|----------|
| $\bf 5$         | $\sqrt{3}$      | 3               | 7,0788 | 0,009    | $\overline{5}$ | $\bf 5$ | $\overline{2}$   | 7,3385 | 0,010    |
|                 |                 |                 | 6,9818 | 0,011    |                |         |                  | 7,2692 | 0,010    |
|                 |                 |                 | 5,6485 | 0,049    |                |         |                  | 5,3385 | 0,047    |
|                 |                 |                 | 5,5152 | 0,051    |                |         |                  | 5,2462 | 0,051    |
|                 |                 |                 | 4,5333 | 0,097    |                |         |                  | 4,6231 | 0,097    |
|                 |                 |                 | 4,4121 | 0,109    |                |         |                  | 4,5077 | 0,100    |
| $\bf 5$         | $\overline{4}$  | $\mathbf{1}$    | 6,9545 | 0,008    | $\bf 5$        | $\bf 5$ | $\boldsymbol{3}$ | 7,5780 | 0,010    |
|                 |                 |                 | 6,8400 | 0,011    |                |         |                  | 7,5429 | 0,010    |
|                 |                 |                 | 4,9855 | 0,044    |                |         |                  | 5,7055 | 0,046    |
|                 |                 |                 | 4,8600 | 0,056    |                |         |                  | 5,6264 | 0,051    |
|                 |                 |                 | 3,9873 | 0,098    |                |         |                  | 4,5451 | 0,100    |
|                 |                 |                 | 3,9600 | 0,102    |                |         |                  | 4,5363 | 0,102    |
| $\mathbf 5$     | $\overline{4}$  | $\overline{2}$  | 7,2045 | 0,009    | $\bf 5$        | $\bf 5$ | $\overline{4}$   | 7,8229 | 0,010    |
|                 |                 |                 | 7,1182 | 0,010    |                |         |                  | 7,7914 | 0,010    |
|                 |                 |                 | 5,2727 | 0,049    |                |         |                  | 5,6657 | 0,049    |
|                 |                 |                 | 5,2682 | 0,050    |                |         |                  | 5,6429 | 0,050    |
|                 |                 |                 | 4,5409 | 0,098    |                |         |                  | 4,5229 | 0,099    |
|                 |                 |                 | 4,5182 | 0,101    |                |         |                  | 7,5200 | 0,101    |
| $\mathbf 5$     | $\overline{4}$  | $\sqrt{3}$      | 7,4449 | 0,010    | $\overline{5}$ | $\bf 5$ | $\overline{5}$   | 8,0000 | 0,009    |
|                 |                 |                 | 7,3949 | 0,011    |                |         |                  | 7,9800 | 0,010    |
|                 |                 |                 | 5,6564 | 0,049    |                |         |                  | 5,7800 | 0,049    |
|                 |                 |                 | 5,6308 | 0,050    |                |         |                  | 5,6600 | 0,051    |
| $\bf 5$         | $\overline{4}$  | $\overline{4}$  | 7,7604 | 0,009    |                |         |                  | 4,5600 | 0,100    |
|                 |                 |                 | 7,7440 | 0,011    |                |         |                  | 4,5000 | 0,102    |
|                 |                 |                 | 5,6571 | 0,049    |                |         |                  |        |          |
|                 |                 |                 | 5,6176 | 0,050    |                |         |                  |        |          |
|                 |                 |                 | 4,6187 | 0,100    |                |         |                  |        |          |
|                 |                 |                 | 4,5527 | 0,102    |                |         |                  |        |          |
| $\bf 5$         | $\bf 5$         | $\mathbf{1}$    | 7,3091 | 0,009    |                |         |                  |        |          |
|                 |                 |                 | 6,8364 | 0,011    |                |         |                  |        |          |
|                 |                 |                 | 5,1273 | 0,046    |                |         |                  |        |          |
|                 |                 |                 | 4,9091 | 0,053    |                |         |                  |        |          |
|                 |                 |                 | 4,1091 | 0,086    |                |         |                  |        |          |
|                 |                 |                 | 4,0346 | 0,105    |                |         |                  |        |          |

**Tabulka 6.10**: Kritické hodnoty Kruskalova-Wallisova testu pro 3 skupiny a  $N_j \leq 4$ – část 2.

# <span id="page-140-0"></span>Tabulka 6.11: PŘEHLED POUŽITÍ PARAMETRICKÝCH I NEPARAMETRICKÝCH TESTŮ, KTERÉ JSOU PŘEDSTAVENY V TÉTO KNIZE

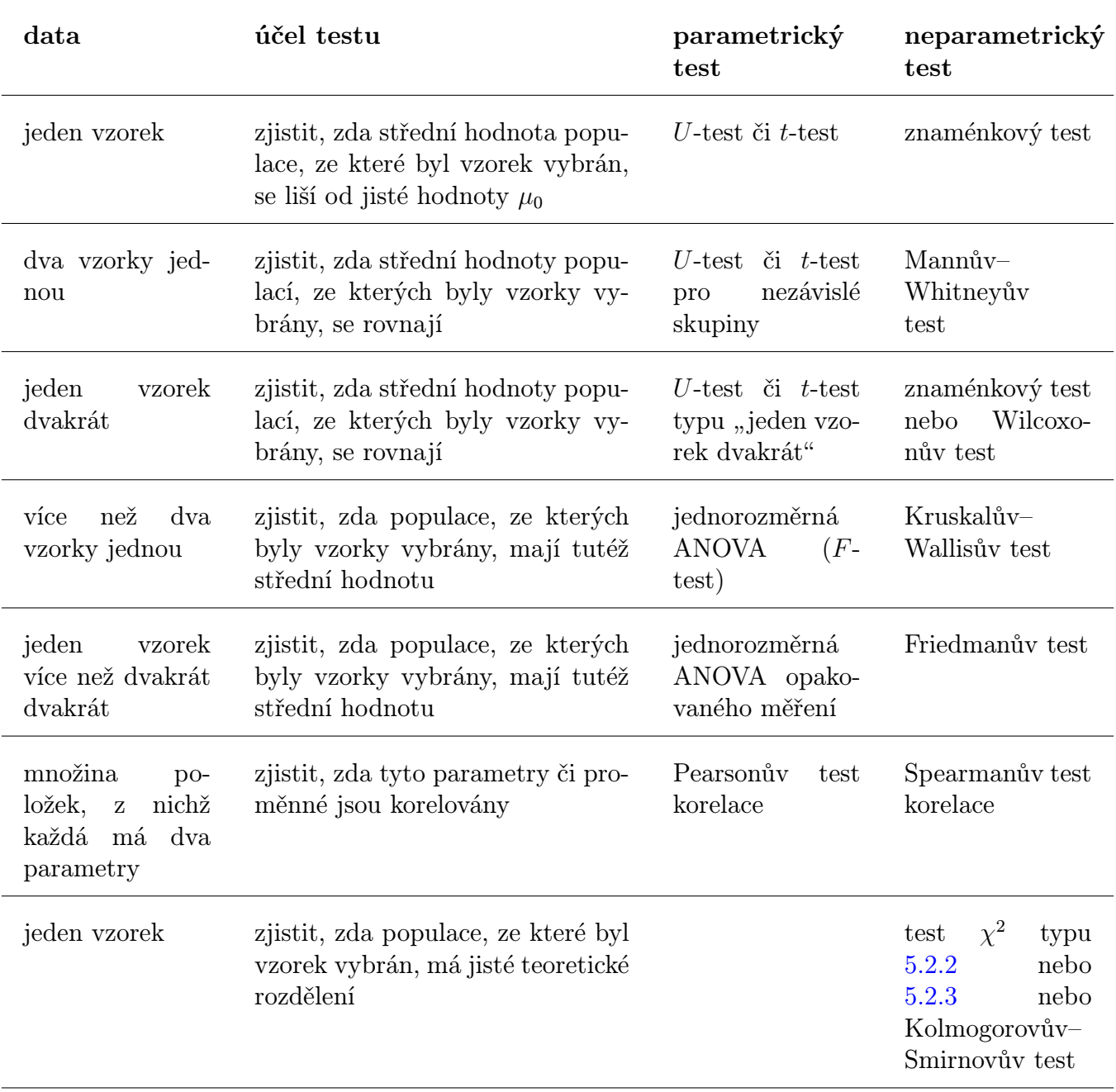

# 6.3 Kolmogorovův – Smirnovův test

Příklad 6.3 Chceme zjistit, zda na lidi více působí usměvavé tváře, nebo tváře bez úsměvu. Proto náhodně vybereme deset lidí a zeptáme se jich, která z daných pěti fotografií se jim nejvíce líbí. Fotografie se přitom liší pouze silou úsměvu  $(1 = \check{z} \check{a} \check{d} n \check{y} \check{u} \check{s} m \check{e} v, \ldots, 5 = \check{u} \check{s} m \check{e} v \check{u} n \check{q} n \check{q} n \check{v}$ Získala se data

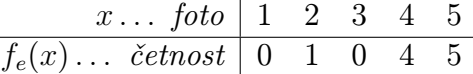

Prokažme statistickým testem jejich významnost:

- K1:  $H_0$ : úsměv na lidi nemá vliv;  $H_1$ : má.
- K2: Kritériem bude maximální rozdíl teoretické a empirické hodnoty v histogramu kumulativních četností

$$
D = \frac{1}{n} \cdot max |F_t(x) - F_e(x)|
$$

pro kumulativní četnost platí  $F(x) = \sum_{k \leq x} f(k)$ .

K3: Při platnosti  $H_0$  má teoretické rozdělení četností tvar

 $\overline{\phantom{0}}$ 

$$
\begin{array}{c|cccccc}\nx \dots \text{ foto} & 1 & 2 & 3 & 4 & 5 \\
\hline\nf_t(x) & \text{cetnost} & 2 & 2 & 2 & 2 & 2 \\
\end{array}
$$

- **K4:** Stanovení kritické hodnoty: využijeme tabulky  $6.12 v$  $6.12 v$  našem příkladu například pro  $\alpha = 0.01$  a  $n = 10$  máme  $D_k = 0.49$ .
- K5: Vypočtěmě příslušné kumulativní četnosti a hodnotu kritéria D:

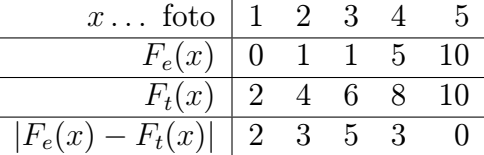

 $max|F_t(x) - F_e(x)| = 5$ , tj.  $D = \frac{5}{10} = 0.5$ , máme  $D > D_k$ , a tedy zamítáme  $H_0$ .

<span id="page-142-0"></span>

|                  |                         |                         | $\alpha =$              |                         |                         |
|------------------|-------------------------|-------------------------|-------------------------|-------------------------|-------------------------|
| (n)              | 0,20                    | 0,15                    | 0,10                    | 0,05                    | 0,01                    |
| $\mathbf 1$      | 0,900                   | 0,925                   | 0,950                   | 0,975                   | 0,995                   |
| $\overline{2}$   | 0,684                   | 0,726                   | 0,776                   | 0,842                   | 0,929                   |
| 3                | 0,565                   | 0,597                   | 0,642                   | 0,708                   | 0,828                   |
| $\overline{4}$   | 0,494                   | 0,525                   | 0,564                   | 0,624                   | 0,733                   |
| $\overline{5}$   | 0,446                   | 0,474                   | 0,510                   | 0,565                   | 0,669                   |
|                  |                         |                         |                         |                         |                         |
| $\boldsymbol{6}$ | 0,410                   | 0,436                   | 0,470                   | 0,521                   | 0,618                   |
| $\overline{7}$   | 0,381                   | 0,405                   | 0,438                   | 0,486                   | 0,577                   |
| 8                | 0,358                   | 0,381                   | 0,411                   | 0,457                   | 0,543                   |
| 9                | 0,339                   | 0,360                   | 0,388                   | 0,432                   | 0,514                   |
| 10               | 0,322                   | 0,342                   | 0,368                   | 0,410                   | 0,490                   |
|                  |                         |                         |                         |                         |                         |
| 11               | 0,307                   | 0,326                   | 0,352                   | 0,391                   | 0,468                   |
| 12               | 0,295                   | 0,313                   | 0,338                   | 0,375                   | 0,450                   |
| 13               | 0,284                   | 0,302                   | 0,325                   | 0,361                   | 0,433                   |
| 14               | 0,274                   | 0,292                   | 0,314                   | 0,349                   | 0,418                   |
| 15               | 0,266                   | 0,283                   | 0,304                   | 0,338                   | 0,404                   |
|                  |                         |                         |                         |                         |                         |
| 16               | 0,258                   | 0,274                   | 0,295                   | 0,328                   | 0,392                   |
| 17               | 0,250                   | 0,266                   | 0,286                   | 0,318                   | 0,381                   |
| 18               | 0,244                   | 0,259                   | 0,278                   | 0,309                   | 0,371                   |
| 19               | 0,237                   | 0,252                   | 0,272                   | 0,301                   | 0,363                   |
| 20               | 0,231                   | 0,246                   | 0,264                   | 0,294                   | 0,356                   |
|                  |                         |                         |                         |                         |                         |
| 25               | 0,21                    | 0,22                    | 0,24                    | 0,27                    | 0,32                    |
| 30               | 0,19                    | 0,20                    | 0,22                    | 0,24                    | 0,29                    |
| 35               | 0,18                    | 0,19                    | 0,21                    | 0,23                    | 0,27                    |
| $\geq 35$        | $\frac{1,07}{\sqrt{n}}$ | $\frac{1,14}{\sqrt{n}}$ | $\frac{1,22}{\sqrt{n}}$ | $\frac{1,36}{\sqrt{n}}$ | $\frac{1,63}{\sqrt{n}}$ |

Tabulka 6.12: Kritické hodnoty Kolmogorovova–Smirnovova testu

# 6.4 Wilcoxonův test

Příklad 6.4 Chceme otestovat, zda určitý kurs čtení zlepšuje techniku čtení. Pro sedm náhodně vybraných lidí byla provedena zkouška techniky čtení před a po kursu. Získaly se dva soubory dat (jedná se o experiment opakovaného měření pro tutéž skupinu, tj. experiment typu "jeden vzorek dvakrátÿ). Pro tato data bychom mohli provést t-test (viz kapitola [1\)](#page-8-0), ale užijeme si parametrický Wilcoxonův test pro soubor párových hodnot:

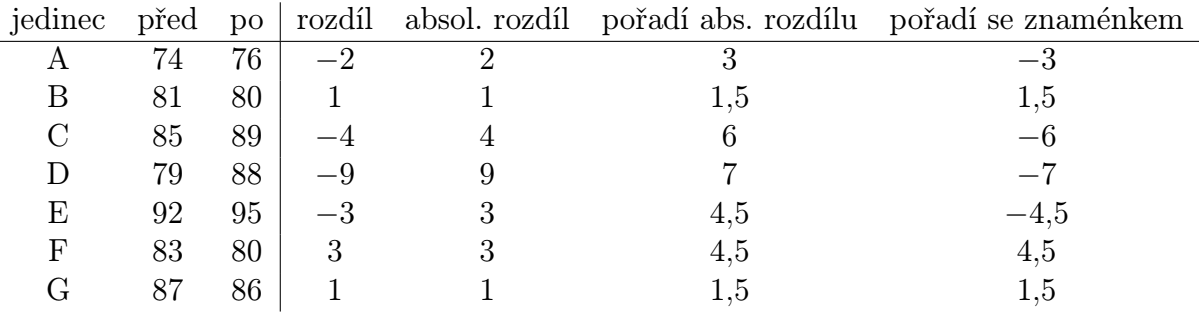

Z tabulky je viděl, jak se hodnoty v posledních čtyřech sloupcích konstruují – sloupec rozdílů se zbaví znamének a máme sloupec absolutních hodnot, které se seřadí podle velikosti. Další sloupec obsahuje odpovídající pořadí podle sloupce absolutních hodnot, a poslední sloupec jen eventuelně přidá některým hodnotám záporné znaménko, pokud toto záporné znaménko bylo ve sloupci rozdílů. Proveďme nyní Wilcoxonův test:

- K1:  $H_0$ : Kurs významně nezlepšil techniku čtení  $(\mu_1 = \mu_2)$  $H_1$ : Kurs změnil kvalitu techniky čtení  $\mu_1 \neq \mu_2$
- K2: Kritériem bude minimální ze součtů  $T_+$ ,  $T_-$ , kde  $T_+$  = součet kladných pořadí (v posledním sloupci tabulky); T<sup>−</sup> = absolutní hodnota součtu záporných pořadí  $W = min(T_+, |T_-|).$
- K4: Kritickou hodnotu  $W_k$  určíme z tabulky [6.13](#page-144-0) pro Wilcoxonův test (v prvním svislém sloupci této tabulky jsou hodnoty N). V našem případě pro  $\alpha = 2q = 0.05$  a  $N = 7$ oboustranného testu (tj pro určení sloupečku vezmeme záhlaví  $\alpha = 2q$ ) najdeme  $W_k = 2$ .

Pro jednostranný test bychom použili v tabulce [6.13](#page-144-0) záhlaví  $\alpha = q$ . Pokud N je dostatečně velké ( $N \ge 25$ ), lze W aproximovat normálním rozdělením a příslušnou  $U$ -hodnotu určit ze vzorce  $U = \frac{W - \frac{N(N+1)}{4}}{\frac{1}{24} \cdot \sqrt{N(N+1)(2)}}$  $\frac{W-\frac{1}{2\sqrt{N(N+1)(2N+1)}}}{\sqrt{N(N+1)(2N+1)}}$  (pak pro  $\alpha = 0.05$  můžeme použít známé kritické hodnoty  $\pm 1,96$ ).

K5:  $W = 7.5 > W_k = 2$ , tedy  $H_0$  NEzamítáme. POZOR, u tohoto testu je rozhodnutí vedeno v opačném smyslu než u většiny testů v této knize – pokud  $T_+$  reprezentuje součet kladných odchylek a  $T_-\text{-}$  součet záporných, tak zamítnutí  $H_0$  by nastalo tehdy, když by některá z těchto hodnot byla MENŠÍ než kritická hodnota.

Použijeme-li aproximaci normálním rozdělením, tak  $U = -5.38 \notin \langle -1.96; 1.96 \rangle$ , čili  $H_0$ zamítáme – zde už postupujeme klasicky, tj. pokud vypočtená hodnota kritéria leží mimo interval určený kritickými hodnotami, tak  $H_0$  jsme zamítli.
| $\alpha$<br>q                 | $\overline{0,05}$   | $0,\overline{025}$ | 0,01              | 0,005            |
|-------------------------------|---------------------|--------------------|-------------------|------------------|
| $\overline{2}q$<br>$\alpha$ = | $0,\!\overline{10}$ | 0,05               | $\overline{0,02}$ | 0,01             |
| 5                             | 0                   |                    |                   |                  |
| 6                             | $\overline{2}$      | $\overline{0}$     |                   |                  |
| 7                             | 3                   | $\overline{c}$     | $\boldsymbol{0}$  |                  |
| 8                             | $\overline{5}$      | 3                  | $\mathbf 1$       | $\boldsymbol{0}$ |
| 9                             | 8                   | 5                  | 3                 | $\mathbf{1}$     |
| 10                            | 10                  | 8                  | $\overline{5}$    | 3                |
| 11                            | 13                  | 10                 | $\overline{7}$    | $\overline{5}$   |
| 12                            | 17                  | 13                 | 9                 | $\overline{7}$   |
| 13                            | 21                  | 17                 | 12                | 9                |
| 14                            | 25                  | 21                 | 15                | 12               |
| 15                            | 30                  | 25                 | 19                | 15               |
| 16                            | 35                  | 29                 | 23                | 19               |
| 17                            | 41                  | 34                 | 27                | 23               |
| 18                            | 47                  | 40                 | 32                | 27               |
| 19                            | 53                  | 46                 | 37                | 32               |
| 20                            | 60                  | 42                 | 43                | 37               |
| 21                            | 67                  | 58                 | 49                | 42               |
| 22                            | 75                  | 65                 | 55                | 48               |
| 23                            | 83                  | 73                 | 62                | 54               |
| 24                            | 91                  | 81                 | 69                | 61               |
| 25                            | 100                 | 89                 | 76                | 68               |
| 26                            | 110                 | 98                 | 84                | 75               |
| 27                            | 119                 | 107                | 92                | 83               |
| 28                            | 130                 | 116                | 101               | 91               |
| 29                            | 140                 | 126                | 110               | 100              |
| 30                            | 151                 | 137                | 120               | 109              |
| 31                            | 163                 | 147                | 130               | 118              |
| 32                            | 175                 | 159                | 140               | 128              |
| 33                            | 187                 | 170                | 151               | 138              |
| 34                            | 200                 | 182                | 162               | 148              |
| 35                            | 213                 | 195                | 173               | 159              |
| 36                            | 227                 | 208                | 185               | 171              |
| 37                            | 241                 | 221                | 198               | 182              |
| 38                            | 256                 | 235                | 211               | 194              |
| 39                            | 271                 | 249                | 224               | 207              |
| 40                            | 286                 | 264                | 238               | 220              |
| 41                            | 302                 | 279                | 252               | 233              |
| 42                            | 319                 | 294                | 266               | 247              |
| 43                            | 336                 | 310                | 281               | 261              |
| 44                            | 353                 | 327                | 296               | 276              |
| 45                            | 371                 | 343                | 312               | 291              |
| 46                            | 389                 | 361                | 328               | 307              |
| 47                            | 407                 | 378                | 345               | 322              |
| 48                            | 426                 | 396                | 362               | 339              |
| 49                            | 446                 | 415                | 379               | 355              |
| 50                            | 466                 | 434                | 397               | 373              |

Tabulka 6.13: Kritické hodnoty Wilcoxonova testu.

#### 6.5 Friedmanův test

Příklad 6.5 Chceme porovnat schopnost vidění v různých fázích dne. Náhodně bylo vybráno 11 lidí a provedeny zkoušky zrakových schopností ráno, v poledne, odpoledne a večer. Záskala se následující data (čísla v závorkách udávají pořadí každého jednotlivce v dané ze čtyř kategorií měření (ráno, poledne, odpoledne, večer)):

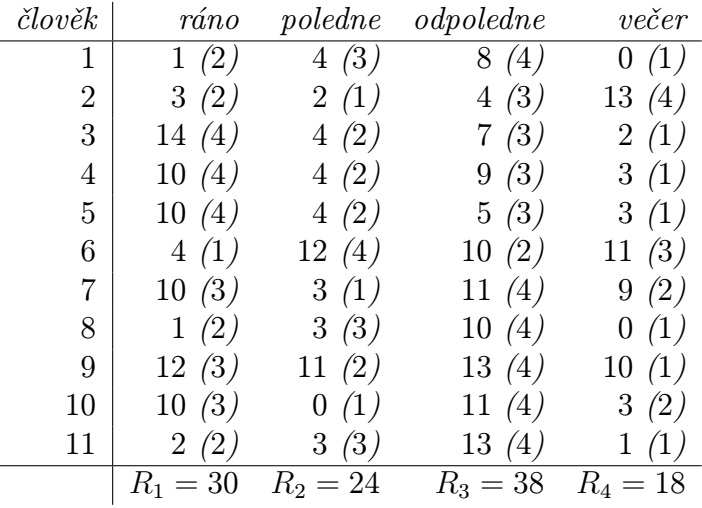

R<sup>j</sup> udává součet pořadí v daném sloupci.

Provedeme nyní Friedmanův test. Podobně jako když u experimentů typu "více vzorků jednouÿ používáme při dvou vzorcích Mannův–Whitneův test a při více než dvou Kruskalůlv–Wallisův test, u experimentu opakovaného měření ("jeden vzorek vícekrát") použijeme při dvou podmínkách Wilcoxonův test a při více podmínkách Friedmanův test.

**K1:**  $H_0$ : Vidění za různých podmínek se významně neliší;  $H_1$ : liší.

- a) Pro malé  $N, J$ :
- **K2:** Kritériem je  $S = \sum_{1}^{J} R_{j}^{2} \frac{1}{4} N^{2} \cdot J (J + 1)^{2}$ .
- K4: Pro určení kritické hodnoty  $S_k$  užijeme tabulku [6.14](#page-146-0) při  $\alpha = 0.05$ .
- **K5:** Pokud  $S \geq S_k$ , zamítáme  $H_0$ .
	- b) Pro větší  $N, J$ :
- **K2:** Kritériem je  $\chi_r^2 = \frac{12}{N \cdot J \cdot (J+1)} \cdot (\sum_1^J R_j^2) 3N(J+1)$ .
- **K3:** Při platnosti  $H_0$  má naše kritérium rozdělení  $\chi^2(J-1)$ .
- **K4:** Pro  $\alpha = 0.01$  je kritická hodnota  $\chi_k^2(3) = 11.34$ .
- **K5:**  $\chi^2_r = 11,95 > 11,34$ , tedy  $H_0$  zamítáme.

| $\cal N$       | $J=3\ 7\ N$ | $J=4\,$          | $\cal N$           | $J=5\,$        | $\cal N$   | $J=6\,$    |           |
|----------------|-------------|------------------|--------------------|----------------|------------|------------|-----------|
| $\overline{3}$ | $18\,$      | $\sqrt{2}$       | $20\,$             | $\sqrt{2}$     | $38\,$     | $\sqrt{2}$ | $64\,$    |
| $\,4\,$        | $26\,$      | $\sqrt{3}$       | $37\,$             | $\overline{3}$ | $64\,$     | $\sqrt{3}$ | $103,\!5$ |
| $\bf 5$        | $32\,$      | $\,4\,$          | $52\,$             | $\,4\,$        | $88\,$     |            |           |
| $\,6\,$        | $42\,$      | $\bf 5$          | $65\,$             | $\bf 5$        | $112\,$    |            |           |
| $\overline{7}$ | $50\,$      | $\,6\,$          | $76\,$             | $\,6\,$        | $136\,$    |            |           |
| $\,8\,$        | $50\,$      | $\overline{7}$   | $\rm 91$           |                |            |            |           |
| $\overline{9}$ | $56\,$      | $\,8\,$          | $102\,$            |                |            |            |           |
| $10\,$         | $62\,$      | $\boldsymbol{9}$ | $115\,$            |                |            |            |           |
| $11\,$         | $72\,$      | $10\,$           | $128\,$            |                |            |            |           |
| $12\,$         | $78\,$      |                  |                    |                |            |            |           |
| $13\,$         | $86\,$      |                  |                    |                |            |            |           |
| $14\,$         | $86\,$      |                  |                    |                |            |            |           |
| $15\,$         | $96\,$      |                  |                    |                |            |            |           |
| $16\,$         | 104         |                  |                    |                |            |            |           |
| $17\,$         | 104         |                  |                    |                |            |            |           |
| $18\,$         | 114         |                  |                    |                |            |            |           |
| $19\,$         | $122\,$     |                  |                    |                |            |            |           |
| $20\,$         | $126\,$     |                  |                    |                |            |            |           |
| $21\,$         | $128\,$     |                  |                    |                |            |            |           |
| $22\,$         | $134\,$     |                  |                    |                |            |            |           |
| $23\,$         | $136\,$     |                  |                    |                |            |            |           |
| $24\,$         | 150         |                  |                    |                |            |            |           |
| 25             | $152\,$     |                  |                    |                |            |            |           |
|                | $R_1=30$    |                  | $\mathcal{R}_2=24$ |                | $R_3 = 38$ |            | $R_4=18$  |

<span id="page-146-0"></span>Tabulka 6.14: Kritické hodnoty Friedmanova testu.

### 6.6 Spearmanův koeficient korelace mezi pořadími

Příklad 6.6 Zajímá nás, zda existuje vztah mezi návštěvami vězení a kvalitou vězeňského života. Tušíme, že tento vztah by mohl být přímou úměrností, tj. čím větší počet návštěv je ve vězení povolen, tím větší kvalitou vězni oceňují vězeňský život. Získali jsme data z deseti věznic a chceme tato data zpracovat:

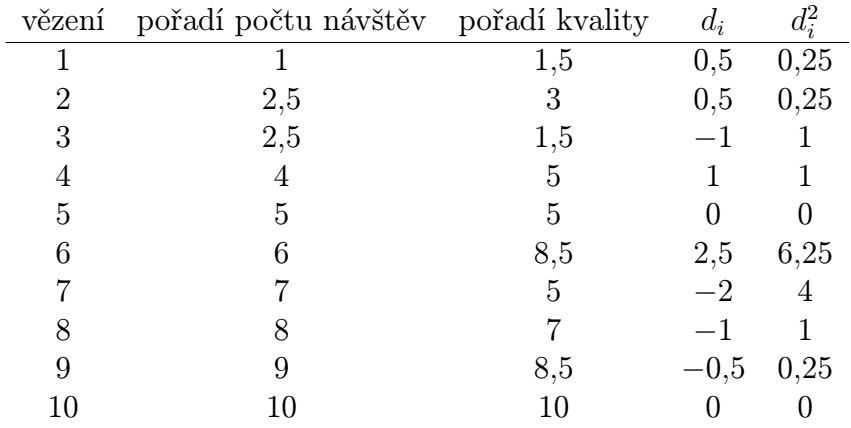

Nyní bychom mohli použít Pearsonův korelační koeficient (kapitola [3\)](#page-84-0), ale v případě, že výstupem měření (= druhý sloupec tabulky dat) jsou nikoli absolutní hodnoty, ale pořadí, vhodnější je  $\rho =$  Spearmanův koeficient korelace mezi pořadími:

$$
\rho = 1 - \frac{6 \cdot \sum d_i^2}{N(N^2 - 1)}.
$$

V našem příkladu je  $\rho = 0.915$ , což je dost vysoká korelace – při jejím statistickém posouzení je dále ještě možné použít test například s využitím specielní tabulky kritických hodnot, kterou poskytl pan Spearman, tabulky [6.15.](#page-148-0) Podle této tabulky pro  $N = 10$  a  $\alpha = 0.05$  dostaneme  $\rho_k = 0.65$ , tj. protože  $\rho = 0.915 \ge \rho_k = 0.65$ , tak korelace je významná i statisticky.

### 6.7 Shrnutí

Tato kapitola oproti většině předchozích kapitol představuje tzv. neparametrické statistické testy. U parametrických testů byl obyčejně nějaký parametr rozdělení neznámý, a ten byl podroben danému testu (např.  $\mu$ ,  $\sigma$ ). Nyní u neparametrických testů žádný takový parametr není u daného testu k dispozici – odtud název "neparametrické".

Parametrické testy většinou lépe a rychleji vyvrátí hypotézu  $H_0$  (řečeno obratem z kapitol 13 a 14 textu BMA3, mají větší sílu) – což je jejich cílem, pokud skutečně  $H_0$  má být zamítnuta. Když ovšem nejsou splněny tři důležité předpoklady POUŽITELNOSTI těchto testů (viz úvodní odstavec této kapitoly [6\)](#page-129-0), máme k dispozici pouze testy neparametrické.

Tabulka [6.11](#page-140-0) uvádí přehled statistických testů neparametrických i parametrických použitých v tomto přednáškovém textu, společně s přehledem situací a vhodností jejich použitelnosti.

<span id="page-148-0"></span>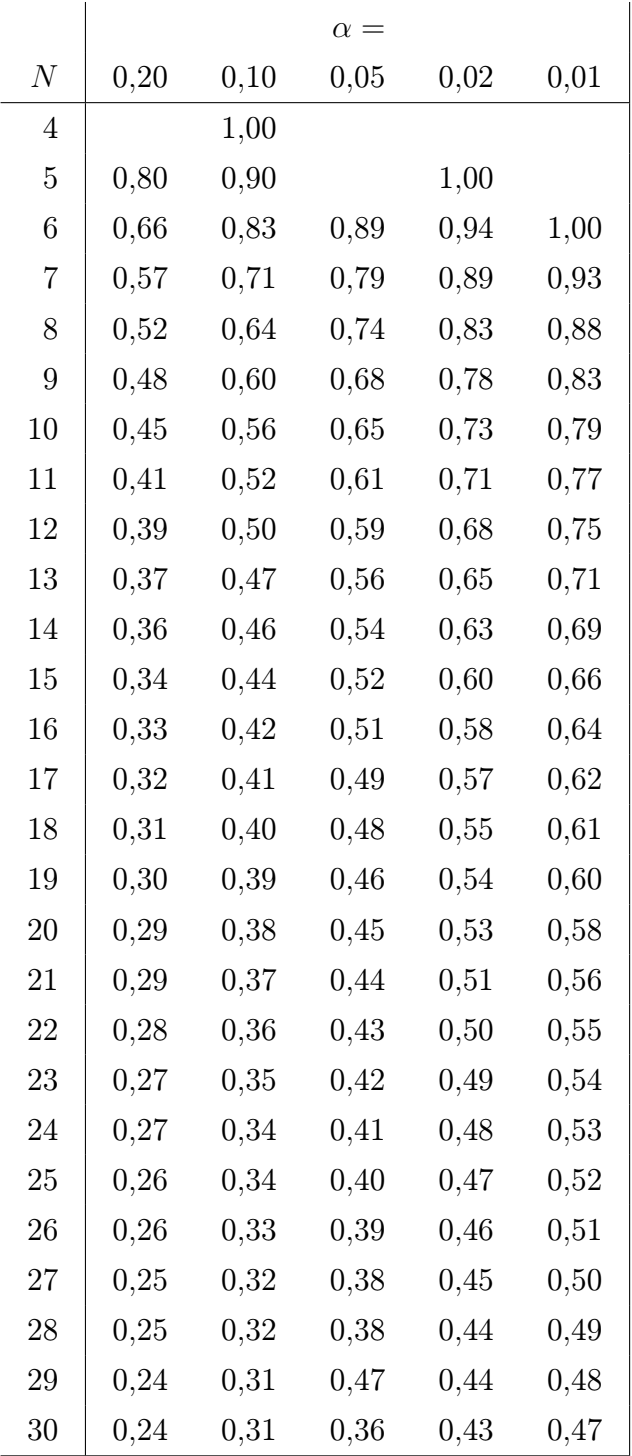

Tabulka 6.15: Kritické hodnoty pro Spearmanův test významnosti korelačního koeficientu $\rho.$ 

## 6.8 Otázky k opakování

U následujících výroků rozhodněte, zda se jedná o výrok pravdivý či nepravdivý.

**Otázka 6.1** Pokud u t-testu není splněn předpoklad homogenního  $(= stepi)$  rozptylu, máme k dispozici neparametrický Kruskalův–Wallisův test.

Otázka 6.2 Mannův–Whitneyův test a Kruskalův–Wallisův test používají podobnou filosofii – místo jednotlivých hodnot měření zpracovávají jen pořadí těchto měření v souboru uspořádaném podle velikosti hodnot.

**Otázka 6.3** Pokud  $W < W_k$  u Wilcoxonova testu, tak  $H_0$  nezamítáme.

**Otázka 6.4** Neparametrické testy mají obecně větší sílu  $(=$  větší schopnost správně zamítnout  $H_0$ , když neplatí).

**Otázka 6.5** Kolmogorovův–Smirnovův test užívá ve svém kritériu distribuční funkce – jak teoretického, tak empirického rozdělení.

Otázka 6.6 U Friedmanova testu nás zajímá pořadí nikoli vzhledem k různým podmínkám, ale vzhledem k různým lidem v každé podmínce.

Otázka 6.7 Wilcoxonův test přiřazuje pořadí absolutním hodnotám rozdílů.

**Otázka 6.8** Test plánovaného srovnání (viz oddíl  $\angle{4.2}$ ) je neparametrický.

Odpovědi na otázky viz [13.6.](#page-308-0)

## 6.9 Příklady ke cvičení

Příklad 6.1 Je prováděn experiment, který má zjistit, že očekávání u člověka ovlivňuje výsledek experimentu. Každému z devíti náhodně vybraných učitelů Ústavu matematiky je přidělen jeden náhodně vybraný student. Čtyřek učitelům je neformálně řečeno, že jejich student je hloupý, pěti ostatním je řečeno, že jejich student je celkem inteligentní. Pak každý vyučující podrobil svého studenta testu ze statistiky, a pečlivě přitom pokládal otázky a zaznamenával počet chyb. Získala se data

a) U studentů, kteří byli označeni za celkem inteligentní: 6, 8, 5, 12.

b) U studentů, kteří byli označeni za hloupé: 10, 2, 14, 9, 4.

Ověřte neparametrickým testem, zda tato data potvrzují hypotézu, že vyučující, který studenta předem (= a priori) považuje za chytrého, mu napočítá méně chyb.

Příklad 6.2 Dělníky na stavbě zajímá otázka, zda mají více knih politici nebo psychologové. Navštíví kancelář několika z nich a spočítají všechny knihy na regálech. Určete pomocí neparametrického testu, zda existuje významný rozdíl v počtu knih u těchto dvou profesí.

Politikové (9 lidí): 87, 72, 65, 54, 67, 76, 73, 82, 104. Psychologové (12 lidí): 131, 94, 77, 88, 116, 90, 87, 76, 95, 164, 127, 77.

Příklad 6.3 Dva politologové se zabývají otázkou, jak se mění nálada příznivců ČSSD a ODS. Mají hypotézu, že voliči ODS jsou stále více odrazováni výstřelky své strany a jejich zapojení v regionálních i národních volbách klesá. Proto se zeptali tří členů ČSSD a čtyř členů ODS, jak často se účastnili voleb v posledních několika letech. Zjistili toto: Členové ČSSD . . . 4, 3, 1; členové ODS ... 2, 1, 0, 0. Ověřte neparametrickým testem, že členové ODS volí méně než členové ČSSD.

Příklad 6.4 Lékovědec Jan Zelený zkoumal vliv nového léku na pacienty trpící nespavostí. Náhodně vybraných patnáct pacientů rozdělil na tři skupiny po pěti, z nichž skupina 1 užívala lék A, skupina 2 lék B a skupina 3 neužívala žádný lék. Získal data vyjadřující průměrný počet hodin spánku každého z pacientů. Pak tato data seřadil podle pořadí od nejlepšího k nejhoršímu ve smyslu jejich schopnosti spát. Proveďte pro tato data neparametrický test:

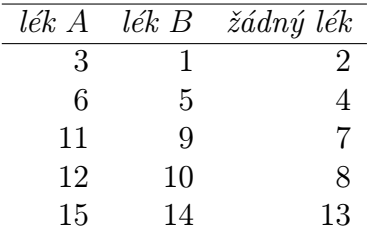

Výsledky příkladů viz [13.6.](#page-308-0)

# Část II Operační výzkum

## Co je to operační výzkum

Co je to operační výzkum a kdy vznikl? Jak už název napovídá, jedná se o výzkum operací. Systematický útok na tuto oblast vědění byl zahájen v průběhu druhé světové války. Ano, a operace, o kterých se zde mluví, byly původně operace vojenského charakteru: taktické, organizační i zásobovací.

Metody operačního výzkumu tedy spojuje zejména oblast praxe, ve které vznikaly – spadá sem optimální rozdělování surovin, výrobků a pracovních sil, plánování projektů, úlohy zásobování, řešení problémů opotřebení a obnovy zařízení, otázky spojené s čekáním na obsluhu, výběr nejlepší strategie, stanovení harmonogramu činností, atd. Po válce se výzkum těchto otázek nezastavil, protože dané poznatky nacházely své uplatnění zejména v ekonomice, kde se setkáváme prakticky se stejnými situacemi (konec konců, ekonomika je také trochu válka).

Z teoretického hlediska jsou však problémy vzniklé na jednom bitevním poli řešeny v mnoha oblastech matematiky: problém optimálního rozdělení zdrojů a pracovních sil se převedl na hledání maxima nebo minima lineární funkce (disciplína: lineární programování) nebo nelineární funkce (disciplíny: matematické programování nebo nelineární programování). Plánování projektu našlo své řešení v úlohách síťové analýzy (teorie grafů). Volba optimální strategie podnítila rozvoj celého vědního oboru – teorie strategických her. Teorie pravděpodobnosti přinesla svou trochu do mlýna v otázkách front (nemyslí se fronty válečné, ale fronty v opravně, menze, bance, na maso nebo na mobil). Sekvenční, opakující se procesy vedly k rozvoji dynamického programování, řešícího úlohy užitím jakýchsi rekurzívních optimalizačních algoritmů.

Zkrátka a dobře, dnešnímu studentovi se předmět zvaný operační výzkum může jevit jako exkurze do mnoha různých oblastí matematiky. A skutečně, snad každá z matematických disciplín má k některému z uvedených problémů co říct. A přece existuje něco, co všechny tyto metody spojuje: snaha nalézt optimum – podle daných kritérií ty nejlepší hodnoty uvažovaných proměnných, nejlepší řešení studované situace.

Latinské "optimus" znamená "nejlepší". Jak odhalil můj přítel Libor Stříž, ve svém vyjadřování nepoužíváme pouze slovo "optimální" (= nejlepší), ale i "optimálnější" (= více nejlepší) a "nejoptimálnější" (= nejvíce nejlepší). A tato humorná situace, kterou nám připravila naše drahá čeština, dobře vystihuje, jací vlastně jsme: nestačí nám mít to nejlepší, ale hledáme ještě něco více. Přeji vám, abyste to nejlepší z nejlepších ve svém životě objevili.

## 7 Lineární programování

Předmětem lineárního programování je řešení úlohy, jejíž matematický tvar zní:

nalezněte minimum (nebo maximum) funkce  $z = \sum_{n=1}^{\infty}$  $j=1$  $c_jx_j$  za omezujících podmínek  $x_j \geq 0$  pro  $j = 1, 2, \ldots, n$  (tzv. triviální podmínky),  $\sum_{n=1}^{\infty}$  $j=1$  $a_{ij}x_j \leq b_i$  (nebo =  $b_i$  nebo  $\geq b_i$ ) pro  $i = 1, 2, \ldots, m$ .

Jak řekl můj kolega Mirek Hlavička, na úlohách lineárního programování není nejzajímavější matematická formulace nebo řešení (i když algoritmus řešení má krásný geometrický význam), ale to, kolik různých úloh praxe lze na tento matematický model převést. Uveďme nyní několik typických představitelů z oblasti ekonomické praxe.

<span id="page-152-0"></span>Příklad 7.1 Společnost RED vlastní závod na výrobu vnitřních a venkovních nátěrů domů. K výrobě se používá dvou základních surovin A, B. Maximální denní dostupnost suroviny A je 6 tun, suroviny B 8 tun. Na výrobu jedné tuny vnějšího nátěru je potřeba 1 tuna A a 2 tuny B, na výrobu jedné tuny vnitřního nátěru 2 tuny A a 1 tuna B. Průzkum trhu ukázal, že

- a) denní výroba vnitřního nátěru nesmí překročit denní výrobu vnějšího nátěru o více než 1 tunu;
- b) denní výroba vnitřního nátěru nesmí překročit 2 tuny.

Prodejní cena 1 tuny vnějšího nátěru je 3000 dolarů, vnitřního 2000 dolarů. Jaké množství obou nátěrů musí společnost vyrábět, aby byl její obrat maximální?

#### Matematická formulace úlohy:

- 1. označíme proměnné:
	- $x$ ... denní výroba vnějšího nátěru (v tunách)
	- y ... denní výroba vnitřního nátěru
- 2. budeme hledat maximum funkce  $z = 3x + 2y$ , která vyjadřuje denní obrat (v tisících dolarů).
- 3. omezující podmínky:
	- omezení na spotřebu suroviny A: na výrobu vnějšího nátěru se spotřebuje x tun suroviny A denně na výrobu vnitřního nátěru se spotřebuje 2y tun suroviny A denně maximální dostupnost suroviny A je 6 tun denně celkem tedy dostáváme omezení:  $(1)$   $x + 2y \le 6$
- omezení na spotřebu suroviny B:  $(2)$   $2x + y \le 8$
- ad průzkum trhu a):  $\textcircled{3}$  y − x ≤ 1
- ad průzkum trhu b):  $\binom{4}{y}$  /
- triviální omezení, chceme vyrobit kladné množství obou nátěrů:  $(5)$   $x \ge 0$

6)  $y \ge 0$ .

Příklad 7.2 Politika bankovních půjček. Banka přemýšlí o různých typech klientů. Z dřívější zkušenosti je známa následující tabulka:

| typ půjčky   | $\hat{u}$ roky | pst zadlužení |
|--------------|----------------|---------------|
| osobní       | 0,14           | 0,1           |
| automobilová | 0,13           | 0,07          |
| domáci       | 0,12           | 0,03          |
| zemědělská   | 0,125          | 0,05          |
| obchodní     | $\theta$ , 1   | 0,02          |

Zadlužení nevykazuje žádný úrokový zisk. Konkurence jiných peněžních institucí v regionu vyžaduje, aby banka přidělila alespoň 40% z vybraných 12 miliónů na zemědělské a obchodní půjčky. Dále domácí půjčky musí nabýt objemu aspoň jako automobilové a osobní půjčky dohromady. Celková pravděpodobnost zadlužení nesmí přesáhnout 0,04. Jaké je optimální rozdělení daných 12 miliónů?

#### Matematická formulace úlohy:

- 1. označíme proměnné:
	- $x_1$  ... osobní půjčky (v miliónech)
	- $x_2$ ... automobilové půjčky
	- $x_3$ ... půjčky domácnostem
	- $x_4$ ... zemědělské půjčky
	- $x_5 \ldots$  obchodní půjčky
- 2. budeme maximalizovat rozdíl "zisk z úroků" minus "ztracené fondy", tj.

$$
z = (0, 14 \cdot 0, 9 x_1 + 0, 13 \cdot 0, 93 x_2 + 0, 12 \cdot 0, 97 x_3 + 0, 125 \cdot 0, 95 x_4 + 0, 1 \cdot 0, 98 x_5) - 0, 1 x_1 - 0, 07 x_2 - 0, 03 x_3 - 0, 05 x_4 - 0, 02 x_5.
$$

Po úpravě dostaneme

 $z = 0,026 x_1 + 0,0509 x_2 + 0,0864 x_3 + 0,06875 x_4 + 0,078 x_5.$ 

- 3. omezující podmínky:
	- banka na půjčky vyhradila 12 miliónů: $x_1 + x_2 + x_3 + x_4 + x_5 \leq 12$
	- aspoň 40% půjček musí být zemědělské nebo obchodní:  $x_4 + x_5 \geq 0, 4 \cdot 12$
	- omezení na půjčky domácnostem: $x_3 \geq x_1 + x_2$

– omezení celkového zadlužení:

$$
\frac{0, 1 x_1 + 0, 07 x_2 + 0, 03 x_3 + 0, 05 x_4 + 0, 02 x_5}{x_1 + x_2 + x_3 + x_4 + x_5} \le 0, 04
$$

(aby toto omezení bylo lineárním, musíme je zbavit zlomku)

– triviální omezení:  $x_i \geq 0$  pro  $i = 1, \ldots, 5$ .

Matematická formulace problému je opět úlohou nalezení maxima z lineární funkce za lineárních omezení, tj. úlohou lineárního programování.

Příklad 7.3 Pozemkové hospodaření. Společnost BIRD vlastní 800 hektarů půdy u jezera Ozark. V dané oblasti jsou vydána následující bezpečnostní opatření, aby se zamezilo znečištění vody:

- 1) Mohou zde být stavěny jen domy pro jednu až tři rodiny, přičemž domů pro jednu rodinu musí být aspoň 50%.
- 2) Aby byl omezen počet odpadních nádrží, je vyžadována minimální rozloha

2 hektary na dům pro 1 rodinu 3 hektary na dům pro 2 rodiny 4 hektary na dům pro 3 rodiny

- 3) Na 200 rodin musí být vyhrazena rekreační plocha 1 hektaru
- 4) Podzemní voda nesmí být získávána za účelem použití v rodinách nebo na zahradě.

Odhaduje se, že 15% plochy z daných 800 hektarů bude využito k budování ulic a přístupových cest. Zisk u jednotlivých typů domů je:

> dům pro 1 rodinu ... 10 000 \$ dům pro 2 rodiny ... 15 000 \$ dům pro 3 rodiny ... 20 000 \$

Cena přívodu vody je přímo úměrná počtu postavených domů, ale minimálně se jedná o 100 000 \$. Dále spotřeba vody přiváděné novým přívodem je omezena na 200 000 galonů denně. Následující tabulka shrnuje údaje ceny a spotřeby vody:

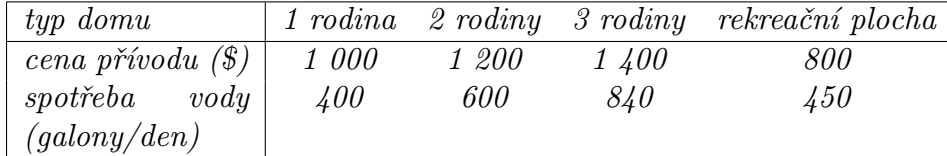

Jak využít pozemek, aby zisk byl maximální?

#### Matematická formulace úlohy:

- 1. označíme proměnné:
	- $x_1$ ... počet postavených domů pro 1 rodinu
	- $x_2$  ... počet postavených domů pro 2 rodiny
	- $x_3 \ldots$  počet postavených domů pro 3 rodiny
	- $x_4$ ... počet rekreačních ploch
- 2. budeme hledat maximum funkce  $z = 10000 x_1 + 15000 x_2 + 20000 x_3$ .
- 3. omezující podmínky:
	- omezení počtu domů:  $2x_1 + 3x_2 + 4x_3 + x_4 \leq 680$
	- domů pro 1 rodinu je aspoň 50%:  $x_1 \ge x_2 + x_3$
	- minimální počet rekreačních zařízení:  $x_4 \geq \frac{x_1+2x_2+3x_3}{200}$ 200
	- přípojky by měly pokrýt pořizující cenu přívodu vody:

 $1\,000\,x_1 + 1\,200\,x_2 + 1\,400\,x_3 + 800\,x_4 \leq 100\,000$ 

– omezení na spotřebu vody:

 $400 x_1 + 600 x_2 + 840 x_3 + 450 x_4 \le 200000$ 

– triviální omezení:  $x_i \geq 0$  pro  $i = 1, \ldots, 4$ .

Příklad 7.4 Jízdní řád autobusů. Progresívní dopravní podnik studuje autobusovou síť ve městě. Bylo zjištěno, kolik autobusů během dne je třeba (počet autobusů je stejný vždy ve čtyřhodinovém časovém úseku):

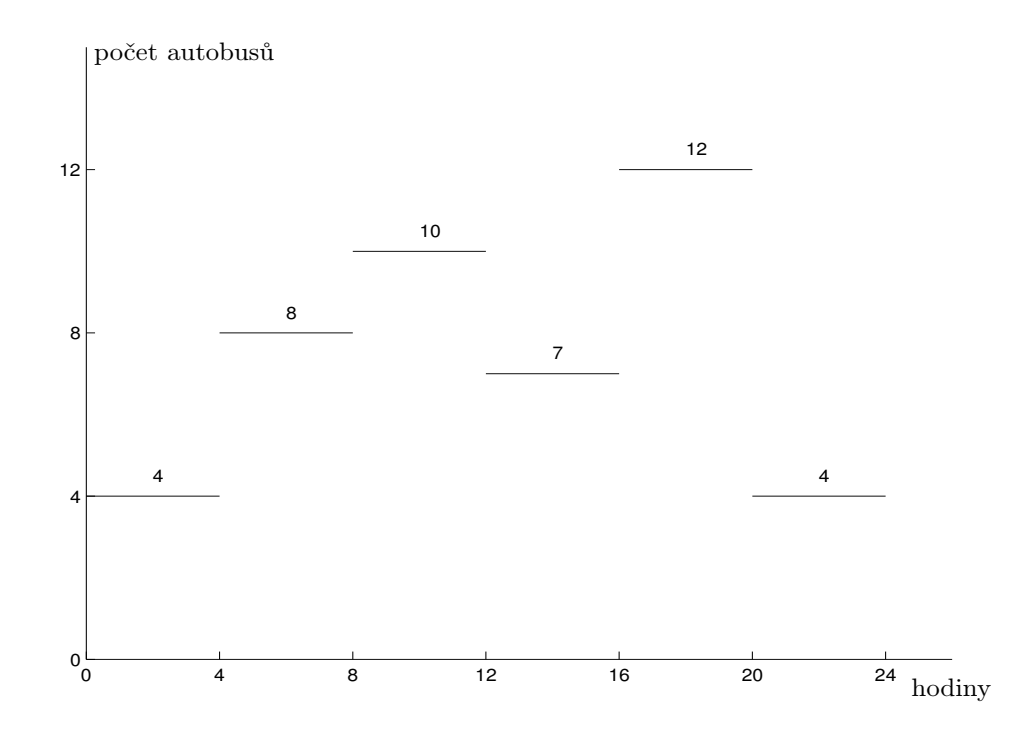

Vytvořte rozvrh využití autobusů tak, aby každý autobus pracoval 8 hodin po sobě, a pak měl 16 hodin volno.

#### Matematická formulace úlohy:

- 1. proměnné  $x_i$ ... počet autobusů pracujících během různých směn
- 2. budeme hledat minimum funkce  $z = \sum x_i$  vyjadřující celkový počet autobusů v prostoru.
- 3. zadání je nejasné: nevíme, kolik směn by mělo být a kdy začínají. Při třísměnném provozu:

1. směna  $8^{00} - 16^{00}$  ...  $x_1 \ge 10$ 2. směna  $16^{00} - 24^{00}$  ...  $x_2 \ge 12$ 3. směna  $24^{00} - 8^{00}$  ...  $x_3 \geq 8$  $\mathcal{L}$  $\mathcal{L}$  $\int$  $\Rightarrow z = x_1 + x_2 + x_3 \geq 30.$ 

Lepšího výsledku lze dosáhnout v šestisměnném provozu:

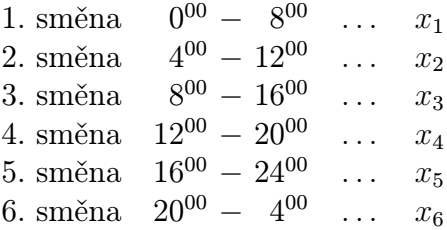

tj. minimalizujeme funkce 
$$
z = \sum_{i=1}^{6} x_i \text{ za omezení}
$$

$$
x_1 + x_6 \geq 4
$$

$$
x_1 + x_2 \geq 8
$$

$$
x_2 + x_3 \geq 10
$$

$$
x_3 + x_4 \geq 7
$$

$$
x_4 + x_5 \geq 12
$$

$$
x_5 + x_6 \geq 4
$$

$$
x_i \geq 0, \quad i = 1, ..., 6.
$$

Tato úloha má řešení (0, 10, 0, 12, 0, 4), tj. minimální počet autobusů je 26.

## 7.1 Grafické řešení úlohy lineárního programování

Zabývejme se nyní nejprve grafickým řešením našeho matematického modelu. Z geometrického významu řešení úlohy lze totiž odvodit obecný algebraický postup řešení. Vše bude vysvětleno na prvním zformulovaném příkladu výroby dvou nátěrů.

Ad Příklad [7.1.](#page-152-0) Nalezněte maximum funkce  $z = 3x + 2y$  za omezení

$$
(1) \quad x + 2y \le 6
$$
  
\n
$$
(2) \quad 2x + y \le 8
$$
  
\n
$$
(3) \quad -x + y \le 1
$$
  
\n
$$
(4) \quad y \le 2
$$
  
\n
$$
(5) \quad x \ge 0
$$
  
\n
$$
(6) \quad y \ge 0
$$

Řešení. Jedná se o úlohu nalezení globálního extrému funkce z na množině přípustných hodnot (označme ji M) zadané šesti omezeními. Každé omezení jednoznačně určuje jednu polorovinu. Všechna omezení musí platit současně, tj. množina M je průnikem šesti polorovin  $(viz obr.7.2):$  $(viz obr.7.2):$  $(viz obr.7.2):$ 

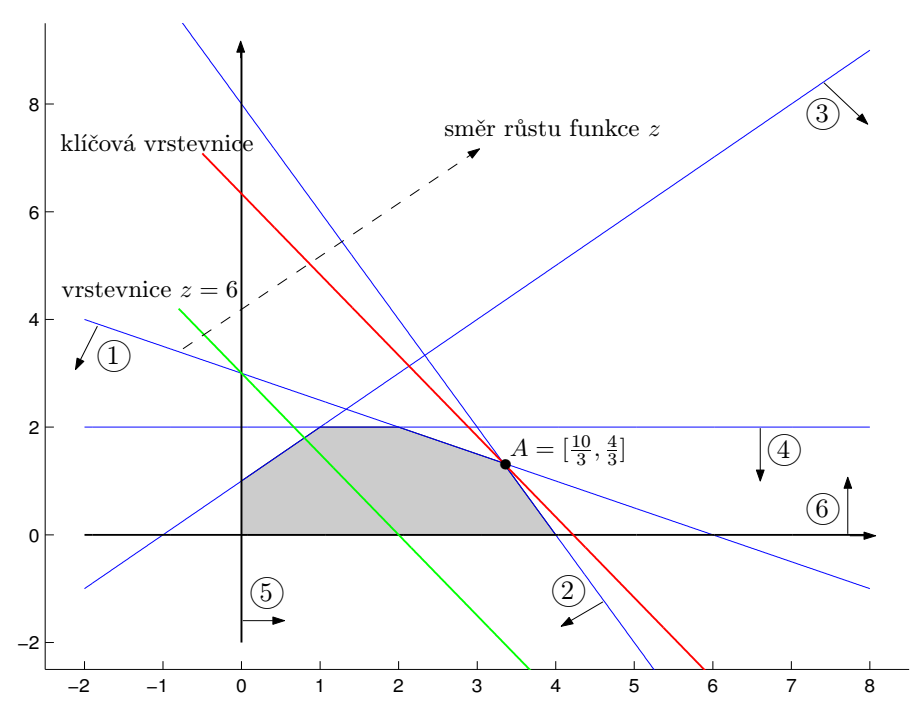

<span id="page-157-0"></span>Obr. 7.2: Grafické znázornění řešení Příkladu [7.1.](#page-152-0)

Studujme nyní vrstevnice funkce z na množině M:

Vrstevnicemi jsou křivky tvaru  $3x + 2y = d$ , kde d je hodnota vrstevnice; tj. rovnoběžné přímky  $y = -\frac{3}{2} + \frac{d}{2}$  $\frac{d}{2}$ . Pokud libovolnou z těchto vrstevnic posunujeme ve směru růstu funkce z  $($  = směru růstu konstanty  $d$ ) kolmém na všechny vrstevnice, dojdeme k optimálnímu řešení, kterým je poslední neprázdný průnik vrstevnice s maximální hodnotou na M a množiny M. V našem případě je optimum v bodě A, který získáme jako průsečík přímek  $(1)$ a  $(2)$ . Optimální hodnota funkce z v bodě A je

$$
z(A) = 3 \cdot \frac{10}{3} + 2 \cdot \frac{4}{3} = \frac{38}{3}.
$$

Poznámka 7.1 Protože grafem funkce z je rovina, optimum musí ležet v některém vrcholu množiny přípustných hodnot (nebo ve více vrcholech, pokud klíčová vrstevnice prochází více vrcholy).

Optimální řešení neexistuje, pokud

- množina M je prázdná
- množina M je neohraničená ve směru růstu funkce z.

Netriviální omezení se nazývají

- $-$ **klíčová**  $\ldots$  pokud prochází bodem optima
- $-$  neklíčová  $\ldots$  pokud neprochází bodem optima.

## 7.2 Analýza citlivosti na základě grafického náhledu

Zabývejme se nyní chvíli analýzou citlivosti, tj. tím, jak se změní řešení při změně některého ze vstupních parametrů úlohy. Podle toho, jaký parametr se mění, odpovězme u Příkladu [7.1](#page-152-0) na následující otázky:

- a) Jak moc má smysl zvyšovat pravou stranu klíčových omezení, aby se zlepšovala optimální hodnota funkce z?
- b) Jak moc má smysl snížit pravou stranu neklíčových omezení, aby hodnota optima zůstala zachována?
- c) Pokud bychom chtěli zajistit zvýšení pravé strany některého z klíčových omezení, které z nich má největší prioritu?
- d) Jak moc můžeme měnit koeficienty funkce z, aby bod optima zůstal zachován? (funkční hodnota v bodě optima se samozřejmě změní)

#### Ad Příklad [7.1.](#page-152-0)

- ad a) Klíčová omezení jsou  $(1)$  a  $(2)$ .
	- *Omezení*  $(1): x + 2y \leq 6$

Graficky je tato situace znázorněna na obr[.7.3.](#page-159-0) Pokud posunujeme přímku  $(1)$  ve směru růstu funkce  $z$ , při posunu až do  $\left(\overline{1}\right)$  se toto omezení stává nadbytečným, neboť množina přípustných hodnot se nemění přidáním nebo odebráním omezení  $\mathbb T)$  . Posunovat  $\mathbb D$  dále než do  $\left(\mathrm{I}\right)$  tedy nemá smysl.

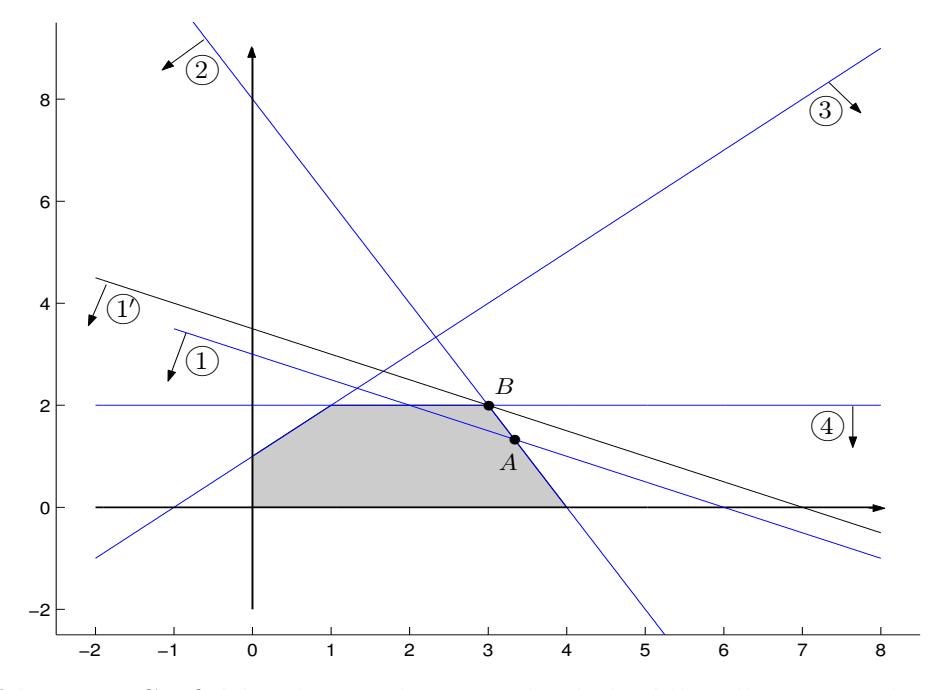

<span id="page-159-0"></span>Obr. 7.3: Grafické znázornění posunutí přímky klíčového omezení.

Nahradíme-li tedy v našem případě omezení  $\textcircled{1}$  omezením  $\textcircled{1}$ , optimum bude nyní v bodě  $B$ , což je průsečík omezení  $(2)$  a  $(4)$ :

$$
B = [3; 2] \Rightarrow z(B) = 3 \cdot 3 + 2 \cdot 2 = 13
$$

$$
B \in \overline{12} \Rightarrow \overline{12} \quad z + 2y \le 7
$$

 $Omega$  : 2 $x + y \leq 8$ 

Graficky je tato situace znázorněna na obr[.7.4.](#page-160-0) Přímku  $(2)$  má smysl posunovat až do  $2\!\!\!/\,\,$ kdy se omezení  $\mathcal Q$  stává nadbytečným (jeho přidáním nebo odebráním se nemění množina přípustných hodnot).

Nahradíme-li v našem případě omezení  $(2)$  omezením  $(2)$  , optimum nastane v bodě  $C$ , což je průsečík omezení  $\overline{1}$ a  $\overline{6}$ :

$$
C = [6; 0] \Rightarrow z(C) = 3 \cdot 6 + 2 \cdot 0 = 18
$$

$$
C \in \textcircled{2} \Rightarrow \textcircled{2} : 2x + y \le 12
$$

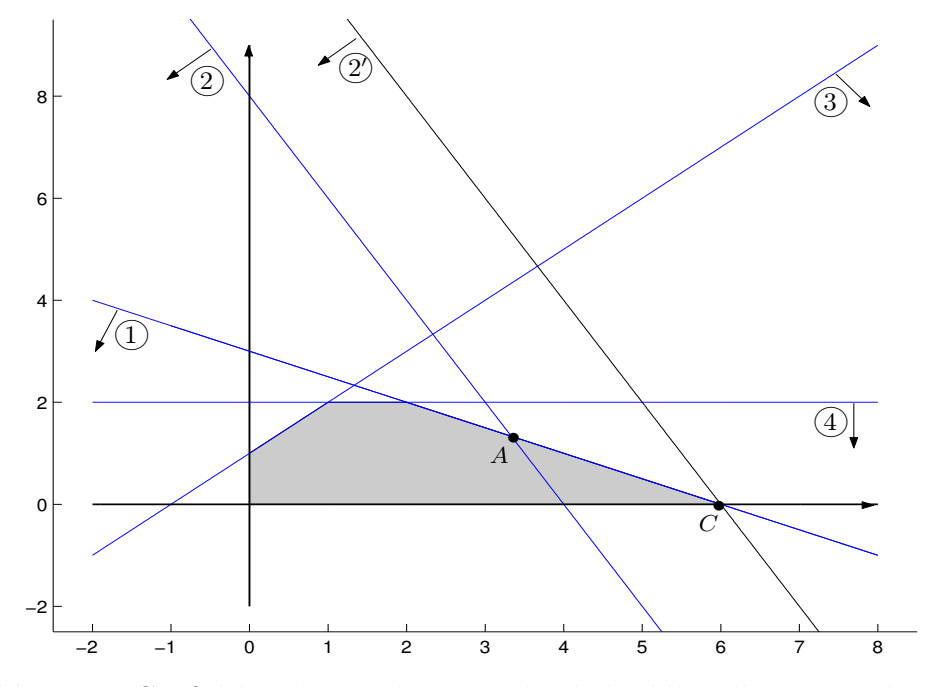

<span id="page-160-0"></span>Obr. 7.4: Grafické znázornění posunutí přímky klíčového omezení.

ad b) Neklíčová netriviální omezení jsou  $\textcircled{3}$  a  $\textcircled{4}$ . Protože neprochází bodem optima A původní úlohy, můžeme jejich pravou stranu snižovat, aniž by se bod optima změnil. Tato situace je znázorněna na obr[.7.5.](#page-161-0)

Omezení  $\textcircled{3}$  lze měnit až na  $\textcircled{3}$ , tj.

$$
A \in \mathcal{F} \Rightarrow \mathcal{F} : -x + y \le -2.
$$

Omezení  $\textcircled{4}$  lze měnit až na  $\textcircled{4}$ , tj.

$$
A\in\mathcal{Q}\Rightarrow\mathcal{Q}\;:y\leq\frac{4}{3}.
$$

V obou případech změny zůstává optimum v bodě $A=[\frac{10}{3},\frac{4}{3}]$  $\frac{4}{3}$ , tj.  $z(A) = \frac{38}{3}$  je optimální funkční hodnota.

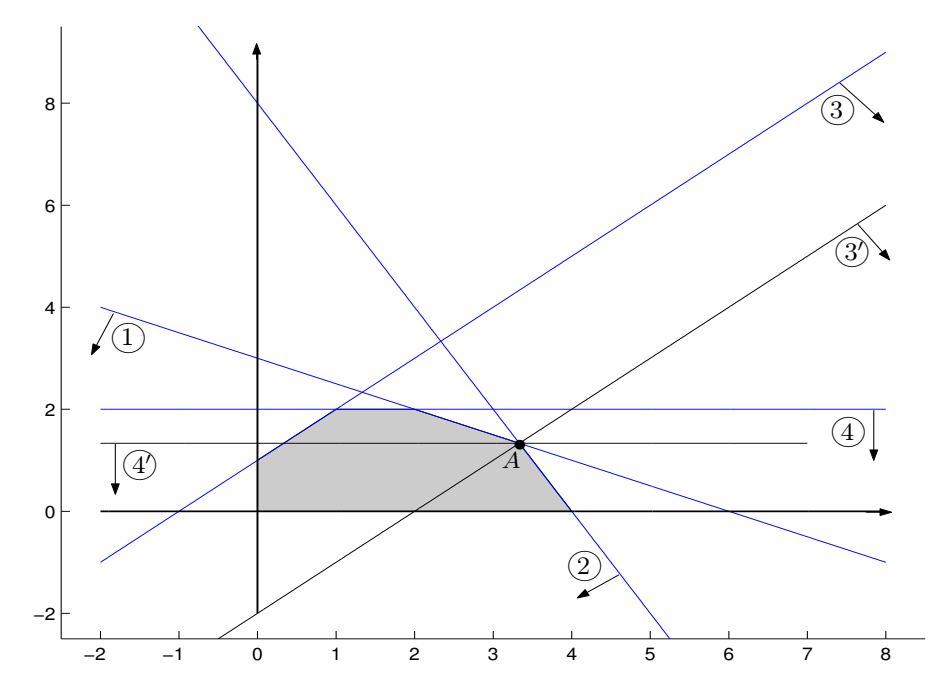

<span id="page-161-0"></span>Obr. 7.5: Grafické znázornění posunutí přímek neklíčových omezení.

ad c) Shrňme modifikace netriviálních omezení do tabulky:

| omezení | pravá strana se změní o                                             | změna funkce $z$             | jednotková<br>změna $\boldsymbol{z}$ |
|---------|---------------------------------------------------------------------|------------------------------|--------------------------------------|
| (1)     | $7-6=1$ (bod optima  B)                                             | $z(B) - z(A) = \frac{1}{3}$  | $\frac{1/3}{1} = \frac{1}{2}$        |
| (2)     | $12 - 8 = 4$ (bod optima  C)                                        | $z(C) - z(A) = \frac{16}{3}$ | $\frac{16/3}{4} = \frac{4}{3}$       |
| (3)     | $-2-1=-3$ (bod optima  A) $ z(A)-z(A)=0$                            |                              | $\frac{0}{2} = 0$                    |
| (4)     | $\frac{4}{3} - 2 = -\frac{2}{3}$ (bod optima  A) $ z(A) - z(A) = 0$ |                              | $\frac{0}{-2/3} = 0$                 |

Údaje uvedené v posledním sloupci tabulky jsou tzv. stínové ceny, tj. stínová cena příslušná danému omezení = změna funkce  $z$  při jednotkovém zvýšení pravé strany klíčového omezení a nebo jednotkovém snížení pravé strany neklíčového omezení.

Stínové ceny neklíčových omezení jsou vždy nulové. Maximální stínová cena určuje omezení s největší prioritou změny pravé strany, tj. omezení  $(2)$  má největší prioritu změny pravé strany.

ad d) Odpovězme např. na otázku, jaká změna koeficientu a funkce  $z = a x + 2 y$  ještě zachová bod optima A?

Odpověď lze opět odvodit z geometrického názoru: Aby bod A zůstal bodem

optima, vrstevnice funkce z musí mít sklon mezi dvěma mezními hodnotami určenými sklony přímek  $(1)$  a  $(2)$ :

prímka (1): 
$$
y = -\frac{1}{2}x + 3
$$
  
\nvrstevnice funkce z:  $y = -\frac{a}{2}x + \frac{d}{2}$   $\Rightarrow$  porovnáním koefi-  
\nprímka (2):  $y = -\frac{4}{2}x + 8$   $\Rightarrow$  científicientů u *x* máme:  
\n $-\frac{a}{2} \in \left\langle -\frac{1}{2}; -\frac{4}{2} \right\rangle \Rightarrow a \in \langle 1; 4 \rangle$ .

Tj. bodem optima zůstane A, pokud cena venkovního nátěru se pohybuje v rozmezí od 1 do 4 tisíc dolarů.

Z příkladu je vidět, že analýza citlivosti je stejně důležitá jako řešení původní úlohy.

## 7.3 Algebraické řešení úlohy lineárního programování – simplexová metoda

Kánon biblických knih je soubor těch knih, na jejichž pravosti a historické přesnosti se shodují všechny křesťanské církve. Potom existují i tzv. nekanonické (apokrytní) knihy, které sice mohou obsahovat zajímavé myšlenky, ale některé detaily v nich nejsou historicky přesné.

Podobně je to i s úlohou lineárního programování. Mezi všemi formulacemi existuje jakýsi přesný, tzv. kanonický tvar, vhodný pro nastolení algebraického řešení. Pokud úloha není v kanonickém tvaru, musíme ji na tento tvar převést.

Tak tedy, kanonický tvar je charakteristický tím, že

- všechna omezení jsou rovnicemi
- všechna omezení mají nezápornou pravou stranu
- pro všechny proměnné  $x_j$  platí:  $x_j \geq 0$

Příklad 7.5 Následující úlohu převeďte na kanonický tvar:

nalezněte minimum funkce  $z = 2 x_1 + 3 x_2$  za omezení

$$
x_1 + x_2 = 10
$$
  

$$
-2x_1 + 3x_2 \le -5
$$
  

$$
7x_1 - 4x_2 \le 6
$$
  

$$
x_1 \in \mathbb{R}
$$
  

$$
x_2 \ge 0
$$

Řešení. Zápornou pravou stranu omezení jednoduše odstraníme vynásobením nerovnosti číslem  $(-1).$ 

Nerovnost převedeme na rovnici tak, že v případě ≤ k levé straně přičteme, v případě ≥ od levé strany odečteme, novou nezápornou proměnnou p.

Posledním problémem je nahradit neohraničenou proměnnou  $x_1 \in \mathbb{R}$  nějakými nezápornými proměnnými. Toho lze docílit např. substitucí  $x_1 = x_1' - x_1''$ , kde  $x_1' \geq 0$ ,  $x_1'' \geq 0$ . Libovolné reálné číslo lze skutečně vyjádřit jako rozdíl dvou nezáporných čísel, např.:

$$
x_1 = 2 \Rightarrow x'_1 = 2, x''_1 = 0
$$
  
 $x_1 = -3 \Rightarrow x'_1 = 0, x''_1 = 3.$ 

Kanonický tvar úlohy tedy bude:

nalezněte minimum funkce $z=2\left(x_{1}^{\prime}-x_{1}^{\prime\prime}\right)+3\,x_{2}$ za omezení

$$
x'_1 - x''_1 + x_2 = 10
$$
  
\n
$$
2x'_1 - 2x''_1 - 3x_2 - p_1 = 5
$$
  
\n
$$
7x'_1 - 7x''_1 - 4x_2 + p_2 = 6
$$
  
\n
$$
x'_1 \ge 0, x''_1 \ge 0, x_2 \ge 0, p_1 \ge 0, p_2 \ge 0.
$$

Převod na kanonický tvar je sympatický v tom, že zachovává řešení původní úlohy. Tedy řešení úlohy v kanonickém tvaru je stejné jako řešení původní úlohy (omezíme-li se na původní proměnné).

Při algebraickém řešení se využívá toho faktu, že optimum funkce z musí nastat v některém z vrcholů množiny přípustných hodnot. V algoritmu řešení tedy najdeme nějaký libovolný vrchol množiny přípustných hodnot. Potom vybereme ten z jeho sousedních vrcholů, ve kterém nastane největší "zlepšení" funkce  $z$  ("zlepšení" = zvýšení při maximalizaci a snížení při minimalizaci) a přesuneme se do něj. Proces výběru sousedního vrcholu, který "zlepšuje" funkci z, opakujeme tak dlouho, dokud to jde. Když všechno dobře dopadne, jsme na konci procesu v optimálním vrcholu.

Ještě poznámka k názvu metody: pokud množina přípustných hodnot je ohraničená a počet jejích vrcholů je o 1 větší než její dimenze, nazýváme ji simplex. Odtud i název simplexová metoda, neboť se v daném kroku pohybujeme mezi vrcholy určitého simplexu.

Ad Příklad [7.1](#page-152-0) Celou metodu vysvětlíme na našem příkladu výroby nátěrů, jejíž kanonický tvar je:

nalezněte maximum funkce  $z = 3x + 2y$  za omezení

$$
x + 2y + p_1 = 6
$$
  
\n
$$
2x + y + p_2 = 8
$$
  
\n
$$
-x + y + p_3 = 1
$$
  
\n
$$
y + p_4 = 2
$$
  
\n
$$
x, y, p_1, p_2, p_3, p_4 \ge 0.
$$

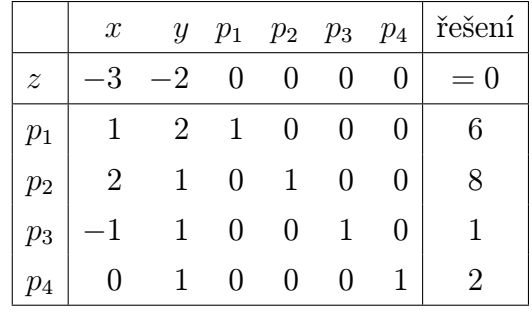

Řešení. Kanonický tvar úlohy přepíšeme do tzv. simplexové tabulky:

Vysvětlení k tabulce:

V prvním řádku tabulky jsou označeny sloupce příslušné jednotlivým proměnným. Ve druhém řádku jsou zapsány koeficienty rovnice  $z - 3x - 2y = 0$ , je třeba si jen uvědomit tvar funkce z se všemi proměnnými

$$
z = 3 x + 2 y + 0 p_1 + 0 p_2 + 0 p_3 + 0 p_4.
$$

V dalších řádcích jsou zapsány koeficienty jednotlivých omezujících rovnic. V našem případě omezení tvoří systém 4 rovnic o 6 neznámých. Najdeme jisté jeho řešení následovně:

Vybereme 4 proměnné, tzv. bázické proměnné ... v našem případě  $p_1, p_2, p_3, p_4$ .

Ostatní, tzv. nebázické proměnné, položíme rovny 0, tj.  $x = 0$ ,  $y = 0$ . Tím vznikne systém 4 rovnic o 4 neznámých  $p_1, p_2, p_3, p_4$ , který má jediné řešení. Protože příslušná matice systému je jednotková, vektor pravých stran je přímo vektorem řešení, tj.

$$
p_1 = 6, \ p_2 = 8, \ p_3 = 1, \ p_4 = 2.
$$

Tímto způsobem jsme našli souřadnice výchozího vrcholu simplexu

$$
\boldsymbol{x}^0 = (0, 0, 6, 8, 1, 2).
$$

Přechod na sousední vrchol simplexu lze algebraicky zařídit tak, že jednu z nebázických proměnných zaměníme za jednu z bázických a pak postup opakujeme, nebázické proměnné položíme rovny 0, zbylý systém s bázickými proměnnými vyřešíme.

Poznámka k terminologii:

- *přípustné řešení* ... libovolný bod množiny přípustných hodnot (nemusí být vrchol), jehož všechny souřadnice jsou nezáporné
- přípustné bázické řešení . . . takové přípustné řešení, které odpovídá některému vrcholu množiny přípustných hodnot.

Realizujme nyní přechod do sousedního vrcholu, který nejvíce "zlepší" hodnotu funkce z:

a) Za vstupní proměnnou vybereme x, protože příslušný koeficient v řádku funkce z je nejvíce záporný, tj. při převodu na druhou stranu rovnice nejvíce zvýší hodnotu funkce z. Pokud už žádné číslo v řádku z není záporné, dané přípustné řešení je už optimální.

b) Proměnná x určuje sloupec, ve kterém vybereme kladné hodnoty. K těmto hodnotám vypočteme tzv. kladné změny neboli podíly (příslušná pravá strana)/(hodnota): $\frac{6}{1}$ a $\frac{8}{2}$  $\frac{8}{2}$ . Minimální z těchto kladných změn určuje řádek, jehož proměnná je výstupní: v našem případě minimální kladná změna je $\frac{8}{2},$ tj.  $p_2$  je výstupní proměnná. Prvek na průsečíku vstupního sloupce a výstupního řádku se nazývá pivotový prvek.

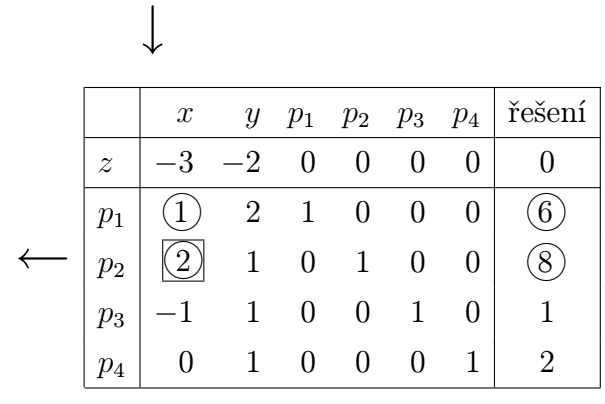

Důvod výběru řádku s minimální kladnou změnou:

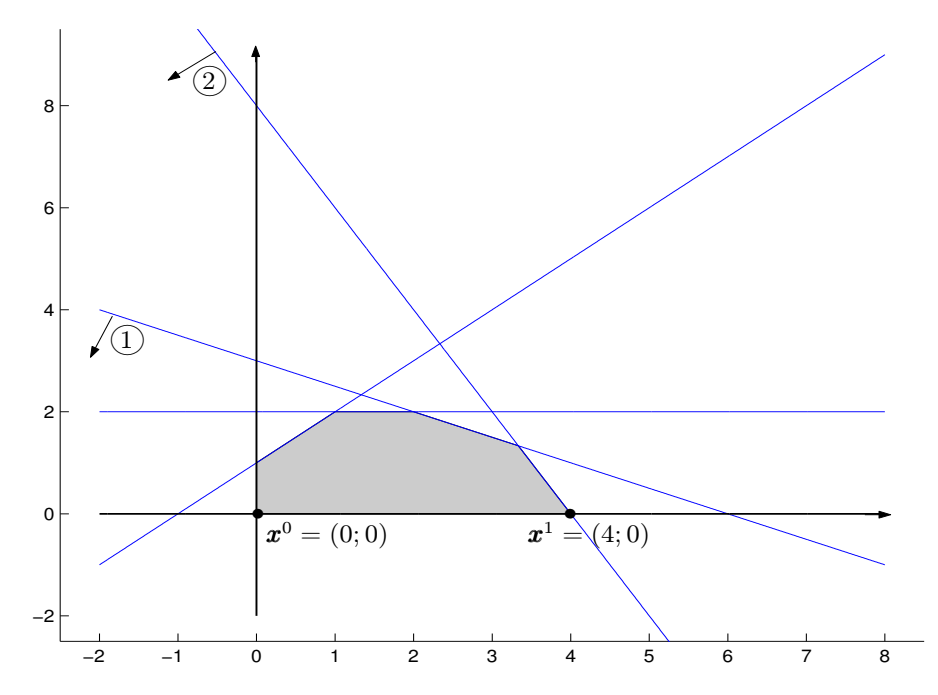

Obr. 7.6: Grafické znázornění přechodu mezi dvěma vrcholy.

Náš výchozí vrchol je  $x^0 = (0,0)$ . Vstupní sloupec určuje, že největší nárůst funkční hodnoty funkce z nastane pro proměnnou x, tj. budeme se pohybovat ve směru růstu proměnné x

 $(= v \text{ kladném směru osy } x)$ . Následující vrchol množiny přípustných hodnot v tomto směru  $\boldsymbol{x}^1 = (4; 0)$  je dán prvním nejbližším omezením, které protne osu  $x$ , což je omezení  $(2)$  s kladnou změnou 4, nikoli omezení  $(1)$ s kladnou změnou 6 (bod  $(6,0)$  není vrchol M). Minimální kladná změna (= 4) vyjadřuje změnu souřadnice  $x$  při přechodu z vrcholu  $\pmb{x}^0$  do  $\pmb{x}^1$ . Nakonec ještě poznamenejme, že kladná změna nemusí obecně znamenat vzrůst x-ové souřadnice; kladný směr = směr růstu funkce z při maximalizaci, resp. směr klesání z při minimalizaci.

Nyní eliminačními úpravami zajistíme, aby se na místě pivotového prvku objevila hodnota 1 a zbylé hodnoty vstupního sloupce byly 0 (včetně koeficientu v řádku z).

POZOR! K danému řádku lze přičítat násobek pouze pivotového (= výstupního) řádku, žádného dalšího! Tímto dodatečným omezením se totiž docílí důležité vlastnosti, že sloupce odpovídající novým bázickým proměnným budou opět vytvářet jednotkovou matici (i když jejich pořadí bude přeházené) a navíc bude splněna důležitá podmínka (která musí být zaručena v každém kroku simplexové tabulky), že koeficienty v řádku z příslušné bázickým proměnným jsou rovny 0: ↓

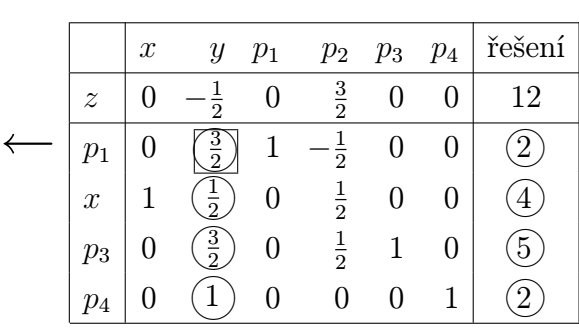

V posledním sloupci řádku pro funkci z je uvedena její nová hodnota (ve vrcholu  $x^1$ ). Ta se zvýšila o násobek příslušného koeficientu v řádku funkce  $z (= 3)$  a kladné změny proměnné  $x (= 4)$ , tj. o  $3 \cdot 4 = 12$ .

Nebázické proměnné položíme rovny 0, tj.

$$
y = 0
$$

$$
p_2 = 0.
$$

Dostáváme nové bázické řešení:

$$
p_1 = 2
$$

$$
x = 4
$$

$$
p_3 = 5
$$

$$
p_4 = 2.
$$

Nový vrchol, do kterého jsme se dostali, má tedy souřadnice

$$
\boldsymbol{x}^1 = (4, 0, 2, 0, 5, 2).
$$

Algoritmus pokračuje dalším krokem: záporná hodnota v řádku z určuje vstupní proměnnou y, výstupní proměnná je určena minimální kladnou změnou

$$
\min\left\{\frac{2}{3/2},\frac{4}{1/2},\frac{5}{3/2},\frac{2}{1}\right\}=\frac{4}{3},
$$

která nastane v 1.řádku (=  $p_1$  řádek).

Po normalizaci pivotového prvku a vynulování vstupního sloupce pomocí přičtení násobku pivotového řádku k nepivotovým řádkům dostáváme tabulku

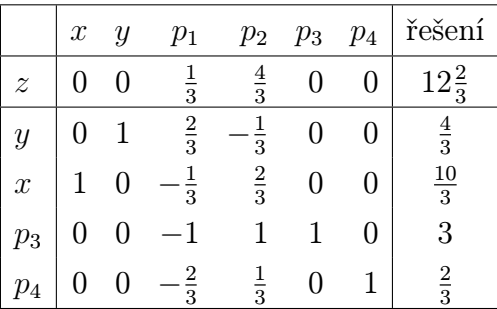

Nová hodnota funkce $z$  se zvýšila o $\frac{1}{2} \cdot \frac{4}{3}$  $\frac{4}{3}$ , tj. o  $\frac{2}{3}$ . Nebázické proměnné položíme rovny 0, tj.

$$
p_1 = 0
$$
  

$$
p_2 = 0.
$$

Dostáváme nové bázické řešení:

$$
y = \frac{4}{3}
$$

$$
x = \frac{10}{3}
$$

$$
p_3 = 3
$$

$$
p_4 = \frac{2}{3}.
$$

Nový vrchol, do kterého jsme se dostali, má tedy souřadnice

$$
\boldsymbol{x}^2 = (\frac{10}{3}, \frac{4}{3}, 0, 0, 3, \frac{2}{3}).
$$

Protože v řádku funkce z už nejsou záporné hodnoty, nalezené řešení je optimální, tj.

$$
x = \frac{10}{3}, \ y = \frac{4}{3}
$$

je optimální množství denní výroby obou nátěrů.

Poznámka k výběru vstupní proměnné:

- 1) Výběr sloupce odpovídajícího záporné, ale ne nejvíce záporné hodnotě v řádku z by také vedl ke zvýšení hodnoty funkce z, ale to zvýšení by nebylo největší možné.
- 2) Při minimalizaci je v algoritmu jediný rozdíl: vstupní sloupec je ten, který odpovídá maximální kladné hodnotě v řádku z (ta při převodu na druhou stranu rovnice nejvíce zmenší funkční hodnotu).

## 7.4 Analýza citlivosti pomocí výstupní simplexové tabulky

Celou analýzu citlivosti lze provést pomocí simplexové tabulky, a to i v úlohách pro vyšší dimenzi, kde už grafické řešení není možné.

Ad Příklad [7.1](#page-152-0) Odpovědi na jednotlivé otázky analýzy citlivosti lze vyčíst ze závěrečné (výstupní) simplexové tabulky.

- a) Jaký je význam optimálních hodnot  $p_1 = p_2 = 0, p_3 = 3, p_4 = \frac{2}{3}$  $rac{2}{3}$ ?
	- $p_1 = p_2 = 0$  ... omezení  $\textcircled{1}$ ,  $\textcircled{2}$  jsou klíčová, obě suroviny jsou maximálně využity (jedná se o omezení dostupnosti zdrojů)
	- $p_3 = 3$  ... pravou stranu omezení  $(3)$ lze snížit při zachování optima o hodnotu 3, tj.

 $\widehat{3}$ ):  $-x+y \,\leq\, -2$  ... denní výroba vnějšího nátěru může překročit denní výrobu vnitřního nátěru až o 2 tuny (jedná se o omezení poptávky)

$$
p_4 = \frac{2}{3} \qquad \qquad \dots \qquad \text{pravou stranu} \text{ (4) lze snížit o } \frac{2}{3}, \text{ tj.}
$$

$$
\textcircled{4} : y \leq \frac{4}{3} \dots \text{ poptávka může být ještě o } \frac{2}{3} \text{ snížena.}
$$

b) Řádek funkce z v optimální tabulce udává stínové ceny příslušné jednotlivým omezením  $\rightarrow$  každé omezení je neoddělitelně spjato s jednou přídavnou proměnnou

stínová cena omezení (1) je rovna  $\frac{1}{3} \rightarrow$  snížení pravé strany (1) o 1 povede ke snížení obratu o $\frac{1}{3}$ tisíce dolarů 2)  $\frac{4}{3}$  $\frac{4}{3}$  $\left( \frac{3}{2} \right)$  0  $0 \rightarrow kdy$ by stínová cena 4 $\rightarrow$ byla místo 0 kladná, znamenalo by to, že má smysl zvyšovat poptávku po vnitřním nátěru, čehož lze docílit zvýšením podílu společnosti na trhu.

c) Informace o změně pravých stran klíčových omezení. Jak moc má smysl zvyšovat pravou stranu omezení  $(1)$ ? Kdybychom toto omezení uvažovali ve tvaru  $x + 2y \leq 6 + \Delta_1$ , výsledná simplexová tabulka by byla tatáž až na sloupec pravých stran:

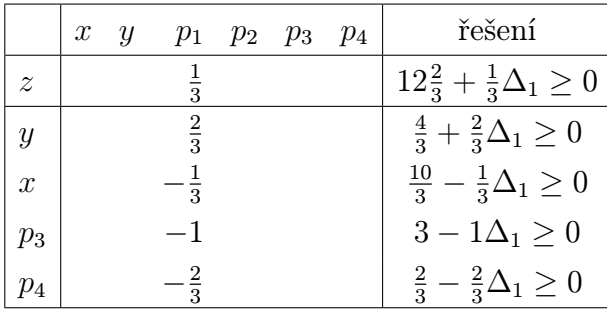

Modifikace pravých stran (= koeficienty u  $\Delta_1$ ) je určena koeficienty ve sloupci výstupní tabulky odpovídajícím přídavné proměnné  $p_1$  v omezení  $(1)$ .

Nerovnosti uvedené v pravém sloupci tabulky musí platit, aby řešení bylo přípustné. Vyřešením máme  $\Delta_1 \in \langle -2; 1 \rangle$ , tj. dostupnost suroviny A má smysl zvýšit o 1 tunu.

Analogicky lze rozebrat i další klíčové omezení 2♠. Přitom výsledek získaný pro dané klíčové omezení platí pro tu situaci, že pravé strany ostatních omezení neměníme (vždy sledujeme změnu pouze jednoho omezení).

d) Informace o změně koeficientu funkce z. Sledujme vliv změny koeficientu u proměnné  $x: z = (3 + \delta_1) x + 2 y$ . Optimální tabulka:

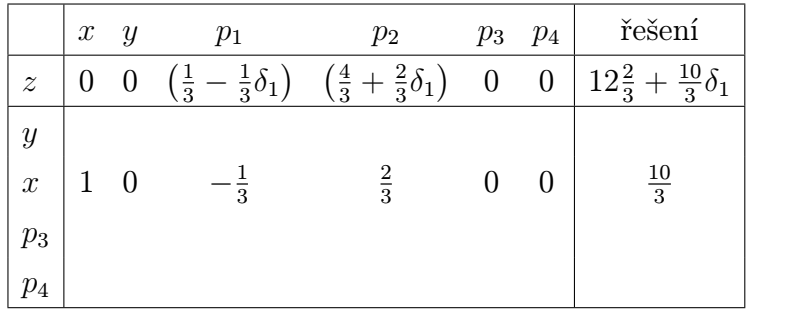

Koeficienty u  $\delta_1$  jsou dány hodnotami v řádku x v mimobázických sloupcích. Aby se jednalo o maximum, musí platit

$$
\frac{1}{3} - \frac{1}{3}\delta_1 \ge 0, \; \frac{4}{3} + \frac{2}{3}\delta_1 \ge 0 \; \Rightarrow \delta_1 \in \langle -2; 1 \rangle,
$$

tj. koeficient u x ve funkci z musí být v intervalu  $\langle 3 - 2; 3 + 1 \rangle = \langle 1; 4 \rangle$ . Situace změny nebázického koeficientu je ještě jednodušší:  $z = 3x + 2y + (0 + \delta_3)p_1$  způsobí optimální tabulku s řádkem z ve tvaru

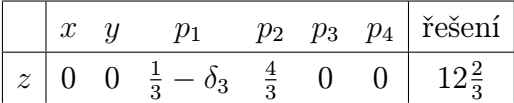

U  $\delta_3$  je při maximalizaci vždy koeficient  $(-1)$ , při minimalizaci vždy koeficient +1.

e) Při analýze citlivosti jsme se dosud nezabývali otázkou, co způsobí změna koeficientu na levé straně některého omezení. K této otázce se vrátíme v kapitole 2 a zodpovíme ji s využitím teorie duality.

## 7.5 Obecný tvar simplexové metody s využitím umělých proměnných

Pokud sloupce odpovídající počátečním bázickým proměnným ve vstupní tabulce simplexové metody nevytváří jednotkovou matici, nenulové souřadnice příslušného bázického řešení nejsou přímo rovny pravým stranám simplexové tabulky – tato matice je získána až vyřešením příslušného systému rovnic. A zde se může stát, že některá souřadnice řešení bude záporná, tedy výchozí bázické řešení nebude přípustné.

<span id="page-170-0"></span>**Příklad 7.6** Minimalizujte funkci  $z = 4x_1 + x_2$  za podmínek

$$
3x_1 + x_2 = 3
$$
  
\n
$$
4x_1 + 3x_2 \ge 6
$$
  
\n
$$
x_1 + 2x_2 \le 4
$$
  
\n
$$
x_1, x_2 \ge 0.
$$

Řešení. Kanonický tvar úlohy bude:

najděte minimum funkce  $z = 4 x_1 + x_2$  za podmínek

$$
3x_1 + x_2 = 3
$$
  
\n
$$
4x_1 + 3x_2 - p_1 = 6
$$
  
\n
$$
x_1 + 2x_2 + p_2 = 4
$$
  
\n
$$
x_1, x_2, p_1, p_2 \ge 0.
$$

Vstupní simplexová tabulka má tvar

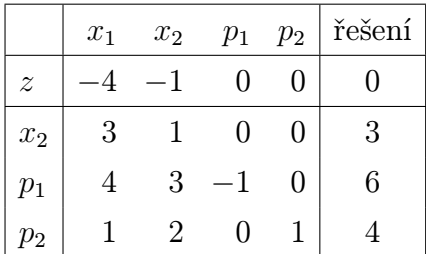

Za vstupní bázické proměnné jsme zvolili  $x_2, p_1, p_2$ , tj. položili jsme  $x_1 = 0$ . Vyřešíme příslušný systém rovnic

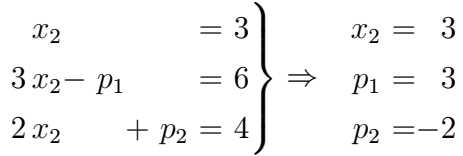

Dané řešení (0, 3, 3, −2) není přípustné, protože jeho čtvrtá souřadnice je záporná. Nejedná se tedy o vrchol množiny přípustných hodnot.

Abychom zaručili, že nalezené vstupní bázické řešení bude přípustné, použijeme jedné ze dvou následujících metod využívajících tzv. umělé proměnné.

- a) Dvoufázová metoda
- 1.fáze: Přidáme do levých stran systému nerovností další proměnné, díky nimž zde vznikne jednotková podmatice, a řešíme úlohu lineárního programování s novou funkcí r (ta se vždy minimalizuje, i kdyby původní úloha byla maximalizace):

Najděte minimum funkce  $r = u_1 + u_2$  za podmínek

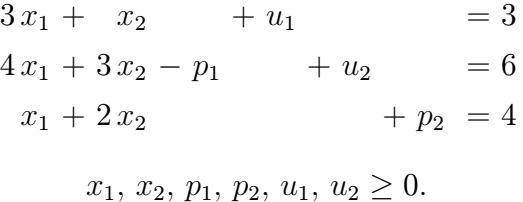

Vstupní simplexová tabulka má pak tvar

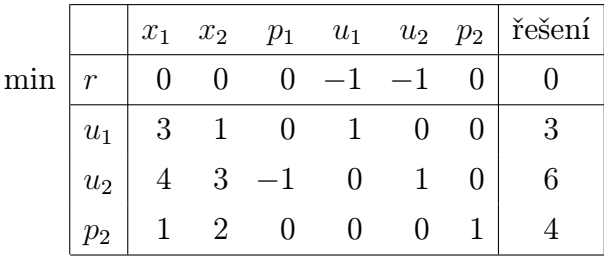

Zvolili jsme bázické proměnné  $u_1, u_2, p_2$  a položili  $x_1 = x_2 = p_1 = 0$ . Ovšem nemůžeme provést optimalizační krok, protože není splněna podmínka, o které už byla řeč: koeficienty v řádku funkce r v bázických sloupcích musí být rovny 0. Abychom vynulovali koeficienty  $-1$  ve sloupcích  $u_1, u_2$ , a přitom zachovali nuly ve sloupci  $p_2$ , přičteme k řádku r řádky  $u_1, u_2$ :

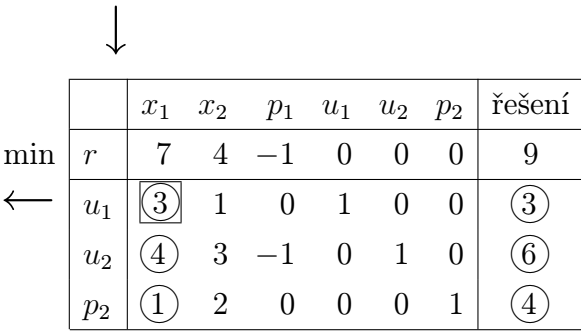

Nyní můžeme provést optimalizaci:

$$
\boldsymbol{x}^0 = (0, 0, 0, 3, 6, 4).
$$

Vstupní sloupec určíme podle maximálního kladného prvku v řádku r, výstupní řádek podle minimální kladné změny min $\left\{\frac{3}{3},\frac{6}{4}\right.$  $\frac{6}{4}$ ,  $\frac{4}{1}$  $\frac{4}{1}$ } =  $\frac{3}{3}$  $\frac{3}{3}$ .

$$
\downarrow
$$
\n
$$
\downarrow
$$
\n
$$
\downarrow
$$
\n
$$
\downarrow
$$
\n
$$
\downarrow
$$
\n
$$
\downarrow
$$
\n
$$
\downarrow
$$
\n
$$
\downarrow
$$
\n
$$
\downarrow
$$
\n
$$
\downarrow
$$
\n
$$
\downarrow
$$
\n
$$
\downarrow
$$
\n
$$
\downarrow
$$
\n
$$
\downarrow
$$
\n
$$
\downarrow
$$
\n
$$
\downarrow
$$
\n
$$
\downarrow
$$
\n
$$
\downarrow
$$
\n
$$
\downarrow
$$
\n
$$
\downarrow
$$
\n
$$
\downarrow
$$
\n
$$
\downarrow
$$
\n
$$
\downarrow
$$
\n
$$
\downarrow
$$
\n
$$
\downarrow
$$
\n
$$
\downarrow
$$
\n
$$
\downarrow
$$
\n
$$
\downarrow
$$
\n
$$
\downarrow
$$
\n
$$
\downarrow
$$
\n
$$
\downarrow
$$
\n
$$
\downarrow
$$
\n
$$
\downarrow
$$
\n
$$
\downarrow
$$
\n
$$
\downarrow
$$
\n
$$
\downarrow
$$
\n
$$
\downarrow
$$
\n
$$
\downarrow
$$
\n
$$
\downarrow
$$
\n
$$
\downarrow
$$
\n
$$
\downarrow
$$
\n
$$
\downarrow
$$
\n
$$
\downarrow
$$
\n
$$
\downarrow
$$
\n
$$
\downarrow
$$
\n
$$
\downarrow
$$
\n
$$
\downarrow
$$
\n
$$
\downarrow
$$
\n
$$
\downarrow
$$
\n
$$
\downarrow
$$
\n
$$
\downarrow
$$
\n
$$
\downarrow
$$
\n
$$
\downarrow
$$
\n
$$
\downarrow
$$
\n
$$
\downarrow
$$
\n
$$
\downarrow
$$
\n
$$
\downarrow
$$
\n
$$
\downarrow
$$
\n
$$
\downarrow
$$
\n
$$
\downarrow
$$
\n
$$
\downarrow
$$
\n
$$
\downarrow
$$
\n
$$
\downarrow
$$
\n
$$
\downarrow
$$

Optimalizace:

$$
\pmb{x}^1 = (1,0,0,0,2,3)
$$

max  $r = \frac{5}{3} \Rightarrow$  vstupní souřadnice je  $x_2$  $\min\left\{\frac{1}{10}\right\}$  $\frac{1}{1/3}, \frac{2}{5/3}$  $\frac{2}{5/3}, \frac{3}{5/3}$  $\frac{3}{5/3}$  =  $\frac{2}{5/3}$  $5/3$ 

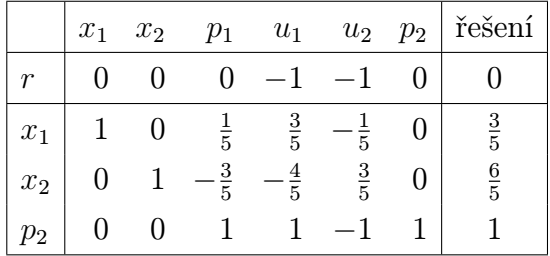

Optimum úlohy je

$$
\boldsymbol{x}^2 = \left(\frac{3}{5}, \frac{6}{5}, 0, 0, 0, 1\right),\,
$$

protože v řádku funkce r (mimo pravou stranu, která neslouží k určování vstupní proměnné) už není kladný prvek.

Všimněme si také, že  $r(\pmb{x}^2)=0.$  Kdyby tomu tak nebylo a optimální funkční hodnota by byla nenulová, znamenalo by to, že původní úloha (s funkcí z) nemá řešení, tj. 2.fází metody bychom už nepokračovali.

2.fáze: Nyní se vrátíme k minimalizaci funkce z původní úlohy, přičemž omezení opíšeme z výstupní tabulky 1.fáze. Přitom sloupce  $u_1, u_2$  vyloučíme, protože nejsou bázické. Kdyby některá z proměnných  $u_1, u_2$  byla bázická v optimální tabulce 1.fáze, museli bychom ji uvažovat i ve 2.fázi a zajistit, aby vypadla z báze (Dautzig 1963). Řešíme tedy úlohu:

najděte minimum funkce  $z = 4 x_1 + x_2$  za podmínek

$$
x_1 + \frac{1}{5}p_1 = \frac{3}{5}
$$
  
\n
$$
x_2 - \frac{3}{5}p_1 = \frac{6}{5}
$$
  
\n
$$
p_1 + p_2 = 1
$$
  
\n
$$
x_1, x_2, p_1, p_2 \ge 0.
$$

Systém podmínek nyní obsahuje sloupce, ze kterých lze složit jednotkovou matici, čili volbou bázických proměnných  $x_1, x_2, p_2$  a položením  $p_1 = 0$  dostaneme už přípustné bázické řešení:

|     |                  | $x_1$ | $x_2$ | $p_1$         | $p_2$    | řešení         |
|-----|------------------|-------|-------|---------------|----------|----------------|
| min | $\boldsymbol{z}$ |       | 1     |               | 0        |                |
|     | $x_1$            |       | 0     | $\frac{1}{5}$ | $\theta$ | $\frac{3}{5}$  |
|     | $x_2$            | 0     |       | $\frac{3}{5}$ | 0        | $\frac{6}{5}$  |
|     | $p_2$            |       |       |               | 1        |                |
|     | $\overline{z}$   |       |       | $\frac{1}{5}$ | 0        | $\frac{18}{5}$ |
|     |                  |       |       |               |          |                |

Protože v bázických sloupcích řádku z nejsou nuly, musíme tento řádek upravit před prováděním optimalizačního kroku. Nyní můžeme provést optimalizaci:

$$
\boldsymbol{x}^0 = \left(\frac{3}{5}, \frac{6}{5}, 0, 1\right); \ z(\boldsymbol{x}^0) = \frac{18}{5}.
$$

max  $z = \frac{1}{5} \Rightarrow p_1$  je vstupní proměnná  $\min\left\{\frac{3/5}{1/5}\right\}$  $\frac{3/5}{1/5},\frac{1}{1}$  $\left\{\frac{1}{1}\right\} = 1 \Rightarrow p_2$  je výstupní proměnná.

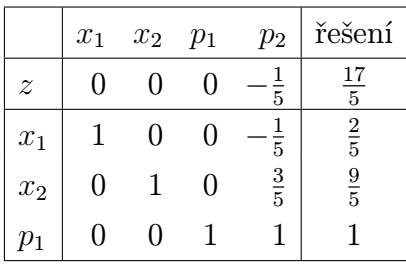

Optimalizace:

$$
\boldsymbol{x}^1 = \left(\frac{2}{5}, \frac{9}{5}, 1, 0\right); \; z(\boldsymbol{x}^1) = \frac{17}{5}.
$$

Dostáváme tedy optimální řešení úlohy:

$$
x_1 = \frac{2}{5}; \ x_2 = \frac{9}{5}.
$$

#### b) Penalizační metoda

Tato metoda je ekvivalentní dvoufázové metodě – rozdíl je však v tom, že obě fáze jsou zabudovány najednou v jedné úloze lineárního programování.

Ad Příklad [7.6](#page-170-0) Najděte minimum funkce  $z = 4x_1 + x_2 + M(u_1 + u_2)$ , kde M je libovolně velká kladná konstanta (v případě maximalizace funkce z by u M bylo znaménko –) za podmínek

$$
3x_1 + x_2 + u_1 = 3
$$
  
\n
$$
4x_1 + 3x_2 - p_1 + u_2 = 6
$$
  
\n
$$
x_1 + 2x_2 + p_2 = 4
$$
  
\n
$$
x_1, x_2, p_1, p_2, u_1, u_2 \ge 0.
$$

Protože M může nabývat vysokých hodnot, pro optimum úlohy musí platit  $u_1 = u_2 = 0$ . Pokud to nenastane, původní úloha nemá řešení.

Systém omezení je tedy stejný jako v 1.fázi dvoufázové metody, pouze došlo ke změně funkce z.

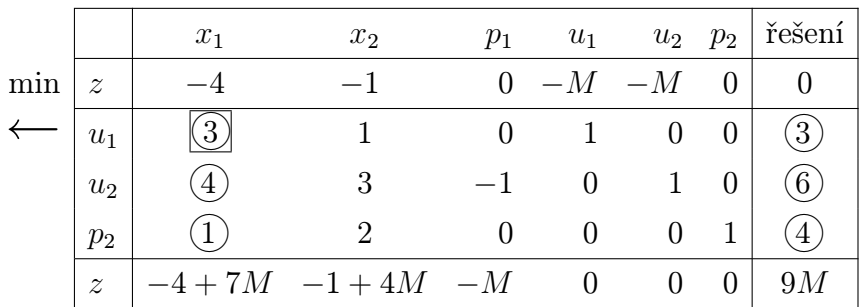

## ↑

Před použitím optimalizačního kroku musíme opět vynulovat bázické pozice v řádku z.

Optimalizace:

$$
\pmb{x}^0 = (0,0,0,3,6,4); \; z(\pmb{x}^0) = 9\,M
$$

max  $z = -4 + 7 M \Rightarrow x_1$  je vstupní proměnná  $\min\left\{\frac{3}{3},\frac{6}{4}\right\}$  $\frac{6}{4}$ ,  $\frac{4}{1}$  $\left(\frac{4}{1}\right) = \frac{3}{3} \Rightarrow u_1$  je výstupní proměnná.

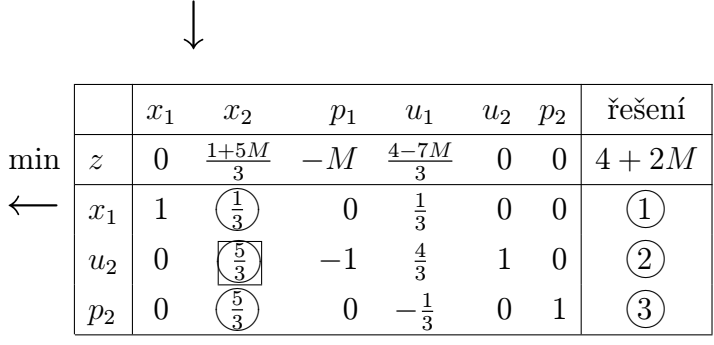

Optimalizace:

$$
\boldsymbol{x}^1 = (1,0,0,0,2,3); \ z(\boldsymbol{x}^1) = 4 + 2\,M
$$

max  $z = \frac{1+5M}{3} \Rightarrow x_2$  je vstupní proměnná  $\min\left\{\frac{1}{1/\epsilon}\right\}$  $\frac{1}{1/3}, \frac{2}{5/3}$  $\frac{2}{5/3}, \frac{3}{5/3}$  $\left\{\frac{3}{5/3}\right\} = \frac{6}{5} \Rightarrow u_2$  je výstupní proměnná. ↓

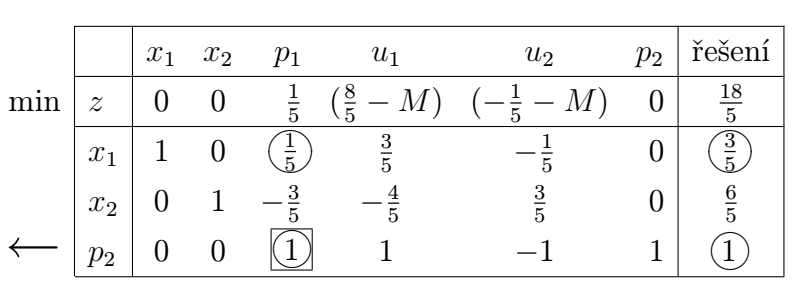

Optimalizace:

$$
\boldsymbol{x}^2 = (\frac{3}{5}, \frac{6}{5}, 0, 0, 0, 1); \ z(\boldsymbol{x}^2) = \frac{18}{5}
$$

max  $z = \frac{1}{5} \Rightarrow p_1$  je vstupní proměnná  $\min\left\{\frac{3/5}{1/5}\right\}$  $\frac{3/5}{1/5},\frac{1}{1}$  $\left\{\frac{1}{1}\right\} = 1 \Rightarrow p_2$  je výstupní proměnná.

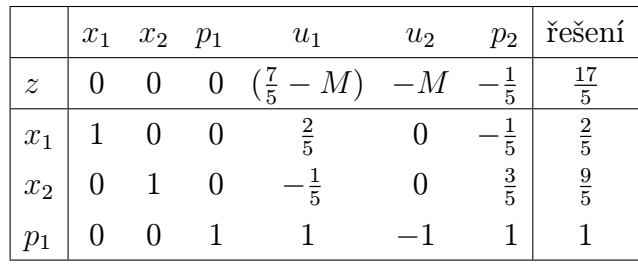

Optimalizace:

$$
\boldsymbol{x}^3 = (\frac{2}{5}, \frac{9}{5}, 1, 0, 0, 0); \ z(\boldsymbol{x}^3) = \frac{17}{5}
$$

je optimum, protože v řádku funkce z (mimo pravou stranu) nejsou už kladné hodnoty. Dostáváme tedy optimální řešení úlohy:

$$
x_1 = \frac{2}{5}; \ x_2 = \frac{9}{5}.
$$

V úloze jsme při řešení mohli místo abstraktního M použít dostatečně velkou hodnotu, např. M = 10 000. Ale (zejména v počítačovém zpracování algoritmu) při použití konkrétního M dochází k zaokrouhlovací chybě. Proto je výhodnější používat abstraktní M (i v programu, lze totiž dodefinovat algebraické operace sčítání, násobení a porovnávání hodnot obecně i pro abstraktní M s využitím pomocné proměnné, do které je možné ukládat koeficient u M).

Příklad 7.7 Je nutné v následujících úlohách použít umělé proměnné?

a) Najděte maximum funkce  $z = x_1 + x_2$  za omezení

$$
2x_1 + 3x_2 = 5
$$

$$
7x_1 + 2x_2 \le 6
$$

$$
x_1, x_2 \ge 0.
$$

b) Najděte minimum funkce  $z = x_1 + x_2 + x_3 + x_4$  za omezení

$$
2x_1 + x_2 + x_3 = 7
$$
  
\n
$$
4x_1 + 3x_2 + x_4 \le 8
$$
  
\n
$$
x_1, x_2, x_3, x_4 \ge 0.
$$

Řešení.

ad a) Ano, úloha přeformulovaná pro užití simplexové metody zní:

maximalizujte funkci $z = x_1 + x_2 - Mu$ za podmínek

 $2x_1 + 3x_2 + u = 5$  $7x_1 + 2x_2 + p = 6$  $x_1, x_2, u, p \geq 0.$ 

Příslušná simplexová tabulka:

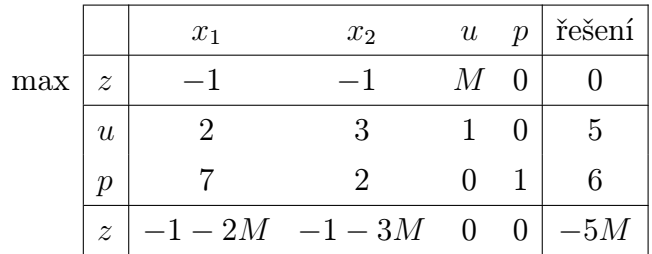

Nesmíme zapomenout vynulovat bázické koeficienty v řádku z, aby byla tabulka připravená pro optimalizační krok!

ad b) Ne, samotná omezení obsahují už jednotkovou podmatici

|              |                 | $x_1$ | $x_2$ | $x_3$ | $x_4$ | řešení |
|--------------|-----------------|-------|-------|-------|-------|--------|
| $_{\rm min}$ | $\overline{z}$  |       |       |       |       |        |
|              | $x_3$           | 2     |       |       |       |        |
|              | $x_4$           |       |       |       |       |        |
|              | $\widetilde{z}$ | 5     |       |       |       | 15     |

Musíme opět vynulovat bázické pozice v řádku z.

## 7.6 Úskalí simplexové metody

#### a) Degenerace

- matematicky: bázická souřadnice řešení je rovna 0, tj. může se stát, že jednomu vrcholu množiny přípustných hodnot odpovídá více kroků simplexové tabulky; speciálně je zde nebezpečí tzv. zacyklení, tj. procházení několika vrcholů množiny přípustných hodnot stále dokola, aniž bychom šli k optimálnímu vrcholu.
- prakticky: některé omezení je nadbytečné, ale většinou nepoznáme, které to je.
- <span id="page-177-0"></span>– řešení: zkusíme v algoritmu pokračovat, zacyklení většinou nenastane, nebo lze zacyklení většinou vyloučit tím, že pro volbu výstupního řádku na chvíli uvažujeme místo nul na pravé straně systému malá  $\varepsilon > 0...$  tzv.  $\varepsilon$ -modifikace.

**Příklad 7.8** Maximalizujte funkci  $z = 3 x_1 + 9 x_2$  za podmínek

$$
x_1 + 4x_2 \le 8
$$
  

$$
x_1 + 2x_2 \le 4
$$
  

$$
x_1, x_2 \ge 0.
$$

Řešení. Grafické řešení je znázorněno na obr[.7.7.](#page-178-0)

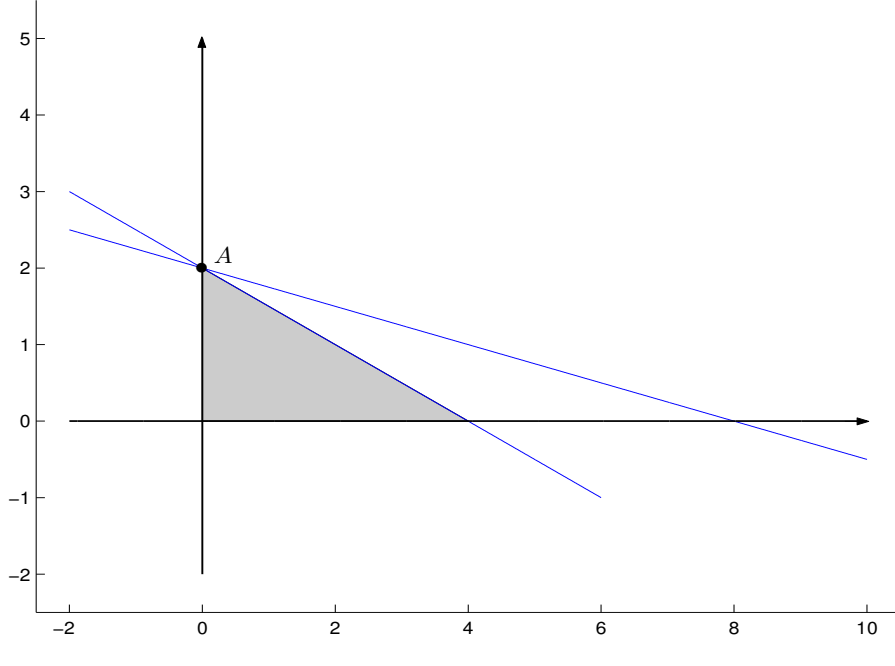

<span id="page-178-0"></span>Obr. 7.7: Grafické řešení příkladu [7.8.](#page-177-0)

První z obou netriviálních omezení je nadbytečné; optimum je v bodě  $A = [0, 2]$ .

- <span id="page-178-1"></span>b) Více optimálních řešení
	- **matematicky:** nebázický koeficient v řádku z je roven 0 ve výstupní simplexové tabulce; pak pokud s proměnnou příslušnou tomuto koeficientu vstoupíme do báze, příslušné řešení bude rovněž optimální.
	- **prakticky:** optimum není pouze v obou vrcholech  $x^1, x^2$ , ale v každém bodě hrany mezi nimi  $\alpha \mathbf{x}^1 + (1 - \alpha) \mathbf{x}^2$ , kde  $\alpha \in (0, 1)$ . Pokud optimum nastane ve 3 vrcholech  $x^1, x^2, x^3$ , nastane rovněž v každém bodě trojúhelníka těmito vrcholy určeného  $\pmb{x}=\alpha_1\pmb{x}^1+\alpha_2\pmb{x}^2+\alpha_3\pmb{x}^3,$  kde  $\alpha_i\in\langle0;1\rangle$  a platí  $\alpha_1 + \alpha_2 + \alpha_3 = 1$  (tzv. konverní kombinace vrcholů).

**Příklad 7.9** Maximalizujte funkci  $z = 2x_1 + 4x_2$  za omezení

$$
x_1 + 2x_2 \le 5
$$
  

$$
x_1 + x_2 \le 4
$$
  

$$
x_1, x_2 \ge 0.
$$

Řešení. Grafické řešení je znázorněno na obr[.7.8.](#page-179-0)

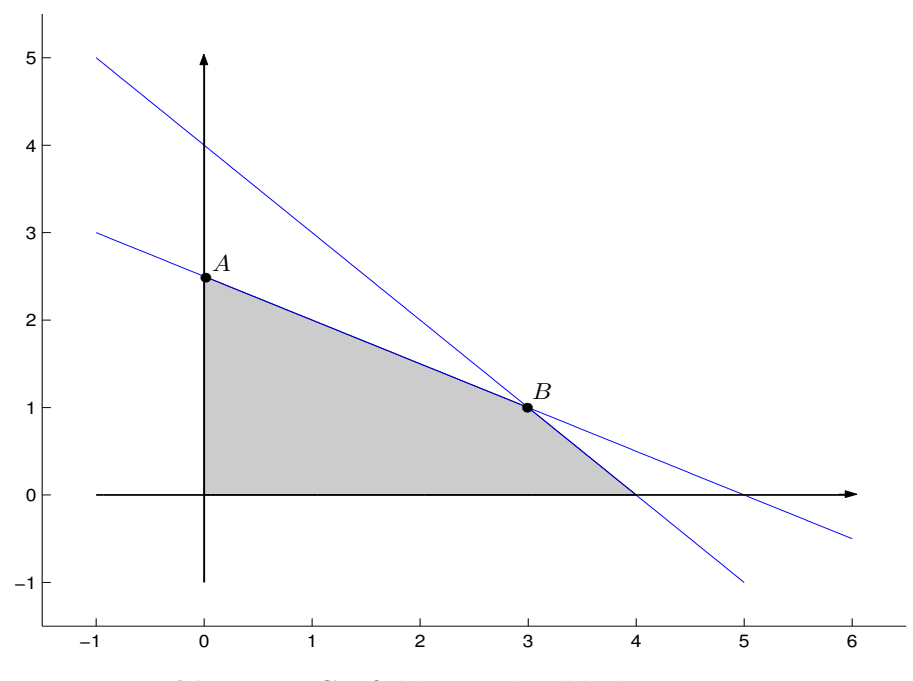

<span id="page-179-0"></span>Obr. 7.8: Grafické řešení příkladu [7.9.](#page-178-1)

Libovolný bod úsečky AB je řešením, tj.

$$
\begin{pmatrix} x_1 \\ x_2 \end{pmatrix} = \alpha \begin{pmatrix} 0 \\ 2, 5 \end{pmatrix} + (1 - \alpha) \begin{pmatrix} 3 \\ 1 \end{pmatrix}, \quad \alpha \in \langle 0; 1 \rangle.
$$

- c) Neomezené řešení
	- matematicky: všechny hodnoty ve vstupním sloupci v některém optimalizačním kroku jsou  $\leq 0$ , tj. neexistuje žádná kladná změna pro daný sloupec.
	- prakticky: úloha není dobře formulována (chybí určité omezení, popřípadě některý parametr není dobře odhadnut).
	- řešení: řekneme, že funkce z je ve směru svého "zlepšování" neomezená, popřípadě dodáme další omezení nebo přehodnotíme koeficienty úlohy.
**Příklad 7.10** Maximalizujte funkci  $z = 2x_1 + 4x_2$  za omezení

$$
x_1 + 2x_2 \le 5
$$
  

$$
x_1 + x_2 \le 4
$$
  

$$
x_1, x_2 \ge 0.
$$

Řešení. Grafické řešení je znázorněno na obr[.7.9.](#page-180-0)

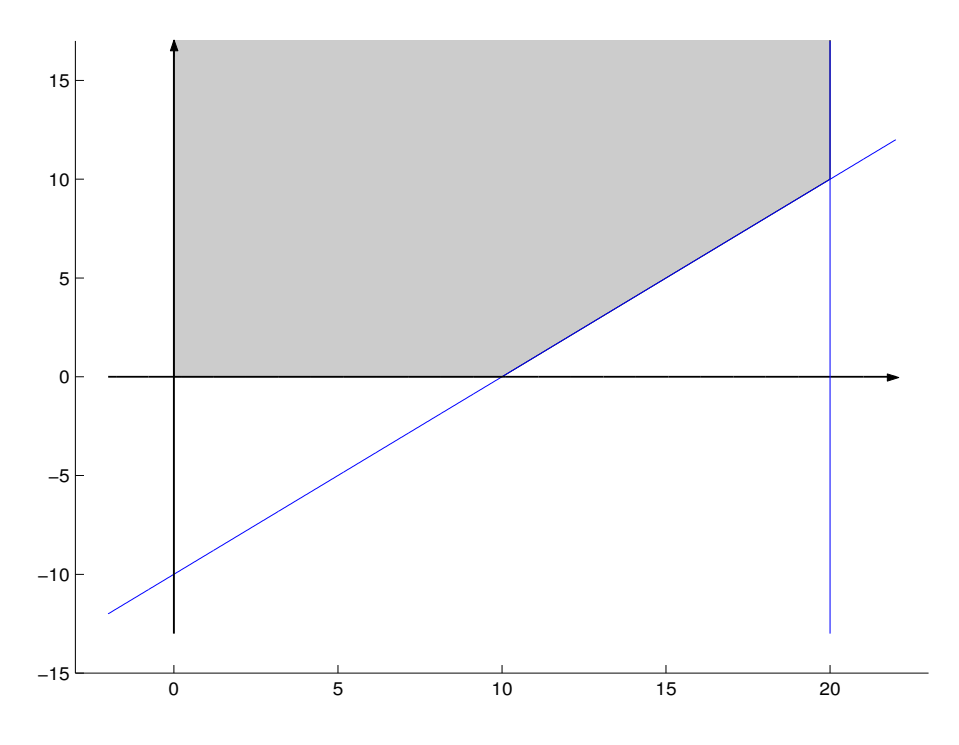

<span id="page-180-0"></span>Obr. 7.9: Grafické řešení příkladu [7.10.](#page-179-0)

Množina přípustných hodnot je neohraničená ve směru růstu funkce z.

- d) Množina přípustných hodnot je prázdná
	- matematicky: v 1.fázi dvoufázové metody je optimální hodnota kladná.
	- prakticky: úloha není dobře formulována, omezení jsou v rozporu.
	- řešení: některá omezení odstraníme.

## 7.7 Shrnutí

V této kapitole jsme nejdříve na různých příkladech z praxe ukázali matematickou formulaci úlohy lineárního programování, jejíž tvar obecně zní:

nalezněte minimum (nebo maximum) funkce  $z = \sum_{n=1}^{\infty}$  $j=1$  $c_jx_j$  za omezujících podmínek  $x_j \geq 0$  pro  $j = 1, 2, \ldots, n$  (tzv. triviální podmínky),  $\sum_{n=1}^{\infty}$  $j=1$  $a_{ij}x_j \leq b_i$  (nebo =  $b_i$  nebo  $\geq b_i$ ) pro  $i = 1, 2, \ldots, m$ .

Dále jsme se zabývali grafickým řešením této úlohy a následnou analýzou citlivosti, tj. tím, jak se změní řešení při změně některého ze vstupních parametrů úlohy. Sledovali jsme především změny netriviálních omezení, které mohou být dvojího druhu:

- klíčová . . . pokud prochází bodem optima
- neklíčová ... pokud neprochází bodem optima.

Kromě toho jsme se také věnovali algebraickému řešení – tzv. simplexové metodě. Pro její nastolení jsme definovali tzv. kanonický tvar úlohy lineárního programování, který je charakteristický tím, že

- všechna omezení jsou rovnicemi
- všechna omezení mají nezápornou pravou stranu
- pro všechny proměnné  $x_j$  platí:  $x_j \geq 0$ .

Úlohu lineárního programování lze řešit algebraicky pomocí simplexové tabulky následujícím způsobem:

- 1. převedeme na kanonický tvar (přidáním pomocných proměnných, vynásobením (−1), substitucí $x_i = x'_i - x''_i$  pro neomezenou proměnnou $x_i$
- 2. dodáme umělé proměnné  $u_i$  do některých rovnic, abychom zaručili existenci jednotkové matice (eventuelně může mít přeházené sloupce)
- 3. vyloučíme z funkce z proměnné určující jednotkovou matici substitucí za tyto proměnné z některé z podmínek omezení
- 4. sestavíme vstupní simplexovou tabulku, do prvního řádku zapíšeme rovnici z − P(kombinace nebázických proměnných) = absolutní člen, do ostatních řádků opíšeme omezení.

V závěru kapitoly se věnujeme některým úskalím simplexové metody, zejména degeneraci, neexistenci nebo nejednoznačnosti řešení.

### 7.8 Otázky k opakování

U následujících výroků rozhodněte, zda se jedná o výrok pravdivý či nepravdivý.

Otázka 7.1 Úlohou lineárního programování je nalezení globálního extrému libovolné funkce na množině M zadané soustavou lineárních nerovnic.

Otázka 7.2 Každá úloha, která má přípustné řešení, má i optimální řešení.

Otázka 7.3 Každá úloha, která má optimální řešení, má i přípustné řešení.

Otázka 7.4 Pokud má úloha optimální řešení, je určeno jednoznačně.

Otázka 7.5 Změna některého z neklíčových omezení může ovlivnit hodnotu optimálního řešení.

Otázka 7.6 Existuje úloha lineárního programování, která nelze převést do kanonického tvaru?

Otázka 7.7 Pivotový prvek v simplexové tabulce může být záporné číslo.

Otázka 7.8 Při simplexové metodě může dojít k zacyklení, tj. procházení několika vrcholů množiny přípustných hodnot stále dokola, aniž bychom šli k optimálnímu vrcholu.

Odpovědi na otázky viz [13.7.](#page-309-0)

### 7.9 Příklady ke cvičení

Příklad 7.1 Společnost chce investovat 1 000 dolarů měsíčně na reklamu svého výrobku. Minuta vysílání v rozhlasových pořadech ji stojí 5 dolarů, minuta v televizi 100 dolarů. Společnost by ráda využila rozhlasu časově aspoň dvakrát více než TV. Minulá zkušenost naznačuje, že minuta vysílání v TV způsobí asi 25-krát větší ohlas než minuta rozhlasového vysílání. Formulujte problém nalezení optimálního rozdělení investic jako úlohu lineárního programování (neřešte ji).

Příklad 7.2 Navrhněte výrobu krmné směsi, máte-li k dispozici produkty A,B,C,D, které stojí 200, 260, 180, 340 Kč a obsahují komponenty a,b,c, jejichž obsah je dán následující tabulkou:

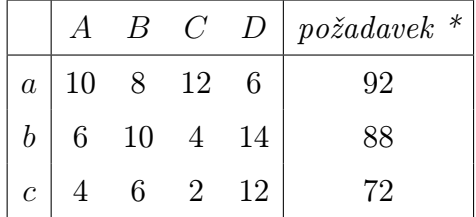

\* minimální množství komponenty ve směsi

Vytvořte matematický model, úlohu neřešte.

Příklad 7.3 Firma má dva provozy. V prvním provozu vyrábí výrobek A, který je částečně finálním výrobkem a částečně polotovarem pro druhý provoz. Ve druhém provozu vyrábí výrobek B. Denní výroba je omezena 3 000 kg suroviny S. Na jednu jednotku A je třeba 5 kg suroviny S, na jednotku výrobku B je třeba jedna jednotka A a 2 kg suroviny S. Výrobku A je nutno vyrobit aspoň 250 jednotek (finálně, ne jako součást výrobku B). Cena výroby jednotky A je 5 Kč, jednotky B 10 Kč. Vytvořte program výroby, který zabezpečuje maximální odbyt. Neřešte, pouze uveďte matematickou formulaci problému. Nezapomeňte, že ty jednotky A, které se spotřebují na výrobu B, už do ceny odbytu nezapočítáváme (ty jsou totiž už zakalkulovány v ceně jednotky  $B$ ).

**Příklad 7.4** Tyč 12 m dlouhá se má řezat na 3 různé délky,  $A = 5,65$ ;  $B = 3,25$ ;  $C = 2,40$  a to takto: A nejméně 26 kusů, B nejméně 48 kusů, C nejméně 124 kusů. Protože výroba pokračuje i v dalších dekádách, je přípustné řezat do zásoby. Vytvořte řezné plány a matematický model programu, pro který odpad bude minimální.

Příklad 7.5 Řešte graficky následující úlohu:

nalezněte minimum funkce 
$$
z = x_1 - x_2
$$
za podmínek  $2x_1 + x_2 \ge 2$   
\n $-3x_1 + 2x_2 \le 6$   
\n $x_1 + x_2 \le 4$   
\n $x_1 \ge 0, x_2 \ge 0.$ 

Příklad 7.6 Řešte graficky následující úlohu:

nalezněte minimum funkce 
$$
z = x_1 - x_2
$$
 za podmínek  $2x_1 + x_2 \ge 2$   
 $-3x_1 + 2x_2 \le 6$   
 $x_1 \ge 0, x_2 \ge 0.$ 

Příklad 7.7 Formulujte takovou úlohu lineárního programování v dimenzi 2 (pro proměnné  $x, y$ ), aby body  $(1, 3), (2, 2)$  byly jejím optimálním řešením a bod  $(3, 1)$  už ne. Využijte grafické názornosti úlohy.

Příklad 7.8 Uvažujte následující úlohu lineárního programování:

$$
nalezněte maximum funkce z = 5 x + 3 y za omezení \t x + y \le 4
$$
  
5 x + 2 y \le 10  
 $x \ge 0, y \ge 0.$ 

Určete

- a) optimální řešení úlohy (graficky);
- b) zvýšení pravé strany v první nerovnosti, které maximálně zlepší hodnotu optima (a současně učiní tuto nerovnost nadbytečnou) a určete tuto změnu optima;
- c) stínové ceny příslušné optimálnímu řešení a);
- d) o kolik můžeme zvýšit koeficient proměnné y ve funkci z, aby vrchol optima  $(=$  optimální hodnota proměnných) zůstal zachován (hodnota optima se samozřejmě změní)?

Příklad 7.9 Simplexovou metodou vyřešte následující úlohu lineárního programování:

najděte maximum funkce 
$$
z = 2x_1 + x_2 - 5x_3
$$
 za podmínek  $x_1 + x_2 + x_3 = 7$   
 $2x_1 - 5x_2 + x_3 \ge 10$   
 $x_1, x_2, x_3 \ge 0.$ 

Příklad 7.10 Simplexovou metodou vyřešte následující úlohu lineárního programování:

najděte maximum funkce  $z = x_1 + 2 x_2 + 3 x_3 - x_4$  za podmínek  $x_1 + 2 x_2 + 3 x_3 = 15$  $2 x_1 + x_2 + 5 x_3 = 20$  $x_1 + 2 x_2 + x_3 + x_4 = 10$  $x_1, x_2, x_3, x_4 \geq 0.$ 

Výsledky příkladů viz [13.7.](#page-309-0)

## 8 Dualita v úlohách lineárního programování

Tato kapitola je uvedením do teorie duality. Co to je dualita? Matematická představa duality je skutečně odvozena od filosofické. Ve filosofii (zejména východní, ale prý snad i Högel a Marx) mluví teorie duality o existenci dvou sil, jedné dobré a druhé zlé, které jsou spolu v neustálém boji a z nichž žádná není nadřazena té druhé – obě jsou stejně silné. Bůh v představách této filosofie je duální (dobrý i zlý současně) – je sjednocením této dobré a zlé síly, jejichž nekonečné soupeření je zdrojem pokroku.

Pak existuje jiný základní pohled na svět (např. křesťanský pohled), který říká, že Bůh je jen dobrý a ta zlá síla, která tu na světě existuje, je síla, která se vzepřela dobrým zákonům a jedná svéhlavě po svém. V tomto druhém pohledu na svět se svým způsobem nedá mluvit o dualitě, protože dobrý Bůh je nekonečně mocnější a nadřazený té zlé síle a je jen otázkou času, kdy s touto zlou silou, překážkou pokroku, naprosto skoncuje. Toho se někteří bojí, ale jiní (mezi nimi i já) tuto porážku zla očekávají, protože to bude také mimo jiné znamenat, že budou konečně naplno osvobozeni a očištěni od vší špatnosti svého charakteru.

Dualita v matematickém slova smyslu má spíše blíže k nekřesťanskému pohledu na svět. Kromě původní (primární) úlohy nyní budeme definovat ještě tzv. duální úlohu. Při studiu vztahu mezi primární a duální úlohou uvidíme, že obě úlohy někdy "stojí proti sobě" (v něčem se liší), jindy "jsou v souladu" (v něčem jsou stejné nebo se doplňují), ale vždy jsou navzájem rovnocenné, žádná není nadřazena té druhé. Snad při studiu tohoto vztahu duality bude učiněn pokrok alespoň v oblasti lineárního programování.

## 8.1 Formulace duální úlohy lineárního programování

Původní úlohu lineárního programování označujeme jako primární:

nalezněte minimum (nebo maximum) funkce  $z = \sum_{n=1}^{\infty}$  $j=1$  $c_jx_j$  za omezujících podmínek  $\sum_{n=1}^{\infty}$  $j=1$  $a_{ij}x_j = b_i \text{ pro } i = 1, 2, ..., m,$  $x_j \geq 0$  pro  $j = 1, 2, \ldots, n$ .

K této úloze konstruujeme tzv. duální úlohu podle následujících pravidel:

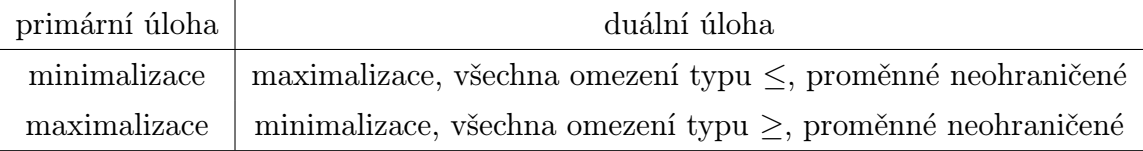

Vztah koeficientů primární a duální úlohy je možné znázornit v tabulce:

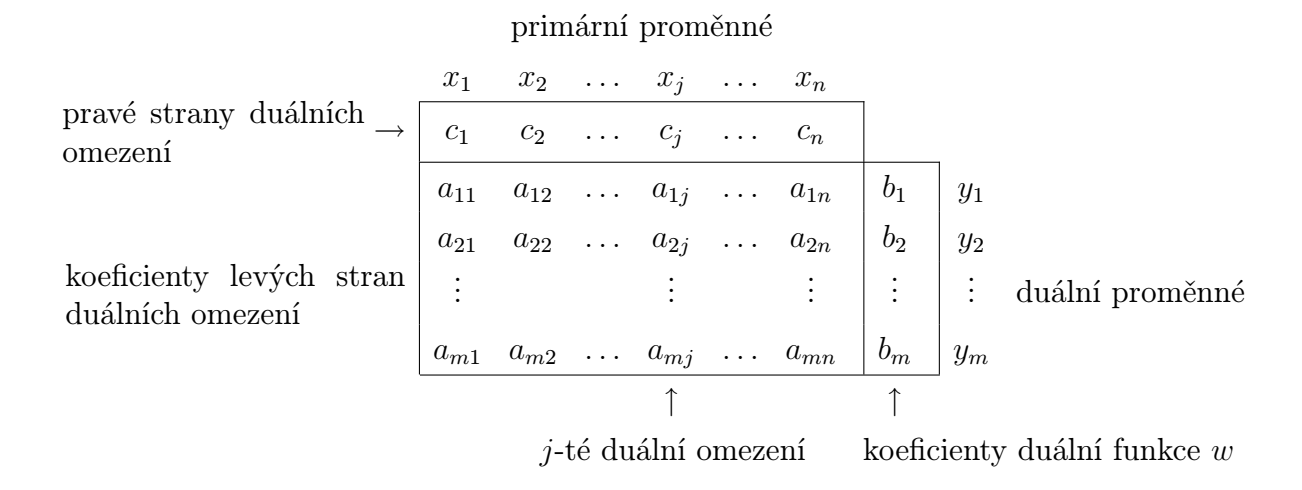

<span id="page-186-0"></span>Příklad 8.1 Formulujte duální úlohu k úloze:

maximalizujte funkci  $z = 5 x_1 + 12 x_2 + 4 x_3$  za podmínek

$$
x_1 + 2x_2 + x_3 \le 10
$$
  

$$
2x_1 - x_2 + 3x_3 = 8
$$
  

$$
x_1, x_2, x_3 \ge 0.
$$

Řešení. Nejprve formulujeme kanonický tvar primární úlohy:

maximalizujte funkci $z=5\,x_1+12\,x_2+4\,x_3+0\,p$ za podmínek

$$
x_1 + 2x_2 + x_3 + p = 10
$$
  
\n
$$
2x_1 - x_2 + 3x_3 = 8
$$
  
\n
$$
x_1, x_2, x_3, p \ge 0.
$$

Duální úloha je tedy tvaru:

minimalizujte funkci $w = 10\,y_1 + 8\,y_2$ za podmínek

$$
y_1 + 2 y_2 \ge 5
$$
  
\n
$$
2 y_1 - y_2 \ge 12
$$
  
\n
$$
y_1 + 3 y_2 \ge 4
$$
  
\n
$$
y_1 \ge 0; y_2 \in \mathbb{R},
$$

tj. na $y_2$ není kladeno žádné omezení.

Příklad 8.2 Formulujte duální problém k následujícímu:

 $minimalizujte\text{ }funkci\text{ }z=5\text{ }x_1-2\text{ }x_2\text{ }za\text{ }omezeni$ 

$$
-x_1 + x_2 \ge -3
$$
  
2 x<sub>1</sub> + 3 x<sub>2</sub>  $\le$  5  
x<sub>1</sub>, x<sub>2</sub>  $\ge$  0.

Řešení. Nejprve kanonický tvar primární úlohy:

minimalizujte funkci $z=5\,x_1-2\,x_2+0\,p_1+0\,p_2$ za podmínek

$$
x_1 - x_2 + p_1 = 3
$$
  
\n
$$
2x_1 + 3x_2 + p_2 = 5
$$
  
\n
$$
x_1, x_2, p_1, p_2 \ge 0.
$$

Duální úloha je tvaru:

maximalizujte funkci $w = 3\,y_1 + 5\,y_2$ za podmínek

$$
y_1 + 2 y_2 \leq 5
$$
  
-y<sub>1</sub> + 3 y<sub>2</sub>  $\leq -2$   
y<sub>1</sub>, y<sub>2</sub>  $\leq 0$ .

Příklad 8.3 Formulujte duální problém k následujícímu:

 $\emph{maximalizujte funkci z} = 5\,x_1 + 6\,x_2$ za omezení

$$
x_1 + 2x_2 = 5
$$
  
-x<sub>1</sub> + 5x<sub>2</sub>  $\ge$  3  
4x<sub>1</sub> + 7x<sub>2</sub>  $\le$  8  
x<sub>1</sub>  $\in$  R, x<sub>2</sub>  $\ge$  0.

Řešení. Kanonický tvar primární úlohy:

maximalizujte funkci $z=5\,x'_1-5\,x''_1+6\,x_2+0\,p_1+0\,p_2$ za podmínek

$$
x'_1 - x''_1 + 2x_2 = 5
$$
  
\n
$$
-x'_1 + x''_1 + 5x_2 - p_1 = 3
$$
  
\n
$$
4x_1 - 4x''_1 + 7x_2 + p_2 = 8
$$
  
\n
$$
x'_1, x''_1, x_2, p_1, p_2 \ge 0.
$$

Duální úloha je tvaru:

minimalizujte funkci $w = 5\,y_1 + 3\,y_2 + 8\,y_3$ za podmínek

$$
y_1 - y_2 + 4y_3 \ge 5
$$
  
\n
$$
-y_1 + y_2 - 4y_3 \ge -5
$$
  
\n
$$
2y_1 + 5y_2 + 7y_3 \ge 6
$$
  
\n
$$
-y_2 \ge 0
$$
  
\n
$$
y_3 \ge 0
$$
  
\n
$$
y_1 \in \mathbb{R}
$$

Všimněme si, že sloučením prvních dvou podmínek vznikne rovnost a že na proměnnou  $y_1$ není vztaženo žádné omezení.

## 8.2 Vztah mezi řešením primární a duální úlohy

Vyřešme nyní primární úlohu a úlohu k ní duální a všimněme si souvislostí mezi jednotlivými simplexovými tabulkami.

Ad Příklad [8.1.](#page-186-0) Vyřešme nejprve primární úlohu. Kanonický tvar doplníme umělou proměnnou u s cílem vytvoření jednotkové podmatice:

maximalizujte funkci $z = 5 x_1 + 12 x_2 + 4 x_3 + 0 p - M u$ za podmínek

$$
x_1 + 2x_2 + x_3 + p = 10
$$
  
\n
$$
2x_1 - x_2 + 3x_3 + u = 8
$$
  
\n
$$
x_1, x_2, x_3, p, u \ge 0.
$$

Nyní je vše připraveno pro provedení simplexové metody pro primární úlohu.

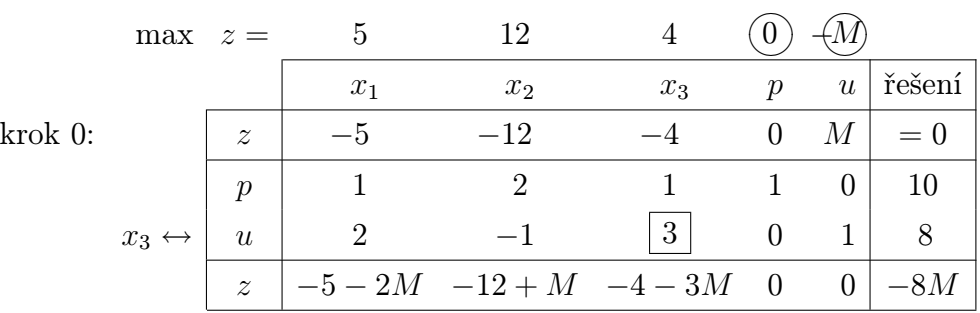

Nejprve jsme museli vynulovat bázické pozice v řádku z. Duální omezení odpovídající počáteční bázi získáme z tabulky ze sloupců p a u. Tj. jsou to omezení

$$
y_1 \ge 0
$$
  

$$
y_2 \ge -M
$$

(do pravých stran bereme původní nevynulované koeficienty s nezměněným znaménkem – zakroužkované hodnoty v tabulce).

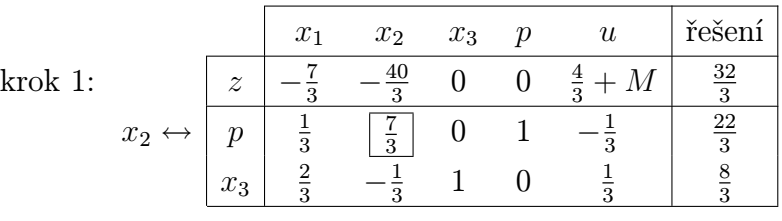

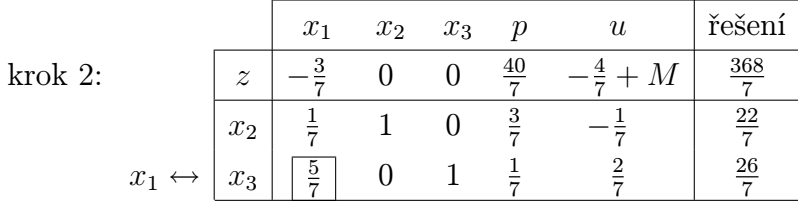

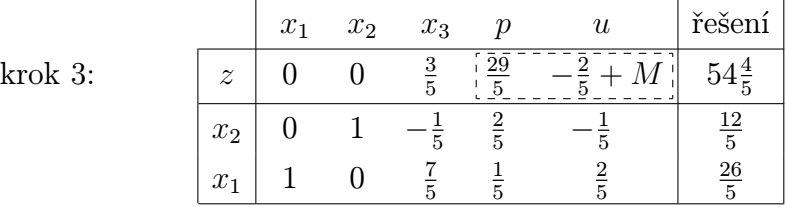

Dostáváme optimální řešení:

$$
x_1 = \frac{26}{5}
$$
,  $x_2 = \frac{12}{5}$ ,  $x_3 = 0$ .

Z tabulky můžeme také vyčíst optimální koeficienty funkce z příslušné primární počáteční bázi – hodnoty označené čárkovaně.

Nyní vyřešme duální úlohu převedenou na kanonický tvar doplněný o umělé proměnné:

minimalizujte funkci $w = 10 y_1 + 8 y_2' - 8 y_2'' + M (u_1 + u_2 + u_3)$ za podmínek

$$
y_1 + 2 y_2' - 2 y_2'' - p_1 + u_1 = 5
$$
  
\n
$$
2 y_1 - y_2' + y_2'' - p_2 + u_2 = 12
$$
  
\n
$$
y_1 + 3 y_2' - 3 y_2'' - p_3 + u_3 = 4
$$
  
\n
$$
y_1, y_2', y_2'', p_1, p_2, p_3, u_1, u_2, u_3 \ge 0.
$$

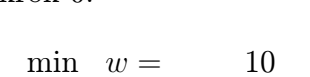

krok 0:

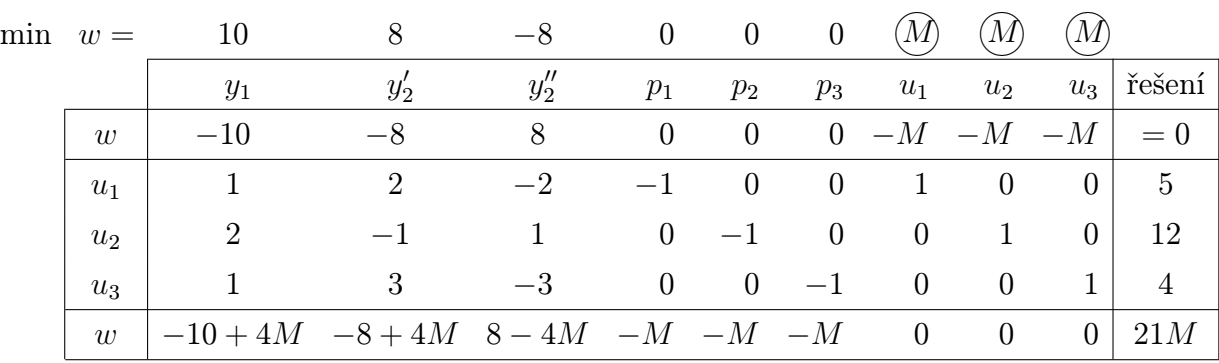

Primární omezení odpovídající počáteční duální bázi jsou

$$
x_1 \leq M
$$

$$
x_2 \leq M
$$

$$
x_3 \leq M
$$

(do pravých stran opět bereme původní nevynulované koeficienty s nezměněným znaménkem – zakroužkované hodnoty v tabulce).

# . . .

krok 4:

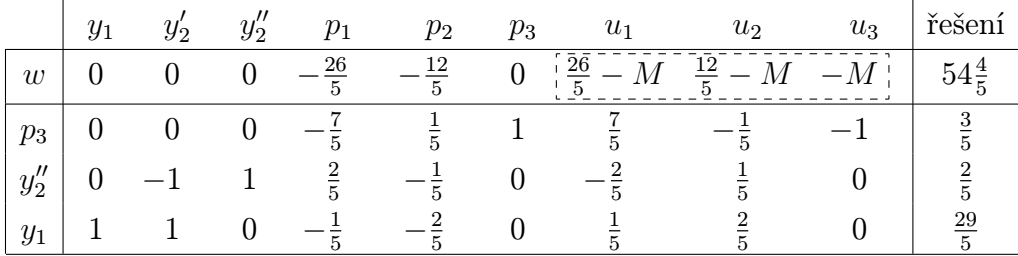

Dostáváme optimální řešení:

$$
y_1 = \frac{29}{5}
$$
,  $y_2 = y'_2 - y''_2 = 0 - \frac{2}{5} = -\frac{2}{5}$ .

Z tabulky můžeme také vyčíst optimální koeficienty funkce w odpovídající počáteční duální bázi – hodnoty označené čárkovaně.

Vztah mezi řešením primární a duální úlohy:

1) optimální hodnota funkce  $z =$  optimální hodnota funkce  $w$ 

2)

$$
\left(\begin{array}{cc}\n\text{vektor} & \text{optimálních} & \text{koeficientů} \\
\text{funkce} & z & \text{příslušných} & \text{počáteční}\n\end{array}\right) = \left(\begin{array}{cc}\n\text{vektor rozdílů levé minus pravé} \\
\text{strany duálních omezení přísluš-} \\
\text{ných počáteční primární bázi}\n\end{array}\right)
$$

Ad Příklad [8.1](#page-186-0) Příslušná vektorová rovnice z bodu 2) vztahu mezi primární a duální úlohou zde má tvar

$$
\begin{pmatrix} \frac{29}{5} \\ -\frac{2}{5} + M \end{pmatrix} = \begin{pmatrix} y_1 - 0 \\ y_2 - (-M) \end{pmatrix} \Rightarrow y_1 = \frac{29}{5}, \ y_2 = -\frac{2}{5}, \ w = 54\frac{4}{5}.
$$

Čili pomocí řešení primární úlohy jsme z tohoto vztahu získali řešení duální úlohy. Naopak uvážíme-li, že duální úloha k duální úloze je původní primární úloha, lze pomocí řešení duální úlohy určit řešení primární úlohy:

$$
\begin{pmatrix}\n\frac{26}{5} - M \\
\frac{12}{5} - M \\
-M\n\end{pmatrix} = \begin{pmatrix}\nx_1 - M \\
x_2 - M \\
x_3 - M\n\end{pmatrix} \Rightarrow x_1 = \frac{26}{5}, \ x_2 = \frac{12}{5}, \ x_3 = 0, \ z = 54\frac{4}{5}.
$$

Z porovnání primární a duální úlohy vidíme, že

libovolná funkční hodnota přípustného bázického řešení maximalizace  $\setminus$  $\vert \leq$  $\sqrt{ }$  $\overline{1}$ libovolná funkční hodnota přípustného bázického řešení minimalizace  $\setminus$  $\overline{1}$ 

bez ohledu na to, která úloha je primární a která duální. Když tedy známe "dobré" řešení minimalizace a "dobré" řešení maximalizace (dobré v tom smyslu, že funkční hodnoty v obou případech se od sebe moc neliší), můžeme s jistotou vědět, že skutečné optimum obou úloh má funkční hodnotu v intervalu určeném těmito dvěma "dobrými" funkčními hodnotami.

## 8.3 Pojem inverzní matice

V k-tém kroku simplexové tabulky lze všechny hodnoty této tabulky určit na základě tzv. inverzní matice (a zadání primární a duální úlohy):

tabulka k-tého kroku:

 $\sqrt{ }$ 

 $\overline{1}$ 

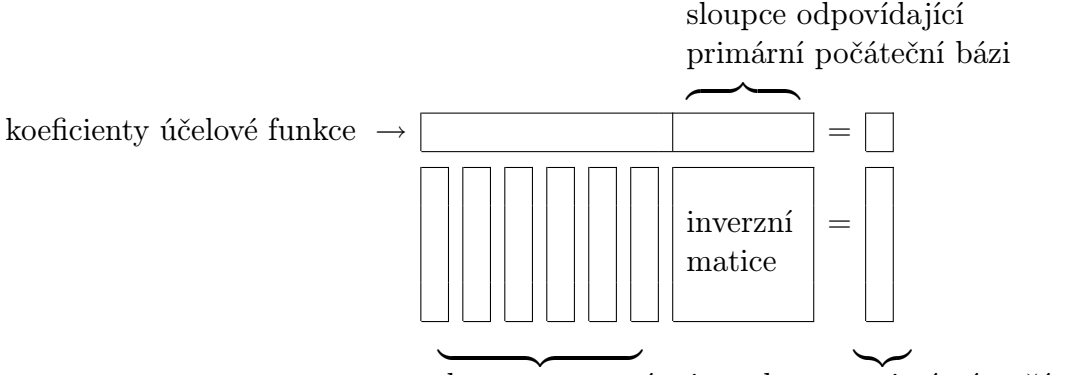

sloupce omezení mimo sloupce primární počáteční báze

a) určení sloupců omezení mimo sloupce počáteční báze:

$$
\left(\begin{array}{c}\text{slowpec}\\\text{v } k\text{-tém}\\\text{kroku}\end{array}\right) = \left(\begin{array}{c}\text{inverzní ma-}\\ \text{tice v } k\text{-tém}\\\text{kroku}\end{array}\right) \cdot \left(\begin{array}{c}\text{slowpec}\\\text{v 0-tém}\\\text{kroku}\end{array}\right)
$$

Ad Příklad [8.1.](#page-186-0) krok 1: určení sloupce proměnné  $x_1$ :

$$
\begin{pmatrix}\n\frac{1}{3} \\
\frac{2}{3}\n\end{pmatrix} = \begin{pmatrix}\n1 & -\frac{1}{3} \\
0 & \frac{1}{3}\n\end{pmatrix} \cdot \begin{pmatrix}\n1 \\
2\n\end{pmatrix}
$$

 $krok$  2: určení sloupce pravých stran:

$$
\begin{pmatrix}\n\frac{22}{7} \\
\frac{26}{7}\n\end{pmatrix} = \begin{pmatrix}\n\frac{3}{7} & -\frac{1}{7} \\
\frac{1}{7} & \frac{2}{7}\n\end{pmatrix} \cdot \begin{pmatrix}\n10 \\
8\n\end{pmatrix}
$$

b) určení koeficientů účelové funkce:

Nejprve určíme hodnoty duálních proměnných y<sup>i</sup> podle vztahu

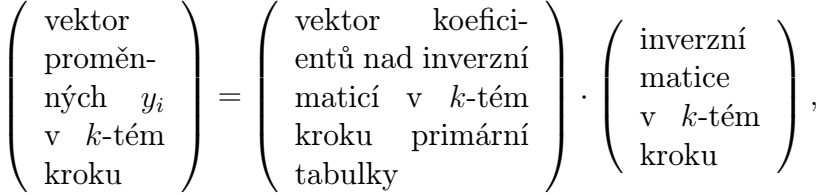

a pak lze vypočíst primární řádek účelové funkce z vektorové rovnice

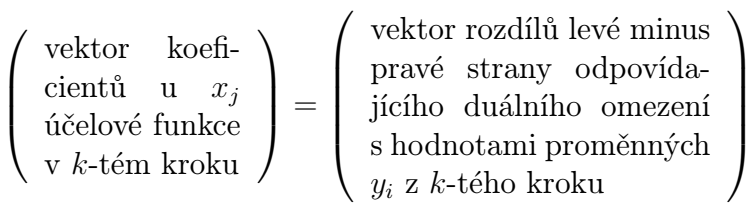

.

Ad Příklad [8.1.](#page-186-0) V našem příkladu máme vždy v daném kroku nad inverzní maticí následující koeficienty primární účelové funkce:

| krok           | báze                                                                        | koeficienty účelové funkce nad inverzní maticí |
|----------------|-----------------------------------------------------------------------------|------------------------------------------------|
| $\overline{0}$ |                                                                             | $(0, -M)$                                      |
|                | $\begin{pmatrix} (p, u) \ (p, x_3) \ (x_2, x_3) \ (x_2, x_1) \end{pmatrix}$ | (0, 4)                                         |
| $\overline{2}$ |                                                                             | (12, 4)                                        |
| 3 <sup>1</sup> |                                                                             | (12, 5)                                        |

.

(všimněte si, že v 0-tém kroku bereme původní koeficienty s nezměněným znaménkem).

Tj. například hodnoty v řádku funkce z ve 3.(= optimálním) kroku simplexové tabulky určíme následovně:

Nejprve najdeme hodnoty  $y_i$  ve 3.kroku

$$
(y_1, y_2) = (12, 5) \cdot \begin{pmatrix} \frac{2}{5} & -\frac{1}{5} \\ \frac{1}{5} & \frac{2}{5} \end{pmatrix} = \begin{pmatrix} \frac{29}{5}, -\frac{2}{5} \end{pmatrix}
$$

a pak příslušné koeficienty funkce z ve 3.kroku:

$$
\begin{pmatrix}\n\text{koeficient } u x_1 \\
\text{koeficient } u x_2 \\
\text{koeficient } u x_3 \\
\text{koeficient } u p \\
\text{koeficient } u u\n\end{pmatrix} = \begin{pmatrix}\ny_1 + 2y_2 - 5 \\
2y_1 - y_2 - 12 \\
y_1 + 3y_2 - 4 \\
y_1 - 0 \\
y_2 - (-M)\n\end{pmatrix} = \begin{pmatrix}\n0 \\
0 \\
\frac{3}{5} \\
\frac{29}{5} \\
-\frac{2}{5} + M\n\end{pmatrix}
$$

c) Určení hodnoty účelové funkce v k-tém kroku:

dosazením sloupce řešení z k-tého kroku do účelové funkce vypočteme její hodnotu v k-tém kroku.

Pomocí sloupců příslušných inverzní matici lze tedy získat hodnoty ve všech ostatních sloupcích. Toto lze využít při programování algoritmu simplexové metody – více o tom v kapitole 3.

### 8.4 Ekonomická interpretace duality

Uvažujme následující primární a duální úlohu:

P: 
$$
\text{maximalizuje funkci } z = \sum_{j=1}^{n} c_j x_j \text{ za omezujících podmínek} \sum_{j=1}^{n} a_{ij} x_j = b_i \text{ pro } i = 1, 2, \dots, m,
$$
\n
$$
x_j \ge 0 \text{ pro } j = 1, 2, \dots, n.
$$

D: minimalizujte funkci  $w = \sum_{n=1}^{m}$  $i=1$  $b_i x_i$  za omezujících podmínek  $\sum_{i=1}^{m}$  $i=1$  $a_{ij}y_i \geq c_j$  pro  $j = 1, 2, \ldots, n$ ,  $y_i \geq 0$  pro  $i = 1, 2, \ldots, m$ .

Jednotlivé koeficienty a funkce mají následující ekonomický význam:

- $c_j$ ... zisk jednotkového výstupu činnosti  $j$  (obyčejně je diktován trhem)
- $b_i$ ... dostupné množství zdroje  $i$
- $a_{ij}$  ... množství zdroje *i* potřebné pro jednotkový výstup činnosti j
- $z \dots$  zisk

 $y_i$  ... cena jednotkového množství zdroje  $i$  (= tzv. stínová cena – udává, jak moc jednotkové zvýšení dostupnosti zdroje i zvýší zisk z)

w... využití zdrojů (odčerpání zdrojů)

Ad Příklad [8.1](#page-186-0) Význam optimálních hodnot  $y_1 = \frac{29}{5}$  $\frac{29}{5}$ ,  $y_2 = -\frac{2}{5}$  $\frac{2}{5}$ . Abychom zvýšili optimum funkce z, musíme

- zvýšit dostupnost zdroje 1
- snížit dostupnost zdroje 2.

Vždy platí  $z \leq w$ .

Řešení není optimální, pokud zisk  $z < v$ yužití zdrojů  $w$  $\max z$  ... maximalizujeme zisk

min  $w \dots$  minimalizujeme využití zdrojů pro daný zisk

Podmínka optimality v k-tém kroku maximalizace ... koeficient funkce z u proměnné  $x_j$  je roven  $\sum_{m=1}^{m}$  $i=1$  $a_{ij}y_i - c_j \geq 0.$ ↑  $z_j$ ... tzv. připsaná cena Pokud  $z_j - c_j \geq 0$ , tj.  $z_j \geq c_j$ , proměnná ↑  $z_j$ ... tzv. redukovaná cena  $x_j$  nemůže být vstupní proměnnou optima-

lizačního kroku (zvyšování proměnné  $x_j$  nepřinese větší zisk).

- ad primární úloha: položky  $b_i$  lze někdy zvýšit (stínové ceny určují prioritu) novými investicemi
- ad duální úloha: aby se zvýšila ziskovost činnosti  $j$ , snažíme se snížit její připsanou cenu  $z_j = \sum_{i=1}^{m}$  $i=1$  $a_{ij}y_i$ , což se obyčejně dosahuje snížením koeficientu spotřeby  $a_{kj}$  odpovídajícího největší duální souřadnici  $y_k$

Příklad 8.4 Uvažujme výrobní halu, kde tři různé typy výrobků prochází každý třemi různými linkami. Limity doby přístupu ke každé lince jsou po řadě 430, 460 a 420 minut denně a jednotkový zisk výrobků je 3,2 a 5. Tabulka udává dobu (v minutách) průchodu výrobků jednotlivými linkami:

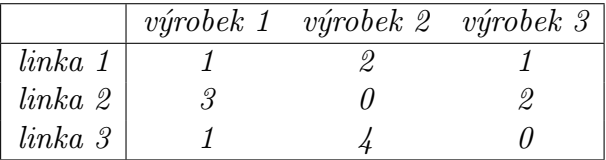

Řešení. Primární úloha bude tvaru:

maximalizujte denní zisk  $z = 3 x_1 + 2 x_2 + 5 x_3$  za podmínek

$$
x_1 + 2x_2 + x_3 \le 430
$$
  
\n
$$
3x_1 + 2x_3 \le 460
$$
  
\n
$$
x_1 + 4x_2 \le 420
$$
  
\n
$$
x_1, x_2, x_3 \ge 0.
$$

Výstupní simplexová tabulka má tvar:

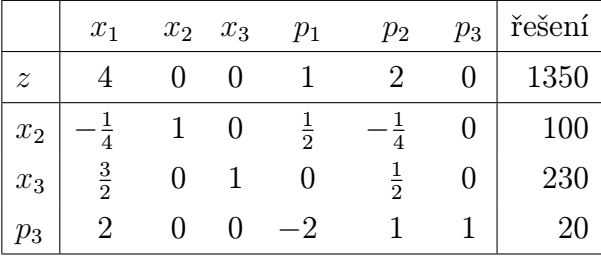

**Analýza:** optimální řešení neobsahuje výrobek 1  $(x_1 = 0)$ , tj. tento výrobek není ziskový  $(z_1 > c_1 = 3)$ , ale můžeme jej ziskovým učinit snížením  $z_1$   $(z_1 = y_1 + 3 y_2 + y_3)$ . Protože z duální úlohy získáváme duální řešení  $y_1 = 1$ 

> $y_2 = 2$  $y_3 = 0,$

má smysl něco dělat jen s první a druhou linkou, větší priorita je dávána druhé lince. Zkoumejme tedy druhou nerovnost primární úlohy; její pravou stranu zvyšovat zatím nechceme, zabývejme se tedy snížením koeficientů na levé straně:

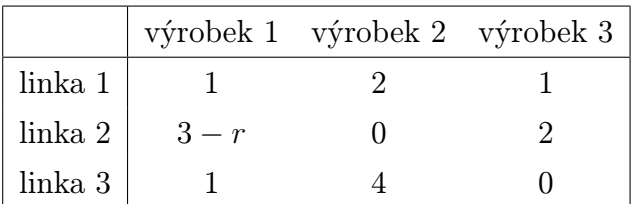

Jak velké musí být r, aby se stal výrobek 1 ziskovým? Tak, aby  $z_1 \leq c_1$ , tj.  $1 + (3 - r) 2 \leq$  $3 \Rightarrow r \geq 2$ .

### 8.5 Duální simplexová metoda

Jestliže v případě maximalizační úlohy není řešení optimální, aspoň pro jeden koeficient j přepočítávané funkce z platí:

$$
\sum_{i=1}^{m} a_{ij} y_i - c_j < 0, \text{ tj.}
$$
\n
$$
(*) \sum_{i=1}^{m} a_{ij} y_i < c_j.
$$

Všimneme-li si blíže omezení (∗), toto omezení se vyskytuje v duální úloze, ale s opačnou nerovností (≥). Tedy primární řešení není optimální ⇔ příslušné duální řešení je nepřípustné. Odtud plyne hlavní myšlenka duální simplexové metody:

Pokud primární bázické řešení je nepřípustné (některá jeho souřadnice je < 0), ale platí podmínka optimality  $(z_i-c_i \geq 0$  pro všechna j), snažíme se duální simplexovou metodou přejít do vrcholu, který stále splňuje podmínku optimality, a navíc už je přípustný (jeho souřadnice  $\geq 0$ ). První takový vrchol, do kterého touto metodou dorazíme, je optimum primární úlohy.

Postup: na rozdíl od regulární simplexové metody probíhá optimalizační krok v opačném pořadí – nejprve vybereme výstupní řádek (a sice podle nejvíce záporné souřadnice ve sloupci pravých stran), a potom vstupní sloupec (podle minimální absolutní hodnoty podílu "koeficient v řádku funkce / koeficient ve výstupním řádkuÿ, přičemž kladné a nulové jmenovatele vypouštíme; pokud takové jsou všechny, úloha nemá přípustné řešení).

**Příklad 8.5** Minimalizujte funkci  $z = 2 x_1 + x_2$  za podmínek

$$
3 x_1 + x_2 \ge 3
$$
  
\n
$$
4 x_1 + 3 x_2 \ge 6
$$
  
\n
$$
x_1 + 2 x_2 \le 3
$$
  
\n
$$
x_1, x_2 \ge 0.
$$

Řešení. Pokud první dvě nerovnosti vynásobíme (−1), vyhneme se použití umělých proměnných, ale za cenu toho, že nalezené bázické řešení není přípustné:

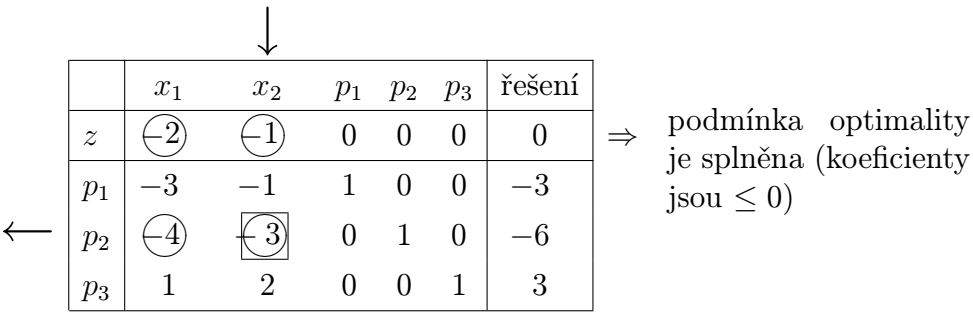

Z hodnot v posledním sloupci je vidět, že řešení je nepřípustné; pokusíme se nalézt přípustný vrchol pomocí duální simplexové metody:

Výstupní řádek určíme pomocí maximálně záporné souřadnice řešení – to je v našem případě  $p_2 = -6$ . V tomto řádku $p_2$ jsou dva záporné koeficienty – k nim vytvoříme podíly  $|z-hodnota/p_2-hodnota|$ :  $\left|\frac{-2}{-4}\right|$ ,  $\left|\frac{-1}{-3}\right|$ . Minimální z nich je ten druhý, vstupní sloupec tedy bude  $x_2$ .

Zbytek algoritmu je stejný jako u původní simplexové metody. Na místo pivotového prvku (−3) se snažíme dostat v dalším kroku hodnotu (+1), ostatní hodnoty v pivotovém sloupci chceme vynulovat, a to skrze přičtení jistého násobku pivotového řádku k danému řádku. Dostaneme tabulku

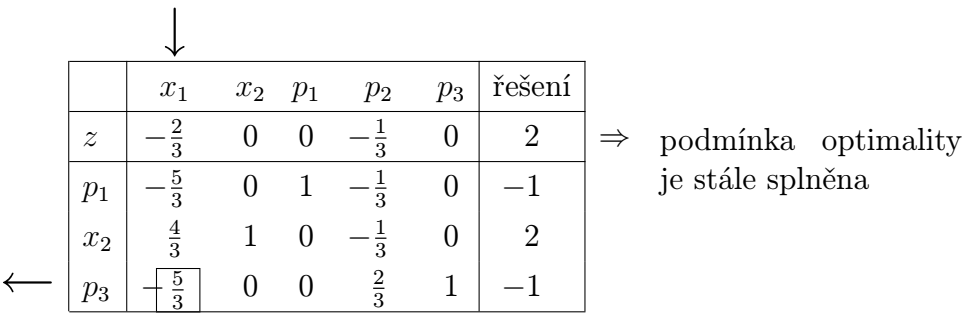

Z hodnot v posledním sloupci je vidět, že řešení opět není přípustné; zopakujeme tedy optimalizační krok duální simplexové metody:

Výstupní řádek si můžeme vybrat z řádků  $p_1$  a  $p_3$  díky minimální hodnotě (−1). Vyberme tedy například řádek  $p_3$ . Jediná záporná hodnota určuje vstupní sloupec  $x_1$ .

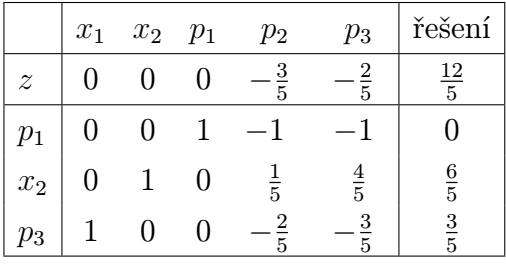

Z hodnot v posledním sloupci je vidět, že řešení je přípustné, a tedy i optimální.

## 8.6 Analýza citlivosti v celé své kráse

- a) Změna pravé strany některého omezení: Může vést jen k tomu, že řešení nebude přípustné (některá souřadnice bude < 0), podmínka optimality zůstane zachována  $\Rightarrow$  můžeme pokračovat použitím duální simplexové metody.
	- Ad Příklad [7.1.](#page-152-0) Změníme-li v zadání úlohy pravou stranu omezení  $\overline{1}$ na 7 a pravou stranu omezení  $(2)$ na 4, výstupní tabulka simplexové metody změněné úlohy se bude od výstupní tabulky původní úlohy lišit pouze ve sloupci pravých stran – řešení bude ale nepřípustné (některá jeho souřadnice bude < 0). Po jednom kroku duální simplexové metody dospějeme k optimu (jehož hodnota bude horší). Podrobněji viz samostatné cvičení.
- b) Přidání nového omezení: Výsledek pozměněné úlohy se nemění, pokud bod optima toto omezení splňuje. V opačném případě musíme doplnit omezení na rovnost (pomocnou proměnnou), vyloučit z této rovnosti optimální bázické proměnné původní úlohy (do nové báze se navíc přidá nová pomocná proměnná, čili původní simplexová tabulka je doplněna o řádek i sloupec) a případně použít duální simplexovou metodu, pokud je to potřeba.
	- Ad Příklad [7.1.](#page-152-0) Chceme-li k omezením původní úlohy přidat podmínku  $x \leq 3$ , doplněním na rovnost máme  $x + p_5 = 3$ , výstupní simplexová tabulka původní úlohy se doplní o řádek a sloupec. Protože proměnná  $x$  je bázická, musíme přidaný řádek upravit tím, že od něj odečteme řádek  $(x)$ . Tak se poruší nezápornost pravé strany tabulky a provedením jednoho kroku duální simplexové dospějeme k novému optimálnímu řešení (funkční hodnota v něm bude nižší – to se ale dalo čekat, že přidáním dalšího omezení se nezlepší funkční hodnota optima). Podrobněji samostatně.
- c) Změna koeficientů účelové funkce: Jeden způsob přepočtu byl popsán na str[.165.](#page-168-0) Uveďme zde ještě jeden způsob pro přepočet změny koeficientů, které stojí u bázických proměnných výstupní tabulky původní úlohy. Tento způsob užívá duálních proměnných a duálních omezení. Vysvětlíme jej na příkladu.

**Ad Příklad [7.1.](#page-152-0)** Pokud funkce v původní úloze bude změněna na  $z = 5x + 4y$ , pořadí koeficientů vzhledem k bázi výstupní tabulky je  $(4, 5, 0, 0)$ , a tedy

$$
\left(y_1, y_2, y_3, y_4\right) = \left(4, 5, 0, 0\right) \cdot \begin{pmatrix} \frac{2}{3} & -\frac{1}{3} & 0 & 0 \\ -\frac{1}{3} & \frac{2}{3} & 0 & 0 \\ -1 & 1 & 1 & 0 \\ -\frac{2}{3} & \frac{1}{3} & 0 & 1 \end{pmatrix} = \left(1, 2, 0, 0\right).
$$

Pomocí rozdílů levých a pravých stran duálních omezení určíme nový z-řádek ve výstupní tabulce:

nový koeficient u 
$$
x: y_1 + 2y_2 - y_3 - 5 = 0
$$
  
\n $y: 2y_1 + y_2 + y_3 + y_4 - 4 = 0$   
\n $p_1: y_1 = 1$   
\n $p_2: y_2 = 2$   
\n $p_3: y_3 = 0$   
\n $p_4: y_4 = 0$ 

Vlastně stačilo přepočítat jen nebázické koeficienty, protože bázické jsou rovny nule. Všechny nové z-koeficienty jsou  $\geq 0$ , tj. bod optima se nezmění (i když funkční hodnota v něm ano). Pokud by některý koeficient byl záporný, museli bychom najít simplexovou metodou zlepšení.

Kdyby funkce v původní úloze byla změněna na  $z = 4x + y$ , po přepočtení zkoeficientů by bylo nutné provést jeden krok simplexové metody, abychom našli nový bod optima.

- d) Změna levých stran omezení: Má smysl analyzovat jen změnu nebázického sloupce levé strany (při bázické změně je lepší vyřešit celou úlohu znovu); z příslušné duální nerovnosti lze hned zjistit, zda se neporušila podmínka optimality.
	- Ad Příklad [7.1.](#page-152-0) Pro  $z = 4x + y$  a změnu druhého sloupce levých stran  $a_{12} = 4$ ,  $a_{22} = 3$ má příslušné duální omezení tvar  $4 y_1 + 3 y_2 + y_3 + y_4 \ge 1$ . Po výpočtu duálních proměnných vidíme, že podmínka platí.

Porušení podmínky optimality řeší klasická simplexová metoda.

e) Přidání nové činnosti (nového sloupce): – tj. změna funkce z i matice  $(a_{ij})$  současně (pokud se na situaci díváme tak, že sloupec tam už dříve byl, ale všechny jeho koeficienty byly nulové).

Přidání nové činnosti má smysl jen tehdy, pokud zlepší hodnotu optima. Vysvětlíme přepočet na příkladu.

Ad Příklad [7.1.](#page-152-0) Přidáním nového výrobku do našich úvah vznikne úloha

maximalizujte funkci  $z = 3x + 2y + \frac{3}{4}$  $\frac{3}{4}n$  za podmínek

$$
x + 2y + \frac{3}{4}n \le 6
$$
  
\n
$$
2x + y + \frac{3}{4}n \le 8
$$
  
\n
$$
-x + y - n \le 1
$$
  
\n
$$
y \le 2
$$
  
\n
$$
x, y, n \ge 0.
$$

Protože proměnnou n považujeme za nebázickou, duální řešení zůstává stejné:  $y_1 =$ 1  $\frac{1}{3}$ ,  $y_2 = \frac{4}{3}$  $\frac{4}{3}$ ,  $y_3 = 0$ ,  $y_4 = 0$ . Nové duální omezení  $\frac{3}{4}y_1 + \frac{3}{4}$  $\frac{3}{4}y_2 - y_3 \geq \frac{3}{2}$  $\frac{3}{2}$  není splněno, příslušný z-koeficient je roven  $\frac{3}{4}y_1 + \frac{3}{4}$  $\frac{3}{4}y_2-y_3-\frac{3}{2}=-\frac{1}{4}$  $\frac{1}{4}$ . Zbytek sloupce proměnné n vypočteme pomocí inverzní matice:

$$
\begin{pmatrix}\n\frac{2}{3} & -\frac{1}{3} & 0 & 0 \\
-\frac{1}{3} & \frac{2}{3} & 0 & 0 \\
-1 & 1 & 1 & 0 \\
-\frac{2}{3} & \frac{1}{3} & 0 & 1\n\end{pmatrix} \cdot \begin{pmatrix}\n\frac{3}{4} \\
\frac{3}{4} \\
-1 \\
0\n\end{pmatrix} = \begin{pmatrix}\n\frac{1}{4} \\
\frac{1}{4} \\
-1 \\
-\frac{1}{4}\n\end{pmatrix}.
$$

Nyní protože z-koeficient v novém sloupci je záporný, přidáme jej k optimální tabulce původní úlohy a provedeme jeden krok klasické simplexové metody. Dostaneme nové řešení, které zlepší hodnotu optima původní úlohy.

f) Při změně pravých a levých stran omezení současně: Dochází zde ke složitějším změnám a je výhodnější celou úlohu vyřešit znovu, analýza citlivosti už není tak pomocná.

Duální simplexová metoda nachází své využití nejen při analýze citlivosti, ale i v některých dalších algoritmech, např. v metodě řezů celočíselného lineárního programování.

## 8.7 Shrnutí

V této kapitole byl podán stručný úvod do teorie duality. Nejprve jsme původní úlohu lineárního programování (její kanonický tvar) označili jako primární. K této úloze konstruujeme tzv. duální úlohu podle následujících pravidel:

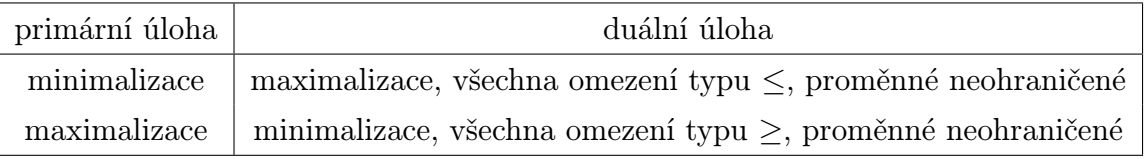

Na příkladu jsme pak pomocí simplexové metody zkoumali vztah mezi řešením primární a duální úlohy. Ten se dá stručně charakterizovat takto:

 $\setminus$ 

 $\overline{1}$ 

1) optimální hodnota funkce  $z =$  optimální hodnota funkce w

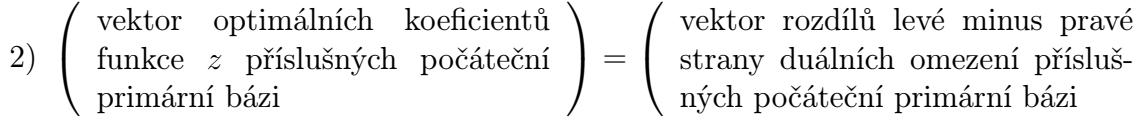

Dále jsme zjistili, že všechny hodnoty simplexové tabulky lze určit pomocí tzv. inverzní matice. Toto lze využit zejména při programování algoritmu simplexové metody a také při analýze citlivosti.

Zajímavá je také ekonomická interpretace duality, která se dá velice stručně charakterizovat jako maximalizace zisku z při současné minimalizaci využití zdrojů w pro daný zisk.

V souvislosti s dualitou jsme se zabývali duální simplexovou metodou, jejíž hlavní myšlenka zní:

Pokud primární bázické řešení je nepřípustné (některá jeho souřadnice je < 0), ale platí podmínka optimality  $(z_i-c_i \geq 0$  pro všechna j), snažíme se duální simplexovou metodou přejít do vrcholu, který stále splňuje podmínku optimality, a navíc už je přípustný (jeho souřadnice  $\geq 0$ ). První takový vrchol, do kterého touto metodou dorazíme, je optimum primární úlohy.

Na závěr kapitoly jsme se věnovali využití poznatků z teorie duality k získání efektivnějších postupů v analýze citlivosti.

## 8.8 Otázky k opakování

U následujících výroků rozhodněte, zda se jedná o výrok pravdivý či nepravdivý.

Otázka 8.1 Abychom mohli formulovat duální úlohu, primární úloha musí být v kanonickém tvaru.

Otázka 8.2 Duální úloha existuje jen tehdy, pokud primární úloha je úlohou minimalizace.

Otázka 8.3 Koeficienty duální funkce w zapsané v simplexové tabulce jsou totéž co pravé strany primárních omezení.

Otázka 8.4 Optimální hodnota funkce z je menší než optimální hodnota funkce w.

Otázka 8.5 I když primární řešení není optimální, příslušné duální řešení je přípustné.

Otázka 8.6 Pokud primární řešení je přípustné, příslušné duální řešení je optimální.

Otázka 8.7 Pokud příslušné duální řešení je přípustné, primární řešení je optimální.

Otázka 8.8 Pokud je alespoň jedna hodnota v posledním sloupci simplexové tabulky kladná, řešení primární úlohy je přípustné.

Otázka 8.9 Přidáním nového omezení se optimální hodnota funkce z může zlepšit.

Odpovědi na otázky viz [13.8.](#page-310-0)

### 8.9 Příklady ke cvičení

Příklad 8.1 Uvažujte následující úlohu lineárního programování:

najděte maximum funkce  $z = 2 x_1 + 4 x_2 + 4 x_3 - 3 x_4$  za podmínek  $x_1 + x_2 + x_3 = 4$  $x_1 + 4 x_2 + x_4 = 8$  $x_1, x_2, x_3, x_4 \geq 0.$ 

- a) Formulujte k této úloze úlohu duální.
- b) Najděte řešení duální úlohy pomocí optimální tabulky primární úlohy.

<span id="page-202-0"></span>Příklad 8.2 Uvažujte následující úlohu lineárního programování:

najděte maximum funkce  $z = 5 x_1 + 2 x_2 + 3 x_3$  za podmínek  $x_1 + 5 x_2 + 2 x_3 = 30$  $x_1 - 5 x_2 - 6 x_3 \leq 40$  $x_1, x_2, x_3 \geq 0.$ 

- a) Formulujte k této úloze úlohu duální.
- b) Najděte řešení duální úlohy pomocí optimální tabulky primární úlohy.

Příklad 8.3 Vyřešte duální simplexovou metodou úlohu:

najděte minimum funkce 
$$
z = 2x_1 + 3x_2
$$
 za podmínek  $2x_1 + 3x_2 \le 30$   
 $x_1 + 2x_2 \ge 10$   
 $x_1, x_2 \ge 0.$ 

Příklad 8.4 Uvažujte zadání z příkladu [8.2.](#page-202-0) Proveďte následující analýzu citlivosti:

a) jak se změní řešení při změně pravé strany na  $\begin{pmatrix} 35 \ 15 \end{pmatrix}$ ?

- b) jak se změní řešení při přidání nového omezení  $x_1 + x_3 \leq 5$ ?
- c) jak se změní řešení při změně funkce z na  $z = x_1 + x_2 2 x_3$ ?

d) jak se změní řešení při změně 2.sloupce omezení na  $\begin{pmatrix} 4 \end{pmatrix}$ 1  $\setminus$ ?

Výsledky příkladů viz [13.8.](#page-310-0)

## 9 Dopravní úloha

Klasická verze dopravní úlohy má následující zadání: rozhodněte o způsobu rozvozu jednoho typu výrobku (nebo suroviny) z m závodů do n spotřebitelských skladů tak, aby se minimalizovala celková cena dopravy, je-li dáno

- $c_{ij}$ ... jednotková cena dopravy ze zdroje *i* na místo určení j,
- $a_i$ ... množství zásob ve zdroji  $i, i = 1, 2, \ldots, m$ ,
- $b_j$ ... požadavek spotřebitele  $j, j = 1, 2, \ldots, n$ .

Výstupem úlohy jsou optimální hodnoty proměnných  $x_{ij}$  (= množství jednotek dopravovaných ze zdroje  $i$  ke spotřebiteli  $j)$  a celková cena dopravy  $\sum_{n=1}^{m}$  $i=1$  $\sum_{n=1}^{\infty}$  $j=1$  $c_{ij}x_{ij}$ .

Tuto konkrétní úlohu praxe lze matematicky reprezentovat užitím teorie grafů:

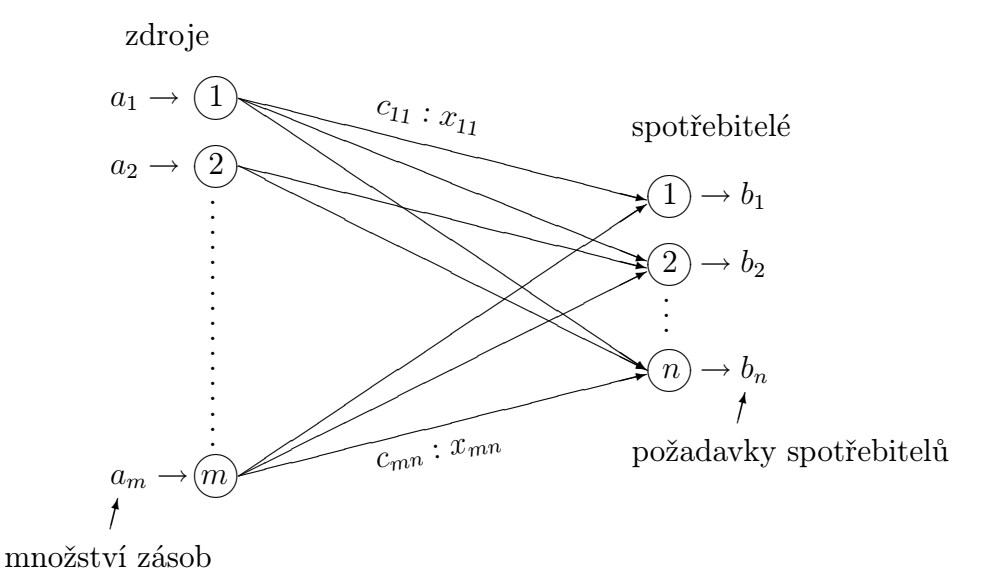

Ale užitím grafových algoritmů ji řešit nebudeme. Dopravní úlohu lze také formulovat jako úlohu lineárního programování:

minimalizujte 
$$
z = \sum_{i=1}^{m} \sum_{j=1}^{n} c_{ij} x_{ij}
$$
za podmínek  
\n
$$
\sum_{j=1}^{n} x_{ij} \le a_i \text{ pro } i = 1, 2, ..., m
$$
\n
$$
\sum_{i=1}^{m} x_{ij} \ge b_j \text{ pro } j = 1, 2, ..., n
$$
\n
$$
x_{ij} \ge 0.
$$

Ale protože dopravní úloha má jakýsi speciální tvar, nebudeme ji řešit přímo simplexovou metodou; použijeme algoritmus, ve kterém je simplexová metoda skryta, ale který je rychlejší a přehlednější.

Právě popsaný model dopravní úlohy budeme vždy řešit až po eventuálním převedení na tzv. vyvážený tvar (vyvážený dopravní model), kdy  $\sum_{n=1}^{m}$  $i=1$  $a_i = \sum_{i=1}^{n} a_i$  $j=1$  $b_j$ , tj. nabídka = poptávka. Tento vyvážený tvar je analogií kanonického tvaru úlohy lineárního programování.

<span id="page-204-0"></span>Příklad 9.1 Automobilová společnost MG má závody v Los Angeles, Detroitu a New Orleans a distribuční střediska v Denveru a Miami. Kapacity výrobních závodů pro plánované období jsou po řadě 1000, 1500 a 1200 ks aut, poptávka středisek je 2300 a 1400 ks. Cena dopravy 1 auta na jednu míli je 8 centů (cent je setina dolaru). Určete optimální rozdělení dopravy od výrobců ke spotřebitelským místům. Vzdálenosti mezi místy (v mílích) jsou uvedeny v tabulce:

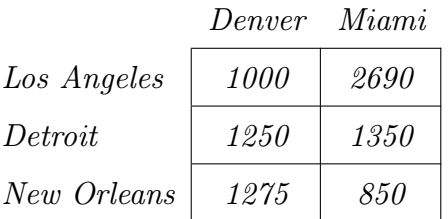

### Řešení.

a) Cenu dopravy $c_{ij}$ jednoho auta z místa výroby do spotřebitelského střediska lze určit vynásobením vzdálenosti míst číslem 0,08, což je cena za 1 kus. Nyní všechny informace sestavíme do přehledné tabulky, ze které budeme při řešení vycházet (ceny  $c_{ij}$  jsou uváděny v pravém horním rohu jednotlivých polí):

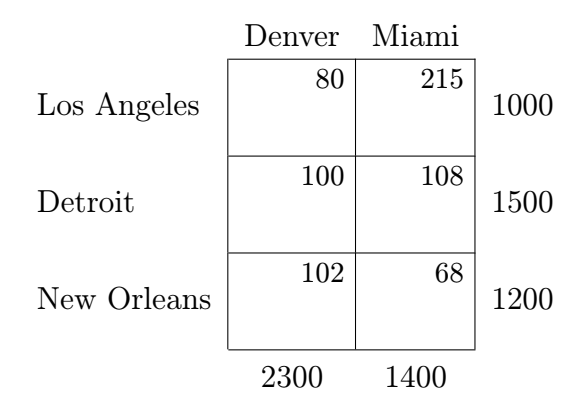

 $1000 + 1500 + 1200 = 2300 + 1400 \Rightarrow$  jedná se už o vyváženou úlohu, protože kapacity výrobců jsou stejné jako požadavky odběratelů. U této úlohy můžeme tedy spustit řešící algoritmus.

b) Pokud by kapacita výroby v Detroitu nebyla 1500, ale 1300, museli bychom dopravní úlohu nejprve vyvážit; protože kapacita výroby by nebyla dostačující, zavedli bychom fiktivního výrobce:

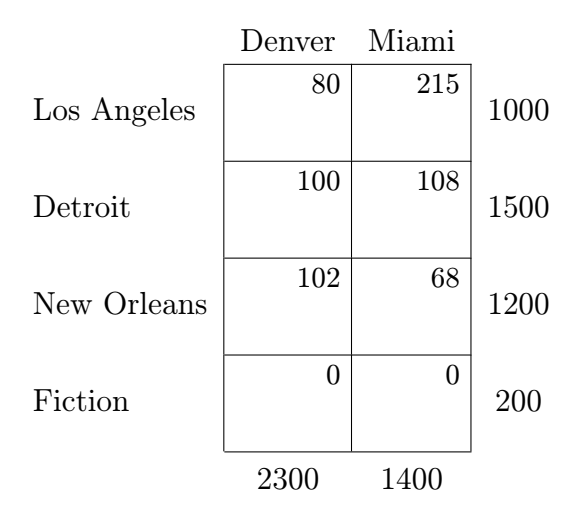

Ceny dopravy od fiktivního výrobce zvolíme rovny 0, protože fiktivní výrobce je nenáročný. Nyní už "celková kapacita výroby = celková poptávka", čili úloha je vyvážena a připravena k tomu, aby na ni byl vypuštěn řešící algoritmus.

c) Naopak, pokud by kapacita výroby byla větší než poptávka, úlohu bychom vyvážili zavedením fiktivního spotřebitele. Například při poptávce Denveru 1900 místo 2300 ks bychom zavedli fiktivního spotřebitele s poptávkou 400 ks:

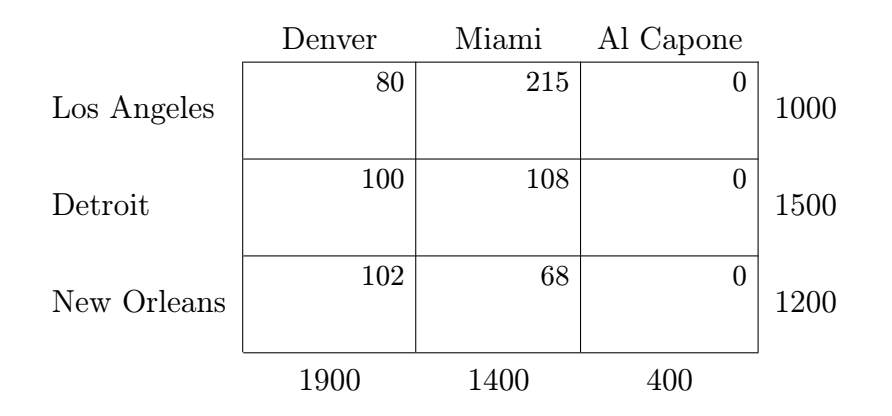

Kdybychom chtěli, aby např. Detroit navzdory menší poptávce vyvezl všechna vyrobená auta, místo 0 bychom cenu c<sup>23</sup> dopravy z Detroitu fiktivnímu odběrateli zvolili kladnou a dostatečně velkou, a tím by se zaručilo, že v optimálním řešení  $x_{23} = 0$ .

Řešení úloh a), b), c) zde nebudeme uvádět. Místo toho si řekneme další dva příklady formulace dopravního modelu, a až poté uvedeme algoritmus řešení dopravních úloh.

Příklad 9.2 Model dopravy většího počtu typů výrobků: Společnost MG vyrábí čtyři různé typy aut  $(M_1, M_2, M_3, M_4)$ . Kapacity jednotlivých závodů a požadavky distribučních center jsou uvedeny v tabulkách:

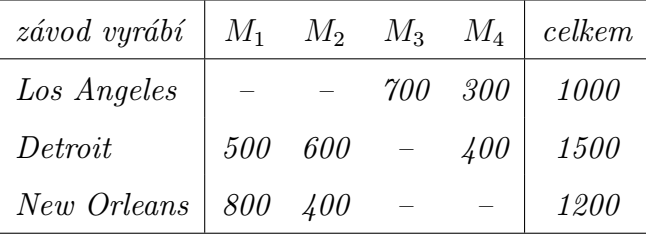

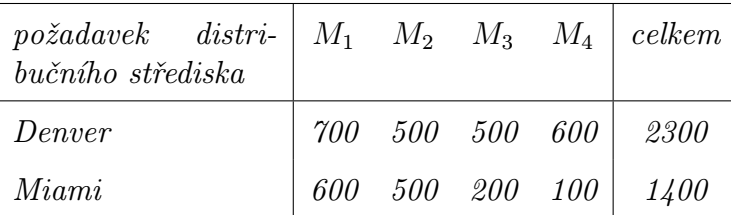

Vzdálenosti mezi městy jsou uvedeny v př[.9.1,](#page-204-0) jednotkové ceny dopravy jsou stejné pro všechny typy aut. Určete optimální rozdělení dopravy.

#### Matematická formulace úlohy:

Každý ze závodů rozdělíme na tolik podzávodů, kolik typů auta daný závod vyrábí. A podobně každé distribuční centrum rozdělíme na čtyři podcentra. Odpovídající grafová reprezentace úlohy:

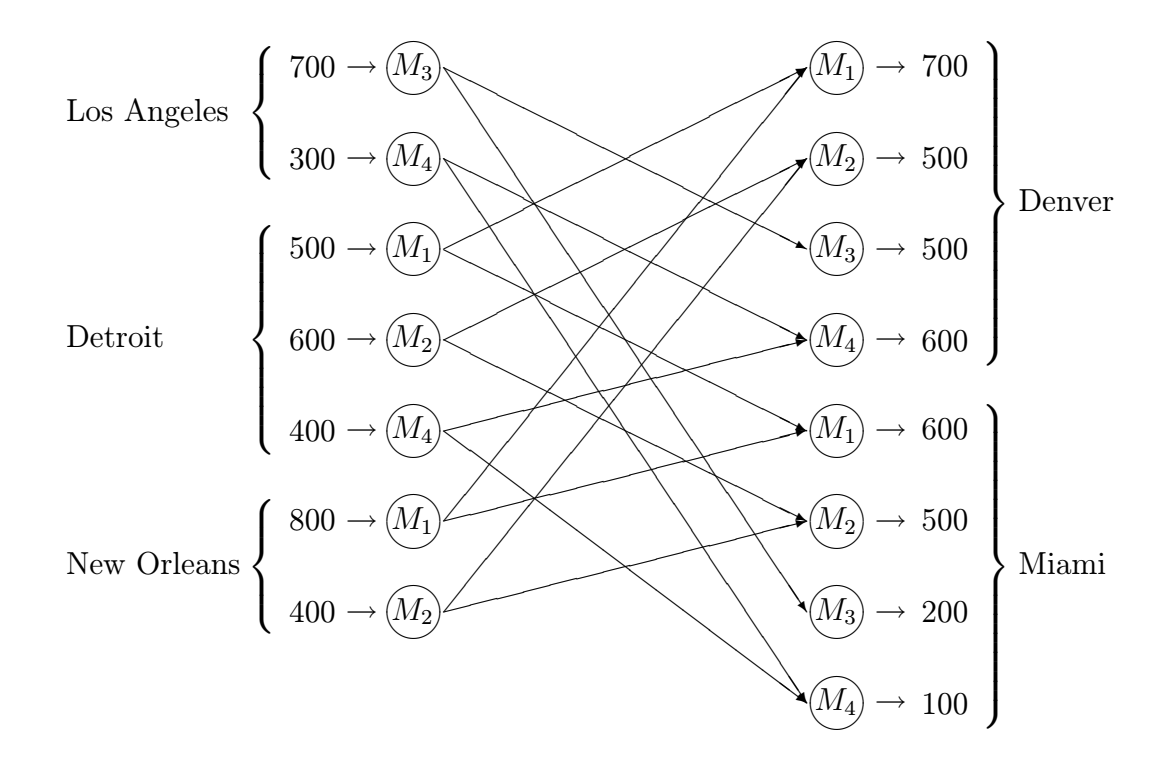

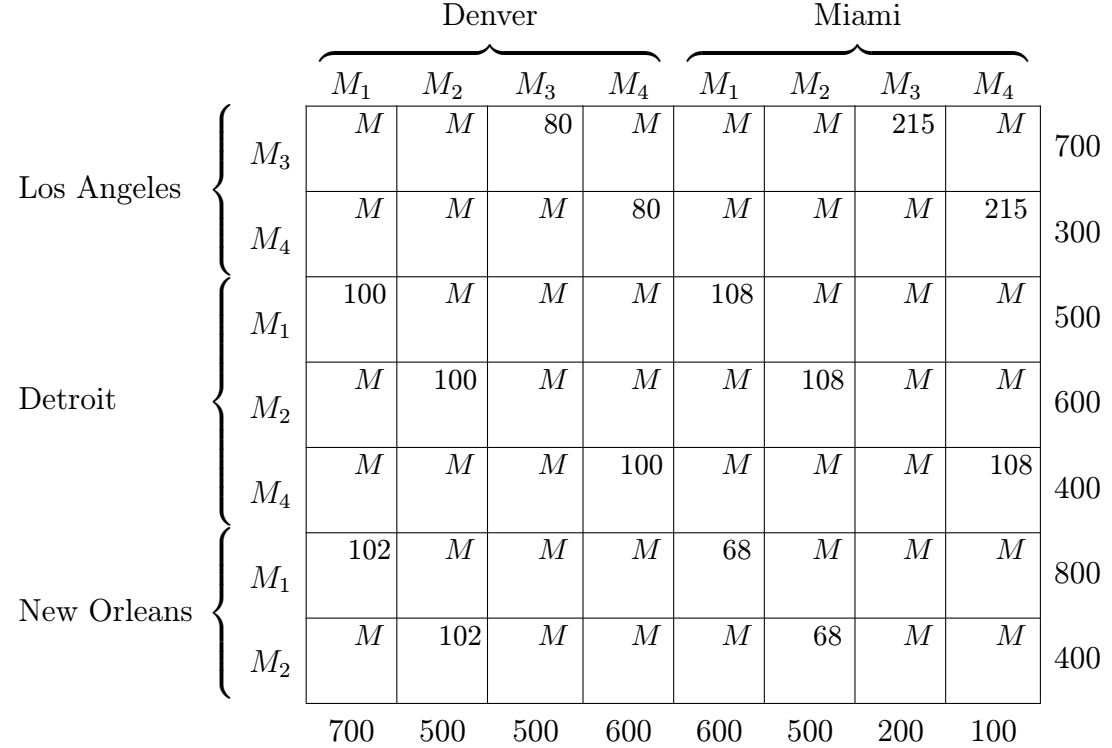

Přípravou pro řešení je tabulka dopravní úlohy. Ceny  $c_{ij}$  těch tras, které nemá smysl realizovat, položíme rovny velkému číslu M. Dopravní tabulka má pak tvar

Úloha je vyvážená, dopravní tabulka je připravena pro vypuštění řešícího algoritmu.

**Příklad 9.3** Plánování výroby: Společnost potřebuje vyrobit  $(= m \land p \text{ optávku})$ 

během 1.měsíce 100 ks výrobku 2.měsíce 200 3.měsíce 180 4.měsíce 300

Poptávka v aktuálním měsíci může být pokryta

- a) nadbytkem výroby v předchozím měsíci
- b) výrobou v aktuálním měsíci
- c) předem objednanou výrobou v následujícím měsíci.

Výrobní cena je 4 dolary za kus, cena skladování 0,5 dolaru za kus a měsíc, penalizační poplatek za výrobek objednaný předem je 2 dolary za kus a měsíc. Výrobní kapacita je omezena jinými

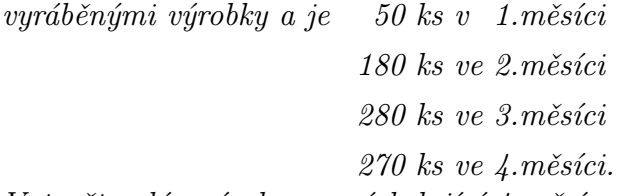

Vytvořte plán výroby na následující 4 měsíce, který minimalizuje celkovou cenu nákladů.

### Matematická formulace úlohy:

Matematická formulace úlohy je stejná jako u dopravního problému. Analogie mezi oběma úlohami jsou:

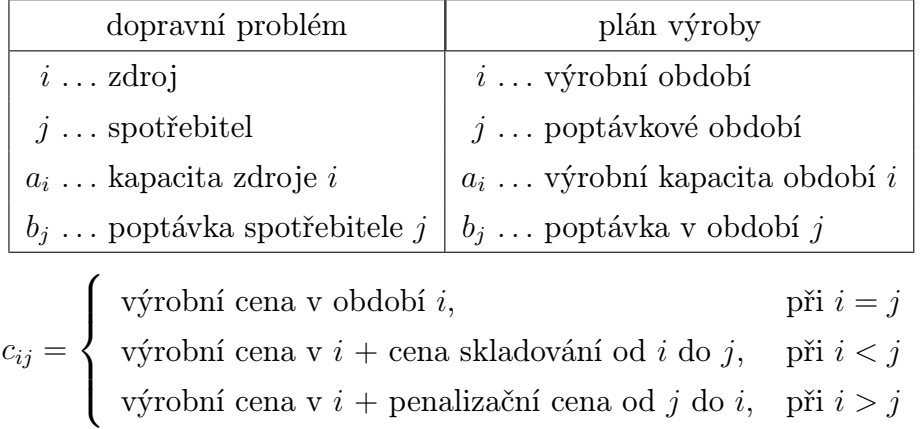

Při těchto analogiích lze problém sestavit do dopravní tabulky:

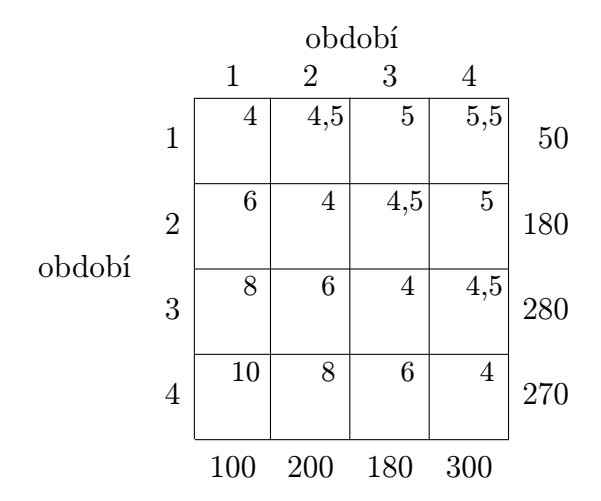

Tedy i tuto a podobné úlohy, které přímo nesouvisí s dopravní tematikou, lze řešit dopravním algoritmem.

## 9.1 Řešení dopravního problému

### A. Počáteční krok

V počátečním kroku nalezneme nějaké přípustné rozdělení dopravy, které nemusí být nutně optimálním (v optimalizačním kroku je pak případně vylepšíme). Existuje více metod pro nalezení počátečního rozdělení, ukážeme si tři z nich.

#### a) Metoda severozápadního rohu (SZR)

- 1) Proměnné  $x_{11}$  (která se nachází v severozápadním rohu tabulky) přiřadíme maximální možnou hodnotu dopravovaných jednotek. Protože tedy  $x_{11}$  je maximální možné, vyčerpá se tím kapacita výroby prvního výrobce (nebo poptávka prvního spotřebitele), takže ve zbylých polích prvního řádku (resp. prvního sloupce) umístíme pomlčky naznačující, že se zde žádné jednotky dopravovat nebudou.
- 2) Pokračujeme přiřazením maximální možné hodnoty do pole  $x_{21}$  při vyčerpání řádku 1 v kroku 1 (resp. do pole x<sup>12</sup> při vyčerpání prvního sloupce v kroku 1). Zkrátka a dobře – další vyplňované pole je vždy směrem na východ nebo na jih podle toho, zda byl v předchozím kroku vyčerpán sloupec nebo řádek.
- 3) Krok 2 opakujeme tak dlouho, dokud se nedostaneme do pravého dolního (= jihovýchodního) pole tabulky. U vyvážené úlohy tím docílíme toho, že rozdělení jednotek dopravy bude splňovat požadavky na kapacity ve všech řádcích i sloupcích.

<span id="page-209-0"></span>Příklad 9.4 Tuto i další metody objasníme na následující tabulkové formulaci dopravní úlohy:

|       | $S_1$ | $S_2$ | $S_3$ | $S_4$ |    |
|-------|-------|-------|-------|-------|----|
| $V_1$ | 10    | 0     | 20    | 11    | 15 |
| $V_2$ | 12    | 7     | 9     | 20    | 25 |
| $V_3$ | 0     | 14    | 16    | 18    | 5  |
|       | 5     | 15    | 15    | 10    |    |

Řešení. Pro počáteční rozdělení úlohy se třemi výrobci a čtyřmi spotřebiteli užijeme metodu severozápadního rohu:  $x_{11} = 5$ , což je poptávka v celém prvním sloupci, čili do polí s indexy (2, 1) a (3, 1) umístíme pomlčku a posuneme se směrem na východ, do pole (1, 2). Kapacita ve 2. sloupci je 15, ovšem hodnotu 15 do pole (1, 2) přiřadit nemůžeme, protože by se překročil součet 15 (= kapacita 1. výrobce) v 1. řádku:  $x_{12} = 10$ , a tím se vyčerpala kapacita výrobce  $V_1$ , protože  $x_{11} + x_{12} = 5 + 10 = 15$ . Čili do polí  $(1,3)$ a (1,4) můžeme umístit pomlčku. A posuneme se směrem na jih – do pole (2,2), atd. až dostaneme výsledné vstupní rozdělení získané metodou SZR, uvedené v následující tabulce:

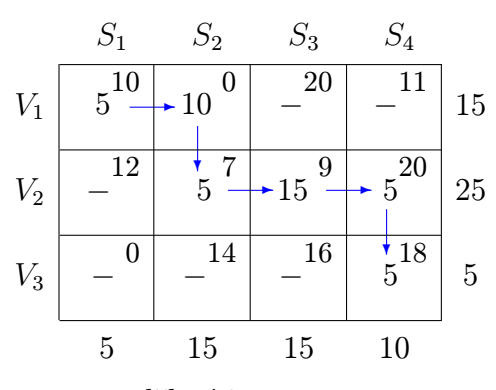

Celková cena dopravy při tomto rozdělení je

 $5 \cdot 10 + 10 \cdot 0 + 5 \cdot 7 + 15 \cdot 9 + 5 \cdot 20 + 5 \cdot 18 = 410$  peněžních jednotek.

Všimněme si důležité skutečnosti, že při m řádcích a n sloupcích dopravní tabulky má přiřazení dopravy tu vlastnost, že pomlčka není umístěna v  $(m + n - 1)$  polích. Tento fakt musí platit pro počáteční rozdělení, i pro každý optimalizační krok. Při metodě SZR je platnost tohoto faktu ohrožena v situaci, kdy při jistém opakování kroku 2 proměnná  $x_{ij}$  vyčerpá kapacitu v řádku i i sloupci j současně – v takové situaci nemůžeme umístit pomlčky do zbylých polí v řádku i i sloupci j, protože nepomlčkových polí by bylo málo (méně než  $m + n - 1$ ). Proto např. umístíme pomlčky jen do řádku i. Dále přiřadíme  $x_{i+1,j} = 0$ , a do zbylých polí sloupce j už můžeme umístit pomlčku. Chtěl bych upozornit na to, že je velký rozdíl v tom, zda je v určitém poli hodnota 0, nebo pomlčka. Tento rozdíl bude patrný v optimalizačním kroku, ale už nyní můžeme prozradit, že pomlčkové pole označuje nebázickou proměnnou, pole s hodnotou 0 označuje bázickou proměnnou s hodnotou 0 (čili jedná se o tzv. degenerované řešení, co se týká analogie mezi tímto algoritmem a simplexovou metodou). A protože při optimalizačním kroku musíme vědět, které proměnné jsou bázické a které ne, je třeba dobře rozlišovat mezi nulou a pomlčkou.

Příklad 9.5 Příklad degenerovaného počátečního rozdělení v dopravní úloze při metodě SZR:

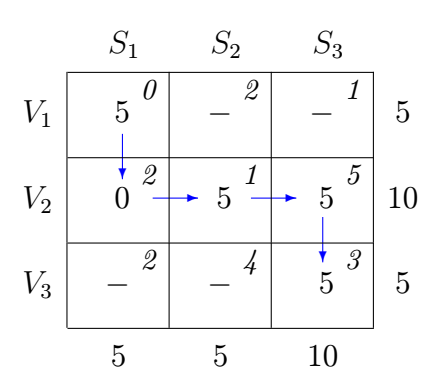

Nepomlčková pole označují hodnoty bázických proměnných.

#### b) Indexová metoda (IM)

Tato metoda začíná přiřazením maximální možné hodnoty proměnné s ohledem na kapacity v poli s minimální cenou  $c_{ij}$  jednotkové dopravy (čísla v polích vpravo nahoře). Pak umístíme pomlčky v polích vyčerpaného řádku (nebo sloupce) a pokračujeme s přiřazováním v poli s cenou minimální ze všech polí zbývajících. Problém degenerace, kdy vyplnění proměnné  $x_{ij}$  vyčerpá řádek i sloupec současně, musíme opět řešit citlivě – umístíme pomlčky jen ve zbývajících polích řádku  $i$  a do některého dalšího pole ve sloupci *j* přiřadíme 0. Teprve pak sloupec *j* doplníme pomlčkami.

Ad Příklad [9.4.](#page-209-0) Připomeňme si tabulkovou formulaci dopravní úlohy

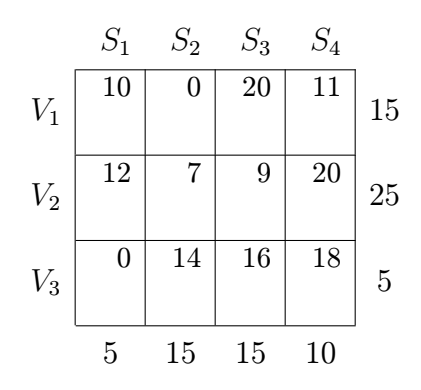

Minimální jednotkové ceny jsou  $c_{12} = 0 = c_{31}$ . Volíme např. pole (1,2) a přiřadíme maximální možný počet jednotek s ohledem na kapacity v řádku i sloupci:  $x_{12} = 15$ . Tím se vyčerpá řádek i sloupec, tj. bude se jednat o degenerované řešení. Do prvního řádku ve zbylých polích umístíme pomlčky, ve druhém sloupci musíme vyplnit jednu nulu, např.  $x_{22} = 0$ , abychom zaručili dostatečný počet bázických (= nepomlčkových) polí, a do zbylého pole (3,2) můžeme umístit pomlčku.

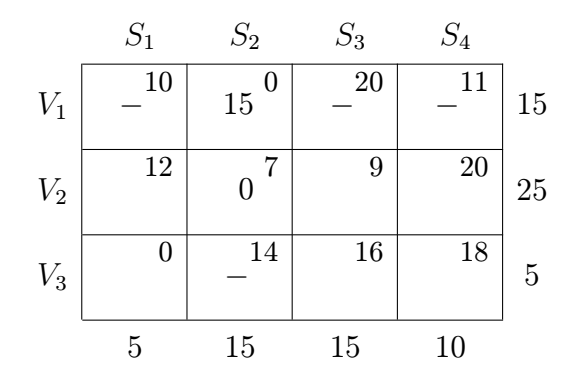

Další minimální zatím nevyplněné pole je určeno cenou  $c_{31} = 0$ . Vyplníme maximálně, tj.  $x_{31} = 5$ , což opět vyčerpá kapacitu současně třetího řádku i prvního sloupce, tj. třetí řádek doplníme pomlčkami a v prvním sloupci musíme přidat jednu nulu:  $x_{21} = 0$ .

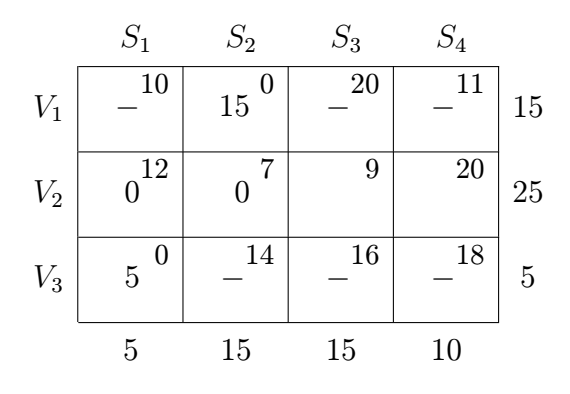

Zbývá dokončit vyplnění posledního řádku, kde jsou hodnoty proměnných jednoznačně určeny (protože se jedná o vyváženou úlohu):  $x_{23} = 15, x_{24} = 10$ . Výsledné počáteční rozdělení dopravy má tedy tvar:

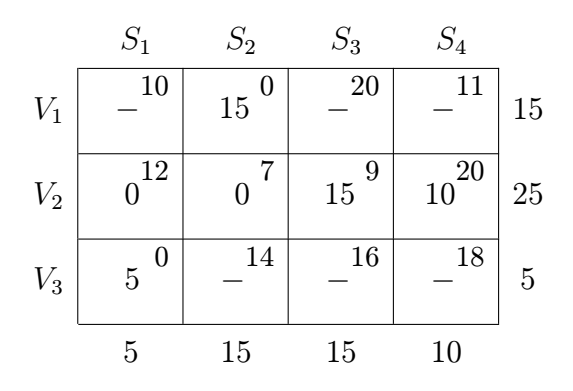

Celková cena dopravy v tomto případě je

 $10 \cdot 20 + 15 \cdot 9 = 335$  finančních jednotek.

Je pochopitelné, že počáteční rozdělení dopravy provedené indexovou metodou bude mít zpravidla vždy nižší celkovou cenu dopravy, protože metoda SZR vůbec nebrala ohled na ceny  $c_{ij}$ . A následující metoda by obecně měla být ještě lepší než indexová.

#### c) Vogelova aproximační metoda (VAM)

Tato metoda nejenže začíná vyplňovat pole s minimální cenou, ale navíc přidává kritérium, že ze všech polí s malými cenami začne tím polem, které splňuje navíc tzv. penalizační podmínku (a je jistým způsobem nejvhodnější ze vhodných). Postup:

- 1) Vypočteme pro každý řádek i sloupec tzv. penalizaci, která je rovna rozdílu "(druhá nejmenší cena) minus (nejmenší cena)".
- 2) Zvolíme řádek nebo sloupec s největší penalizací, vybereme zde pole s minimální cenou  $c_{ij}$  a vyplníme maximální možnou hodnotu  $x_{ij}$ . Dále doplníme pomlčky do vyčerpaného řádku nebo sloupce. Pokud vyplnění  $x_{ij}$  vyčerpá kapacitu řádku i sloupce současně, musíme vyplnit zbylá pole pomlčkami jen například v daném řádku, ve sloupci musíme umístit do jednoho pole 0 a až do zbylých pomlčky; zkrátka a dobře,

pokud vyplnění jisté proměnné vyčerpá řádek i sloupec současně a hodnoty některých polí v tabulce v příslušném řádku nebo sloupci ještě nejsou vyplněny, vždy se musí do některého pole v tom řádku nebo v tom sloupci doplnit jedna 0.

3) Kroky 1 a 2 opakujeme tak dlouho, až v tabulce zbude pouze jeden řádek nebo sloupec, kterého vyplnění je jednoznačně dáno. Přitom při výpočtu penalizací už nebereme v úvahu ceny v polích, kde už je vyplněna hodnota nebo pomlčka.

Ad Příklad [9.4.](#page-209-0) Penalizace určíme jako rozdíl dvou nejnižších cen v daném řádku nebo sloupci:

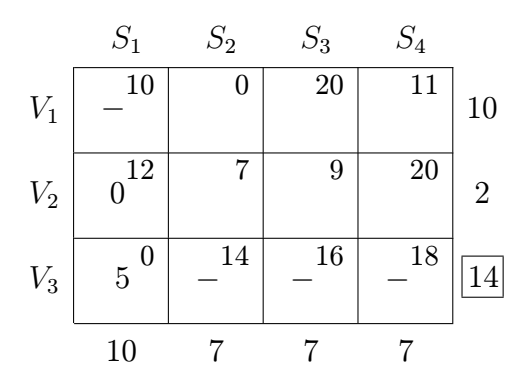

Maximální penalizace 14 určuje třetí řádek, ve kterém vyplníme co největší hodnotu s ohledem na kapacity (ty zde teď nejsou napsány, ale jsou uvedeny na předchozí straně):  $x_{31} = 5$ , což vyčerpá kapacitu řádku i sloupce současně, čili např. přiřadíme $x_{21} = 0$ a zbylá pole v 1.sloupci a 3.řádku vyplníme pomlčkami.

Pokračujeme dalším krokem, čili znovu přepočteme penalizace řádků a sloupců, přičemž ve třetím řádku a prvním sloupci to už nemá smysl, a ani pro ostatní řádky a sloupce ceny z těchto vyplněných polí už nebudeme uvažovat:

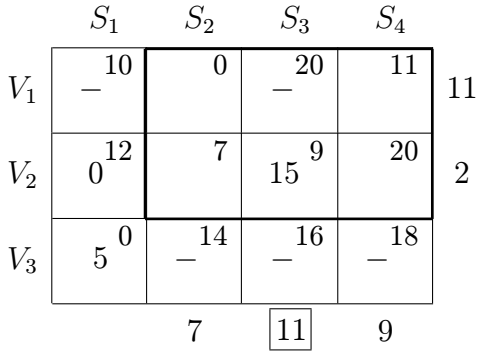

Dvě z penalizací jsou rovny 11, zvolme jednu z nich, například tu která určuje třetí sloupec. Ve třetím sloupci vybereme minimální  $c_{23} = 9$  a přiřadíme maximálně:  $x_{23} = 15$ . Tím se vyčerpá kapacita sloupce, do posledního pole ve 3.sloupci, které zbývá vyplnit, píšeme pomlčku.

V další fázi jsou už penalizace celkem jednoznačné (vždy rozdíly dvou cen nevyplněných polí v daném řádku či sloupci):

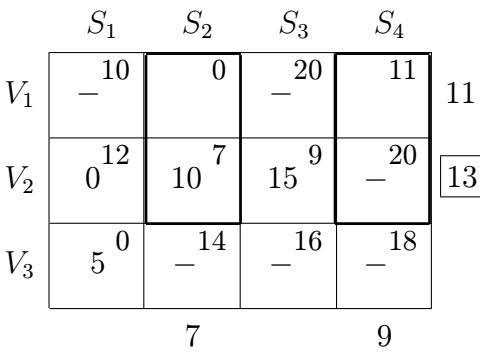

Maximální penalizaci určuje druhý řádek, vybereme v něm dosud nevyplněné pole s minimální  $c_{ij}$ :  $x_{22} = 10$ , tím je vyčerpána kapacita druhého řádku.

Nyní zbývá k vyplnění už jen poslední řádek – doplníme vzhledem k požadavkům kapacit jednoznačně určené hodnoty  $x_{12} = 5$ ,  $x_{14} = 10$ .

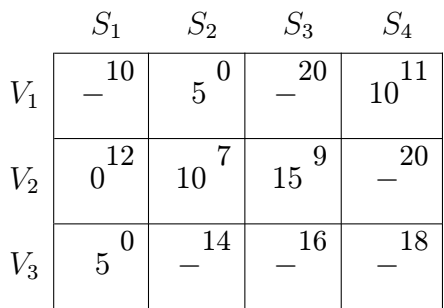

Celková cena dopravy je

```
5 \cdot 0 + 10 \cdot 11 + 0 \cdot 12 + 10 \cdot 7 + 15 \cdot 9 + 5 \cdot 0 = 315 finančních jednotek,
```
což je ještě lepší výsledek než počáteční rozdělení získané metodou indexovou. Počáteční rozdělení nalezené pomocí VAM je už dost dobré, ale stále to nemusí být řešení nejlepší. Takové algoritmy, které sice nenaleznou optimální, ale jakési dost dobré řešení, nazýváme heuristikami.

Ukázali jsme si tedy tři metody, které naleznou počáteční rozdělení dopravy v dopravní úloze. Čtenář tohoto textu by si možná mohl položit otázku, zda je nutné tolik metod a zda nestačí hodnoty do tabulky pro začátek jakýmkoliv způsobem, který vyhovuje kapacitním požadavkům řádků a sloupců. Odpovím na tuto otázku, i když si ji čtenář zrovna nepokládá:

Ne každé rozdělení dopravy je povoleným počátečním rozdělením – zakázána jsou rozdělení, která obsahují tzv. uzavřený okruh, což je pravoúhelník s hranami vodorovnými či svislými a s vrcholy v nepomlčkových polích.

### Ad Příklad [9.4.](#page-209-0) Např. rozdělení

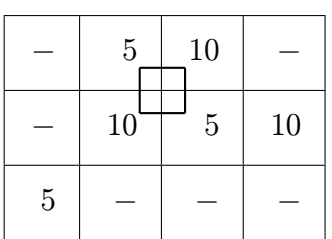

uzavřeným okruhem je zde čtverec (1,2)–  $(1,3)-(2,3)-(2,2)$ 

nebo rozdělení

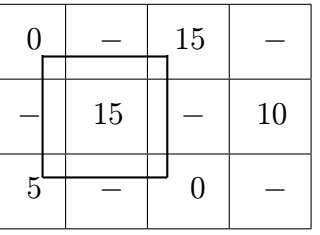

uzavřeným okruhem je zde čtverec (1,1)–  $(1,3)-(3,3)-(3,1)$ 

není povoleným počátečním rozdělením. Tedy počáteční rozdělení dopravy lze provést i jiným způsobem než uvedenými metodami, ale takovému vyplnění nepomlčkových polí, které vytváří vrcholy uzavřeného okruhu, se musíme vyvarovat (na vrcholy uzavřeného okruhu nemusí být využita všechna nepomlčková pole). Metody a), b), c) jsou konstruovány tak, aby při jejich použití uzavřený okruh pomocí nepomlčkových polí nevznikl.

### B. Optimalizační krok

Tento krok vysvětlíme na příkladě [9.4](#page-209-0) – vezmeme počáteční rozdělení dopravy získané metodou SZR a budeme je dále zlepšovat. Protože se jedná o úlohu lineárního programování, optimalizační krok sestává ze tří částí:

- a) určení vstupní proměnné (= vstupního pole) ze všech nebázických (= pomlčkových polí)
- b) určení výstupní proměnné (= výstupního pole, které se stane v dalším optimalizačním kroku pomlčkovým)
- c) provedení optimalizačního kroku (= přepočítání nového bázického řešení)

### Optimalizační krok č.1:

a) určení vstupní proměnné: Nejprve pro dané rozdělení dopravy přiřadíme každému řádku i každému sloupci tzv. multiplikátory  $u_i, v_j$ , které jsou řešením systému rovnic

$$
u_i + v_j = c_{ij}
$$

pro nepomlčková pole:
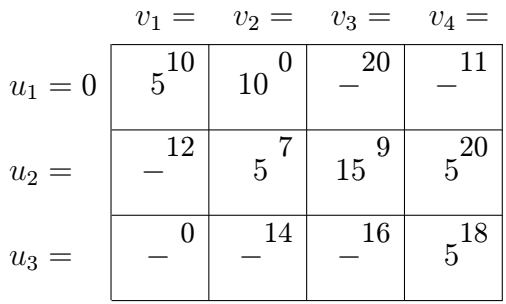

Důležité upozornění:

- 1) pravé strany rovnic jsou tvořeny cenami  $c_{ij}$  v pravém horním rohu, nikoli počtem jednotek uprostřed pole
- 2) neznámých je o jednu více než rovnic. Protože nám stačí najít jedno z těch nekonečně mnoha řešení, jednu neznámou můžeme zvolit. Zpravidla volíme  $u_1 = 0$ .

Nyní pro pole  $(1, 1)$  platí  $u_1 + v_1 = 10 \Rightarrow v_1 = 10$  (protože  $u_1 = 0$ ). Pokračujeme dalším nepomlčkovým polem  $(1, 2)$ :  $u_1 + v_2 = 0 \Rightarrow v_2 = 0$ . Dále pole  $(2, 2): u_2 + v_2 = 7 \Rightarrow u_2 = 7$  (protože  $v_2 = 0$ ). Dále  $(2, 3)$ :  $u_2 + v_3 = 9 \Rightarrow v_3 = 2$  (protože  $u_2 = 7$ ). Pole  $(2, 4)$ :  $u_2 + v_4 = 20 \Rightarrow v_4 = 13$ . A konečně pole  $(3, 4)$ :  $u_3 + v_4 = 18 \Rightarrow u_3 = 5$ .

A tím jsou všechna nepomlčková pole vyčerpána. Z popsaného řešení je vidět, že rovnice řešíme v takovém pořadí, že při řešení dané rovnice už hodnotu jedné neznámé známe – pak druhou neznámou můžeme lehce dopočítat. Tohle jsme prováděli pouze pro pole, ve kterých se nevyskytuje pomlčka!

Nyní po určení multiplikátorů pokročíme k pomlčkovým polím a určíme pro ně jakési přepočtené ceny $\overline{c}_{pq}$ ze vztahu

 $\overline{c}_{pq} = u_p + v_q - c_{pq}$  (pouze pro pomlčková pole!).

Pomocné ceny  $\overline{c}_{pq}$  v pomlčkových polích budeme psát například vlevo dole (výpočet je přirozený:  $u_i$  v příslušném řádku plus  $v_j$  v příslušném sloupci minus cena  $c_{ij}$ ), tedy  $\overline{c}_{13}$  =  $u_1 + v_3 - c_{13} = 0 + 2 - 20 = -18$ , atd.

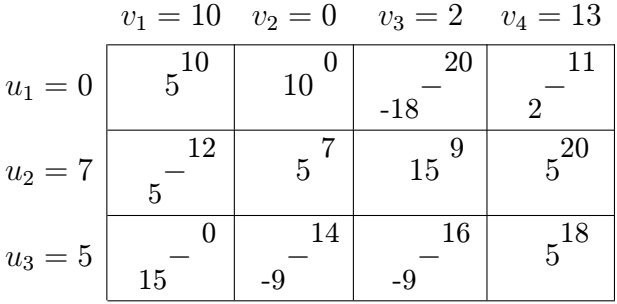

A nyní tedy konečně určení vstupního pole: za vstupní proměnnou vezmeme tu na pozici s maximální kladnou cenou  $\overline{c}_{pq}$  (podobně jako při minimalizaci v jakékoli jiné úloze LP). Pokud jsou všechny  $\overline{c}_{pq} \leq 0$ , dané rozdělení dopravy je optimální.

V našem případě max  $\overline{c}_{pq} = 15$  na pozici  $(3, 1)$ ... máme určeno vstupní pole.

b) určení výstupního pole: Uvažujme teď bázická (=nepomlčková) pole společně s dodávaným polem (3, 1). Bázická pole jsou maximální množinou polí, která nevytváří (neobsahují) uzavřený okruh. Dodáním vstupního pole do této množiny se v této množině uzavřený okruh už vytvoří – a sice vždy právě jeden!

V našem případě dodáním pozice  $(3, 1)$  do množiny  $\{(1, 1), (1, 2), (2, 2), (2, 3), (2, 4),\}$  $(3, 4)$  vznikne uzavřený okruh  $(3, 1) - (1, 1) - (1, 2) - (2, 2) - (2, 4) - (3, 4)$  (pozici  $(2, 3)$ ) neuvažujeme, protože pole (2, 3) není vrcholem daného okruhu).

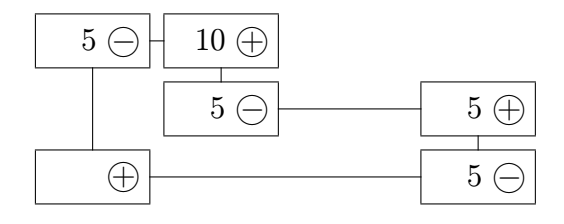

Vstupní pole nyní vždy označíme znakem  $\oplus$ , sousední vrcholy vstupního pole označme −❥, sousední pole polí −❥označme +❥. Zkrátka a dobře, při postupném procházení vrcholů uzavřeného okruhu se střídají znaménka. Jaký význam udávají znaménka +, −? Přičteme-li do polí označených  $\oplus$ určitý počet jednotek dopravy a odečteme-li z polí −❥tutéž hodnotu, příslušné kapacity výrobců a spotřebitelů ve všech řádcích i sloupcích zůstanou v platnosti (protože v každém řádku nebo sloupci je vždy jedno pole  $\oplus$  a jedno pole  $\ominus$ ).

Nyní tedy určení výstupního pole: za výstupní pole vybereme to z polí  $\ominus$ , které obsahuje minimální počet jednotek dopravy. Pokud je těchto minimálních hodnot více (jako v našem příkladu, kdy všechna pole  $\ominus$  obsahují stejnou minimální hodnotu 5), vybereme jedno z nich. Zvolme tedy za výstupní např. pole (3,4).

c) provedení optimalizačního kroku: Byla-li záměna bázické proměnné v případě o-becné úlohy LP početně nejsložitější, u dopravní úlohy se pro změnu jedná o nejjednodušší část optimalizačního kroku: do polí  $\oplus$  přičteme hodnotu z výstupního pole, z polí  $\ominus$ ji odečteme. Ostatní pole zůstanou nezměněna. Přitom ve výstupním poli se objeví pomlčka.

Pokud by se stalo (jako je tomu v našem příkladě), že výstupní pole nebylo určeno jednoznačně, i tak napíšeme pomlčku pouze na pozici (3, 4), do pozic (1, 1) a (2, 2) musíme napsat 0. Zkrátka a dobře, nepomlčkových (=bázických) polí musí být vždy  $m + n - 1$ (tedy v našem případě 6). Už víme, proč to je důležité: nepomlčková hodnota jednotek dopravy (tedy i 0) označuje pole sloužící k určení multiplikátorů  $u_i, v_j$ , kdežto pomlčka označuje pole sloužící k výpočtu pomocné ceny  $\overline{c}_{pq}$ .

Dostáváme tedy rozdělení dopravy

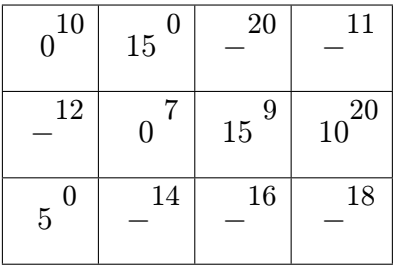

#### Optimalizační krok č.2:

a) určení vstupního pole: Musíme znovu přepočítat multiplikátory  $u_i, v_j$ , protože některé z nich budou jiné díky změně nepomlčkových pozic. Volíme  $u_1 = 0$  a další neznámé dopisujeme do tabulky ve vhodném pořadí pomocí nepomlčkových polí:

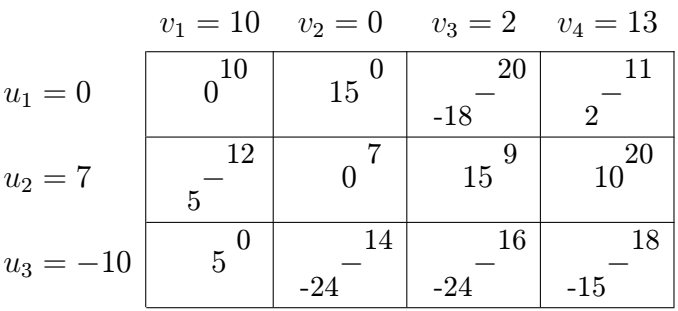

Nyní do téže tabulky (v rámci urychlení času) vpisujeme do pomlčkových polí pomocné ceny  $\overline{c}_{pq}$  (vlevo dole). Protože max  $\overline{c}_{pq} = 5 \Rightarrow$  vstupní pole je  $(2, 1)$ .

b) určení výstupního pole: Uzavřený okruh vzniklý po dodání vstupního pole k bázickým je

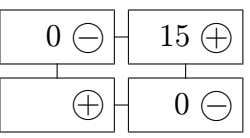

Obě pole  $\ominus$  obsahují stejnou minimální hodnotu min  $x_{ij} = 0 \Rightarrow$  výstupní pole opět není pole  $\odot$ určeno jednoznačně, volíme např. (1, 1).

c) provedení optimalizačního kroku: Jedinou změnou v tomto kroku je, že pomlčka a nula v polích (1, 1) a (2, 1) se vyměnily – ale to, jak víme, je změna podstatná.

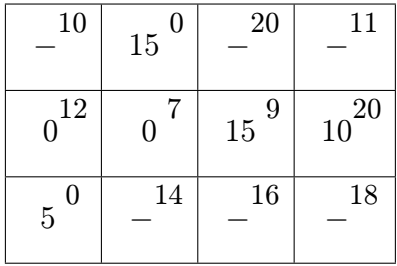

#### Optimalizační krok č.3:

a) určení vstupního pole: Pomocí nepomlčkových polí určíme  $u_i, v_j$ . Pak v pomlčkových polích určíme pomocné ceny $\overline{c}_{pq}$  (vlevo dole).

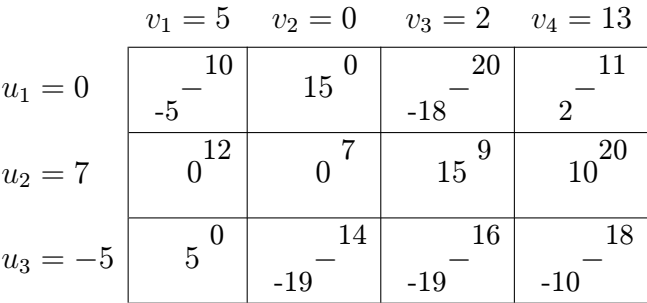

 $\max \overline{c}_{pq} = 2 \Rightarrow$  vstupní pole je  $(1, 4)$ .

## b) určení výstupního pole: Vzniklý uzavřený okruh je

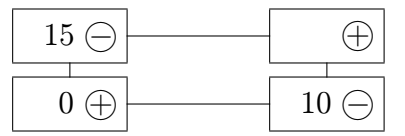

tedy min  $x_{ij}$  $\mathrm{pole}\,\odot\check{}$  $= 10 \Rightarrow (2, 4)$  je výstupní pole.

c) provedení optimalizačního kroku: Hodnotu 10 odečteme z polí  $\ominus$  a přičteme do polí  $\oplus$  :

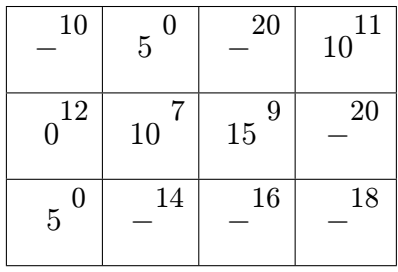

#### Optimalizační krok č.4:

Pro vzniklé rozdělení dopravy vypočteme  $u_i, v_j$  a ceny  $\overline{c}_{pq}$ :

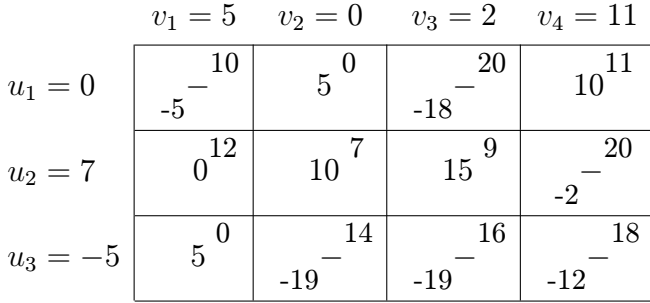

Protože všechny  $\overline{c}_{pq} < 0$ , dané rozdělení dopravy je optimální.

Co k tomu dodat? Snad jakési vysvětlení celého algoritmu:  $u_i, v_j$  jsou vlastně duální proměnné k dopravní úloze,  $u_i + v_j \leq c_{ij}$  jsou duální omezení, ve kterých pro bázické proměnné musí nastat rovnost  $(u_i + v_j = c_{ij})$ . A  $\bar{c}_{pq}$  jsou koeficienty účelové funkce nebázických proměnných v k-tém kroku (proto  $\overline{c}_{pq} = u_p + v_q - c_{pq}$ ).

#### 9.2 Přiřazovací úloha

Do logického sledu výkladu patří následující úloha, kteráž slove přiřazovací:

Jak přiřadit m úkolů (dělníků, pracovníků) k n strojům, aby celková cena nákladů byla minimální (resp. celkový užitek byl maximální)?

Tato úloha je úlohou LP, protože ji lze formulovat následovně: Nalezněte minimum funkce  $z = \sum_{n=1}^{\infty}$  $i=1$  $\sum_{n=1}^{\infty}$  $j=1$  $c_{ij}x_{ij}$ , kde  $c_{ij}$  je cena přiřazení úlohy i ke stroji j za omezení

$$
\sum_{i} x_{ij} = 1
$$
\n
$$
\sum_{j} x_{ij} = 1
$$
\n
$$
\left.\sum_{j} x_{ij} = 1, 2, \dots, n\right\}
$$

přičemž  $x_{ij}$  může nabývat hodnoty 0 (*i*-tý úkol není přiřazen *j*-tému stroji) nebo 1 (*i*-tý úkol je přiřazen j-tému stroji).

Je to vlastně úloha binárního programování. Ba co víc, jedná se i o dopravní problém, kde výrobce představují úkoly a spotřebitele představují stroje:

$$
\begin{array}{c|cccc}\n & \text{stroje} & \\
 & 1 & 2 & \dots & n \\
1 & c_{11} & c_{12} & \dots & c_{1n} \\
\text{úkoly} & 2 & c_{21} & c_{22} & \dots & c_{2n} \\
\vdots & \vdots & \vdots & \vdots & \vdots \\
m & c_{m1} & c_{m2} & \dots & c_{mn} & 1 \\
1 & 1 & \dots & 1 & \n\end{array}
$$

<span id="page-221-0"></span>Kapacity úkolů a požadavky strojů jsou rovny 1. Dopravní úlohu lze řešit po vyvážení (zaručení toho, že platí  $m = n$ ).

**Příklad 9.6** Následující přiřazení pro  $m = n = 3$  bylo získáno metodou SZR:

$$
\begin{array}{c|cc}\n & \text{stroje} \\
1 & 2 & 3 \\
1 & 1 & 0 & -9 \\
\hline\n\text{úkoly} & 2 & -\frac{14}{1} & 10 & 0 & 12 \\
 & & 3 & -\frac{15}{1} & -\frac{13}{1} & 1^{16} \\
\hline\n & 1 & 1 & 1 & 1\n\end{array}
$$

(řešení přiřazení je degenerované v každém optimalizačním kroku).

Zvláštní struktura přiřazovacího modelu ovšem dovoluje vyvinout rychlejší metodu, než je algoritmus dopravní úlohy. Využijeme následujícího faktu:

Pokud k řádku nebo sloupci matice  $(c_{ij})$  je přičtena konstanta, bod optima se nemění, jen se o konstantu změní hodnota účelové funkce.

 $[D<sub>u</sub>kaz:$  pokud od *i*-tého řádku odečteme konstantu  $p<sub>i</sub>$ 

 $j$ -tého sloupce odečteme konstantu  $q_j$ ,

dostaneme nový cenový koeficient  $c'_{ij} = c_{ij} - p_i - q_j$ , a pak

$$
z' = \sum_{i=1}^{n} \sum_{j=1}^{n} c'_{ij} x_{ij}
$$
  
= 
$$
\sum_{i=1}^{n} \sum_{j=1}^{n} (c_{ij} - p_i - q_j) x_{ij}
$$
  
= 
$$
z - \sum_{i=1}^{n} p_i \sum_{j=1}^{n} x_{ij} - \sum_{j=1}^{n} q_j \sum_{i=1}^{n} x_{ij}
$$
  
= 
$$
z - \text{konst.}
$$

Vytvoříme tedy algoritmus pro případ minimalizace nákladů přiřazení. Hlavní myšlenkou algoritmu je:

Pokud můžeme v matici  $(c'_{ij})$  vyrobit tolik nul, že z nich lze vybrat bázi, je tato báze optimální bod, protože cena z' je nulová (a záporná být nemůže).

Ad Příklad [9.6.](#page-221-0) Připomeňme si tabulkovou formulaci úlohy

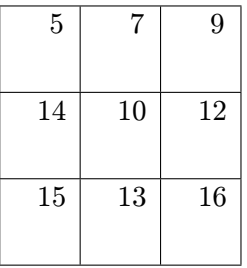

Od každého řádku odečteme minimální cenu:  $p_1 = 5$ 

$$
p_2 = 10
$$
  

$$
p_3 = 13.
$$

Získáme matici:

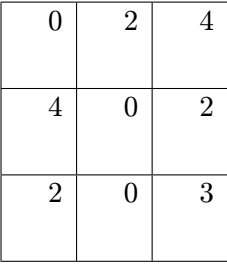

Odečteme ještě od každého sloupce minimální cenu v tomto sloupci:  $q_1 = 0$  $q_2 = 0$  $q_3 = 2.$ 

Vznikla matice  $(c'_{ij})$ :

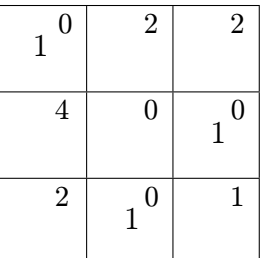

Ze čtyř polí oceněných nulou nyní lze vybrat bázické pozice – je to možné jediným způsobem. Tento úkol je analogický úkolu najít na šachovnici 3 × 3 z jistých pozic takovou kombinaci rozestavění věží tak, aby jedna druhou navzájem neohrožovaly. Tedy  $x_{11} = x_{23} = x_{32} = 1$ , ostatní  $x_{ij} = 0$ . Všimněme si také, že  $z = p_1 + p_2 + p_3 + q_3 = 30$ .

Někdy ovšem pouhé odečítání konstanty od řádku nebo sloupce k nalezení optima nevede a je nutno provést optimalizační krok. To vysvětlíme následujícím příkladem.

Příklad 9.7 Úloha je dána následující tabulkou:

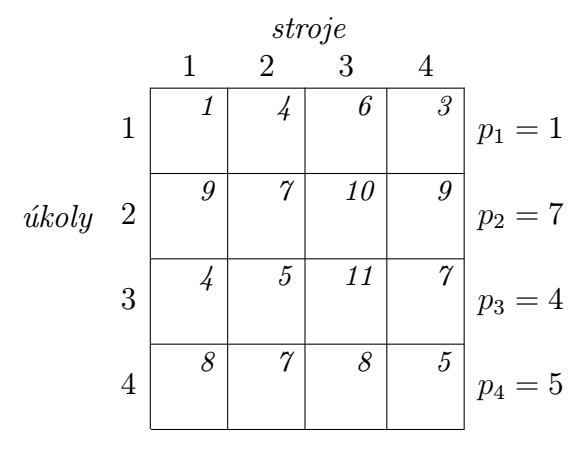

Po odečtení konstant od řádků dostáváme tabulku:

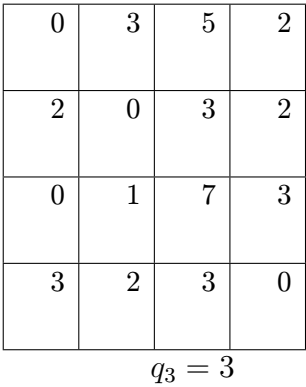

Po odečtení konstant i od sloupců nastává situace, kdy nelze z polí ohodnocených nulou vybrat bázi:

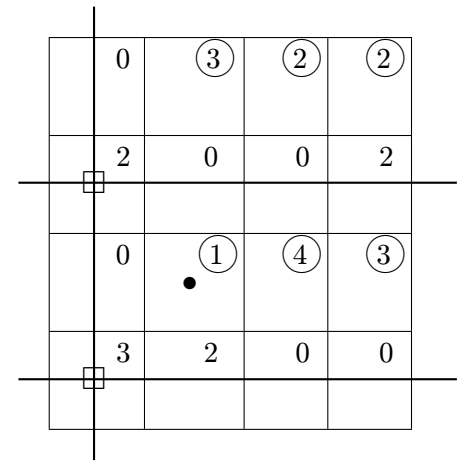

Musíme provést **optimalizační krok:** Co nejmenším počtem vodorovných a svislých přímek vyškrtáme všechna pole ohodnocená nulou. Pak ze všech nepřeškrtnutých polí vybereme nejmenší cenu, kterou odečteme ode všech nepřeškrtnutých polí a přičteme k ceně v průsečících "škrtacích" přímek.

V našem případě je minimální cena v nepřeškrtnutých polích rovna 1; provedením změn optimalizačního kroku získáváme cenové ohodnocení, ve kterém už lze nalézt optimum  $x_{11} = x_{23} = x_{32} = x_{44} = 1$ . V opačném případě bychom museli pokračovat dalším optimalizačním krokem.

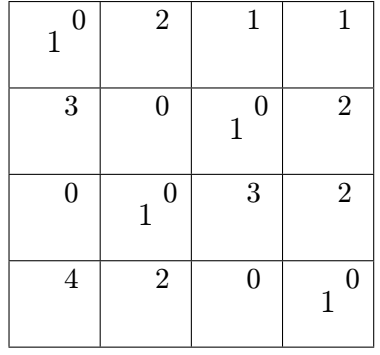

Pokud by cenové ohodnocení v přiřazovací úloze vyjadřovalo zisk nebo obrat a naším úkolem by bylo najít maximum přiřazení, odečtením všech cen od maximální ceny v tabulce bychom získali jakési ohodnocení popsané cenovými zbytky (rozdíly)  $n_{ij}$ , na které pak už lze nasadit právě popsaný algoritmus minimalizace. Převod původních cen na cenové zbytky:

$$
n_{ij} = \max_{i,j} \{c_{ij}\} - c_{ij}.
$$

## 9.3 Problém překladu materiálu

Jedná se o modifikaci dopravní úlohy, kdy se některým výrobkům v modelu povoluje procházet jiné zdroje a spotřebitele, než dorazí k tomu svému – každý uzel sítě může být současně zdrojem i spotřebitelem.

Ad Příklad [9.1.](#page-204-0)a) Uvažujme zadání z příkladu [9.1.](#page-204-0)a); doplňme ještě požadavek, že každý zdroj i spotřebitel může být navíc ještě dopravním uzlem, tj. dostáváme překladový model pro 5 zdrojů a 5 spotřebitelů. Příslušná síťová formulace, kde  $B = \sum_{n=1}^{m}$  $i=1$  $a_i = \sum^{n}$  $j=1$  $b_j = 3700$ označuje povolené množství překládaného materiálu, je tvaru:

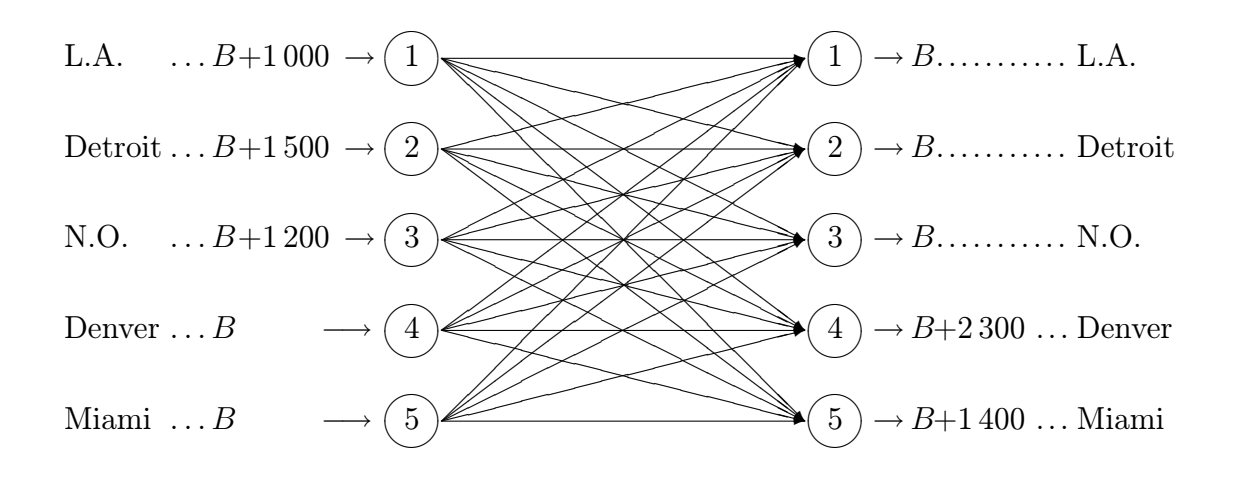

Některé jednotkové ceny jsou stejné jako v původní úloze; jednotková cena dopravy z místa do sebe sama je rovna nule. Cena z X do Y může být jiná než cena dopravy z Y do X (v opačném směru je použit jiný druh dopravy).

Pro  $B = 3700$  je optimální řešení úlohy v tabulce:

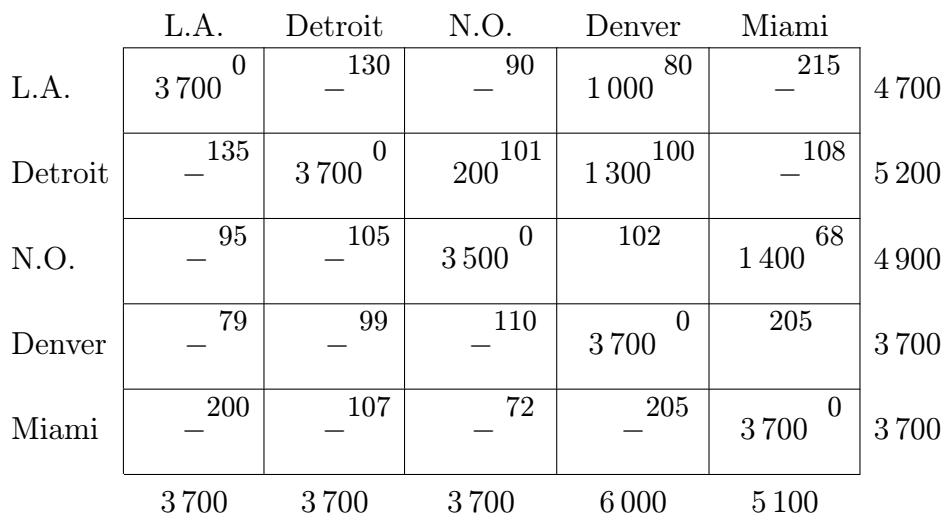

Toto řešení lze mimo hodnoty na hlavní diagonále znázornit i síťově:

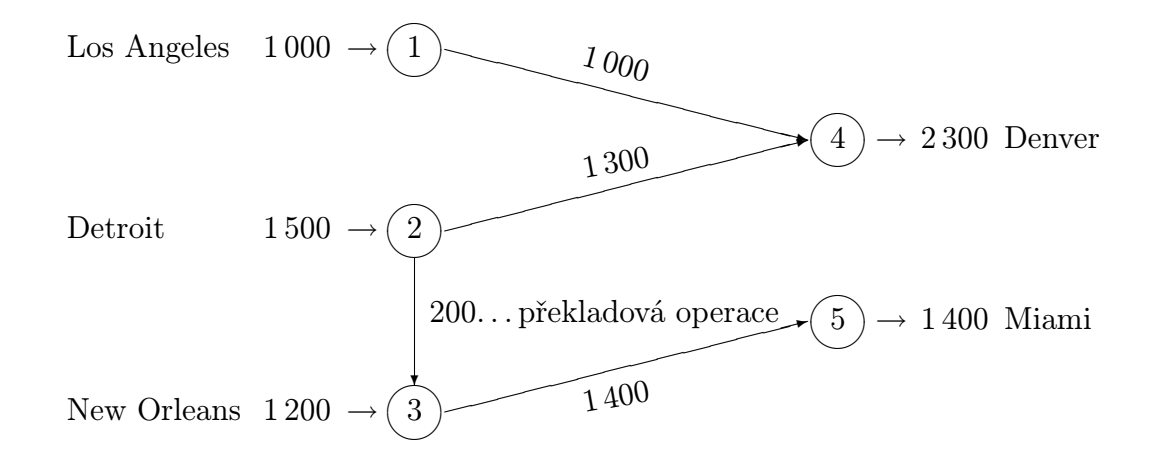

Rozšiřme nyní příklad [9.1.](#page-204-0)a) o fakt, že spotřebitelé  $(4)$  ,  $(5)$  ještě zboží rozváží pěti dealerům, tj. uzly  $(4)$  a  $(5)$  jsou jediné překladové uzly:

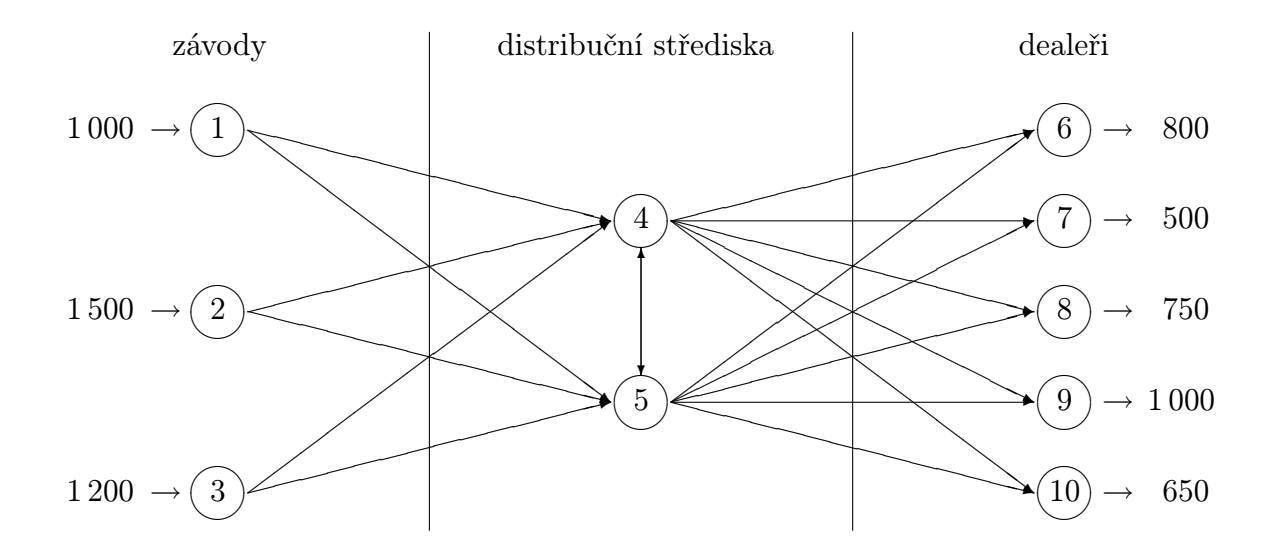

Není dovolena doprava ze závodů přímo k dealerům – vše se musí přepravit přes uzly  $(4)$  a  $\overline{5}(B = 3700)$  je přidáno pouze zdrojům a spotřebitelům  $\overline{4}(A \overline{5})$ .

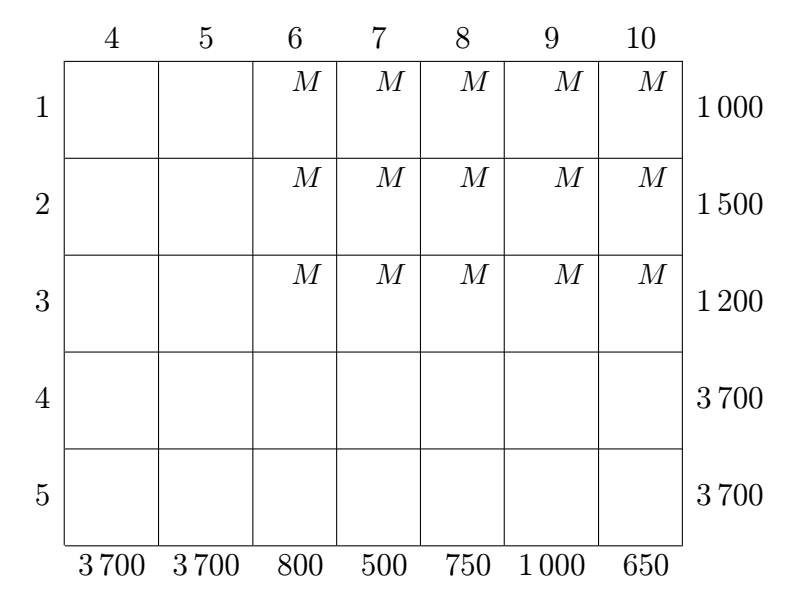

Tabulková reprezentace dané úlohy:

Dostatečně velká konstanta M v příslušné tabulkové reprezentaci síťové úlohy zaručuje, že daná souřadnice nebude vybrána pro optimální rozdělení dopravy. Poněvadž je povolen překlad pouze v uzlech  $(4)$  a  $(5)$ , cesty zpět z uzlů  $(4)$ ,  $(5)$  do  $(1)$ ,  $(2)$ ,  $(3)$  v tabulce neuvažujeme. Pokud bychom povolili překlad v bodech  $(1)$ až  $(5)$ , příslušná tabulková reprezentace už tyto cesty zpět musí zapracovat:

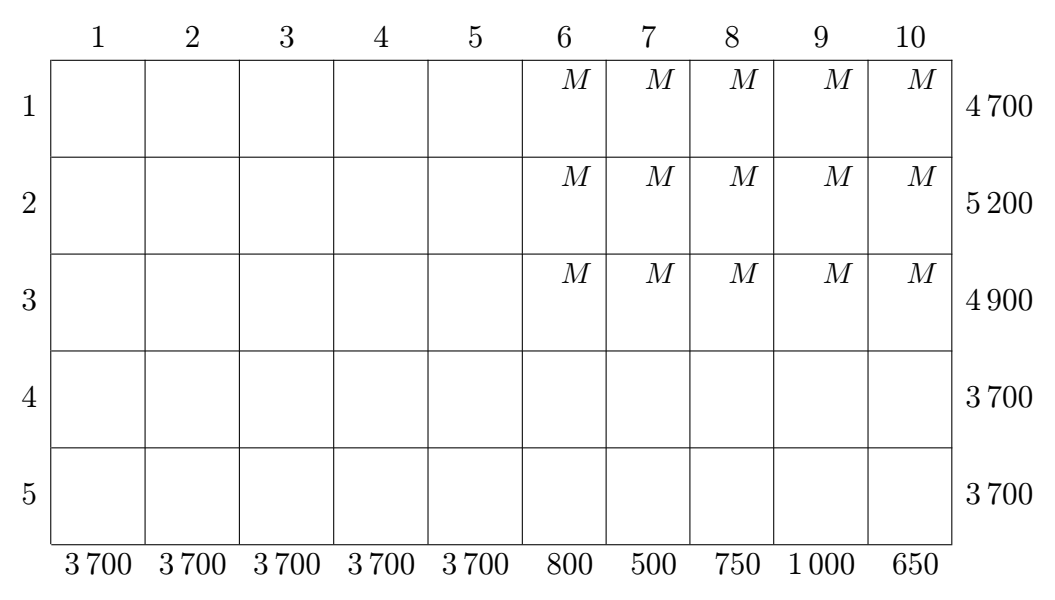

#### 9.4 Shrnutí

Úvodem kapitoly jsme formulovali zadání dopravní úlohy: rozhodněte o způsobu rozvozu jednoho typu výrobku (nebo suroviny) z m závodů do n spotřebitelských skladů tak, aby se minimalizovala celková cena dopravy, je-li dáno

- $c_{ij}$  ... jednotková cena dopravy ze zdroje *i* na místo určení j,
- $a_i$ ... množství zásob se zdroji  $i, i = 1, 2, \ldots, m$ ,
- $b_j$  ... požadavek spotřebitele  $j, j = 1, 2, \ldots, n$ .

Výstupem úlohy jsou optimální hodnoty proměnných  $x_{ij}$  (= množství jednotek dopravovaných ze zdroje  $i$  ke spotřebiteli  $j$ ) a celková cena dopravy  $\sum^{m}$  $i=1$  $\sum_{n=1}^{\infty}$  $j=1$  $c_{ij}x_{ij}$ .

Model dopravní úlohy lze řešit až po eventuálním převedení na tzv. v $y$ vážený tvar, kdy  $\sum^m$  $i=1$  $a_i =$ 

 $\sum_{n=1}^{\infty}$  $j=1$  $b_j$ , tj. nabídka = poptávka. Tohoto tvaru lze dosáhnout zavedením fiktivního výrobce nebo

fiktivního spotřebitele. Cenu dopravy u fiktivních členů našeho systému položíme rovnu nule, případně volíme dostatečně velké kladné číslo (záleží na požadavcích úlohy).

Dále jsme se zabývali již samotným řešením dopravního problému, které lze rozdělit do následujících fází:

A. Počáteční krok: V počátečním kroku nalezneme nějaké přípustné rozdělení dopravy, které nemusí být nutně optimálním. Ukázali jsme si 3 metody pro nalezení počátečního rozdělení

#### a) Metoda severozápadního rohu (SZR)

Metoda přiděluje maximální možnou hodnotu dopravovaných jednotek do jednotlivých polí tak, že začne na pozici (1, 1) (severozápadní roh tabulky) a pokračuje jihovýchodním směrem. Do ostatních polí, kde je již hodnota přepravovaných jednotek vyčerpána, přiřadíme pomlčku.

## b) Indexová metoda (IM)

Tato metoda začíná přiřazením maximální možné hodnoty proměnné s ohledem na kapacity v poli s minimální cenou  $c_{ij}$  jednotkové dopravy (čísla v polích vpravo nahoře). Pak umístíme pomlčky v polích vyčerpaného řádku (nebo sloupce) a pokračujeme s přiřazováním v poli s cenou minimální ze všech polí zbývajících.

## c) Vogelova aproximační metoda (VAM)

Tato metoda nejenže začíná vyplňovat pole s minimální cenou, ale navíc přidává kritérium, že ze všech polí s malými cenami začne tím polem, které splňuje navíc tzv. penalizační podmínku.

- B. Optimalizační krok Protože se jedná o úlohu lineárního programování, optimalizační krok sestává ze tří částí:
	- a) určení vstupní proměnné (= vstupního pole) ze všech nebázických (= pomlčkových polí)
	- b) určení výstupní proměnné (= výstupního pole, které se stane v dalším optimalizačním kroku pomlčkovým)
	- c) provedení optimalizačního kroku (= přepočítání nového bázického řešení)

Modifikací dopravního problému je tzv. přiřazovací úloha, jejíž formulace zní:

Jak přiřadit m úkolů (dělníků, pracovníků) k n strojům, aby celková cena nákladů byla minimální (resp. celkový užitek byl maximální)?

Tato úloha je úlohou LP, protože ji lze formulovat následovně:

Nalezněte minimum funkce  $z = \sum_{n=1}^{\infty}$  $i=1$  $\sum_{n=1}^{\infty}$  $j=1$  $c_{ij}x_{ij}$ , kde  $c_{ij}$  je cena přiřazení úlohy i ke stroji j za omezení

$$
\sum_{i} x_{ij} = 1
$$
\n
$$
\sum_{j} x_{ij} = 1
$$
\n
$$
\left.\n \begin{array}{c}\n \text{pro } i, j = 1, 2, \dots, n,\n \end{array}\n \right\}
$$

přičemž  $x_{ij}$  může nabývat hodnoty 0 (*i*-tý úkol není přiřazen *j*-tému stroji) nebo 1 (*i*-tý úkol je přiřazen j-tému stroji).

Řešení tohoto problému je velmi podobné řešení dopravní úlohy a je demonstrováno na příkladě. Využívá se zde toho, že proměnná  $x_{ij}$  je binární.

Další modifikací dopravní úlohy je tzv. *problém překladu materiálu*, kdy se některým výrobkům v modelu povoluje procházet jiné zdroje a spotřebitele, než dorazí k tomu svému – každý uzel sítě může být současně zdrojem i spotřebitelem. Při řešení je třeba uvědomit si správnou tabulkovou reprezentaci zadané úlohy. Algoritmus je pak stejný jako u dopravního problému.

## 9.5 Otázky k opakování

U následujících výroků rozhodněte, zda se jedná o výrok pravdivý či nepravdivý.

Otázka 9.1 Při řešení dopravního problému musíme úlohu upravit tak, aby byl stejný počet "zdrojů" i "spotřebitelů", tj.  $m = n$ .

Otázka 9.2 Při řešení dopravního problému můžeme přidávat fiktivní "zdroje" nebo fiktivní  $, spot\check{r}ebitele$ ".

Otázka 9.3 Při použití některé z metod SZR, IM nebo VAM nalezneme vždy přípustné řešení.

Otázka 9.4 Metoda SZR může skončit v jakémkoliv rohu dopravní tabulky.

**Otázka 9.5** Metoda IM je zpravidla lepší než SZR, protože bere také ohled na ceny  $c_{ij}$ .

Otázka 9.6 Při použití metody VAM nemůže nastat problém degenerovaného řešení.

Otázka 9.7 Při použití metody SZR může vzniknout řešení, které obsahuje uzavřený okruh pomocí nepomlčkových polí.

Otázka 9.8 Bázická pole mohou tvořit uzavřený okruh.

**Otázka 9.9** Bázických polí musí být vždy  $m + n$ .

Otázka 9.10 Při řešení přiřazovacího problému musíme úlohu upravit tak, aby byl stejný počet "úkolů" i "strojů", tj.  $m = n$ .

Otázka 9.11 Dopravním algoritmem lze řešit pouze úlohy, které přímo souvisí s dopravní tematikou.

Odpovědi na otázky viz [13.9.](#page-310-0)

## 9.6 Příklady ke cvičení

Příklad 9.1 Najděte počáteční řešení v následující dopravní úloze

- a) metodou SZR
- b) indexovou metodou
- c) metodou VAM.

Užitím nejlepšího počátečního řešení vypočtěte optimální řešení.

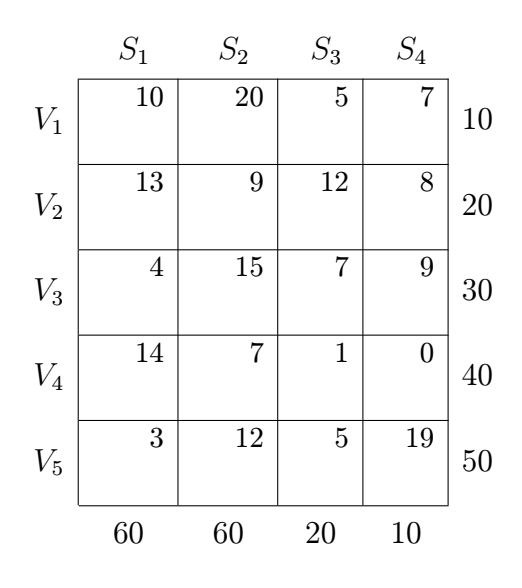

Příklad 9.2 Najděte počáteční řešení v následující dopravní úloze

- a) metodou SZR
- b) indexovou metodou
- c) metodou VAM.

Užitím nejlepšího počátečního řešení vypočtěte optimální řešení.

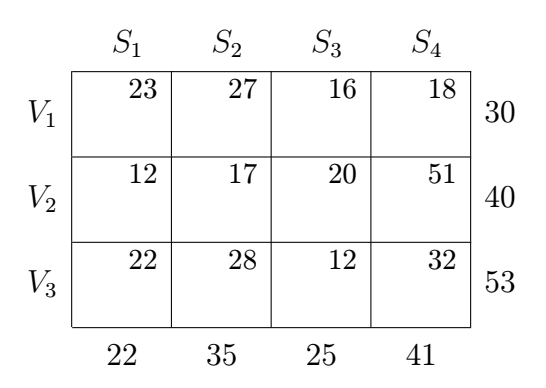

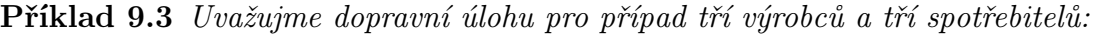

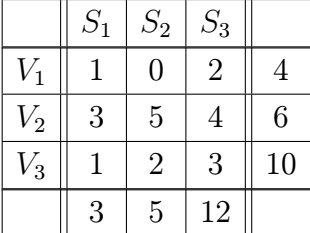

Čísla v 5.řádku jsou kapacity spotřebitelů, čísla v 5.sloupci tabulky kapacity výrobců, jinak jsou v tabulce uvedeny ceny dopravy.

- a) Metodou severozápadního rohu určete přípustnou vstupní verzi.
- b) Najděte optimální rozdělení dopravy dostatečným opakováním optimalizačního kroku.

Příklad 9.4 Vyřešte následující přiřazovací úlohu, kde se mají optimálně přiřadit 4 operátoři ke 4 strojům. Přitom se požaduje, aby 1.operátor nebyl přidělen ke 3.stroji a 3.operátor nebyl přidělen ke 4.stroji. Tabulka udává ceny jednotlivých přiřazení, chceme minimalizovat celkovou cenu.

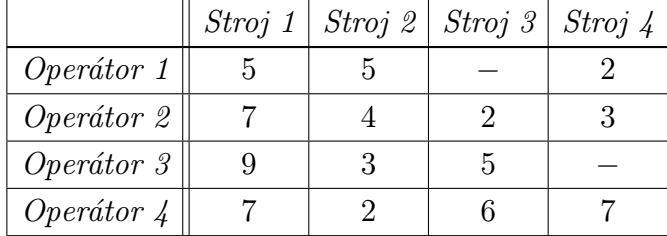

Výsledky příkladů viz [13.9.](#page-310-0)

## 10 Dynamické programování

Hlavní myšlenka dynamického programování: Při hledání optimální možnosti je někdy nejrychlejší rozdělit daný problém na několik podproblémů (fází) a najít optimum v dané fázi se zřetelem na kombinace možností z předchozí fáze – algoritmus je tedy rekurzivní. Podrobněji jej vysvětlíme na následujícím příkladu.

<span id="page-232-0"></span>Příklad 10.1 Společnost chce investovat 5 miliónů dolarů do rozvoje svých tří závodů. Každý ze závodů předložil několik návrhů, jak by peníze mohl využít a s jakým výnosem. Jak rozdělit peníze, aby byl celkový výnos maximální?

|                             |                | závod 1 |   | závod 2     |       | závod 3 |  |  |
|-----------------------------|----------------|---------|---|-------------|-------|---------|--|--|
| $n\acute{a}vrh$ $c_1$ $R_1$ |                |         |   | $c_2$ $R_2$ | $c_3$ | $R_3$   |  |  |
|                             |                |         |   |             |       |         |  |  |
| 2                           |                | -5      | 2 | 8           |       | 3       |  |  |
| 3                           | $\overline{2}$ | 6       | 3 | 9           |       |         |  |  |
|                             |                |         |   | 12          |       |         |  |  |

Jednotkou je jeden milión dolarů; nulový návrh u každého ze závodů naznačuje, že bereme v úvahu i možnost, že určitá část investic nemusí být vyčerpána.

Řešení. Nejprve musíme definovat a) fáze j

b) stavy  $x_j$  ve fázi j

c) přípustné alternativy  $k_j$  ve fázi j.

Existují dva možné typy algoritmu: přímý postup a zpětný postup.

#### 1) Přímý postup:

- ad a) fáze = závod
- ad b)  $x_1$  ... množství investic přidělené závodu 1
	- $x_2$ ... množství investic přidělené závodům 1 a 2
	- $x_3$  ... množství investic přidělené závodům 1, 2 a 3

#### ad c) označme

 $k_i$ . . . ne konstanta, ale proměnná podle počtu přípustných alternativ ve fázi j

 $k_j^*$  $\ldots$  optimální hodnota alternativy ve fázi j

 $R_i(k_i) \ldots$  výnos alternativy  $k_i$  ve fázi j

 $f_j(x_j)$ ... optimální výnos fází 1,2,..., j za daného stavu proměnné  $x_j$ 

 $c_j(k_j)$  ... cena alternativy  $k_j$  ve fázi j

Za daného označení nyní hledáme  $f_3(x_3 = 5)$ ; klíčem je sestavení rekurzivních rovnic

$$
f_1(x_1) = \max_{c_1(k_1) \le x_1} (R_1(k_1))
$$
  

$$
f_j(x_j) = \max_{c_j(k_j) \le x_j} (R_j(k_j) + \underbrace{f_{j-1} (x_j - c_j(k_j))}_{\text{maximální výnos}})
$$
  
neikem za fáze  
1, 2, ..., j – 1

Nyní už přistoupíme k přímému průchodu jednotlivých fází:

fáze 1:

$$
f_1(x_1) = \max_{c_1(k_1) \le x_1} (R_1(k_1)) \quad \text{pro } k_1 = 1, 2, 3
$$

(v závodu 1 existují tři alternativy)

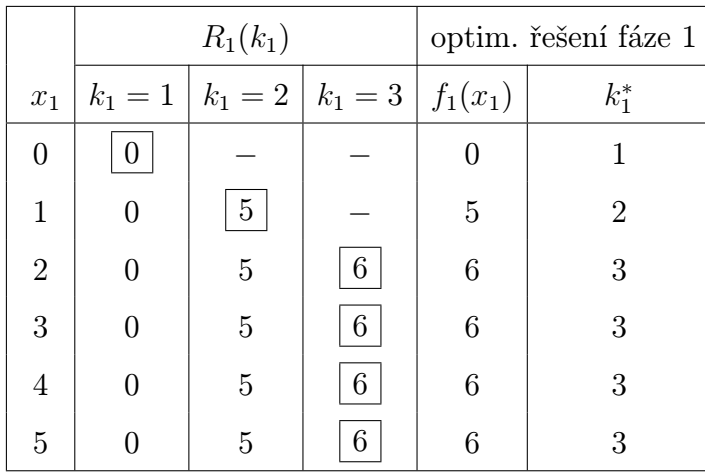

Sloupec  $k_1 = 1$  odpovídá té variantě (č.1), že závod 1 nedostane peníze; sloupec  $k_1 = 2$  odpovídá variantě, že závod 1 dostane peníze na návrh 2, sloupec  $k_1 = 3$  odpovídá variantě, že závod 1 dostane peníze na návrh 3 (žádný ze závodů nemůže získat peníze na více návrhů současně, tj. více variant ve fázi 1 neexistuje); tyto sloupce udávají výnosy jednotlivých variant pro možné hodnoty proměnné  $x_1$ .

fáze 2:

$$
f_2(x_2) = \max_{c_2(k_2) \le x_2} (R_2(k_2) + f_1(x_2 - c_2(k_2)))
$$

Tabulka má následující tvar $(k_{2}^{\ast}% ,k_{1}^{\ast})$ je číslo optimálního návrhu v řádku fáze $2,$ ovšem už v závislosti na fázi 1):

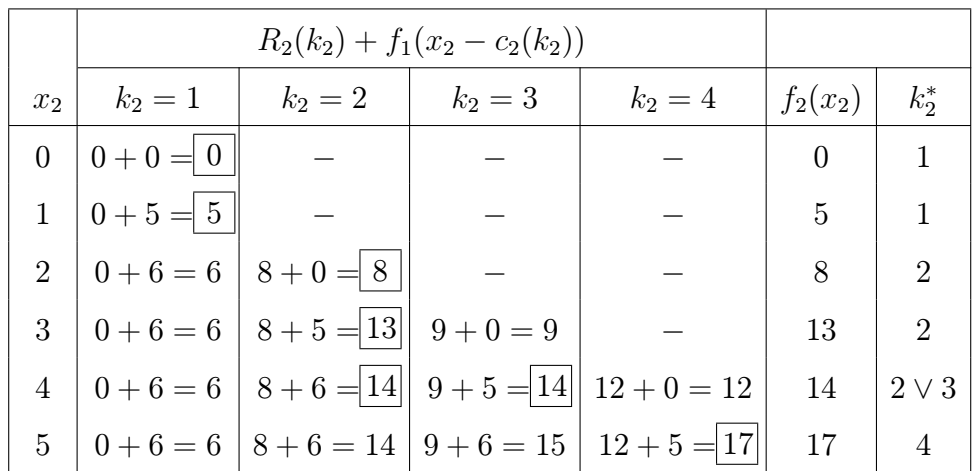

fáze 3:

$$
f_3(x_3) = \max_{\substack{c_3(k_3) \le x_3 \\ k_3 = 1, 2}} (R_3(k_3) + f_2(x_3 - c_3(k_3)))
$$

V poslední fázi potřebujeme už jen jeden řádek: $x_3 = 5$  (i když i např. řádek $x_3 = 4$ by byl zajímavý tím, že by ukazoval optimum pro 4 milióny celkových investic apod., čili jednalo by se o jistou citlivostní analýzu – tento pojem viz kapitola [7\)](#page-152-0).

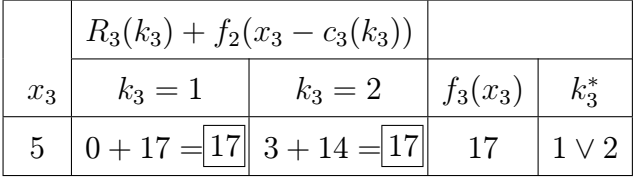

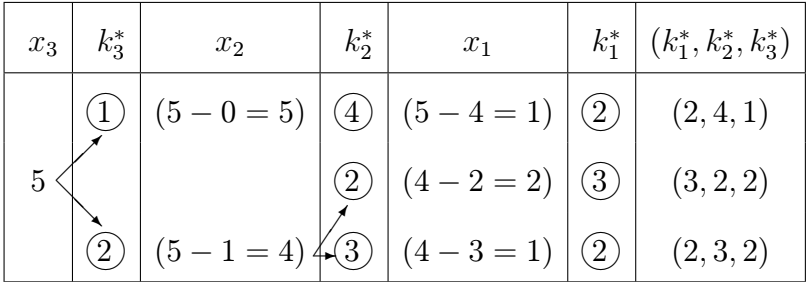

**výsledek:** Zpětně projdeme  $k_j^*$ , abychom viděli možné kombinace řešení:

Z posledního sloupce je vidět, že existují tři optimální rozdělení investic pro jednotlivé návrhy.

- 2) Zpětný postup: Je to druhá možnost řešení; ovšem kromě opačného postupu od závodu 3 k závodu 1 (jiné rekurentní rovnice) budou jinak definovány stavy:
	- ad a) fáze jsou stejné
	- ad b)  $y_1$  ... množství investic přidělené závodům 1, 2 a 3  $y_2$ ... množství investic přidělené závodům $2$ a $3$  $y_3\;\ldots\;$ množství investic přidělené závodu $3$

ad c)  $f_j(y_j)$  ... optimální výnos fází  $j, j + 1, \ldots, n$  za daného stavu proměnné  $y_j$ .

Pro toto označení můžeme psát rekurzivní rovnice:

$$
f_3(y_3) = \max_{\substack{k_3 \\ c_3(k_3) \le x_3}} (R_3(k_3))
$$
  

$$
f_j(y_j) = \max_{\substack{k_j \\ c_j(k_j) \le x_j}} (R_j(k_j) + f_{j+1}(y_j - c_j(k_j)))
$$

fáze 3:

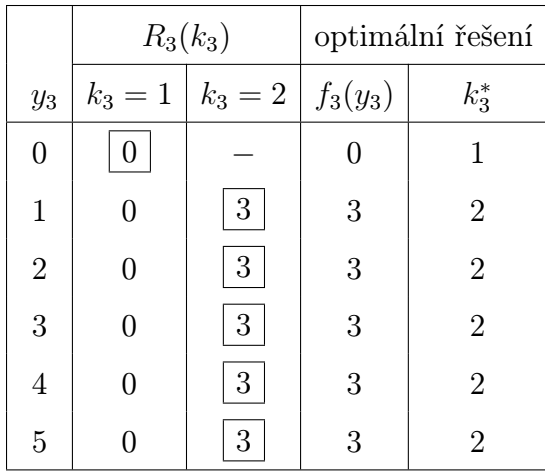

fáze 2:

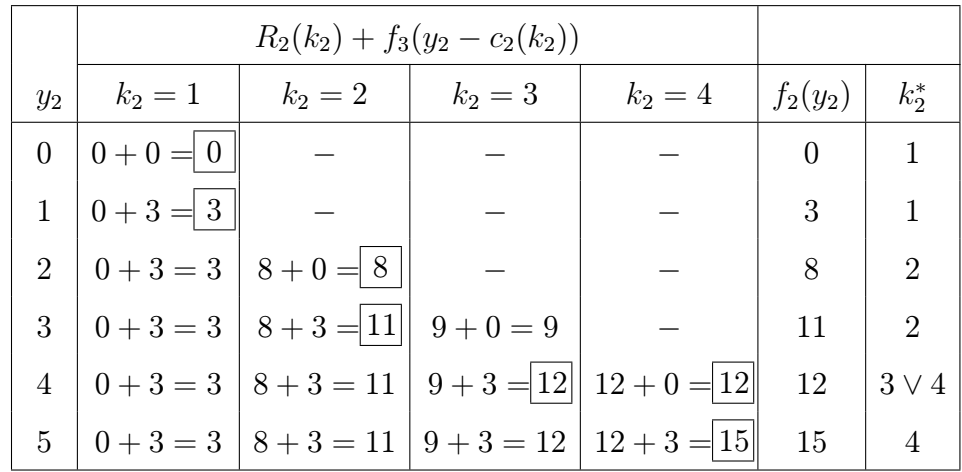

**fáze 1:** Stačí jen řádek:  $y_1 = 5$ .

|       | $R_1(k_1) + f_2(y_1 - c_1(k_1))$ |                                                  |  |
|-------|----------------------------------|--------------------------------------------------|--|
| $y_1$ |                                  | $k_1 = 1$ $k_1 = 2$ $k_1 = 3$ $f_1(y_1)$ $k_1^*$ |  |
|       |                                  |                                                  |  |

"Rozpletením" v přímém směru dostaneme stejná $3$ řešení.

Použití přímého nebo zpětného postupu algoritmu v praxi závisí na tom, který typ rekurentních rovnic je jednodušší.

Nejtěžším úkolem v algoritmech dynamického programování je definice stavu (tj. správné vyjádření závislosti fáze na předchozích fázích v rekurentní rovnici).

Procvičme na několika příkladech:

Příklad 10.2 Na konci každého roku se rozhoduje, zda určitý stroj necháme v provozu, nebo jej vyměníme za nový; pokud zůstane v provozu, klesne zisk (díky větší poruchovosti), pokud koupíme nový, bude to něco stát. Určete fáze, alternativy v každé fázi a stavy.

**Řešení.** fáze  $j$  . . . . . . . . . rok  $j$ alternativy . . . . . a) nechat daný stroj b) koupit nový stroj stav  $j$  ........ stáří stroje na počátku roku  $j$ 

<span id="page-237-0"></span>Příklad 10.3 Vedoucí chce zjistit počet dělníků potřebných na nejbližších 5 týdnů, když zná počty potřebné pro každý týden.

Jsou známy také ceny, které zaplatí za – přijetí

– propuštění

– nevyužitý čas práce dělníka

(na str[.237](#page-238-0) je příklad uveden pro konkrétní hodnoty). Kolik dělníků každý týden přijmout a propustit, aby se minimalizovala celková cena s tím spojená? Určete fáze, alternativy v každé fázi a stavy.

**Řešení.** fáze  $j$  .......... týden  $j$ alternativy .... počet dělníků – přijatých – propuštěných v týdnu  $i$ stav týdne  $j \ldots$  počet dělníků připravených k práci na počátku týdne j (= na konci týdne  $(j-1)$ ). Počty dělníků přijatých nebo propuštěných v předchozích fázích zde nehraje roli.

<span id="page-237-1"></span>Příklad 10.4 Problém nákladu (problém plnění batohu). Na člun chceme naložit některé z položek 1, 2, . . . , N tak, aby náklad nepřekročil určitou hmotnost a měl přitom maximální hodnotu. Označení:

> $w_i$ ... hmotnost položky i  $v_i$ ... hodnota položky i  $k_i$ ... počet položek i w . . . maximální hmotnost celého nákladu

Uvažujme následující zadání

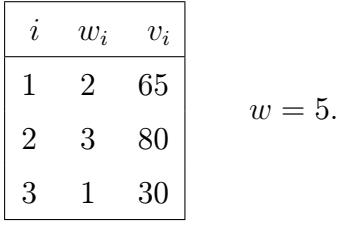

Řešení. Jedná se vlastně o úlohu celočíselného lineárního programování:

maximalizujte funkci  $z = v_1 k_1 + \cdots + v_N k_N$  za podmínky  $w_1k_1 + \cdots + w_Nk_N \leq w$ ,  $k_i$  jsou nezáporná celá čísla.

Ale vyřešme tuto úlohu pomocí algoritmu dynamického programování:

```
fáze j . . . . . . . . . . . . . . . . . . . . položka j
stav y_j ve fázi j \ldots \ldots \ldots celková hmotnost přiřazená fázím j, j+1, \ldots N(y_1 = w, y_i = 0, 1, \ldots, w \text{ pro } i > 1)
```
alternativa  $k_j$  ve fázi  $j \dots$  počet jednotek j-té položky, kterou bereme s sebou.

Tato úloha je podobná příkladu [10.1](#page-232-0) – jedná se opět v jistém smyslu o přidělení zdrojů. Zpětné rekurentní rovnice jsou tvaru:

$$
f_N(y_N) = \max_{\substack{k_N \\ y_N}} (v_N k_N)
$$
  

$$
f_j(y_j) = \max_{\substack{k_j \\ y_j}} (v_j k_j + f_{j+1}(y_j - w_j k_j)) \text{ pro } j = 1, 2, ..., N - 1
$$

<span id="page-238-0"></span>Zpětným postupem (fáze 3, fáze 2, fáze 1) si bystrý čtenář ověří, že (2, 0, 1) je optimální rozdělení položek.

Příklad 10.5 Problém spolehlivosti. Elektronické zařízení se skládá ze tří hlavních komponent zapojených sériově, tj. selhání komponenty vede k selhání celého zařízení. Paralelním přidáním rezervních komponent lze zvýšit spolehlivost zařízení. Každá komponenta může být až dvakrát zálohovaná (tj. maximálně lze paralelně zapojit 3 kusy komponenty téhož typu). Celková cena zařízení má být maximálně 10 000 dolarů. Tabulka udává, jak roste spolehlivost  $R_i(k_i)$  a cena  $c_i(k_i)$  pro různý počet komponent téhož typu:

| $j=1$                                                                       | $j=2$                             | $j=3$       |  |  |
|-----------------------------------------------------------------------------|-----------------------------------|-------------|--|--|
| $k_j \mid R_1 \mid c_1$                                                     | $\mathcal{R}_2$ – $\mathcal{C}_2$ | $R_3$ $c_3$ |  |  |
|                                                                             | 0, 7, 3                           | 0, 5, 2     |  |  |
|                                                                             | 0, 8, 5                           | 0, 7, 4     |  |  |
| $\begin{array}{c cc} 1 & 0,6 & 1 \\ 2 & 0,8 & 2 \\ 3 & 0,9 & 3 \end{array}$ | 0, 9, 6                           | 0, 9, 5     |  |  |

(ceny jsou v tisících dolarů). Jak zapojit náhradní komponenty, aby spolehlivost při dané ceně byla maximální?

 $\textbf{\textit{Re}}\check{\textbf{\textit{s}}}$ elková spolehlivost = součin jednotlivých spolehlivostí

úkol: nalezněte maximum funkce  $R = \prod_{i=1}^{N}$  $j=1$  $R_j(k_j)$  za podmínky

$$
\sum_{j=1}^{N} c_j(k_j) \le 10
$$
 (tisíc dolarů).

Použijeme zpětný postup dynamického programování:

fáze j . . . . . . . . . . . . . . . . . . . . typ komponenty j stav $y_j$ ve fázi $j \ldots \ldots \ldots$ . celková cena přiřazená typům $j, j+1, \ldots N$ alternativy  $k_j$  ve fázi  $j \dots$  počet paralelně zapojených jednotek typu  $j$  $(k_j \in \{1, 2, 3\})$  $f_j(y_j) \dots \dots \dots \dots \dots$ celková optimální spolehlivost typů  $j, j+1, \dots N$ pro daný kapitál y<sup>j</sup>

Rekurentní rovnice:

 $\sqrt{ }$ 

$$
f_N(y_N) = \max_{\substack{k_N \\ c_N(k_N) \le y_N}} (R_N(k_N))
$$
  

$$
f_j(y_j) = \max_{\substack{k_j \\ c_j(k_j) \le y_j}} (R_j(k_j) f_{j+1}(y_j - c_j(k_j))) \text{ pro } j = 1, 2, ..., N - 1
$$

 $y_j$  ∈ {0,1,2,...,10}; ovšem počet řádků v jednotlivých fázích můžeme snížit následující úvahou:

fáze  $3 \ldots$ .  $y_3 \geq 2$  a  $y_3 \leq 10$  – (cena 1 komponenty typu 1 + cena 1 komponenty typu 2), tj.  $2 \le y_3 \le 6$ 

fáze $2\ldots\ldots$ <br/> $y_2\geq$ cena $1$ komponenty typu<br/>  $2$  + cena $1$ komponenty typu<br/>  $3$ 

 $≤ 10 -$ cena 1 komponenty typu 1

celkem  $5 \le y_2 \le 9$ 

fáze $1,\ldots,\ y_1\geq$ cena komponenta  $1+$ komponenta  $2+$ komponenta 3

```
\leq 10celkem 6\leq y_1\leq 10
```
Můžeme se tedy pustit do rekurentního algoritmu (zpětný postup):

#### fáze 3:

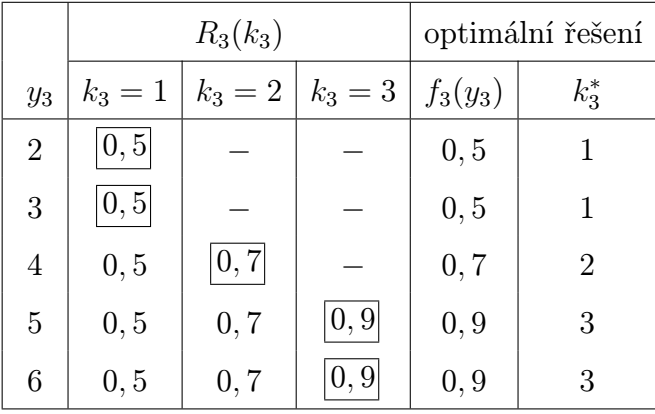

fáze 2:

|                | $R_2(k_2) \cdot f_3(y_2 - c_2(k_2))$        |                                                        |                             |            |         |
|----------------|---------------------------------------------|--------------------------------------------------------|-----------------------------|------------|---------|
| y <sub>2</sub> | $k_2 = 1$                                   | $k_2 = 2$                                              | $k_2 = 3$                   | $f_2(y_2)$ | $k_2^*$ |
| 5              | $  0, 7 \cdot 0, 5 =   0, 35  $             |                                                        |                             | 0, 35      |         |
| 6              | $\vert 0, 7 \cdot 0, 5 = \vert 0, 35 \vert$ |                                                        |                             | 0, 35      |         |
|                | $ 0, 7 \cdot 0, 7 =  0, 49 $                | $0, 8 \cdot 0, 5 = 0, 4$                               |                             | 0,49       |         |
| 8              | $ 0, 7 \cdot 0, 9 =  0, 63 $                | $0, 8 \cdot 0, 5 = 0, 4$                               | $  0, 9 \cdot 0, 5 = 0, 45$ | 0,63       |         |
| 9              | $0, 7 \cdot 0, 9 =  0, 63 $                 | $0, 8 \cdot 0, 7 = 0, 56 \mid 0, 9 \cdot 0, 5 = 0, 45$ |                             | 0,63       |         |

#### fáze 1:

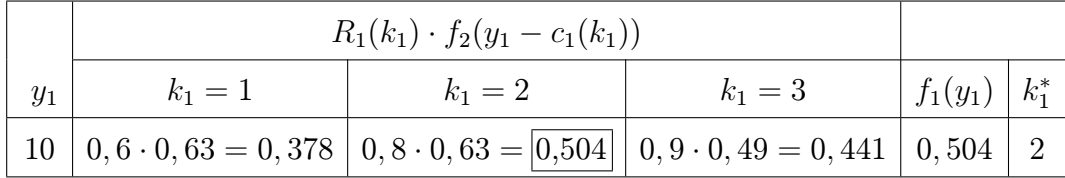

Optimální varianta je tedy  $(k_1^*, k_2^*, k_3^*) = (2, 1, 3).$ 

Ad Příklad [10.3](#page-237-0) (pro konkrétní hodnoty)

| $t$ ýden                                                               |  |  |  |
|------------------------------------------------------------------------|--|--|--|
| $^{\shortmid}$ potřebný počet dělníků b $_{i}$   5 $\hspace{0.15cm}$ 7 |  |  |  |

Pokud počet dělníků aktuálního týdne přesáhne počet dělníků minulého týdne, musíme započítat cenu spojenou se získáním nových pracovních sil. Na druhé straně, pokud je daný týden více dělníků než potřebujeme, stojí to určitou přebytkovou cenu.

 $y_j \ldots \ldots \ldots \ldots p$ očet dělníků na počátku týdne j  $c_1(y_j - b_j) \ldots \ldots$  přebytková cena, když  $y_j$  převýší  $b_j$  $c_2(y_j - y_{j-1}) \ldots$  cena získání nových pracovních sil

Data vedoucího ukazují, že

$$
c_1(y_j - b_j) = 3 (y_j - b_j), \ j = 1, 2, ..., 5
$$
  

$$
c_2(y_j - y_{j-1}) = \begin{cases} 4 + 2 (y_j - y_{j-1}) ... y_j > y_{j-1} \\ 0 ... y_j \le y_{j-1} \\ (propouštění nic nestojí)) \end{cases}
$$

 $y_0 = 5, y_5 = 6.$ 

Jaké jsou optimální hodnoty  $y_1, y_2, y_3, y_4$ ?

```
Řešení. fáze j . . . . . . . . . . . . . . . . . j-tý týden
            stav ve fázi j . . . . . . . . . .y_{j-1} (= počet dělníků na konci fáze j − 1)
            alternativy ve fázij \ldots y_j(= počet dělníků v týdnuj)f_j(y_{j-1}) \ldots \ldots \ldots \ldotsoptimální cena řízení pracovních sil
                                        za týdny j, j + 1, \ldots, 5 pro dané y_{j-1}
```
Rekurentní rovnice zpětného postupu:

$$
f_5(y_4) = \min_{y_5=b_5} (c_1(y_5 - b_5) + c_2(y_5 - y_4))
$$
  

$$
f_j(y_{j-1}) = \min_{y_j \ge b_j} (c_1(y_j - b_j) + c_2(y_j - y_{j-1}) + f_{j+1}(y_j)) \text{ pro } j = 1, 2, 3, 4
$$

počet řádků v jednotlivých fázích můžeme snížit touto úvahou:

$$
4 = b_4 < b_5 = 6 \Rightarrow y_4 \in \{4, 5, 6\}.
$$

Dále  $y_3 = 8$  (protože propouštění nic nestojí). Dále  $y_2 \in \{7, 8\}.$ Dále  $y_1 \in \{5, 6, 7, 8\}$  (musíme uvažovat i  $y_1 = 6, 7, 8$ , protože nevíme, zda není levnější nabrat v 1.týdnu 8 lidí a nechat si je až do 3.týdne).

A nyní už se můžeme pustit do zpětného postupu:

fáze 5:  $b_5 = 6$ 

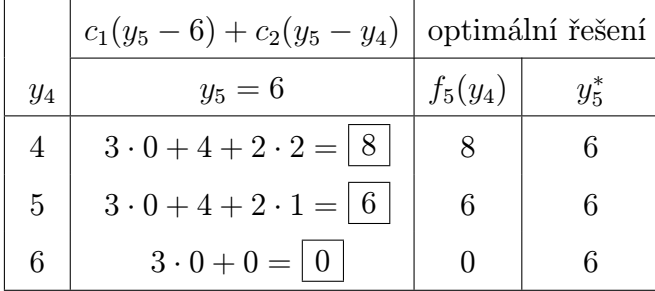

fáze 4:  $b_4 = 4$ 

|       | $c_1(y_4-4)+c_2(y_4-y_3)+f_5(y_4)$ |           |                                                                         |            |         |
|-------|------------------------------------|-----------|-------------------------------------------------------------------------|------------|---------|
| $y_3$ | $y_4 = 4$                          | $y_4 = 5$ | $y_4=6$                                                                 | $f_4(y_3)$ | $y_4^*$ |
|       |                                    |           | $8   0 + 0 + 8 = 8   3 \cdot 1 + 0 + 6 = 9   3 \cdot 2 + 0 + 0 =   6  $ |            |         |

## fáze 3:  $b_3 = 8$

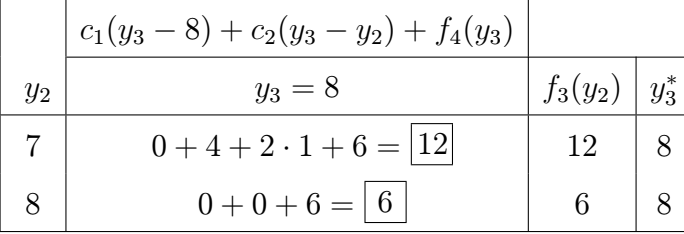

## fáze 2:  $b_2 = 7$

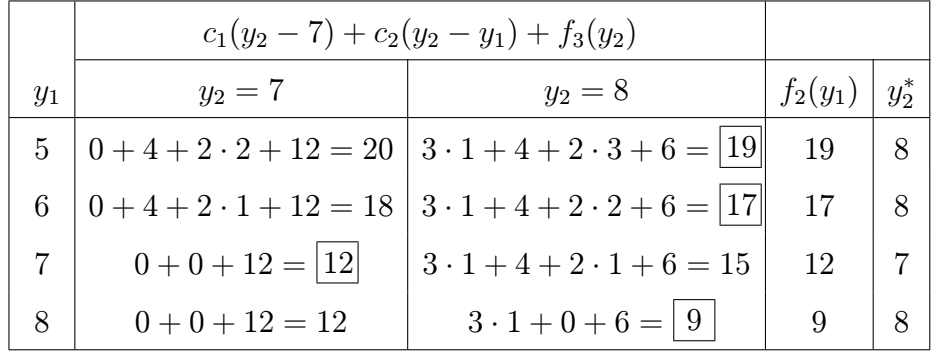

## fáze 1:  $b_1 = 5$

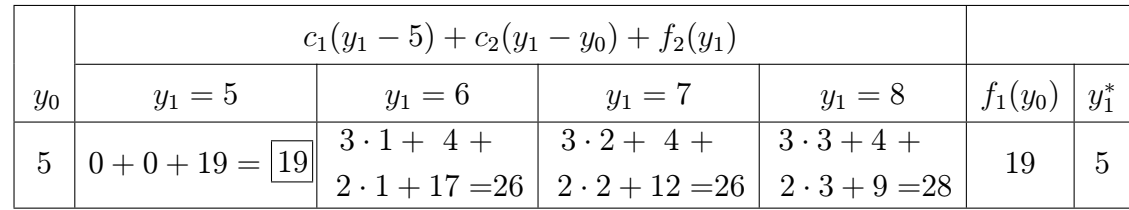

# optimum:  $y_0 = 5 \Rightarrow y_1 = 5$  $y_2 = 8$

 $y_3 = 8$  $y_4 = 6$  $y_5 = 6$ 

Tedy ideální strategií je 1.týden . . . 0 (máme 5 dělníků z minulého týdne) 2.týden . . . 3 najmeme  $3.tyden \dots 0$ 4.týden . . . 2 propustíme  $5.tyden \ldots 0.$ 

Poslední úloha se lišila od těch předchozích v tom, že v každém řádku tabulky jsme hledali minimální hodnotu (jednalo se o minimalizační úlohu).

Všechny probírané úlohy byly jednodimenzionální; u větší dimenze neúměrně narůstá počet přípustných kombinací proměnných.

Úlohy lineárního programování lze rovněž řešit pomocí algoritmu dynamického programování (viz př[.10.4\)](#page-237-1), ale počet omezení určuje počet proměnných v úloze, tj. dynamické programování se zde nepoužívá pro více než 1 omezení (nebo než 2 v případě dvou proměnných).

#### 10.1 Shrnutí

V této kapitole jsme ukázali další možnost hledání extrému funkce za daných omezení. Hlavní myšlenka dynamického programování zní: při hledání optimální možnosti je někdy nejrychlejší rozdělit daný problém na několik podproblémů (fází) a najít optimum v dané fázi se zřetelem na kombinace možností z předchozí fáze – algoritmus je tedy rekurzivní.

Nejtěžší úkol u úloh dynamického programování je vhodně formulovat zadaný problém. Je třeba správně definovat a) fáze j

- b) stavy  $x_i$  ve fázi j
- c) přípustné alternativy  $k_i$  ve fázi j.

Připomeňme označení, které se používá:

 $k_j^*$  $\ldots$  optimální hodnota alternativy ve fázi j

 $R_j(k_j) \ldots$  výnos alternativy  $k_j$  ve fázi j

 $f_j(x_j) \ldots$ optimální výnos fází $1, 2, \ldots, j$ za daného stavu proměnné $x_j$ 

 $c_i(k_i)$  ... cena alternativy  $k_i$  ve fázi j

Existují dva možné typy algoritmu: přímý postup a zpětný postup

1) Přímý postup: vede k sestavení a řešení rekurzivních rovnic

$$
f_1(x_1) = \max_{c_1(k_1) \le x_1} (R_1(k_1))
$$

$$
f_j(x_j) = \max_{c_j(k_j) \le x_j} (R_j(k_j) + f_{j-1}(x_j - c_j(k_j))),
$$

jejichž výsledky se v jednotlivých fázích zapisují do tabulky.

- 2) Zpětný postup: Je to druhá možnost řešení; ovšem kromě opačného postupu (jiné rekurentní rovnice) budou jinak definovány stavy a optimální výnos  $f_i(y_i)$ :
	- $f_j(y_j)$  ... optimální výnos fází  $j, j + 1, \ldots, n$  za daného stavu proměnné  $y_j$ .

Pro toto označení sestavíme a řešíme rekurzivní rovnice:

$$
f_n(y_n) = \max_{\substack{k_n \\ c_n(k_n) \le x_n}} (R_n(k_n))
$$
  

$$
f_j(y_j) = \max_{\substack{k_j \\ c_j(k_j) \le x_j}} (R_j(k_j) + f_{j+1}(y_j - c_j(k_j)))
$$

Použití přímého nebo zpětného postupu algoritmu v praxi závisí na tom, který typ rekurentních rovnic je jednodušší.

Při řešení úloh dynamického programování nemusí být funkce, jejíž optimum hledáme, nutně lineární (viz př[.10.5\)](#page-238-0), což je velmi výhodné. Naopak, úlohy celočíselného lineárního programování lze rovněž řešit pomocí algoritmu dynamického programování (viz př[.10.4\)](#page-237-1), ale počet omezení určuje počet proměnných v úloze, tj. dynamické programování se zde nepoužívá pro více než 1 omezení.

## 10.2 Otázky k opakování

U následujících výroků rozhodněte, zda se jedná o výrok pravdivý či nepravdivý.

Otázka 10.1 Dynamické programování používá rekurzivní algoritmus.

Otázka 10.2 Algoritmem dynamického programování lze řešit pouze úlohy na hledání maxima nějaké funkce.

Otázka 10.3 Při zmenšení pravé strany omezení musíme přepočítat všechny fáze algoritmu dynamického programování znovu.

Otázka 10.4 Přímý i zpětný postup algoritmu dynamického programování vedou vždy ke stejnému výsledku.

Otázka 10.5 Každou úlohu dynamického programování lze převést na úlohu lineárního programování.

Otázka 10.6 Každou úlohu lineárního programování lze řešit algoritmem dynamického programování.

Odpovědi na otázky viz [13.10.](#page-311-0)

#### 10.3 Příklady ke cvičení

Příklad 10.1 Společnost chce investovat 8 miliónů dolarů do rozvoje svých tří závodů. Každý ze závodů předložil několik návrhů, jak by peníze mohl využít a s jakým výnosem. Jak rozdělit peníze, aby byl celkový výnos maximální?

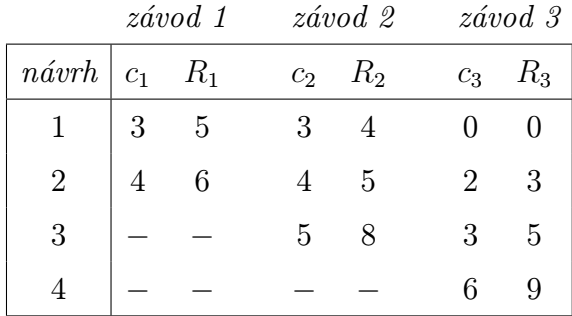

Jednotkou je jeden milión dolarů. Použijte přímý postup algoritmu dynamického programování k získání optimálního řešení.

#### Příklad 10.2 (hledání nejkratší cesty)

Graf na obrázku znázorňuje možné cesty vedoucí z města A do města B procházející městy označenými čísly 1 až 5. Hodnoty nad šipkami udávají délky jednotlivých cest. Naším úkolem je najít nejkratší cestu z A do B.

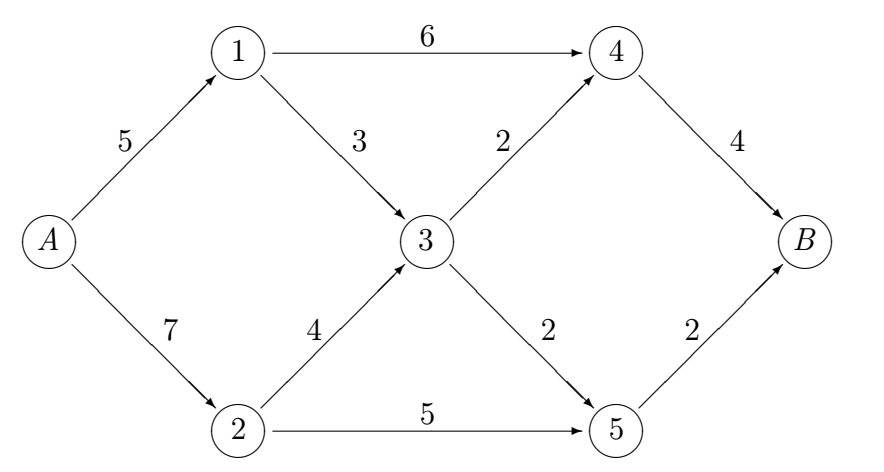

Formulujte tento problém jako úlohu dynamického programování. Definujte fáze, stavy a přípustné alternativy, pak najděte optimální řešení.

Příklad 10.3 Formulujte následující úlohu celočíselného lineárního programování jako úlohu dynamického programování

najděte maximum funkce  $z = 2 x_1 + 3 x_2 + 4 x_3$  za omezení  $2 x_1 + 2 x_2 + 3 x_3 < 4$  $x_i \in \mathbb{Z}, x_i \geq 0, \text{ pro } i = 1, 2, 3.$ 

Určete optimální řešení přímým postupem algoritmu dynamického programování.

Příklad 10.4 Studentka si musí vybrat 10 volitelných předmětů, které budou přednášeny na 4 různých katedrách, přitom na každé katedře musí absolvovat minimálně 1 předmět. Při rozhodování, kolik předmětů si na každé katedře zvolí, se řídí požadavkem, aby maximalizovala svoje "poznání" ve všech čtyřech oblastech. Dobře ví, že pokud její volba pro danou katedru přesáhne určitý počet předmětů, její vědomosti z daného oboru se již nebudou dále zvyšovat. To proto, že buď bude množství probírané látky příliš velké pro její pochopení, nebo se bude daná tematika v předmětech neustále opakovat. Vytvořila si tedy pro každou katedru 100-bodovou stupnici poznání (100 = maximální poznání) v závislosti na počtu studovaných předmětů, která je zapsána v následující tabulce

|                             | počet předmětů |     |      |                                     |  |  |             |    |      |       |
|-----------------------------|----------------|-----|------|-------------------------------------|--|--|-------------|----|------|-------|
| $katedra$   1 2 3 4 5 6 7 8 |                |     |      |                                     |  |  |             |    | 9 10 |       |
|                             |                |     |      | 25 50 60 80 100 100 100 100 100 100 |  |  |             |    |      |       |
| II                          | 20             |     |      | 70 90 100 100 100 100 100 100 100   |  |  |             |    |      |       |
|                             | 40             |     |      | 60 80 100 100 100 100 100 100 100   |  |  |             |    |      |       |
| TV                          |                | -20 | - 30 |                                     |  |  | 40 50 60 70 | 80 | 90   | 100 l |

Formulujte tento problém jako úlohu dynamického programování a určete optimální řešení.

Výsledky příkladů viz [13.10.](#page-311-0)

## 11 Modely skladových zásob

V této kapitole se budeme zabývat matematickým zpracováním odpovědi na následující otázku z teorie zásob: Kdy a kolik zboží je optimální objednat?

Přitom lze uvažovat různé situace skladového provozu: někdy se zásoby ve skladu kontrolují jednou za čas (za měsíc, za rok . . . ), u jiného typu zboží se kontrolují nepřetržitě (a k nové objednávce dojde, pokud zásoby klesnou na určitou hodnotu).

Rozhodnutí o skladové politice je prováděno s ohledem na celkovou cenu (tuto celkovou cenu chceme minimalizovat):

```
celková cena = cena zboží + cena objednávky
+ cena skladování + cena penalizační
                               (dopravy)
                                                                 za škody vznik-
                                                                 nuvší při nedo-
                                                                 statku zásob
```
Podle typu poptávky zboží rozdělujeme matematické modely na:

- a) deterministické je známa velikost poptávky zboží
	- 1. statické . . . velikost poptávky je konstantní, nemění se
	- 2. dynamické . . . velikost poptávky je v různých obdobích rovna různým konstantám
- b) pravděpodobnostní poptávka přesně není známa, pouze hustota (nebo pravděpodobnostní funkce), která vyjadřuje jistou pravděpodobnou hodnotu poptávky  $\begin{tabular}{|c|c|} \hline \multicolumn{1}{c}{\text{2.6}} \hline \multicolumn{1}{c}{\text{2.6}} \hline \multicolumn{1}{c}{\text{3.6}} \hline \multicolumn{1}{c}{\text{4.6}} \hline \multicolumn{1}{c}{\text{4.6}} \hline \multicolumn{1}{c}{\text{4.6}} \hline \multicolumn{1}{c}{\text{5.6}} \hline \multicolumn{1}{c}{\text{6.6}} \hline \multicolumn{1}{c}{\text{7.6}} \hline \multicolumn{1}{c}{\text{7.6}} \hline \multicolumn{1}{c}{\text{8.6$ 
	- 1. stacionární . . . hustota (nebo pstní funkce) poptávky se nemění v čase
	-

## 11.1 Deterministické modely

#### 11.1.1 Statický model pro jednu položku

Předpoklady použití modelu:

- poptávka je konstantní  $\ldots \beta$  jednotek zboží za jednotku času
- zásoby jsou jednorázové doplňovány po určité časové periodě  $t_0$
- není uvažován nedostatek zásob (záporné zásoby na skladě znamenají nevyřízenou objednávku zboží)
- velikost objednávky . . . y jednotek zboží
- dodací lhůta objednávky je známá konstanta  $\dots$ L časových jednotek

roste matematická složitost modelů

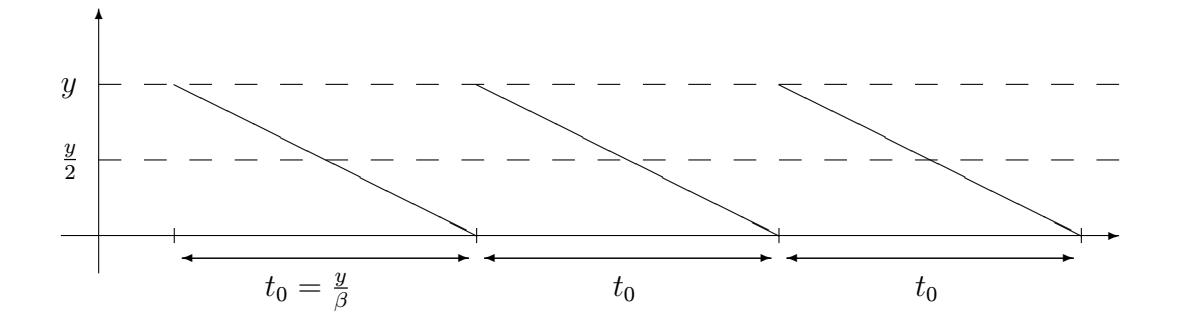

– graf množství zboží ve skladu v závislosti na čase lze znázornit:

- cena objednávky (dopravy)  $\dots K$  finančních jednotek
- $h \ldots$ cena skladování jednotky zboží za jednotku času
- Řešení modelu: jak zvolit optimální velikost objednávky y, aby celková cena byla minimální? Zavedeme funkci vyjadřující celkovou cenu za jednotkový čas  $\ldots TCU(y)$ (omlouvám se, ale ze slabosti vůči angličtině jsem ponechal anglické značení:  $TCU = \text{Total Cost per Unit (time)}$

$$
TCU(y) = \frac{K}{y/\beta} + h \cdot \frac{y}{2}
$$

průměrné množství zboží na skladě

$$
\begin{pmatrix}\n\text{čili} & \text{celková cena} \\
\text{za jednotkový čas}\n\end{pmatrix}\n=\n\begin{pmatrix}\n\text{cena objednávky (dopravy)} \\
\text{za jednotkový čas}\n\end{pmatrix}\n+\n\begin{pmatrix}\n\text{cena skladování} \\
\text{za jednotkový čas}\n\end{pmatrix}
$$

Nyní řešením rovnice

$$
\frac{\partial}{\partial y}(TCU(y)) = 0
$$

najdeme minimum

$$
y_0 = \sqrt{\frac{2K\beta}{h}}
$$

(tzv. Wilsonova ekonomická velikost objednávky).

Často existuje časové prodlení L mezi objednáním a dodáním zboží. Objednávku tedy musíme realizovat vždy L časových jednotek před vyčerpáním zásob.

Příklad 11.1 Denní poptávka zboží je asi 100 jednotek. Cena objednávky je vždy 100 Kč navíc k ceně zboží. Skladovací cena jednotky zboží na 1 den je 0,02 Kč. Dodací lhůta je 12 dní. Určete ekonomickou velikost objednávky a upřesněte, jak dlouho před vyčerpáním zásob se musí objednávka provést.

Řešení.  $y_0 = \sqrt{\frac{2 \cdot 100 \cdot 100}{0.02}} = 1000$  jednotek,  $t_0 = \frac{y_0}{\beta} = \frac{1000}{100} = 10$  dní. Každých 10 dní je nutno provést novou objednávku 1 000 jednotek, a sice po ustálení cyklu vždy 2 dny před vyčerpáním zásob.

#### 11.1.2 Statický model pro jednu položku s diskontními cenami

Předpoklady použití modelu jsou stejné jako u předchozího modelu až na to, že do celkové ceny se navíc započítává i fakt, že při větším objednaném množství klesá cena jednotky zboží:

celková cena 
$$
\frac{\text{cena zboží}}{\text{za jednotkový čas}} + \frac{\text{cena objednávky}}{\text{za jednotkový čas}} + \frac{\text{cena skladování}}{\text{za jednotkový čas}}
$$
  
\n
$$
TCU(y) = \begin{cases} f_1(y) = \beta \cdot c_1 + \frac{K \cdot \beta}{y} + \frac{h}{2} \cdot y \dots y < q \\ f_2(y) = \beta \cdot c_2 + \frac{K \cdot \beta}{y} + \frac{h}{2} \cdot y \dots y \ge q \end{cases} \quad (c_1 > c_2)
$$

Obě z funkcí  $f_1, f_2$  nabývají svého minima ve stejném bodě  $y_0 = \sqrt{\frac{2K\beta}{h}}$  $\frac{\kappa \, \beta}{h}$  :

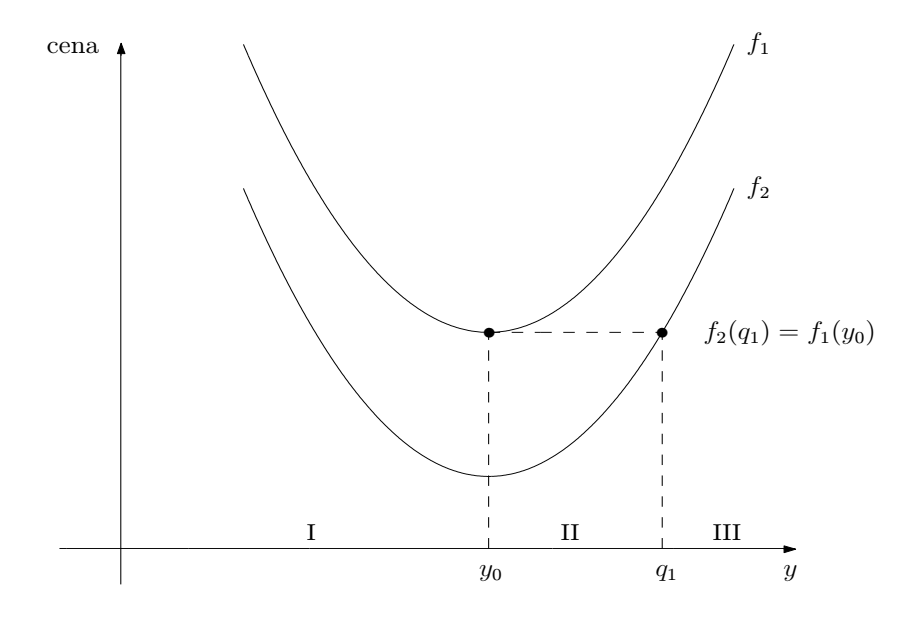

Body  $y_0, q_1$  rozdělí vodorovnou osu na části I, II, III. Řešení modelu závisí na tom, ve které z částí I, II, III se nachází kritické množství q, při jehož dosažení dochází k diskontnímu snížení ceny jednotky zboží z  $c_1$  na  $c_2$ .

a)  $q \in$ I: (silně je zvýrazněn graf funkce $TCU)$ 

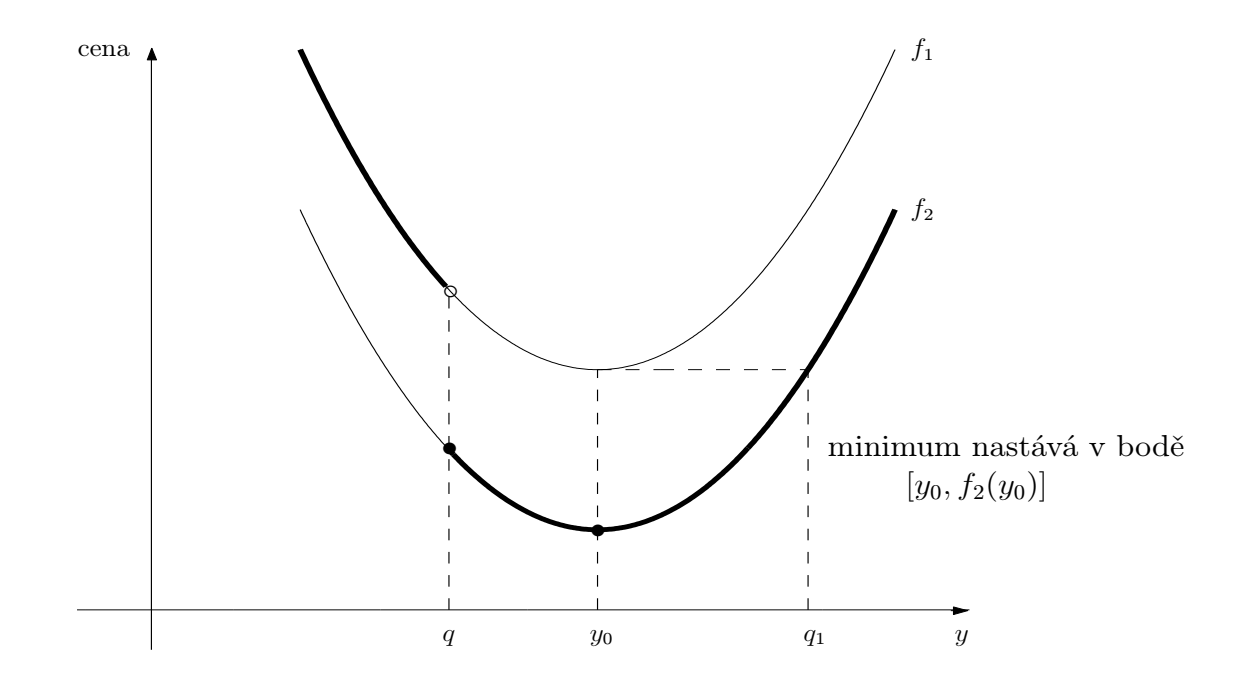

b)  $q \in$  II:

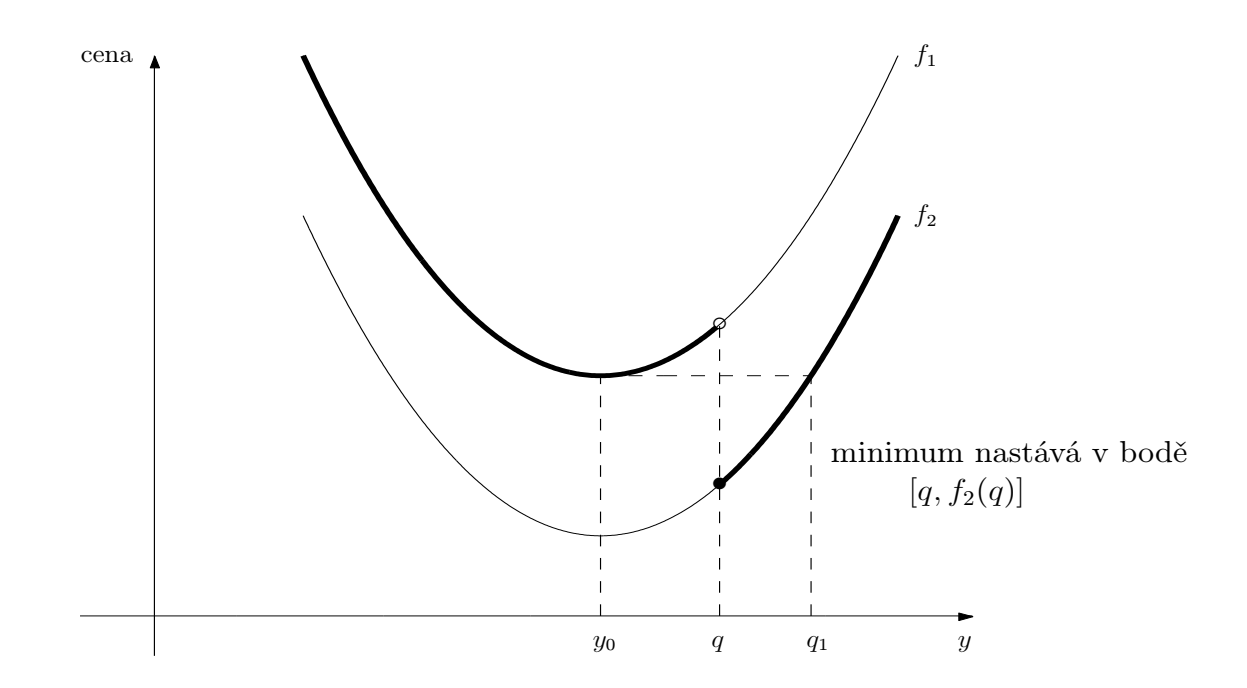
c)  $q \in \text{III}$ :

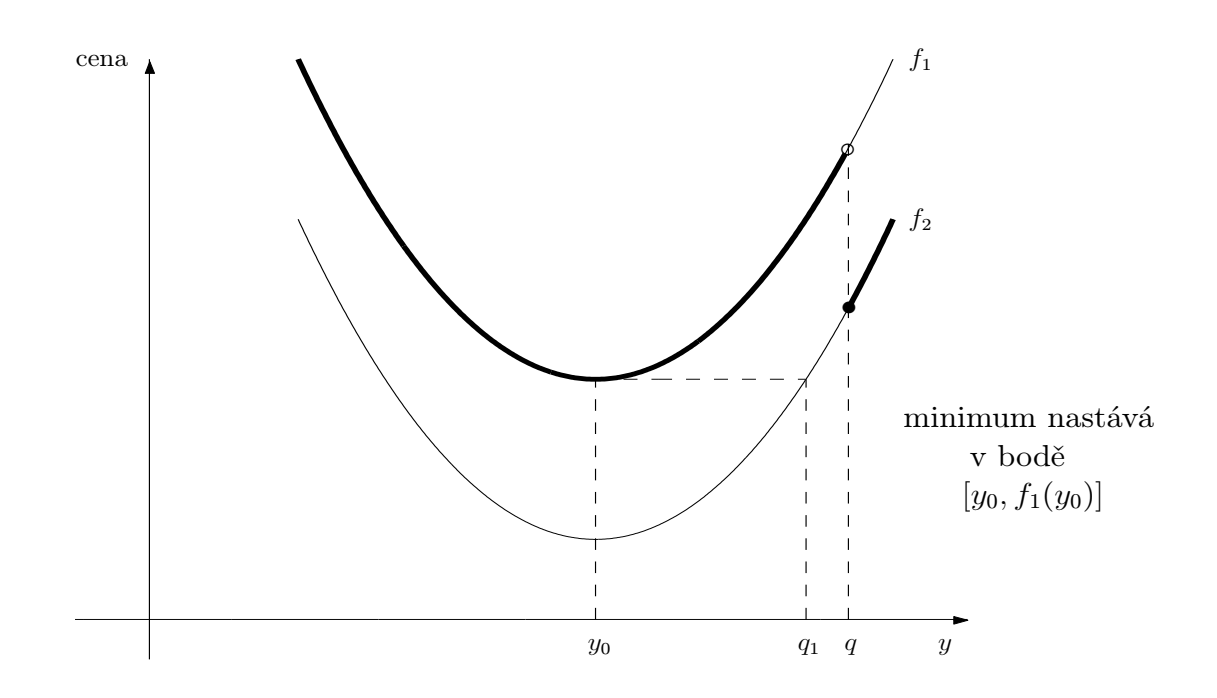

Postup při rozhodování: určíme  $y_0 = \sqrt{\frac{2K\beta}{h}}$  $\frac{K\beta}{h}$ ; pokud  $y_0 > q$ , jedná se o případ a); jinak určíme  $q_1$  tak, aby  $f_2(q_1) = f_1(y_0)$ ; pak pro  $q < q_1$  nastane případ b), jinak c).

Příklad 11.2 Rozhodněte o optimální velikosti objednávky při následujících údajích:  $K = 10$  Kč,  $h = 1$  Kč,  $\beta = 5$  jednotek zboží za den,  $c_1 = 2$  Kč,  $c_2 = 1$  Kč,  $q = 15$  jednotek.

**Řešení.**  $y_0 = 10$  jednotek zboží,  $y_0 < q \Rightarrow$  řešme rovnici  $f_1(10) = f_2(q_1)$ : úpravou dostaneme

$$
q_1^2 - 30 q_1 + 100 = 0 \Rightarrow q_{1_{1,2}} = \begin{cases} 3,82\\ 26,18 \end{cases}
$$

Protože objednáváme na více než 1 den a  $\beta = 5$ , reálně připadá v úvahu jen  $q_1 = 26, 18$ ;  $q < q_1 \Rightarrow q \in$ II, tj. optimální je objednat 15 jednotek zboží, celková cena za jednotkový čas je  $f_2(q) = f_2(15) = 15,83$  Kč za 1 den.

#### <span id="page-252-0"></span>11.1.3 Statický model pro více druhů zboží s omezením skladového prostoru

Předpoklady použití modelu:

– maximální plocha skladování . . . A

- požadavek skladovací plochy na jednotku *i*-tého druhu zboží  $\dots a_i$
- velikost objednávky zboží druhu  $i \dots y_i$ musí platit

$$
(*) \qquad \sum_{i=1}^{n} a_i y_i \leq A
$$

– zboží každého druhu je jednorázově doplňováno s periodou  $t_i = \frac{y_i}{\beta_i}$  $\frac{y_i}{\beta_i}$ , kde  $\beta_i, K_i, h_i$  mají stejný význam jako v modelu  $11.1.1$ , ale pro zboží druhu i není uvažován nedostatek zásob ani diskontní ceny (tj. model jako [11.1.1,](#page-248-0) ale ve vyšší dimenzi).

Řešení modelu: Hledáme minimum ceny za jednotku času

$$
TCU(y_1,\ldots,y_n)=\sum_{i=1}^n\left(\frac{K_i\,\beta_i}{y_i}+\frac{h_i\,y_i}{2}\right)
$$

za omezující podmínky

$$
\sum_{i=1}^{n} a_i y_i \le A; \ y_i \ge 0.
$$

Pokud  $y_i^0 = \sqrt{\frac{2 K_i \beta_i}{h_i}}$  $\frac{\zeta_i \beta_i}{h_i}$  splňují omezení (\*), máme optimum. V opačném případě postupujeme tzv. Lagrangeovou metodou: hledáme minimum funkce

$$
L(\lambda, y_1, \dots, y_n) = \sum_{i=1}^n \left( \frac{K_i \beta_i}{y_i} + \frac{h_i y_i}{2} \right) + \lambda \left( \sum_{i=1}^n a_i y_i - A \right) \text{ pro } \lambda > 0.
$$
  
System 
$$
\begin{bmatrix} \frac{\partial L}{\partial y_i} = 0 \\ \frac{\partial L}{\partial \lambda} = 0 \end{bmatrix}
$$
lze převést na 
$$
\begin{bmatrix} y_i^0 = \sqrt{\frac{2K_i \beta_i}{h_i + 2\lambda a_i}} \\ \sum_{i=1}^n a_i y_i^0 - A = 0 \end{bmatrix}.
$$
Poslední uvedený systém lze řešit numericky: zvyšujeme  $\lambda$ s určitým krokem tak dlouho,

 $a\check{z}$  výraz  $\sum_{n=1}^{\infty}$  $i=1$  $a_i y_i - A$  je záporný; z posledních dvou hodnot  $\lambda$  pak interpolací najdeme optimální  $\lambda$ , tj. i optimální  $y_i^0$ .

**Příklad 11.3** Určete optimální objednávané množství při následujících datech  $(A = 25 m^2)$ :

|  | druh zboží i $K_i$ (Kč) $\beta_i$ $\begin{pmatrix}$ jednotek $\check{c}$ asu) $h_i$ (Kč) $a_i$ (m <sup>2</sup> ) |     |  |
|--|----------------------------------------------------------------------------------------------------|-----|--|
|  |                                                                                                    | 0,3 |  |
|  |                                                                                                    |     |  |
|  |                                                                                                    |     |  |

| $\lambda$ | $y_1$ | $y_2$                 | $y_3$ | $\, n$<br>$a_i y_i - A$<br>$i=1$ |
|-----------|-------|-----------------------|-------|----------------------------------|
| $\theta$  |       | $11, 5$ 20, 0 24, 5   |       | 31,0                             |
| 0,05      |       | $10,0$ $14,1$ $17,3$  |       | 16, 4                            |
| 0, 1      | 9,0   | $11, 5$ 14, 9         |       | 10, 4                            |
| 0, 15     | 8, 2  | 10, 0                 | 13, 4 | 6, 6                             |
| 0, 2      | 7,6   | 8,9 12,2              |       | 3,7                              |
| 0, 25     |       | $7, 1$ $8, 2$ $11, 3$ |       | 1,6                              |
| 0, 3      |       | $6, 7$ 7, 6 10, 6     |       | $-0,1$                           |

Řešení. Vypočteme  $\sqrt{\frac{2 K_i \beta_i}{h_i+2\lambda a_i}}$  pro různé hodnoty  $\lambda$ :

Optimální  $\lambda$  je téměř = 0, 3, tj.  $y_1^0 = 6, 7; y_2^0 = 7, 6; y_3^0 = 10, 6$ 

$$
t_1 = 3,35; t_2 = 1,9; t_3 = 2,65 \text{ č.j.}
$$

(Pro  $A \geq 56$  nastane optimum už pro  $\lambda = 0 \ldots$ už je dost prostoru pro hodnoty v 1.řádku.)

#### 11.1.4 Dynamický model pro jednu položku a  $N$  období

Předpoklady použití modelu:

- poptávka v období  $i \dots D_i$  ( $D_i \in \mathbb{R}$ )
- množství zboží objednávané na začátku období $i\,\ldots z_i$
- množství zboží, které je na skladě na začátku období i před přijetím objednávaného  $z_i$  $\ldots x_i$
- jednotková cena skladování, jestliže zboží skladované v období i zůstane na skladě i na začátku období  $i + 1 \ldots h_i$
- cena objednávky v období  $i \dots K_i$
- výrobní cena zboží při objednávaném množství  $z_i \dots c_i(z_i)$ (může se měnit v různých obdobích, lze uvažovat i diskontní ceny)

– cena nákupu zboží v období 
$$
i \dots C_i(z_i) = \begin{cases} 0 & \dots z_i = 0 \\ K_i + c_i(z_i) & \dots z_i > 0 \end{cases}
$$

 $\textbf{\textit{Re}}$ šení modelu: Ukolem je určit optimální  $z_i$ , pro které je minimální součet

cena nákupu + cena skladování

celkem za všechna období  $1, 2, \ldots, N$ .

Použijeme přímý algoritmus dynamického programování: označme $f_i(x_{i+1})$ .<br/>... minimální celková cena (nákupu i skladování)

za období  $1, 2, \ldots, i$ , je-li dáno  $x_{i+1}$ 

rekurzivní rovnice:  $\Gamma$ 

$$
f_1(x_2) = \min_{0 \le z_1 \le D_1 + x_2} (C_1(z_1) + h_1 x_2)
$$
  

$$
f_i(x_{i+1}) = \min_{0 \le z_i \le D_i + x_{i+1}} (C_i(z_i) + h_i x_{i+1} + f_{i-1}(x_i)) \text{ pro } i = 2, ..., N
$$

kde  $h_i x_{i+1}$ ... cena skladování za období i (obecněji by mohla být místo konstanty  $h_i$  i funkce  $H_i(x_{i+1})$  nebo místo  $x_{i+1}$  i třeba  $\frac{1}{2}(x_i + x_{i+1})$ , apod.)

 $x_{i+1} = x_i + z_i - D_i$ , tj.  $f_{i-1}(x_{i+1} + D_i - z_i)$ .

Dále v jakékoliv fázi musí platit  $0 \leq x_{i+1} \leq D_{i+1} + \cdots + D_N$ (na skladě nemůžeme nechat víc, než je poptávka za všechna následující období).

**Příklad 11.4** Uvažujme hospodaření jedné položky v průběhu tří období  $(N = 3)$ :

| období i $D_i$ (v jednotkách) $K_i$ (v $K\check{c}$ ) $h_i$ (v $K\check{c}$ ) |  |
|-------------------------------------------------------------------------------|--|
|                                                                               |  |
|                                                                               |  |
|                                                                               |  |

Dále  $x_1 = 1$  (na začátku prvního období máme na skladě jednu jednotku zboží), nákupní cena je 10 Kč za jednotku u prvních tří jednotek a 20 Kč za každou další jednotku, tj.

$$
C_i(z_i) = \begin{cases} 10 z_i & \dots 0 \le z_i \le 3 \\ 30 + 20 (z_i - 3) & \dots z_i \ge 4. \end{cases}
$$

Stanovte optimální plán objednávek.

Řešení. Použijeme právě popsaný algoritmus rekurentní rovnice: fáze 1:  $D_1 = 3$ 

> $0 \le x_2 \le D_2 + D_3 = 6$  $2 = D_1 - x_1 \leq z_1 \leq D_1 + D_2 + D_3 - x_1 = 8$

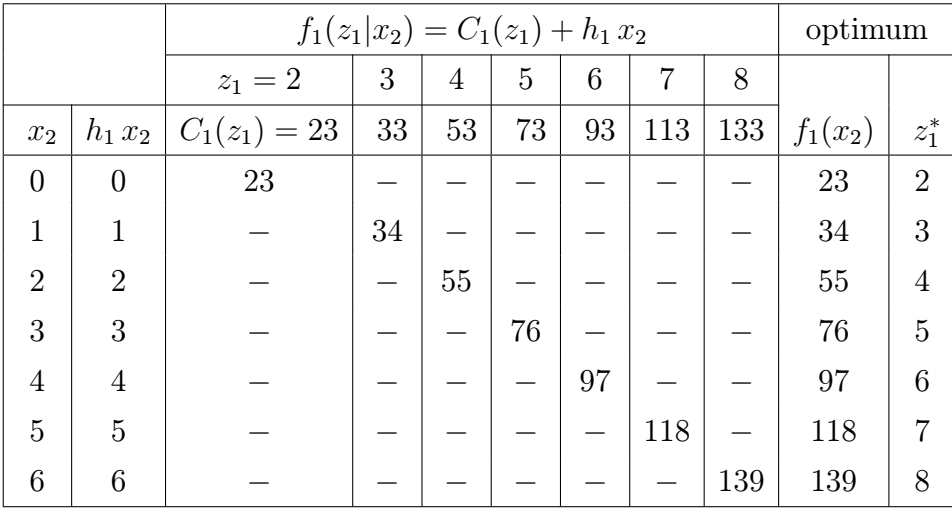

$$
fixe 2: D2 = 2
$$

 $0 \le x_3 \le D_3 = 4$  $0 ≤ z<sub>2</sub> ≤ D<sub>2</sub> + D<sub>3</sub> - x<sub>2</sub> ≤ D<sub>2</sub> + D<sub>3</sub> = 6$  (optimální  $x<sub>2</sub>$  neznáme)

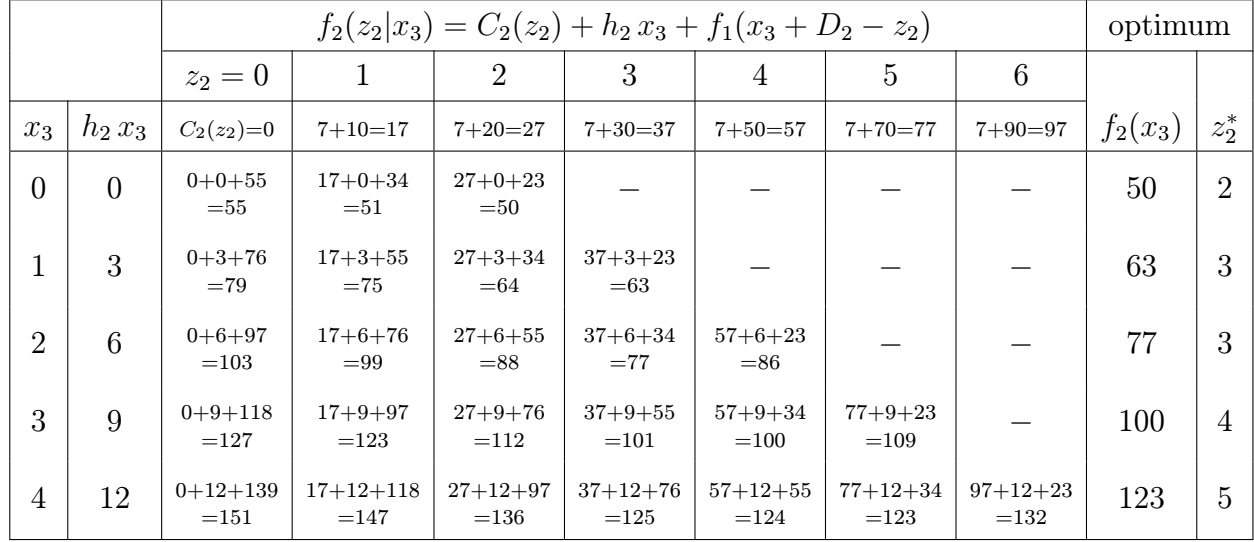

$$
face 3: D_3 = 4
$$

 $x_4 = 0$  $z_3 = 0, 1, 2, 3, 4$ 

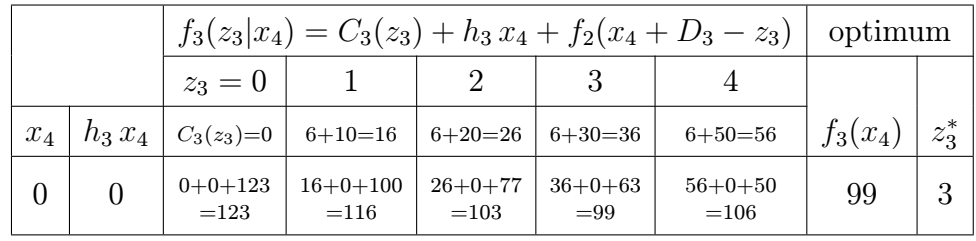

Nejnižší celkový součet je 99, tj.  $z_3 = 3$ 

$$
z_2 = 3
$$

$$
z_1 = 2
$$

Poznámka. Zvláštní případ pro konkávní cenové funkce  $C_i(z)$  – tento případ většinou nastane, protože např. ceny u diskontní politiky mají konkávní průběh:

pro  $x_1 = 0$  (případ  $x_1 > 0$  by se převedl na  $x_1 = 0$  odečtením  $x_1$  od  $D_1$ ) a např.  $N = 5$ ,  $D_i = 10, 15, 20, 50, 70$ :

1) počet řádků lze podstatně redukovat; např. ve 3.fázi lze místo 121 řádků

$$
x_4 = 0
$$
  
\n $x_4 = 1$   
\n $\vdots$   
\n $x_4 = 50 + 70 = 120$   
\n $x_4 = 50 + 70 = 120$   
\n $x_5 = 50 + 70 = 120$ 

Neboli – optimum nastane pro některý z případů  $x_i = 0$ 

$$
x_i = D_i
$$
  
\n
$$
x_i = D_i + D_{i+1}
$$
  
\n
$$
\vdots
$$
  
\n
$$
x_i = D_i + \dots + D_N
$$

2) počet sloupců tabulky lze podstatně redukovat; např. ve fázi 3 můžeme místo 141 sloupců

$$
z_3 = 0
$$
  
\n
$$
z_3 = 1
$$
  
\n
$$
z_3 = 2
$$
  
\n
$$
\vdots
$$
  
\n
$$
z_3 = 20 + 50 + 70 = 140
$$
\n
$$
z_3 = 20 + 50 + 70 = 140
$$
\n
$$
z_3 = 20 + 50 + 70 = 140
$$

Neboli – optimum nastane pro některý z případů  $z_i = 0$ 

$$
z_i = D_i
$$
  
\n
$$
z_i = D_i + D_{i+1}
$$
  
\n:  
\n
$$
z_i = D_i + \dots + D_N
$$

(v případě $z_1$  nemusíme dokonce uvažovat ani $z_1\,=\,0,$  protože při $x_1\,=\,0$ musí být $z_1$ rovno aspoň hodnotě  $D_1$ )

### **Příklad 11.5** Sestavte plán objednávek pro  $N = 4$ ,

 $h_i = 1$  pro všechna i,  $C_i(z_i) = 2 z_i$  pro všechna i,  $x_1 = 15$  jednotek

a je-li dáno

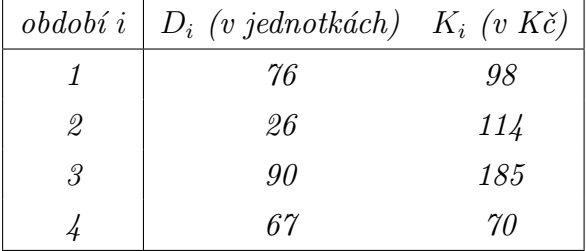

**Řešení.** Odečtením  $D_1 - x_1 = 76 - 15 = 61$  převedeme na případ $x_1 = 0$ . Využijeme předchozí poznámky, díky níž se podstatně zredukuje počet řádků i sloupců:

# fáze 1:  $D_1 = 61$

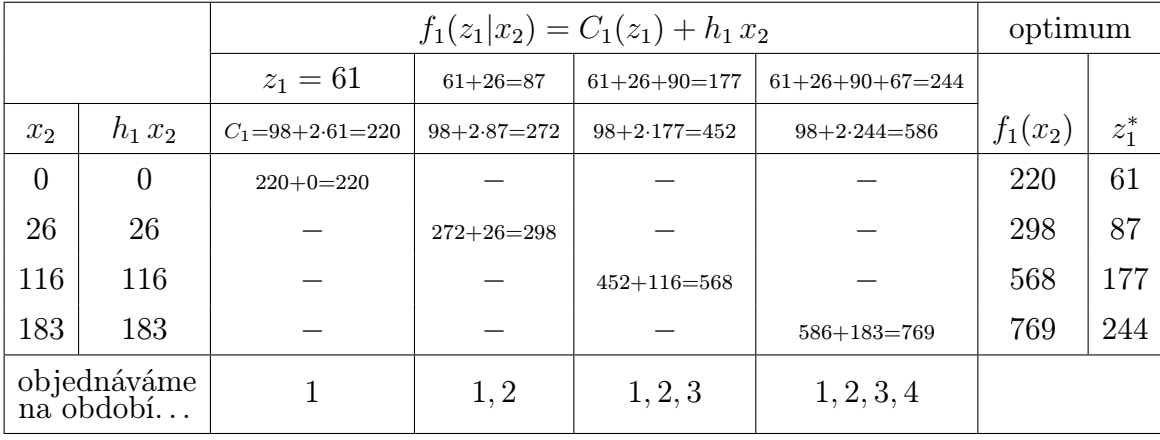

fáze 2:  $D_2 = 26$ 

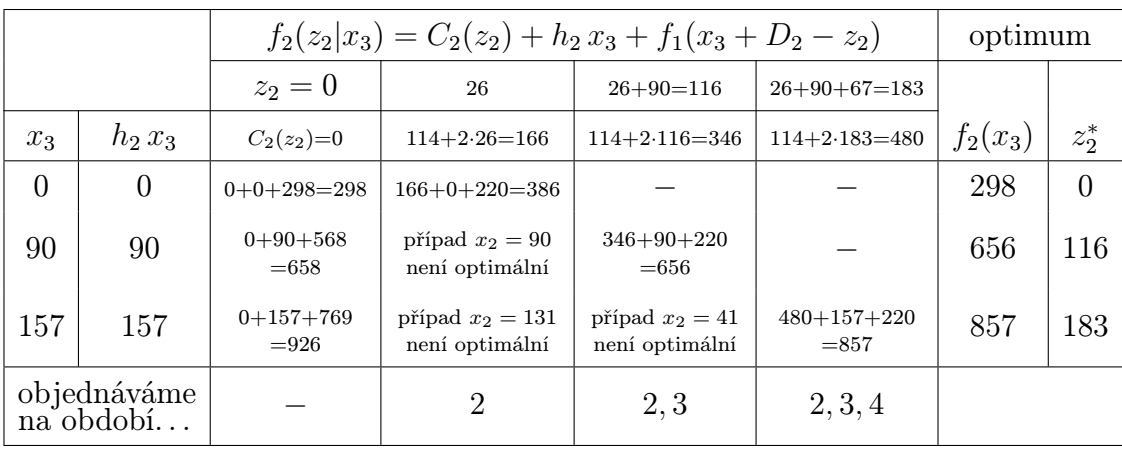

# fáze 3: $D_3=90\,$

|          |                            | $f_3(z_3 x_4) = C_3(z_3) + h_3 x_4 + f_2(x_4 + D_3 - z_3)$ |                          |                         | optimum    |         |
|----------|----------------------------|------------------------------------------------------------|--------------------------|-------------------------|------------|---------|
|          |                            | $z_3=0$                                                    | 90                       | $90 + 67 = 157$         |            |         |
| $x_4$    | $h_3 x_4$                  | $C_3(z_3)=0$                                               | $185+2.90=365$           | $185+2.157=499$         | $f_3(x_4)$ | $z_3^*$ |
| $\theta$ | $\theta$                   | $0+0+656=656$                                              | $365+0+298=663$          |                         | 656        |         |
| 67       | 67                         | $0 + 67 + 857$<br>$= 924$                                  | případ<br>není optimální | $499+67+298$<br>$= 864$ | 864        | 157     |
|          | objednáváme<br>$na$ období |                                                            | 3                        | 3, 4                    |            |         |

fáze 4:  $D_4 = 67$ 

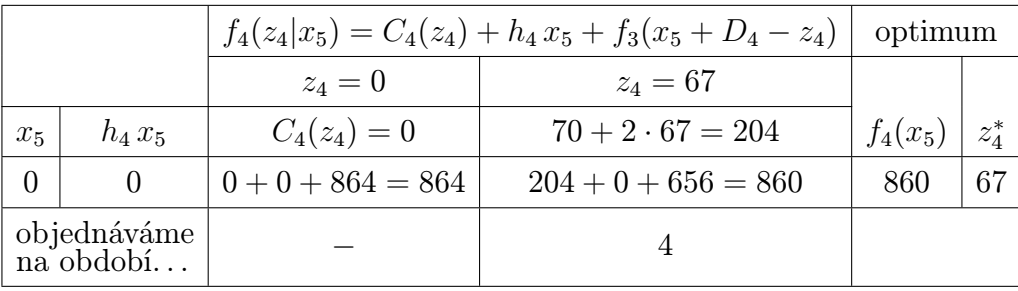

# optimální plán:  $z_4 = 67$

$$
z_3 = 0
$$
  
\n
$$
z_2 = 116
$$
  
\n
$$
z_1 = 61
$$

#### 11.1.5 Dynamický model plánování výroby jedné položky na N období

Cílem modelu je naplánovat výrobu tak, aby se minimalizovala její celková cena. Označení a předpoklady použití modelu:

- $c_i$ ... výrobní cena jednotky zboží v pracovní době období  $i$
- $d_i$ ... výrobní cena jednotky zboží v přesčasové době období  $i$   $(c_i < d_i)$
- $h_i$ ... skladovací cena jednotky zboží, které zůstalo na skladu na konci období i
- $p_i$  ... penalizační cena jednotky zboží objednaného v období  $i$ , ovšem vyrobeného v období  $i+1$
- $a_{R_i}$ ... výrobní kapacita (v počtu jednotek) v období $i$ v pracovní době
- $a_{T_i}$ ... výrobní kapacita v období $i$ v přesčasové době
- $b_i$  ... poptávka (v počtu jednotek) v období  $i$

Graf závislosti ceny na vyrobením množství je konvexní:

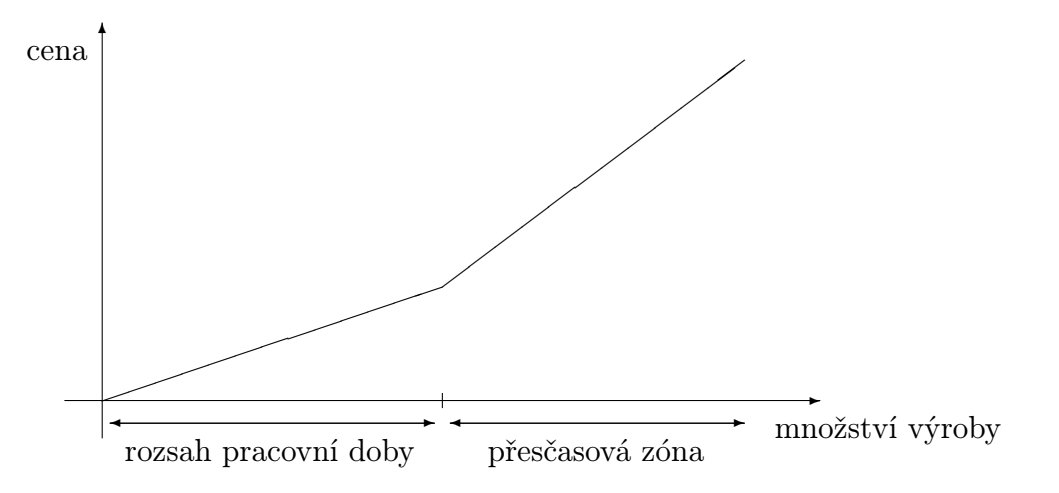

Graf může mít i více sklonů  $c_i, d_i, e_i, f_i$ , apod. při zachování konvexnosti, což je logický požadavek růstu ceny. Následující algoritmus pak lze rozšířit i na tento případ většího množství cenových skoků.

- a) řešení modelu pro  $p_i = 0$  (neuvažujeme případ, že výroba v *i* nepokryje objednávky v *i*): Úlohu lze formulovat jako dopravní úlohu, kde
	- dodavatelům odpovídají řádné + přesčasové doby v jednotlivých obdobích
	- spotřebitelům odpovídají jednotlivá období
	- cenám dopravy jednotky zboží od k-tého dodavatele k l-tému spotřebiteli odpovídají součty ceny výrobní a skladovací v daném typu pracovní doby a daném období

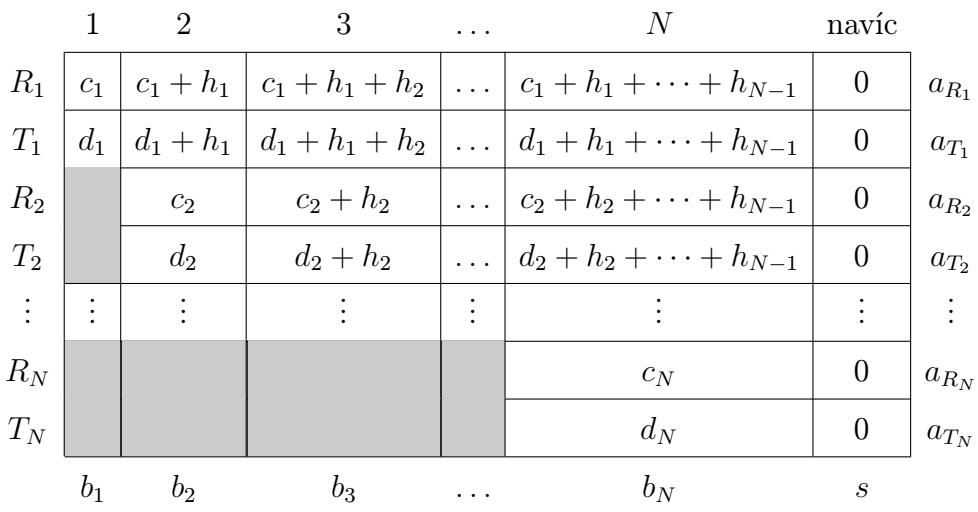

Údaje lze pak sestavit do tabulky dopravní úlohy:

 $s = \sum a_i - \sum b_j$ ... případný přidaný sloupec, který vyvažuje kapacitu výroby  $\sum a_i$  a kapacitu poptávky  $\sum b_j$ ; většinou je na vyrovnání kapacit potřeba sloupec, protože výroba je zpravidla větší než poptávka.

Díky předpokladu  $p_i = 0$  platí

(\*) 
$$
\sum_{i=1}^{k} (a_{R_i} + a_{T_i}) \geq \sum_{j=1}^{k} b_j, \qquad k = 1, 2, ..., N
$$

(výroba v obdobích  $1, 2, \ldots, k$  musí naplnit poptávku v obdobích  $1, 2, \ldots, k$ ),

a proto k optimálnímu rozdělení výroby dospějeme takto:

- v prvním sloupci vybereme pole s nejnižší cenou a vložíme do něj hodnotu co možná největší vzhledem k řádkové i sloupcové kapacitě; pak pokračujeme druhou nejnižší cenou v prvním sloupci, atd.
- ve druhém sloupci vybereme pole s nejnižší cenou a vyplníme maximálně vzhledem k chybějícím kapacitám; atd.
- po projítí všech sloupců je výsledek už optimální plán.

# Příklad 11.6 Je dáno:

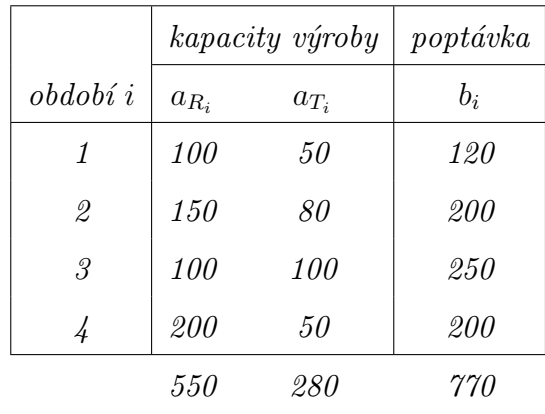

 $c_i = 2, d_i = 3, h_i = 0, 1 \text{ pro všechna } i.$ 

Řešení. Kapacita výroby je o 60 jednotek větší než poptávka, úlohu tedy vyvážíme přidáním sloupce s kapacitou 60 jednotek

|                 | $\mathbf{1}$ | $\overline{2}$ | 3                | $\overline{4}$   | navíc    |        |
|-----------------|--------------|----------------|------------------|------------------|----------|--------|
| $\mathcal{R}_1$ | $\sqrt{2}$   | $^{2,1}$       | 2,2              | 2,3              | $\cal M$ | 100    |
| $\mathcal{T}_1$ | 3            | 3,1            | 3,2              | 3,3              | $\cal M$ | $50\,$ |
| $R_2$           |              | $\overline{2}$ | 2,1              | 2,2              | $\cal M$ | 150    |
| $\mathcal{T}_2$ |              | 3              | $\overline{3,1}$ | $\overline{3,2}$ | $\cal M$ | 80     |
| $R_3$           |              |                | $\overline{2}$   | 2,1              | $\cal M$ | 100    |
| $\mathcal{T}_3$ |              |                | $\overline{3}$   | 3,1              | $\cal M$ | 100    |
| $\mathcal{R}_4$ |              |                |                  | $\overline{2}$   | $\cal M$ | 200    |
| $\mathcal{T}_4$ |              |                |                  | $\boldsymbol{3}$ | $\cal M$ | 50     |
|                 | 120          | 200            | 250              | 200              | 60       |        |

V pravém horním rohu polí jsou vepsány jednotkové ceny výroby + skladování. Konstanta M označuje dostatečně velké číslo (větší než jakákoli jiná cena v tabulce).

Algoritmus vyplnění tabulky:

1) V prvním sloupci je minimální cena 2 v poli (1, 1) – zde vložíme maximální možnou hodnotu 100 (tím se vyčerpá kapacita v 1.řádku a všechna ostatní pole v 1. řádku můžeme proškrtnout pomlčkou).

Do pole (2, 1) vložíme zbývající hodnotu 20, která vyčerpá kapacitu 1.sloupce.

2) Ve 2.sloupci do pole (3, 3) s minimální cenou 2 vložíme hodnotu 150 omezenou kapacitou 3.řádku (tím je tato vyčerpána a ostatní pole ve 3.řádku proškrtneme pomlčkou).

Další neproškrtnuté pole s minimální cenou ve 2.sloupci je (4, 2), kam vložíme zbylou kapacitu 50 druhého sloupce. Poslední zbylé pole (2, 2) proškrtneme pomlčkou.

3) Atd., výsledné vyplnění je dáno tabulkou

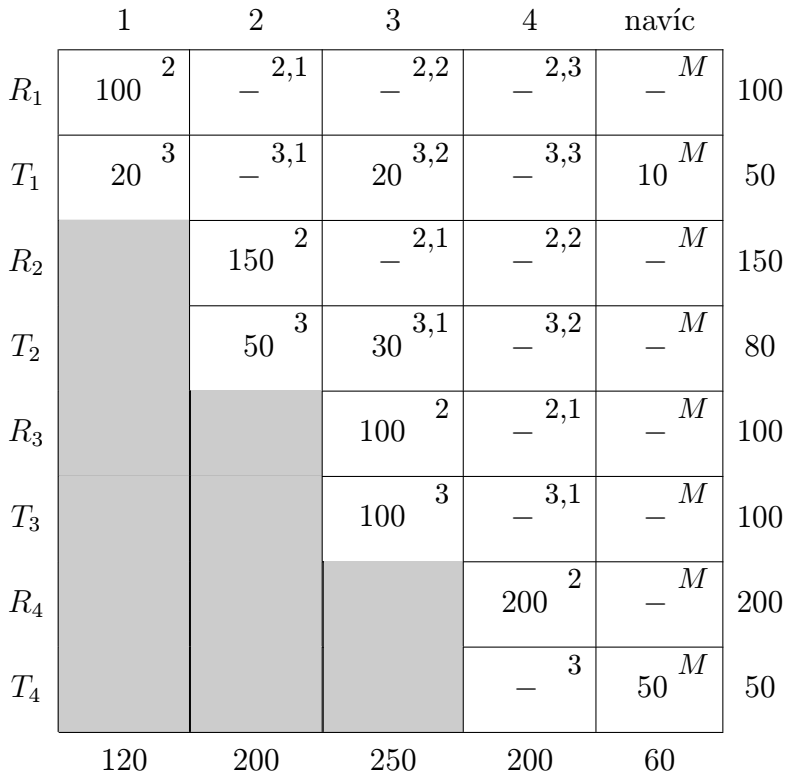

b) řešení modelu pro  $p_i \neq 0$ : Už nemusí být splněna (\*), tj. po vyplnění tabulky postupem z a) musíme ještě provést optimalizační krok, kterým se eventuelně sníží celková cena výroby + skladování. Optimalizační krok dopravní úlohy byl podrobně popsán v kapitole [9,](#page-203-0) proto čtenáře odkazuji na příslušný přednáškový text.

# Příklad 11.7 Optimalizujte plán na tři období:

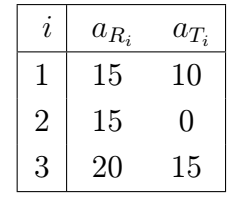

Poptávky a jednotkové ceny výroby jsou uvedeny v tabulce:

|       | 1                | $\overline{2}$ | 3          | navic            |        |
|-------|------------------|----------------|------------|------------------|--------|
| $R_1$ | $\boldsymbol{5}$ | 6              | $\gamma$   | $\overline{M}$   | $15\,$ |
| $T_1$ | 10               | 11             | 12         | $\cal M$         | 10     |
| $R_2$ | 7                | $\sqrt{5}$     | 6          | $\boldsymbol{M}$ | 15     |
| $R_3$ | $\boldsymbol{g}$ | $\gamma$       | $\sqrt{5}$ | $\cal M$         | 20     |
| $T_3$ | 14               | 12             | 10         | $\boldsymbol{M}$ | 15     |
|       | 20               | 35             | 15         | 5                |        |

Řešení. Po vyplnění způsobem popsaným v a) dospějeme k tabulce:

|       | $\mathbf 1$   | $\overline{2}$       | 3              | navíc                      |        |
|-------|---------------|----------------------|----------------|----------------------------|--------|
| $R_1$ | $\bf 5$<br>15 | $\boldsymbol{6}$     | 7              | $\boldsymbol{M}$           | 15     |
| $T_1$ | 10            | 11<br>$\overline{5}$ | $12\,$         | $\cal M$<br>$\overline{5}$ | 10     |
| $R_2$ | 7<br>$\bf 5$  | $\bf 5$<br>10        | 6              | $\overline{M}$             | $15\,$ |
| $R_3$ | 9             | 7<br>20              | $\overline{5}$ | $\overline{M}$             | $20\,$ |
| $T_3$ | 14            | $12\,$               | 10<br>15       | $\overline{M}$             | 15     |
|       | 20            | 35                   | 15             | $\overline{5}$             |        |

Celková cena =  $15 \cdot 5 + 5 \cdot 11 + 5 \cdot 7 + \cdots + 15 \cdot 10 = 505$  f.j. (položku  $5 \cdot M$  na pozici  $(2, 4)$ ) jsme nebrali v úvahu, protože se jedná o fiktivní období).

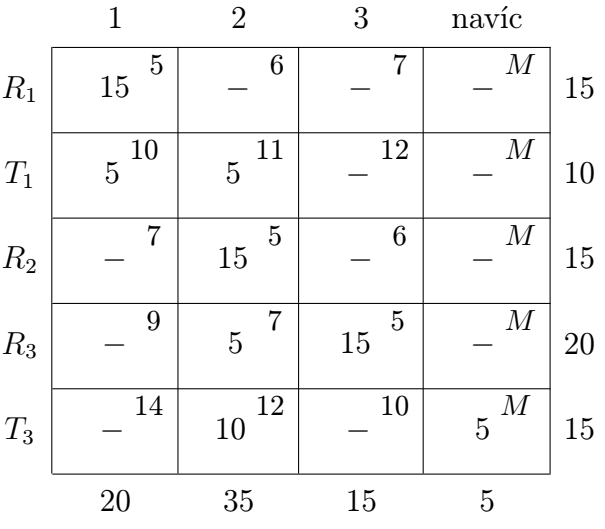

Toto rozdělení lze ještě zlepšit optimalizačním krokem (viz kapitola [9\)](#page-203-0), dospějeme k tabulce

s celkovou cenou 485  $f.j.$ (opět jsme nepočítali fiktivní cenu $5\cdot M$ v posledním sloupci).

# 11.2 Pravděpodobnostní modely

### 11.2.1 Model nepřetržité kontroly pro jednu položku

Označení a předpoklady použití modelu:

– zboží na skladě je neustále kontrolováno a jestliže jeho množství klesne na jistou hodnotu R, přikročí se k objednávce o velikosti y:

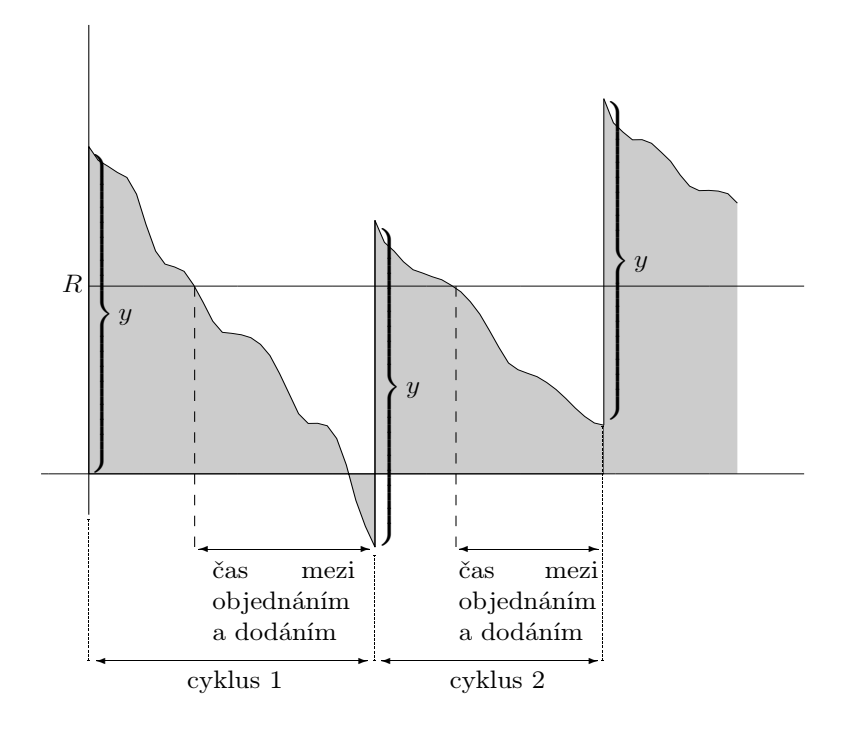

- náhodná veličina poptávky mezi objednáním a dodáním  $\dots X$
- podmíněná hustota poptávky  $X$  během času mezi objednáním a dodáním (nenulová pro  $x > 0$ ) ...  $r(x|t)$
- hustota doby t mezi objednáním a dodáním  $\dots s(t)$
- hustota poptávky  $x$  během doby mezi objednáním a dodáním:

$$
f(x) = \int_{0}^{\infty} r(x|t) \cdot s(t) dt
$$

- velikost objednávky v jednom cyklu  $\dots y$
- očekávaná celková poptávka za jednotku času (zpravidla 1 rok)  $\dots D$
- jednotková skladovací cena za jednotku času  $\dots h$
- jednotková cena penalizaci při nevyřízené objednávce za jednotku času  $\dots p$
- cena objednávky (doprava)  $\dots K$
- **Řešení modelu:** Určíme optimální R a y tak, aby celková cena skladování za jednotku času byla minimální
	- očekávané množství na skladě na konci cyklu ...  $E(R x) = R Ex$ na začátku cyklu ...  $y + R - Ex$
	- průměrná velikost zásob za jeden cyklus  $\ldots \overline{H} = \frac{(y+R-Ex)+(R-Ex)}{2} = \frac{y}{2} + R Ex$  (v tomto členu  $\overline{H}$  je zanedbána situace, kdy  $R-Ex$  je záporná; předpokládá se, že se tím dopustíme malé chyby)
	- množství zboží, kterého je v daném cyklu nedostatek (a tudíž prodej nelze vyřídit)

$$
S(x) = \begin{cases} 0 & \dots & x \leq R \\ x - R & \dots & x > R \end{cases}
$$

– průměrná velikost nevyřízené poptávky  $\dots \overline{S} = \int\limits_0^\infty$ 0  $S(x) \cdot f(x) dx = \int_{0}^{\infty}$ R  $(x - R)f(x) dx$ 

- celková cena skladování za jednotku času =
	- = průměrná cena ob-+ očekávaná cena + očekávaná penalizace jednávky za jednotku času skladování v důsledku později vyřízených objednávek

$$
TAC(y, R) = \frac{DK}{y} + h\left(\frac{y}{2} + R - Ex\right) + p \cdot \frac{D\overline{S}}{y}
$$

Zde došlo k dalšímu zjednodušení, že totiž penalizační člen uvažujeme nezávislý na době zpoždění dodávky, i když závislý je.

Stacionární body funkce  $TAC(y, R)$  najdeme řešením systému

$$
\frac{\partial TAC(y,R)}{\partial y} = 0 \quad \Rightarrow \quad \frac{-\frac{DK}{y^2} + \frac{h}{2} - \frac{pD\overline{S}}{y^2}}{h - \frac{pD}{y} \int_{R}^{\infty} f(x) dx = 0
$$

Systém lze přepsat ve tvaru

<span id="page-267-0"></span>
$$
y = \sqrt{\frac{2D(K + p\overline{S})}{h}}
$$
\n(11.1)

$$
\int_{R}^{\infty} f(x) dx = \frac{hy}{pD}
$$
\n(11.2)

<span id="page-268-0"></span>a řešit numericky iterační metodou (pokud tato konverguje k přesnému řešení). Zavádíme následující postup:

a)  $y_1$  určíme ze zjednodušené verze rovnice  $(11.1)$ :

$$
y_1 = \sqrt{\frac{2DK}{h}}
$$

- b) dosazením  $y_1$  do  $(11.2)$  určíme  $R_1$
- c) dosazením  $R_1$  do  $(11.1)$  určíme  $y_2$
- d) dosazením  $y_2$  do  $(11.2)$  určíme  $R_2$  atd.

Za jistých předpokladů (pro 
$$
R = 0
$$
 máme  $\hat{y} = \sqrt{\frac{2D(K + pEx)}{h}}$  z rov. (11.1)  
\n $\tilde{y} = \frac{pD}{h}$  z rov. (11.2),  
\npro  $\tilde{y} \ge \hat{y}$ řešení existuje)

platí  $y_n \to y^*$ ,  $R_n \to R^*$ .

**Příklad 11.8** Určete řešení pro  $K = 100$  Kč,  $D = 1000$  jednotek zboží,  $p = 10$  Kč,  $h = 2$  Kč a rovnoměrné rozdělení poptávky X na intervalu [0; 100].

**Řešení.**  $\widetilde{y} = \frac{pD}{h} = 5000 > \widehat{y} = 774, 5 \Rightarrow$  řešení existuje.<br>Najmyra uzšíma  $\overline{C}$ . Nejprve určíme  $\overline{S}$ :

$$
\overline{S} = \int_{R}^{\infty} (x - R)f(x) dx = \int_{R}^{100} (x - R) \cdot \frac{1}{100} dx = \frac{R^2}{200} - R + 50
$$

Rovnice  $(11.1)$  a  $(11.2)$  jsou tvaru:

(11.1) 
$$
y = \sqrt{\frac{2 \cdot 1000 \left(100 + 10 \left(\frac{R^2}{200} - R + 50\right)\right)}{2}}
$$

$$
\int_{R}^{100} \frac{1}{100} dx = \frac{2y}{10 \cdot 1000} \Rightarrow R = 100 - \frac{y}{50}
$$

Nyní užitím iteračního procesu:

**1. iterate:** pro 
$$
\overline{S} = 0
$$
 určíme z (11.1):  $y_1 = \sqrt{\frac{2DK}{h}} = 316$   
z (11.2):  $R_1 = 100 - \frac{316}{50} = 93,68$ 

**2. iterate:** 
$$
\overline{S} = \frac{R_1^2}{200} - R_1 + 50 = 0,19971 \Rightarrow y_2 = 319,37 \text{ z routine (11.1)}
$$
  
 $R_2 = 93,612 \text{ z routine (11.2)}$ 

**3. iterace:**  $y_3 = 319, 43$  dosazením  $R_2$  do  $(11.1)$  $R_3 = 93,612$  dosazením  $y_3$  do  $(11.2)$ 

Hodnoty  $y_3, R_3$  se už moc neliší od  $y_2, R_2$ , uzavíráme tedy

$$
y^* = 319, 4; R^* = 93, 61.
$$

# <span id="page-269-0"></span>11.2.2 Model pro jednu položku a jedno období s jednorázovou objednávkou na začátku období a jednorázovou poptávkou

Předpoklady užití modelu a označení:

- na začátku období (před provedením objednávky) máme na skladě  $x$  jednotek zboží
- neuvažujeme cenu objednávky  $K$  (objednává se pouze jednou)
- po obdržení objednávky velikosti  $(y x)$  se odčerpá poptávka D a na skladě zůstane  $H(y) = \begin{cases} 0 & \dots & D \geq y \end{cases}$  $y - D \ldots D < y$ , přičemž se nedostává  $G(y) = \begin{cases} 0 & \dots & D < y \end{cases}$  $D-y\ldots D\geq y$ jednotek zboží

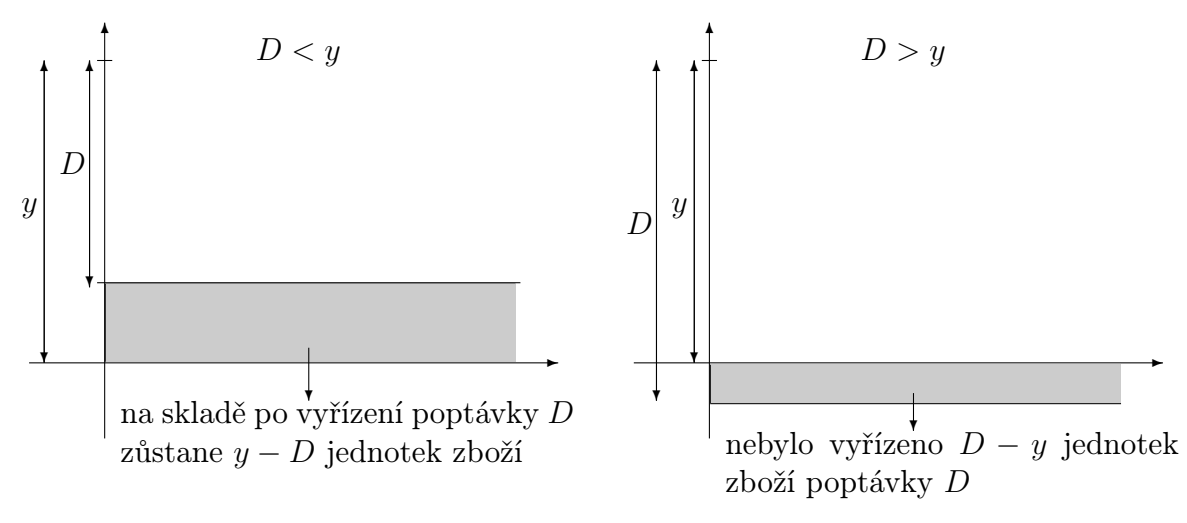

- penalizační cena (při nevyřízení prodeje zboží) jednotky zboží za jednotku času  $\ldots$  p
- cena skladování jednotky zboží za jednotku času  $(= za \text{ dané období}) \dots h$
- výrobní cena jednotky zboží  $\dots c$

Vzhledem k typu poptávky budeme uvažovat dvě verze modelu:

### a) poptávka je spojitá náhodná veličina s hustotou  $f(D)$

očekávaná celková = výrobní cena + očekávaná cena + očekávaná cena<br>cena za období = zboží skladování penalizace penalizace

$$
EC(y) = c(y - x) + h \int_{0}^{\infty} H(y) f(D) dD + p \int_{0}^{\infty} G(y) f(D) dD
$$
  
= c(y - x) + h \int\_{0}^{y} (y - D) f(D) dD + p \int\_{y}^{\infty} (D - y) f(D) dD.

Optimální  $y^*$  určíme nalezením stacionárního bodu, tj. řešením rovnice  $\frac{\partial EC(y)}{\partial y} = 0$ :

$$
c + h \int_{0}^{y} f(D) \, dD - p \int_{y}^{\infty} f(D) \, dD = 0
$$
  

$$
c + h \int_{0}^{y} f(D) \, dD - p \left( 1 - \int_{0}^{y} f(D) \, dD \right) = 0
$$

Odtud y ∗ získáme z rovnice

$$
\int_{0}^{y^*} f(D) dD = \frac{p-c}{p+h}
$$

Model dává rozumný výsledek jen pro  $p > c$ , což je požadováno proto, že integrál na levé straně rovnosti je kladný.

Optimálním rozhodnutím pak tedy je:

$$
y^* > x \ldots
$$
objednat $y^* - x$   
 $y^* \leq x \ldots$ neobjednávat další zboží

.

<span id="page-270-0"></span>**Příklad 11.9** Určete řešení pro  $h = 0, 5$  Kč,  $p = 4, 5, c = 0, 5$  a hustotu

$$
f(D) = \begin{cases} \frac{1}{10} \cdots D \in \langle 0; 10 \rangle \\ 0 \cdots jinak \end{cases}
$$

**Řešení.** Máme  $\frac{p-c}{p+h} = 0, 8;$  tj.

$$
P(D \le y^*) = \int_{0}^{y^*} f(D) \, dD = 0,8
$$
\n
$$
\int_{0}^{y^*} \frac{1}{10} \, dD = 0,8
$$
\n
$$
\frac{y^*}{10} = 0,8 \Rightarrow y^* = 8
$$

#### b) poptávka je diskrétní náhodná veličina s pstní funkcí  $f(D_i)$

$$
EC(y) = c(y - x) + h \sum_{D_i=0}^{y} (y - D_i) f(D_i) + p \sum_{D_i=y+1}^{\infty} (D_i - y) f(D_i)
$$

Nutnou podmínkou pro minimum je

 $EC(y^* - 1) \ge EC(y^*)$  a současně  $EC(y^* + 1) \ge EC(y^*)$ .

Dosazením EC máme (po jisté úpravě)

$$
F(y^* - 1) = P(D \le y^* - 1) \le \frac{p - c}{p + h} \le P(D \le y^*) = F(y^*)
$$

(jak všichni ví, F označuje příslušnou distribuční funkci).

**Příklad 11.10** Určete řešení pro  $h = 1$ ,  $p = 1$ ,  $c = 2$  a je-li poptávka zadána pstní funkcí  $f(D_i)$ :

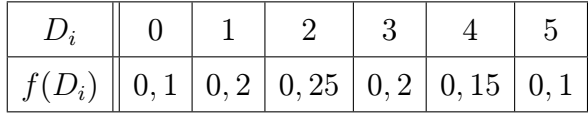

**Řešení.** Sestrojíme distribuční funkci  $F$  (jedná se o kumulativní psti získané sečtením pstí, že  $D_i \leq y_i$ :

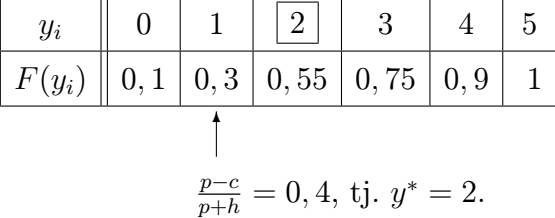

# 11.2.3 Model pro jednu položku a jedno období se stejnoměrnou poptávkou v průběhu celého období

Předpoklady užití modelu a označení:

- na skladě máme x jednotek, jednorázově objednáme  $(y x)$ , tj. máme k dispozici celkem y jednotek zboží
- poptávka za celé období je ${\cal D}$
- neuvažujeme cenu  $K$  objednávky

– průběh zásob v závislosti na čase:

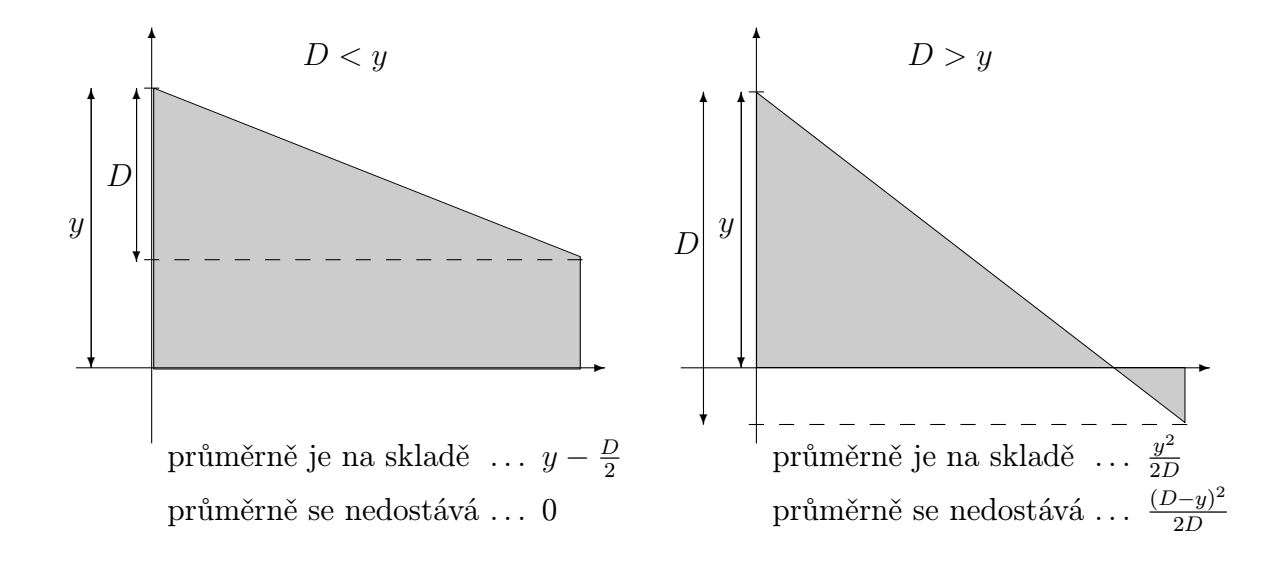

Při řešení modelu si vybereme např. jen tu situaci, že  $y$  je spojitá veličina:

$$
EC(y) = c(y - x) + h \left\{ \int_{0}^{y} \left( y - \frac{D}{2} \right) f(D) \, dD + \int_{y}^{\infty} \frac{y^2}{2D} f(D) \, dD \right\} + p \int_{y}^{\infty} \frac{(D - y)^2}{2D} f(D) \, dD
$$

Najdeme stacionární bod řešením rovnice  $\frac{\partial EC(y)}{\partial y} = 0$ :

$$
c + h\left(\int\limits_0^y f(D) \, dD + \int\limits_y^\infty \frac{y}{D} \, f(D) \, dD\right) - p \int\limits_y^\infty \frac{D - y}{D} \, f(D) \, dD = 0.
$$

Úpravou dostaneme vztah pro optimální hodnotu  $y^*$ :

$$
\int_{0}^{y^{*}} f(D) dD + y^{*} \int_{y^{*}}^{\infty} \frac{f(D)}{D} dD = \frac{p-c}{p+h}
$$

Ad Příklad [11.9.](#page-270-0) Uvažujme situaci z příkladu [11.9](#page-270-0) jen s tím rozdílem, že poptávka není jednorázová, ale konstantní (rovnoměrně rozložená) v průběhu celého období. Pak vztah pro optimální hodnotu $y^*$ lze psát ve tvaru

$$
\int_{0}^{y} \frac{1}{10} dD + y \int_{y}^{10} \frac{1}{10D} dD = 0,8
$$
  

$$
\frac{1}{10} (y - y \ln y + 2, 3y) = 0,8
$$
  

$$
3,3 y - y \ln y - 8 = 0
$$

Řešením dané nelineární rovnice najdeme numericky:

$$
y^* = 4, 5.
$$

## 11.2.4 Model pro jednu položku a jedno období s jednorázovou poptávkou na začátku období, přičemž uvažujeme cenu K objednávky

Předpoklady modelu jsou stejné jako u [11.2.2](#page-269-0) s tím rozdílem, že uvažujeme cenu K objednávky.

Řešení modelu je analogické řešení modelu [11.1.2](#page-250-0) (s diskontní sazbou). Pokud k objednávce nedojde, je výsledek stejný jako u modelu [11.2.2;](#page-269-0) jinak musíme při realizaci objednávky k celkové ceně modelu [11.2.2](#page-269-0) přičíst konstantu K.

Uvažujme tedy větve  $f_1 = EC(11.2.2)$  $f_1 = EC(11.2.2)$  $f_1 = EC(11.2.2)$ 

$$
f_2 = EC(11.2.2) + K.
$$

Analogicky modelu [11.1.2](#page-250-0) (viz obrázek):

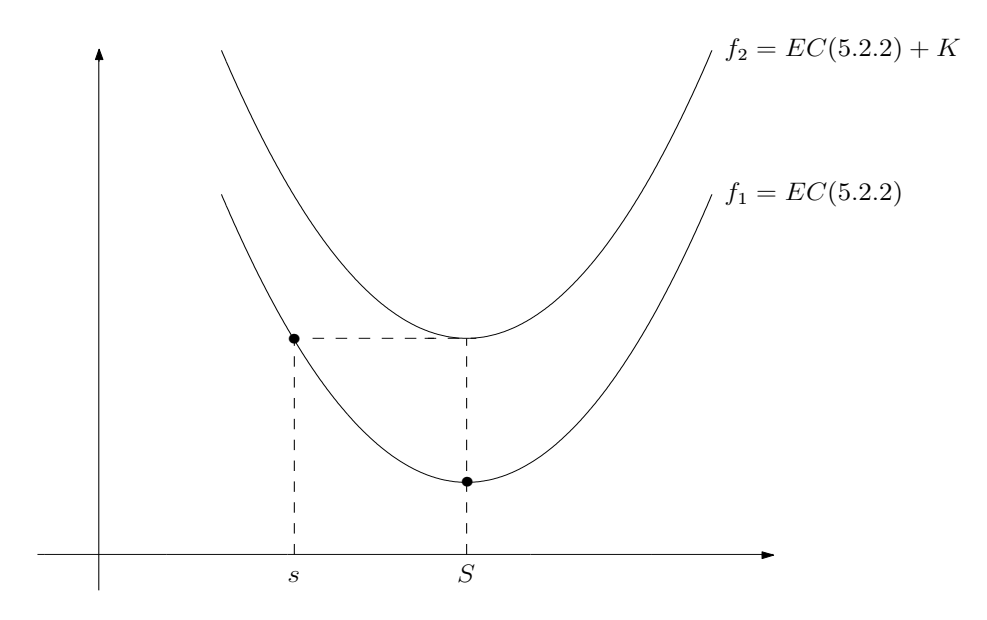

Označme  $s \dots$  takový bod, že  $f_1(s) = f_2(S)$ 

 $S$  ... minimum funkcí  $f_1, f_2$ Na rozdíl od modelu [11.1.2](#page-250-0) je bod s nalevo od bodu S.  $S$ určíme na základě $11.2.2$ 

$$
\int_{0}^{S} f(D) \, dD = \frac{p-c}{p+h}
$$

Body s, S rozdělí reálnou osu na tři části; podle toho, ve které z nich se nachází hodnota x počtu jednotek zboží na skladě před provedením objednávky. Mluvíme zde o tzv. s−S politice.

a) 
$$
x < s
$$
:

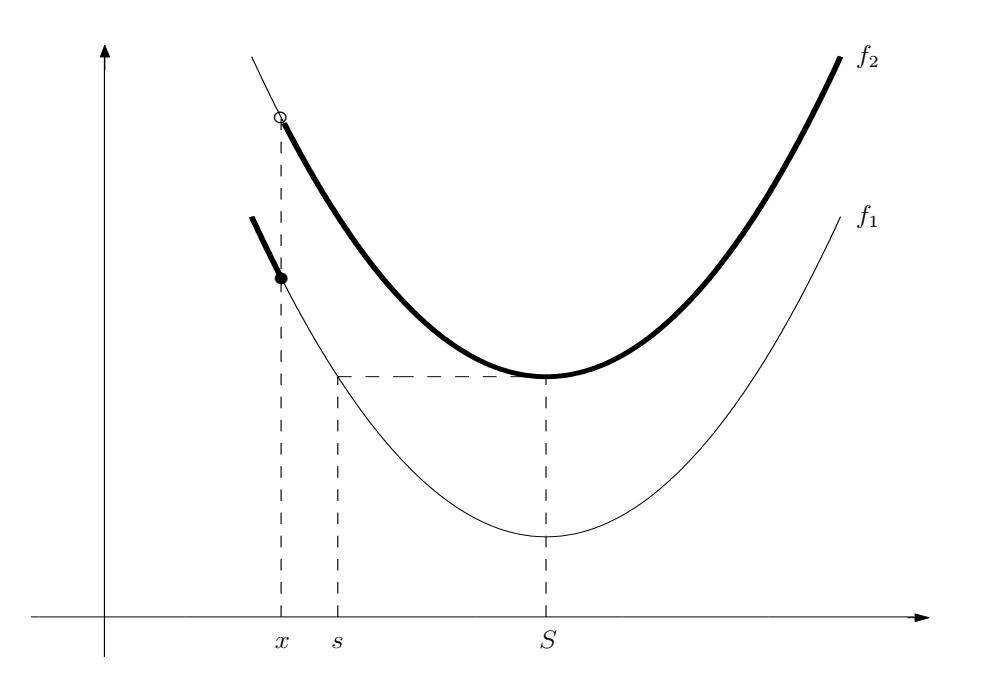

Protože x jednotek už neobjednáváme, jejich cena je  $f_1(x) = EC(x, 11.2.2);$  $f_1(x) = EC(x, 11.2.2);$  $f_1(x) = EC(x, 11.2.2);$   $(y - x)$ jednotek objednáváme s cenou  $f_2(x) = K + EC(x, 11.2.2)$  $f_2(x) = K + EC(x, 11.2.2)$  $f_2(x) = K + EC(x, 11.2.2)$ . Optimum nastane pro  $S \dots$ tj. objednat  $(S - x)$ .

b)  $s \leq x \leq S$ :

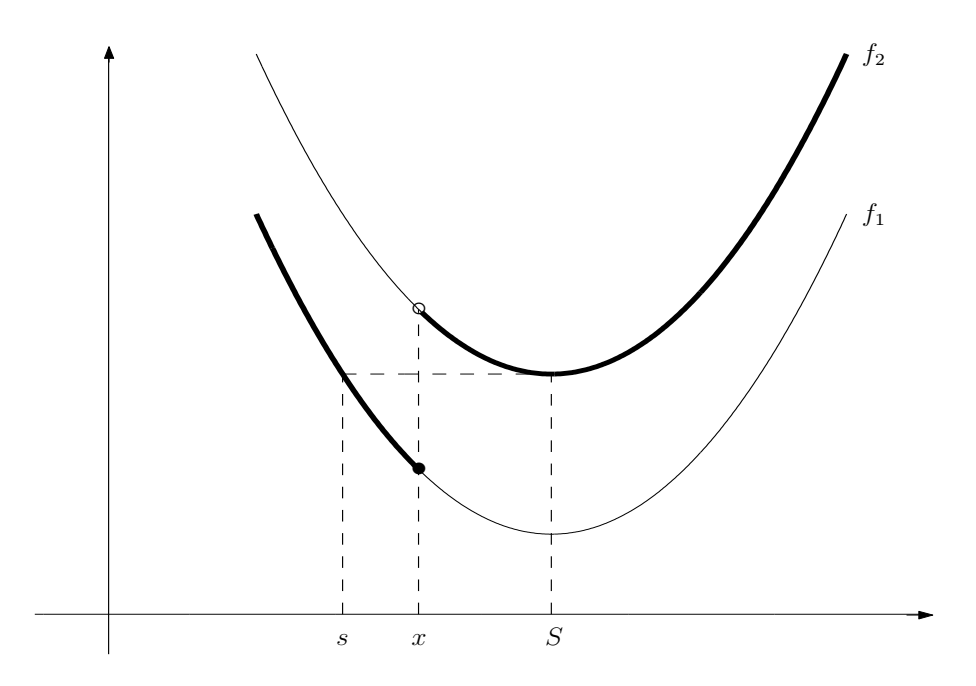

Minimum ceny je v bodě $x,$ tj. rozhodnutí: neobjednávat více.

c)  $S < x$ :

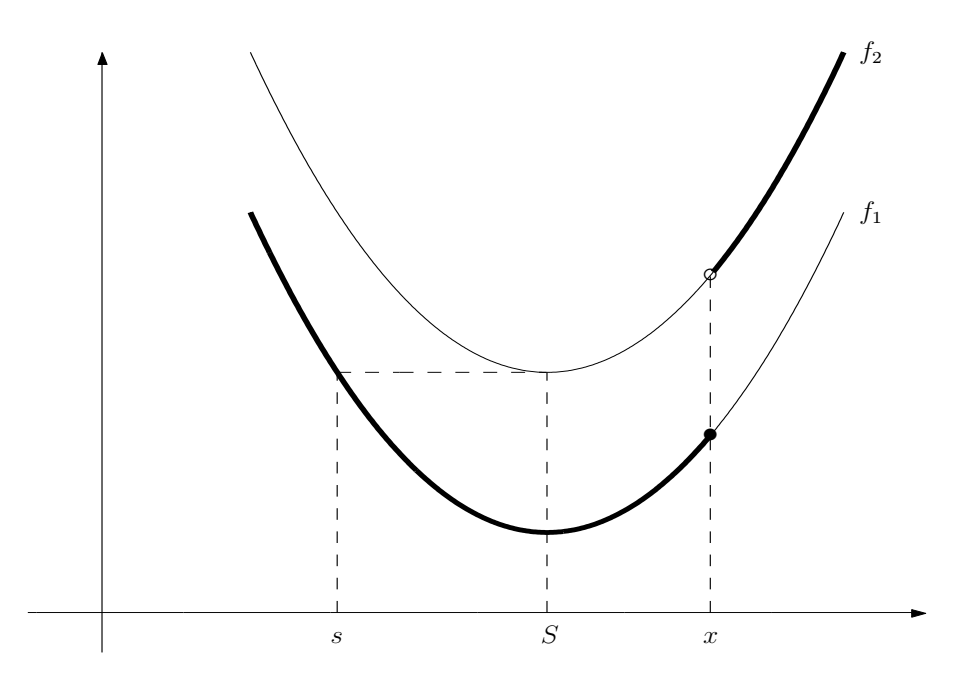

Minimum je v $S,$ opět je nejlepší neobjednávat nic víc.

Ad Příklad [11.9.](#page-270-0) Uvažujme situaci v příkladu [11.9](#page-270-0) z modelu [11.2.2,](#page-269-0) navíc ovšem cenu objednávky  $K = 25$  Kč;  $x = 0$ . Protože  $y^* = 8$ , máme  $S = 8$ . Najdeme s:

$$
EC(y, 11.2.2) = 0, 5 (y - x) + 0, 5 \int_{0}^{y} \frac{1}{10}(y - D) dD + 4, 5 \int_{y}^{10} \frac{1}{10}(D - y) dD
$$
  
= 0, 5 (y - x) + 0, 5  $\left[ y D - \frac{D^2}{2} \right]_{0}^{y} + 0, 45 \left[ \frac{D^2}{2} - y D \right]_{y}^{10}$   
= 0, 25 y<sup>2</sup> - 4 y + 22, 5 - 0, 5 x  
= 0, 25 y<sup>2</sup> - 4 y + 22, 5  

$$
EC(s) = K + EC(S)
$$
  

$$
0, 25 s2 - 4 s + 22, 5 = 25 + 0, 25 \cdot 64 - 4 \cdot 8 + 22, 5
$$

$$
s2 - 16 s - 36 = 0
$$

$$
\left[ -2 \right]
$$

Volíme to s, jež je menší než  $S = 8$ , tj.  $s = -2$ . To znamená, že případ  $x < s$  nemůže nastat, tj. rozhodnutí je v každém případě neobjednávat.

18

 $s_{1,2} =$ 

# 11.3 Shrnutí

V této kapitole jsme se zabývali matematickým zpracováním odpovědi na následující otázku z teorie zásob: Kdy a kolik zboží je optimální objednat?

Rozhodnutí o skladové politice je prováděno s ohledem na celkovou cenu (tuto celkovou cenu chceme minimalizovat):

celková cena = cena zboží + cena objednávky + cena skladování + cena penalizační (dopravy) za škody vzniknuvší při nedostatku zásob

Podle typu poptávky zboží rozdělujeme matematické modely na *deterministické* (je známa velikost poptávky zboží) a pravděpodobnostní (poptávka přesně není známa, pouze její pravděpodobná hodnota). Dále můžeme modely dělit podle toho, jestli se velikost poptávky s rostoucím časem mění nebo ne, a to na statické a dynamické (v případě deterministických modelů) a na stacionární a nestacionární (v případě pstních modelů).

# A. Deterministické modely

## A.1. Statický model pro jednu položku

Předpoklady použití modelu:

– poptávka je konstantní  $\ldots \beta$  jednotek zboží za jednotku času

- zásoby jsou jednorázové doplňovány po určité časové periodě  $t_0$
- není uvažován nedostatek zásob (záporné zásoby na skladě znamenají nevyřízenou objednávku zboží)
- velikost objednávky . . . y jednotek zboží
- dodací lhůta objednávky je známá konstanta  $\dots$ L časových jednotek
- cena objednávky (dopravy)  $\dots K$  finančních jednotek
- $h \ldots$ cena skladování jednotky zboží za jednotku času

**Řešení modelu:** řešením je optimální velikost objednávky  $y_0$  taková, aby celková cena byla minimální

$$
y_0 = \sqrt{\frac{2K\beta}{h}}
$$

Objednávku musíme realizovat vždy L časových jednotek před vyčerpáním zásob.

#### A.2. Statický model pro jednu položku s diskontními cenami

Předpoklady použití modelu jsou stejné jako u předchozího modelu až na to, že do celkové ceny se navíc započítává i fakt, že pokud objednané množství překročí nějakou hranici q, klesá cena jednotky zboží. Tj. celková cena za jednotku času je dána vztahem:

$$
TCU(y) = \begin{cases} f_1(y) = \beta \cdot c_1 + \frac{K \cdot \beta}{y} + \frac{h}{2} \cdot y \dots y < q \\ f_2(y) = \beta \cdot c_2 + \frac{K \cdot \beta}{y} + \frac{h}{2} \cdot y \dots y \ge q \end{cases} \qquad (c_1 > c_2)
$$

Řešení modelu: určíme  $y_0 = \sqrt{\frac{2K\beta}{h}}$  $\frac{K\beta}{h}$ ; pokud  $y_0 > q$ , optimální hodnota objednávky je  $y_0$ ; jinak určíme  $q_1$  tak, aby  $f_2(q_1) = f_1(y_0)$ ; pak pro  $q < q_1$  objednáme  $q$  jednotek zboží, jinak je optimální hodnota opět  $y_0$ .

# A.3. Statický model pro více druhů zboží s omezením skladového prostoru

Předpoklady použití modelu:

- maximální plocha skladování . . . A
- požadavek skladovací plochy na jednotku *i*-tého druhu zboží  $\dots a_i$
- velikost objednávky zboží druhu  $i \ldots y_i$ musí platit

$$
(*) \qquad \sum_{i=1}^{n} a_i y_i \leq A
$$

– zboží každého druhu je jednorázově doplňováno s periodou  $t_i = \frac{y_i}{\beta_i}$  $\frac{y_i}{\beta_i}$ , kde  $\beta_i, K_i, h_i$  mají stejný význam jako v modelu A.1, ale pro zboží druhu i není uvažován nedostatek zásob ani diskontní ceny.

Řešení modelu: Pokud  $y_i^0 = \sqrt{\frac{2\,K_i\,\beta_i}{h_i}}$  $\frac{\zeta_i \beta_i}{h_i}$  splňují omezení (\*), máme optimum. V opačném případě řešíme systém  $\sqrt{ }$  $\overline{\phantom{a}}$  $y_i^0 = \sqrt{\frac{2\,K_i\,\beta_i}{h_i+2\,\lambda\,d}}$  $h_i+2\lambda a_i$  $\sum_{n=1}^{\infty}$  $i=1$  $a_i y_i^0 - A = 0$ 1 numericky: zvyšujeme  $\lambda$  s určitým

krokem tak dlouho, až výraz  $\sum_{n=1}^n$  $i=1$  $a_i y_i - A$  je záporný; z posledních dvou hodnot  $\lambda$  pak interpolací najdeme optimální  $\lambda$ , tj. i optimální  $y_i^0$ .

# A.4. Dynamický model pro jednu položku a N období

Předpoklady použití modelu:

- poptávka v období  $i \dots D_i$  ( $D_i \in \mathbb{R}$ )
- množství zboží objednávané na začátku období  $i \ldots z_i$
- množství zboží, které je na skladě na začátku období i před přijetím objednávaného  $z_i$  $\ldots x_i$
- jednotková cena skladování, jestliže zboží skladované v období i zůstane na skladě i na začátku období  $i + 1 \ldots h_i$
- cena objednávky v období  $i \dots K_i$
- výrobní cena zboží při objednávaném množství  $z_i \dots c_i(z_i)$ (může se měnit v různých obdobích, lze uvažovat i diskontní ceny)
- cena nákupu zboží v období  $i \dots C_i(z_i) = \begin{cases} 0 & \dots & z_i = 0 \\ K & \dots & z_i > 0 \end{cases}$  $K_i + c_i(z_i) \ldots z_i > 0$

 $\tilde{\textbf{R}}$ ešení modelu: Úkolem je určit optimální  $z_i$ . Použijeme přímý algoritmus dynamického programování, rekurzivní rovnice jsou tvaru:

$$
f_1(x_2) = \min_{0 \le z_1 \le D_1 + x_2} (C_1(z_1) + h_1 x_2)
$$
  

$$
f_i(x_{i+1}) = \min_{0 \le z_i \le D_i + x_{i+1}} (C_i(z_i) + h_i x_{i+1} + f_{i-1}(x_i)) \text{ pro } i = 2, ..., N
$$

V jakékoliv fázi musí platit  $0 \le x_{i+1} \le D_{i+1} + \cdots + D_N$ .

# A.5. Dynamický model plánování výroby jedné položky na N období Cílem modelu je naplánovat výrobu tak, aby se minimalizovala její celková cena. Označení a předpoklady použití modelu:

– výrobní cena jednotky zboží v pracovní době období  $i \dots c_i$ 

- výrobní cena jednotky zboží v přesčasové době období  $i$   $(c_i < d_i)$ ... $d_i$
- skladovací cena jednotky zboží, které zůstalo na skladu na konci období  $i \ldots h_i$
- penalizační cena jednotky zboží objednaného v období i, ovšem vyrobeného v období  $i+1$  $\ldots p_i$
- výrobní kapacita (v počtu jednotek) v období i v pracovní době  $\dots a_{R_i}$
- výrobní kapacita v období *i* v přesčasové době  $\dots a_{T_i}$
- poptávka (v počtu jednotek) v období  $i \dots b_i$

#### Řešení modelu

a)  $p_i = 0$ : Díky tomuto předpokladu zde platí

(\*) 
$$
\sum_{i=1}^{k} (a_{R_i} + a_{T_i}) \geq \sum_{j=1}^{k} b_j, \qquad k = 1, 2, ..., N
$$

Úlohu lze formulovat jako dopravní úlohu a zapsat do tabulky. Protože platí (∗), stačí projít všechny sloupce uvedeným algoritmem pouze jednou a již máme optimální řešení.

b)  $p_i \neq 0$ : Už nemusí být splněna (\*), tj. po vyplnění tabulky postupem z a) musíme ještě provést optimalizační krok, kterým se eventuelně sníží celková cena výroby + skladování.

# B. Pravděpodobnostní modely

#### B.1. Model nepřetržité kontroly pro jednu položku

Označení a předpoklady použití modelu:

- zboží na skladě je neustále kontrolováno a jestliže jeho množství klesne na jistou hodnotu R, přikročí se k objednávce o velikosti y
- náhodná veličina poptávky mezi objednáním a dodáním  $\dots X$
- podmíněná hustota poptávky  $X$  během času mezi objednáním a dodáním (nenulová pro  $x > 0$ )  $\ldots r(x|t)$
- hustota doby t mezi objednáním a dodáním  $\dots s(t)$
- hustota poptávky  $x$  během doby mezi objednáním a dodáním:

$$
f(x) = \int_{0}^{\infty} r(x|t) \cdot s(t) dt
$$

– velikost objednávky v jednom cyklu  $\dots y$ 

- očekávaná celková poptávka za jednotku času (zpravidla 1 rok)  $\dots D$
- jednotková skladovací cena za jednotku času  $\dots h$
- jednotková cena penalizaci při nevyřízené objednávce za jednotku času  $\ldots$  p
- cena objednávky (doprava) . . . K

Řešení modelu: Následujícím postupem určíme optimální  $R$  a  $y$  tak, aby celková cena skladování za jednotku času byla minimální:

a) Vypočteme  $y_1$ 

$$
y_1 = \sqrt{\frac{2DK}{h}}
$$

b) dosazením  $y_1$  do

$$
\int_{R_n}^{\infty} f(x) dx = \frac{hy_n}{pD}
$$

určíme  $R_1$ .

c) dosazením  $R_1$  do

$$
y_{n+1} = \sqrt{\frac{2D(K + p\overline{S}_n)}{h}},
$$

kde

$$
\overline{S}_n = \int_{R_n}^{\infty} (x - R_n) f(x) \, dx
$$

určíme  $y_2$ .

Za jistých předpokladů platí  $y_n \to y^*$ ,  $R_n \to R^*$ , tj. kroky b) a c) opakujeme tak dlouho, až jsou hodnoty dostatečně přesné.

# B.2. Model pro jednu položku a jedno období s jednorázovou objednávkou na začátku období a jednorázovou poptávkou

Předpoklady užití modelu a označení:

- na začátku období (před provedením objednávky) máme na skladě  $x$  jednotek zboží
- neuvažujeme cenu objednávky  $K$  (objednává se pouze jednou)

– po obdržení objednávky velikosti  $(y - x)$  se odčerpá poptávka D a na skladě zůstane  $H(y) = \begin{cases} 0 & \dots & D \geq y \end{cases}$  $y - D \ldots D < y$ , přičemž se nedostává  $G(y) = \begin{cases} 0 & \dots & D < y \end{cases}$  $D-y\ldots D\geq y$ jednotek zboží

- penalizační cena (při nevyřízení prodeje zboží) jednotky zboží za jednotku času  $\dots p$
- cena skladování jednotky zboží za jednotku času  $(= za \text{ dané období}) \dots h$
- výrobní cena jednotky zboží $\cdots c$

### Řešení modelu:

a) poptávka je spojitá náhodná veličina s hustotou  $f(D)$ Optimální y ∗ získáme řešením rovnice

$$
\int_{0}^{y^*} f(D) dD = \frac{p-c}{p+h}
$$

b) poptávka je diskrétní náhodná veličina s pstní funkcí  $f(D_i)$ Optimální y ∗ získáme řešením rovnice

$$
F(y^*-1) \le \frac{p-c}{p+h} \le F(y^*)
$$

Optimálním rozhodnutím pak je:

 $y^* > x \ldots$  objednat  $y^* - x$ 

 $y^* \leq x$  ... neobjednávat další zboží.

# B.3. Model pro jednu položku a jedno období se stejnoměrnou poptávkou v průběhu celého období

Předpoklady užití modelu a označení:

- na skladě máme x jednotek, jednorázově objednáme  $(y-x)$ , tj. máme k dispozici celkem y jednotek zboží
- poptávka za celé období je D
- neuvažujeme cenu  $K$  objednávky

Řešení modelu: Optimální hodnotu  $y^*$  (pro spojitou náhodnou veličinu  $y$ ) získáme řešením rovnice: ∗

$$
\int_{0}^{y^{*}} f(D) dD + y^{*} \int_{y^{*}}^{\infty} \frac{f(D)}{D} dD = \frac{p-c}{p+h}.
$$

B.4. Model pro jednu položku a jedno období s jednorázovou poptávkou

## na začátku období, přičemž uvažujeme cenu  $K$  objednávky

Předpoklady modelu jsou stejné jako u B.2 s tím rozdílem, že uvažujeme cenu K objednávky. Řešení modelu: Je analogické řešení modelu A.2. Pokud k objednávce nedojde, je výsledek stejný jako u modelu B.2; jinak musíme při realizaci objednávky k celkové ceně modelu B.2 přičíst konstantu K.

Uvažujeme tedy větve  $f_1 = EC(B.2)$  $f_2 = EC(B.2) + K.$ Označme  $s \dots$  takový bod, že  $f_1(s) = f_2(S)$ 

$$
S \ldots
$$
 minimum funkcí  $f_1, f_2$ 

Body s, S rozdělí reálnou osu na tři části; optimální řešení najdeme podobně jako v modelu A.2.

# 11.4 Otázky k opakování

U následujících výroků rozhodněte, zda se jedná o výrok pravdivý či nepravdivý.

**Otázka 11.1** Časová perioda t<sub>0</sub>, po které jsou zásoby jednorázově doplněny, je ve "statickém modelu pro jednu položkuÿ konstantní.

**Otázka 11.2** Ve "statickém modelu pro jednu položku" je optimální hodnota  $y_0$  jediným minimem funkce  $TCU(y)$ .

Otázka 11.3 Ve "statickém modelu pro jednu položku s diskontními cenami" může být funkce  $TCU(y)$  na některém intervalu konkávní.

Otázka 11.4 V případě "statického modelu pro více druhů zboží s omezením skladového prostoruÿ je zahrnut i případ nedostatečných zásob zboží libovolného druhu i.

Otázka 11.5 Při hledání optima "statického modelu pro více druhů zboží s omezením skladového prostoruÿ se řeší systém n rovnic o n neznámých.

**Otázka 11.6** V případě "dynamického modelu pro jednu položku a N období" musíme v každém období vyčerpat všechny zásoby.

Otázka 11.7 Při řešení "dynamického modelu plánování výroby jedné položky na N období" využíváme dynamického programování.

**Otázka 11.8** V případě "dynamického modelu plánování výroby jedné položky na N období" je zahrnut i případ nedostatečných zásob zboží v libovolném období i.

**Otázka 11.9** Časová perioda t, po které jsou zásoby jednorázově doplněny, je v "modelu nepřetržité kontroly pro jednu položkuÿ konstantní.

**Otázka 11.10** V případě "modelu pro jednu položku a jedno období s jednorázovou objednávkou na začátku období a jednorázovou poptávkou" je optimální velikost objednávky přímo úměrná rozdílu penalizační a výrobní ceny jednotky zboží.

**Otázka 11.11** V "modelu pro jednu položku a jedno období se stejnoměrnou poptávkou v průběhu celého období" je poptávka za celé období známá konstanta.

Otázka 11.12 V případě "modelu pro jednu položku a jedno období s jednorázovou poptávkou na začátku období, přičemž uvažujeme cenu  $K$  objednávky" je zahrnut i případ nedostatečných zásob zboží.

Odpovědi na otázky viz [13.11.](#page-311-0)

# 11.5 Příklady ke cvičení

Příklad 11.1 Roční poptávka zboží je 1500 jednotek. Cena objednávky je vždy 20 Kč navíc k ceně zboží. Skladovací cena jednotky zboží je 2 Kč na měsíc a není dovolen nedostatek zásob.

- a) Určete optimální velikost objednávky a čas mezi jednotlivými objednávkami.
- b) Určete rozdíl roční celkové ceny optimální strategie a roční celkové ceny, kdyby se objednávalo každý měsíc 12-krát za rok.

Příklad 11.2 Cena zboží je 4 Kč za jednotku, ale při odběru 150 kusů a více dostaneme  $10\%$ slevu. Firma, která spotřebuje 20 kusů za den, se rozhoduje, jestli se jí vyplatí využít akční nabídky. Cena objednávky je 50 Kč a skladovací cena jednotky zboží je 0, 30 Kč za 1 den. Měla by firma využít slevu?

Příklad 11.3 Pro potřeby výrobního procesu jsou skladovány 4 druhy materiálu. Poptávka po všech typech je stále stejná a není povolen nedostatek zásob.  $D_i$  označuje potřebné množství i-tého druhu za rok. V souladu se značením v kapitole [11.1.3](#page-252-0) jsou dány následující údaje:

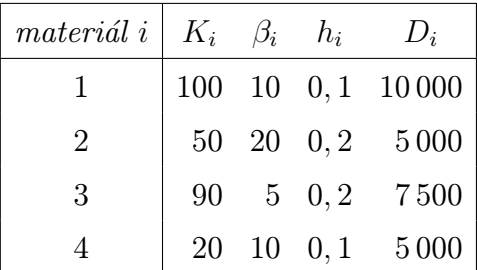

Určete optimální velikosti objednávek pro jednotlivé druhy materiálu, jestliže požadujeme, aby maximální počet všech objednávek nepřekročil 200.

Příklad 11.4 Uvažujme hospodaření jedné položky v průběhu čtyř období:

| období i | $D_i$ | $K_i$ | $h_i$ |
|----------|-------|-------|-------|
|          | 5     | 5     |       |
| 2        |       |       |       |
| 3        | 11    | q     |       |
|          | 3     |       |       |

Nákupní cena je 1 Kč za jednotku u prvních šesti jednotek a 2 Kč za každou další jednotku. Stanovte optimální plán objednávek.

Příklad 11.5 Poptávka po produktu může být v následujících čtyřech obdobích uspokojena buď výrobou v normální pracovní době nebo v přesčasové době. Kapacity výroby a poptávka pro jednotlivá období jsou dány v následující tabulce:

|          |           | kapacity výroby | poptávka |
|----------|-----------|-----------------|----------|
| období i | $a_{R_i}$ | $a_{T_i}$       | $b_i$    |
|          | 120       | 50              | 160      |
| 2        | 70        | 20              | 80       |
| 3        | 90        | 80              | 150      |
|          | 70        | 50              | 100      |

Výrobní cena jednotky zboží je po všechna období stejná, v normální pracovní době je 1 Kč, v přesčasové době je 2 Kč. Skladovací cena jednotky zboží je také po všechna období stejná a je rovna 0, 5 Kč za jedno období. Dále také nesmí nastat případ, že by v některém období výroba nepokryla objednávky. Stanovte optimální plán výroby.

Příklad 11.6 Uvažujme model nepřetržité kontroly pro jednu položku. Určete optimální řešení pro  $K = 20$  Kč,  $D = 10000$  jednotek zboží,  $p = 4$  Kč,  $h = 2$  Kč a normální rozdělení poptávky X se střední hodnotou 100 a rozptylem 4.

<span id="page-284-0"></span>Příklad 11.7 Jednorázová poptávka zboží pro jedno období má exponenciální rozdělení se střední hodnotou 10 jednotek. Objednáváme jednorázově na začátku období, cena skladování a penalizační cena jednotky zboží za jednotku času jsou 1 Kč, resp. 3 Kč. Výrobní cena jednotky zboží je 2 Kč. Určete optimální velikost objednávky, jestliže před provedením objednávky máme na skladě 2 jednotky zboží. Jaká je optimální velikost objednávky, jestliže před provedením objednávky máme na skladě 5 jednotek zboží?

Příklad 11.8 Řešte příklad [11.7,](#page-284-0) jestliže jednorázová poptávka zboží pro jedno období má Poissonovo rozdělení se střední hodnotou 10 jednotek.

Příklad 11.9 Poptávka zboží, která má rozdělení dáno hustotou

$$
f(D) = \begin{cases} 1 - \frac{1}{2}D \dots D \in \langle 0, 2 \rangle \\ 0 \dots \text{jinak}, \end{cases}
$$

je konstantní (stejnoměrně rozdělená) v průběhu celého období. Objednáváme jednorázově na začátku období, cena skladování a penalizační cena jednotky zboží za jednotku času jsou 1 Kč, resp. 4 Kč. Výrobní cena jednotky zboží je 2 Kč. Určete optimální velikost objednávky.

Příklad 11.10 Určete optimální strategii objednávání u modelu pro jednu položku a jedno období s jednorázovou poptávkou, je-li dáno

$$
f(D) = \begin{cases} \frac{1}{5}D \dots D \in \langle 5, 10 \rangle \\ 0 \dots \text{ jinak}, \end{cases}
$$

 $h = 1$  Kč,  $p = 5$  Kč a  $c = 3$  Kč. Uvažujeme také cenu objednávky  $K = 5$  Kč a víme, že před provedením objednávky máme na skladě 10 jednotek zboží.

Výsledky příkladů viz [13.11.](#page-311-0)

# 12 Pravděpodobnostní dynamické programování

Následující úloha jen slouží jako demonstrace problematiky. Využití uváděných metod spadá i do jiných oblastí, právě i do probírané teorie skladových zásob, dále teorie obnovy, řízení toku peněz, regulace vodní nádrže, apod.

#### <span id="page-285-0"></span>Příklad 12.1 Problém zahradnice.

Zahradnice každý rok testuje kvalitu půdy své zahrady. Výsledky dělí do tří kategorií: výborná (stav 1), dobrá (stav 2), špatná (stav 3).

Všimla si, že může předpokládat, že úrodnost půdy závisí na její kvalitě pouze v předchozím roce, tj. že psti přechodu z jednoho stavu do druhého lze reprezentovat Markovského řetězcem:

$$
\begin{pmatrix}\n1 & 2 & 3 \rightarrow \text{star } p \text{u} \text{d}y \text{v } p \text{r} \text{t} \text{t} \text{t} \text{m } \text{roce} \\
1 & 0, 2 & 0, 5 & 0, 3 \\
0 & 0, 5 & 0, 5 \\
1 & 0 & 0 & 1\n\end{pmatrix}
$$
\n
$$
\downarrow
$$

stav půdy letos

Z matice přechodových pstí je vidět, že když se půda nechá ladem, jde její produktivita od deseti k pěti. Samozřejmě, že psti přechodu mohou být ovlivněny přihnojováním půdy:

$$
\left(p_{ij}^2\right) = \boldsymbol{P}^2 = \begin{array}{c c c c c} & 1 & 2 & 3 \\ 1 & 0,3 & 0,6 & 0,1 \\ 2 & 0,1 & 0,6 & 0,3 \\ 3 & 0,05 & 0,4 & 0,55 \end{array}
$$

 $(P^2 \text{ neznamená "pé na druhou", ale "pé s indexem 2").}$ Příslušné roční výnosy půdy (ve stovkách dolarů), když půda přijde ze stavu i do stavu j, jsou:

•  $kdy\check{z}$  se nehnojí:

$$
\left(r_{ij}^1\right) = \boldsymbol{R}^1 = \begin{pmatrix} 7 & 6 & 3 \\ 0 & 5 & 1 \\ 0 & 0 & -1 \end{pmatrix}
$$

 $\bullet$  když se hnojí:

$$
\left(r_{ij}^2\right) = \boldsymbol{R}^2 = \begin{pmatrix} 6 & 5 & -1 \\ 7 & 4 & 0 \\ 6 & 3 & -2 \end{pmatrix}
$$

Z matic  $\mathbb{R}^1, \mathbb{R}^2$  je například vidět, že proces  $1 \to 1$  má nižší výnos při hnojení než bez hnojení, protože ve výnosu při hnojení je započítána cena hnojiva. Otázka úlohy:

- 1) Hnojit či nehnojit v daném roce, aby celkové výnosy za k let byly maximální?
- 2) Jaký výnos celkem přinese daná posloupnost rozhodnutí v nejbližších k letech? (Např. jednoduchá je odpověď v případě tzv. stacionární politiky

"hnojit jen za stavu  $3^{\circ}$ :

v tomto případě se matice s výhledem na  $k = \infty$  období najdou snadno:

$$
\boldsymbol{P} = \begin{pmatrix} 0, 2 & 0, 5 & 0, 3 \\ 0 & 0, 5 & 0, 5 \\ 0, 05 & 0, 4 & 0, 55 \end{pmatrix}, \ \boldsymbol{R} = \begin{pmatrix} 7 & 6 & 3 \\ 0 & 5 & 1 \\ 6 & 3 & -2 \end{pmatrix}
$$

(první dva řádky jsou shodné s maticemi  $P^1, R^1$ , třetí řádek s maticemi  $P^2, R^2$ )).

## Řešení.

a) řešení úlohy pro konečné $k=\mathcal{N}$ 

Úlohu vyřešíme pomocí dynamického programování:

 $m \dots$  počet možných stavů (v našem příkladu  $m = 3$ )  $f_n(i) \ldots$  optimální (očekávaný) výnos z fází  $n, n+1, \ldots, N$ za daného stavu $i$ na počátku období  $n$ 

Využijeme zpětné rekurzivní rovnice (viz obrázek):

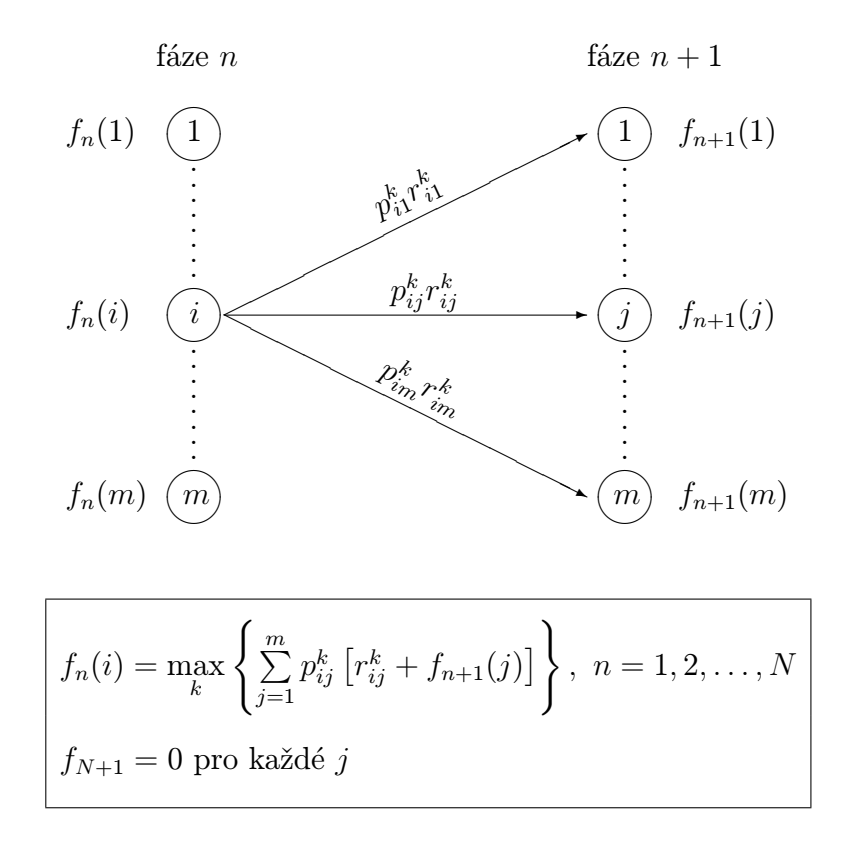

Označíme-li $v_i^k = \sum^m$  $j=1$  $p_{ij}^k r_{ij}^k$ , rekurzivní rovnice mají tvar

$$
f_N(i) = \max_{k} \{v_i^k\}
$$
  

$$
f_n(i) = \max_{k} \{v_i^k + \sum_{j=1}^{m} p_{ij}^k f_{n+1}(j)\}
$$
pro  $n = 1, 2, ..., N - 1$ 

Např. v naší úloze pro $k=\mathbf{1}$ 

$$
v_1^1 = 0, 2 \cdot 7 + 0, 5 \cdot 6 + 0, 3 \cdot 3 = 5, 3
$$
  
\n
$$
v_2^1 = 0 \cdot 0 + 0, 5 \cdot 5 + 0, 5 \cdot 1 = 3
$$
  
\n
$$
v_3^1 = 0 \cdot 0 + 0 \cdot 0 + 1 \cdot (-1) = -1
$$
  
\n
$$
v_4^1 = 0 \cdot 0 + 0 \cdot 0 + 1 \cdot (-1) = -1
$$
  
\n
$$
2 \text{ isky} \quad \text{jednotlivých}
$$
  
\n
$$
\text{stavů při alterna-tivě "nehnojit"}
$$

Ad Příklad [12.1.](#page-285-0) Předpokládejme ${\cal N}=3$   $\dots$ tříletý horizont plánování

$$
\begin{array}{c}\nv_1^2 = 4, 7 \\
v_2^2 = 3, 1 \\
v_3^2 = 0, 4\n\end{array}\n\left.\begin{array}{c}\n\text{zisky} \quad \text{jednotlivých} \\
\text{stavů při alterna-tivě "hnojit"}\n\end{array}\right.
$$

fáze 3:

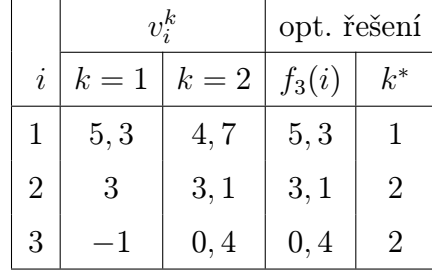

fáze 2:

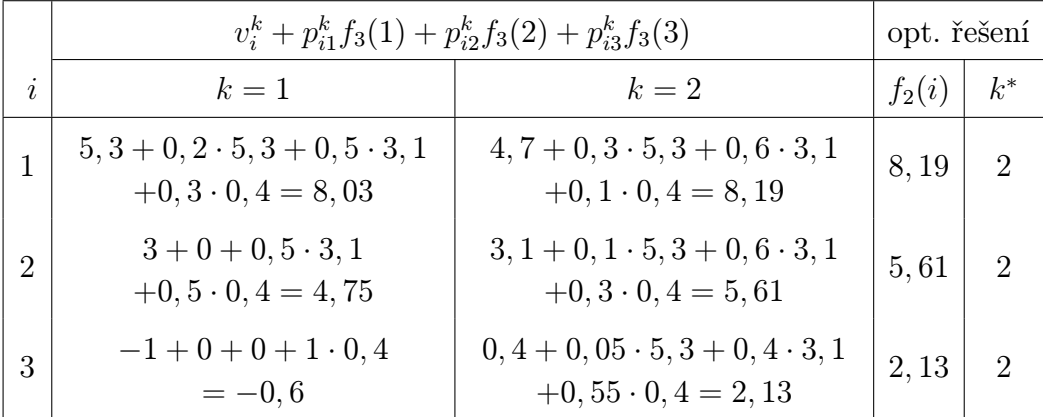
### fáze 1:

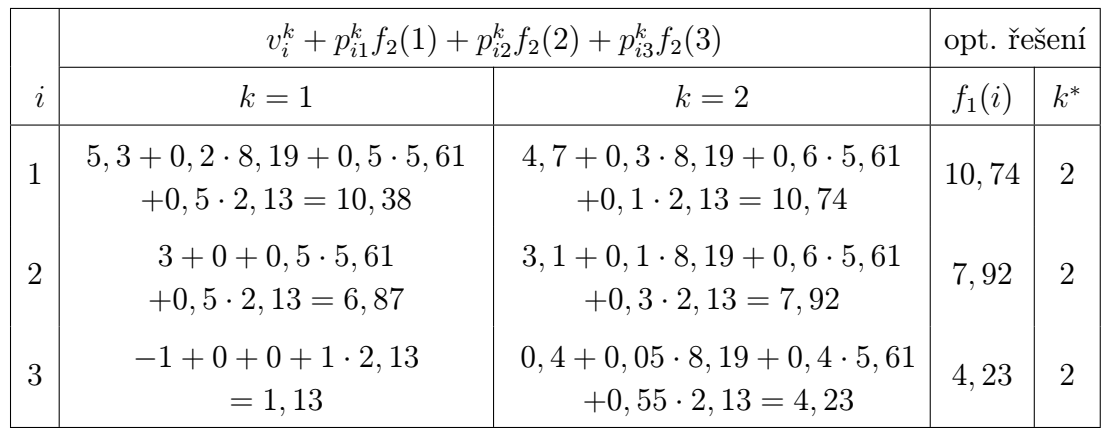

Můžeme psát odpověď: zahradnice by měla v prvním a druhém roce hnojit vždy, a ve třetím roce hnojit tehdy, pokud je stav 2 nebo 3.

Optimální zisk záleží na stavu půdy v roce plánování (= před prvním rokem, který jsme v plánování uvažovali).

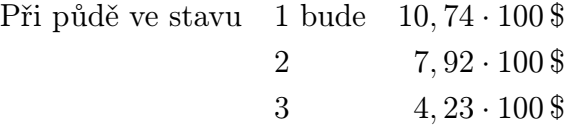

Výhodou zpětného chodu metody dynamického programování je to, že pokud chceme zvýšit plánovací horizont o 1 rok (tj. na 4 roky), všechna data zůstanou využita, pouze při fázi 1 přidáme ještě další fázi – fázi 0.

Tato "úloha zahradnice" může být zobecněna dvěma způsoby:

– přechodové psti mohou být každý rok jiné  $\dots p_{ij}^{k,n}$ . Pak by byly rovnice ve tvaru

$$
f_N(i) = \max_{k} \left\{ v_i^{k,N} \right\}
$$
  

$$
f_n(i) = \max_{k} \left\{ v_i^{k,n} + \sum_{j=1}^{m} p_{ij}^{k,n} f_{n+1}(j) \right\}
$$
 pro  $n = 1, 2, ..., N - 1$ 

– chceme znát současnou hodnotu očekávaných zisků (tj. výnosy příštích let budou násobeny koeficientem  $\alpha < 1$ ):

> $D$ dolarů příští rok =  $\alpha \cdot D$ dolarů dnes  $(\alpha = \frac{1}{11})$  $\frac{1}{1+t}$ , kde *t* je roční úroková míra (= interest rate)).

Pak bychom mohli užít rovnice ve tvaru

$$
f_N(i) = \max_{k} \{v_i^k\}
$$
  

$$
f_n(i) = \max_{k} \{v_i^k + \alpha \sum_{j=1}^{m} p_{ij}^k f_{n+1}(j)\}
$$
pro  $n = 1, 2, ..., N - 1$ 

Při vyhodnocení stacionární politiky (=stále stejné politiky v každém roce) užíváme vztahu

$$
f_n(i) = N_i + \sum_{j=1}^m p_{ij} f_{n+1}(j)
$$
  
\n
$$
\downarrow
$$
roční zisk zvolené politiky  
\npríslušný řádek matice zvolené politiky

Například pro stacionární politiku "hnojit jen ve stavu 3" je

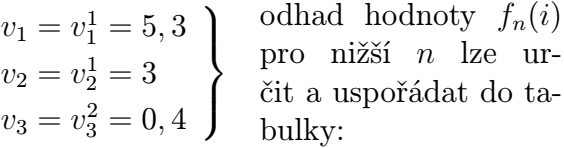

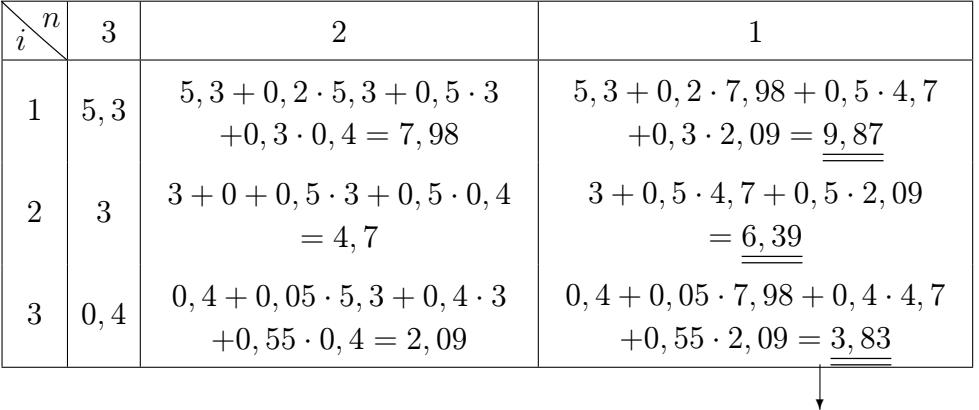

zisky vzhledem k počátečnímu stavu

- b) řešení úlohy pro k nekonečné (nebo hodně velké)
- 1) metoda úplného vyčíslení . . . ohodnotíme všechny stacionární politiky a vybereme tu optimální (lze ji užít jen při nízkém počtu stacionárních politik):

pro S stacionárních politik  $P^1, R^1$ 

$$
\begin{aligned} \boldsymbol{P^2}, \boldsymbol{R^2} \\ \vdots \\ \boldsymbol{P^S}, \boldsymbol{R^S} \end{aligned}
$$

vypočteme

- $v_i^s \dots$ výnos jednoho kroku politiky s ve stavu  $i$   $(i = 1, 2, \dots, m)$
- $\pi^s_i$ ...dlouhodobé stacionární psti pro jednotlivé politiky (slovo "politika" je zde užito v ženském rodě): řešením systému

$$
\pi^s \cdot \boldsymbol{P}^s = \pi^s
$$

$$
\sum_{i=1}^m \pi_i^s = 1
$$

(je zde maticové zapsán systém  $(m + 1)$  lineárních rovnic o m neznámých (jedna z prvních m rovnic je nadbytečná))

– očekávaný výnos pro politiku s:

$$
E_s = \sum_{i=1}^{m} \pi_i^s v_i^s
$$

Pak optimální politika je ta, pro níž je  $E_s$  maximální.

Ad Příklad [12.1.](#page-285-0) Díky 3 stavům a dvěma možnostem v každém z nich existuje  $2^3 = 8$  politik: hnojit v každém stavu nehnojit nikdy hnojit jen ve stavu 1 hnojit jen ve stavu 2 hnojit jen ve stavu 3 hnojit jen ve stavech 1 nebo 2 hnojit jen ve stavech 1 nebo 3 hnojit jen ve stavech 2 nebo 3

Kdybychom pro každou z nich určili  $\bm{P}^s, \bm{R}^s, v_i^s, \pi_i^s$ , zjistili bychom, že optimální stacionární politika je "hnojit v každém stavu".

2) metoda zlepšení politiky (+ neuvažujeme inflaci)

Už pro 4 alternativy v každém roce (např. hnojit, nehnojit, hnojit  $2 \times$  ročně, hnojit  $3 \times$ ročně) je množství stacionárních politik  $4^3 = 256$ . Zde je výhodnější užít následující metodu:

Přepišme rovnici jednoho roku politiky

$$
f_n(i) = v_i + \sum_{j=1}^m p_{ij} f_{n+1}(j)
$$

do tvaru

$$
f_{\eta}(i) = v_i + \sum_{j=1}^{m} p_{ij} f_{\eta-1}(j) \qquad (*)
$$

kde η je počet fází, které zbývá vzít v úvahu (abychom mohli studovat asymptotický proces  $\eta \to \infty$ ); dále

 $(\pi_1, \pi_2, \ldots, \pi_m)$ ... psti rovnovážného stavu asymptotického procesu,

očekávaný zisk za jednu fázi (= jeden rok) je

$$
E = \pi_1 v_1 + \cdots + \pi_m v_m.
$$

Lze ukázat, že pro velká  $\eta$  platí

$$
f_{\eta}(i) = \eta \cdot E + f(i),
$$

kde  $f(i)$  je jakási konstantní hodnota pro stav i očekávaná při asymptotickém chování. Rekurzivní rovnici (∗) lze tedy psát ve tvaru

$$
\eta \cdot E + f(i) = v_i + \sum_{j=1}^{m} p_{ij} \{ (\eta - 1) \cdot E + f(j) \}
$$

a po úpravě

$$
E = v_i + \left(\sum_{j=1}^m p_{ij} f(j)\right) - f(i)
$$
 pro  $i = 1, 2, ..., m$ 

To je systém m rovnic o  $(m + 1)$  neznámých, tj. jednu z nich lze zvolit, např.  $f(m) = 0$ .

**krok 1:** zvolíme libovolnou politiku s, tj.  $P^s, R^s;$ 

předpokládejme  $f^s(m) = 0$  a vyřešme systém m rovnic o m neznámých

$$
E^{s} = v_{i}^{s} + \left(\sum_{j=1}^{m} p_{ij}^{s} f^{s}(j)\right) - f^{s}(i), \qquad i = 1, 2, ..., m
$$

#### krok 2: (zlepšení politiky)

pro každý stav i určíme alternativu k s maximální hodnotou výrazu

$$
v_i^k + \sum_{j=1}^m p_{ij}^k f^s(j); \qquad \to \quad \text{time se určí maximální}
$$
  
\nE pro každý stav

to bude nová politika t.

Pokračujeme opakováním kroků 1,2 tak dlouho, až  $s = t$ .

# Ad Příklad [12.1.](#page-285-0)

**krok 1:** zvolme politiku  $s \dots,$ nehnojit vůbec"  $\Rightarrow$   $P^s =$  původní  $P^1$  $\pmb{R}^s =$ původní $\pmb{R}^1$ 

řešme systém

$$
E + f(1) - 0, 2 f(1) - 0, 5 f(2) - 0, 3 f(3) = 5, 3
$$
  
\n
$$
E + f(2) - 0, 5 f(2) - 0, 5 f(3) = 3
$$
  
\n
$$
E + f(3) - f(3) = -1
$$
  
\n
$$
E = -1 \Rightarrow f(1) \approx 12, 88
$$
  
\n
$$
f(2) = 8
$$
  
\n
$$
f(3) = 0
$$

krok 2:

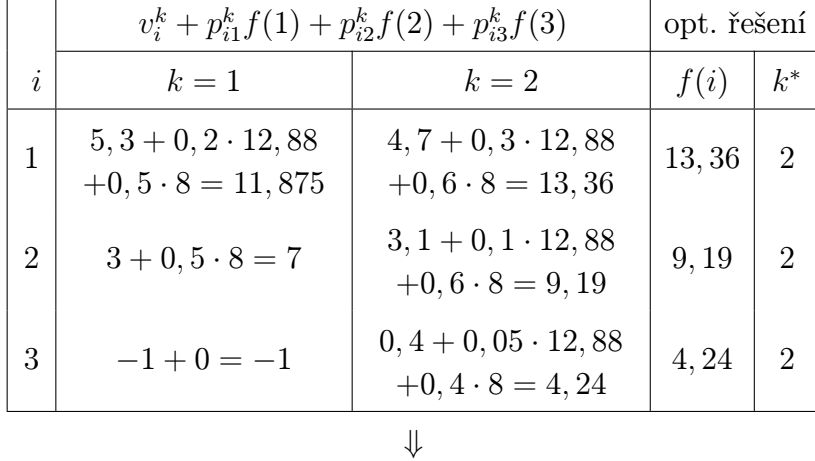

nová politika $t$   $\ldots$  "hnojit vždy";  $t\neq s,$  tj. pokračujeme.

krok 1':  $P^2, R^2 \Rightarrow$  řešíme systém, získáváme  $E = 2, 26$  $f(1) = 6, 75$  $f(2) = 3,79$  $f(3) = 0$ 

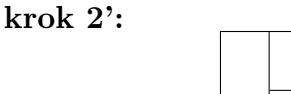

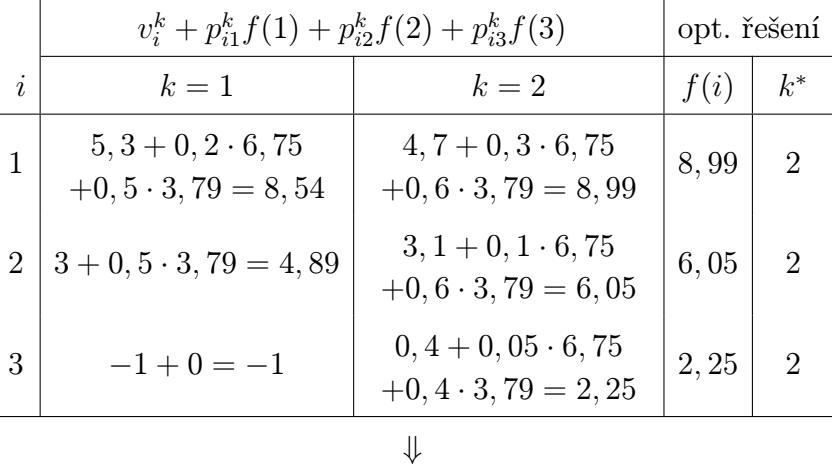

 $t = s$ , tj. končíme,  $E = 2,26$  je zisk optimální politiky

Tedy k optimálnímu řešení stacionární politiky jsme dospěli už po dvou iteracích, nemuseli jsme procházet všech 8 politik.

#### 3) metoda zlepšení politiky (+ uvažuje inflaci)

$$
f_{\eta}(i) = \max_{k} \left\{ v_i^k + \alpha \sum_{j=1}^{m} p_{ij}^k f_{\eta-1}(j) \right\}
$$

Pro  $\eta \to \infty$  je  $f_\eta(i) = f(i)$ , tj.  $f_\eta(i)$  nezávisí na  $\eta$  narozdíl od metody zlepšení bez uvažování inflace (je to vidět z toho, že  $E = 0$ ... budoucí zisk se vlivem inflace blíží k nule). Postup řešení: opět jsou zde kroky 1,2, ovšem v kroku 1 je systém m rovnic o m neznámých  $(E = 0 \dots$  vypadlo ze systému) a ve 2.kroku volíme variantu s maximální hodnotou výrazu

$$
v_i^k + \alpha \sum_{j=1}^m p_{ij}^k f^s(j)
$$

Oba kroky opakujeme tak dlouho, až nová varianta je stejná jako ta stará.

#### Ad Příklad [12.1.](#page-285-0)

krok 1: počáteční politika  $\dots(1,1,1)$ 

řešením systému

$$
f(1) - 0, 6(0, 2 f(1) + 0, 5 f(2) + 0, 3 f(3)) = 5, 3
$$
  
\n
$$
f(2) - 0, 6(0, 5 f(2) + 0, 5 f(3)) = 3
$$
  
\n
$$
f(3) - 0, 6(0, 6 f(3)) = -1
$$

dostaneme

$$
f(1) \approx 6, 6
$$
  

$$
f(2) \approx 3, 21
$$
  

$$
f(3) \approx -2, 5.
$$

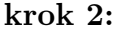

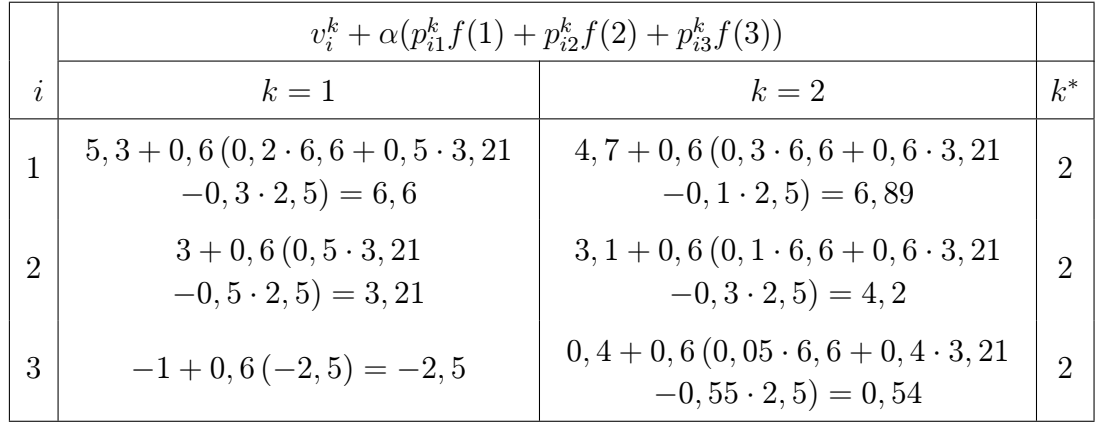

tj.  $s_1 = (2, 2, 2)$ 

#### krok 1': řešením systému

$$
f(1) - 0, 6(0, 3f(1) + 0, 6f(2) + 0, 1f(3)) = 4, 7
$$
  

$$
f(2) - 0, 6(0, 1f(1) + 0, 6f(2) + 0, 3f(3)) = 3, 1
$$
  

$$
f(3) - 0, 6(0, 05f(1) + 0, 4f(2) + 0, 55f(3)) = 0, 4
$$

dostaneme

$$
f(1) \approx 8,88
$$

$$
f(2) \approx 6,62
$$

$$
f(3) \approx 3,37.
$$

krok 2':

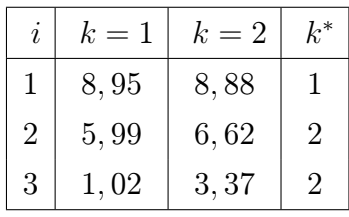

tj. $s_2=(1,2,2)\,\ldots\text{,}$ hnojit ve stavu $2$ nebo $3^{\circ\circ}$ 

krok 1" krok 2"  $\mathcal{L}$  $\mathcal{L}$  $\int$ vede k variantě  $s_3 = (1, 2, 2) = s_2$ .

Úloha má tedy jiné řešení než v případě, kdy jsme neuvažovali inflaci.

Díky tomu, že se zde využívá jistý optimalizační krok zlepšení, absolvent předmětu OPV by i věřil, že úlohu lze přeformulovat jako úlohu lineárního programování. A skutečně je tomu tak. Ale pro velká  $k, m$  algoritmus lineárního programování není moc rychlý, rychlejší je právě uvedená metoda zlepšení politiky.

# 12.1 Shrnutí

V poslední kapitole jsme přímo na příkladu z praxe demonstrovali problematiku pravděpodobnostního dynamického programování. Obecně lze úlohu pstního dynamického programování formulovat takto:

Máme m možných stavů nějakého objektu a S politik (strategií), kterými můžeme ovlivňovat pravděpodobnost změn jednotlivých stavů za dané období. Psti přechodu od jednoho stavu k jinému pro s-tou politiku jsou reprezentovány tzv. Markovským řetězcem, tj. čtvercovou maticí řádu m, která je stochastická (její prvky jsou nezáporné a součet řádků je 1). Tuto matici značíme  $\bm{P}^s, s = 1, \ldots, S$ . Dále také známe matice výnosů jednotlivých politik  $\bm{R}^1, \ldots, \bm{R}^S.$ Základní otázky, na které chceme odpovědět, jsou:

- 1) Jakou posloupnost strategií zvolit, aby celkové výnosy za N období byly maximální?
- 2) Jaký výnos celkem přinese daná posloupnost strategií v nejbližších N obdobích?

#### Řešení

a) řešení úlohy pro konečné  $k = N$ 

Na obě otázky najdeme odpověď algoritmem dynamického programování. Jednotlivé fáze jsou v tomto případě období a přípustnými alternativami jsou naše možné strategie. Označíme

> $f_n(i) \ldots$  optimální (očekávaný) výnos z fází  $n, n+1, \ldots, N$ za daného stavu  $i$ na počátku období  $n$  $v_i^k = \sum^m$  $p_{ij}^k r_{ij}^k$  ... výnos  $k$ -té politiky za daného stavu i.

K řešení využijeme zpětné rekurzivní rovnice

 $j=1$ 

$$
f_N(i) = \max_{k} \{v_i^k\}
$$
  

$$
f_n(i) = \max_{k} \{v_i^k + \sum_{j=1}^{m} p_{ij}^k f_{n+1}(j)\}
$$
pro  $n = 1, 2, ..., N - 1$ 

Tato úloha jde ještě zobecnit např. tak, že přechodové psti mohou být každé období jiné nebo pokud chceme znát současnou hodnotu očekávaných zisků. Princip řešení je stejný, jen se částečně pozmění výpočet jednotlivých výnosů. Naopak, při vyhodnocení stacionární politiky se algoritmus zjednoduší.

- b) řešení úlohy pro k nekonečné (nebo hodně velké)
	- 1) metoda úplného vyčíslení. . . ohodnotíme všechny stacionární politiky a vybereme tu optimální (lze ji užít jen při nízkém počtu stacionárních politik). Řešením systému

$$
\begin{aligned}\n\boldsymbol{\pi}^s\cdot\boldsymbol{P}^s &= \boldsymbol{\pi}^s \\
\sum_{i=1}^m\pi_i^s &= 1\n\end{aligned}
$$

vypočteme vektor π <sup>s</sup> dlouhodobých stacionárních pstí pro jednotlivé politiky a určíme očekávaný výnos pro politiku s:

$$
E_s = \sum_{i=1}^m \pi_i^s v_i^s
$$

Pak optimální politika je ta, pro níž je  $E_s$  maximální.

2) metoda zlepšení politiky (+ neuvažujeme inflaci)

**krok 1:** zvolíme libovolnou politiku s, tj.  $P^s, R^s;$ předpokládejme  $f^{s}(m) = 0$  a vyřešme systém m rovnic o m neznámých

$$
E^{s} = v_i^{s} + \left(\sum_{j=1}^{m} p_{ij}^{s} f^{s}(j)\right) - f^{s}(i), \qquad i = 1, 2, \dots, m
$$

krok 2: (zlepšení politiky)

pro každý stav i určíme alternativu k s maximální hodnotou výrazu

$$
v_i^k + \sum_{j=1}^m p_{ij}^k f^s(j); \qquad \to \quad \text{tím se určí maximální} \\ E \text{ pro každý stav}
$$

to bude nová politika t.

Pokračujeme opakováním kroků 1,2 tak dlouho, až  $s = t$ .

3) metoda zlepšení politiky (+ uvažuje inflaci) Předpokládáme zde, že  $E = 0$ , neboť budoucí zisk se vlivem inflace blíží k nule). Postup řešení: opět jsou zde kroky 1,2, ovšem v kroku 1 je systém m rovnic o m neznámých  $(E = 0 \dots v$ ypadlo ze systému) a ve 2.kroku volíme variantu s maximální hodnotou výrazu

<span id="page-296-0"></span>
$$
v_i^k + \alpha \sum_{j=1}^m p_{ij}^k f^s(j)
$$

Oba kroky opakujeme tak dlouho, až nová varianta je stejná jako ta stará.

# 12.2 Otázky k opakování

U následujících výroků rozhodněte, zda se jedná o výrok pravdivý či nepravdivý.

Otázka 12.1 Matice pravděpodobností P přechodu z jednoho stavu do druhého nemusí být obecně čtvercová.

<span id="page-296-1"></span>**Otázka 12.2** Matice zisku  $R$  musí mít jen nezáporné prvky.

<span id="page-296-3"></span><span id="page-296-2"></span>Otázka 12.3 Při průběhu algoritmu dynamického programování hledáme maximu z celkového výnosu vzhledem ke zvolené strategii.

Otázka 12.4 Při řešení úloh této kapitoly pomocí algoritmu dynamického programování používáme zpětnou rekurzi.

<span id="page-297-1"></span>Otázka 12.5 Matice pravděpodobností P přechodu z jednoho stavu do druhého se může každé období měnit.

<span id="page-297-2"></span>Otázka 12.6 Pojem "stacionární politika" znamená, že se všechny strategie každé období pravidelně střídají.

<span id="page-297-3"></span>Otázka 12.7 Při hledání optimální strategie na (nekonečně) mnoho období dopředu se omezujeme pouze na stacionární politiky.

<span id="page-297-4"></span>Otázka 12.8 Inflace neovlivňuje celkový dlouhodobý zisk.

Odpovědi na otázky viz [13.12.](#page-312-0)

#### 12.3 Příklady ke cvičení

<span id="page-297-0"></span>Příklad 12.1 Firma každoročně kontroluje úspěšnost prodeje svého výrobku na trhu a rozhoduje, jestli je uspokojivá (stav 1) nebo není (stav 2). Na základě těchto poznatků pak rozhoduje, zda investovat do reklamy na tento výrobek a zvýšit tak jeho prodej. Matice  $P_1$  a  $P_2$  udávají pravděpodobnosti přechodu mezi stavy s využitím a bez využití reklamy v průběhu roku. Příslušné zisky jsou dány maticemi  $R_1$  a  $R_2$ . Stanovte optimální politiku rozhodování v průběhu 3 let.

$$
\boldsymbol{P}_1 = \begin{pmatrix} 0,9 & 0,1 \\ 0,6 & 0,4 \end{pmatrix}, \quad \boldsymbol{R}_1 = \begin{pmatrix} 2 & -1 \\ 1 & -3 \end{pmatrix}
$$

$$
\boldsymbol{P}_2 = \begin{pmatrix} 0,7 & 0,3 \\ 0,2 & 0,8 \end{pmatrix}, \quad \boldsymbol{R}_2 = \begin{pmatrix} 4 & 1 \\ 2 & -1 \end{pmatrix}.
$$

<span id="page-297-5"></span>Příklad 12.2 Společnost může propagovat svůj výrobek prostřednictvím reklamy ve třech médiích: v rádiu, televizi nebo v novinách. Týdenní ceny reklamy v jednotlivých médiích jsou postupně 200 Kč, 900 Kč a 300 Kč. Může také hodnotit jeho prodejnost v průběhu každého týdne jako (1) průměrnou, (2) dobrou, (3) nejlepší. Následující matice udávají psti přechodu mezi stavy pro jednotlivá média

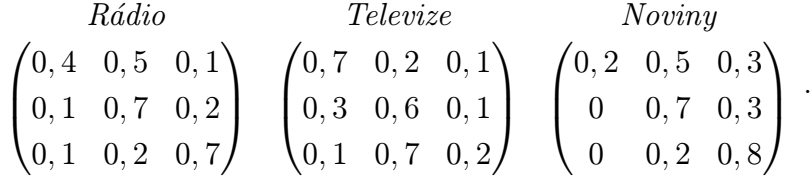

Příslušné týdenní zisky (v tisících Kč) jsou

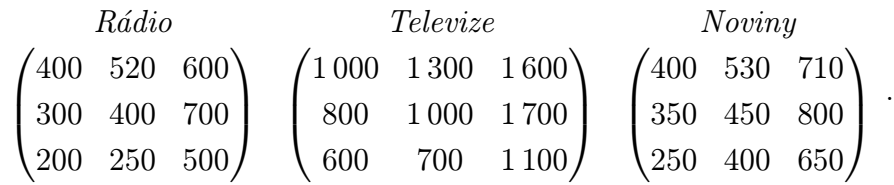

Stanovte optimální politiku rozhodování pro následující 3 týdny.

<span id="page-298-0"></span>Příklad 12.3 Stanovte optimální rozhodovací politiku u příkladu [12.1](#page-297-0) na nekonečně mnoho let užitím metody úplného vyčíslení.

<span id="page-298-1"></span>Příklad 12.4 Stanovte optimální rozhodovací politiku u příkladu [12.1](#page-297-0) na nekonečně mnoho let užitím metody zlepšení politiky.

Výsledky příkladů viz [13.12.](#page-312-0)

# Část III Závěr

# 13 Odpovědi na otázky a výsledky příkladů ke cvičení

# 13.1 Výsledky cvičení ke kapitole [1](#page-8-0)

#### Odpovědi na otázky

 $1.1 - A$  $1.1 - A$ ,  $1.2 - N$  $1.2 - N$ ,  $1.3 - N$  $1.3 - N$ ,  $1.4 - A$  $1.4 - A$ ,  $1.5 - A$  $1.5 - A$ ,  $1.6 - N$  $1.6 - N$ ,  $1.7 - N$  $1.7 - N$ ,  $1.8 - A$  $1.8 - A$ ,  $1.9 - N$  $1.9 - N$ ,  $1.10 - N$  $1.10 - N$ (průměr se bere nikoli aritmetický, ale vážený),  $1.11 - A$  $1.11 - A$  (pokud se oba rozptyly liší o více než čtyřnásobek, je vhodnější místo paramatrického testu použít test neparametrický).

# Výsledky příkladů

- **ad [1.1.](#page-37-10)** a) Podle [1.6](#page-11-0)  $s^2 \doteq 0,889$ ; b) podle [1.9](#page-12-0) je  $\overline{s^2} = \frac{N}{N-1}$  $\frac{N}{N-1} \cdot s^2 = \frac{6}{5}$  $\frac{6}{5} \cdot 0,889 \doteq 1,0667.$
- ad [1.2.](#page-37-11) a) Jedná se o veličinu  $X =$  čas u jednoho stroje tedy  $s^2 = 7.7$ ; b) Jedná se o veličinu  $\overline{X}$  – proto pro odhad rozptylu průměru máme $\frac{7.7}{5} = 1.54$ .

ad  $1.3.$  a) 0,889 b) 1,333 c) 0,444

- ad [1.4.](#page-38-0) Vycházíme z toho, že  $p = \frac{80}{400} = 0.2$ , máme tedy rozdělení binomické (Bi(N = 400,  $p = 0.2$ ) a rozptyl  $\sigma^2 = Np(1-p) = 64$ . Pro  $\alpha = 0.05$  víme z oboustranného testu (BMA3 - kapitola 13), že  $u_k = 1.96$ . Tedy střední hodnota  $\mu \in 80 \pm 1.96 \cdot \sqrt{64} = (64.32; 95.68)$ . Vydělením 400 dostaneme (0,1608; 0,2392), tedy procento zájemců je přibližně 16 až 24.
- **ad [1.5.](#page-38-1)** a)  $\overline{x} = 9$ ; odhad roztylu  $\overline{s^2} = \frac{ss}{\nu_s} = \frac{2}{3}$  $\frac{2}{3}$ , ale musíme ještě vydělit počtem měření, abychom dostali odhad rozptylu průměru  $\frac{2}{12}$ . Dále  $t_k$  pro  $\nu = 3$ ,  $\alpha = 2q = 0.05$  je rovno 3,182; tedy

$$
\mu \in 9 \pm \sqrt{\frac{2}{12}} \cdot 3{,}182 \doteq (7{,}701; 10{,}299).
$$

b)

- (K1)  $H_0: \mu = 10; H_1: \mu \neq 10.$
- (K2) Testovým kritériem bude veličina  $\overline{X}$ , respektive  $\frac{X-9}{\sqrt{212}}$ .
- (K3) Při platnosti  $H_0$  má veličina  $\frac{X-9}{\sqrt{212}}$  Studentovo t-rozdělení pro  $\nu = 3$ .
- (K4) Pro  $\alpha = 0.05$  příslušná kritická hodnota  $t_k = 3.182$ .
- (K5) Odpovídající t-hodnota kritéria je −2,44949 ∈ (− $t_k$ ; $t_k$ ). H<sub>0</sub> tedy nezamítáme, neprokázala se nepravdivost novinové zprávy.
- ad [1.6.](#page-38-2) a) Kometa získala 10 výher, jednu remízu a 4 prohry; pokud remízu nebudeme brát v úvahu pro žádnou ze stran, ze 14 možností je 10 znamének " $+$ "; jedná se o jednostranný znaménkový test:
- (K1)  $H_0$ : oba týmy jsou přibližně stejně silné;  $H_1$ : Kometa je statisticky vyznamně lepší.
- (K2) Testovým kritériem bude veličina  $T=$  počet výher Komety ze čtrnácti zápasů.
- (K3) Při platnosti  $H_0$  má veličina T rozdělení  $Bi(N = 14, p = 0.5)$ .
- (K4) Pro  $\alpha = 0.05$  příslušná kritická hodnota  $T_k = 11$  (blíže viz BMA3).
- (K5) Měření  $T = 10 < T_k = 11$ , čili  $H_0$  nezamítáme.
- b) Uvažujme veličinu  $X=$  rozdíl skóre Kometa minus Draci, dostaneme hodnoty

$$
1,0,-2,-1,2,4,3,1,-1,2,2,-2,1,3,1\\
$$

(počítáme i remízu jako hodnotu 0).

- (K1)  $H_0$ : oba týmy jsou přibližně stejně silné ( $\mu = 0$ );  $H_1$ : Kometa je statisticky vyznamně lepší  $(\mu > 0)$ .
- (K2) Testovým kritériem bude veličina  $\overline{X}$ , respektive veličina  $\frac{X-0}{est \sigma_{\overline{X}}}$ .
- (K3) Při platnosti  $H_0$  má veličina  $\frac{\overline{X}-0}{est \sigma_{\overline{X}}}$  rozdělení t pro  $\nu = 14$ . Lze spočítat  $\overline{s^2} =$ 3,35238, tedy odmocnina  $\overline{s} \doteq 1,83$ . Tedy  $est \sigma_{\overline{X}} = \frac{1,83}{\sqrt{15}} \doteq 0,47$
- (K4) Pro  $\alpha = 0.05 = q$  příslušná kritická hodnota  $t_k(\nu = 14) = 1.761$ .
- (K5) Měření  $\frac{0.93-0}{0.47} = 1.97 \notin (-\infty; 1.761)$ , čili  $H_0$  zamítáme, Kometa je významně lepší.

Je vidět, že t-test má větší statistickou sílu než znaménkový test – prokázal závislost studovaných proměnných, zatímco znaménkový test závislost neprokázal.

- ad [1.7.](#page-38-3) a)  $5 \pm 1,35$ ;  $3 \pm 1,35$  b) Při oboustranném testu pro  $\alpha = 2q = 0,05$  a  $\nu = 10$  je naměřená hodnota kritéria 2,336 ∉ (−2,228; 2,228), tj. zamítáme  $H_0$  o rovnosti obou skupin. Prvorození mají statisticky významně více schůzek. Jak to interpretovat? Snad tím, že prvorození více stojí o děvčata :-)
- ad [1.8.](#page-38-4) Vytvoříme příslušný soubor rozdílů odpovídajících hodnot: 2, 0, 3, −1, 1, 3, 2, 1, 4, 1 (párový test). Odtud  $\bar{x} = 1.6$ ,  $\bar{s}^2 = 2.267$ ,  $est \sigma_{\bar{X}}^2 = \frac{2.26}{10} = 0.2267$ . Statistický test:
	- (K1)  $H_0: \mu = 0$ .  $H_1: \mu \neq 0$ .
	- (K2) Testovým kritériem bude veličina  $\overline{X}$ , respektive podíl  $\frac{\overline{X}-0}{\sqrt{0.2267}}$ .
	- (K3) Při platnosti  $H_0$  má veličina  $\frac{\overline{X}-0}{\sqrt{0.2267}}$  rozdělení t pro  $\nu=9$ .
	- (K4) Pro  $\alpha = 0.05 = 2q$  příslušná kritická hodnota  $t_k(\nu = 9) = \pm 2.262$ .
	- (K5) Měření  $\frac{1,6-0}{0,4761} = 3,361 \notin (-2,262; 2,262)$ , čili  $H_0$  zamítáme, rozdíl mezi denním a umělým světlem je statisticky významný.

$$
\text{ad } 1.9. \text{ (K1) } H_0: \mu_1 = \mu_2. H_1: \mu_1 \neq \mu_2.
$$

(K2) Testovým kritériem bude veličina  $\overline{X_1} - \overline{X_2}$ , respektive podíl  $\frac{X_1 - X_2 - 0}{\sqrt{\text{est }\sigma^2} - 1}$  $\frac{est\ \sigma^2_{\overline{X_1} - \overline{X_2}}}{x_1 - x_2}$ . (K3) Při platnosti  $H_0$  má uvedený podíl rozdělení t s volností tak vysokou ( $\nu = 291 +$ 259 = 550), že je můžeme beztrestně nahradit normovaným normálním rozdělením  $U$  – odhad vnitřního rozptylu pak přímo (protože  $\nu > 60$ ) položíme roven vnitřnímu rozptylu:

$$
\sigma^2 \doteq est\sigma^2 = \frac{291}{291+259} \cdot \overline{s_1^2} + \frac{259}{291+259} \cdot \overline{s_2^2} \doteq 95,29,
$$

a tudíž  $\sigma_{\overline{\mathbf{x}}}^2$  $\frac{2}{X_1 - X_2} = \frac{95,29}{292} + \frac{95,29}{260} = 0,69, \text{ tj. } \sigma_{\overline{X_1} - \overline{X_2}} =$ √  $\overline{0,69} = 0,83.$ 

- (K4) Pro  $\alpha = 0.05 = 2q$  příslušná kritická hodnota  $t_k(\nu = 550) = u_k = \pm 1.96$ .
- (K5) Měření  $\frac{35,5-41,6}{0,83} = -7,35 \notin (-1,96;1,96)$ , čili  $H_0$  zamítáme, rozdíl mezi skupinami je významný. Interpretace těchto výsledků je ovšem také náročná – například může být skutečností (a asi to tak i je), že pokud jsou studenti do skupin rozděleni podle oborů, tak rozdílnost výsledků je dána rozdílností studentů přijatých na jednotlivé obory (i kdyby přístup obou zkoušejících byl naprosto stejný) :-)

### 13.2 Výsledky cvičení ke kapitole [2](#page-40-0)

#### Odpovědi na otázky

[2.1](#page-79-0) – A, [2.2](#page-80-0) – A (za předpokladu učiněného v celé kapitole, že platí princip homogenního rozptylu),  $2.3 - N$  $2.3 - N$ ,  $2.4 - N$  $2.4 - N$ ,  $2.5 - A$  $2.5 - A$ ,  $2.6 - A$  $2.6 - A$ ,  $2.7 - N$  $2.7 - N$  (je možné vyloučit vliv rozdílnosti subjektů – právě  $RI$  tento vliv vylučuje),  $2.8 - A$  $2.8 - A$ ,  $2.9 - A$  $2.9 - A$  (v testu oddílu [2.1](#page-40-1) lze  $H_0$  vyjádřit jako  $RUT=RMT,$ v $2.2$ jako  $RUT=RMR$  (nebo při označení ?? jako  $\sigma_R^2=0),\, RUT=RMS$  a  $RUT=RI$  (nebo při označení ?? jako  $\sigma_I^2=0),$ v [2.3](#page-69-0) jako  $RI=RMS$  (nebo při označení ?? jako  $\sigma_S^2 = 0$ )), [2.10](#page-80-8) – A (viz příklad [2.9\)](#page-71-0).

#### Výsledky příkladů

ad [2.1.](#page-80-9) ad a)  $H_0: \mu_1 = \mu_2 = \mu_3$ ,  $H_1:$  neplati  $H_0$ . *est RUT* = 3,33, *est RMT* = 20, tj.

$$
\frac{est RMT}{est RUT} = 6 > F_k(VMT = 2, VUT = 12) = 3.9;
$$

a tedy zamítáme  $H_0$ , jednotlivé střední hodnoty podmínek se významně liší.

ad b) Příslušný průměr  $\pm 1,778$ .

ad [2.2.](#page-80-10) ad a) est  $RUT = 6,74$ , est  $RMT = 7,14$ , tj.

$$
\frac{est RMT}{est RUT} = 1,06 < F_k(VMT = 1, VUT = 12, \alpha = 0,05) = 4,75;
$$

tedy není zjištěn významný rozdíl. Je to proto, že podmínky "měření" v obou situacích jsou vlastně stejné. Tato část ukazuje, že F-test lze provést i v situaci dvou skupin měření.

ad b)  $s_1^2 = 8,905, s_2^2 = 4,286$ , pak test rovnosti obou rozptylů podle důležité poznámky za tabulkou [2.3](#page-48-0) se děje podle  $H_0$ :  $\sigma_1^2 = \sigma_2^2$ , kritéria  $\frac{s_1^2}{s_2^2}$  $\frac{s_{1}^{2}}{s_{2}^{2}}$  na hladině významnosti  $\alpha = 0.02$  pro kritické hodnoty  $F_v(\frac{\alpha}{2} = 0.01, V_1 = 6, V_2 = 6) = 8.47$  podle tabulky [2.3](#page-48-0) a hodnoty  $F_m(\frac{\alpha}{2} = 0.01, V_1 = 6, V_2 = 6) = \frac{1}{8,47} = 0.118$  podle vzorce [2.3,](#page-46-0) tj.

$$
\frac{\overline{s_1^2}}{\overline{s_2^2}} = \frac{8,905}{4,286} = 2,0777 \in (0,118; 8,47),
$$

a tedy  $H_0$  o rovnosti rozptylů nezamítáme. Opět důvodem jsou stejné podmínky měření v obou skupinách. Tato část příkladu ukazuje, že F-test lze užít při testování hypotézy, že máme k dispozici dva odhady téhož rozptylu (tj. že rozptyly v obou populačních měřeních jsou stejné).

ad [2.3.](#page-81-0) ad a) MOPE:  $3 \pm 1,386$ ; LIST:  $8.5 \pm 1,96$ ; LOVE:  $5 \pm 1,6$ .

ad b) Hodnota kritéria je

$$
\frac{est RMT}{\sigma^2} \doteq 10, 1 > F_k(VMT = 2, V_{\sigma^2} = \infty, \alpha = 0, 05) = 3, 0,
$$

tj. zamítáme  $H_0$  o rovnosti středních hodnot jednotlivých podmínek. Mezi značkami je významný rozdíl.

ad c) est  $RUT = 1.75$ , tj.

$$
\frac{\sigma^2}{est\ RUT} = \frac{2}{1,75} \doteq 1,143 < F_v(V_{\sigma^2} = \infty, VUT = 6, \frac{\alpha}{2} = 0,05) = 3,67,
$$

a protože  $F_m < 1$ , vidíme, že  $H_0$  není zamítnuto, tj. *est RUT* je dobrým odhadem  $\sigma^2=2.$ 

ad d)

$$
\frac{est RMT}{est RUT} = \frac{20.2}{1.75} dot eq 11,54 > F_k(VMT = 2, VUT = 6) = 5,14,
$$

a proto zamítáme  $H_0$  a uzavíráme, že mezi středními hodnotami měření na dechoměru jednotlivých značek existují významné rozdíly.

ad [2.4.](#page-81-1)  $n = 40$ ,  $N_{ij} = 10$ ,  $VUT = 36$ , tj. est  $RUT = 100$ . Dále  $VMR = 1$ ,  $VMS = 1$ ,  $VI = 1$ , tedy est  $RMR = 360$ , est  $RMS = 160$ , a pak  $SSI = 40$ , tj.  $VI = 40$ . Statistické testy:

i) Vliv faktoru 1:

$$
\frac{est\ RMR}{est\ RUT} = 3,6 < F_k(1;36) \doteq 4,1,
$$

a tedy  $H_0$  nezamítáme, vliv není významný.

ii) Vliv faktoru 2:

$$
\frac{est RMS}{est RUT} = 1,6 < F_k(1; 36) \doteq 4,1,
$$

a tedy  $H_0$  nezamítáme, vliv není významný.

iii) Vliv interakce faktorů:

$$
\frac{est\ RI}{est\ RUT} = 0.4 < F_k(1; 36) \doteq 4.1,
$$

a tedy  $H_0$  nezamítáme, vliv není statisticky významný.

ad [2.5.](#page-81-2) ad a) intervaly spolehlivosti: odpovídající průměr  $\pm 1,35$ . ad b) Testy na hladině významnosti  $\alpha = 0.05$ ; vliv pohlaví: hodnota kritéria 8,73 >  $F_k(VMR = 1, VUT = 20) = 4,35$ ; vliv drogy: hodnota kritéria  $46,35 > F_k(VMS = 1)$  $1, VUT = 20$  = 4,75; vliv interakce: hodnota kritéria 3,37 < 4,35, tj. pouze vliv interakce není statisticky významný.

- ad [2.6.](#page-82-0) ad a) průměr  $\pm 1,05$ ; ad b) Testy na hladině významnosti  $\alpha = 0.05$ : vliv příslovce: hodnota kritéria  $0.42 < F_k(VMR = 2, VUT = 36) = 3.3$ ; vliv přídavného jména: hodnota kritéria 46,2 >  $F_k(VMS = 2, VUT = 36) \doteq 3.3$ ; vliv interakce: hodnota kritéria 8,17 >  $F_k(VI = 4, VUT = 36) \doteq 2,66$  (odhadnuto pomocí  $F(4, 30)$  a  $F(4, 40)$ ), čili nevýznamný je pouze vliv příslovce.
- ad [2.7.](#page-82-1)  $VMT = 11$ ,  $SSMT = 44,25$ ,  $VMS = 2$ ,  $SSMS = 31,5$ ,  $VMR = 3$ ,  $SSMR = 8,91$ , odtud  $VI = 6$ ,  $SSI = SSMT - SSMS - SSMR = 3,8333$ . Nyní můžeme dosadit do vzorců:

**a)** 
$$
\mu_i \in \overline{x}_i \pm 2{,}447 \cdot \sqrt{\frac{3{,}8333}{6 \cdot 4}} = \overline{x}_i \pm 0{,}9779.
$$

b)  $H_0$ : podmínky se neliší;  $H_1$ : podmínky se liší;

$$
\frac{est \, RMS}{est \, RI} = 24,67 > F_k(2;6) = 5,14,
$$

 $H_0$  zamítáme, rozdíl mezi podmínkami testu opakovaného měření je významný.

- ad [2.8.](#page-82-2) ad a) průměr  $\pm 119.5$ ; ad b) hodnota kritéria  $8.097 > F_k(2, 6) = 5.14$ , tj. rozdíly mezi podmínkami (metodami) jsou významné.
- ad [2.9.](#page-83-0) ad a) průměr  $\pm 1,11$ ; ad b) Na hladině významnosti  $\alpha = 0,05$ : Vliv období: hodnota kritéria  $5.83 > F_k(3, 12) = 3.49$ , tj. vliv je významný; vliv subjektů: hodnota kritéria  $5.9 > F_k(4, 40) = 2.61$ , tj. vliv je významný; vliv interakce: hodnota kritéria 1,95 <  $F_k(12; 40) = 2,00$ , tj. vliv není významný.

# 13.3 Výsledky cvičení ke kapitole [3](#page-84-0)

#### Odpovědi na otázky

 $3.1 - N$  $3.1 - N$ ,  $3.2 - A$  $3.2 - A$ ,  $3.3 - A$  $3.3 - A$ ,  $3.4 - N$  $3.4 - N$ ,  $3.5 - A$  $3.5 - A$ ,  $3.6 - A$  $3.6 - A$ ,  $3.7 - A$  $3.7 - A$ ,  $3.8 - N$  $3.8 - N$  (pokud jedna veličina je neustále konstantní, pak  $r = 0$ , ale naopak pokud  $r = 0$ , tak žádná z veličin konstantní být nemusí).

#### Výsledky příkladů

ad [3.1.](#page-98-4) ad a) Regresní přímka má tvar  $y = 0.245348 + 0.00046453 \cdot x$ .

- ad b)  $r^2 = 0.00307873$ , a tedy pouze  $0.3\%$  roptylu hodnot je popsáno regresní přímkou.
- ad c) Oboustranný test významnosti korelace:  $H_0 : r = 0, H_1 : r \neq 0$ , pak pro  $\alpha =$  $0.05 = 2q$  máme  $t_k(10) = 2,228$ . hodnota kritéria testu se rovná

$$
\frac{0,0554863 \cdot \sqrt{10}}{\sqrt{1 - 0,00307873}} = 0,17 < 2,228
$$

tj.  $H_0$  nezamítáme, korelace mezi veličinami není významná.

ad [3.2.](#page-98-5) ad b) regresní přímka:  $v = -0.489 \cdot h + 97.152$ ;

- ad c)  $r^2 = 0,184$ , což se významně neliší od nuly;
- **ad d**) muži: regrese  $v = -0.846 \cdot h + 356,183, r^2 = 0.969$  (korelace je významná); ženy: regrese  $v = -0.292 \cdot h + 171{,}767$ ,  $r^2 = 0.386$  (korelace není významná).

ad [3.3.](#page-99-0) ad a)  $v = 0.587 \cdot n + 46,634$ .

ad b)  $n = 0.659 \cdot v + 28.828$ .

- ad c)  $r^2 = 0,387$ .
- ad d) Jedná se o statisticky významnou korelaci.

ad [3.4.](#page-100-0) Jedná se o test  $H_0: r = 0, H_1: r \neq 0$  s kritériem

$$
T = \frac{r \cdot \sqrt{n-2}}{\sqrt{1 - r^2}}.
$$

Pro  $\alpha = 0.01 = 2q$  máme

$$
T = 4,1262 > t_{0,995}(8) = 3,355;
$$

tj. hypotézu  $H_0$  zamítáme, korelace veličin je statisticky významná.

ad [3.5.](#page-100-1)  $r^2 = 0.167$ , což není statisticky významná korelace.

# 13.4 Výsledky cvičení ke kapitole [4](#page-101-0)

#### Odpovědi na otázky

[4.1](#page-115-0) – N (charakteristickým znalem post-hoc testů je to, že vycházejí pouze z měření, tj. jsou provedeny "post-hoc" = "po tom" = "po měření"), [4.2](#page-115-1) – N (u závislých veličin celkovou hladinu významnosti určit vlastně ani neumíme – ale určitě se nezíská jako součet jednotlivých hladin t-testů), [4.3](#page-115-2) – A, [4.4](#page-115-3) – N, [4.5](#page-115-4) – A, [4.6](#page-115-5) – A, [4.7](#page-115-6) – N (správná odpověď je: počet skupin měření snížený o jedničku), [4.8](#page-116-0) – A.

#### Výsledky příkladů

ad [4.1.](#page-116-1) ad a)  $H_0$ : Nárůst vlivu hnojiva není lineární, tj. není v korelaci s vahami  $w = (-3, -1, 1, 3).$ 

 $H_1$ : Nárůst vlivu hnojiva je v korelaci s těmito vahami.

Kritériem je  $\frac{est\ RH}{est\ RUT}$ . Při platnosti  $H_0$  má kritérium rozdělení  $F(1;36)$ . Pro  $\alpha=0.05$ máme kritickou hodnotu  $F_k(1; 36) \doteq 4.1$ . Pak

$$
\frac{est\ RH}{est\ RUT} = \frac{\frac{SSH}{VH}}{\frac{SSUT}{VUT}} = \frac{162}{10} = 16.2 > F_k(1; 36).
$$

 $H_0$  zamítáme, korelace s hypotézou je významná.

Procento  $SSMT$  popsané hypotézou:  $SSMT = 180$ , tj.  $\frac{SSH}{SSMT} = \frac{162}{180} = 0.9$ , tj. 90% celkového rozptylu je popsáno hypotézou.

ad b) Test dokonalé korelace:

 $H_0$ :  $\overline{x}_j$ ,  $w_j$  jsou dokonale korelovány, tj.  $r^2 = 1$ .

 $H_1$ : neplatí  $H_0$ .

 $\textbf{krit\'erium:}\quad \frac{est\ RZ}{est\ RUT}\;\textcolor{red}{\textbf{--}}$ tato funkce má za předpokladu platnosti  $H_0$  rozdělení  $F(2; 36)$ . Pro  $\alpha = 0.05$  je kritickou hodnotou  $F_k(2; 36) \doteq 3.3.$ 

Zpracování měření:

$$
\frac{est \ RZ}{est \ RUT} = \frac{\frac{18}{2}}{10} = 0.9 < 3.3 = F_k,
$$

a tedy  $H_0$  nezamítáme, zbytek rozptylu není významný.

#### ad [4.2.](#page-116-2) ad a)

H<sub>0</sub>: Průměry  $(2, 5, 5, 25)$  nejsou v korelaci se zlinearizavanými vahami  $(-6, -2, 8)$ .

 $H_1$ : Jsou.

**Kritérium:**  $\frac{est\ RH}{est\ RH}$ ; toto kritérium má za předpokladu platnosti  $H_0$  rozdělení  $F(1;6)$ , čili pro  $\alpha = 0.05$  je kritická hodnota  $F_k(1, 6) = 5.99$ .

#### Zpracování měření:

est 
$$
RH = \frac{SSH}{VH} = \frac{N \cdot (\sum w_j \cdot \overline{x}_j)^2}{1 \cdot \sum w_j^2} = 22,15.
$$
  

$$
\frac{est \, RH}{est \, RI} = \frac{22,15}{0,63889} > F_k;
$$

 $H_0$  zamítáme, korelace je významná.

Dále pro procento popsaného SSMT platí:

$$
\frac{SSH}{SSMT} = \frac{22,15}{44,25} \doteq 0.5;
$$

tj. asi 50% součtu čtverců je popsáno hypotézou  $H_1$ .

ad b)

- $H_0$ : Korelace v části a) je perfektní  $(r^2 = 1)$ :  $RZ = RI$ .
- $H_1$ : Neplatí  $H_0$ , tj.  $RZ > RI$
- **Kritérium:**  $\frac{est\ RZ}{est\ RI}$  má při předpokladu platnosti  $H_0$  rozdělení  $F(1;6)$ , a pro  $\alpha = 0.05$  je  $F_k = 5,99.$

Zpracování meření:

$$
\frac{est\ RZ}{est\ RI} = \frac{44,25 - 22,15}{0,63889} \doteq 3,45 < F_k;
$$

tj.  $H_0$  nezamítáme, ikdyž zbývá ještě padepát procent nepopsaného rozptylu, tenst neprokázal významnost zbytku (díky "velké volnosti", respektive přesněji řečeno, nízkému počtu stupňů volnosti)

- ad [4.3.](#page-116-3) Ad a)  $\bar{x}_i \pm 1,172$ ; Ad b) 2,245; Ad c) 3,002; Ad d)  $FH(1,36) = 86,4$  je statisticky významné, 75,8% SSMT je vysvětleno hypotézou,  $FZ(2;36) = 13,8$  je významný zbytek.
- ad [4.4.](#page-116-4) Ad a)  $\overline{x}_i \pm 5,95$ ; Ad b)  $F = 0,22$ , což není statisticky významné; Ad c) (−1; 2; −1) Ad d)  $SSH = 12,04, SSZ = 0,13 \text{ Ad } e$  je popsáno 98,9% součtu  $SSMT \text{ Ad } f$   $F(1;9) = 0,436$ , což není významné.
- ad [4.5.](#page-117-0) Ad a)  $F(1;6) = 7,89...$  významná; Ad b)  $F(1;6) = 8,3...$  významná.

ad [4.6.](#page-117-1) Řešení:

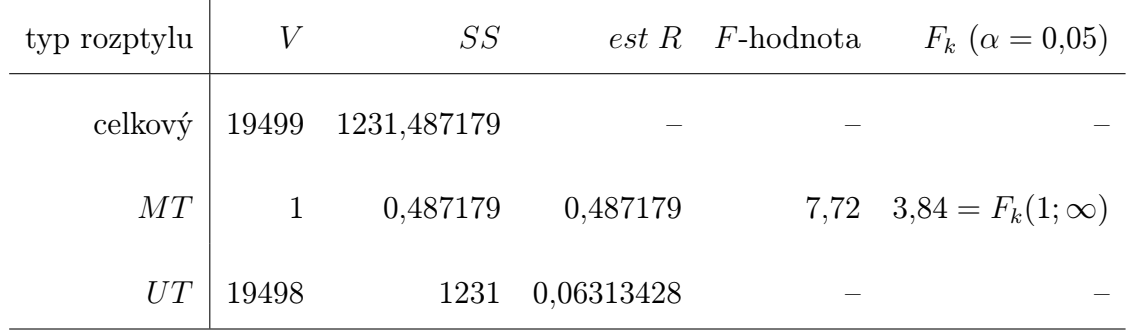

Z tabulky plyne, že  $F(1; 19498) = 7,72$ , což je hodnota statisticky významná – ale hodnota  $\omega^2=0,\!000344$  je velmi malá. Závislost mezi veličinami existuje, ale procentuelně nepůsobí velké rozdíly.

# 13.5 Výsledky cvičení ke kapitole [5](#page-118-0)

#### Odpovědi na otázky

[5.1](#page-127-0) – N ( $\chi^2$  je definováno jako součet veličin  $U^2$ ), [5.2](#page-127-1) – A, [5.3](#page-127-2) – N (ze vztahu  $\chi^2(1) = U^2$  je vidět, že veličina s tímto rozdělením může nabývat pouze kladných hodnot (resp. záporných hodnot nabývá s nulovou pravděpodobností)), [5.4](#page-127-3) – N (příslušné četnosti lze počítat i u spojitých veličin, více viz příklad [5.4\)](#page-128-0), [5.5](#page-128-1) – N (ne, protože hustota není symetrickou funkcí vzhledem k přímce  $x = E\chi^2(n) = n$ ), [5.6](#page-128-2) – N (pro rostoucí n se  $t^2(n)$  blíží rozdělení  $\chi^2(1)$  ... stupeň volnosti je pouze jeden),  $5.7 - N$  $5.7 - N$  (např. v příkladu [5.3](#page-125-0) stačí, abychom uvažovali tři politické strany místo dvou, a počet tříd by byl  $J \times K = 3 \cdot 3 = 9$ ,  $5.8 - A$  $5.8 - A$ .

#### Výsledky příkladů

ad [5.1.](#page-128-5)  $\sigma_0 = 1500$ ,  $n = 10$ ,

$$
s^{2} = \frac{1}{n} \left( \sum x_{i}^{2} \right) - \overline{x}^{2} = \frac{1}{10} \cdot 67734929545 - \left( \frac{1}{10} \cdot 822989 \right)^{2} = 38401329,
$$

pak  $\overline{s^2} = \frac{10}{9}$  $\frac{10}{9} \cdot s^2 = 426681,433$ . Test:  $H_0$ :  $\sigma^2 = 1500^2$ ;  $H_1$ :  $\sigma^2$  < 1500<sup>2</sup>;

kritérium ... 
$$
\frac{n \cdot S^2}{\sigma_0^2} = \frac{10 \cdot 38401329}{1500^2} \doteq 1.7 < \chi^2_k(9) = 3.32;
$$

pro  $\alpha = 0.05$ ; tedy  $H_0$  nezamítáme, snížení odchylky se neprokázalo.

- ad [5.2.](#page-128-6) Hodnota kritéria je 5, nemůže zamítnout  $H_0$ .
- ad [5.3.](#page-128-7) Hodnota kritéria je 4,84, což je statisticky významné, zamítáme  $H_0$ .
- ad [5.4.](#page-128-0) Protože normální rozdělení představuje spojitou náhodnou veličinu, dovolte mi celý příklad provést podrobně: Potřebujeme vlastně jen znát pravděpodobnosti, s jakými nabývá normálně rozdělená veličina hodnot z uvedených intervalů – četnosti pak získáme vynásobením těchto pravděpodobností číslem 242 (počet vybraných obyvatel):

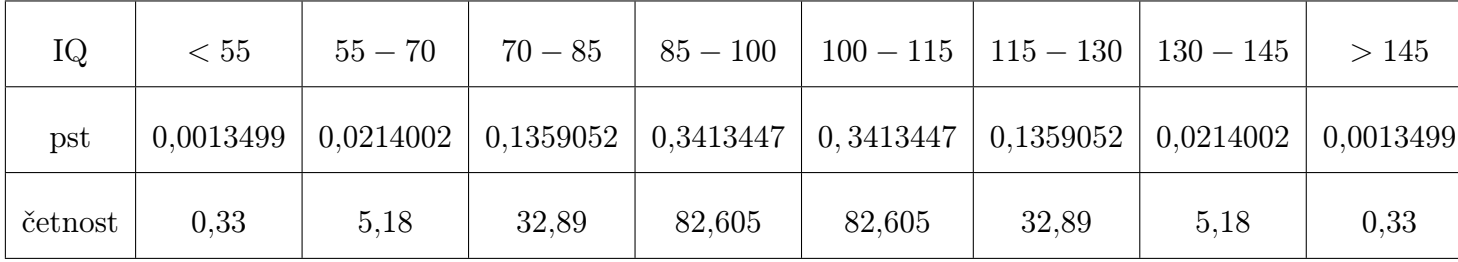

Například hodnotu 0,0013499 lze vypočíst následovně:

$$
P(X < 55) = P(X \in (0; 55)) = \Phi\left(\frac{55 - 100}{15}\right) - \Phi\left(\frac{0 - 100}{15}\right) = \Phi(-3) - \Phi(-6, 67) = \Phi(-3) = 0,0013499.
$$

Četnost pak spočteme jako 242 $\cdot$ 0,0013499  $\dot{=}$  0,33. Další hodnoty v tabulce získáme analogicky. Nyní dosazením četností z této tabulky a tabulky zadání do vzorce kritéria testu dostaneme:

krit. 
$$
= \frac{(0,33-20)^2}{0,33} + \frac{(5,18-17)^2}{5,18} + \cdots + \frac{(0,33-14)^2}{0,33},
$$

což je vysoké číslo, mnohem větší než kritická hodnota $\chi^2_k(7)$ , takže zamítáme hypotézu $H_0$ o tom, že Brno je vyváženým reprezentantem IQ v České Republice.

# 13.6 Výsledky cvičení ke kapitole [6](#page-129-0)

#### Odpovědi na otázky

[6.1](#page-149-0) – N (správně je k dispozici Mannův–Whitneův test), [6.2](#page-149-1) – A, [6.3](#page-149-2) – N (Wilcoxonův test je výjimkou z většiny testů v tomto textu), [6.4](#page-149-3) – N (právě naopak, parametrické testy mají větší sílu, protože neparametrické testy užívají většinou spíše jen pořadí měřených hodnot něž přímo tyto hodnoty),  $6.5 - A$  $6.5 - A$ ,  $6.6 - N$  $6.6 - N$  (je to naopak, právě u Friedmanova testu používáme pořadí "NAPŘÍČ" – vzhledem k různým podmínkám u daného člověka),  $6.7 - A$  $6.7 - A$ ,  $6.8 - N$  $6.8 - N$ (Nejsem si stoprocentně jistý, protože jsem nečetl všechny důkazy a odvození, ale plánované srovnání podle mne vychází z předpokladu normálního rozdělení původní populace; a i kdyby tato myšlenka nebyla správná, z povahy  $H_0: r^2 = 1$  je vidět, že se testuje hodnota parametru – tedy parametrický test).

#### Výsledky příkladů

ad [6.1.](#page-149-8) Použijeme Mannův–Whitneyův test:

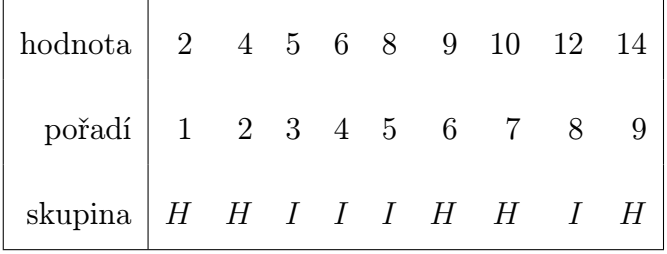

Pak  $U_1 = U_1 = 20 + 15 - 25 = 10$ ,  $U_2 = 20 + 10 - 20 = 10$ , odtud  $10 > U_k = 1$ , tj.  $H_0$ nezamítáme (inverzní vlastnosti pro zamítnutí na rozdíl od většiny testů v tomto textu), oba soubory se statisticky významně neliší (tzv. "haló efektÿ) se tedy mezi vyučujícími UMAT nerozšířil statisticky významně.

ad [6.2.](#page-149-9) Použijeme opět Mannův–Whitneyův test: při určování pořadí např. dvě hodnoty 76 mají pořadí 6,5, dvě hodnoty 77 mají pořadí 8,5, apod.

$$
U_1 = 9 \cdot 12 + \frac{12 \cdot 13}{2} - 171 = 15
$$
,  $U_2 = 9 \cdot 12 + \frac{9 \cdot 10}{2} - 60 = 93$ ,

tedy  $U = 15 < 26 = U_k$  a ZAMÍTÁME  $H_0$  (inverzní vlastnosti pro zamítnutí na rozdíl od většiny testů v tomto textu), mezi profesemi je významný rozdíl.

ad [6.3.](#page-150-0) Použijeme Mannův–Whitneův test:

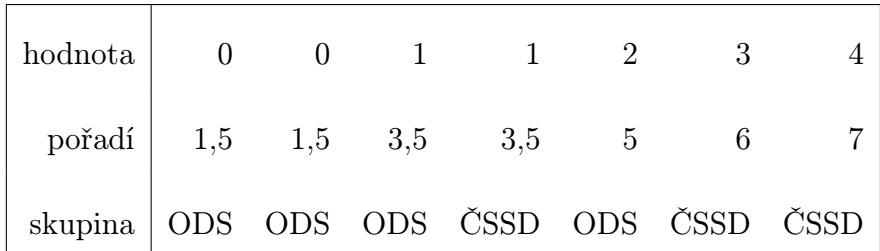

Pak  $U_1 = U_{ODS}10, 5, U_2 = U_{SSD} = 1, 5$ , tedy  $U = 1, 5$ . Tabulková hodnota není k dispozici, proto použijeme aproximaci normálním rozdělením, dostaneme

$$
\frac{1,5-\frac{3\cdot4}{2}}{\sqrt{\frac{3\cdot4(3+4+1)}{12}}} = -1,591 \in (-1,96; +1,96),
$$

tedy  $H_0$  nezamítáme, rozdíly mezi stranami nebyly testem prokázány. Je vidět, že menší počet měření má malou výpovědní sílu.

ad [6.4.](#page-150-1)  $H = 0.86$ , což není statisticky významné, tj. jednotlivé skupiny se neliší.

# 13.7 Výsledky cvičení ke kapitole [7](#page-152-0)

#### Odpovědi na otázky

 $7.1 - N$  $7.1 - N$ ,  $7.2 - N$  $7.2 - N$ ,  $7.3 - A$  $7.3 - A$ ,  $7.4 - N$  $7.4 - N$ ,  $7.5 - A$  $7.5 - A$ ,  $7.6 - N$  $7.6 - N$ ,  $7.7 - N$  $7.7 - N$ ,  $7.8 - A$  $7.8 - A$ .

#### Výsledky příkladů

- ad [7.1.](#page-182-8) matematická formulace úlohy: maximalizujte funkci  $z = x + 25y$  za podmínek  $5x +$  $100 y = 1000, \ x > 2y, \ x, y > 0.$
- ad [7.2.](#page-182-9) matematická formulace úlohy: minimalizujte funkci  $z = 200 x_1 + 260 x_2 + 180 x_3 + 340 x_4$ za podmínek  $10 x_1 + 8 x_2 + 12 x_3 + 6 x_4 \ge 92$ ,  $6 x_1 + 10 x_2 + 4 x_3 + 14 x_4 \ge 88$ ,  $4 x_1 +$  $6 x_2 + 2 x_3 + 12 x_4 \ge 72$ ,  $x_1, x_2, x_3, x_4 \ge 0$ .
- ad [7.3.](#page-182-10) matematická formulace úlohy: maximalizujte funkci  $z = 5(x y) + 10y$  za podmínek  $x - y \ge 250$ ,  $5x + 2y \le 3000$ ,  $x, y \ge 0$ .
- ad [7.4.](#page-183-0) matematická formulace úlohy: minimalizujte funkci  $z = 0, 7 x_1 + 0, 7 x_2 + 0, 7 x_3 +$  $1,55 x_4 + 1,55 x_5 + 0 x_6 + 2,25 x_7$  za podmínek  $x_1 + 2 x_2 + x_5 \ge 26$ ,  $x_1 + 2 x_3 + x_4 + 3 x_7 \ge$ 48,  $x_1+2x_3+3x_4+2x_5+5x_6 \ge 124$ ,  $x_1, x_2, x_3, x_4, x_5, x_6, x_7 \ge 0$ , (proměnné  $x_i$  odpovídají jednotlivým možnostem řezu tyče, tj. např.  $x_1 = ABC$ ,  $x_2 = AA$  atd.).

**ad 7.5.** 
$$
A = \left[\frac{2}{5}, \frac{18}{5}\right], z(A) = -\frac{16}{5}.
$$

ad [7.6.](#page-183-2) Minimum neexistuje.

- ad [7.7.](#page-183-3) Jedna z možných matematických formulací úlohy: maximalizujte funkci  $z = x + y$  za podmínek  $x + y \leq 4$ ,  $x - y \leq 0$ ,  $x, y \geq 0$ .
- ad [7.8.](#page-183-4) ad a)  $V = \frac{2}{3}$  $\frac{2}{3}, \frac{10}{3}$  $\left[\frac{10}{3}\right]$ ,  $z(V) = \frac{40}{3}$ ; ad b) pravou stranu první nerovnosti můžeme zvýšit na 5, optimum pak bude  $z(0;5) = 15$ ; ad c) stínová cena pro 1.omezení je  $\frac{5}{3}$ , stínová cena pro 2.omezení je $\frac{2}{3}$ ; ad d) koeficient u $y$ lze zvýšit o 2.

ad [7.9.](#page-184-0)  $x = (7, 0, 0); z(x) = 14.$ 

ad [7.10.](#page-184-1)  $x = \left(\frac{5}{2}\right)$  $\frac{5}{2}$ ,  $\frac{5}{2}$  $\frac{5}{2}, \frac{5}{2}$  $(z_2^5,0); z(\pmb{x})=15.$ 

# 13.8 Výsledky cvičení ke kapitole [8](#page-185-0)

#### Odpovědi na otázky

 $8.1 - A$  $8.1 - A$ ,  $8.2 - N$  $8.2 - N$ ,  $8.3 - A$  $8.3 - A$ ,  $8.4 - N$  $8.4 - N$ ,  $8.5 - N$  $8.5 - N$ ,  $8.6 - N$  $8.6 - N$ ,  $8.7 - A$  $8.7 - A$ ,  $8.8 - N$  $8.8 - N$ ,  $8.9 - N$  $8.9 - N$ .

#### Výsledky příkladů

- ad [8.1.](#page-202-0) ad a) formulace duální úlohy: minimalizujte funkci  $w = 4 y_1 + 8 y_2$  za podmínek  $y_1 + y_2 \geq$ 2,  $y_1 + 4 y_2 \ge 4$ ,  $y_1 \ge 4$ ,  $y_2 \ge -3$ ; ad b)  $\mathbf{y} = (4, 0)$ ;  $w(\mathbf{y}) = 16$ .
- ad [8.2.](#page-202-1) ad a) formulace duální úlohy: minimalizujte funkci  $w = 30 y_1 + 40 y_2$  za podmínek  $y_1 + y_2 \ge 5$ ,  $5 y_1 - 5 y_2 \ge 2$ ,  $2 y_1 - 6 y_2 \ge 3$ ,  $y_1 \in \mathbb{R}$ ,  $y_2 \ge 0$ ; ad b)  $\mathbf{y} = (5, 0)$ ;  $w(\mathbf{y}) = 150$ .

$$
ad 8.3. x = (0,5); z(x) = 15.
$$

ad [8.4.](#page-202-3) ad a)  $x = (30, 0, \frac{5}{2})$  $\left(\frac{5}{2}\right), \ z(\pmb{x}) = \frac{315}{2}$ ; ad b)  $\pmb{x} = (5, 5, 0), \ z(\pmb{x}) = 35$ ; ad c) hodnota optima se nemění  $\mathbf{x} = (30, 0, 0)$ , změní se pouze hodnota účelové funkce  $z(\mathbf{x}) = 30$ ; ad d) nic se nezmění.

#### 13.9 Výsledky cvičení ke kapitole [9](#page-203-0)

#### Odpovědi na otázky

 $9.1 - N$  $9.1 - N$ ,  $9.2 - A$  $9.2 - A$ ,  $9.3 - A$  $9.3 - A$ ,  $9.4 - N$  $9.4 - N$ ,  $9.5 - A$  $9.5 - A$ ,  $9.6 - N$  $9.6 - N$ ,  $9.7 - N$  $9.7 - N$ ,  $9.8 - N$  $9.8 - N$ ,  $9.9 - N$  $9.9 - N$ ,  $9.10 - A$  $9.10 - A$ ,  $9.11 - N$  $9.11 - N$ 

#### Výsledky příkladů

- ad [9.1.](#page-230-0) Metoda VAM dávala nejlepší počáteční řešení. Byly třeba 3 iterační kroky k nalezení optimálního řešení  $x_{13} = 10, x_{22} = 20, x_{31} = 30, x_{42} = 30, x_{44} = 10, x_{51} = 30, x_{52} =$  $x_{53} = 10$  a  $z = 820$ .
- ad [9.2.](#page-230-1) Metoda VAM našla přímo optimální řešení  $x_{14} = 30, x_{21} = 5, x_{22} = 35, x_{31} =$ 17,  $x_{33} = 25$ ,  $x_{34} = 11$  a  $z = 2221$ .
- ad [9.3.](#page-230-2) Optimální řešení je  $x_{12} = 4$ ,  $x_{23} = 6$ ,  $x_{31} = 3$ ,  $x_{32} = 1$ ,  $x_{33} = 6$  a  $z = 47$ .
- ad [9.4.](#page-231-0) Optimální řešení je  $x_{14} = x_{23} = x_{32} = x_{41} = 1, x_{ij} = 0$  pro ostatní i, j, celková cena je 14.

# 13.10 Výsledky cvičení ke kapitole [10](#page-232-0)

#### Odpovědi na otázky

 $10.1 - A$  $10.1 - A$ ,  $10.2 - N$  $10.2 - N$ ,  $10.3 - N$  $10.3 - N$ ,  $10.4 - A$  $10.4 - A$ ,  $10.5 - N$  $10.5 - N$ ,  $10.6 - A$  $10.6 - A$ .

#### Výsledky příkladů

- ad [10.1.](#page-246-0) Optimální rozdělení investic pro jednotlivé návrhy je (1, 3, 1) se ziskem 13 miliónů dolarů.
- ad [10.2.](#page-246-1) Optimální cesta je  $A \rightarrow 1 \rightarrow 3 \rightarrow 5 \rightarrow B$ , celková minimální vzdálenost = 12.

ad [10.3.](#page-246-2)  $x = (0, 2, 0), z(x) = 6.$ 

ad [10.4.](#page-246-3) Optimální počty předmětů na jednotlivých katedrách jsou (2, 3, 4, 1), celkový počet bodů je 250.

# 13.11 Výsledky cvičení ke kapitole [11](#page-248-0)

#### Odpovědi na otázky

 $11.1 - A$  $11.1 - A$ ,  $11.2 - A$  $11.2 - A$ ,  $11.3 - N$  $11.3 - N$ ,  $11.4 - N$  $11.4 - N$ ,  $11.5 - N$  $11.5 - N$ ,  $11.6 - N$  $11.6 - N$ ,  $11.7 - N$  $11.7 - N$ ,  $11.8 - A$  $11.8 - A$ ,  $11.9 - N$  $11.9 - N$ ,  $11.10$  $- A$ , [11.11](#page-282-10) – N, [11.12](#page-283-0) – A.

#### Výsledky příkladů

ad [11.1.](#page-283-1) ad a)  $y_0 \approx 50$  jednotek,  $t_0 \approx 12$  dní; ad b) rozdíl celkových cen za rok je 540, 20 Kč.

- ad [11.2.](#page-283-2) Firma by měla objednat 150 kusů zboží a využit tak slevu.
- **ad [11.3.](#page-283-3)** Úlohu je třeba řešit s omezením  $\sum_{i=1}^{4}$  $i=1$  $D_i$  $\frac{D_i}{y_i} \le 200$ , dostaneme pak jiný vztah pro výpočet  $y_0$ . Optimální řešení je  $y_0 = (201, 49; 123, 09; 110, 57; 119, 58)$   $(\lambda^* \approx 0, 103)$ .
- ad [11.4.](#page-283-4)  $(z_1, z_2, z_3, z_4) = (5, 7, 14, 0)$  nebo  $(6, 6, 14, 0)$ .
- ad [11.5.](#page-284-0) Plán výroby v normální pracovní době je  $x_R = (120, 70, 90, 70)$ , v přesčasové době  $x_T = (40, 10, 60, 30)$  s celkovou cenou 630 Kč.
- ad [11.6.](#page-284-1) Poptávku X je třeba transformovat na standardizované normální rozdělení, jehož hodnoty najdeme v tabulce; optimální řešení je  $y^* = 447, 34; R^* = 2, 379.$
- ad [11.7.](#page-284-2) Jestliže  $x = 2$ , objednat 0,877 jednotek. Pro  $x = 5$  neobjednávat další zboží.
- ad [11.8.](#page-284-3) Jestliže  $x = 2$ , objednat 6 jednotek. Pro  $x = 5$  objednat 3 jednotky.
- ad [11.9.](#page-284-4)  $y^* = 2, 71$ .
- ad [11.10.](#page-284-5) Pro  $x < 3,78$  objednat  $(6,7-x)$ ; jinak neobjednávat.

# <span id="page-312-0"></span>13.12 Výsledky cvičení ke kapitole [12](#page-285-1)

# Odpovědi na otázky

[12.1](#page-296-0) – N, [12.2](#page-296-1) – N, [12.3](#page-296-2) – A, [12.4](#page-296-3) – A, [12.5](#page-297-1) – A, [12.6](#page-297-2) – N, [12.7](#page-297-3) – A, [12.8](#page-297-4) – N.

#### Výsledky příkladů

- ad [12.1.](#page-297-0) V prvním a druhém roce: investovat jen pokud je prodej výrobku neuspokojivý; ve třetím roce: neinvestovat do reklamy.
- ad [12.2.](#page-297-5) Pokud je prodejnost výrobku průměrná, využít reklamy v rádiu; jinak využít reklamy v novinách.
- ad [12.3.](#page-298-0) Nikdy neinvestovat do reklamy.
- ad [12.4.](#page-298-1) Investovat do reklamy jen v případě neuspokojivého prodeje.

# Literatura

- [1] Loftus, J., Loftus, E.: Essence of Statistics. Second Edition, Alfred A. Knopf, New York 1988.
- [2] Montgomery, D.C., Runger, G.C.: Applied Statistics and Probability for Engineers. Third Edition. John Wiley & Sons, Inc., New York 2003.
- [3] Miller, I., Miller, M.: John E. Freund's Mathematical Statistics. Sixth Edition. Prentice Hall, Inc., New Jersey 1999. Předchozí vydání publikováno pod názvem Freund, J.E.: Mathematical Statistics, Fifth Edition.
- [4] Taha, H.A.: Operations research. An Introduction. Eighth Edition, Pearson Prentice Hall, New Jersey 2007.
- [5] Wonnacott,R., Wonnacott,T.: Statistika pro obchod a hospodářství. Z amerického originálu Introductory Statistics for Businnes and Economics přeložil I.Indruch. Victoria Publishing, Praha, rok vydání neslušně neuveden (1992 nebo 1993).
- [6] Doc. RNDr. Bohumil Maroš, CSc.: Empirické modely I. Skriptum FSI, nakladatelství CERM 2001, Brno.
- [7] Chapra, S.C., Canale, R.P.: Numerical Methods for Engineers. McGraw-Hill 2002, New York (4th Edition).